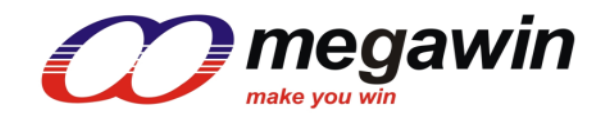

8051-Based MCU

# **MG82F6D17**

数据手册

# 版本: 0.38

This document contains information on a new product under development by Megawin. Megawin reserves the right to change or discontinue this product without notice. © Megawin Technology Co., Ltd. 2019 All rights reserved.

### 特性

- 1-T 80C51 中央从理器
- MG82F6D17 内含 16K 字节闪存 ROM
	- ISP 空间可以洗择为 0.5KB/1.0KB~7.5KB
	- 灵活的 IAP 大小空间设置
	- 一 密码保护程序区访问
	- Flash 擦/写次数: 20,000
	- Flash 数据保留时间: 100年 25°C
- MG82F6D17 默认空间配置
	- \* AP 程序空间(13.5KB, 0000h~35FFh)
	- **\* IAP** 数据空间(1.0KB, 3600h~39FFh)
	- \* ISP 引导码空间(1.5KB, 3A00h~3FFFh)
- 数据存储器: 1K 字节
	- 一 片内 256 字节高速缓存
	- MG82F6D17 片内 768 字节扩展 RAM(XRAM)
	- MG82F6D17 扩展 RAM(XRAM)支持页访问
- 双数据指针
- 一个通道的 DMA 引擎  $\bullet$ 
	- $-$  P2P · M2P · P2M
	- 一 存储器目标: XRAM
	- 外设目标:UART0、UART1、SPI、TWI0/I2C0、ADC12 及 CRC16
	- —— 定时器 5 和定时器 6 被 DMA 所用,当 DMA 没有使用时它们是独立的定时器
- 中断控制
	- 一 16个中断源, 4级优先级
	- 3个带滤波器的外部中断 nINT0、nINT1 和 nINT2
	- 一 所有的外部中断支持高/低或上升/下降沿触发
- MG82F6D17 共有 9/11 个定时器
	- RTC 定时器和 WDT 定时器
	- 定时器 0、定时器 1、定时器 2 和定时器 3
	- PCA0, 可编程计数器阵列 0
	- SO BRG 和 S1 BRG
	- 如果定时器 2/3 用于分立模式, 则共有 11 个定时器
- 4个16-位定时/计数,定时器 0、定时器 1、定时器 2 和定时器 3
	- X12 模式和时钟输出功能
	- 所有定时器的同步运行使能(具有同样的停止和重载功能)
	- 定时器 2/3 有新的 5 个操作模式, 它们有着 8 个时钟源和 8 个捕捉源
	- 定时器 2/3 可以分立位两个 8 位定时器
	- 时钟输出(CCO)在 T2CKO 和 T3CKO
	- 所有定时器支持 PWM 模式
- 1个可编程 16 位计数/定时阵列(PCA0)有着 8 个 CCP 模块
	- PCA0 有 6 个 CCP(捕获/比较/PWM)模块和 2 个 CP(比较/PWM)模块
	- 可重载 16 位基准计数器支持可变长度的 PWM
	- 从片内 CKM 可获得高达 144MHz 的时钟来源
	- 捕获模式, 16位软件定时器模式和高速输出模式

- 一 缓冲捕获模式可以监控窄脉冲输入
- 8/10/12/16 位可调 PWM 模式, 可被配置成:
	- \* 最高 8 通道无缓冲 10/12/16 位 PWM, 或
	- \* 最高 8 通道带缓冲 2~8 位 PWM, 或
	- \* 最高4 通道带缓冲 9~16 位 PWM
- PCA0 PWM 模式 0~5 具有死区控制, 中止控制和中心对齐选择
- 8个键盘中断
- 12 位单端 ADC
	- 可编程转换率高达 800Ksps
	- 8个外部输入通道和 1 个内部输入通道(IVR/1.4V)
	- 支持 ADC 结果的窗口侦测功能
	- 一 支持通道扫描模式
- 增强型 UART (S0)
	- 一 帧错误侦测
	- 自动地址识别
	- 最大波特率可达 3.6864MHz/6MHz
	- 模式 4 支持 SPI 主机, SPICLK 速率可达 12MHz
	- 内置波特率发生器(SOBRG)支持不同波特率的 TX 或 RX
	- 模式5支持具有自动波特率的 LIN 总线协议
	- SOBRG 在定时器模式级联定时器 0/1 具有 16/24 位的定时器/计数器
- 第二 UART (S1)
	- 专用波特率发生器(S1BRG)可与 S0 共享或设置为一个 8 位定时器
	- 最大波特率可达 1.8432/3.0MHz
	- 模式 4 支持 SPI 主机, SPICLK 速率可达 12MHz
	- S1BRG 在定时器模式级联定时器 0/1 具有 16/24 位的定时器/计数器
- 1 个主/从 SPI 串行接口
	- SPI 主机模式下 SPICLK 速率可达 24MHz(Vdd>3.3V)、16MHz(Vdd=1.8V)
	- SPI 从机模式下 SPICLK 速率可达 12MHz
	- 一 8位数据传送
	- 高达 3 个 SPI 主机 (包括串口 S0/S1 模式 4)
	- 在 SPI 从机模式下支持菊花链功能
- 2个主/从两线串行接口: TWI0/ I2C0 和 STWI (SI2C)
	- 1个主/从硬件引擎: TWI0/ I2C0
	- TWI0/I2C0 主机模式可达 1MHz 和 TWI0 从机模式可达 400KHz
	- 1个软件 TWI/I2C、STWI/SI2C、开始/停止串行信号侦测(SID)
- 可编程看门狗定时器(WDT),时钟来源为 ILRCO 或 SYSCLK
	- 通过 CPU 或上电一次性使能
	- WDT 溢出可中断 CPU 或复位 CPU
	- 掉电模式(watch 模式)下支持看门狗(WDT)功能, 用于自动唤醒功能
- 实时时钟模块,时钟源来自 ILRCO、WDTPS、WDTOF、SYSCLK 或 SYSCLK/12
	- 可编程中断周期从微秒到分钟唤醒
	- 一 21-位长系统定时器
- 蜂鸣器功能
- 通用逻辑(GPL/CRC)
	- 一 位序颠倒功能
- 16位 CRC 引擎 (CCITT-16 多项式)
- 支持 flash 容量的自动 CRC
- 可编程 CRC 的初始种子功能
- 片上调试接口(OCD)
	- $\overline{\phantom{0}}$ MG82F6D17AS8 SOP8 不支持 OCD
- 在 20 脚封装中最大 17 个通用输入输出口(GPIO)
	- P3 可以设置成准双向口模式, 推挽输出模式, 开漏集输出模式和仅输入模式
	- P0、P1、P2、P4 和 P6 可以设置为推挽输出模式, 开漏集输出模式
	- P4.7 共用 RST
	- 可编程通用输入输出口(GPIO)的驱动力
	- —— 每一个脚具有片内上拉使能
- 时钟源
	- 内部 12MHz/11.059MHz 振荡器(IHRCO):工厂校对到±1%,典型值
	- 内部低功耗 32KHz RC 振荡器(ILRCO)
	- 外部时钟输入(ECKI)在 P6.0,可达到 25MHz
	- 内部 RC 振荡输出在 P6.0
	- 片内时钟倍频器(CKM)可提供高速时钟源(144 MHz)
- 两个低电压监测
	- BOD0: 监测 1.7V
	- BOD1: 选择监测电压为 4.2V/3.7V/2.4V/2.0V
	- 中断 CPU 或复位 CPU
	- (BOD1)在掉电模式下唤醒 CPU
	- 多种功耗模式:掉电模式、空闲模式、慢频模式、副频模式、RTC 模式、watch 模式和 monitor 模式
		- 所有的中断能唤醒空闲(IDLE)模式
		- 16 只引脚的 12(13)个中断源能唤醒掉电模式
		- 慢频模式和副频模式支持低速 MCU 运转
		- RTC 模式在掉电模式下支持实时时钟(RTC)恢复 CPU
		- Watch 模式在掉电模式下支持看门狗(WDT)恢复 CPU
		- Monitor 模式在掉电模式下支持 BOD1 恢复 CPU
- 工作电压范围: 1.8V-5.5V
	- flash 写操作(ISP/IAP/ICP)的最低电压为 1.8V
- 工作频率范围: 36MHz(最高)
	- 外部时钟输入模式, 0-12MHz 在 2.0V-5.5V 和 0-25MHz 在 2.4V-5.5V
	- CPU工作频率可达 12MHz 在 1.8V-5.5V 和 25MHz 在 2.2V-5.5V
	- 片内时钟倍频器(CKM)在 2.7V-5.5V 时 CPU 工作频率可达 36MHz
- 16 字节唯一 ID 码
- 工作温度
	- $\overline{\phantom{m}}$ 工业级(-40°C 到+105°C)\*
- 封装类型
	- SOP8 (150 mil): MG82F6D17AS8 (16K)
	- SSOP20 (150 mil): MG82F6D17AL20 (16K)
	- TSSOP20 (173 mil): MG82F6D17AT20 (16K)
	- QFN20 (3 x 3 x 0.55mm): MG82F6D17AZ20 (16K)
- \*: 抽样检测

目录表

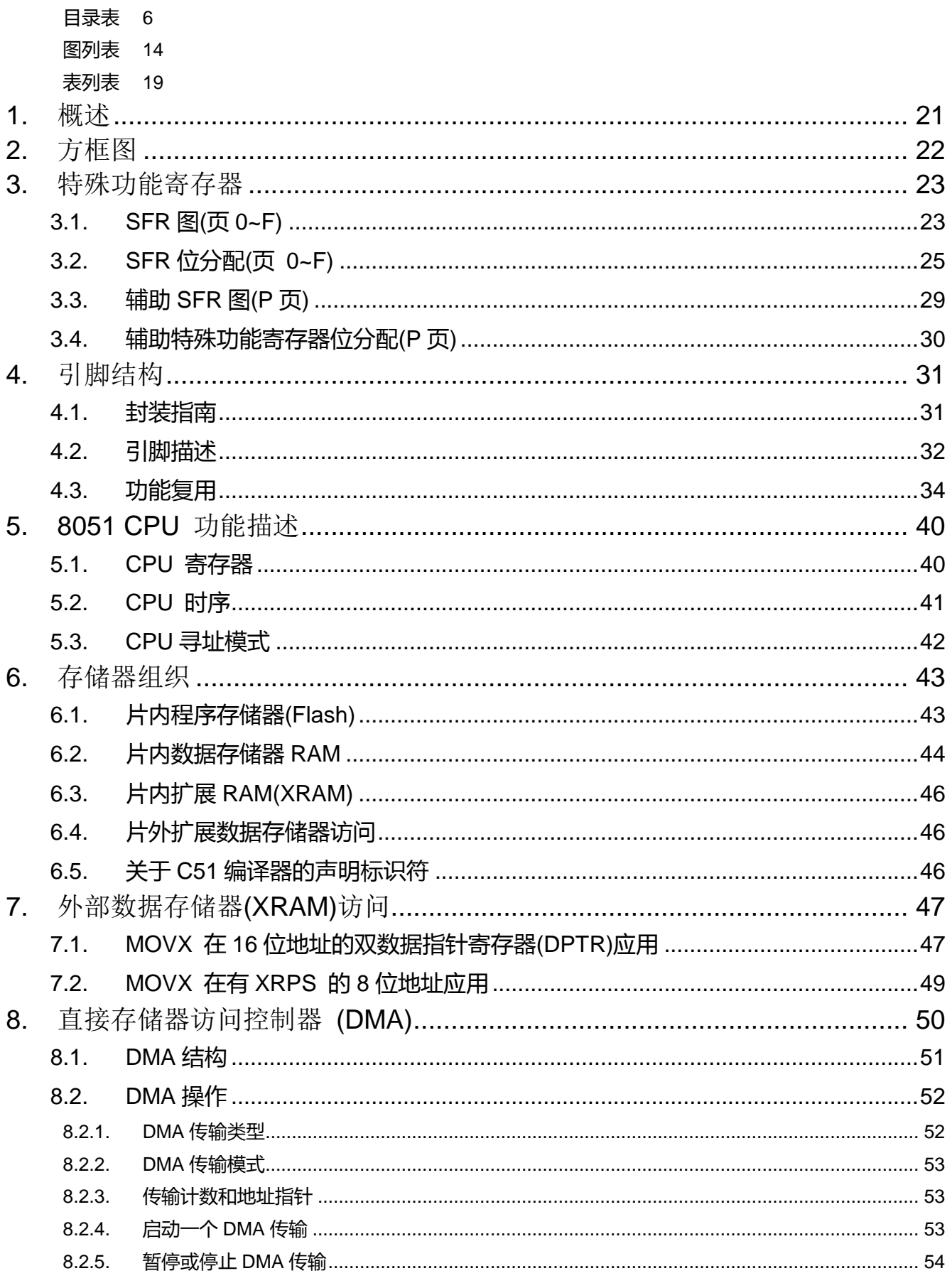

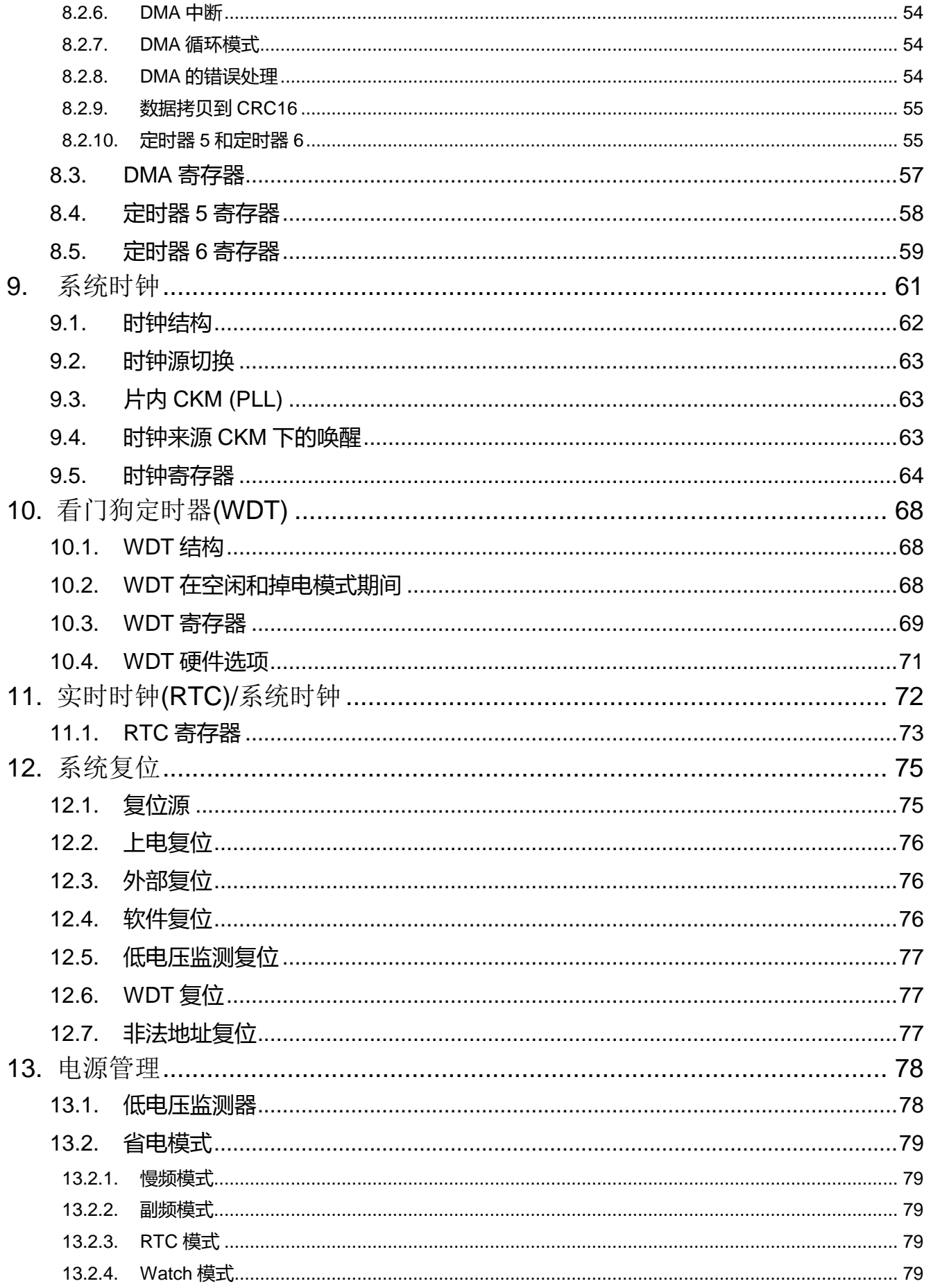

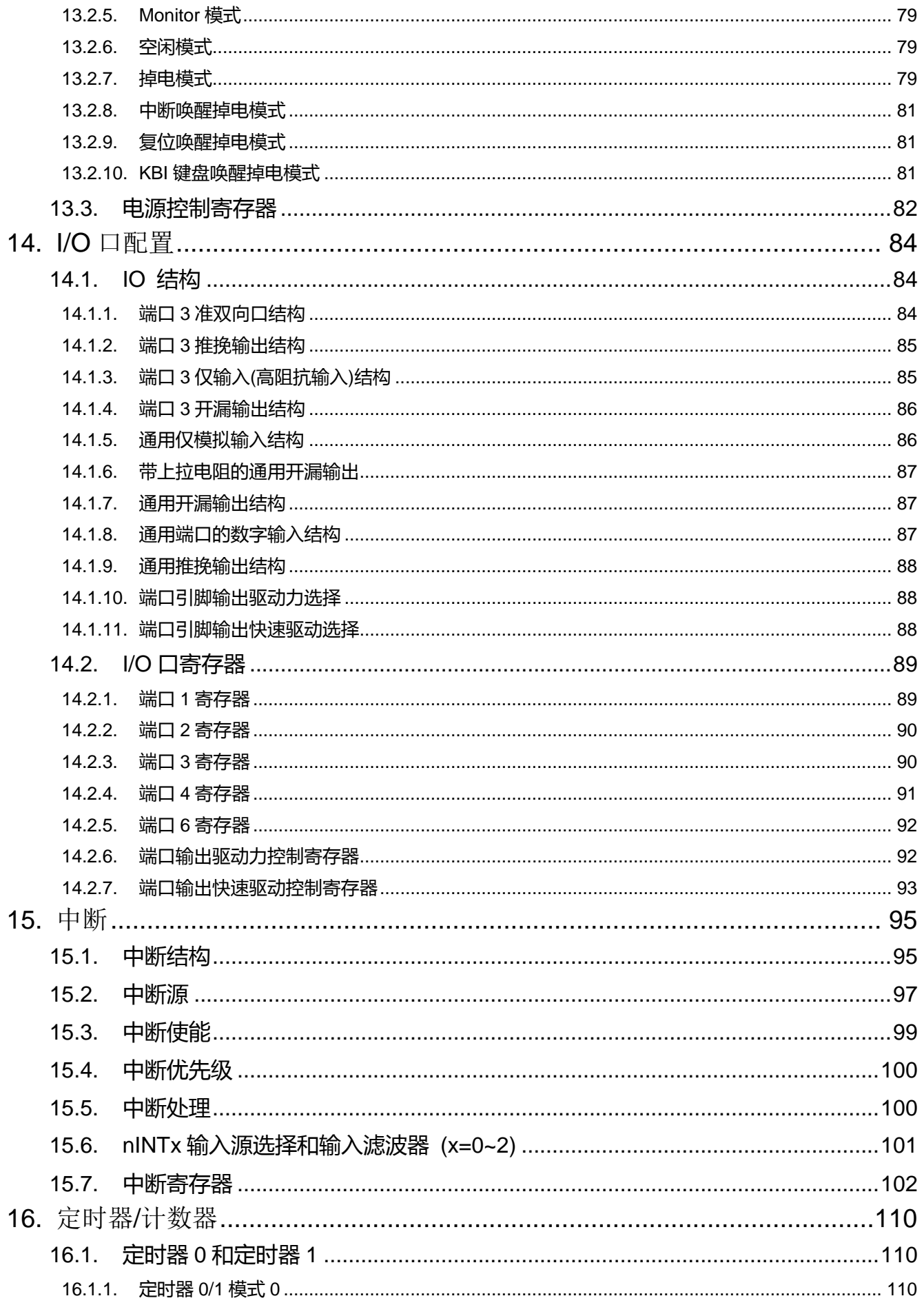

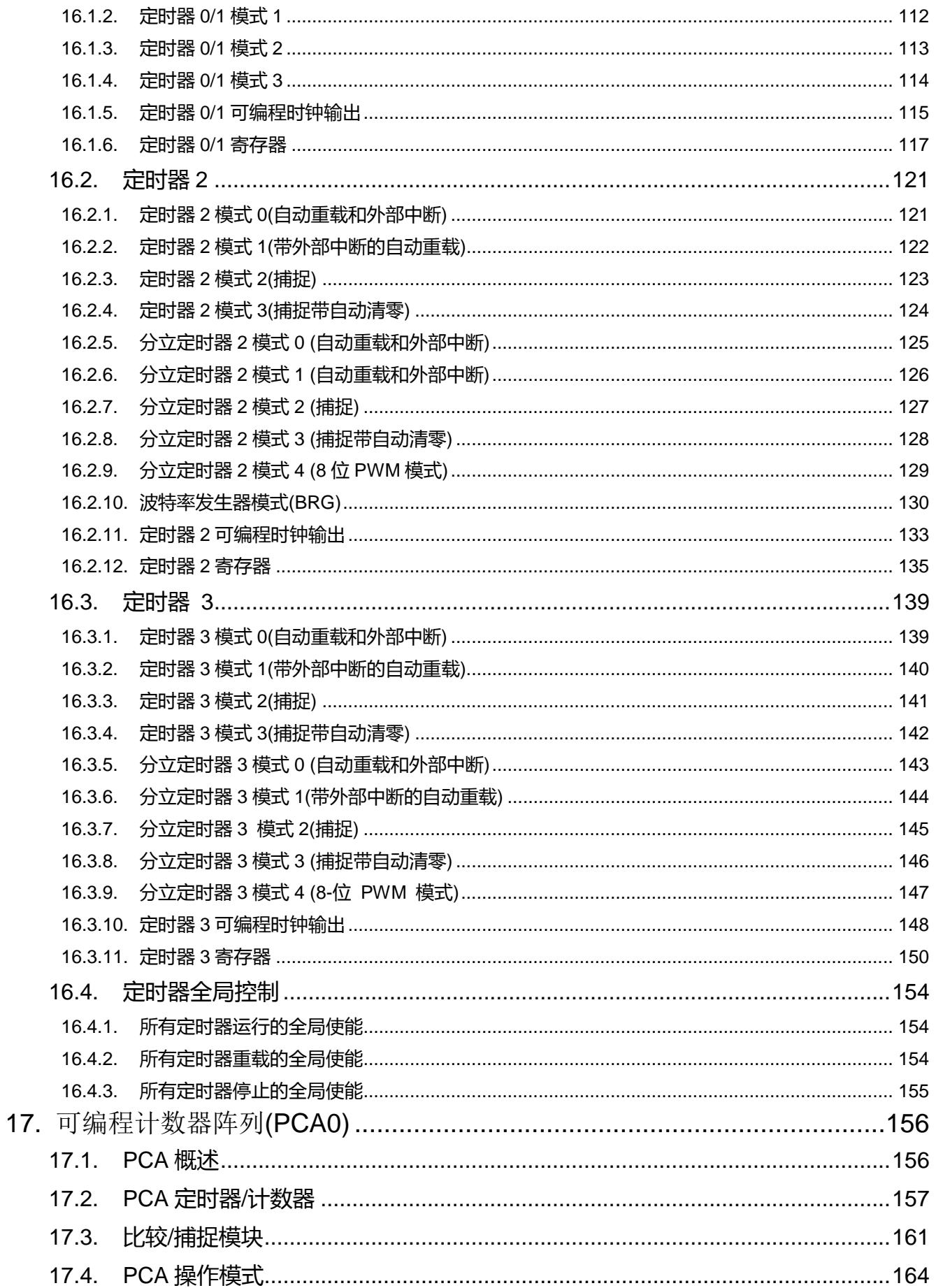

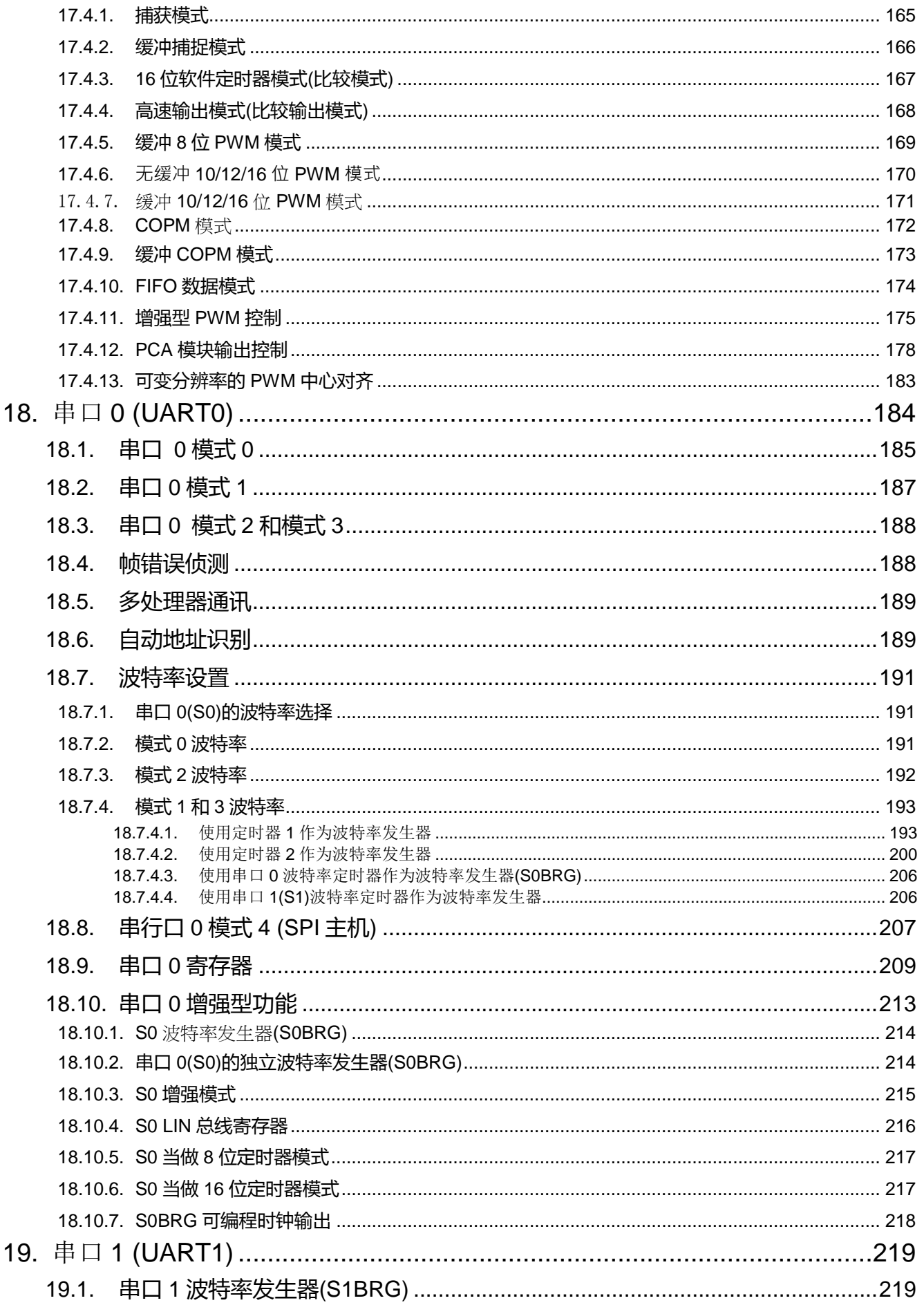

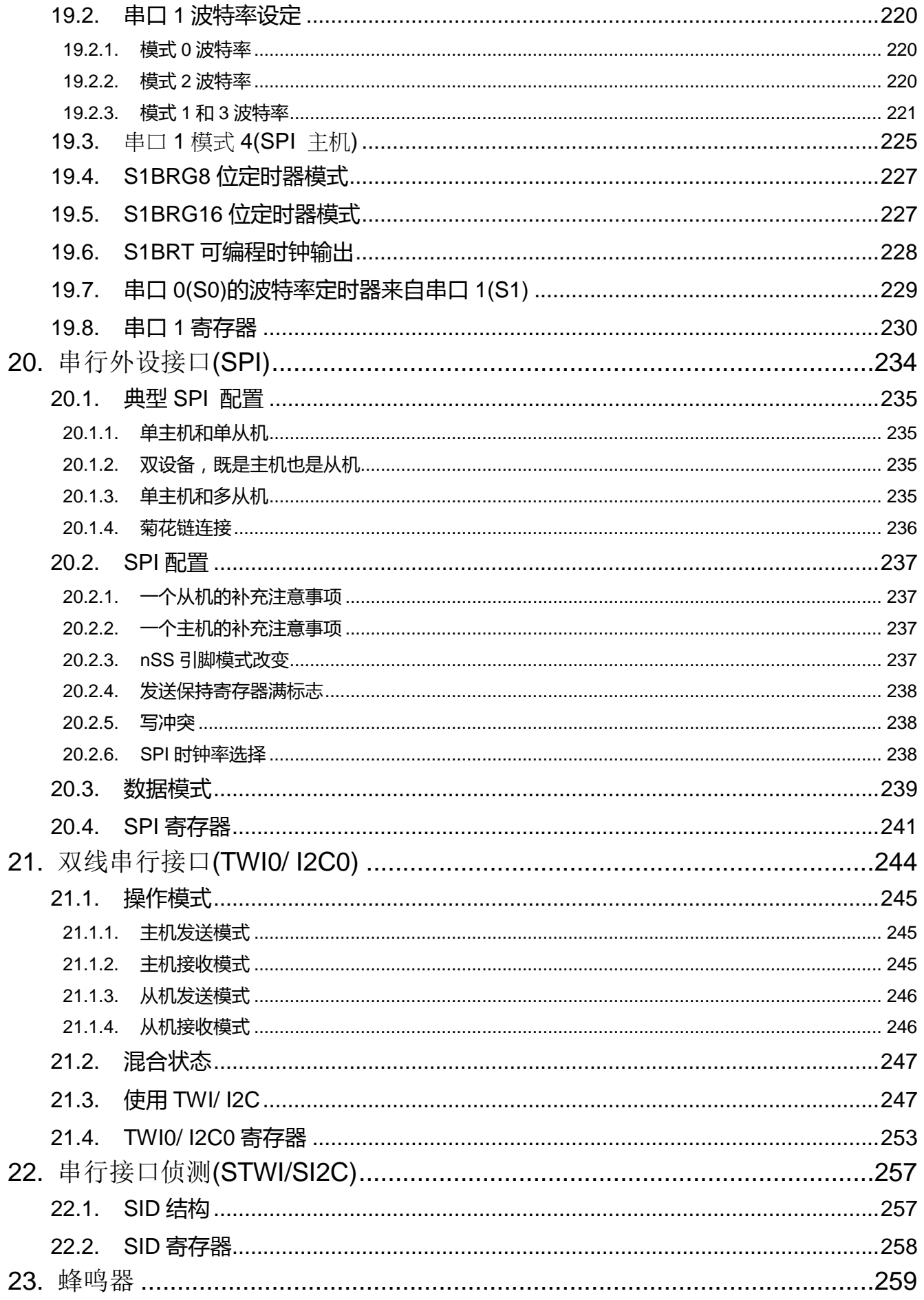

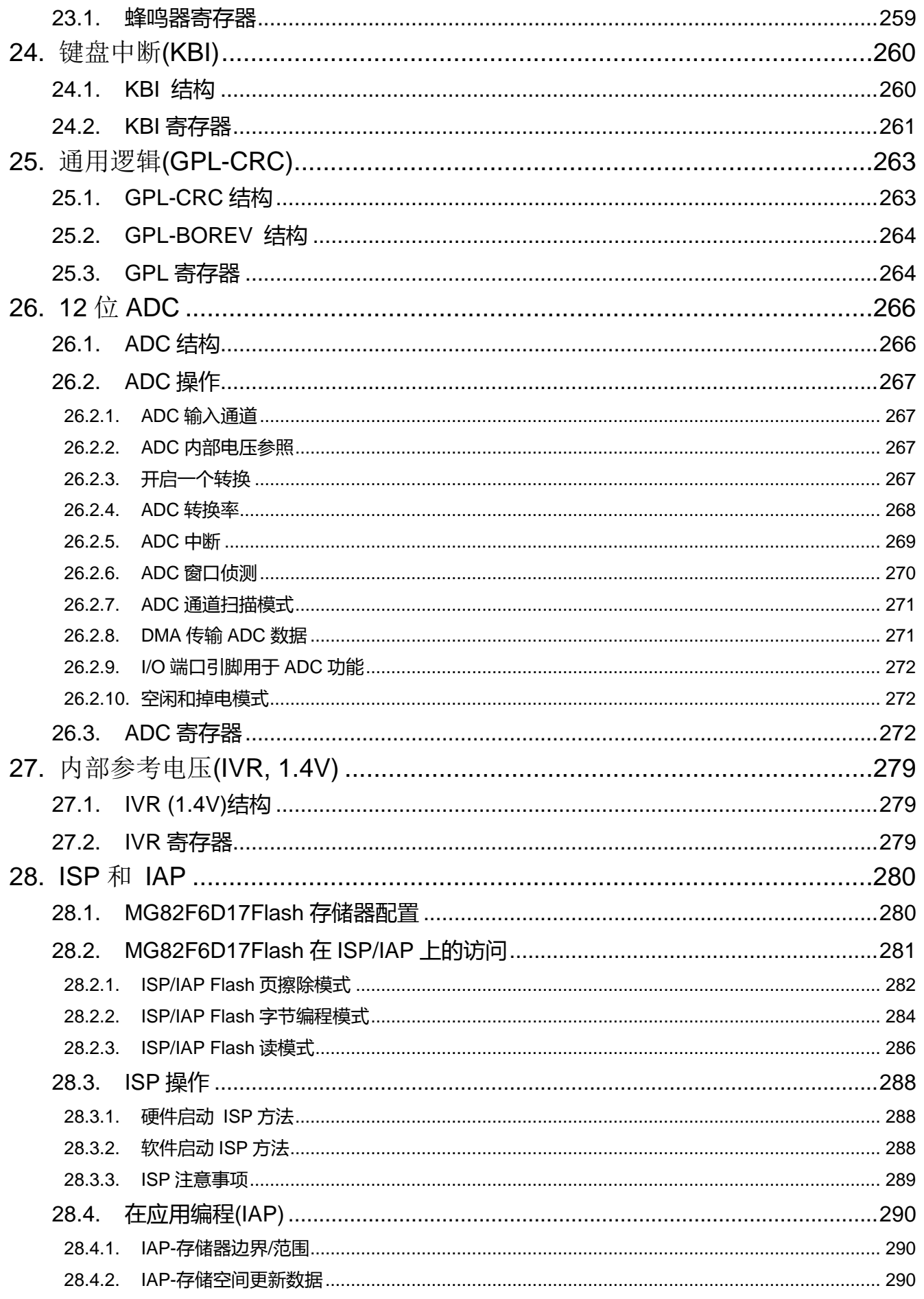

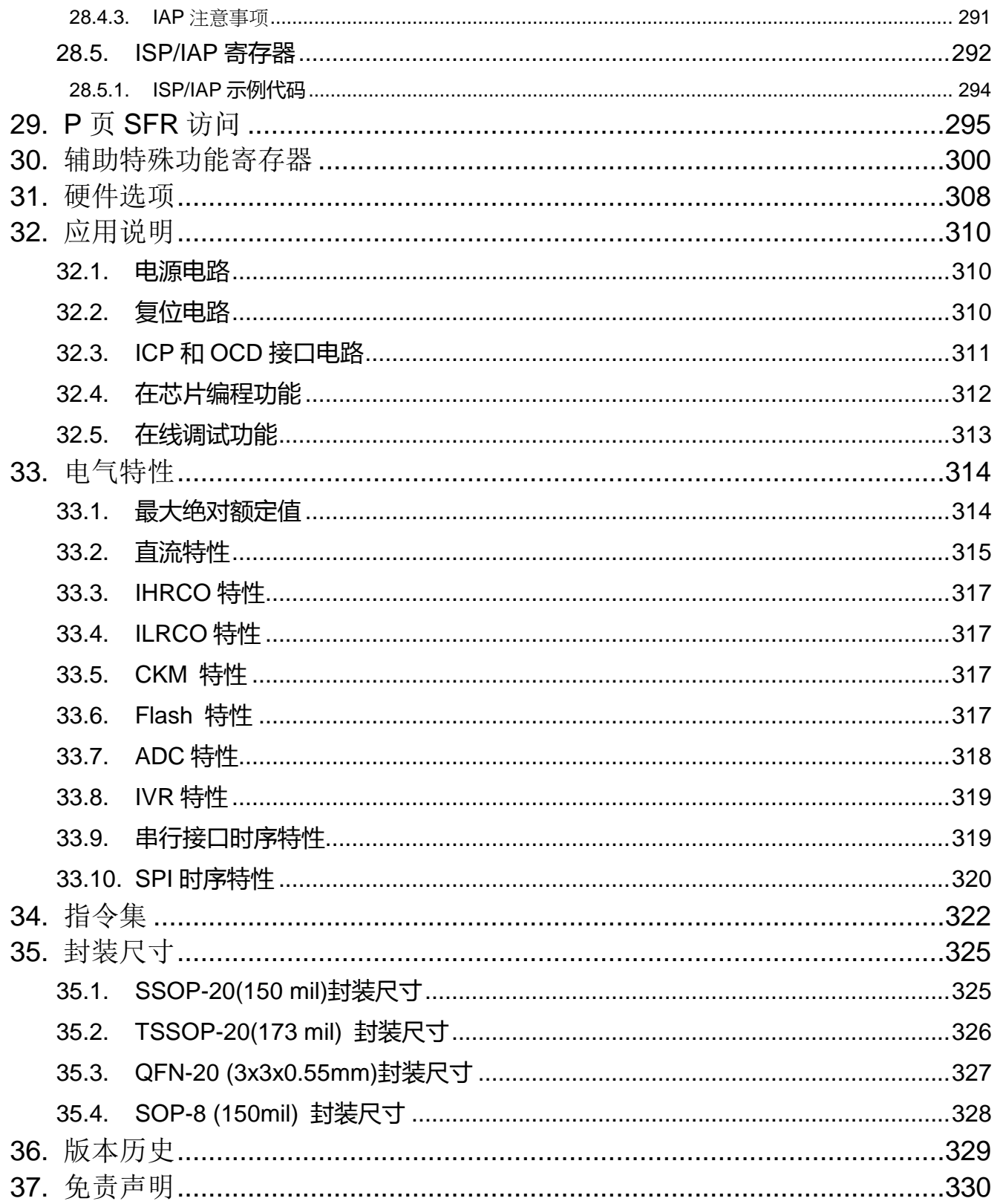

### 图列表

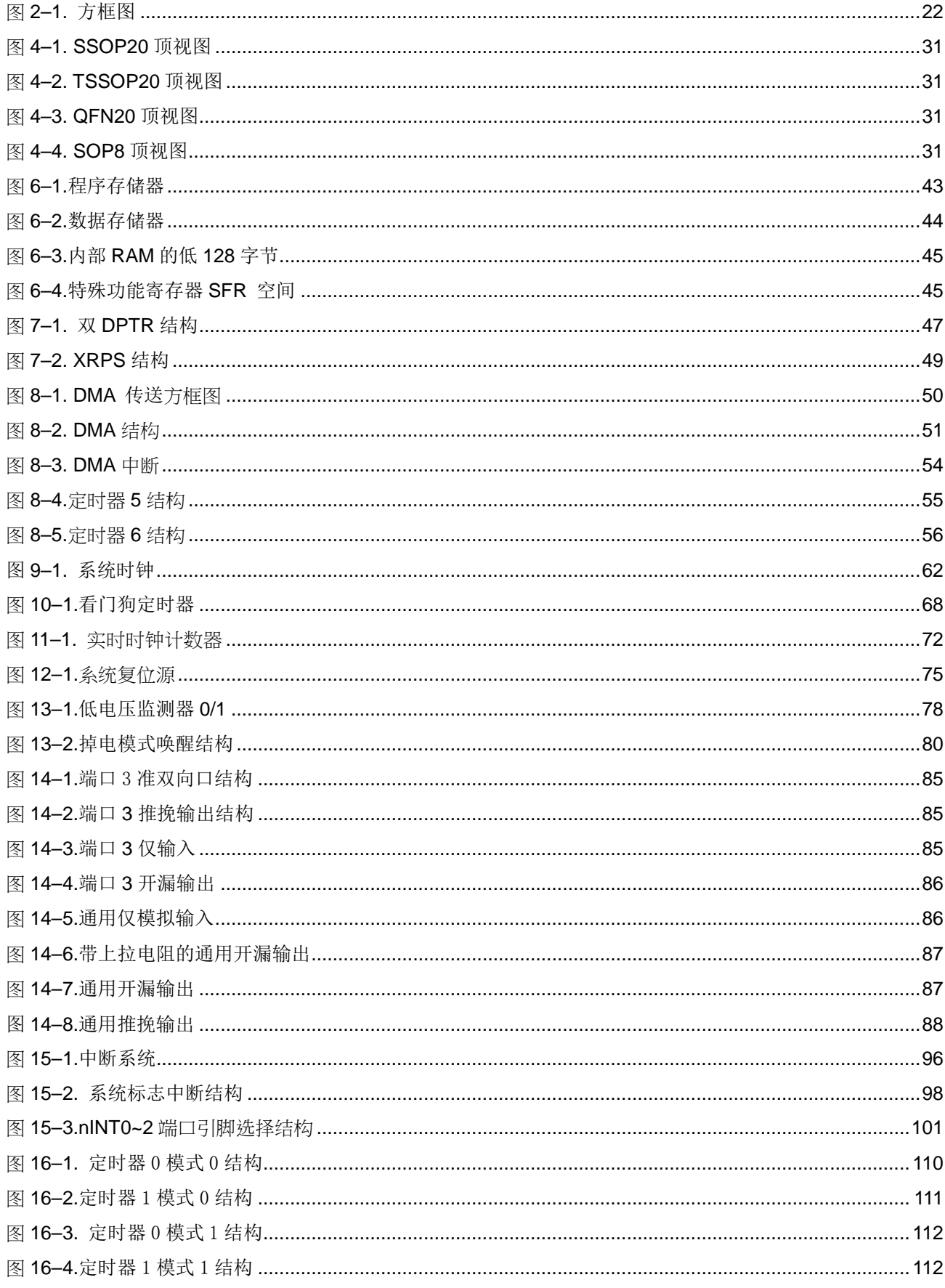

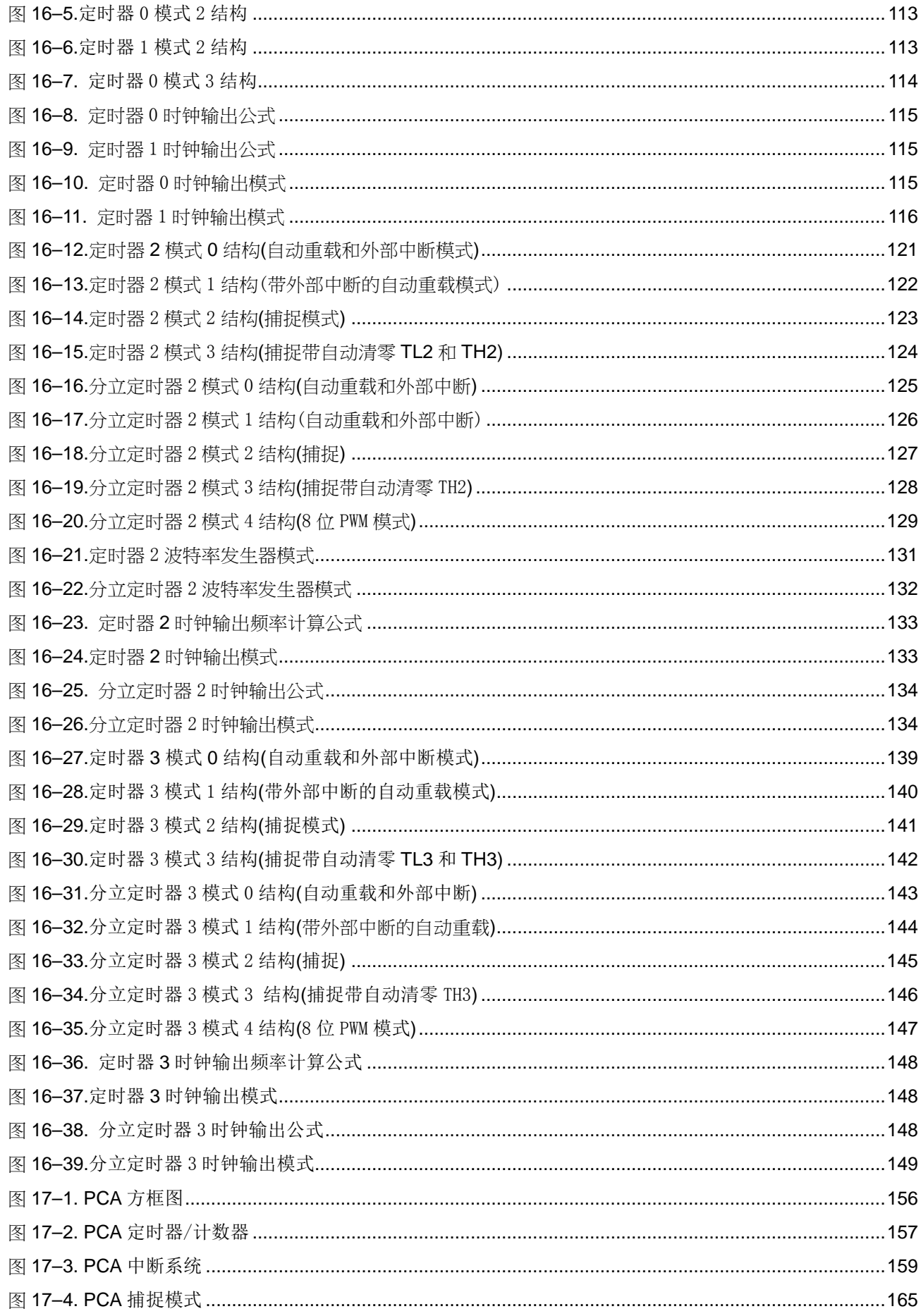

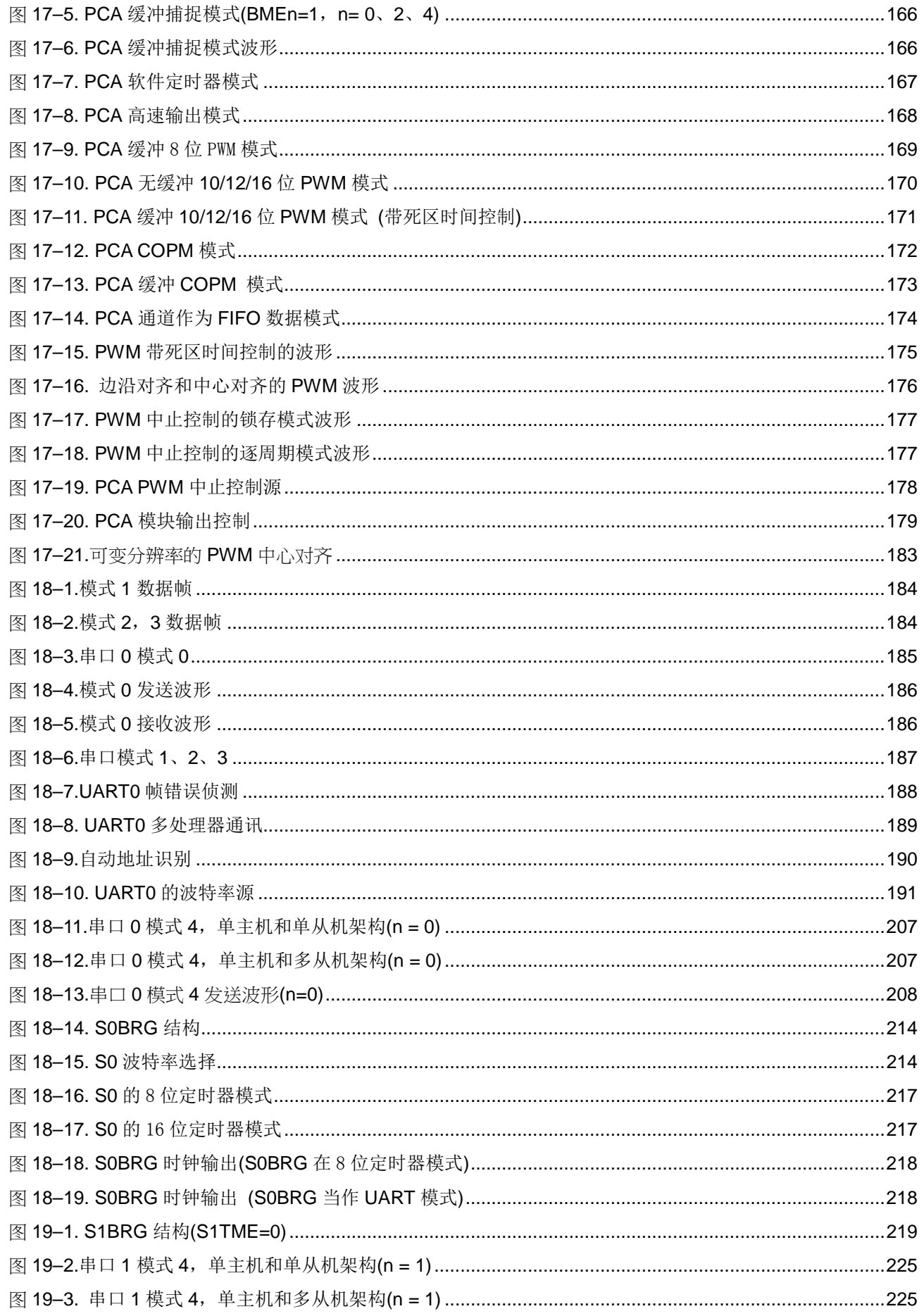

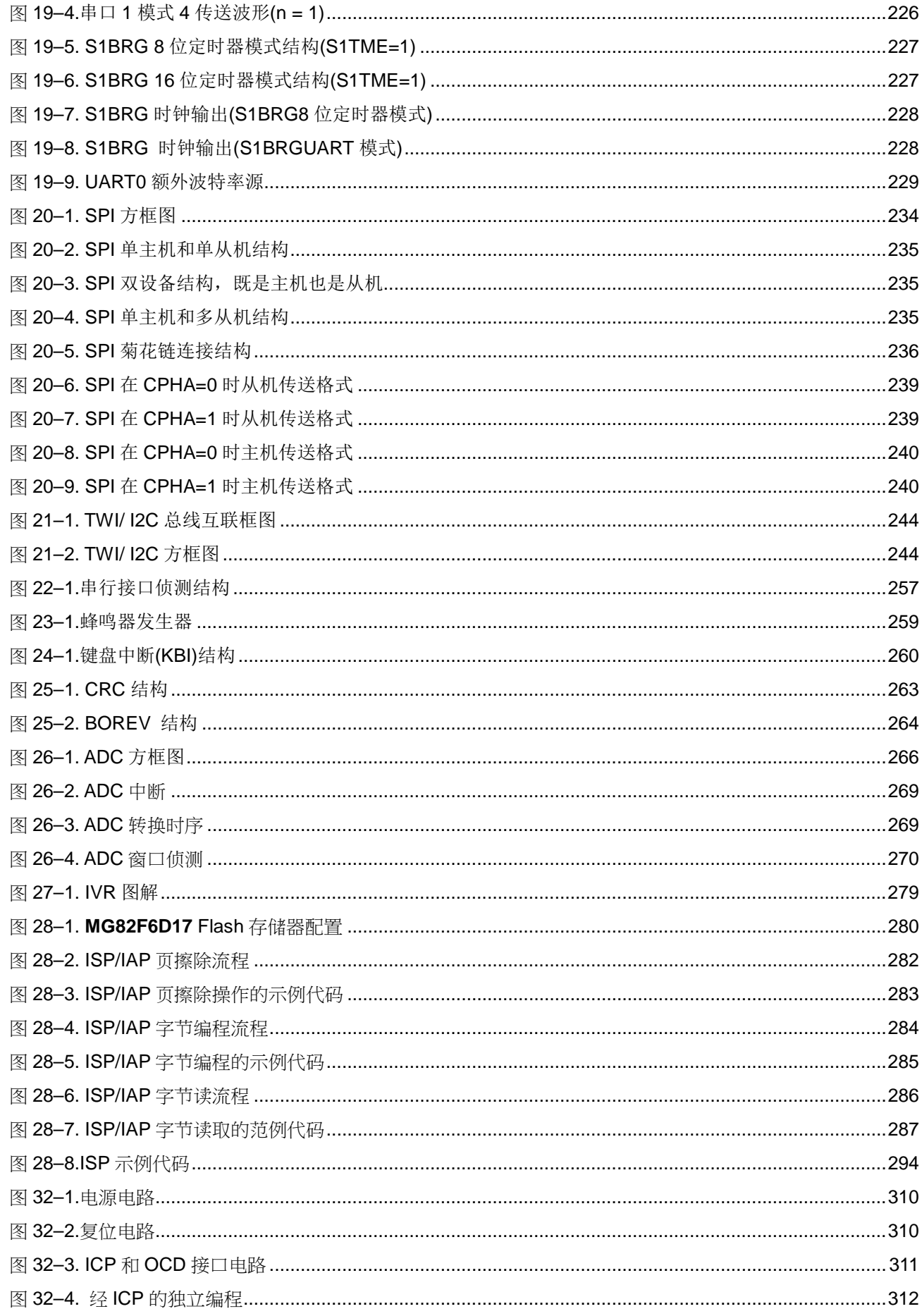

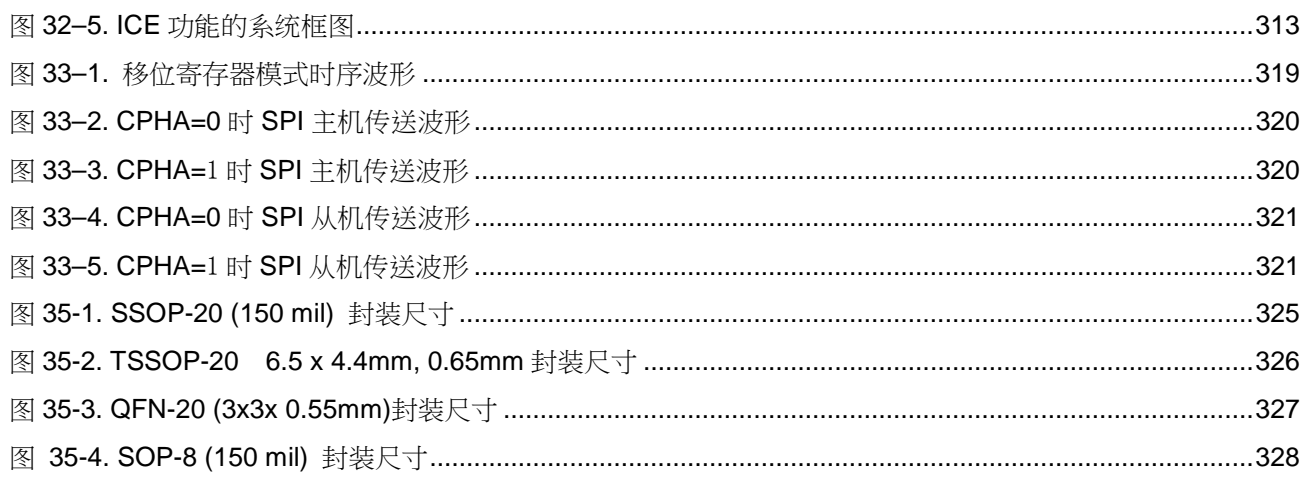

### 表列表

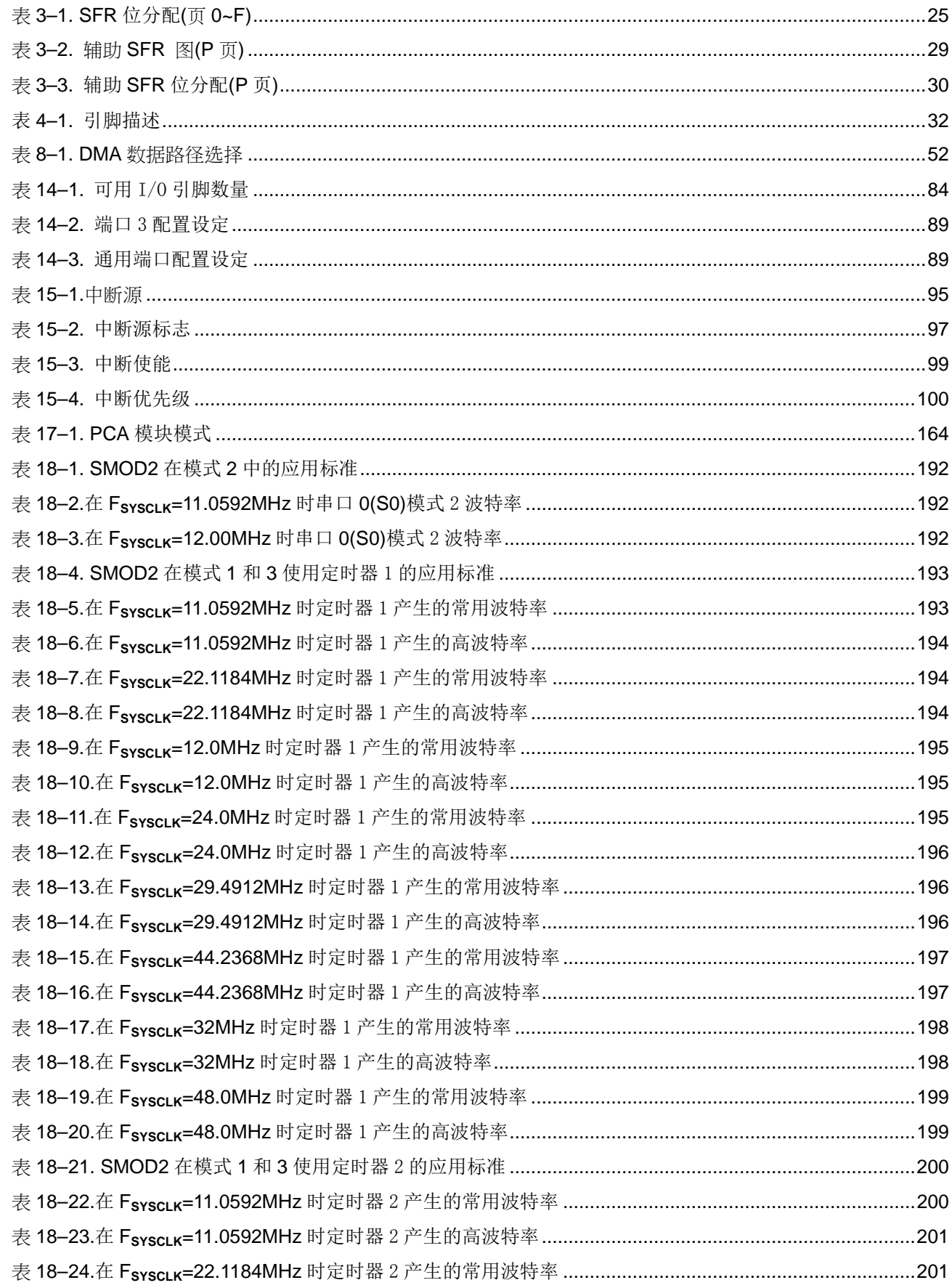

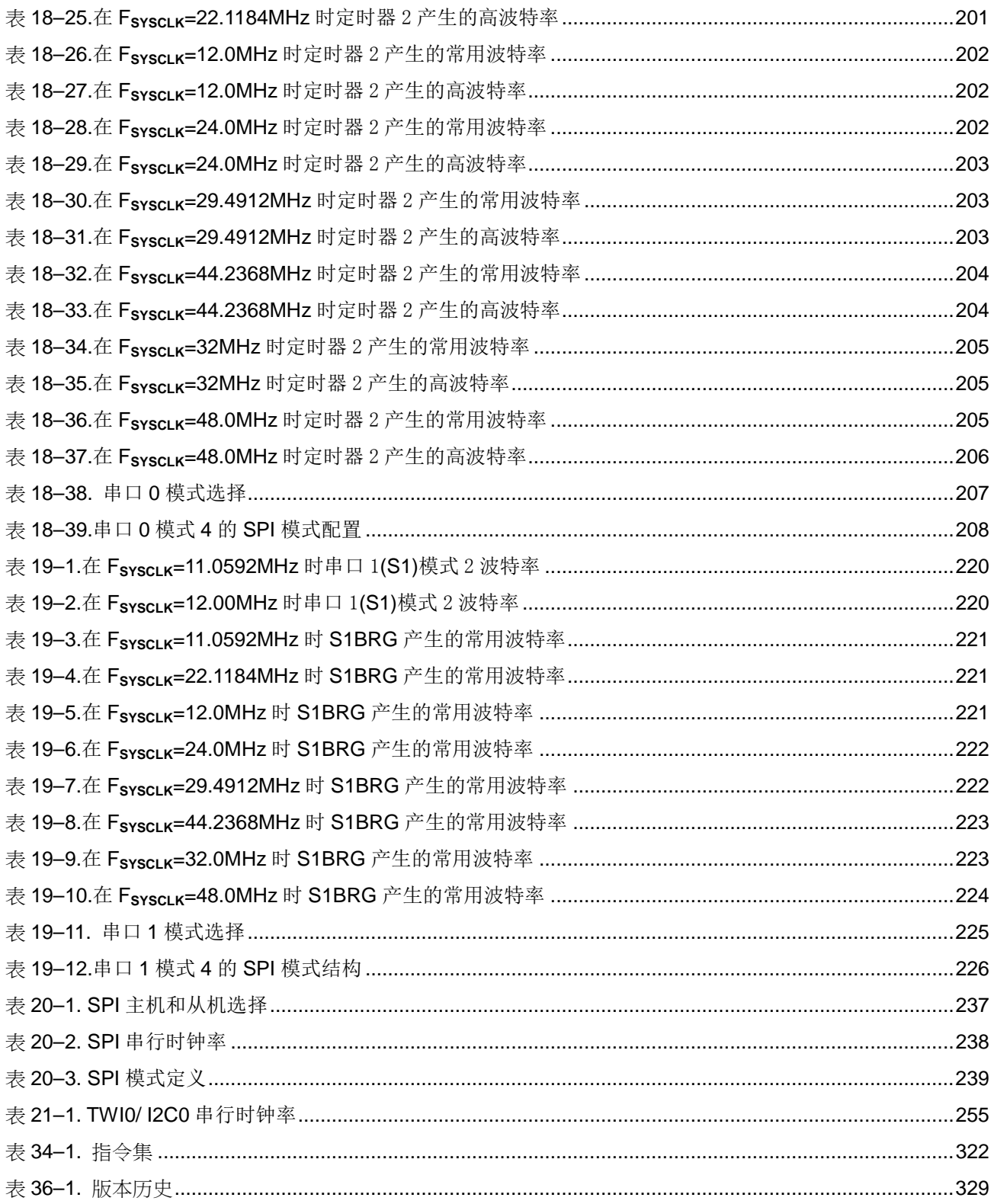

## 1. 概述

MG82F6D17是基于80C51的高效1-T结构的单芯片微处理器, 每条指令需要1~7时钟信号(比标准的8051快6~7倍), 与标 准8051指令集兼容。因此在与标准8051有同样的处理能力的情况下, MG82F6D17只需要非常低的运行速度, 同时由此 能很大程度的减少耗电量。

MG82F6D17有 16K字节的内置Flash存储器用于保存代码。Flash存储器可以通过串行模式编程(ICP, 在电路编程)或者 ISP模式进行编程的能力。同时, 也提供在应用编程(IAP)的能力。ISP和ICP让使用者无需从产品中取下微控制器就可以 下载新的代码; IAP意味着应用程序正在运行时, 微控制器能够在Flash中写入非易失数据。这些功能都由内建的电荷泵 提供编程用的高压不需要外部提供高压。

MG82F6D17除了80C52MCU的标准功能(例如256字节的随机存储器, 二个外部中断, 一个多源4级中断控制, 一个串口 (UART0)和三个定时/计数器)外, MG82F6D17有17个额外的 I/O 端口引脚, 768字节外部数据存储器(XRAM), 一个额 外的带高/低触发选项的外部中断, 800KHz 12位ADC, 一个16位定时器, 一个8通道带死区控制的PCA(PCA0), 一个8 位SPI, 二个TWI/ I2C (TWI0/ I2C0和STWI/ SI2C), 第二串口(UART1), 键盘中断, 看门狗定时器, 实时时钟(RTC)模块, 两个低电压监测器,一个高精度的内部振荡(IHRCO),一个片内时钟倍频器(CKM)来产生高速时钟源,一个低速的内部 RC 振荡器(ILRCO)和一个增型的串口(UART0)用来促进多处理器的通讯, LIN总线模式及一个速度增强设备(X2/X4 模式)。 支持三种不同DMA传输类型M2P(XRAM到外设), P2M(外设到XRAM)和P2P(外设到外设)来增强传输和降低CPU负载。

MG82F6D17有多种工作模式可以减少耗电量: 空闲模式, 掉电模式, 慢频模式, 副频模式, RTC模式, watch 模式和 monitor 模式。在空闲模式下, CPU被冻结而外围模块和中断系统依然活动。在掉电模式下, 随机存储器RAM和特殊功能 寄存器SFR的值被保存,而其他所有功能被终止。最重要的是,在掉电模式下的微控制器可以被多种中断或复位唤醒。在 慢频模式, 使用者可以通过8位的系统时钟分频器减慢系统速度以减少耗电量。选择副频模式系统时钟来自内部低速振荡 器CPU 用一个特别慢的速度在运行。实时时钟(RTC)模式支持所有模式下的实时时钟功能, watch模式, 在掉电模式或 空闲模式下WDT溢出作为一个自动定时器来唤醒CPU。Monitor模式,在掉电模式监测电压,当电压特别低的时候会复位。

另外, MG82F6D17 装配有笙泉独家的(OCD)接口可以用于在线仿真(ICE), OCD 接口提供在片内和在系统不干扰调试并 目不占用任何资源。支持 ICE 应用中的几个必须的操作例如: 复位、全速、停止、单步、全速到光标和断点设置。软件 开发期间使用者不需要使用任何的开发板或者传统的 ICE 上应用的插头转接器, 使用者只需要连接好 OCD 接口, 这强有 力的接口使得开发非常容易。

# 2. 方框图

图 2-1. 方框图

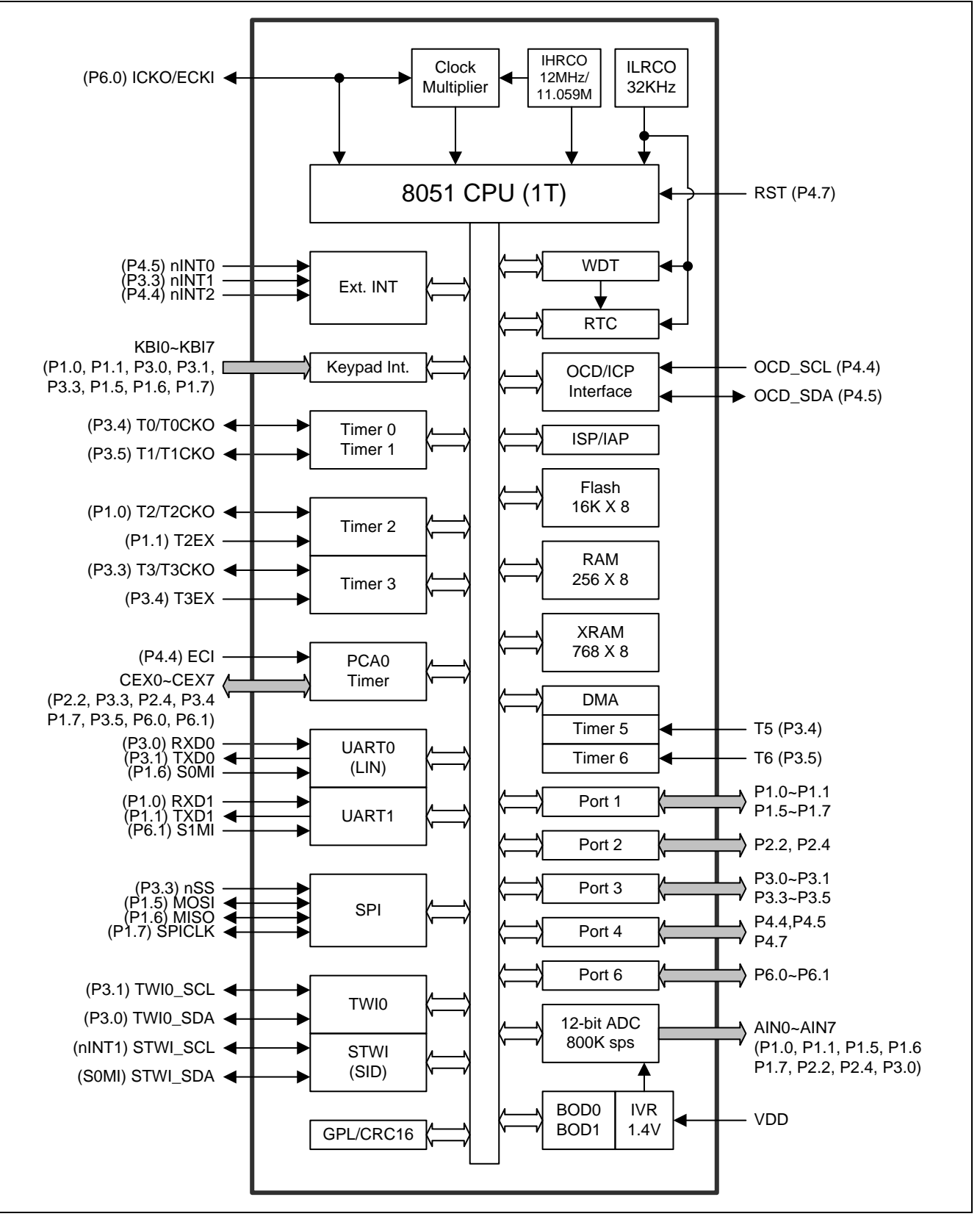

# 3. 特殊功能寄存器

#### 3.1. SFR 图(页 0~F)

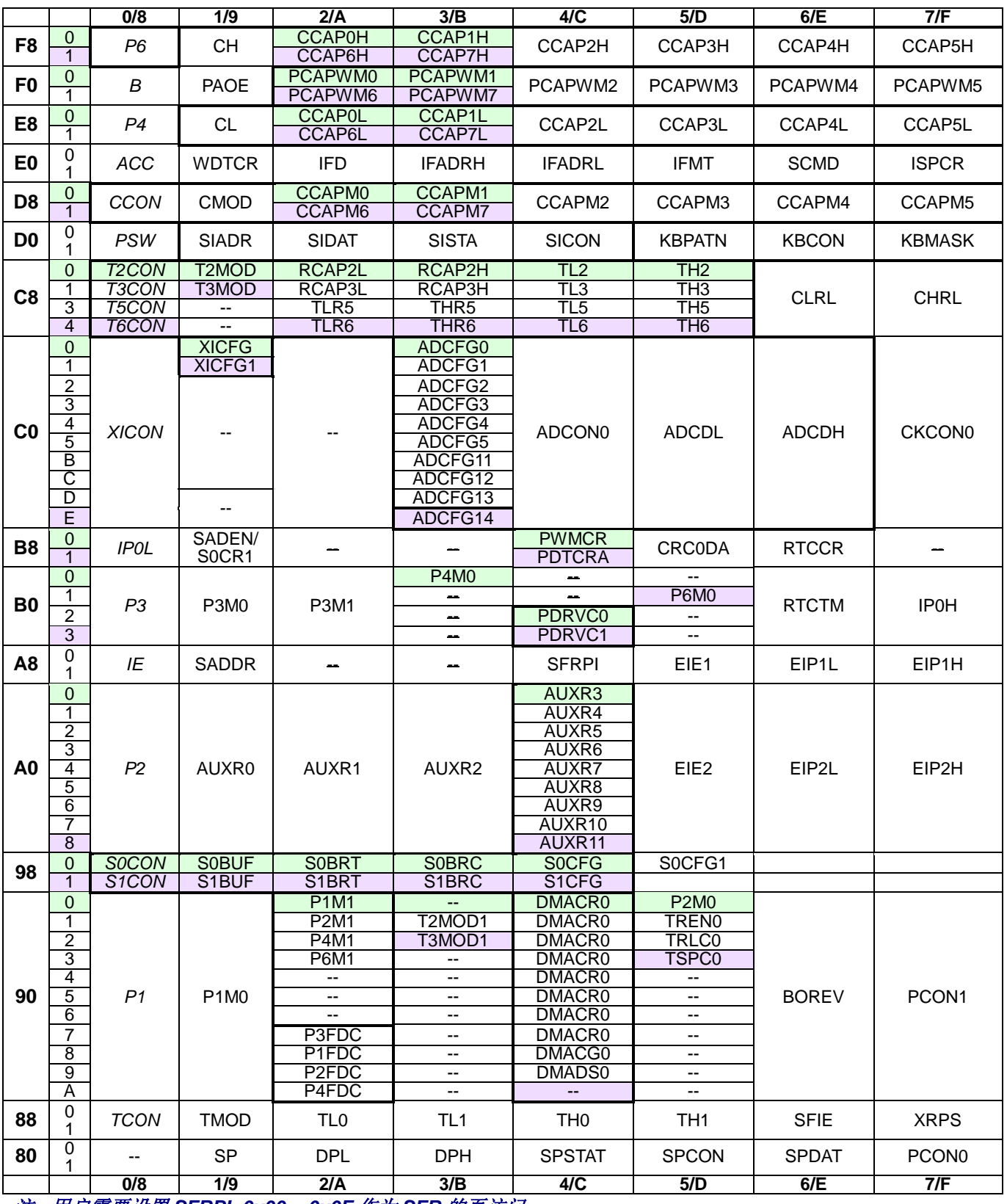

注: 用户需要设置 SFRPI=0x00 ~ 0x0F 作为 SFR 的页访问。 (MCU 在中断时不会保留 SFRPI 的值。用户需要使用软件来保留 SFRPI 的值。)

#### SFRPI: SFR 页索引寄存器

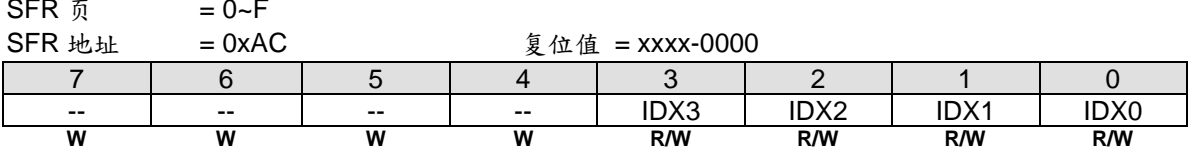

Bit 7~4: 保留位。当 SFRPI 写入时, 这些位软件必须写"0"。

Bit 3~0: SFR 页索引。

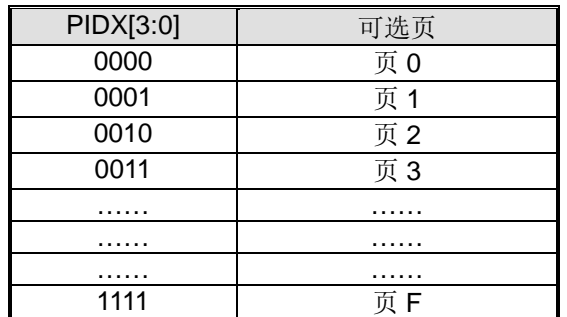

### 3.2. SFR 位分配(页 0~F)

#### 表 3-1. SFR 位分配(页 0~F)

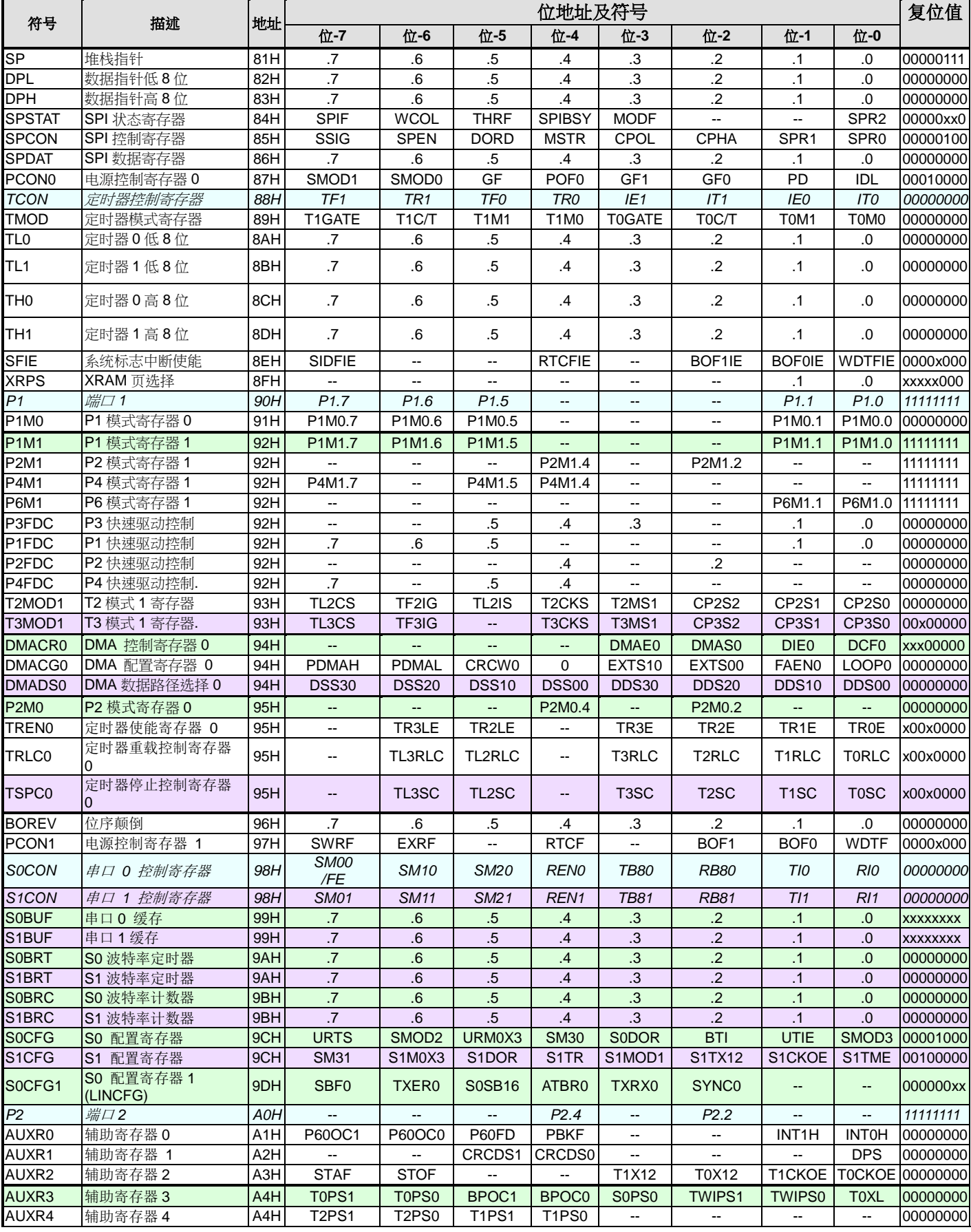

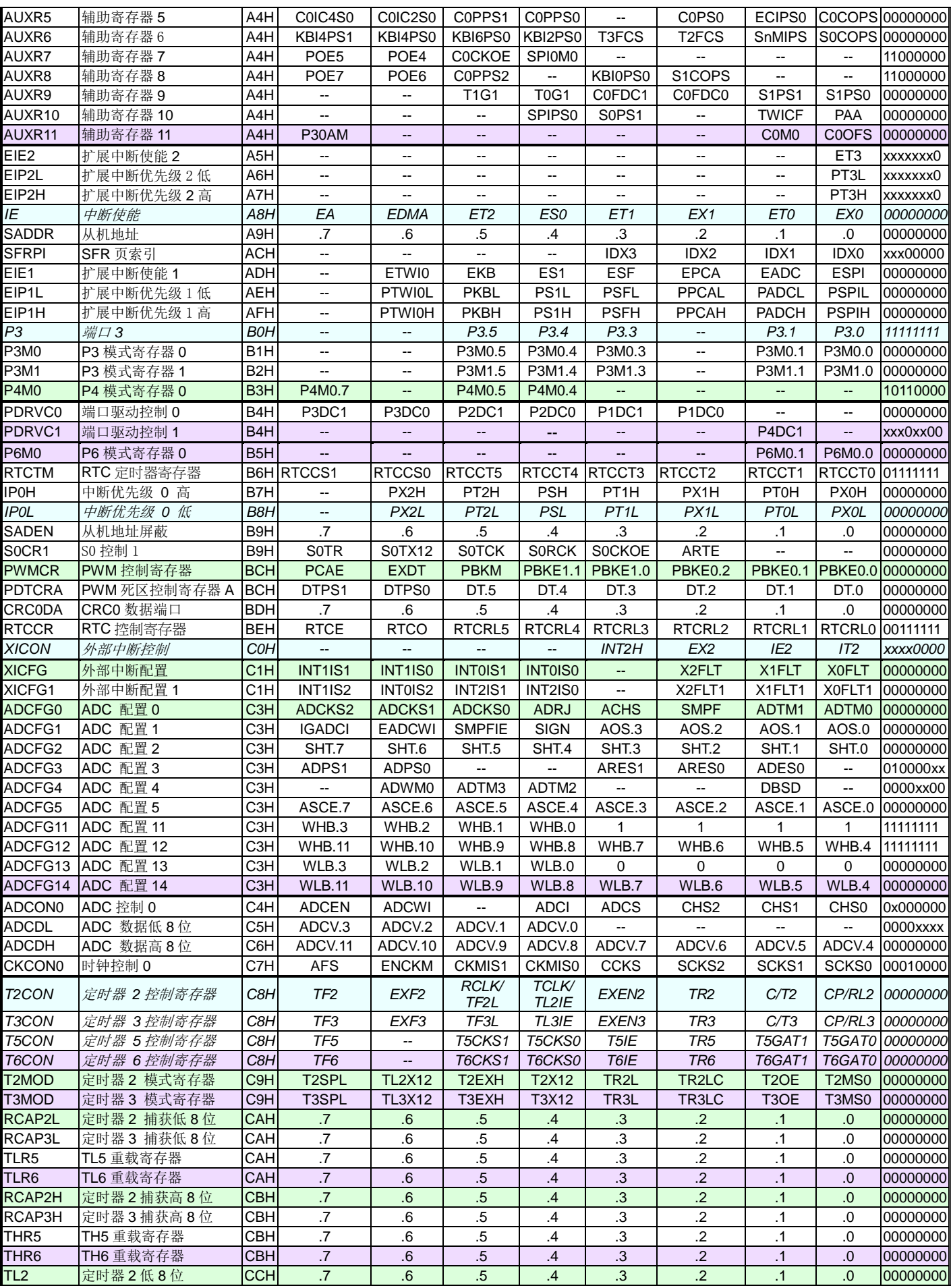

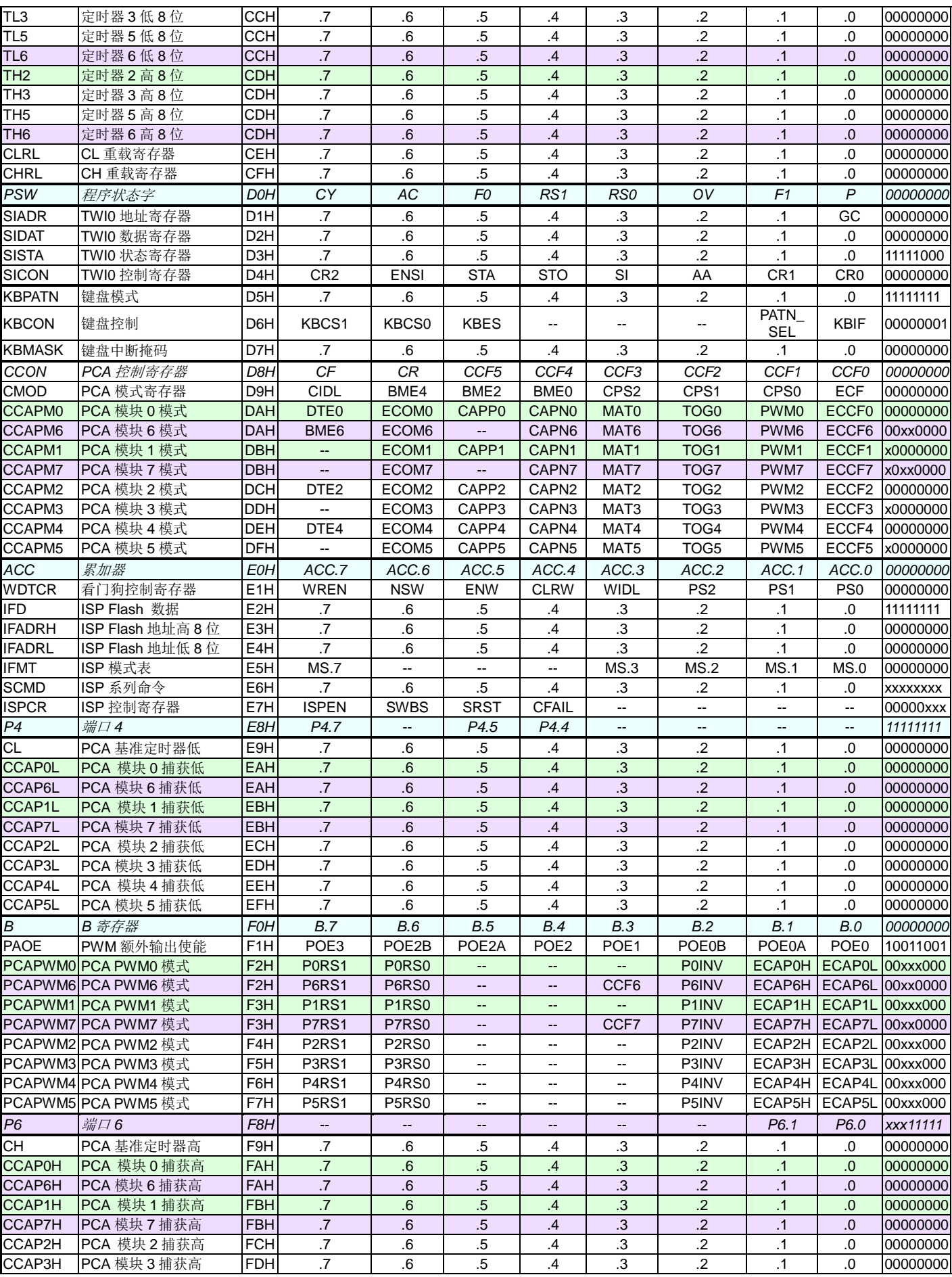

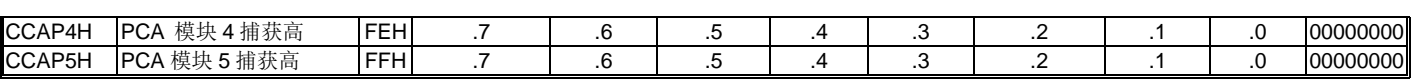

#### 3.3. 辅助 SFR 图(P 页)

MG82F6D17 特殊功能寄存器(SFR)有一个辅助索引 P 页, 它读写的方法跟标准的 8051 特殊功能寄存器的不一样。象访 问 ISP/IAP 一样通过设置 IFMT 和 SCMD 来访问这个辅助的特殊功能寄存器。P 页有 256 字节有用到的为 11 个物理字 节地址和6个逻辑字节地址。11个物理字节地址包括 IAPLB、CKCON2、CKCON3、CKCON4、CKCON5、PCON2、 PCON3、SPCON0、DCON0、RTCTM 和 RTCCR。6个逻辑字节地址包括 PCON0、PCON1、CKCON1、WDTCR、 P4 和 P6。在 0~F 页访问这 6 个逻辑地址会得到相同的 SFR 值。更多详细的信息请参考章节"29P 页 SFR 访问"。

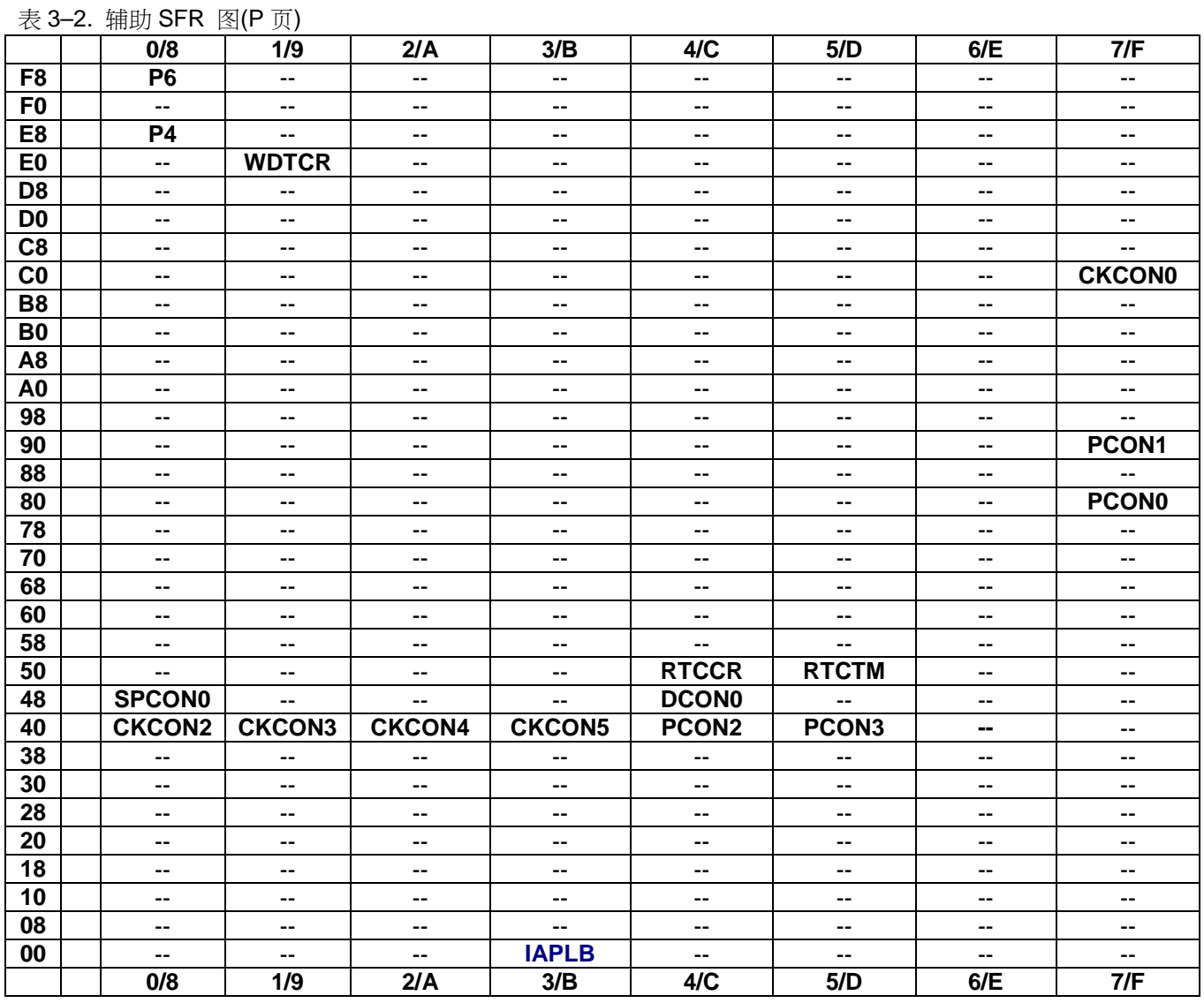

#### 3.4. 辅助特殊功能寄存器位分配(P页)

表 3-3. 辅助 SFR 位分配(P页)

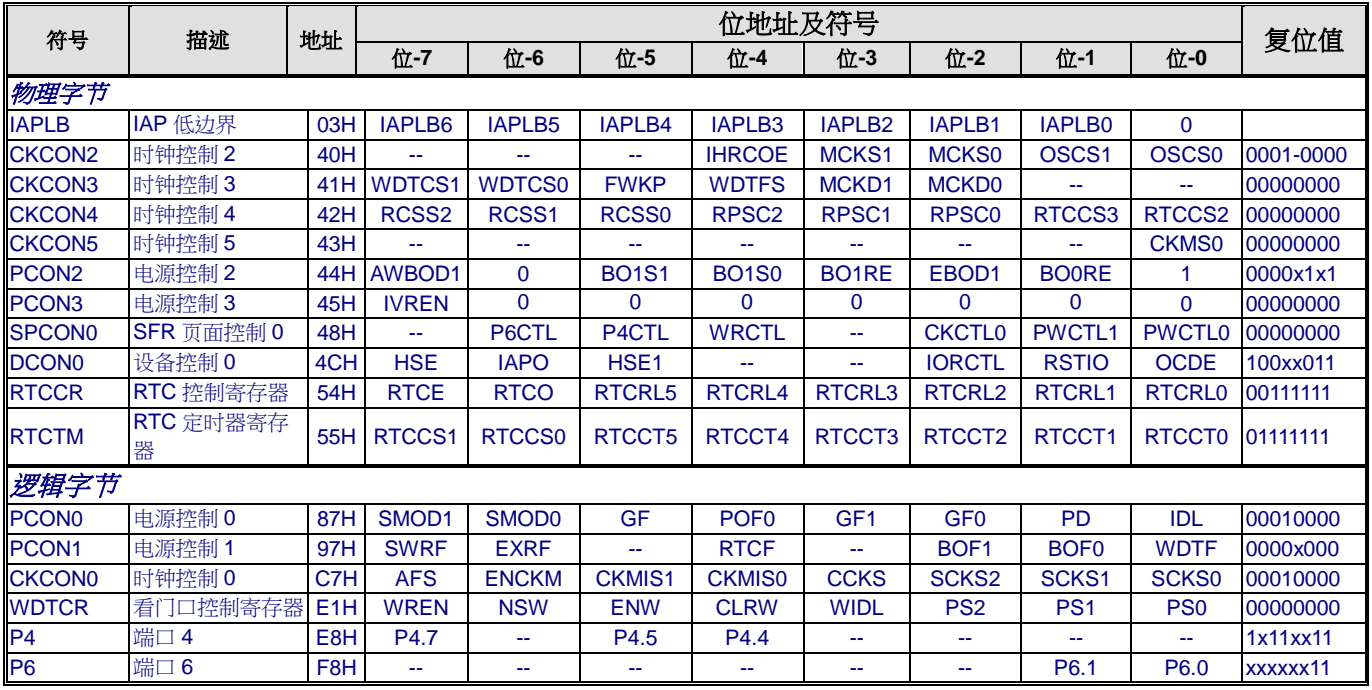

P页 SFR 写的示例代码:

 $IFADRH = 0x00;$  $ISPCR = ISPEN;$  $IFMT = MS2;$ IFADRL = SPCON0;  $IFD$  = CKCTL0;  $SCMD = 0x46;$  $SCMD = 0xB9;$ IFMT = Flash\_Standby; ISPCR &= ~ISPEN;

//使能 IAP/ISP // P 页写, IFMT =0x04 //设置 P 页 SFR 地址 //设置 CKCTL0  $\mathcal{U}$  $\mathcal{U}$ // IAP/ISP 等待, IFMT =0x00

版本: 0.38

### 4. 引脚结构

#### 4.1. 封装指南

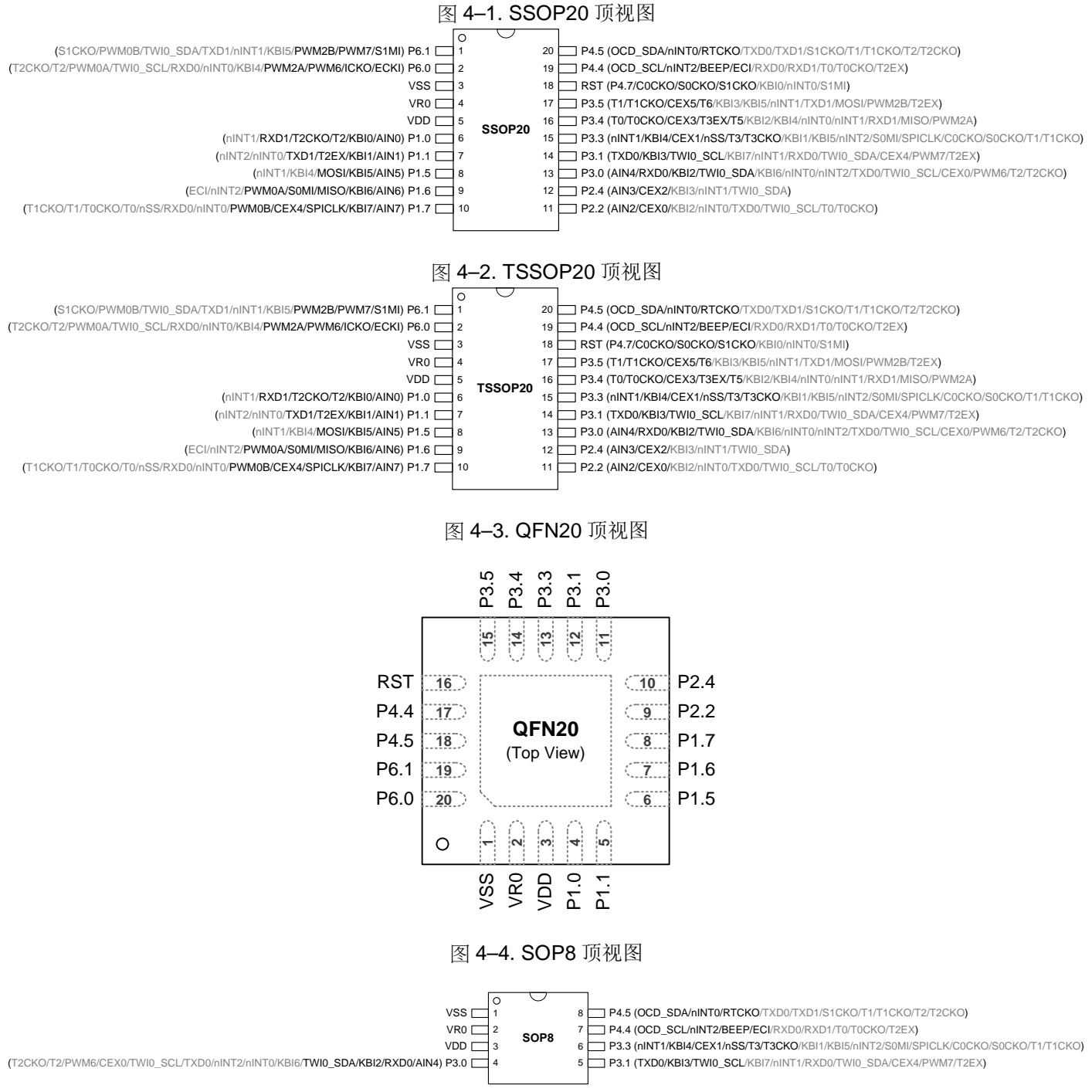

#### 注意: 对于 MG82F6D17AS8 SOP8

- 不支持 OCD ICE 或 ICP, 详细参见"32.3 ICP 和 OCD 接口电路"  $\mathbf{1}$
- P4.4 和 P4.5 默认用于 OCD 功能,请在程序初始化过程中禁止 OCD ICE。  $\mathcal{P}$

#### 4.2. 引脚描述

表 4-1. 引脚描述

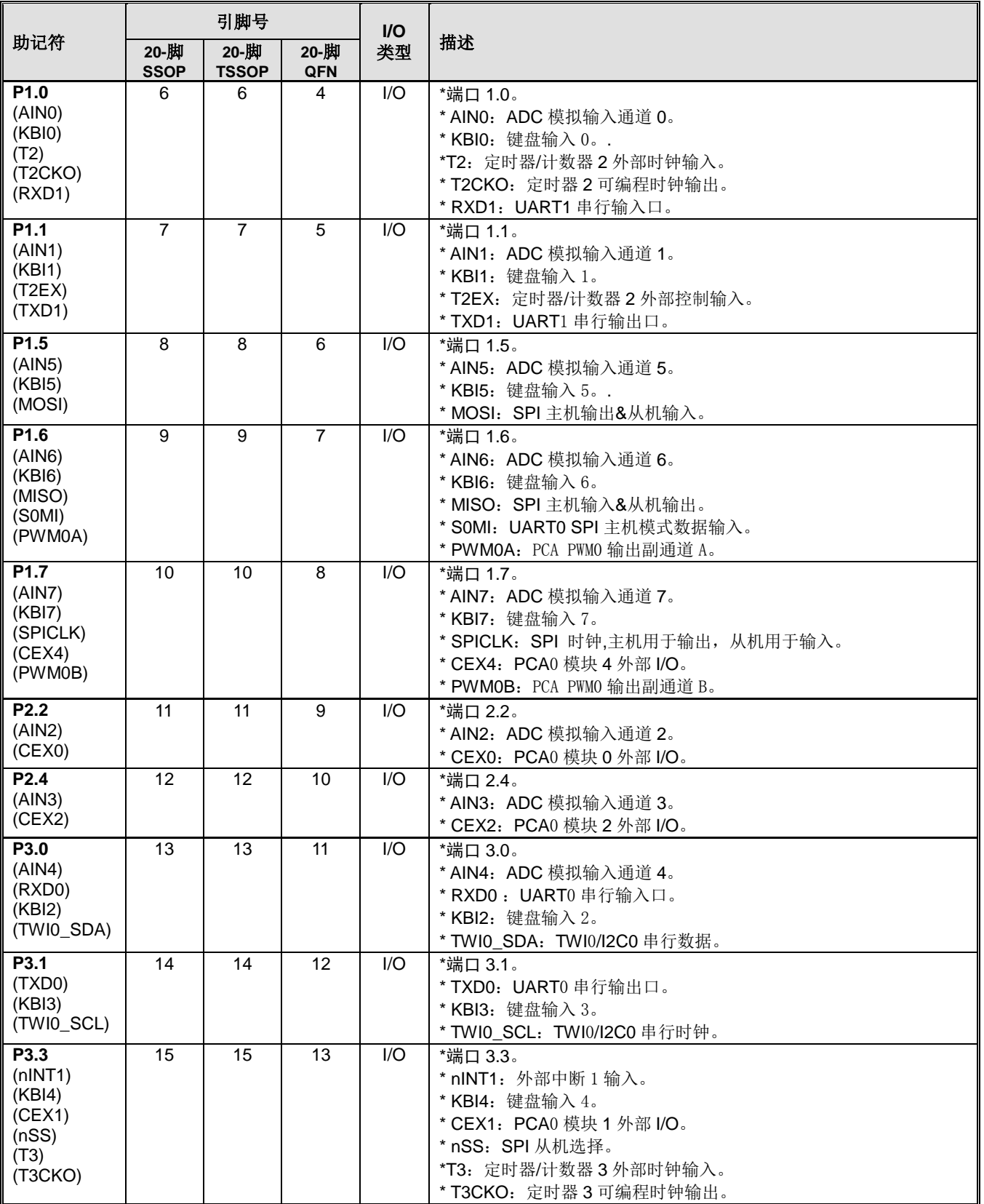

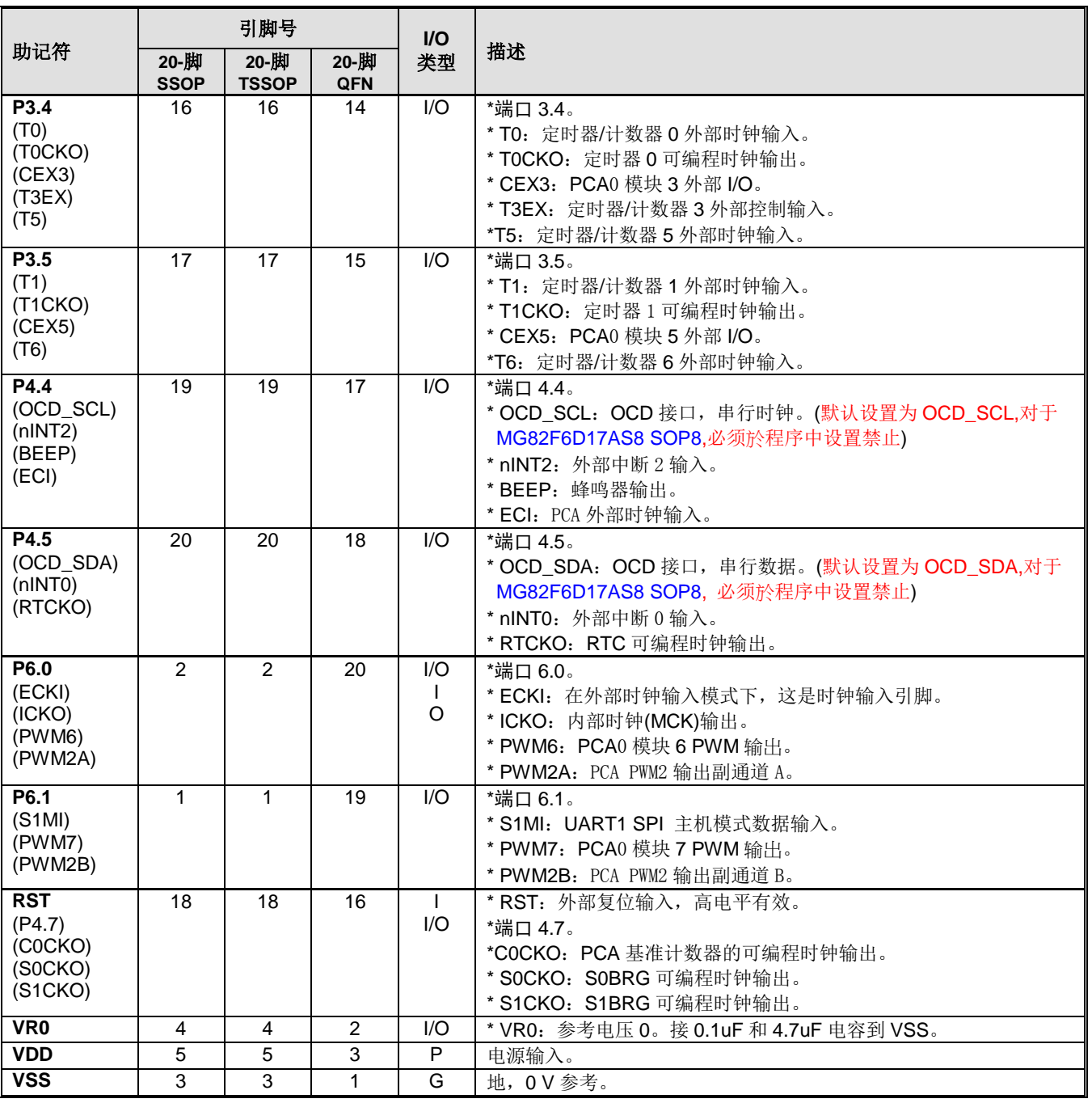

#### 4.3. 功能复用

许多 I/O 引脚,除了普通的 I/O 口功能之外,还能复用其他内部功能。对于这些数码外设,默认状态是 GPIOs。然而,用 户可以通过 AXRU0~AXUR3 相对应的控制位重新定义端口的功能。

#### AUXRO: 辅助寄存器0  $CFD \ncong$

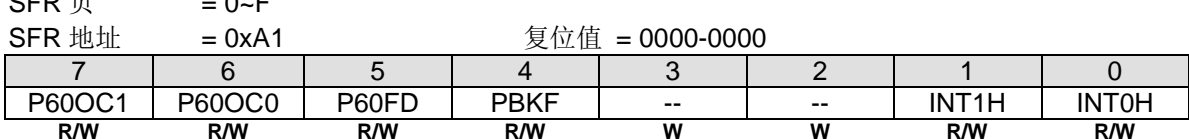

Bit 7~6: P6.0 功能配置控制位 1 和位 0, 这两位仅仅当内部 RC 振荡(IHRCO 或 ILRCO)被选择为系统时钟源时有效。当 外部时钟输入模式, P6.0 专用于时钟输入。在内部振荡模式, P6.0 为普通 I/O 或时钟源发生器提供下列选项, 当 P60OCI1:01 索引为非 P6.0 GPIO 功能时, P6.0 将驱动内部 RC 振荡器输出为其它设备提供时钟源。

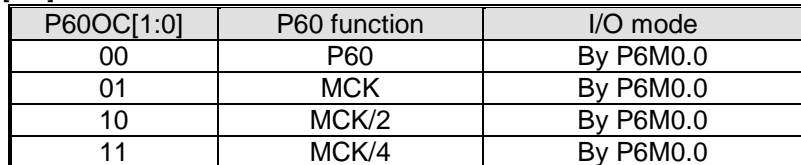

了解详情,请参考"9系统时钟"P6.0 作为时钟输出功能时,建议设置 P6M0.0 为"1"来选择 P6.0 为推挽输出模式。

Bit 5: P60FD, P6.0 快速驱动。

0: P6.0 默认驱动输出。

1: P6.0 快速驱动输出使能。若 P6.0 被配置为时钟输出, 当 P6.0 输出频率大于 12MHz(5V)或者大于 6MHz(3V) 时使能 此位。

#### AUXR3: 辅助寄存器 3

SFR 页 = 仅0页

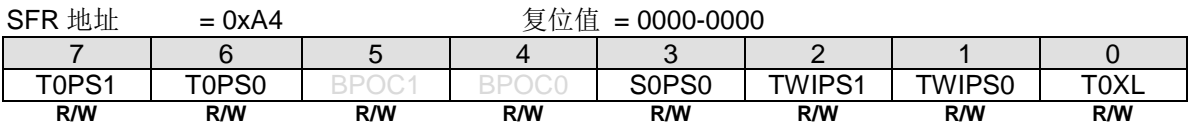

Bit 7~6: T0PS1~0, 定时器 0 端口引脚选择位[1:0]。

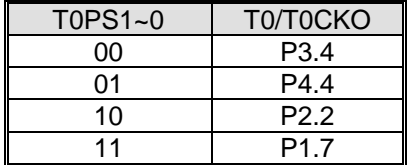

Bit 3: S0PS0, 串口 0 (UART0) 端口引脚选择位。(S0PS1 在 AUXR10.3)

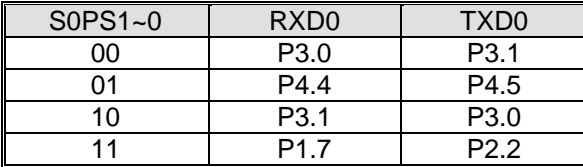

Bit 2~1: TWIPS1~0, TWI0 端口引脚选择位[1:0]。

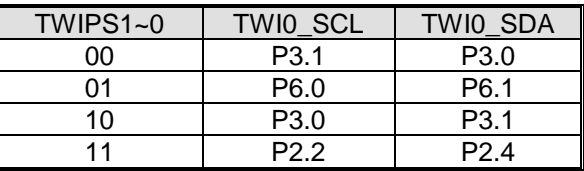

#### AUXR4: 辅助寄存器 4

SFR 页 = 仅1页

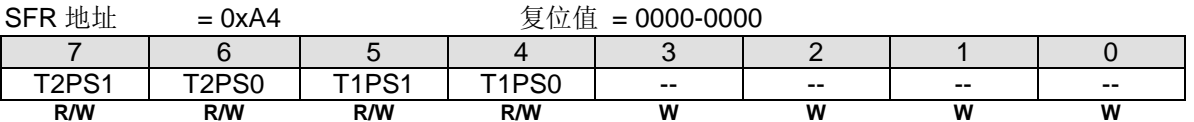

Bit 7~6: T2PS1~0, 定时器 2 端口引脚选择位[1:0]。

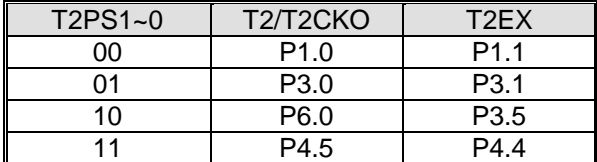

Bit 5~4: T1PS1~0, 定时器 1 端口引脚选择位[1:0]。

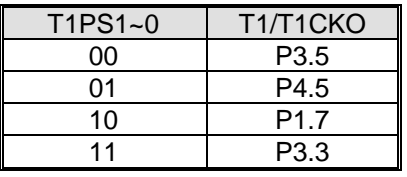

#### AUXR5: 辅助寄存器 5

SFR 页 = 仅2页

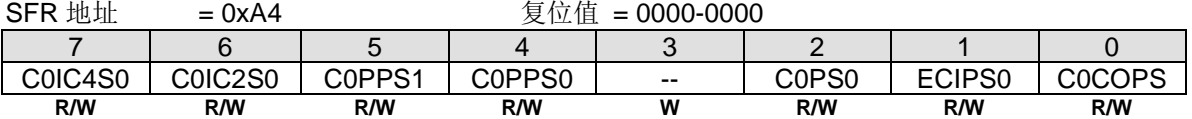

Bit 7: C0IC4S0, PCA0 输入通道 4 输入选择。

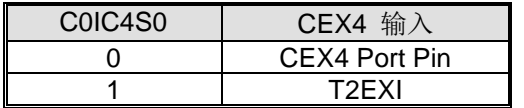

Bit 6: C0IC2S0, PCA0 输入通道 2 输入选择。

| C <sub>1</sub> IC <sub>2</sub> S <sub>0</sub> | CEX2 输入       |  |
|-----------------------------------------------|---------------|--|
| იი                                            | CEX2 Port Pin |  |
| 11                                            | T3EXI         |  |

Bit 5: C0PPS1, {PWM2A, PWM2B}端口引脚选择位。

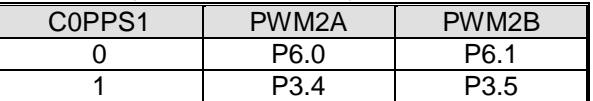

Bit 4: COPPS0, {PWMOA, PWMOB}端口引脚选择位。

| C0PPS0 | <b>PWM0A</b> | <b>PWM0B</b> |
|--------|--------------|--------------|
|        | P1.6         | D1           |
|        | PR N         | PR 1         |

Bit 3: 保留位。

Bit 2: COPS0, PCA0 端口引脚选择位。

| ∥<br>COPS0 | CEXO | ?FX2 | $E[X_4]$ |
|------------|------|------|----------|
|            |      | P2.4 | D4       |
| Ш          | ח כר | P2 4 | פר       |

Bit 1: ECIPS0, PCA0ECI 端口引脚选择位。

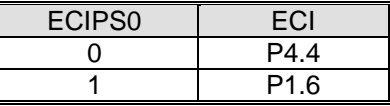

Bit 0: COCOPS, PCA0 时钟输出(COCKO)端口引脚选择位。

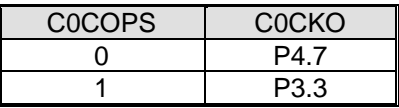

#### AUXR6: 辅助寄存器6

= 仅3页 SFR 页

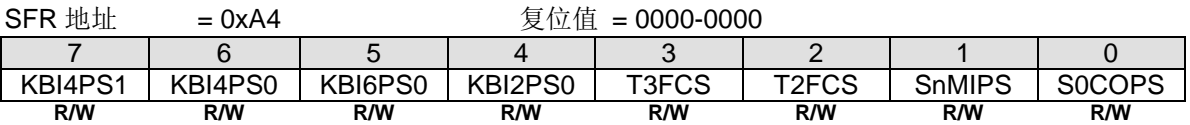

Bit 7~6: KBI4PS1~0, KBI4~5 端口引脚选择位[1:0]。

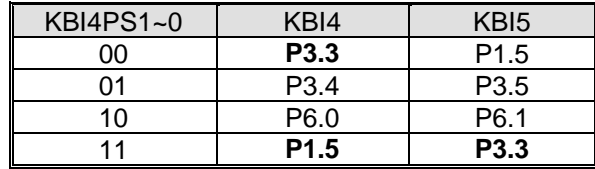

Bit 5: KBI6PS0, KBI6~7 端口引脚选择位。

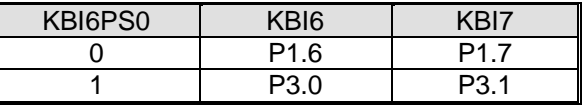

Bit 4: KBI2PS0, KBI2~3 端口引脚选择位。

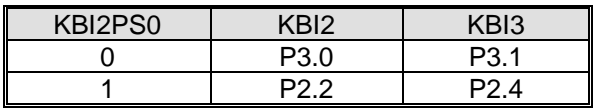

Bit 3: T3FCS, 保留给芯片测试。

Bit 2: T2FCS, 保留给芯片测试。

Bit 1: SnMIPS, SOMI 及 S1MI 端口引脚选择位。

| <b>SnMIPS</b> | SOMI       | S <sub>1</sub> MI |
|---------------|------------|-------------------|
|               | P1.6       | P6.1              |
|               | ◠<br>''3.ა |                   |
Bit 0: SOCOPS, SOBRG 时钟输出(SOCKO)端口引脚选择位。

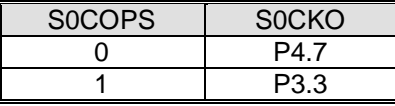

#### AUXR7: 辅助寄存器7

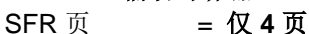

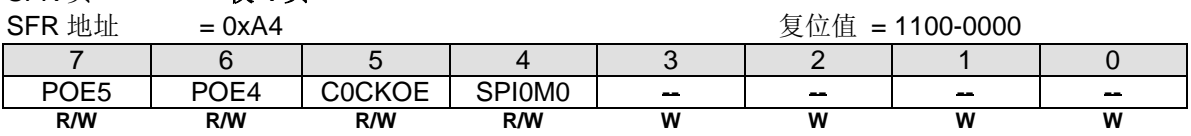

Bit 7: POE5, PCA0 PWM5 主通道(PWM5O)输出控制。

0: 禁止 PWM5O 在端口引脚上输出。

1: 使能 PWM5O 在端口引脚上输出。默认是使能的。

Bit 6: POE4, PCA0 PWM4 主通道(PWM4O)输出控制。

- 0: 禁止 PWM4O 在端口引脚上输出。
- 1: 使能 PWM4O 在端口引脚上输出。默认是使能的。

Bit 5: COCKOE, PCA0 时钟输出使能。

- 0: 禁止 PCA0 时钟输出。
- 1: PCA0 基准定时器溢出率的二分之一时钟输出使能。

#### AUXR8: 辅助寄存器8

SFR 页 **= 仅 5 页** 

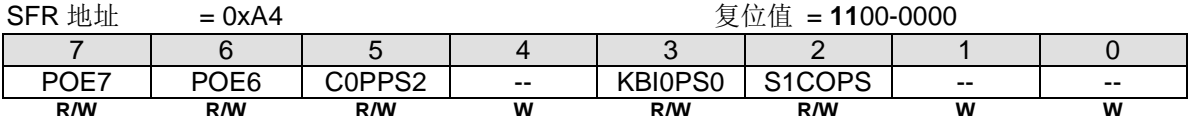

Bit 7: POE7, PCA0 PWM7 主通道(PWM7O)输出控制。

0: 禁止 PWM7O 在端口引脚上输出。

1: 使能 PWM7O 在端口引脚上输出。默认是使能的。

Bit 6: POE6, PCA0 PWM6 主通道(PWM6O)输出控制。

- 0: 禁止 PWM6O 在端口引脚上输出。
- 1: 使能 PWM6O 在端口引脚上输出。默认是使能的。

Bit 5: C0PPS2, {PWM6, PWM7}端口引脚选择位。

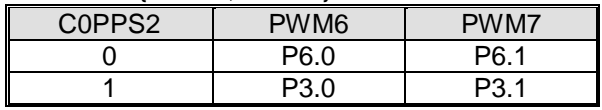

Bit 3: KBI0PS0, KBI0~1 端口引脚选择位。

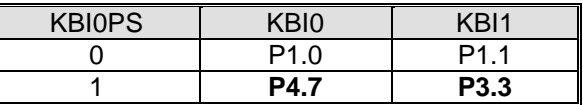

Bit 2: S1COPS, S1BRG 时钟输出(S1CKO)端口引脚选择位。

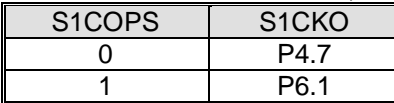

#### AUXR9: 辅助寄存器9

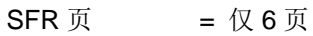

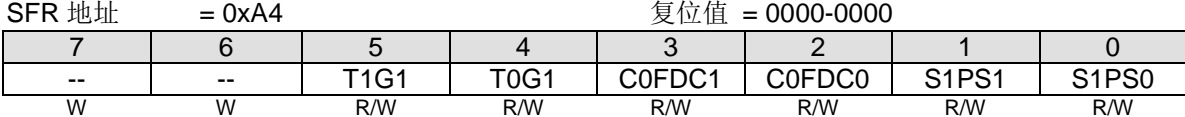

Bit 1~0: S1PS1~0, 串口 1 (UART1) 端口引脚选择位。

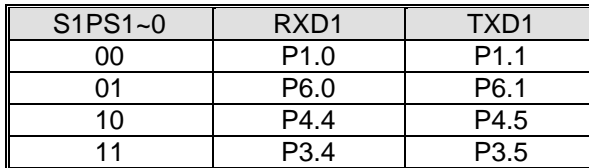

#### AUXR10: 辅助寄存器 10  $\sqrt{17}$   $\pi$

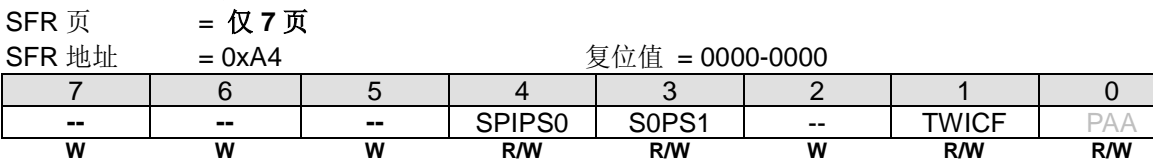

Bit 4: SPIPS0, SPI 端口引脚选择位。

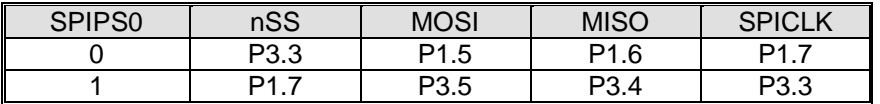

#### XICFG: 外部中断配置寄存器

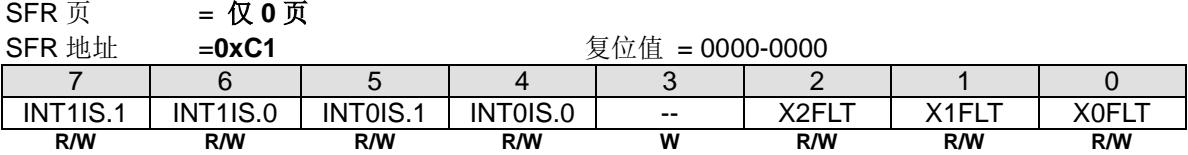

Bit 7~6: INT1IS.1~0, 由 INT1IS.2 决定功能的 nINT1 输入引脚选择位如下表定义。

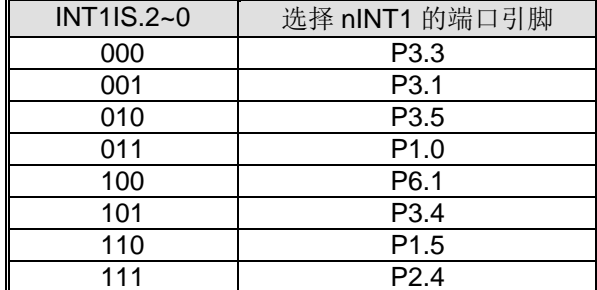

Bit 5~4: INT0IS.1~0, 由 INT0IS.2 决定功能的 nINT0 输入引脚选择位如下表定义。

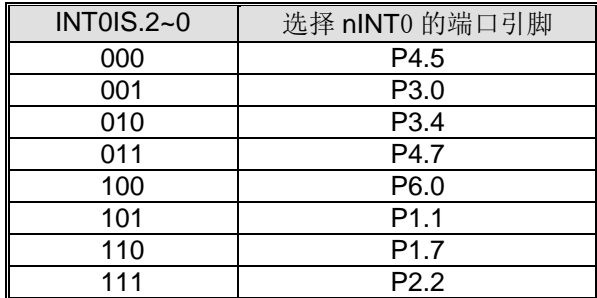

#### XICFG1: 外部中断配置寄存器 1

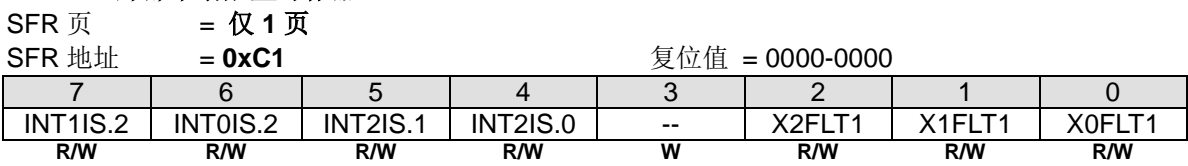

Bit 7: INT1IS2, 由 INT1IS.1~0 决定功能的 nINT1 输入端口引脚选择位。

Bit 6: INT0IS2, 由 INT0IS.1~0 决定功能的 nINT0 输入端口引脚选择位。

#### Bit 5~4: INT2IS.1~0, nINT2 输入引脚选择位如下表定义。

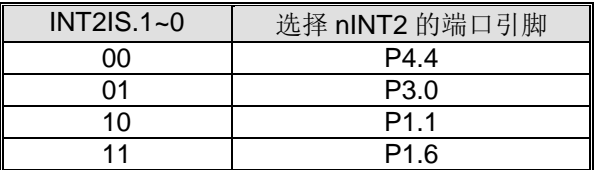

# 5. 8051 CPU 功能描述

### 5.1. CPU 寄存器

#### PSW: 程序状态字

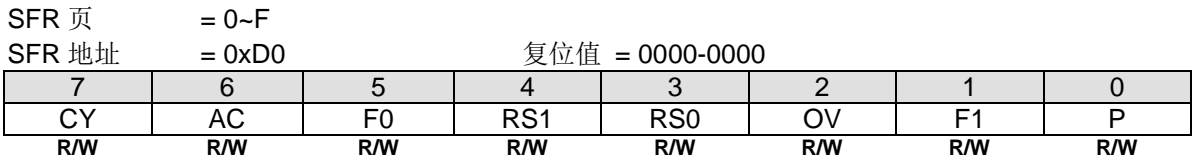

CY: 进位标志

AC: 辅助进位标志

F0: 用户可设定的标志位 0

RS1: 寄存器组选择位 1

RS0: 寄存器组选择位 0

OV: 溢出标志

F1: 用户可设定的标志位 1

P: 奇偶标志

程序状态字(PSW)包含反映 CPU 当前状态的几个状态位。PSW 属于特殊功能寄存器 SFR 区, 包含进位标志, 辅助进位 标志(应用于 BCD 操作), 两个寄存器组选择位, 溢出标志, 奇偶标志和两个用户可设定的标志位。

进位标志,不仅有算术运算的进位功能,也充当许多布尔运算的"累加器"。

RS0和RS1被用来选择4组中的任意一组寄存器组,祥见章节"6.2片内数据存储器RAM"。一些指令参考这些内存(RAM) 的位置比如从 R0 到 R7。

奇偶位反映累加器内 1 的个数的状况, 累加器中 1 的个数是奇数则 P=1, 否则 P=0 。

#### SP: 堆栈指针

SFR 页  $= 0 - F$ 

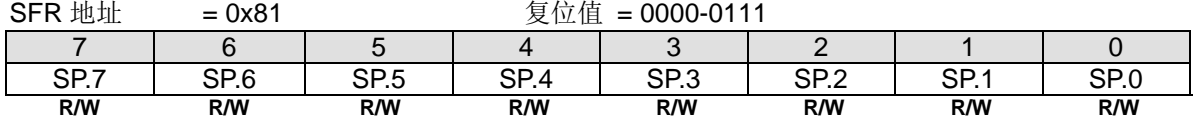

堆栈指针保持栈顶位置, 每执行一个 PUSH 指令, 会自动增加, 复位后默认值为为 0x07。

#### DPL: 数据指针低字节  $CCD \nightharpoonup$  $\sim$   $\sim$   $\sim$

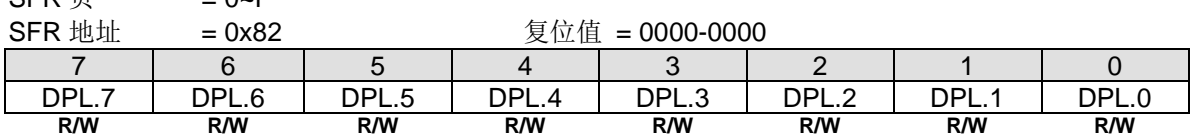

DPL 是 16 位 DPTR 的低字节, DPTR 用来间接访问 XRAM 和程序空间。

#### DPH: 数据指针高字节

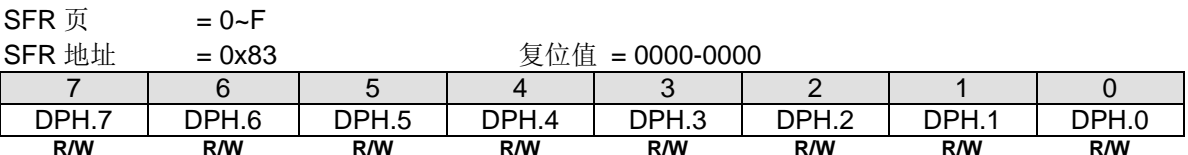

DPH 是 16 位 DPTR 的高字节, DPTR 用来间接访问 XRAM 和程序空间。

#### ACC: 累加器

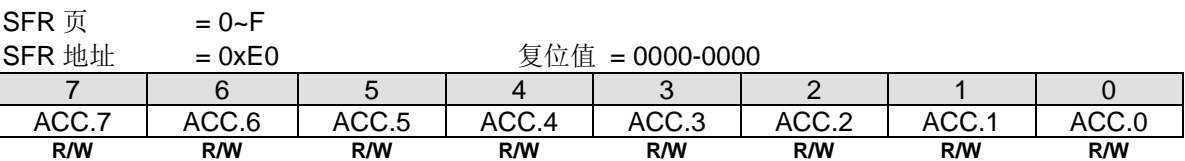

算术运算的累加器

#### **B**: **B** 寄存器

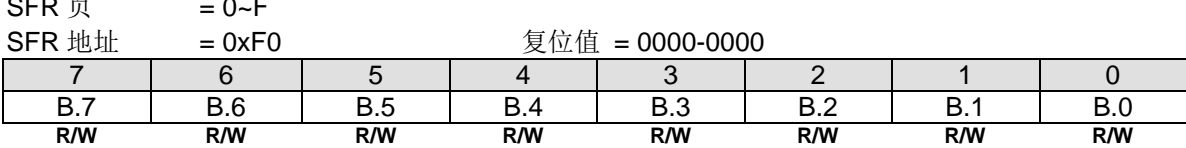

另一个算术运算的累加器

### 5.2. CPU 时序

MG82F6D17 是基于 80C51 的高效 1-T 结构的单芯片微处理器, 与 8051 指令集兼容, 每条指令需要 1~7 个时钟信号(比 标准 8051 快 6~7 倍)。使用流线型结构同标准的 8051 结构比较大大增加了指令完成的速度, 指令的时序比标准的 8051 更快。

多数8051执行指令,一个区别是建立在机器周期和时钟周期之间,机器周期来自2到12个时钟周期长度。然而,1-T结构 的80C51执行指令是基于单独的时钟周期时序。所有指令时序被指定在时钟周期期间。关于1T-80C51指令更详细的说明, 请参考"34指令集",这里有每一条指令的助记符、字节数、时钟周期数。

## 5.3. CPU 寻址模式

#### 直接寻址(DIR)

直接寻址时操作数用指令中一个8位地址的区域表示,只有内部数据存储器和特殊功能寄存器可以直接寻址。

#### 间接寻址(IND)

间接寻址时指令用一个包含操作数地址的寄存器表示,内部和外部存储器均可间接寻址。

8位地址的地址寄存器可以是选中区的 R0 或 R1 或堆栈指针, 16 位地址的地址寄存器只能是 16 位的"数据指针"寄存器 -DPTR.

#### 寄存器指令寻址(REG)

包含从 R0 到 R7 的寄存器区可以被某些指令存取,这些指令的操作码中用 3 位寄存器说明。存取寄存器的指令有更高的 代码效率,因为这种模式减少了一个地址字节。当指令被执行时,其中被选取的区一个8位寄存器被存取。执行时,用 PSW 寄存器中两位区选择位来选择四分之一区。

#### 特殊寄存器指令寻址

一些指令具有一个特定的寄存器,例如,一些指令常用于累加器,或数据指针等等,所以没有需要指向它的地址字节。操 作码本身就行了。

#### 立即寻址(IMM)

常量的数值可以在程序存储器中跟随操作码。

#### 索引寻址

索引寻址只能访问程序存储器, 且只读。这种寻址模式用查表法读取程序存储器。一个16位基址寄存器(数据指针DPTR或 程序计数器PC)指向表的基地址,累加器提供偏移量。程序存储器中表项目地址由基地址加上累加器数据后形成。另一种 索引寻址方式是利用"case jump"指令。跳转指令中的目标地址是基地址加上累加器数据后的值。

版本: 0.38

## 6. 存储器组织

像所有的 80C51 一样, MG82F6D17 的程序存储器和数据存储器的地址空间是分开的, 这样 8 位微处理器可以通过一个 8位的地址快速而有效的访问数据存储器。

程序存储器(ROM)只能读取,不能写入。最大可以达到16K字节。在 MG82F6D17 中, 所有的程序存储器都是片上 Flash 存储器。因为没有设计外部程序使能(/EA)和编程使能(/PSEN)信号,所以不允许外接程序存储器。

数据存储器使用与程序存储器不同的地址空间。MG82F6D17 只有 256 字节的内部和 768 字节的片上扩展存储器(XRAM)。

## 6.1. 片内程序存储器(Flash)

程序存储器用来保存让 CPU 进行处理的程序代码,如图 6–1 所示。复位后,CPU 从地址为 0000H 的地方开始运行,用 户应用代码的起始部分应该放在这里。为了响应中断,中断服务位置(被称为中断矢量)应该位于程序存储器。每个中断在 程序存储器中有一个固定的起始地址,中断使 CPU 跳到这个地址运行中断服务程序。举例来说,外部中断 0 被指定到地 址 0003H, 如果使用外部中断 0, 那么它的中断服务程序一定是从 0003H 开始的。如果中断未被使用, 那么这些地址就 可以被一般的程序使用。

中断服务程序的起始地址之间有8字节的地址间隔: 外部中断 0, 0003H; 定时器 0, 000BH; 外部中断 1, 0013H; 定 时器 1, 001BH 等等。如果中断服务程序足够短, 它完全可以放在这 8 字节的空间中。如果其他的中断也被使用的话, 较长的中断服务程序可以通过一条跳转指令越过后面的中断服务起始地址。

#### 图 6-1.程序存储器

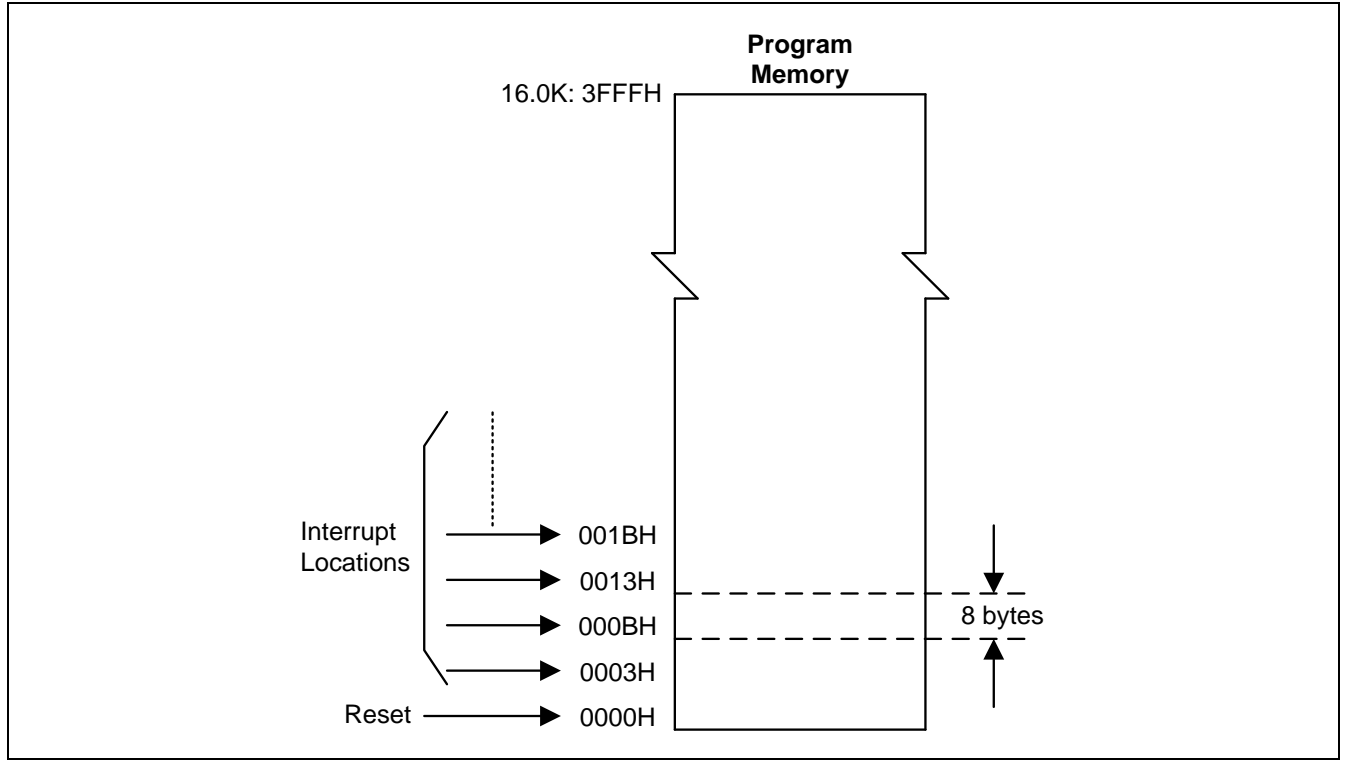

## **MG82F6D17**

## 6.2. 片内数据存储器 RAM

图 6-2 向 MG82F6D17 使 用 者 展 示 了 内 部 和 外 部 数 据 存 储 器 的 空 间 划 分 。内部数据存储器被划分为三部分, 通常被称为低 128 字节 RAM, 高 128 字节 RAM 和 128 字节 SFR 空间。内部数据存储器的地址线只有 8 位宽, 因此地 址空间只有 256 字节。SFR 空间的地址高于 7FH, 用直接地址访问: 而用间接访问的方法访问高 128 字节的 RAM。这 样虽然 SFR 和高 128 字节 RAM 占用相同的地址空间(80H-FFH), 但他们实际上是分开的。

如图 6-3 所示, 低 128 字节 RAM 与所有 80C51 一样。最低的 32 字节被划分为 4 组每组 8 字节的寄存器组。指令中称 这些寄存器为R0到R7。程序状态字(PSW)中的两位用于选择哪组寄存器被使用。这使得程序空间能够被更有效的使用, 因为对寄存器访问的指令比使用直接地址的指令短。接下来的 16 字节是可以位寻址的存储器空间。80C51 的指令集包含 一个位操作指令集,这区域中的128位可以被这些指令直接使用。位地址从00H开始到7FH结束。

所有的低 128 字节 RAM 都可以用直接或间接地址访问, 而高 128 字节 RAM 只能用间接地址访问。

图6-4给出了特殊功能寄存器(SFR)的概览。SFR包括端口寄存器, 定时器和外围器件控制器, 这些寄存器只能用直接 地址访问。SFR空间中有16个地址同时支持位寻址和直接寻址。可以位寻址的 SFR的地址末位是0H或8H。

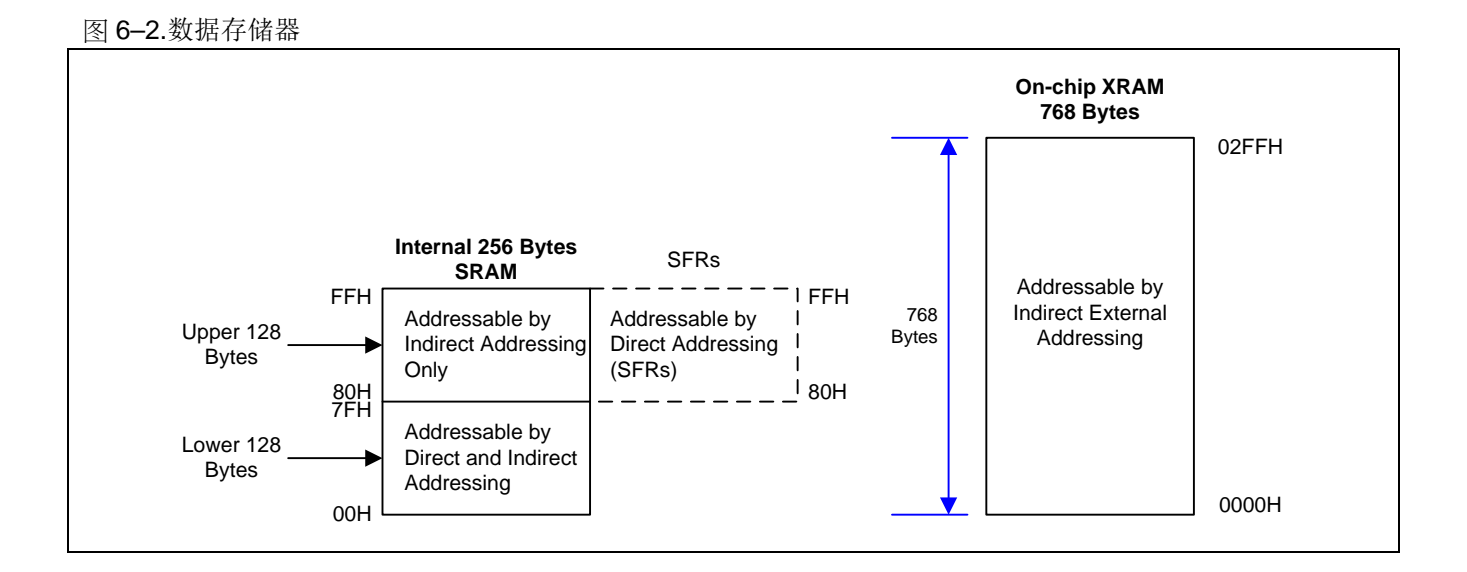

#### 图 6-3.内部 RAM 的低 128 字节

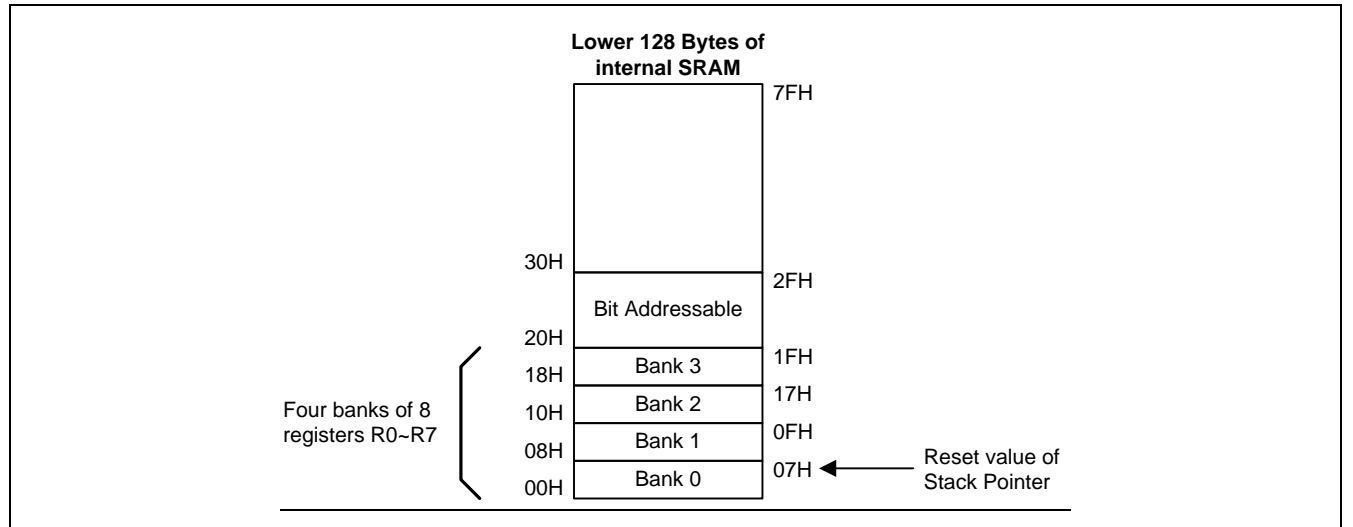

#### 图 6-4.特殊功能寄存器 SFR 空间

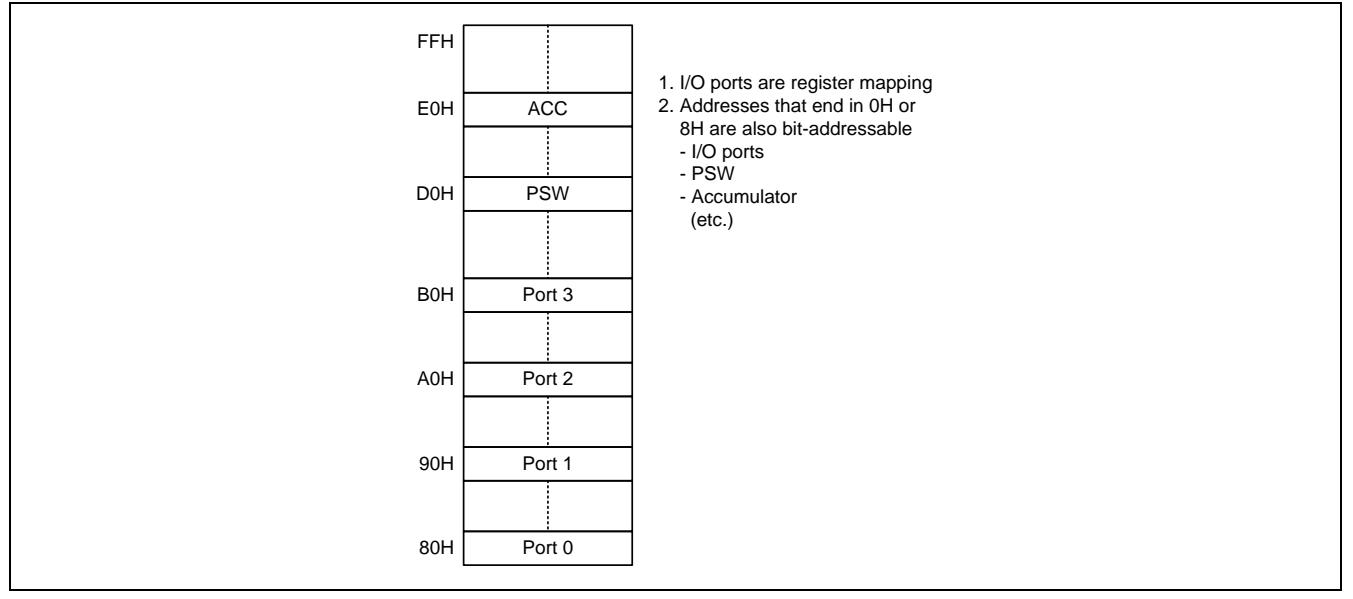

## 6.3. 片内扩展 RAM(XRAM)

访问片上扩展 RAM(XRAM), 参考图 6-2, 这 768 字节的 XRAM(0000H to 02FFH)可以被外部移动指令"MOVX @Ri" 和"MOVX @DPTR"间接访问, 在 C51 编译器中, 使用"pdata"或"xdata"声明变量分配到 XRAM 中, 编译后, 被 "pdata"或"xdata"声明讨的变量将分别通过"MOVX @Ri"或"MOVX @DPTR"指令讲行存取、这样MG82F6D17 硬体才能正确访问 XRAM。

## 6.4. 片外扩展数据存储器访问

MG82F6D17 不支持片外扩展数据存储器访问不支持。

## 6.5. 关于 C51 编译器的声明标识符

C51 编译器的声明识别符与 MG82F6D17 存储空间的对应关系如下:

#### data

128 字节的内部数据存储空间(00h~7Fh)。使用除 MOVX 和 MOVC 以外的指令, 可以直接或间接的访问。全部或部分的 堆栈可能保存在此区域中。

#### idata

间接数据。256 字节的内部数据存储空间(00h~FFh)使用除 MOVX 和 MOVC 以外的指令间接访问。全部或部分的堆栈可 能保存在此区域中。此区域包括 data 区和 data 区以上的 128 字节。

#### sfr

特殊功能寄存器。CPU 寄存器和外围部件控制/状态寄存器,只能通过直接地址访问。

#### xdata

外部数据或片上的扩展 RAM(XRAM); 通过"MOVX @DPTR"指令访问标准 80C51 的 64K 存储空间。MG82F6D17 有 768 字节的片内 xdata 存储空间。

#### pdata

分页的外部数据(256 字节)或片上的扩展 RAM(XRAM): 重叠的 256 字节的存储器地址通过"MOVX @Ri"指令访问。 MG82F6D17 有 256 字节片上 pdata 存储器它与片上 xdata 存储器共享。

#### code

16K 字节程序存储空间。通过"MOVC @A+DTPR"访问, 作为程序部分被读取。MG82F6D17 有 16K 字节的片上程序 存储器。

## 7. 外部数据存储器(XRAM)访问

MG82F6D17 系列 MCU 内含有768 字节被映射到外部数据存储空间的数据存储器(XRAM)。外部数据存储空间可以使用 外部移动指令(MOVX)和数据指针(DPTR)访问, 或使用(R0 或 R1)的 MOVX 间接访问模式。如果 MOVX 指令使用 8 位寻 址操作(比如@R1), 16 位地址的高字节则由 XRAM 的页选择寄存器(XRPS)决定。

使用 MOVX 指令访问内部的 XRAM 存储空间。MOVX 指令有使用两种间接寻址方法。第一种方法是使用数据指针(DPTR), 一个包含外部数据存储器(XRAM)读写有效地址的 16 位寄存器。第二种方法是使用 R0 或 R1 结合 XRPS 寄存器来获取有 效的外部数据存储器(XRAM)地址。

## 7.1. MOVX 在 16 位地址的双数据指针寄存器(DPTR)应用

如图 7-1 所示的双 DPTR 结构是能让芯片指定外部数据存储器的定位地址的一种方法。有两个 16 位 DPTR 寄存器, 和 一个称作为 DPS(AUXR1.0)的控制位, 允许在程序代码和外部存储器之间的切换。

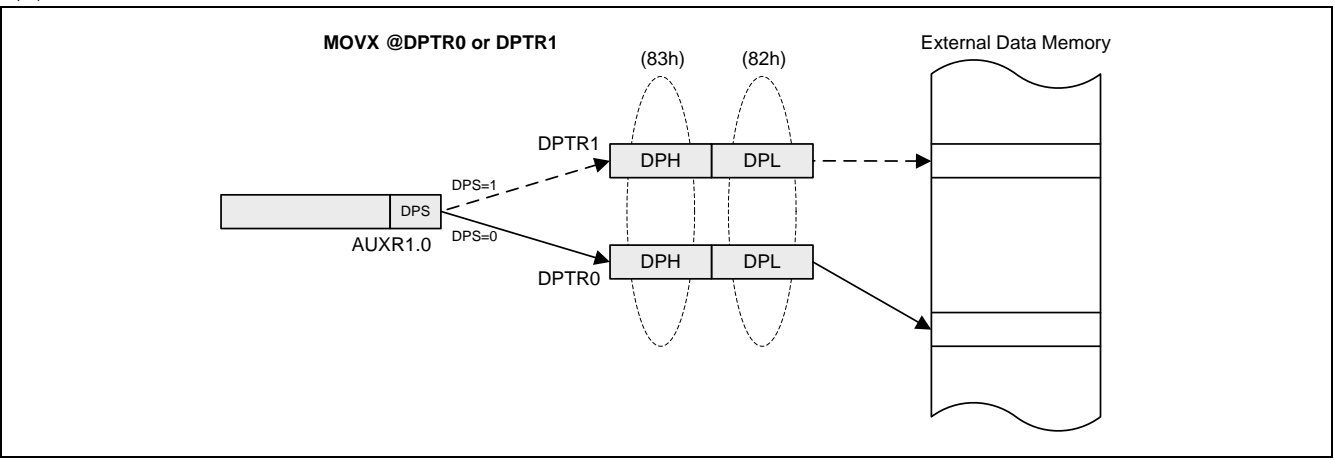

#### 图 7-1. 双 DPTR 结构

#### DPTR 指令

使用 DPS 位的六条指令参考 DPTR 的当前选择, 如下:

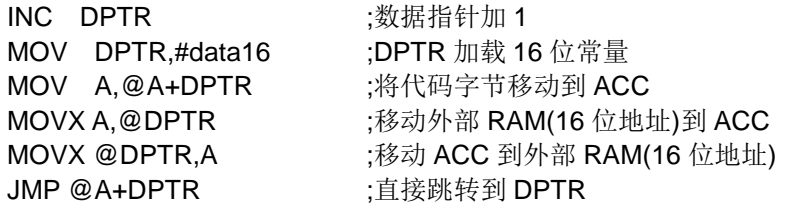

## **MG82F6D17**

### AUXR1: 辅助寄存器1

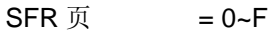

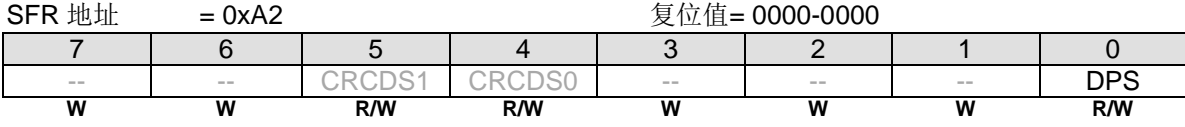

Bit 0: DPS, DPTR 选择位, 用来在 DPTR0 和 DPTR1 之间切换。

0: 选择 DPTR0。

1: 选择 DPTR1。

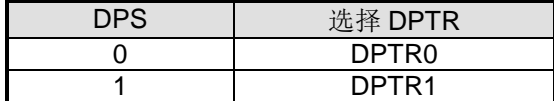

### DPL: 数据指针低8位

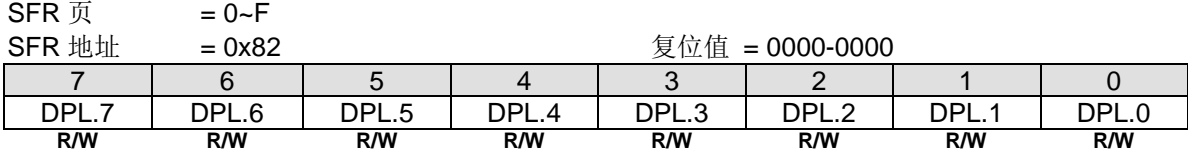

DPL 寄存器是 16位 DPTR 的低字节。DPTR 用于间接访问 XRAM 和闪存(Flash)存储器的编址。

#### DPH: 数据指针高8位

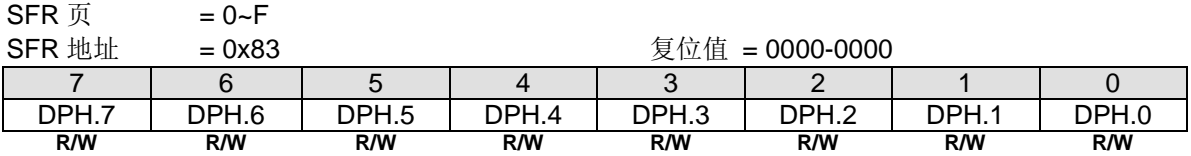

DPH 寄存器是 16位 DPTR 的高字节。DPTR 用于间接访问 XRAM 和闪存(Flash)存储器的编址。

## 7.2. MOVX 在有 XRPS 的 8 位地址应用

MOVX 指令的8位地址是由 XRPS SFR 的值作为有效地址的高8位和 R0 或 R1 的值作为有效地址的低8位构成。

#### 图 7-2. XRPS 结构

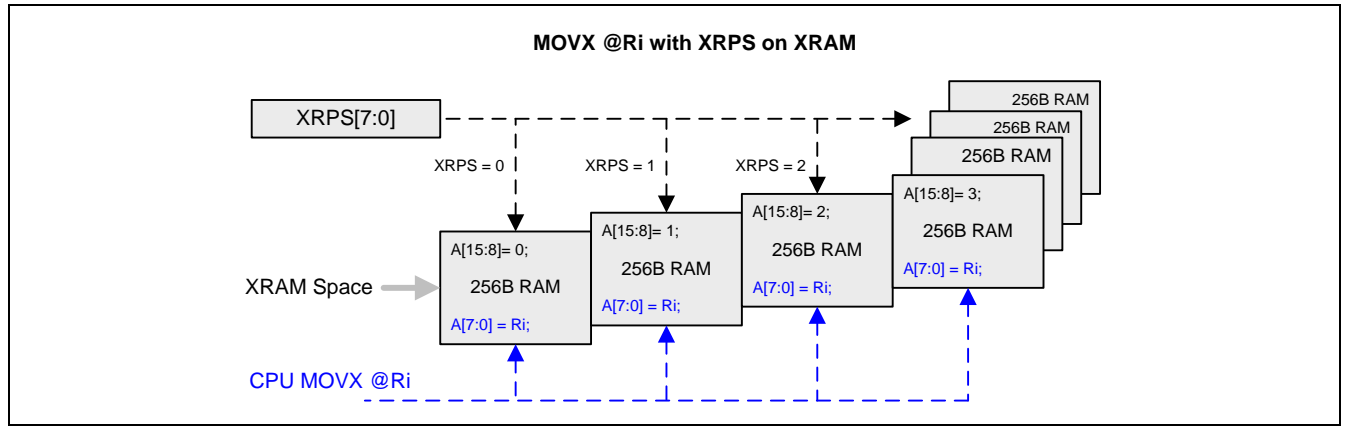

#### XRPS: XRAM 页选择寄存器

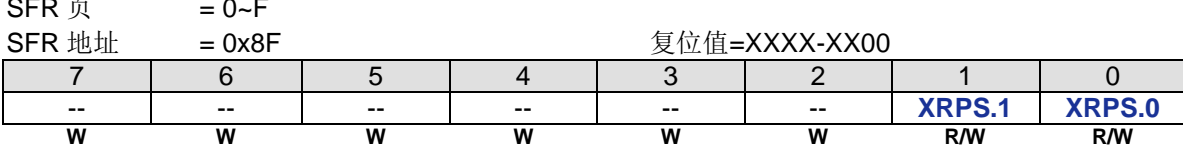

Bit 7~2: 保留位。当 XRPS 被写入时, 这些位必须软件写"0"。

Bit 1~0: XRPS, XRAM 的页选择。XRPS 寄存器是 16 位外部数据存储器地址的高字节, 当用于 8 位 MOVX 指令时有效 地选择 RAM 的 256 字节页。因此 XRPS 寄存器的高位(保留位)总应是零, XRPS 决定 XRAM 访问的是哪一页。在 MG82F6D17 中, XRPS 索引 3 页的 256 字节页 RAM。

例如: 如果 XRPS = 0x01, 则访问 XRAM 的 0x0100 到 0x01FF 地址。

## 8. 直接存储器访问控制器 (DMA)

直接存储器访问控制器(DMA)让数据从源頭到目的的传输皆不需要 CPU 介入,存取范围包含整个 XRAM 和 SFR。例如, DMA 能从 ADC12 转换结果移到 8051 XRAM。这样可以让 CPU 在这段期间并行做其它操作以提高效能。

使用 DMA 能提升外设模块的效率。通过允许 CPU 在低功耗模式下不用被唤醒便可进行数据传输, 以达到降低系统功耗 的要求。

DMA 控制器特性如下:

- · 容易使用的单通道 DMA
- ·传输类型:存储器到外设(M2P),外设到存储器(P2M),外设到外设(P2P)
- · 触发 DMA 传输的选项: CPU 软件或外部硬件
- · 支持区块传输模式,传输大小可达 65536 字节
- · 在 DMA 传输中可以拷贝数据到 CRC 引擎
- · 在循环模式下自动初始化当前传输计数器
- · DMA 传输传输过程中可以暂停传送及恢复传送
- 可以在低功耗模式运行(中断唤醒空闲模式)
- 传输结束的中断选择

DMA 传送方框图贝图 8-1.

图 8-1. DMA 传送方框图

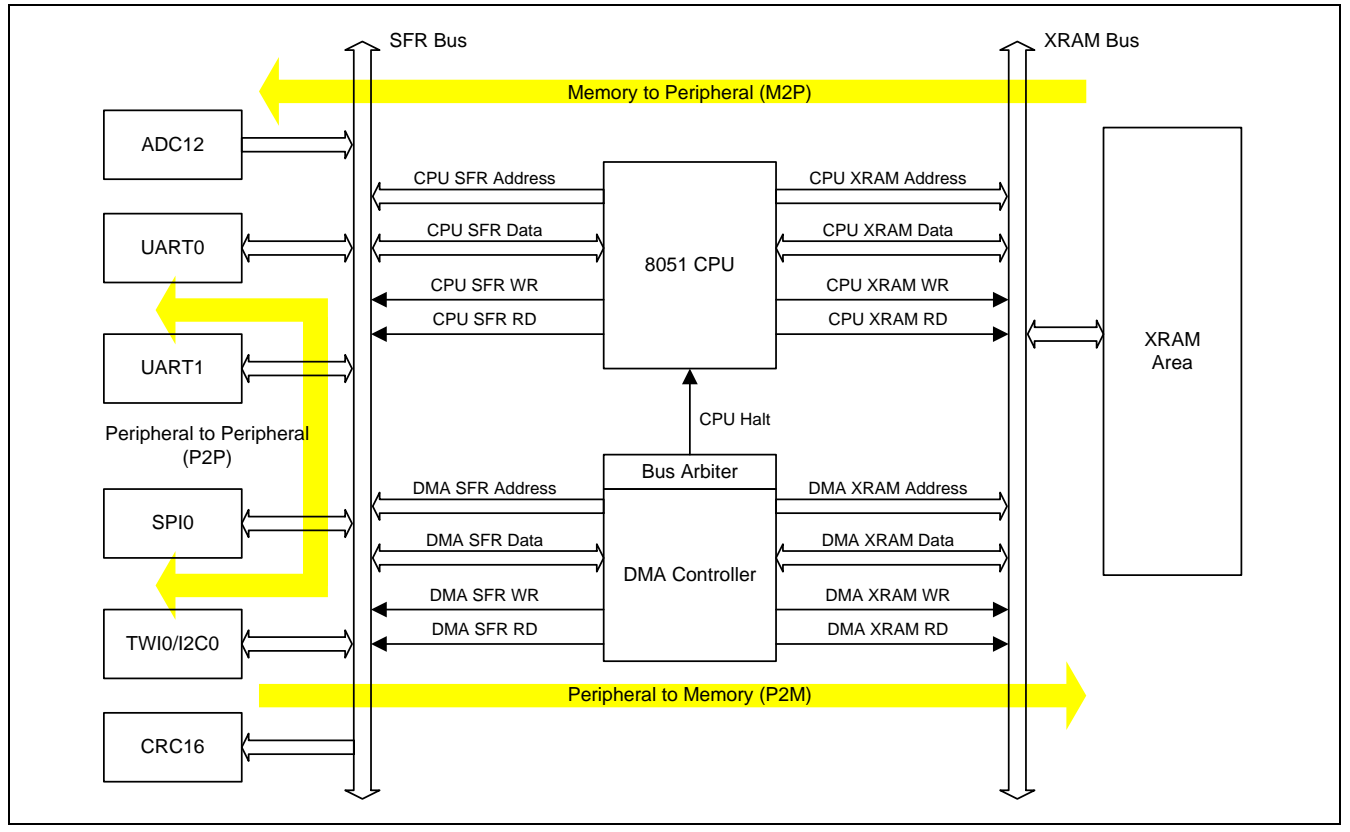

## 8.1. DMA 结构

MG82F6D17 的 DMA 控制器提供一个通道 DMA 支持 3 种传输类型:传输数据从存储器(XRAM)到外设,从外设到存储 器(XRAM)和从外设到外设。DMA 通道的 DMADS0 寄存器定义 DMA 传输类型配置 DMA 控制器和在外设访问时定义数 据路径产生 SFR 地址。

定时器5和定时器6嵌入在DMA模块中。DMA控制器支持由一个DMA触发,CPU软件触发或外部硬件触发的块模式 传输。传输大小从 1 字节到 65536 字节可编程,此功能由 DMA 传输计数器定时器 5 计数。如果 DMA 需要访问 XRAM, 定时器 6 是 XRAM 的地址指针。当 DMA 结束一个数据交换,DMA\_CLK 将触发定时器 5 加一 DMA 传输计数器和定时器 6加一指向下一个 XRAM 地址。定时器 5 和定时器 6 仅支持向上计数。当 DMA 功能不用时,定时器 5 和定时器 6 是与 通用定时器 0 一样的一个 16 位计数器。

DMACR0 和 DMACG0 是 DMA 操作模式控制的特殊功能寄存器。包括 DMA 启动,暂停,中断使能等等。在 DMA 操作 章节,将详细介绍。

#### DMA 控制器方框图贝图 8-2。

#### 图 8-2. DMA 结构

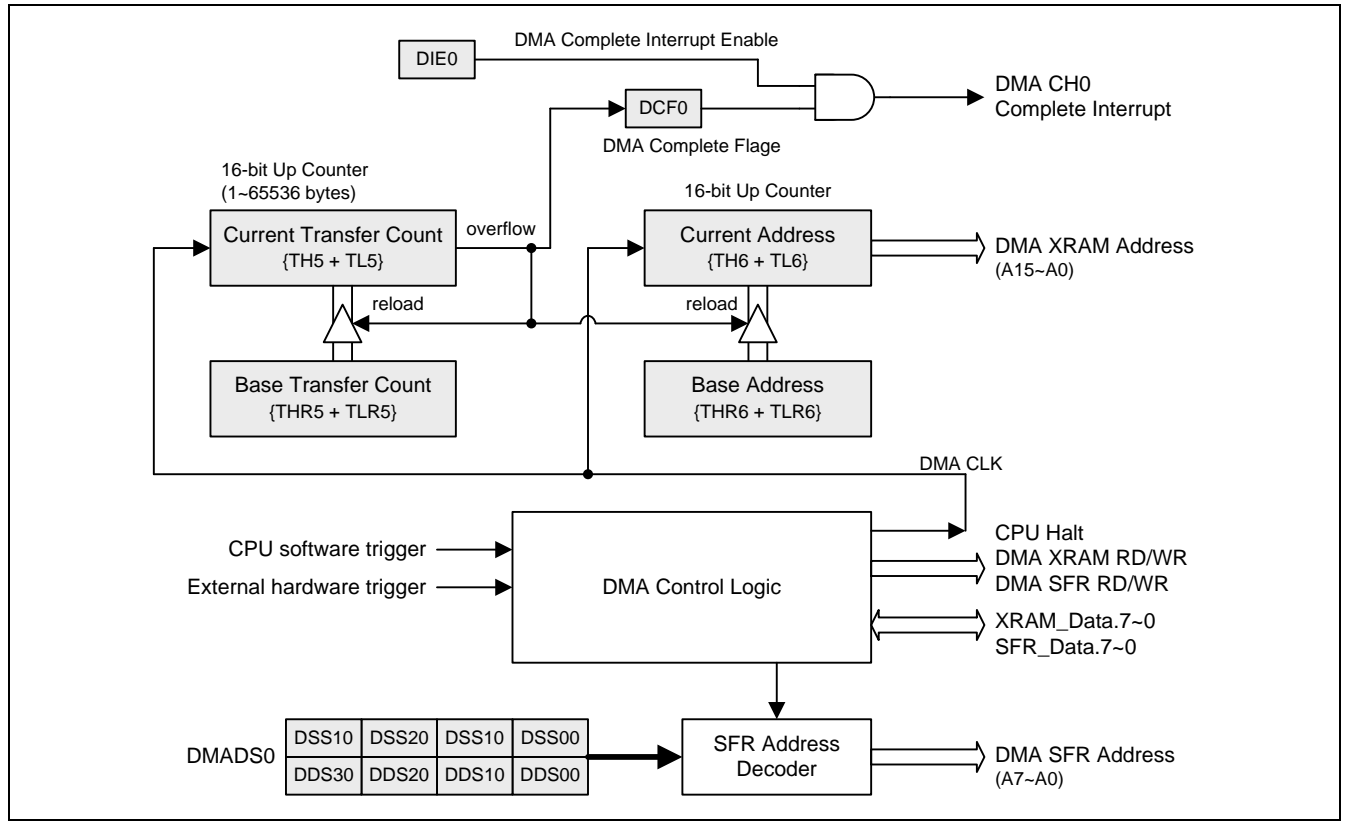

## 8.2. DMA 操作

DMA 控制器需要透过用户软件配置。下面章节详述 DMA 的设置和操作。

#### 8.2.1. DMA 传输类型

MG82F6D17 的 DMA 控制器支持 3 种类型数据传输, 如下表:

- · M2P: XRAM 到外设
- P2M: 外设到 XRAM
- · P2P: 外设到外设

DMA 控制器不支持从 XRAM 到 XRAM (M2M)的数据传输。也不能访问内部数据 RAM 和 Flash ROM。透過软件设置 DMADS0 来指定 DMA 源和目的地的。当外设配置成 DMA 存取,软件不可访问此外设数据寄存器。

范例1:

ADC12 被选择为源数据和 XRAM 选择为目的地数据。DMA 控制器会将 ADC12 的转换结果寄存器 ADCDH 和 ADCDL 内的值移动到8051 XRAM。此 DMA 传输类型是外设到 XRAM。传送过程中软件必须避免去读取 ADCDH 和 ADCDL。

范例2:

ADC12 被洗择为源数据和 S0 TX 洗择为目的地数据。DMA 控制器会将 ADC12 的转换结果寄存器 ADCDH 和 ADCDL 移动到 SOBUF。DMA 传输类型是外设到外设。传送过程中软件必须避免去读取 ADCDH、ADCDL 和写数据到 SOBUF。

DMA 数据路径选择配置见表 8-1。

#### 表 8-1. DMA 数据路径选择

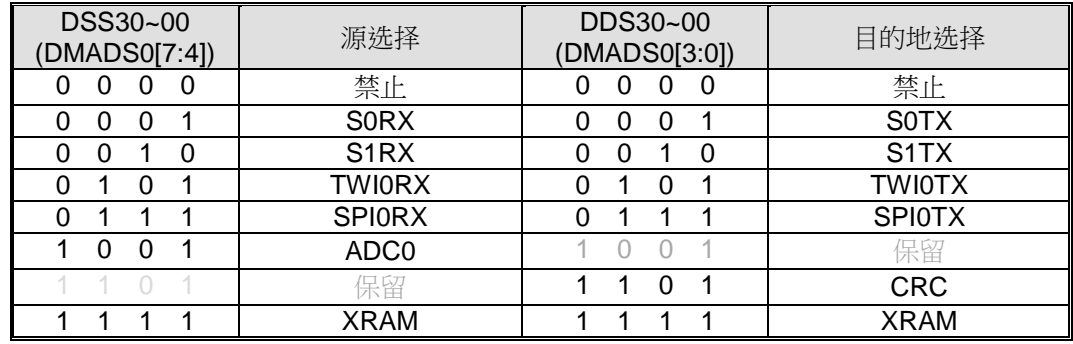

#### 8.2.2. DMA 传输模式

MG82F6D17 的 DMA 控制器仅支持块传输模式,可透过软件或是硬件外部触发去激活一个块数据传输。在 DMA 触发之 后, DMA 控制器开始移动数据直到 DMA 当前传输计数器溢出事件发生。

块数据传输大小定义在当前传输计数器{TH5+TL5}中,此计数器同时也代表当前传输数据的地址。DMA 传输支持传输大小 从1字节到65536字节。在MG82F6D17中,一次 DMA 数据转移是从源数据到目的地数据移动一个字节。

#### 8.2.3. 传输计数和地址指针

DMA 模块中 DMA 传输计数控制和存储器地址指针分别是定时器 5 和定时器 6。定时器 5 和定时器 6 如同通用定时器 0 一样是一个 16 位计数器(TH5 + TL5, TH6 + TL6)和 16 位重载寄存器(THR5 + TLR5, THR6 + TLR6)。如果 DMA 使能, 定时器 5 控制 DMA 传输计数和定时器 6 指向存储器地址。定时器 5 和定时器 6 总是 16 位向上计数器。

当前传输计数由{TH5 + TL5}寄存器决定转移数量。基本传输计数存{THR5 + TLR5}。支持最大传输计数到 65536。实际 传输计数等于(65536-{TH5 + TL5})的值。当前传输计数器在每一个 DMA 转移之后加一。当寄存器的值从 FFFFH 到 0000H,"DMA 传输结束"事件产生从而清零 DMAS0 停止 DMA 传输并且置位 DMA 完成标志(DCF0)。事件也重载{THR5 + TLR5}到{TH5 + TL5}为下一个 DMA 传输初始化新的当前传输计数器的起始地址。

传输计数初始化例子,

- a. 如果 DMA 大小为 65536,{TH5 + TL5}将编程为 0000H。
- b. 如果 DMA 大小为 1, {TH5 + TL5}将编程为 FFFFH。

当前地址在{TH6 + TL6}寄存器指向 XRAM 的 DMA 访问存储器地址。基于{TH6 + TL6}向上计数功能,地址产生将加一。 基地址在{THR6 + TLR6}中。每一"DMA 传输结束"事件将重载{THR6+ TLR6}到{TH6 + TL6}为下一个 DMA 传输初始 化新的当前地址。当前地址覆盖整个 XRAM 存储器。

#### 8.2.4. 启动一个 DMA 传输

MG82F6D17 很容易处理一个 DMA 控制器。启动一个 DMA 传输,软件必须经过下列顺序来构建一个 DMA 操作:

- 1) 配置 DMADS0 来决定 DMA 传输类型和 DMA 源与目的地的数据路径。
- 2) 配置 DMA 中断和中断优先级。
- 3) 配置当前传输计数和基传输计数。
- 4) 如果 DMA 需要访问 XRAM, 则需要配置当前地址和基地址。
- 5) 配置外设为准备状态。
- 6) 设置 DMAE0 使能 DMA FSM。
- 7) 配置 DMA 触发源和触发 DMA 启动运行。 --如果选择软件触发,软件设置 DMAS0 启动 DMA --如果洗择外部触发, 等待外部有效信号启动 DMA
- 8) 软件杳询到 DMA 完成标志(DCF0)意味着 DMA 传输结束。
- 9) 写"0"到 DMAE0 结束 DMA 操作和配置 DMADS0 禁止状态。

DMA 外部触发操作中 外部激活信号自动设置 DMAS0 不论是内部或外部触发,当 DMA 传输结束 DMAS0 将自动清零, DMA 传输结束。

### 8.2.5. 暂停或停止 DMA 传输

在传输期间(设置 DMAS0 之后)写"0"到 DMAS0 一个 DMA 转移被暂停 。当一个 DMA 数据转移进行中如果通道被暂停, 通道有效禁止仅在当前数据转移完成之后。重新使能 DMAS0 继续 DMA 传输。

软件写"0"到 DMAE0 任何时候停止当前 DMA 传输或在 DMA 传输结束之后结束 DMA 传输。建议软件配置数据路径 (DMADS0)禁止转态和清零 DMAS0。

#### 8.2.6. DMA 中断

在任何传输模式或传输类型 ·当相关当前传输计数寄存器(TH5 + TL5)计数溢出DCF0置位 如果相关DIE0和EDMA (IE.6) 已置位,将产生一个 DMA 中断请求。

如果禁止 DMA 功能, DMA 模块的定时器 5 和定时器 6 是一个通用 16 位定时器。每个定时器有自己的定时器标志, TF5 和 TF6 是相关中断使能位。它们共享 DMA 中断。下面方框图展示了 DMA 中断结构。如果软件使能 DMA 传输功能,定 时器5和定时器6的中断使能被禁止。

图 8-3. DMA 中断

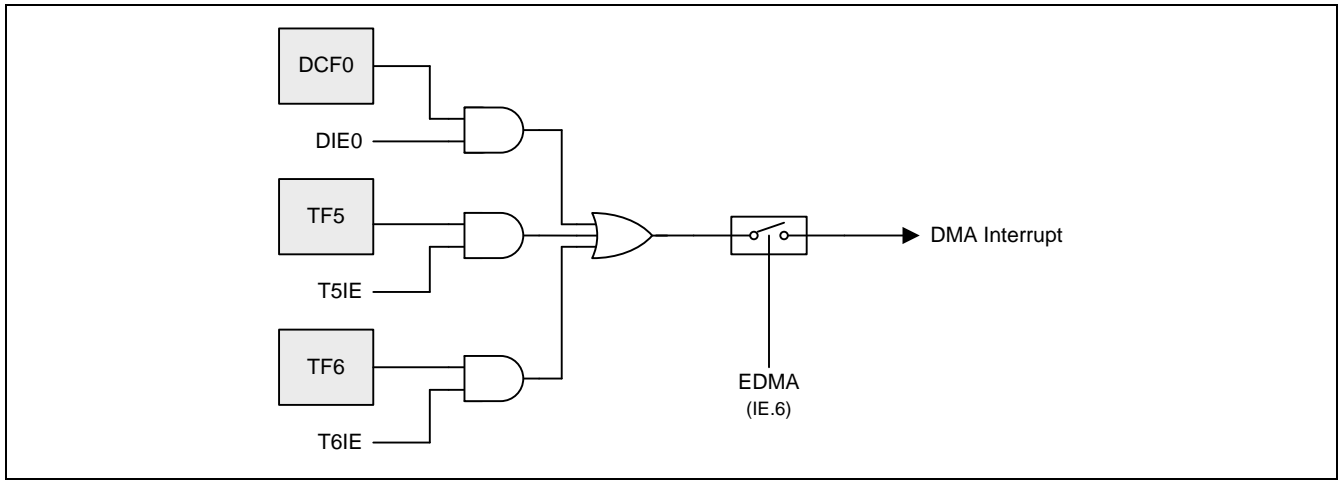

#### 8.2.7. DMA 循环模式

循环模式应用于处理循环缓冲和持续数据流(类似 ADC 扫描模式)。这个特性使用 DMACG0 寄存器的 LOOP 位使能。当 循环模式激活,当前传输计数器自动重载基传输计数, 当前地址自动重载基地址, DMA 请求继续执行不会置位 DMAS0。

#### 8.2.8. DMA 的错误处理

DMA 控制器没有任何的错误处理功能, 软件须谨慎:

- a. 当前传输地址不能超出 XRAM 边界。MG82F6D17 的 XRAM 边界是 768 字节(02FFH)。
- b. 不支持 S0/ S1 奇偶检验位的产生与校验。
- c. 不能处理 TWI0/12C0 的无 ACK 状态。

#### 8.2.9. 数据拷贝到 CRC16

如果 DMA 目的地不是 CRC16 模块,使能 CRCW0 每一次 DMA 转移将拷贝数据内容到 CRC16 模块。例如,从 S0 RX 移动到 SPI0 TX 将同步填充数据到 CRC16。任何传输类型支持这个功能。

#### 8.2.10. 定时器 5 和定时器 6

当 DMA 使能,定时器 5 是 DMA 传输计数功能。TH5 和 TL5 是当前传输计数寄存器。THR5 和 TLR5 是基传输计数寄存 器。

如果 DMA 禁止, 定时器 5 是一个 16 位自动重载定时/计数器与定时器 0 一样的门控制功能。溢出标志 TF5, 是一个中断 源及共享 DMA 中断向量。流程图见定时器 5 结构。

#### 图 8-4. 定时器 5 结构

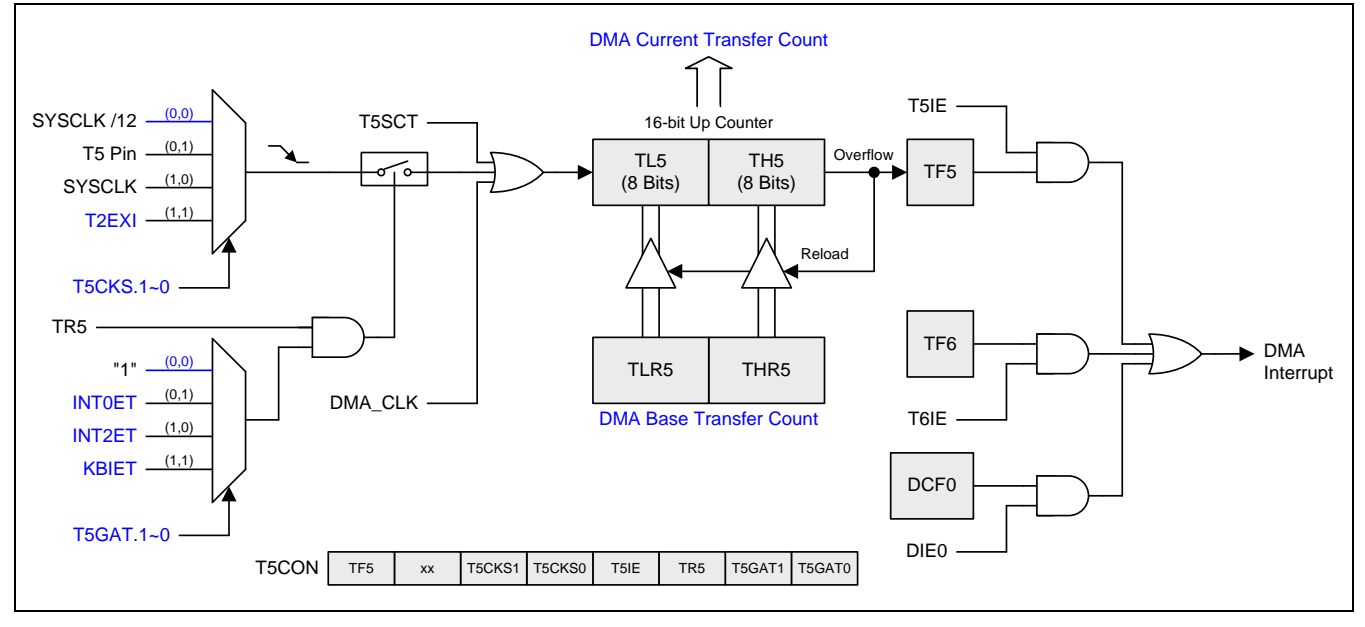

## **MG82F6D17**

当 DMA 使能,定时器 6 是 DMA 传输计数功能。TH6 和 TL6 是当前传输计数寄存器。THR6 和 TLR6 是基传输计数寄存 器。

如果 DMA 禁止,定时器 6是一个16位自动重载定时/计数器与定时器 0 一样的门控制功能。溢出标志 TF6,是一个中断 源及共享 DMA 中断向量。流程图见定时器 6 结构。

#### 图 8-5.定时器 6 结构

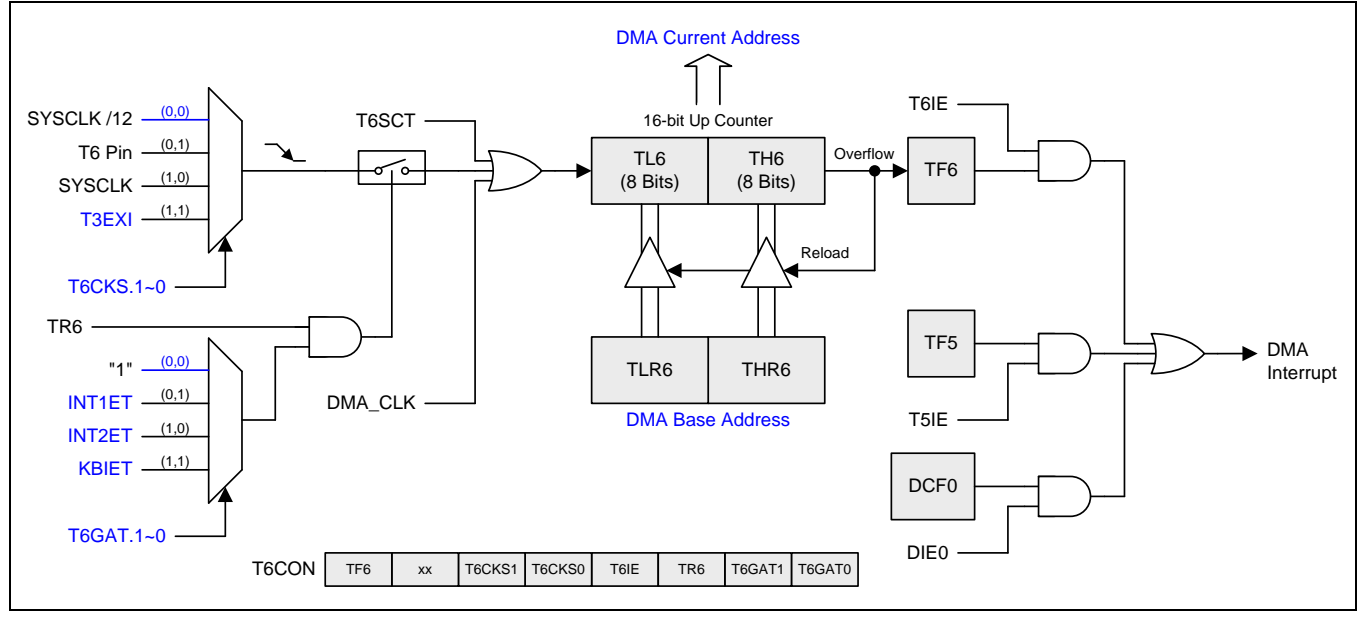

## 8.3. DMA 寄存器

#### DMACRO: DMA 控制寄存器0

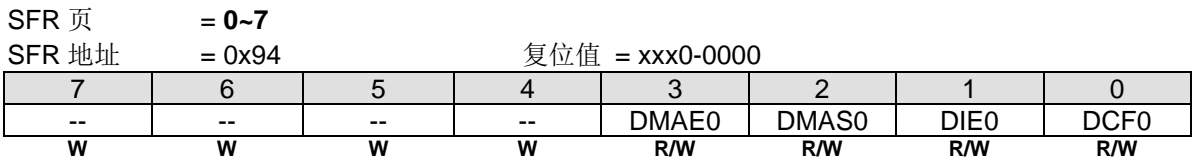

Bit 7~4: 保留位。当 DMACR0 被写入时, 这些位必须软件写"0"。

Bit 3: DMAE0, DMA 使能 0。

0: 清零禁止 DMA 操作。

1: 置位使能 DMA 操作。

Bit 2: DMAS0, DMA 传输启动 0。

0: 当 DMA 传输结束硬件清零。如果软件清零将暂停 DMA 传输。

1: 软件置位启动或继续 DMA 传输。

Bit 1: DIE0, DCF0 中断使能。

0: 禁止DCF0中断。

1:使能DCF0中断共享DMA中断向量。

Bit 0: DCF0, DMA完成标志0。

0: DCF0必须软件写"0"清零。

1: DMA 传输结束DCF0置位。

#### DMACGO: DMA 配置寄存器0

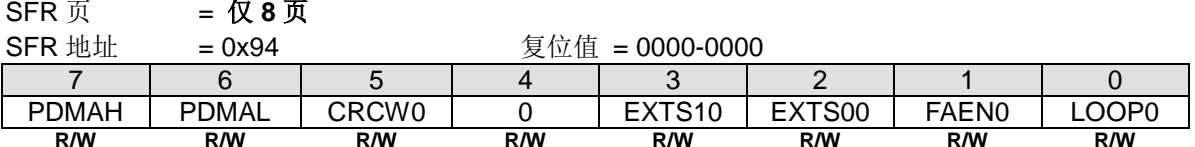

Bit 7~6: PDMAH/L, DMA 中断优先级控制位。

Bit 5: CRCW0, CRC16 写(拷贝)使能。

0: 禁止 DMA 数据同时拷贝到 CRC16。

1: 使能 DMA 数据同时拷贝到 CRC16。

Bit 4: 保留位。当 DMACG0 被写入时, 这位必须软件写"0"。

Bit 3~2: EXTS10~00, DMA 外部触发源选择。

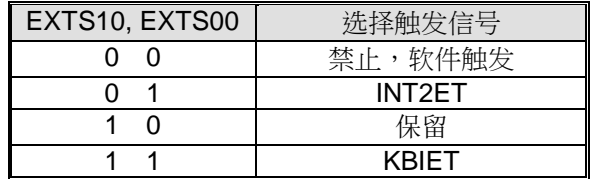

**Bit1: 保留位。** 

Bit  $0: LOOP0$ .

0: 禁止 DMA 循环操作。

1: 使能 DMA 循环操作。

#### DMADS0: DMA 数据路径选择寄存器 0

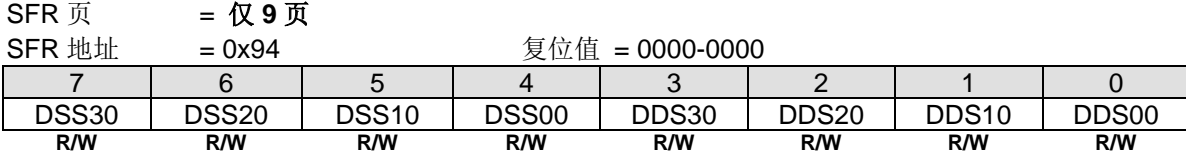

Bit 7~4: DMA 数据源选择。

Bit 3~0: DMA 数据目的地选择。

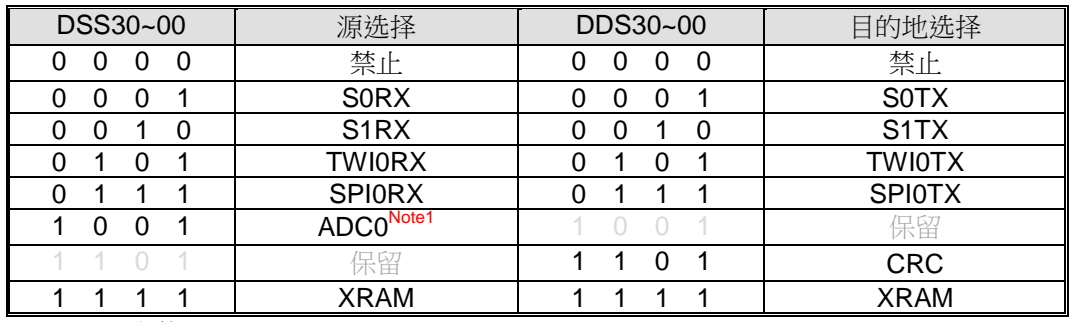

注意 1: 当使用 DMA 来传输 ADC 数据,请当心数据位设置,请参考章节 26.2.8DMA 传输 ADC 数据。

## 8.4. 定时器 5 寄存器

#### T5CON: 定时器5控制寄存器

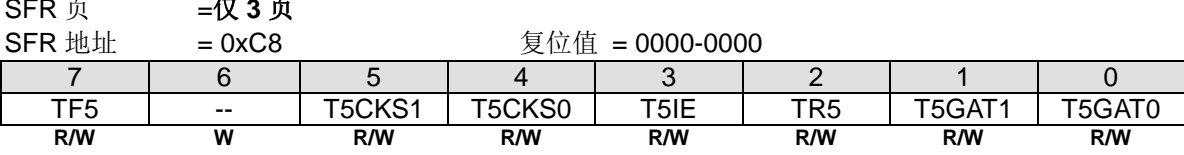

Bit 7: TF5, 定时器5溢出标志。

0: TF5必须软件清零。

1: 定时器5溢出TF5置位。

Bit 6: --.

Bit 5~4: T5CKS.1~0, 定时器5时钟源选择。

| T5CKS.1~0 | T5 时钟源选择      |
|-----------|---------------|
| ററ        | SYSCLK/12     |
| በ1        | T5 引脚         |
| 10        | <b>SYSCLK</b> |
| 11        | T2EXI 输入选择    |

T5 引脚: P3.4

Bit 3: T5IE, TF5中断使能。

0: 禁止TF5中断。

1: 使能TF5中断共享DMA中断向量。

Bit 2: TR5, 定时器5运行控制位。

0: 清零, 停止定时/计数器5。在启动DMA之前, 软件必须禁止TR5。

1: 置位, 启动定时/计数器5。

Bit 1~0: T5GAT.1~0, 定时器 5 的门控源选择。

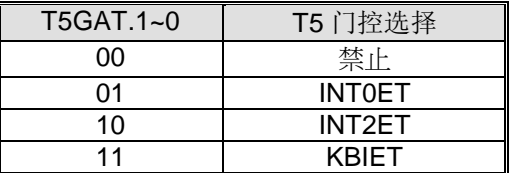

#### TL5: 定时器5低字节寄存器

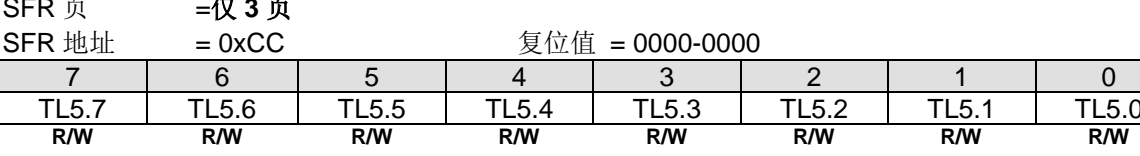

#### TH5: 定时器5 高字节寄存器

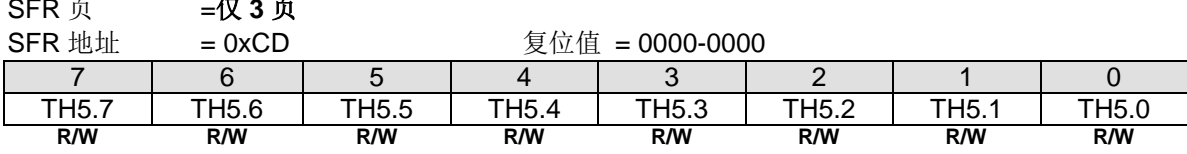

#### TLR5: 定时器5低字节重载寄存器

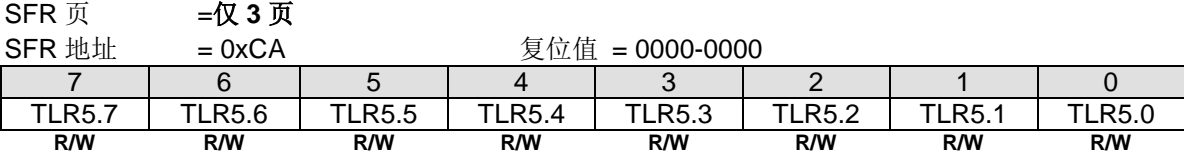

#### THR5: 定时器5高字节重载寄存器

SFR 页 = 0 3页

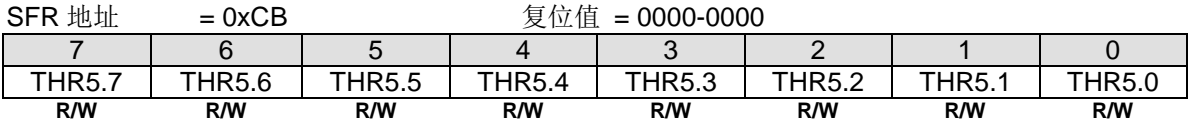

## 8.5. 定时器 6 寄存器

#### T6CON: 定时器6控制寄存器

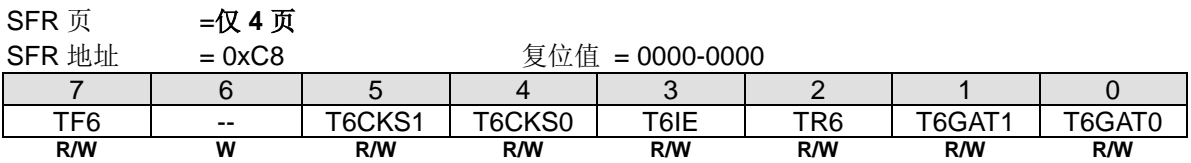

Bit 7: TF6, 定时器6溢出标志。

0: TF6必须软件清零。

1: 定时器6溢出TF6置位。

Bit  $6: -1$ 

Bit 5~4: T6CKS.1~0, 定时器6时钟源选择。

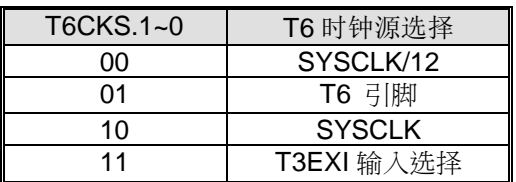

Bit 3: T6IE, TF6中断使能。

0: 禁止TF6中断。

1: 使能TF6中断共享DMA中断向量。

Bit 2: TR6, 定时器6运行控制位。

0: 清零, 停止定时/计数器6。在启动DMA之前, 软件必须禁止TR6。

1: 置位, 启动定时/计数器6。

Bit 1~0: T6GAT.1~0, 定时器 6 的门控源选择。

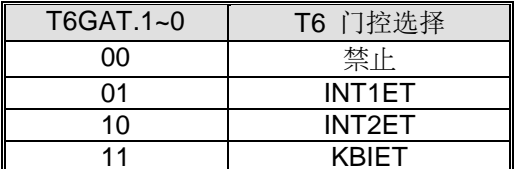

#### TL6: 定时器6低字节寄存器

SFR 页 = 仅 4 页

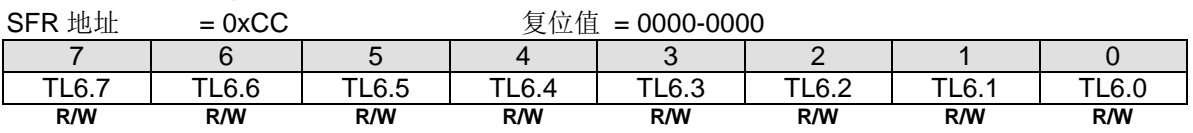

#### TH6: 定时器6高字节寄存器

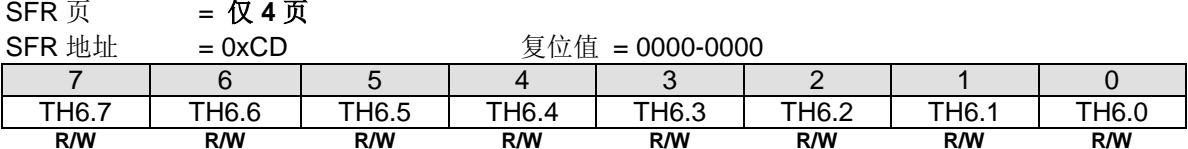

#### TLR6: 定时器6低字节重载寄存器  $CCD \nightharpoonup$  $\overline{M}$   $\overline{M}$

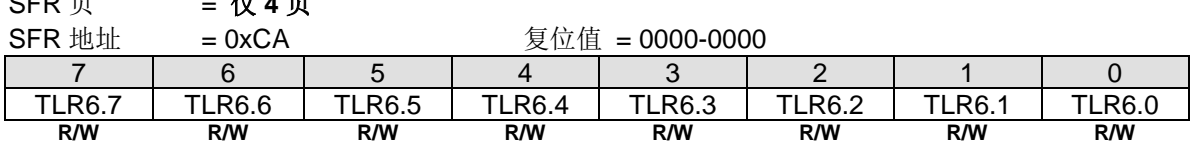

#### THR6: 定时器6高字节重载寄存器

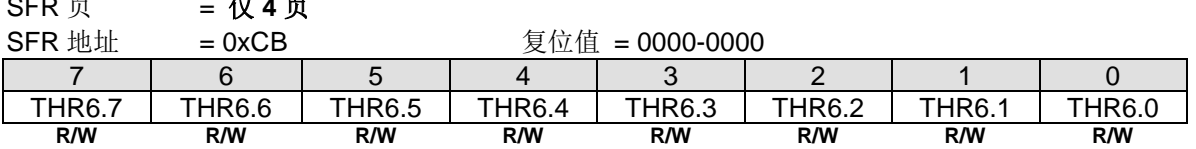

## 9. 系统时钟

系统时钟有 3 个时钟来源: 内部快频 RC 震荡器 (IHRCO), 内部慢频 RC 震荡器(ILRCO) 和外部频率输入。如图 9-1 所 示 MG82F6D17 系统时钟结构。

MG82F6D17 总是由 IHRCO 12MHz 启动。软件可以根据应用要求自由切换 3 种时钟的任意一种作为系统时钟, 但必须 等时钟稳定后才能切换。在外部时钟输入模式 (ECKI), 时钟源来自 P6.0。

内建 IHRCO提供两种频率供软件选择。通过软件置位 AFS(CKCON0.7)选择另一个频率 11.0592MHz。IHRCO 的 12MHz 和 11.059 MHz 都可以给系统时钟提供高精度的频率。详细的 IHRCO 性能,请参考章节"33.3IHRCO 特性"。在 IHRCO 或 ILRCO 模式, P6.0 可以作为内部 MCK或2分频时钟(MCK/2)输出或4分频时钟(MCK/4)输出给其他系统时钟源应用。

内置 ILRCO提供约 32KHz 的低功耗, 低速频率给 WDT 和系统时钟源使用。对于需低功耗运行的软件, MCU 可以选择 ILRCO 作为系统时钟源。若要查找详细的 ILRCO 性能, 请参考章节"33.4ILRCO 特性"。在 ILRCO 模式下, 可以将 P6.0 配置为内部 MCK或2分频时钟(MCK2)输出或4分频时钟(MCK/4)输出为系统中的应用。

MG82F6D17 包含了一个时钟倍频器(CKM)产生高速时钟用于系统时钟源。 MG82F6D17 的 CKM 应用如图 9-1 所示, 它 的典型输入频率是 6MHz。在使能 CKM 之前, 软件必须配置 CKMIS1~0(CKCON.5~4)获得适当的 CKMI 频率用作 CKM 输入源。CKM 可以产生 CKMHI 的 4/5.33/8 倍的频率, 通过设置 MCKS1~0(CKCON2.3~2)选择不同的 CKM 输出, 为 MCU 提供高速操作,而无需高频时钟源。要找到详细的 CKM 性能,请参考章节"33.5CKM 特性"。

通过时钟分配器分配3种时钟源的一种作为系统时钟(SYSCLK),如图 9-1 所示。用户能通过设置 CKCON0 寄存器的 SCKS2~SCKS0 位获得适当的系统时钟。

## **MG82F6D17**

## 9.1. 时钟结构

MG82F6D17 的主要时钟系统如图 9-1 所示。CPUCLK 初始震荡源是内部高速振荡器 IHROC 12MHz。结合时钟倍频器 和分频器产生不同的频率。最大 CPUCLK 如下:

- 外部时钟输入模式:最大到 12MHz @ 2.0V 5.5V; 最大到 25MHz @ 2.4V 5.5V
- CPU 最大到 12MHz @ 1.8V-5.5V: 最大到 25MHz @ 2.2V-5.5V
- CPU 最大到 36MHz @ 2.7V -5.5V 使用片内倍频器(CKM)

如果需要更高频的应用, 当 CPUCLK > 6MHz 时 HSE(DCON0.7)需要置位。此外, 当 CPUCLK>25MHz 时 HSE1 也需 要置位。

系统时钟来自于外部振荡电路或内部振荡器。最大的时钟频率是50MHz。请注意: 当使用时钟倍频器(CKM)来提高 MCK 频率获得更高的 SYSCLK 时, CPUCLK 也将改变。在 MCK 频率提升之前需要置位 CCKS 来降低 CPUCLK, 避免 CPUCLK 超频(CPUCLK 必须低于 25MHz 或 36MHz)。

时钟模块也提供两个时钟源给高速 PCA 应用。

- MCKDO: 最大可达 72MHz
- CKMIX16: 最大可达 144MHz

图 9-1. 系统时钟

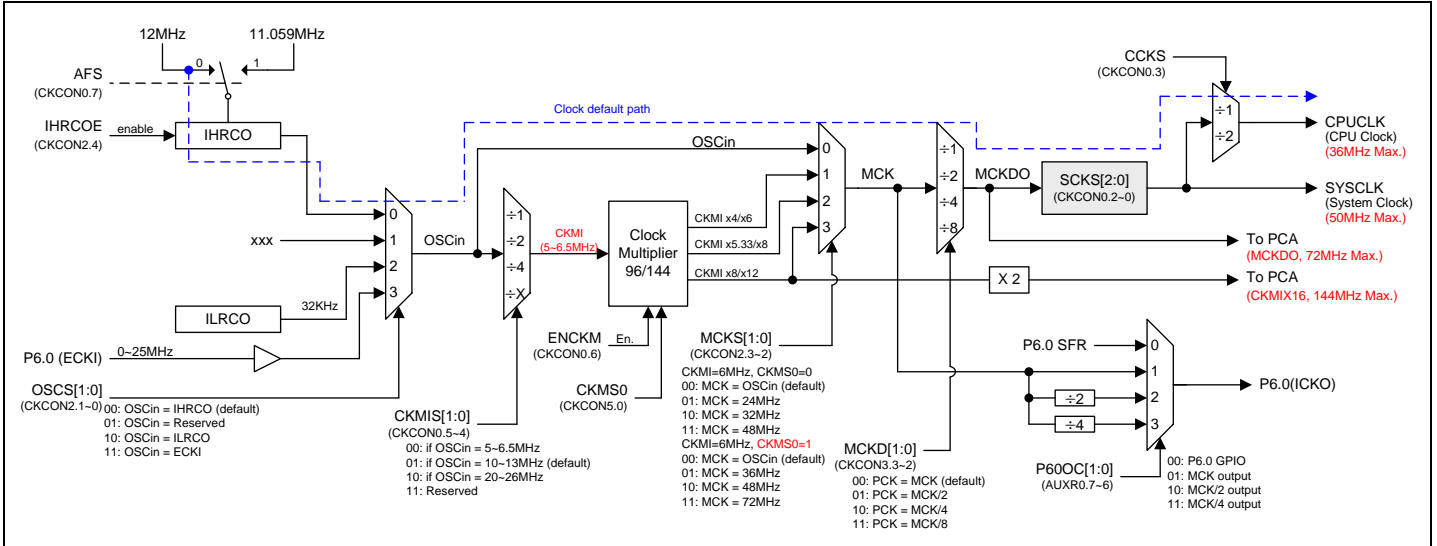

## 9.2. 时钟源切换

系统时钟有3个时钟来源: 内部快频 RC 震荡器(IHRCO), 内部慢频 RC 震荡器(ILRCO)和外部频率输入。如图 9-1 所 示 MG82F6D17 系统时钟结构。MG82F6D17 总是由 IHRCO 12MHz 启动, 软件可以通过设定 OSCS[1:0]来选择时钟源, 但必须等时钟稳定后才能切换。

## 9.3. 片内 CKM (PLL)

MG82F6D17包含一个时钟倍增器(CKM)可以产生高速的时钟作为系统时钟。如图9-1所示其典型的输入频率是6M左右。 软件必须设置 CKMIS1~0(CKCON.5~4)得到恰当的 CKMI 频率作为 CKM 的输入源。 CKM 能从 CKMI 得到 4/5.33/8 倍的 增益的时钟频率,设置 MCKS1~0(CKCON2.3~2)选则不同的 CKM 输出, MCK 能提供 MCU 没有的高频时钟源来高速操 作。详细的 CKM 功能, 请参考章节"33.5CKM 特性"。

### 9.4. 时钟来源 CKM 下的唤醒

当使能 CKM 电路,它需要 100us 才能输出稳定的频率,在这个不确定频率的周期内,MCK 的输入必须保持 MCKS 在 OSCin 上,于保证系统的稳定。请参考下列流程:

#### 时钟来源 CKM 下如何编程唤醒

编程 MCKS[1:0](CKCON2.3~2)为 "00"选择非 CKM 输出用于时钟源 MCU 进入掉电模式

MCU 唤醒

延时 100us 等待 CKM 工作稳定

修改 MCKS[1:0](CKCON2.3~2)选择 CKM 输出用于时钟源 继续执行程序 ......

## 9.5. 时钟寄存器

#### CKCONO: 时钟控制寄存器0

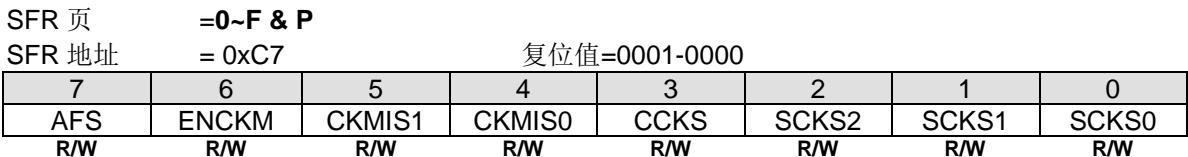

Bit 7: AFS, 交替频率选择。

0: 选择 IHRCO 为 12MHz。

1: 选择 IHRCO 为 11.059MHz。

Bit 6: ENCKM, 使能时钟倍频器 (X8)。

0: 禁止 X8 时钟倍频器。

1: 使能 X8 时钟倍频器。

Bit 5~4: CKMIS1 ~ CKMIS0, 时钟倍频器输入选项。

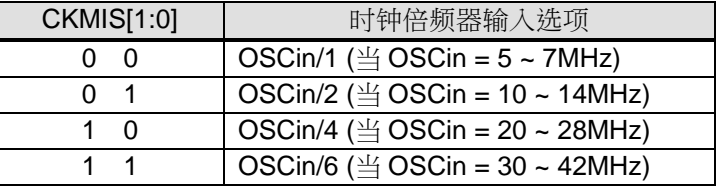

Bit 3: CCKS, CPU 时钟选择。

0: 选择 SYSCLK 为 CPU 时钟。

1: 选择 SYSCLK/2 为 CPU 时钟。

Bit 2~0: SCKS2 ~ SCKS0, 可编程系统时钟选项。

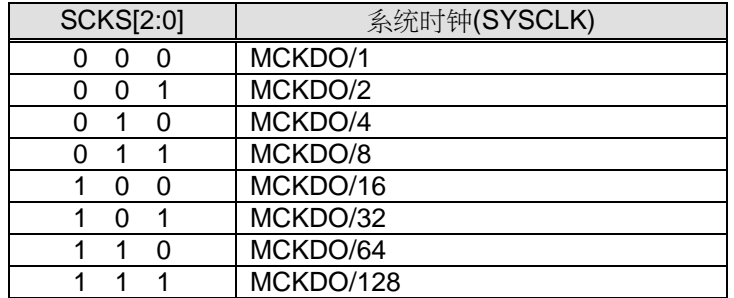

#### CKCON2: 时钟控制寄存器2

SFR 页 = 仅 P 页

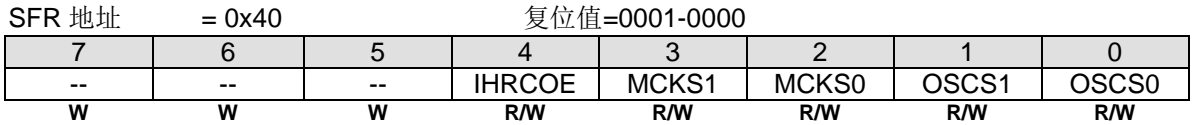

Bit 4: IHRCOE, 内部高频 RC 振荡使能。

0: 禁止内部高频 RC 振荡器。

1: 使能内部高频 RC 振荡器。如果软件设置这个位, 在 IHRCOE 位使能后, 必须等待 32 uslHRCOE 才能稳定输出。

Bit 3~2: MCKS[1:0], MCK 时钟源选择。

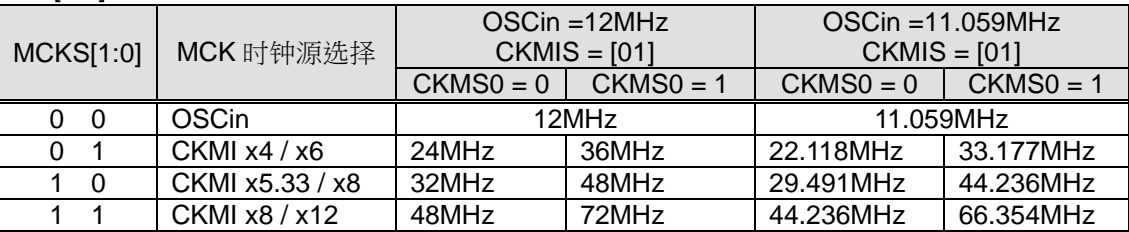

注意:需要设置 ENCKM = 1 使能 CKM。

注意:需要注意 CPUCLK 和 SYSCLK 的限制。需要使用 SCKS[2:0]和 CCKS 选择 CPUCLK 和 SYSCLK 的 正确范围不要超出限制。CPUCLK ≤ 36MHz, SYSCLK ≤ 50MHz。

Bit 1~0: OSCS[1:0], OSCin 时钟源选择。

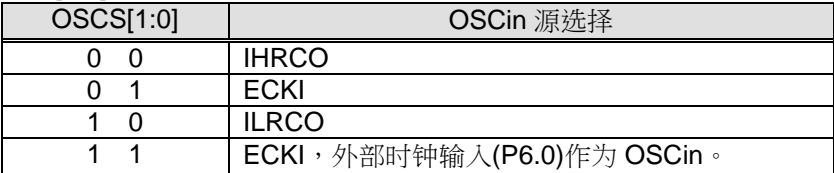

#### CKCON3: 时钟控制寄存器3

SFR 页  $=$ 仅P页

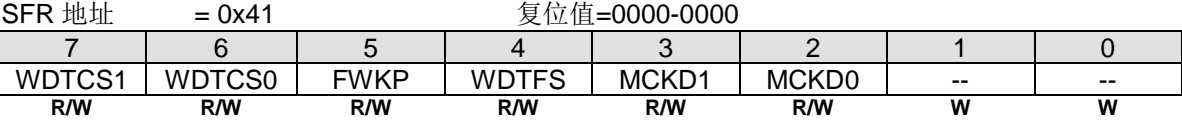

Bit 5: FWKP, MCU 快速唤醒控制。

0: 选择 MCU 从掉电模式正常唤醒时间大约 120us。

1: 选择 MCU 从掉电模式快速唤醒时间大约 30us。

Bit 4: WDTFS, WDT 溢出源选择。

0: 选择 WDT 位-8 溢出作为 WDT 事件源。

1: 选择 WDT 位-0 溢出作为 WDT 事件源。

Bit 3~2: MCKD[1:0], MCK 驱动器输出选择。

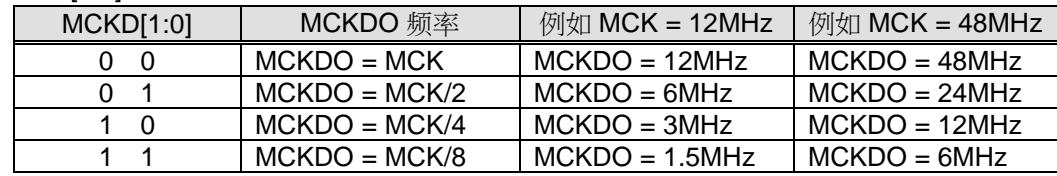

#### CKCON5: 时钟控制寄存器 5

SFR 页 = 仅 P 页

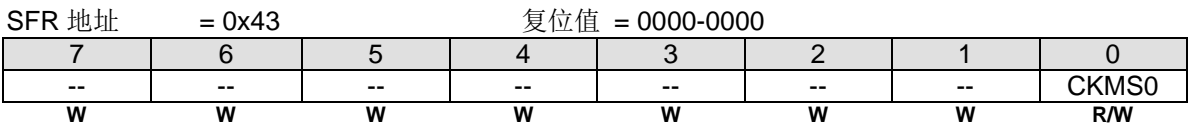

Bit 7~1: 保留位。当 CKCON5 被写入时, 这些位必须软件写"0"。

Bit 0: CKMS0, CKM 模式选择 0。

0: 选择 CKM 运行在 16X 模式。(96MHz)

1: 选择 CKM 运行在 24X 模式。(144MHz)

AUXRO: 辅助寄存器 0

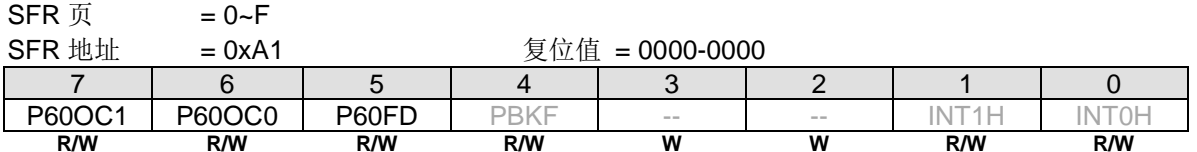

Bit 7~6: P6.0 功能配置控制位 1 和位 0。这两位仅仅当内部 RC 振荡(IHRCO 或 ILRCO)被选择为系统时钟源时有效。 当外部时钟输入模式, P6.0 专用于时钟输入。在内部振荡模式, P6.0 为普通 I/O 或时钟源发生器提供下列选项。当 P60OC[1:0] 索引为非 P6.0 GPIO 功能时, P6.0 将驱动内部 RC 振荡器输出为其它设备提供时钟源。

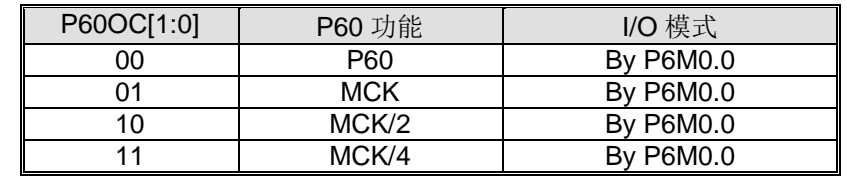

P6.0 作为时钟输出功能时, 建议设置 P6M0.0 为"1"来选着 P6.0 为推挽输出模式。

Bit 5: P60FD, P6.0 快速驱动。

0: P6.0 默认驱动输出。

1: P6.0 快速驱动输出使能。若 P6.0 被配置为时钟输出, 当 P6.0 输出频率大于 12MHz (5V) 或者大于 6MHz (3V) 的应用时使能此位。

#### DCONO: 设备控制0

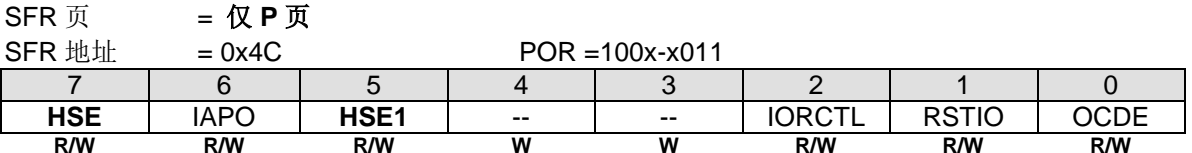

Bit 7: HSE, 高速运行使能。

0: 选择 CPU 运行在低速模式(FcpucLKS6MHz)这样减慢内部电路从而降低功耗。

1: 使能 MCU 全速运行(FcpucLK>6MHz)。在 SYSCLK 选择高频时钟(>6MHz)之前, 软件必须置位 HSE 切换到用于高速 运行的内部电路。

Bit 5: HSE1, 超高速运行使能。

0: 无功能。

1: 使能 MCU 超高速运行。(F<sub>CPUCLK</sub>> 25MHz)当使用 HSE1=1 需要置位 HSE。

# 10. 看门狗定时器(WDT)

## 10.1. WDT 结构

看门狗定时器(WDT) 用来使程序从跑飞或死机状态恢复的一个手段。WDT 由一个 8 位独立定时器、一个 8 分频器和一 个控制寄存器(WDTCR)组成。MG82F6D17 的 WDT 结构框图如图 10-1 所示。

WDT 时钟源有 4/3 选择。在 WDT 使能之前必须配置好时钟源。默认的时钟源来自 32KHz ILRCO。WDT 溢出会设置位 WDTF PCON1.0, 也能产生中断通过使能位 WDTFIE (SFIE.0) 和 ESF (EIE1.3)。溢出也能触发系统复位通过设置位 WREN (WDTCR.7)。软件可以在溢出之前在 CLRW 位 (WDTCR.4)上写"1"来清除它,可以阻止 WDT 溢出。

一旦 WDT 使能通过设置位 ENW, 将没有办法使之失效除非上电复位或在 page-p SFR 覆盖 ENW, 能清除位 ENW。 WDTCR 会保持以前的值不会改变在硬件(RST-pin)复位、软件复位和 WDT 复位后。

WREN, NSW 和 ENW 具有一次使能生效功能, 只要在通用 SFR 页写 "1"则生效。P 页下的 SFR 访问 WDTCR 可以 通过写"0"到WDTCR.7~5 禁止WREN, NSW 和 ENW。详情请参考章节"10.3WDT 寄存器"和"29P 页 SFR 访问"。

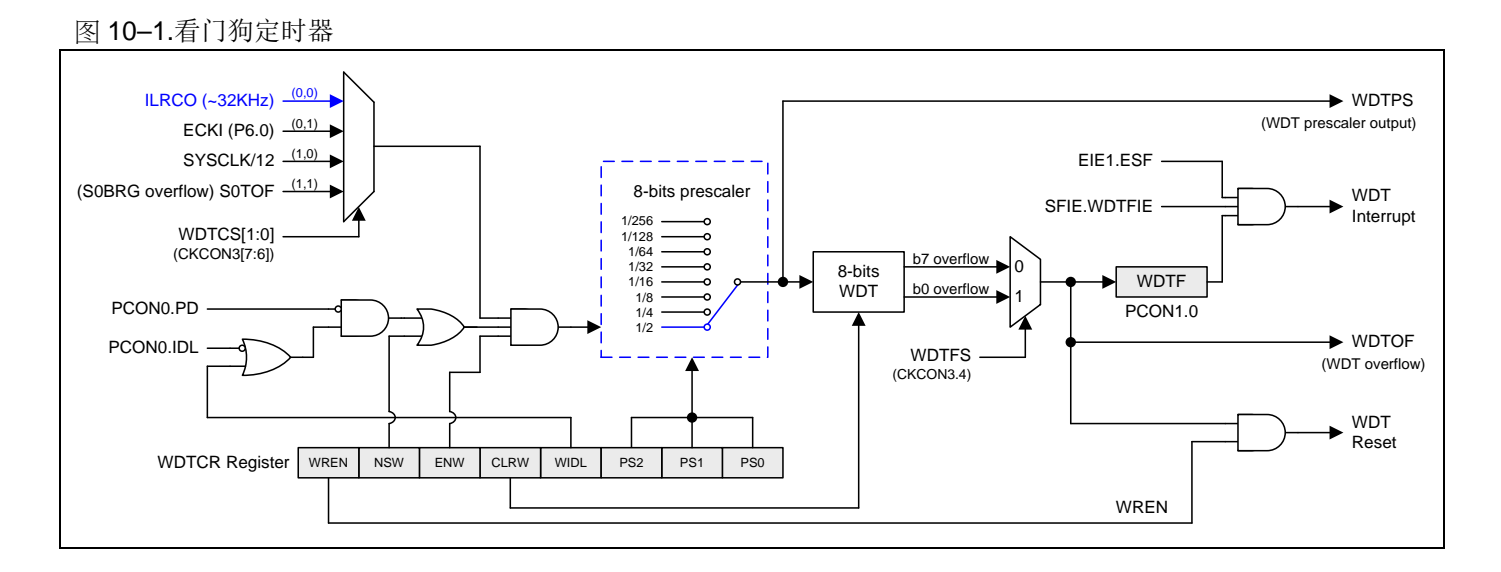

## 10.2. WDT 在空闲和掉电模式期间

空闲模式, 位标志 WIDL(WDTCR.3)决定 WDT 是否计数。设置这个位能让 WDT 在空闲模式一直计数。如果硬件选项 NSWDT 使能, WDT 会一直保持计数不管位 WIDL 设置情况。

掉电模式, ILRCO 不会停如果 NSW(WDTCR.6)使能。MCU 进入 Watch 模式 WDT 将是一个自动唤醒功能。这会让 WDT 保持计数即使掉电模式下(Watch 模式)。WDT 溢出后,软件能设置讲入中断或复位唤醒 CPU。此功能当 WDT 时 钟源来自 ILRCO 或 P6.0 外部时钟输入有效。

### 10.3. WDT 寄存器

#### WDTCR:看门狗定时器控制寄存器

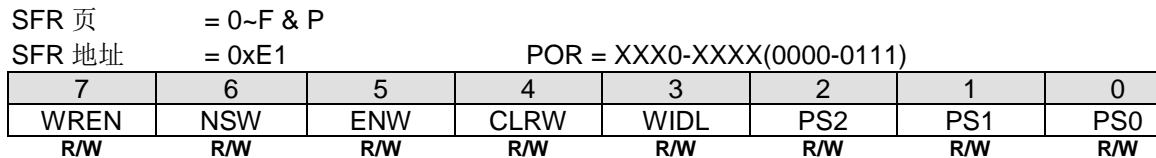

Bit 7: WREN, WDT 复位使能标志, 初始值随硬件选项 WRENO。

0:WDT 溢出不产生复位。WDT 溢出标志 WDTF 可以供软件检测或触发中断。

1: WDT 溢出产生系统复位。一旦 WREN 已经设置, 不能用软件在页 0~F 中清除, 但在 P 页中, 软件能修改其值"0" 或"1"。

Bit 6: NSW, 不停止的 WDT 标志。初始值随硬件选项 NSWDT。

0: WDT 在掉电模式停止计数 MCU。

1: WDT 在掉电模式(Watch Mode)或空闲模式下永远不会停止计数 MCU。一旦 NSW 已经设置, 不能用软件在页 0~F 中清除, 但在 P 页中, 软件能修改其值"0"或"1"。

Bit 5: ENW, 使能 WDT 标志。

0: 禁止 WDT 运行。此位仅能被 POR 清除。

1: 使能 WDT。一旦 ENW 位被设置, 不能用软件在页 0~F 中清除, 但在 P 页中, 软件能修改其值 "0"或 "1"。

Bit 4: CLRW, WDT 清零位。

0: 写"0"到此位 WDT 没有任何操作。

1: 写"1"到此位会清除 8位 WDT 计数器到 000H。注意此位没有必须写"0"清除.当此位设置"1"时清除 WDT 重新 计数。

Bit 3: WIDL, WDT 空闲模式控制位。

0: MCU 在空闲模式下 WDT 停止计数。

1: MCU 在空闲模式下 WDT 保持计数。

#### Bit 2~0: PS2 ~ PS0, 选择分频器输出作 WDT 基准时钟输入。

#### 当 WDTFS (CKCON3.4) = 0. WDT 时钟源= ILRCO 或 SYSCLK/12

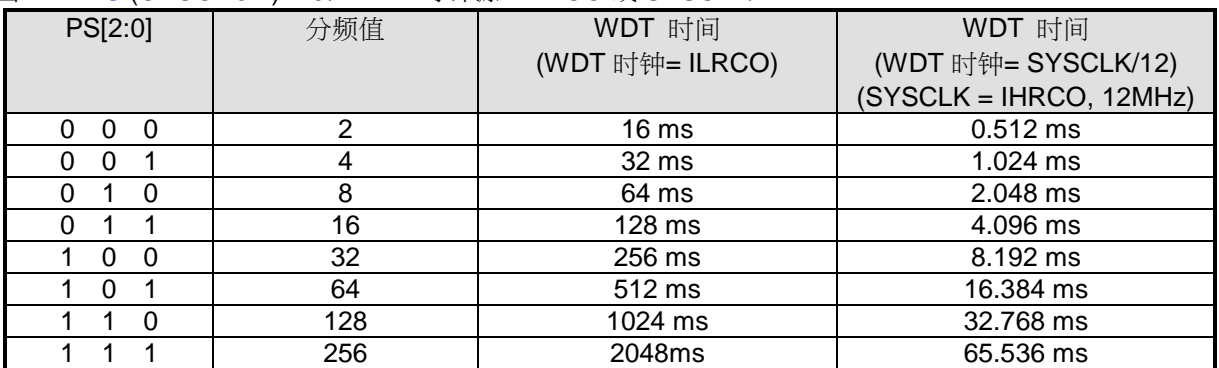

#### 当 WDTFS (CKCON3.4) = 1, WDT 时钟源= ILRCO

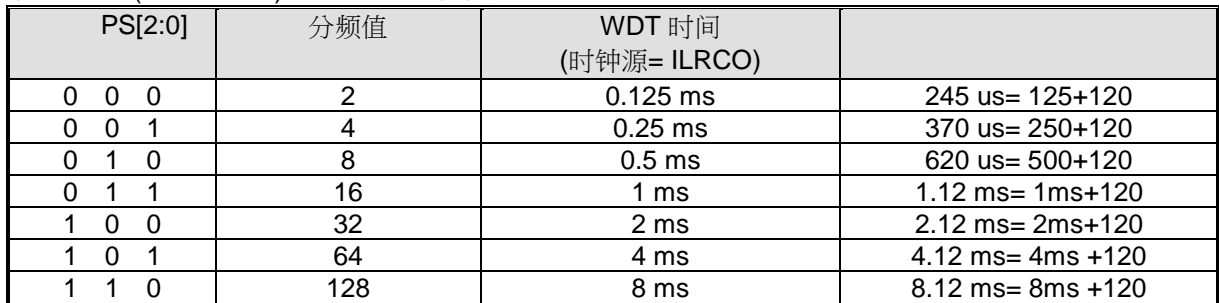

## **MG82F6D17**

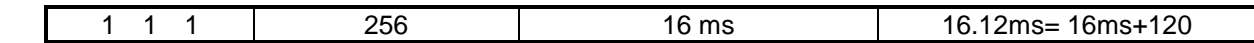

#### CKCON3: 时钟控制寄存器3

SFR 页 =仅 P 页

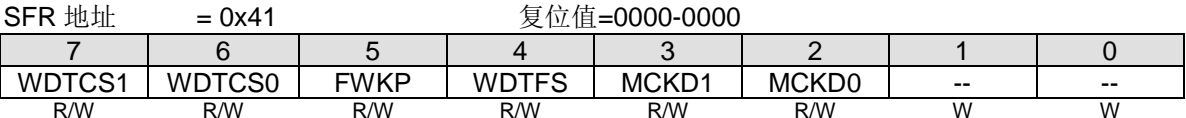

#### Bit 7~6: WDTCS1~0, WDT 时钟源选择位[1:0]。

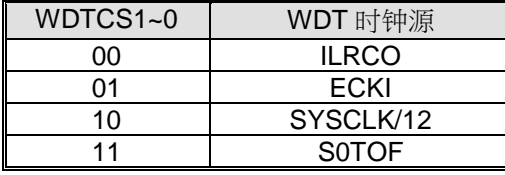

Bit 4: WDTFS, WDT 溢出源选择位。

0: 选择 WDT 位 8 溢出作为 WDT 事件源。

1: 选择 WDT 位 0 溢出作为 WDT 事件源。

#### PCON1: 电源控制寄存器1

SFR 页  $= 0 - F & P$ 

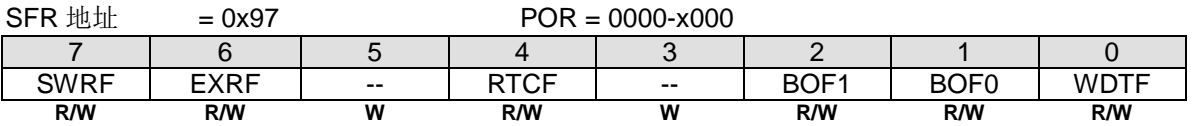

Bit 0: WDTF, WDT 溢出标志。

0: 必须由软件写"1"清除,软件写"0"不操作。

1: 当 WDT 溢出时硬件置位此位, 写"1"清除 WDTF。

#### SFIE:系统标志中断使能寄存器

SFR 页  $= 0 - F$ 

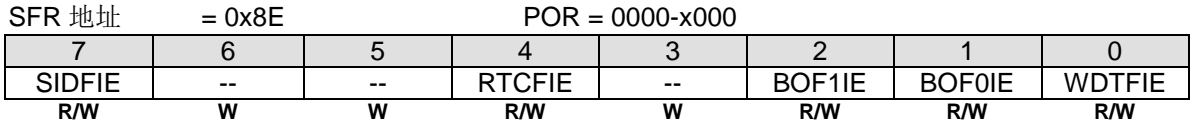

## 10.4. WDT 硬件选项

除了由软件初始化外, WDTCR 寄存器还能在上电的时候由硬件选项 WRENO、NSWDT、HWENW、HWWIDL 和 HWPS[2:0]来自动初始化, 这些选项通过通用编程器来编程, 如下所述。

如果 HWENW 编程为"使能", 则硬件在上电时为 WDTCR 寄存器作如下的初始化工作: (1)位 ENW 置 1。(2)载入 WRENO 的值到 WREN 位。(3)载入 NSWDT 的值到 NSW 位。(4)载入 HWWIDL 的值到 WIDL 位。(5)载入 HWPS[2:0] 的值到 PSI2:01位。

如果 HWENW 和 WDSFWP 都被编程为"使能", 则硬件仍然会在上电时由 WDT 硬件选项初始化 WDTCR 寄存器的内 容。之后,任何对WDTCR的位的写动作都会被忽略,除了写"1"到WDTCR.4(CLRW)位来清WDT之外,即使通过对 P页 SFR 的操作机制也不行。

#### **WRENO:**

☑: 使能。置位 WDTCR.WREN 以使能 WDTF 系统复位功能。

口: 禁止。清除 WDTCR.WREN 以禁止 WDTF 系统复位功能。

#### **NSWDT: WDT 不停止。**

☑: 使能。 置位 WDTCR.NSW 使能 WDT 在掉电模式(watch 模式)也保持运行。

口: 禁止。清除 WDTCR.NSW 禁止 WDT 在掉电模式下(watch 模式)运行。

#### HWENW: 硬件载入 WDTCR 的"ENW"。

☑: 使能。上电时自动硬件使能看门狗定时器,并且自动加载 WRENO、NSWDT、HWWIDL 和 HWPS2~0 的值 到 WDTCR 中。

口: 禁止: 上电时看门狗定时器(WDT)不自动使能。

#### HWWIDL. HWPS2. HWPS1. HWPS0:

当 HWENW 被使能, 上电复位时, 这四个保险丝位将被载入到特殊功能寄存器 WDTCR 中。

#### **WDSFWP-**

☑: 使能。特殊功能寄存器 WDTCR 中的 WREN、NSW、WIDL、PS2、PS1 和 PS0 软件写保护。

口: 禁止。特殊功能寄存器 WDTCR 中的 WREN、NSW、WIDL、PS2、PS1 和 PS0 可被软件改写。

## 11. 实时时钟(RTC)/系统时钟

MG82F6D17 有一个简单的实时时钟允许使用者不停的记一个准确的时间在其它设备在掉电模式下。实时时钟能用干唤 醒或中断源。实时时钟是一个21位的计数器包含 0~15 位的一个预分频器和一个 6 位的重载计数器。当其溢出,这个 6 位计数器会被重新加载并且RTCF 旗标被设置。预分频器的时钟源有5种选择, 在使能WDT 之前需要设置 RCSSI2:01 洗择一个时钟源。 MG82F6D17 的 RTC 结构如图 11-1 所示。

当 RTC 模组是由 ECKI 输入 32.768KHz 时可以程控提供时间段为 0.5S 到 64S。这个计数器也可以提供一个定时功能 为 SYSCLK 一个系统定时功能。最大的系统溢出时间是 SYSCLK/2^21。ILRCO 提供内部时钟源给 RTC 模块。WDT 分 频器的 WDTPS 和 WDTOF 及 WDT 的溢出提供更长的分频源满足更长的唤醒时间需要。在 RTCE 使能之前 RCT 时钟源 必须配置好。

RTCO 使能 RTC 溢出输出到端口引脚。只有上电复位会重置 RTC 和它相应的特殊功能寄存器为默认值

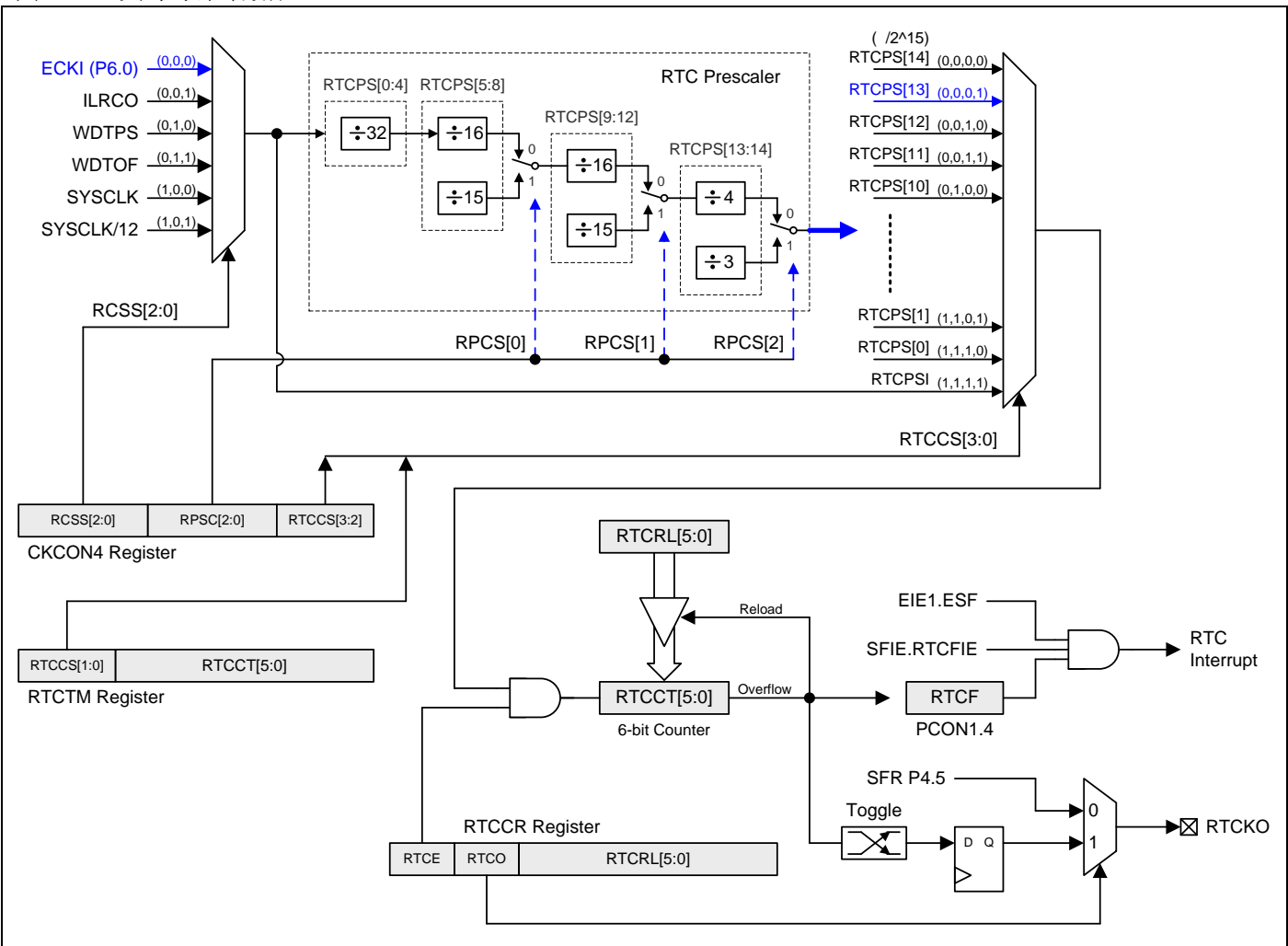

图 11-1. 实时时钟计数器
# 11.1.RTC 寄存器

#### RTCCR: 实时时钟控制寄存器

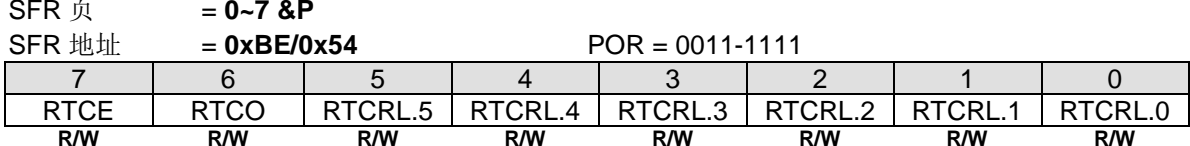

Bit 7: RTCE, RTC 使能。

0: 停止 RTC 计数器, RTCCT。

1: 使能 RTC 计数器并且当 RTCCT 溢出时置位 RTCF, 当 RTCE 被设置, CPU 不能访问 RTCTM, 只有当 RTCE 被清 除后才能访问。

Bit 6: RTCO, RTC 输出使能。 RTCKO 输出频率是(RTC 溢出率)/2。

0: 禁止 RTCKO 输出。

1: 使能 RTCKO 输出在 P4.5。

Bit 5~0: RTCRL[5:0], RTC 计数器重载值寄存器。当寄存器被 CPU 访问, 且 RTCCT 溢出时寄存器值会被重载到 RTCCT。

#### RTCTM: 实时时钟定时器寄存器

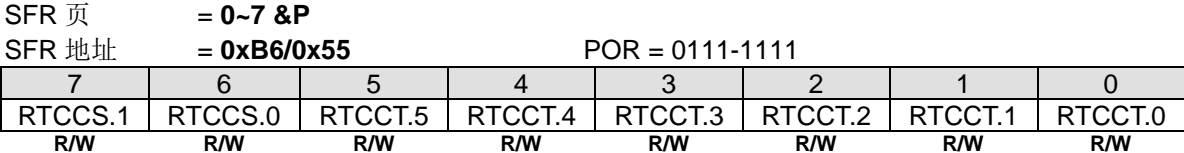

Bit 7~6: RTCCS3~0, RTC 时钟选择。缺省值是"01"。

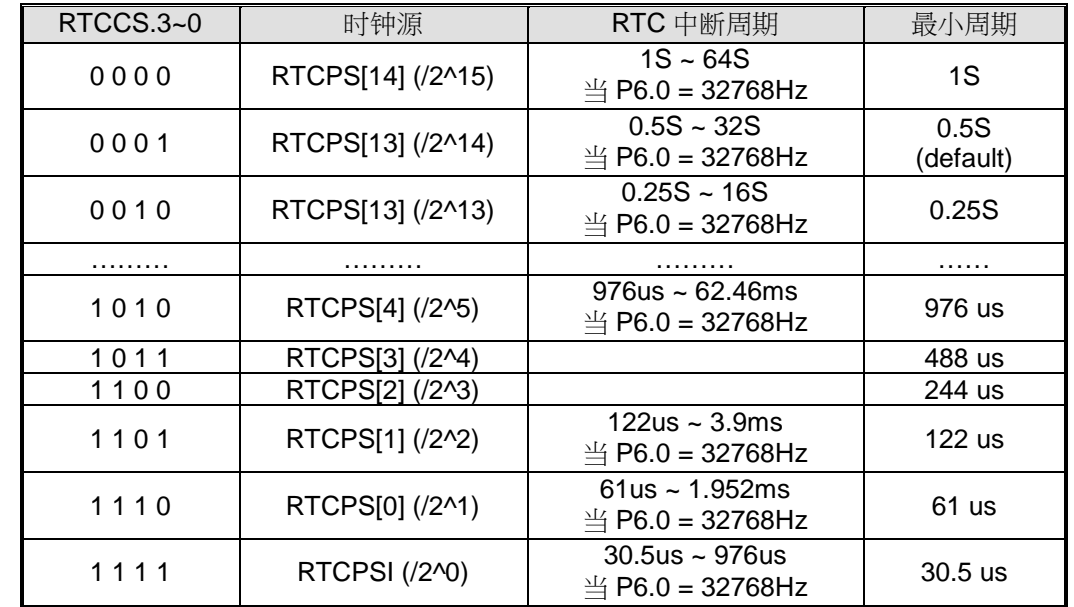

Bit 5~0: RTCCT[5:0], RTC 计数器寄存器。通过选择不同的时钟源 RTCCS[1:0]来选择 RTC 功能或系统定时功能。当 计数器溢出, 置位 RTCF 旗标并且 RTCFIE 使能会产生系统旗标中断。最大的 RTC 溢出时间为 64 秒。

## CKCON4: 时钟控制寄存器 4

SFR 页 = 仅 P 页

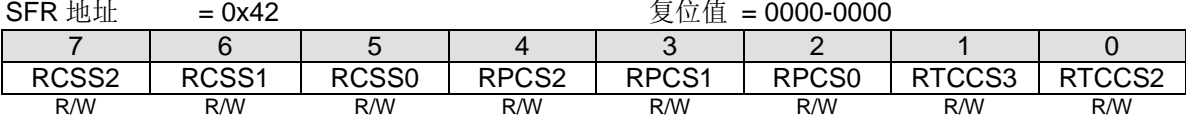

## Bit 7~5: RTC 时钟源选择[2:0]

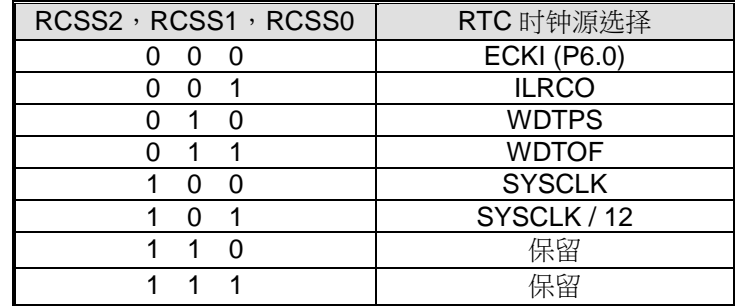

#### PCON1: 电源控制寄存器 1

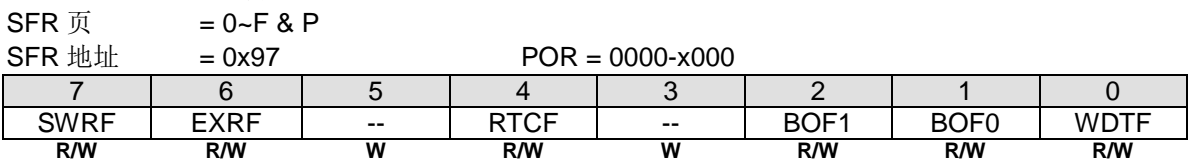

### Bit 4: RTCF, RTC 溢出标志。

0: 这位必须通过软件写"1"清除,软件写"0"不操作。

1: 当 RTCCT 溢出此位仅仅被硬件置位, 写"1"清除 RTCF。

#### SFIE:系统标志中断使能寄存器

SFR 页  $= 0 - F$ 

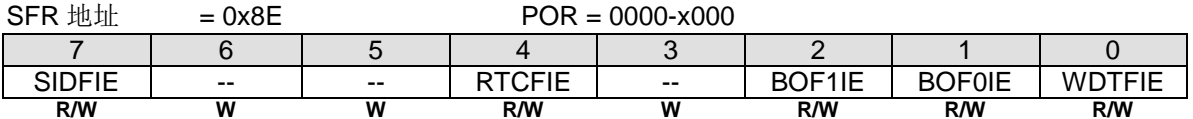

Bit 4: RTCFIE, 使能 RTCF(PCON1.4)中断。

0: 禁止 RTCF 中断。

1: 使能 RTCF 中断。如果使能。RTCF 能唤醒 CPU 在空闲模式或掉电模式。

# 12. 系统复位

复位期间, 所有的 I/O 寄存器都设置为初始值, 程序会根据 OR 设置选择从复位向量的 0000H 开始运行, 或者从 ISP 地 址开始运行。MG82F6D17 有7 种复位源: 上电复位, 外部复位, 软件复位, 非法地址复位, 低电压监测 0 复位, 低电 压监测 1 复位和 WDT 复位。系统复位源(MG82F6D17)如图 12-1 所示。

下面的选项描述复位产生源及其相应的控制寄存器和指示标志。

## 12.1.复位源

MG82F6D17 复位系统和所有的复位源如图 12-1 所示。

图 12-1.系统复位源

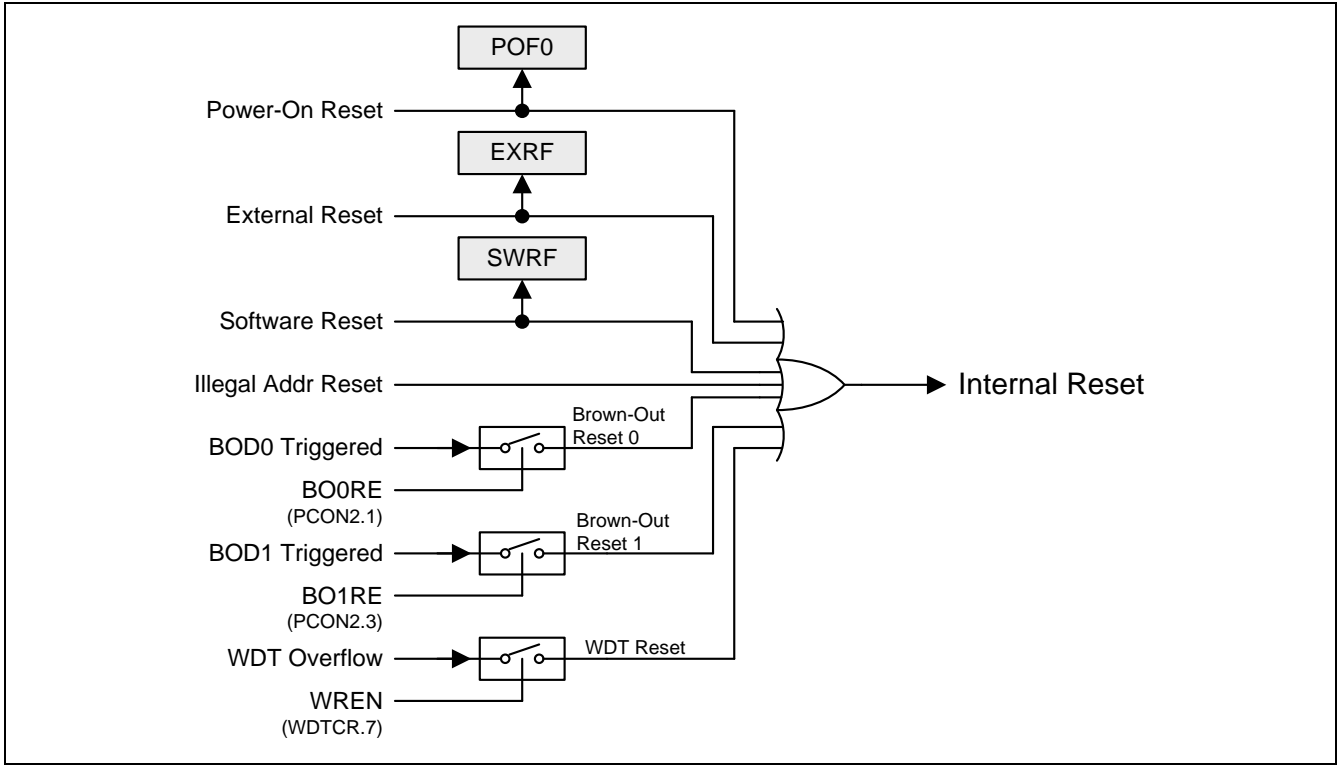

## 12.2. 上电复位

上电复位(POR)用于在电源上电过程中产生一个复位信号。 微控制器在 VDD 电压上升到 V<sub>POR</sub>(POR 开始电压)电压之前 将保持复位状态。VDD 电压降到 V<sub>POR</sub> 之下后微控制器将再次进入复位状态。在一个电源周期中, 如果需要再产生一次上 电复位 VDD 必须降到 V<sub>POR</sub> 之下。

#### PCONO: 电源控制寄存器0

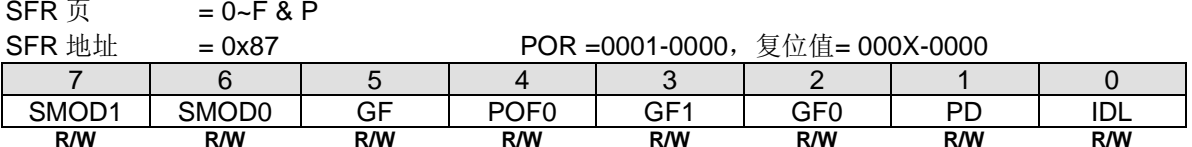

Bit 4: POF0, 上电复位标志 0。

0: 这标志必须通过软件清零以便认出下一个复位类型。

1: 当 VDD 从 0 伏上升到正常电压时硬件置位。POF0 也能有软件置位。

上电标志 POF0 在上电过程中由硬件置"1"或当 VDD 电压降到 VPor 电压之下时由硬件置"1"。它能通过软件来清除 但不受任何热复位(譬如: 外部 RST 引脚复位、低电压监测复位、软件(ISPCR.5)复位和 WDT 复位)的影响。它帮助用户 检测 CPU 是否从上电开始运行。注意: POF0 必须由软件清除。

## 12.3. 外部复位

保持复位引脚 RST 至少 24 个振荡周期的高电平, 将产生一个复位信号, 为确保 MCU 正常工作, 必须在 RET 引脚上 连接可靠的硬件复位电路。

#### PCON1: 电源控制寄存器1

SFR 页  $= 0 - F R P$ 

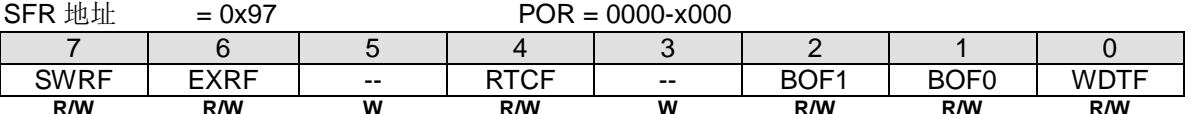

Bit 6: EXRF, 外部复位标志。

0: 这位必须通过软件清零, 写"1"清零, 写"0"无效。

1: 若外部复位产生则被硬件置位, 写"1"清零 EXRF。

## 12.4. 软件复位

软件通过对 SWRST(ISPCR.5)位写 "1"触发一个系统热复位,软件复位后,硬件置位 SWRF 标志(PCON1.7)。SWBS 标志决定 CPU 是从 ISP 还是 AP 区域开始运行程序。

#### ISPCR: ISP 控制寄存器

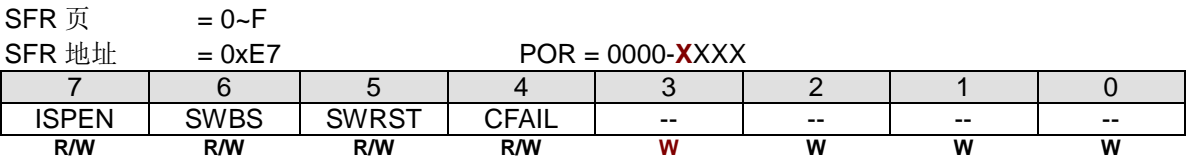

Bit 6: SWBS, 软件执行起始选择控制。

0: 复位软件从 AP 存储区开始执行。

1: 复位软件从 ISP 存储区开始执行。

Bit 5: SWRST, 软件复位触发控制。

0: 写"0"无操作。

1: 写"1"产生软件系统复位, 它将被硬件自动清除。

#### PCON1: 电源控制寄存器1

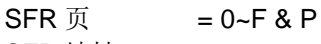

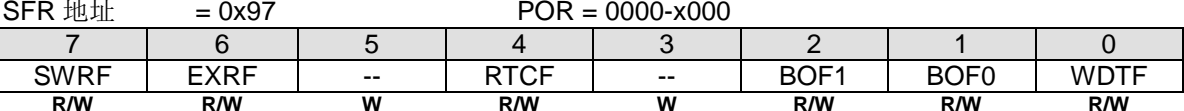

Bit 7: SWRF, 软件复位标志。

0: 这位必须通过软件清零,写"1"清零,写"0"无操作。

1: 软件复位产生时硬件置位此位, 写"1"清零 SWRF。

## 12.5. 低电压监测复位

MG82F6D17 中, 有两个低电压监测器(BOD0 和 BOD1)监测电源电压(VDD), 低电压监测器(BOD0) 的监测固定点为 VDD=1.7V, 低电压监测器(BOD1)的监测固定点可以被软件选择为 VDD=4.2V, 3.7V, 2.4V 或 2.0V, 如果 VDD 电压低 于 BOD0 或 BOD1 监测点, 则置位相关联的 BOF0 和 BOF1 标志, 如果 BO0RE (PCON2.1) 被使能, BOD0 事件将触 发一个 CPU 复位并置位 BOF0 指示一个低电压监测器(BOD0)复位发生; 如果 BO1RE (PCON2.3)被使能,BOD1 事件 将触发一个 CPU 复位并置位 BOF1 指示一个低电压监测器(BOD1)复位发生。

#### PCON1: 电源控制寄存器1

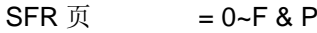

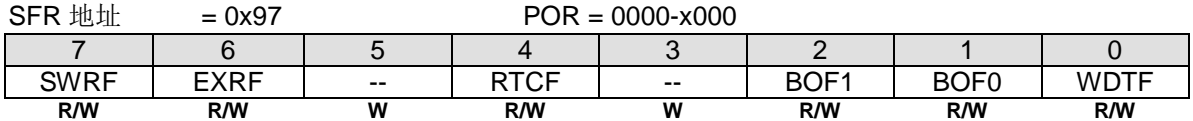

#### Bit 2: BOF1, BOF1(复位)标志。

0: 这位必须通过软件写"1"清零,写"0"无操作。

1: 当 VDD 电压碰到 BOD1 监测点时, 硬件置位此位, 写 "1"清零。如果 BO1RE(PCON2.3)被使能, BOD1 事件将触 发一个 CPU 复位并置位 BOF1 指示一个低电压监测器(BOD1)复位发生。

Bit 1: BOF0, BOF0(复位)标志。

0: 这位必须通过软件写"1"清零,写"0"无操作。

1: 当 VDD 电压碰到 BOD0 监测点时, 硬件置位此位, 写"1"清零。如果 BO0RE(PCON2.1)被使能, BOD0 事件将触 发一个 CPU 复位并置位 BOF0 指示一个低电压监测器(BOD0)复位发生。

## 12.6. WDT 复位

当 WDT 使能开始计数, WDT 溢出时置位 WDTF 标志。如果 WREN (WDTCR.7)使能, WDT 溢出将引起一个系统热复 位,软件可以读WDTF标志来确认WDT 复位发生。

#### PCON1: 电源控制寄存器 1

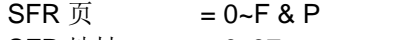

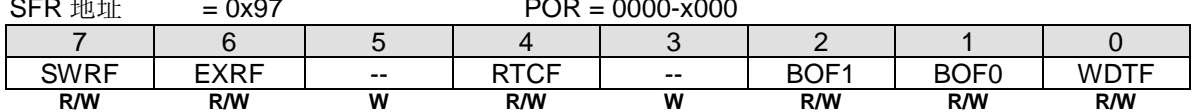

Bit 0: WDTF, WDT 溢出/复位标志。

0: 这位必须通过软件写"1"清零,写"0"无操作。

1: 当 WDT 溢出产生时硬件置位此位, 写"1"清零。如果位 WREN(WDTCR.7)被设置, WDTF 标志指示一个 WDT 复 位产生。

## 12.7. 非法地址复位

MG82F6D17 如果软件程序运行到非法的地址比如超出程序空间(ROM)范围, 将触发 CPU 复位并且置标志位。

# 13. 电源管理

MG82F6D17 支持两个电源监测模块(低电压监测器(BOD0 和 BOD1)模块), 和 7 种电源节能模式: 空闲模式(IDLE)、掉 电模式(Power-Down)、慢频模式、副频模式、RTC 模式、Watch 模式和 Monitor 模式。

BOD0 和 BOD1 通过 BOF0 和 BOF1 标志位报告电源状态,软件可以通过这个状态产生中断或复位。7 种电源节能模式 提供不同的节能应用,通过对 CKCON0、CKCON2、CKCON3、CKCON4、CKCON5、PCON0、PCON1、PCON2、 PCON3、RTCCR 和 WDTCR 寄存器的访问来操作这些电源事件。

## 13.1. 低电压监测器

MG82F6D17 有两个低电压监测器 (BOD0& BOD1)通过比较固定的触发电压来监测芯片电压,图13-1 是 BOD0 和 BOD1 功能逻辑图, BOD0 监测固定触发电压为 VDD=1.7V, BOD1 监测固定触发电压为 VDD=(4.2V/3.7V/2.4V/2.0V)。当 VDD 降到触发电压以下时, BOF0 (PCON1.1)标志被置位, 如果 ESF (EIE1.3)和 BOF0IE (SFIE.1)被使能, 不管是普通模式或 空闲模式都能产生一个中断请求以响应(BOD0)事件, BOD1 有同样的标志 BOF1, 也有同样的中断功能。如果 AWBOD1 (PCON2.7) 使能, 这个中断(BOD1) 也能唤醒掉电模式。

当 BOORE (PCON2.1)被使能,BOD0 事件产生一个系统复位并硬件置位 BOF0 指示一个 BOD0 复位事件已经产生。在 普通模式和空闲模式下BOD0事件能重新启动 CPU。BOD1 也有同样的复位功能设置相关的控制位 BO1RE(PCON2.3), 如果 AWBOD1 (PCON2.7)位被使能, BOD1 也能重新启动掉电模式。

如果 BOD1 在应用中没有使用, 为了节省功耗可以通过软件清除 EBOD1 (PCON2.2)来禁止 BOD1。 图 13-1.低电压监测器 0/1

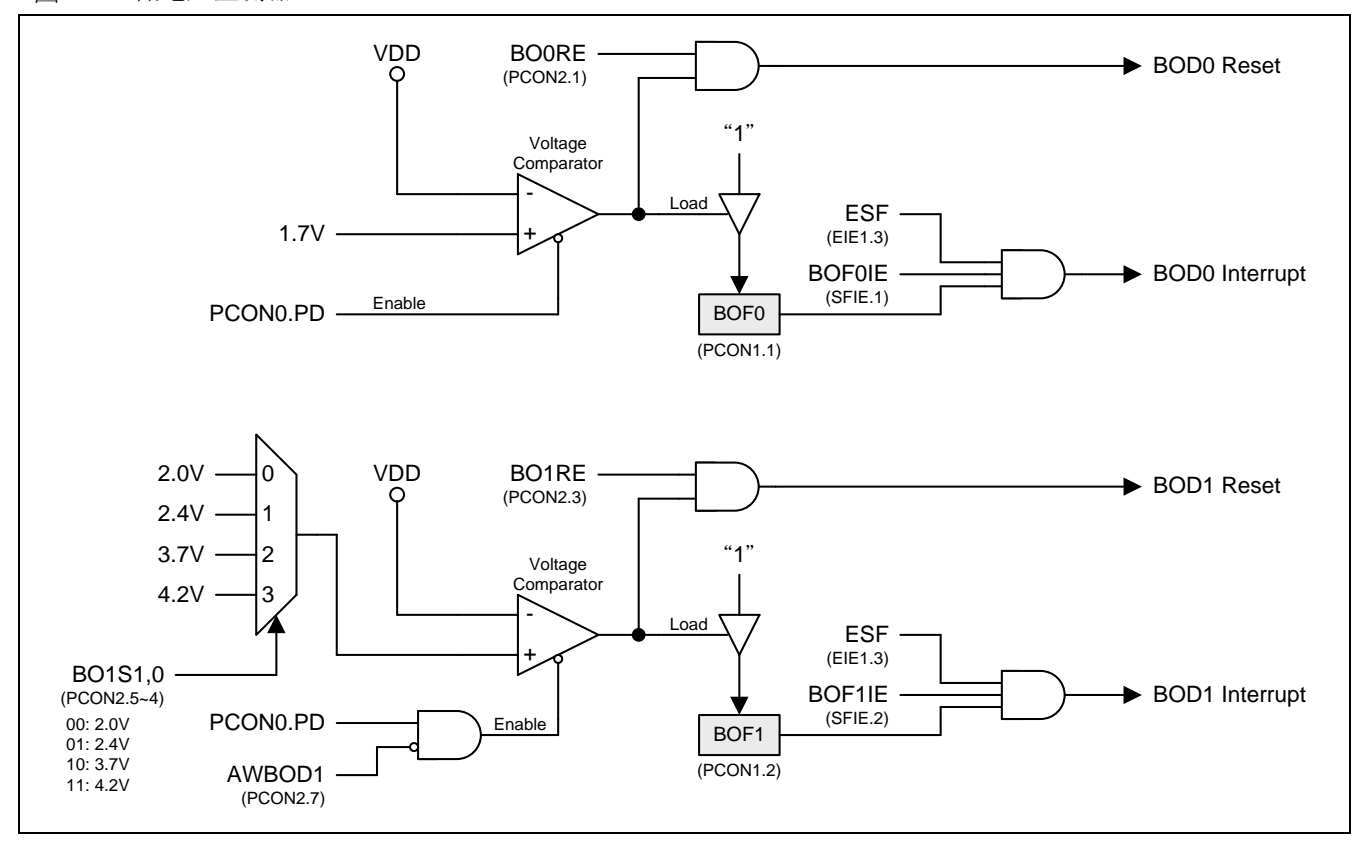

## 13.2. 省电模式

## 13.2.1. 慢频模式

程序设置位 SCKS2~SCKS0(CKCON0 寄存器, 参考章节 "9 系统时钟")为非 0/0/0 值, 可以减慢 MCU 的工作速度达到 节能的目的。使用者考量在特殊的程序段使用合适的慢速度。原则上不应该影响系统的其他功能。而且,应该在普通的 程序段恢复到正常的速度。

## 13.2.2. 副频模式

设置 OSCS1~0 选择 ILRCO 作为系统时钟,MCU 的工作频率会慢下来。32KHz ILRCO 系统频率使 MCU 工作在特别慢 的速度和功耗下。另外设置 SCKS2~SCKS0 位(CKCON0 寄存器, 参考章节 "9 系统时钟")使用者可以使 MCU 的速度 最低到 250HZ。

#### 13.2.3. RTC 模式

MG82F6D17 有一个简单的 RTC 模块允许用户在设备部分掉电时继续运行准确的定时器。在 RTC 模式, RTC 模块作为 一个"时钟"功能并且能在 RTC 溢出时唤醒芯片的掉电模式。详细描述请参考章节"11 实时时钟(RTC)/系统时钟"。

#### 13.2.4. Watch 模式

如果看门狗被使能并且位 NSW 被设置, 看门狗在掉电模式保持运行支持自动唤醒功能, 这个在 MG82F6D17 应用中叫 Watch 模式。当 WDT 溢出, 软件选择中断或系统复位来唤醒 CPU 并硬件置位 WDTF。通过定义 WDT 预分频最大唤醒 时间能到2秒, 更详细信息请参考章节"10看门狗定时器(WDT)"和章节"15中断"。

## 13.2.5. Monitor 模式

如果 AWBOD1(PCON2.3)被设置, BOD1 即使在掉电模式下, 低电压监测功能 BOD1 会有效, 这就是 MG82F6D17 应 用中的 Monitor 模式。当 BOD1 触发到监测电压, 软件选择中断或系统复位来唤醒 CPU 并硬件置位 BOF1, 更详细信息 请参考章节"13.1 低电压监测器"和章节"15 中断"。

## 13.2.6. 空闲模式

可以通过软件的方式置 PCON.IDL 位, 使设备进入空闲模式。在空闲模式下, 系统不会给 CPU 提供时钟 CPU 状态、RAM、 SP、PC、PSW、ACC 被保护起来。I/O 端口也保持当前的逻辑状态。空闲模式保持外部设置当有中断来时能唤醒 CPU, 空闲模式下定时器 0、定时器 1、定时器 2、SPI、KBI、ADC、S0、S1、TWI0/I2C0、RTC、BOD0 和 BOD1 仍然处于 工作状态。在空闲模式下 PCA 和 WDT 唤醒 CPU 有条件制约。任何使能的中断源或复位都能终止空闲模式,一个中断 会退出空闲模式, 并同时进入中断服务程序, 只有在中断返回后才会开始执行进入空闲模式指令之后的程序。

## 13.2.7. 掉电模式

可以通过软件的方法置位 PCON0.PD 使设备进入掉电模式。掉电模式下, 震荡器停止震荡, Flash 存储器掉电以节约电 能。只有上电电路继续刷新电源。在减少 VDD 的时候 RAM 的内容仍然会被保持: 但如果电源电压低于芯片工作电压, 特殊功能寄存器 SFR 的内容就不一定能保持住。外部复位、上电复位、使能的外部中断、使能的 KBI、使能的 RTC (RTC 模式)、使能的 BOD1(monitor 模式)或使能的不停止的 WDT 都能使系统退出掉电模式。

如果有下列情况发生, 使用者至少要等 4us 后才能进入或再次进入掉电模式: 刚开始运行代码(任何形式的复位后面), 或 者刚刚退出掉电模式。为了在掉电模式达到最小功耗,软件必须设置所有的 I/O 为非悬浮状态。 错误!书签自引用无效。 展示了 MG82F6D17.在掉电模式下下的唤醒机制

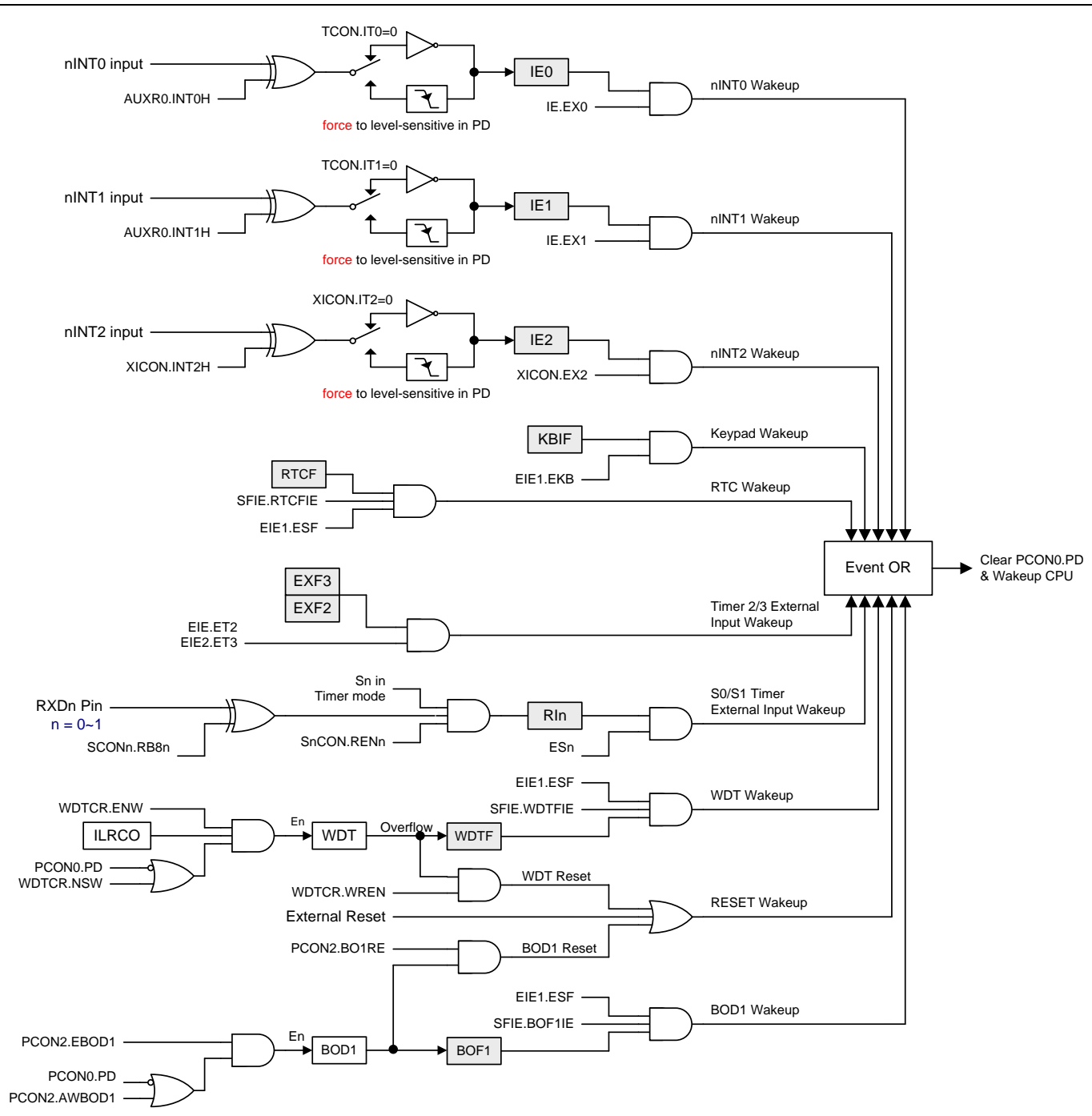

图 13-2.掉电模式唤醒结构

## 13.2.8. 中断唤醒掉电模式

3个外部中断都能终止掉电模式,外部中断 nINT0、nINT1 和 nINT2 能退出掉电模式。为了能唤醒掉电模式,中断 nINT0、 nINT1 或 nINT2 必须使能并且设置为电平触发操作, 如果外部中断使能且设置是边沿触发(上升或下降), 他们会被硬件强 置为电平触发(低电平或高电平)。

一个中断终止掉电模式, 唤醒时间取决内部定时。当中断口产生下降沿时, 掉电模式被终止, 震荡重新启动, 并且一个 内部计数器开始计数,在内部计数器没有计满之前内部时钟不允许被应用 CPU 也不能运行指令。计数溢出后,中断服务 程序开始工作, 为了避免中断被重复触发, 中断服务程序在返回前应该被禁止, 中断口低电平应保持足够长的时间以等 待系统问题。

#### 13.2.9. 复位唤醒掉电模式

外部复位唤醒掉电模式有点类似于中断。复位脚有上升沿电平时系统退出掉电模式, 震荡重新启动, 且一个内部计数器 开始计数。在内部计数器没有计满之前内部时钟不允许被应用 CPU 也不能运行指令。复位脚必须保持长时间的高电平以 保证系统完全复位, 复位脚变低电平时开始执行程序。

值得注意的是当空闲模式被硬件复位唤醒时, 前两个机器周期(内部复位没有取得控制权), 程序正常从进入 IDLE 模式的 后一条指令执行。这时内部硬件是禁止访问内部 RAM 的, 但访问 I/O 端口没有被禁止。为了保证不可预料的写 I/O 口, 在讲入 IDLE 指今后不要放置写 I/O 口或外部存储器的指令。

## 13.2.10. KBI 键盘唤醒掉电模式

MG82F6D17 中 KBI.7~0 具有键盘中断唤醒功能, 通过使能 KBI 模块的控制寄存器。软件可以设置不同的端口引脚作为 KBI 输入。更详细的 AUXR1 信息请参考章节"30 辅助特殊功能寄存器"。

通过使能 KBI 唤醒掉电模式有点类似中断唤醒。在 KBI 模式下且已经使能 KBI 中断(EIE1.5, EKB), 系统退出掉电模式, 震荡重新启动,且一个内部计数器开始计数。在内部计数器没有计满之前内部时钟不允许被应用 CPU 也不能运行指令。 计数溢出后, CPU 会响应 KBI 中断并执行中断服务程序。

## 13.3. 电源控制寄存器

#### PCONO: 电源控制寄存器 0

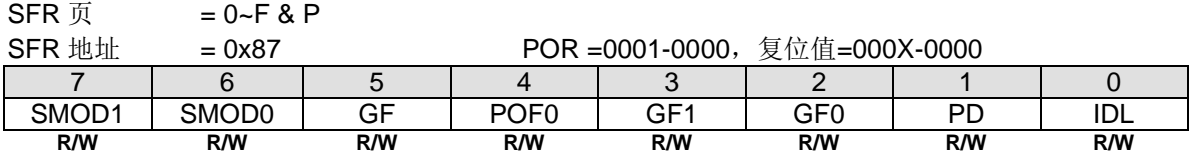

Bit 4: POF0, 上电标志 0。

0: 这位必须由软件写"1"清零。

1: 当上电复位产生时硬件置位此位。

Bit 1: PD, 掉电控制位。

0: CPU 清零或任何一个退出掉电模式的事件发生时硬件清零。

1: 置位则激活掉电操作。

Bit 0: IDL, 空闲模式控制位。

0: CPU 清零或任何一个退出空闲模式的事件发生时硬件清零。

1: 置位则激活空闲操作。

#### PCON1: 电源控制寄存器1

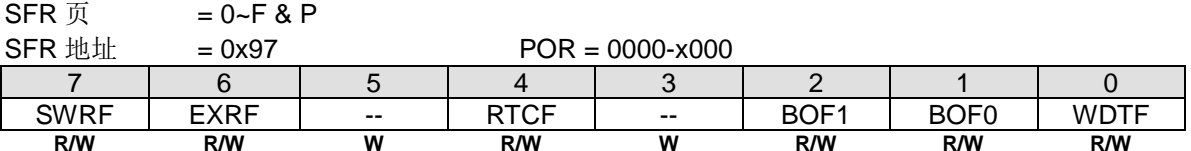

Bit 7: SWRF, 软件复位标志。

0: 这位必须由软件写"1"清零。

1: 当软件复位产生时硬件置位此位。

Bit 6: EXRF, 外部复位标志。

0: 这位必须由软件写"1"清零。

1: 当外部复位产生时硬件置位此位。

Bit 4: RTCF, RTC 溢出标志。

0: 这位必须由软件写"1"清零。写"0"无操作。

1: 当 RTCCT 溢出时此位仅由硬件置位。写"1"则清除 RTCF。

Bit 3: 保留位。当写 PCON1 寄存器时, 这位软件必须写"0"。

Bit 2: BOF1, 低电压监测标志 1。

- 0: 这位必须由软件写"1"清零。
- 1: 当电源电压触及到低电压监测器 1 电压(4.2V/3.7/2.4/2.0)时,硬件置位此位

Bit 1: BOF0, 低电压监测标志 0。

0: 这位必须由软件写"1"清零。

1: 当电源电压触及到低电压监测器 0 电压(1.7V)时, 硬件置位此位。

Bit 0: WDTF, WDT 溢出标志。

- 0: 这位必须由软件写"1"清零。
- 1: 当 WDT 溢出产生时硬件置位此位。

## PCON2: 电源控制寄存器2

= 仅 P 页 SFR 页

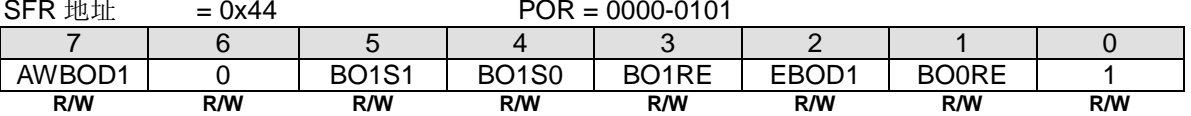

Bit 7: AWBOD1, 掉电模式(PD)下 BOD1 的唤醒。

0: 掉电模式(PD)下禁止 BOD1。

1: 掉电模式(PD)下保持 BOD1。

Bit 6: 保留位。当写 PCON2 寄存器时, 这位软件必须写"0"。

Bit 5~4: BO1S[1:0], 低电压监测器 1 监测电压选择。

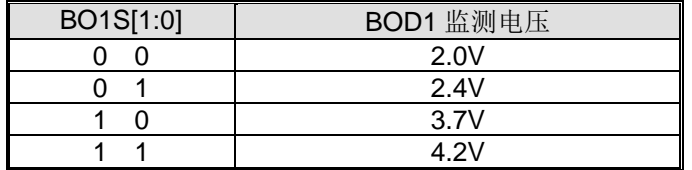

Bit 3: BO1RE, BOD1 复位使能。

0: 当 BOF1 已经设置, 禁止低电压监测 1(BOD1)系统复位。

1: 当 BOF1 已经设置, 使能低电压监测 1(BOD1)系统复位。

Bit 2: EBOD1, 使能 BOD1 监测 VDD 下降到 BO1S1~0 设置的固定值。

0: 禁止 BOD1 监测电源电压降低芯片功耗。

1: 使能 BOD1 监测电源电压 VDD。

Bit 1: BOORE, BODO 复位使能。

0: 当 BOF0 已经设置, 禁止低电压监测 0(BOD0)系统复位。

1: 当 BOF0 已经设置, 使能低电压监测 0(BOD0)系统复位(VDD 触到 1.7V)。

Bit 0: 保留位。当写 PCON2 寄存器时, 这位软件必须写"1"。

#### PCON3: 电源控制寄存器3

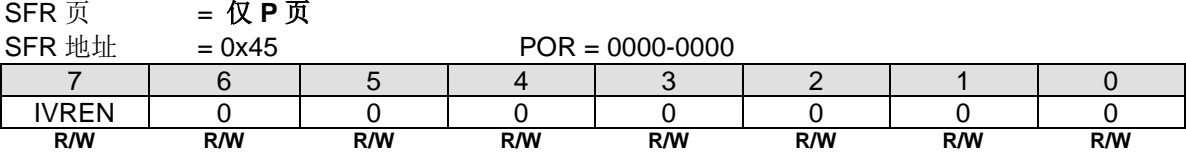

Bit 7: IVREN, 内部参考电压使能。

0: 禁止片内 IVR (1.4V)。

1: 使能片内 IVR (1.4V)。

Bit 6~0: 保留位。当写 PCON3 寄存器时, 这些位软件必须写"0"。

# 14. I/O 口配置

MG82F6D17 有下列 I/0 端口: P1.0 P1.7, P2.0 P2.7, P3.0 P3.7, P4.0 P4.7 和 P6.0 P6.1。如果禁止外部复位脚功 能, P4.7 是有效的。准确的可用 I/0 引脚数量由封装类型决定。见表 14-1。

表 14-1. 可用 I/0 引脚数量

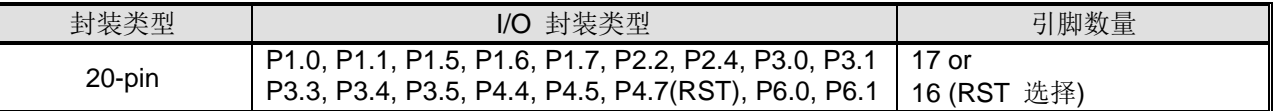

## 14.1.IO 结构

MG82F6D17 输入输出口分成两个配置类型。第一类仅仅是端口3有四种模式,这四种模式有: 准双向口(标准 8051 的 I/O 端口)、推挽输出、集电极开漏输出和输入(高阻抗输入)。缺省值是弱上拉的准双向口模式。

其它口属于第二类, 这些口有四种模式分别是仅模拟输入、上拉电阻的集电极开漏输出、集电极开漏输出和推挽输出。 默认设置是仅模拟输入, 也就意味着带有高阻状态的输入模式。

下面章节描述所有类型的 I/O 模式的配置。

## 14.1.1. 端口 3 准双向口结构

端口3引脚工作在准双向模式时与标准8051端口引脚类似。一个准双向端口用作输入和输出时不需要对端口重新配置。 这是因为端口输出逻辑高时, 弱上拉, 允许外部器件拉低引脚。当输出低时, 强的驱动能力可吸收大电流。在准双向输 出时有三个上拉晶体管用于不同的目的。

其中的一种上拉, 称为微上拉, 只要端口寄存器的引脚包含逻辑 1 则打开。如果引脚悬空, 则这种非常弱上拉提供一个 非常小的电流将引脚拉高。第二种上拉称为"弱上拉",端口寄存器的引脚包含逻辑1时且引脚自身也在逻辑电平时打 开。这种上拉对准双向引脚提供主要的电流源输出为1。如果引脚被外部器件拉低,这个弱上拉关闭,只剩一个微上拉。 为了在这种条件下将引脚拉低, 外部器件不得不吸收超过弱上拉功率的电流, 且拉低引脚在输入的极限电压之下。第三 种上拉称为"强"上拉。这种上拉用于加速准双向端口的上升沿跳变,当端口寄存器发生从逻辑 0 到逻辑 1 跳变时, 强 上拉打开一个 CPU 时钟, 快速将端口引脚拉高。

#### 端口3准双向口结构如图 14-1 所示。

图 14-1.端口 3 准双向口结构

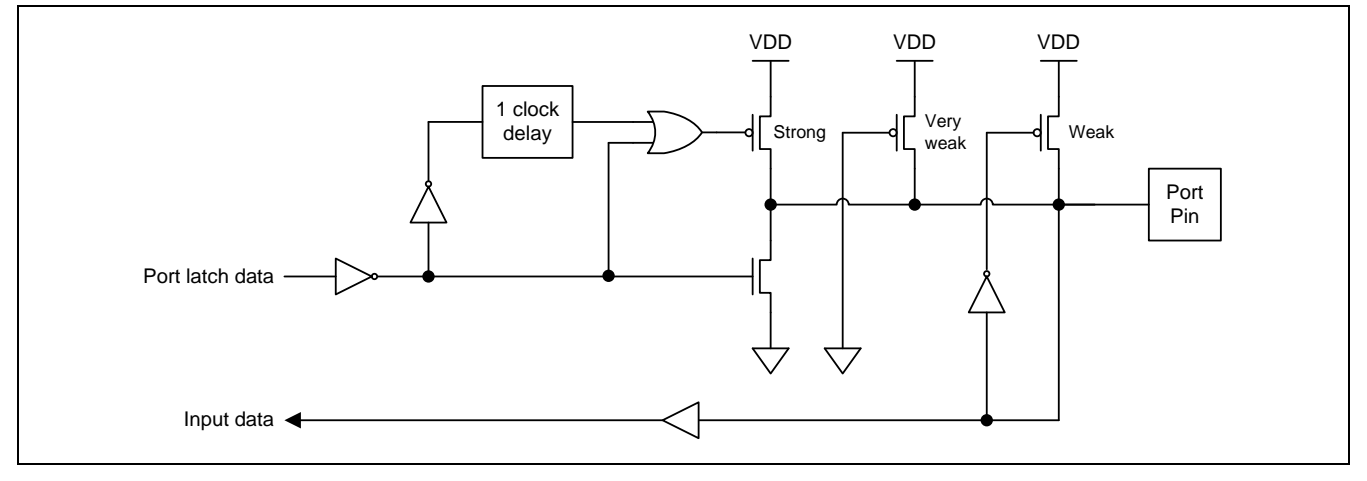

## 14.1.2. 端口 3 推挽输出结构

端口3推挽输出配置与开漏输出、准双向输出模式有着相同的下拉结构,但是当端口寄存器包含逻辑1时提供一个连续 的强上拉。当一个端口输出需要更大的电流时可配置为推挽输出模式。另外,在这种配置下端口的输入路径与准双向模 式相同。

推挽输出结构见图 14-2。

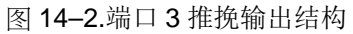

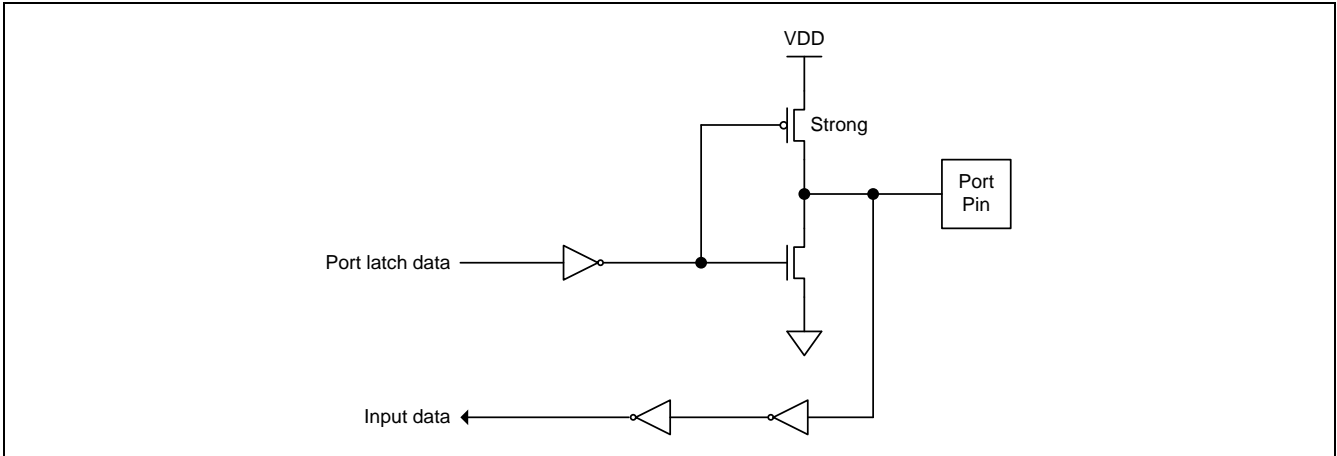

## 14.1.3. 端口 3 仅输入(高阻抗输入)结构

仅输入配置在端口3引脚上没有任何上拉电阻,如下图 14-3 所示。

图 14-3.端口 3 仅输入

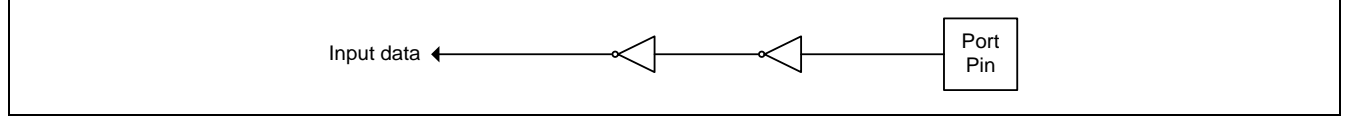

## 14.1.4. 端口 3 开漏输出结构

端口3配置为开漏输出时,当端口寄存器包含逻辑0时,关闭所有上拉,只有端口引脚的下拉晶体管。在应用中使用这 个配置,端口引脚必须有外部上拉,典型的是将电阻接到VDD。这个模式的下拉和准双向端口的模式相同。另外,在这 种配置下端口的输入路径与准双向模式相同。

端口3开漏输出结构如图 14-4 所示。

#### 图 14-4.端口 3 开漏输出

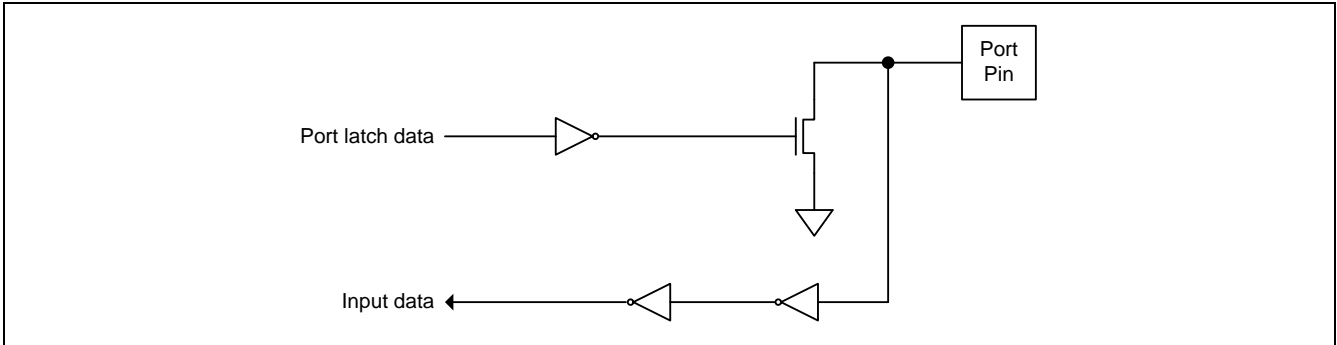

## 14.1.5. 通用仅模拟输入结构

在通用端口引脚上仅模拟输入结构是默认设置。作为 ADC 或模拟比较器输入应用, 用户可以保持这种结构的端口设置。 如果应用在数字功能的端口引脚,用户必须把端口引脚配置成相关联的结构。

仅模拟输入端口结构如图 14-7 所示。

#### 图 14-5.通用仅模拟输入

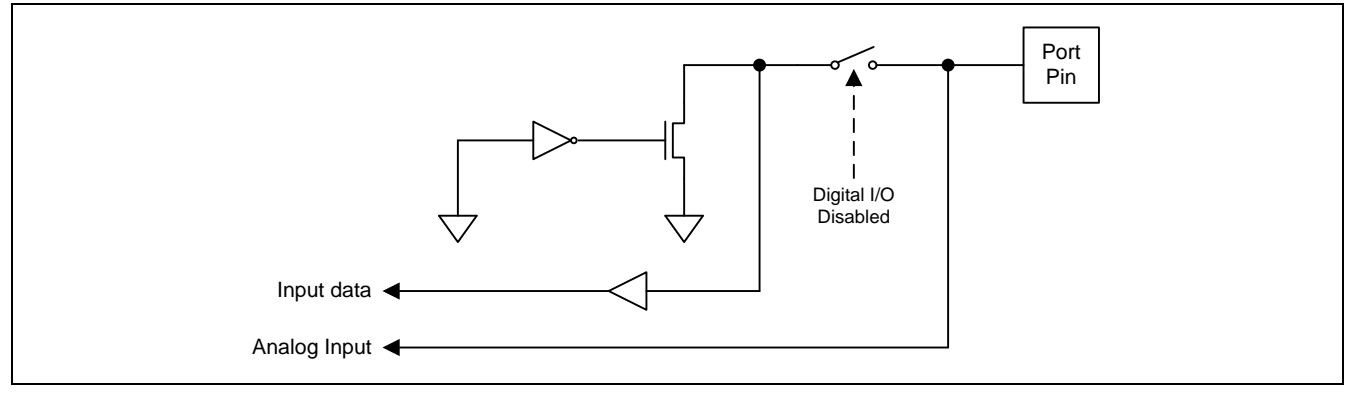

## 14.1.6. 带上拉电阻的通用开漏输出

带上拉电阻的开漏输出结构是在通用端口引脚上使能开漏输出模式的片内上拉电阻。

带上拉电阻的开漏输出端口结构如图 14-7 所示。

#### 图 14-6.带上拉电阻的通用开漏输出

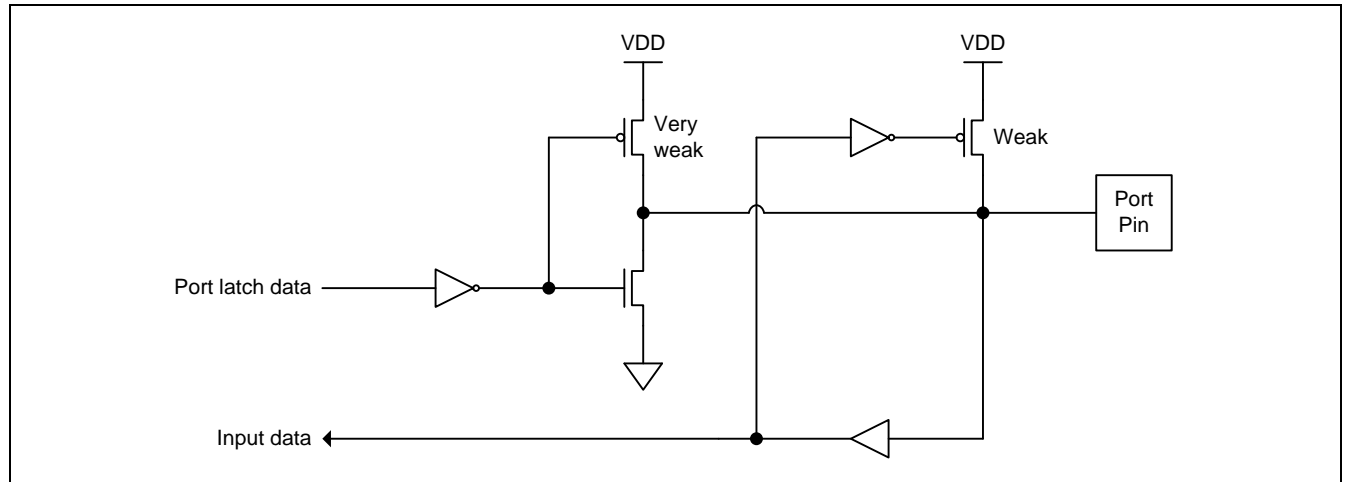

## 14.1.7. 通用开漏输出结构

通用端口引脚上的开漏输出结构跟端口3的开漏输出模式一样的功能。

通用端口集电极开漏结构如图 14-7 所示。

#### 图 14-7.通用开漏输出

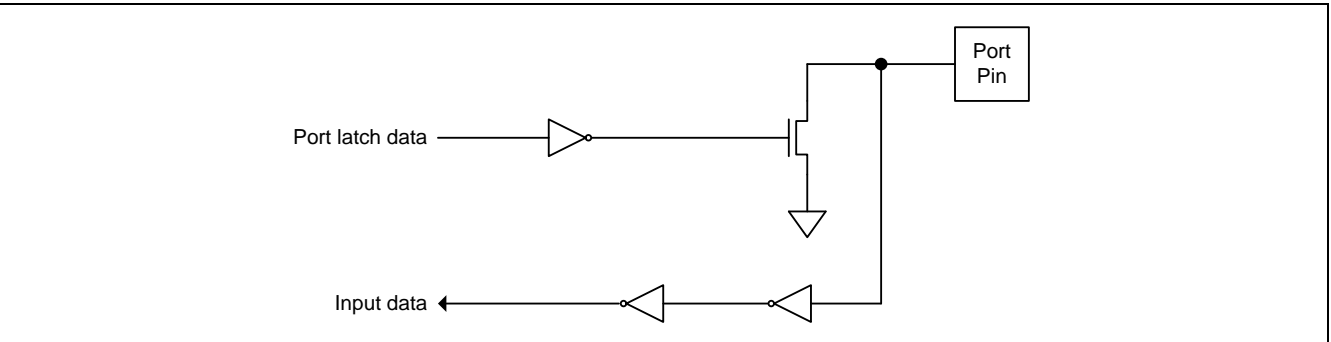

#### 14.1.8. 通用端口的数字输入结构

通过设置输出模式为"开漏"并且写逻辑"1"到端口数字寄存器的相应位来配置端口引脚为数字输入。例如,通过设置 P1M0.0=0、P1M1.0=0 并且 P1.0=1,这样 P1.0 配置为数字输入。

## 14.1.9. 通用推挽输出结构

通用端口引脚上的推挽输出结构跟端口3的推挽输出模式一样的功能。

通用端口推挽输出结构如图 14-8 所示。

#### 图 14-8.通用推挽输出

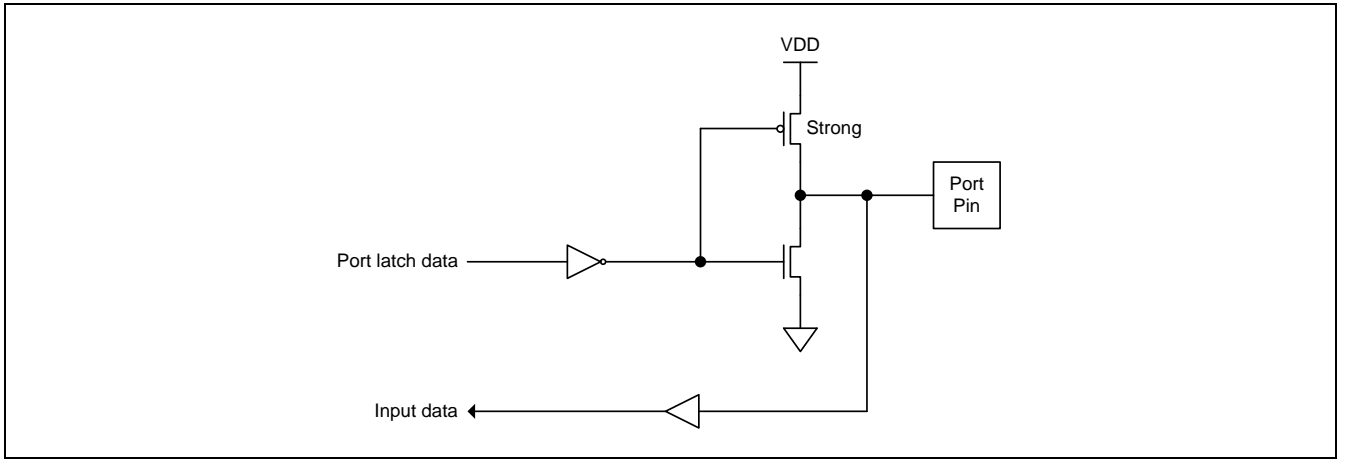

## 14.1.10. 端口引脚输出驱动力选择

MG82F6D17 输入/输出有两种驱动力可选适合不同应用的输出阻抗。详情请参考章节"14.1.10 端口输出驱动力控制寄 存器"。

## 14.1.11. 端口引脚输出快速驱动选择

MG82F6D17 输入/输出有两种驱动速度可选适合不同应用的输出频率。详情请参考章节"14.1.11 端口输出快速驱动控 制寄存器"。

## 14.2. I/O 口寄存器

MG82F6D17 所有的端口可通过软件个别的、独立的配置其工作模式。端口3有4种工作模式,如表14-2。两个模式寄 存器用于选择每个端口3引脚的输出类型。仅端口3支持准双向模式且系统复位之后它们为准双向模式。

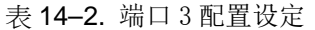

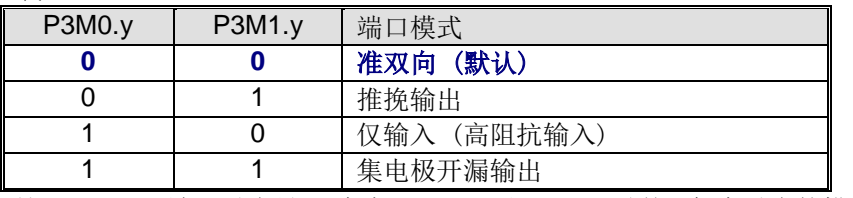

这里 y=0~7 (端口引脚号)。寄存器 P3M0 和 P3M1 列举了每个引脚的描述。

其它的通用口引脚有四种模式见表 14-3。二个模式寄存器位选择每个引脚的输出类型且系统复位之后这些端口引脚为仅 输入。

表 14-3. 通用端口配置设定

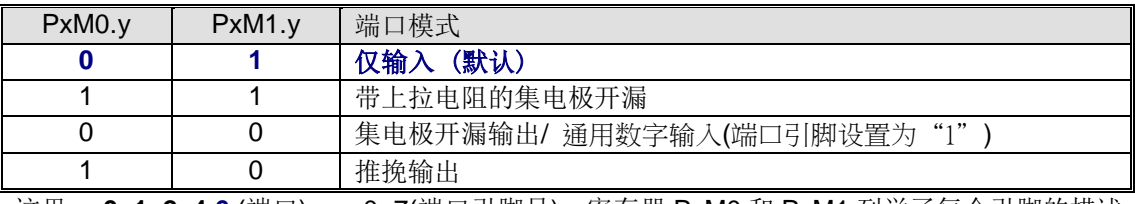

这里 x=0, 1, 2, 4,6 (端口), y=0~7(端口引脚号)。寄存器 PxM0 和 PxM1 列举了每个引脚的描述。

#### 14.2.1. 端口 1 寄存器

#### P1: 端口1寄存器

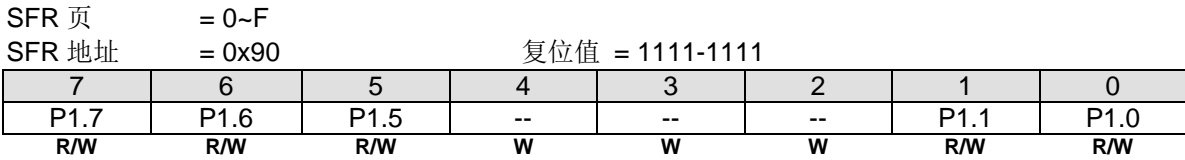

Bit 7, 6, 5, 1,0: 端口 1 输出数据通过 CPU 置位/清零。

#### P1M0: 端口1模式寄存器0

 $\sim$   $\sim$ 

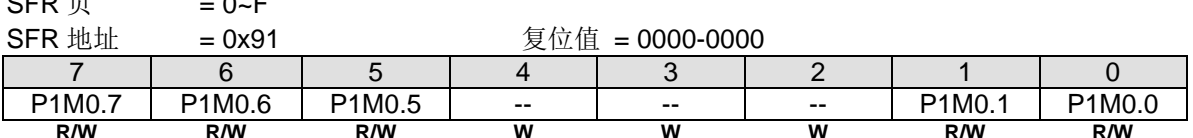

#### P1M1: 端口1模式寄存器1

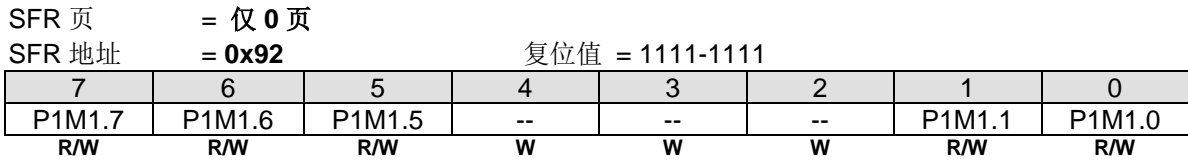

### 14.2.2. 端口 2 寄存器

#### P2: 端口2 寄存器

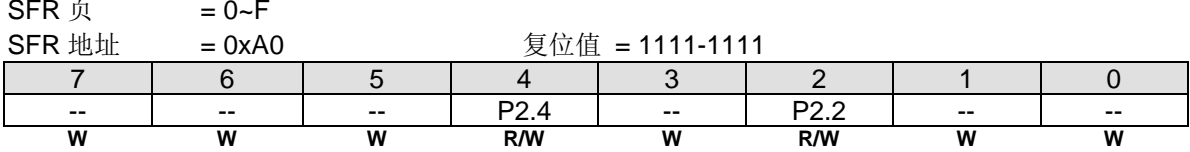

Bit 4, 2: 端口 2 输出数据通过 CPU 置位/清零。

#### P2M0: 端口2模式寄存器0

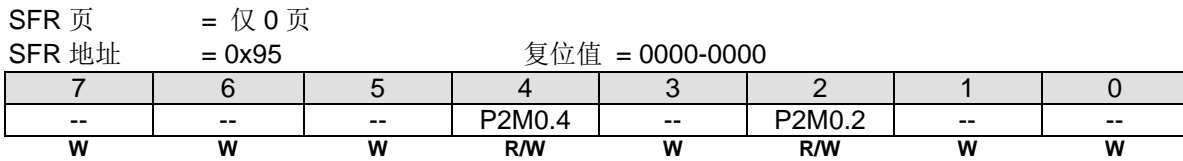

#### P2M1: 端口2 模式寄存器 1

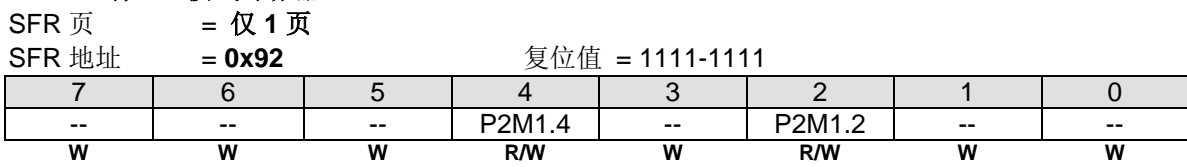

#### 14.2.3. 端口 3 寄存器

#### P3: 端口3 寄存器

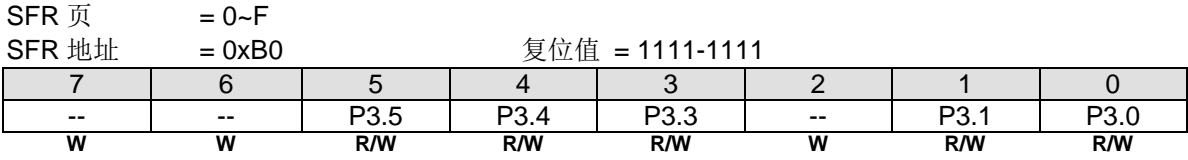

Bit 7~0: 端口 3 输出数据通过 CPU 置位/清零。

#### P3M0: 端口3模式寄存器0

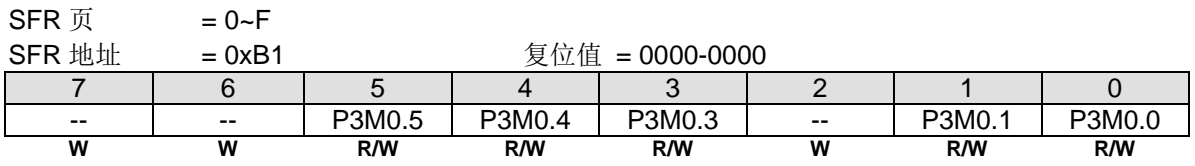

#### P3M1: 端口3模式寄存器1

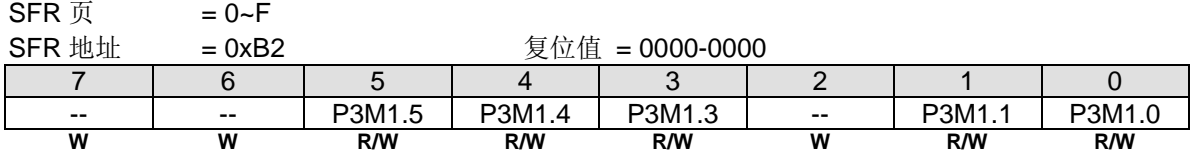

## AUXR11: 辅助寄存器 11

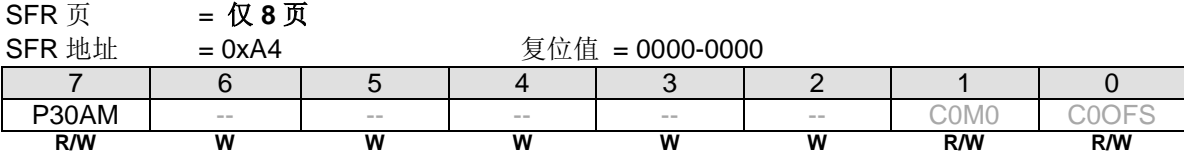

Bit 7: P30AM, P3.0 模拟输入模式使能。

0: P3.0 通用输入输出模式由 P3M0 和 P3M1 控制。

1: 设置 P3.0 为模拟输入模式作为 ADC12 的 AIN4 输入。

#### 14.2.4. 端口 4 寄存器

#### P4: 端口4 寄存器

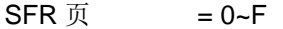

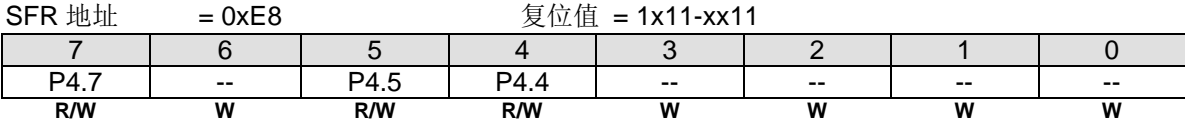

Bit 7~0: 端口 4 输出数据通过 CPU 置位/清零。

P4.5 和 P4.4 复用 OCD\_SDA 和 OCD\_SCL。由于 MG82F6D17AS8 SOP8 不支持 OCD\_SCL, 在使用 MG82F6D17AS8 SOP8 时, 必须程序禁止 OCD\_SDA 和 OCD\_SCL。

P4.7 复用 RST 输入。

#### P4M0: 端口4模式寄存器 0

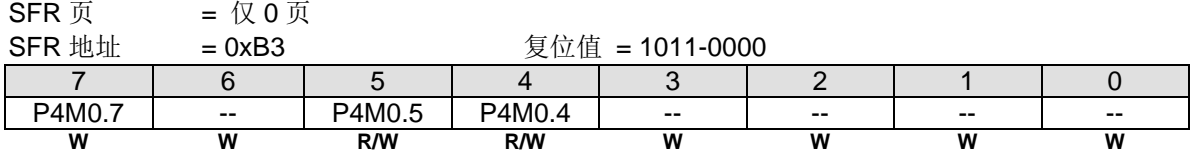

#### P4M1: 端口4模式寄存器1

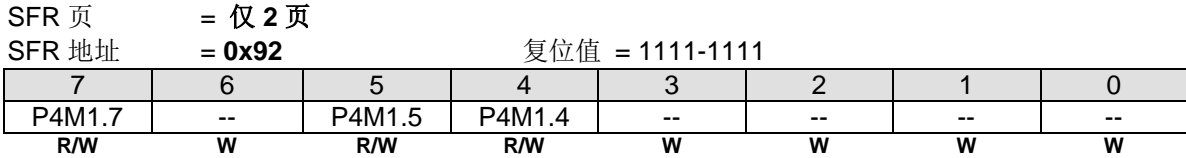

14.2.5. 端口 6 寄存器

#### P6: 端口6 寄存器

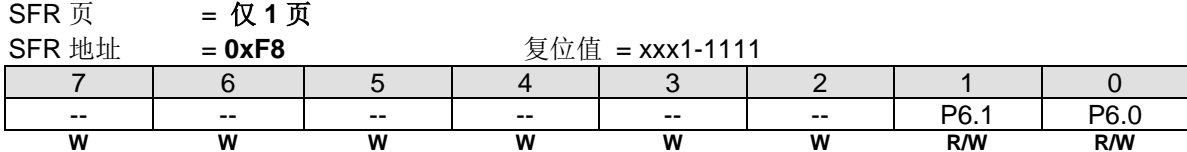

Bit 1~0: 端口 6 输出数据通过 CPU 置位/清零。

#### P6M0: 端口6模式寄存器0

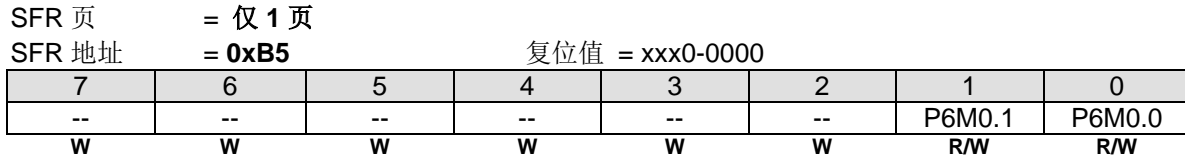

#### P6M1: 端口6模式寄存器1

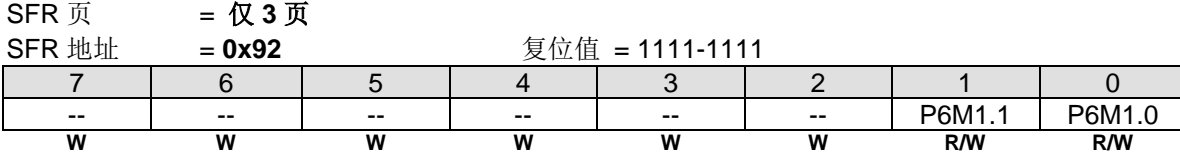

## 14.2.6. 端口输出驱动力控制寄存器

MG82F6D17 所有端口引脚(除了 P4.7、P6.1 和 P6.0 之外)都有二种软件可选的驱动力。请参考端口引脚的驱动力信息。

#### PDRVC0: 端口驱动力控制寄存器 0

 $= 0xB4$ 

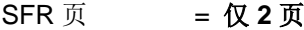

SFR 地址

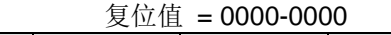

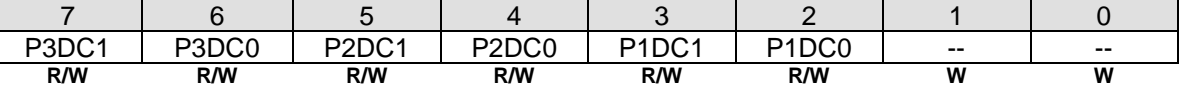

Bit 7: P3DC1, 端口 3 高 4 位输出驱动力控制。

0: P3.7 ~ P3.4 输出选择为高驱动力。

1: P3.7 ~ P3.4 输出选择为低驱动力。

Bit 6: P3DC0, 端口 3 低 4 位输出驱动力控制。

0: P3.3~P3.0 输出选择为高驱动力。

1: P3.3 ~ P3.0 输出选择为低驱动力。

Bit 5: P2DC1, 端口 2 高 4 位输出驱动力控制。

0: P2.7 ~ P2.4 输出选择为高驱动力。

1: P2.7 ~ P2.4 输出选择为低驱动力。

Bit 4: P2DC0, 端口 2 低 4 位输出驱动力控制。 0: P2.3 ~ P2.0 输出选择为高驱动力。 1: P2.3 ~ P2.0 输出选择为低驱动力。

Bit 3: P1DC1, 端口 1 高 4 位输出驱动力控制。 0: P1.7 ~ P1.4 输出选择为高驱动力。 1: P1.7 ~ P1.4 输出选择为低驱动力。

Bit 2: P1DC0, 端口 1 低 4 位输出驱动力控制。 0: P1.3~P1.0 输出选择为高驱动力。 1: P1.3~P1.0 输出选择为低驱动力。

#### PDRVC1: 端口驱动力控制寄存器1

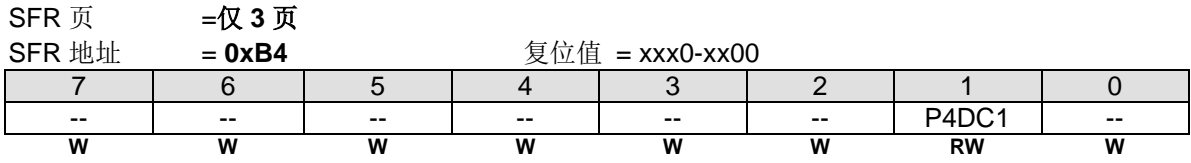

Bit 7~2: 保留位。当写 PDRVC1 寄存器时软件, 这些位必须写"0"。

Bit 1: P4DC1, 端口 4 高 4 位输出驱动力控制。 0: P4.6 ~ P4.4 输出选择为高驱动力。 1: P4.6 ~ P4.4 输出选择为低驱动力。

Bit 0: 保留位。当写 PDRVC1 寄存器时软件, 这位必须写"0"。

#### 14.2.7. 端口输出快速驱动控制寄存器

MG82F6D17 所有端口引脚(除了 P4.7 之外)都有二种软件可选的快速驱动。请参考端口引脚的快速驱动信息。

#### P3FDC: 端口3 快速驱动控制寄存器

SFR 页 = 仅7页

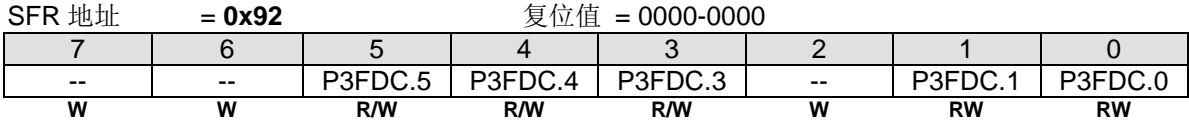

Bit 7~0: 端口 3 输出快速驱动控制通过 CPU 置位/清零。

0: 禁止端口引脚输出快速驱动。

1: 使能端口引脚输出快速驱动。

#### P1FDC: 端口1 快速驱动控制寄存器

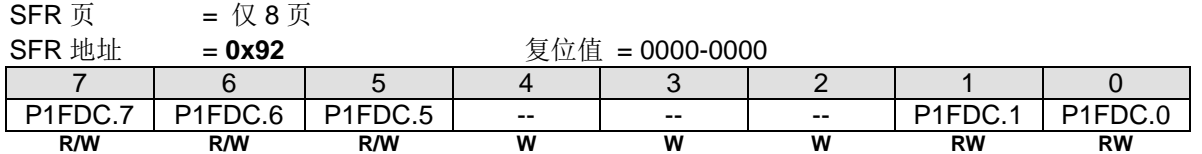

Bit 7~0: 端口 1 输出快速驱动控制通过 CPU 置位/清零。

0: 禁止端口引脚输出快速驱动。

1: 使能端口引脚输出快速驱动。

#### P2FDC: 端口2 快速驱动控制寄存器

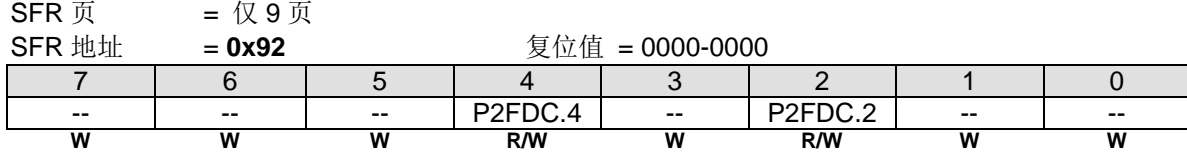

Bit 7~0: 端口 2 输出快速驱动控制通过 CPU 置位/清零。

0: 禁止端口引脚输出快速驱动。

1: 使能端口引脚输出快速驱动。

#### P4FDC: 端口4 快速驱动控制寄存器

SFR 页 = 仅 A 页

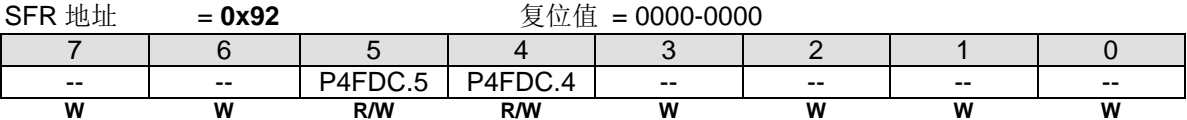

Bit 6~0: 端口 4 输出快速驱动控制通过 CPU 置位/清零。

0: 禁止端口引脚输出快速驱动。

1: 使能端口引脚输出快速驱动。

# 15.中断

MG82F6D17 有 16 个带 4 级优先级的中断源。这些中断源有几个特殊功能寄存器 SFR 与设定四个级别的中断优先级相 关。这些特殊功能寄存器分别是 IE、IPOL、IPOH、EIE1、EIP1L、EIP1H、EIE2、EIP2L、EIP2H 和 XICON。IPOH(中 断优先级 0 高字节)、EIP1H(扩展中断优先级 1 高字节)和 EIP2H(扩展中断优先级 2 高字节)寄存器使四个级别的中断结构 合理分配。四个级别的中断优先级在处理这些中断源时更加灵活。

## 15.1. 中断结构

表 15-1 列出了所有的中断源。使能位被允许,中断请求时硬件会产生一个中断请求标志,当然,总中断使能位 EA (IE 寄存器)必须使能。中断请求位能由软件置位或清零,这和硬件置位或清零结果相同。同理,中断可以由软件产生或取消, 中断优先级位决定每个中断产生的优先级,多个中断同时产生时依照中断优先级顺序处理。中断向量地址表示中断服务 程序的入口地址。

整个中断系统如图 15-1 所示。每一个中断将在下面部分做简单的描述。

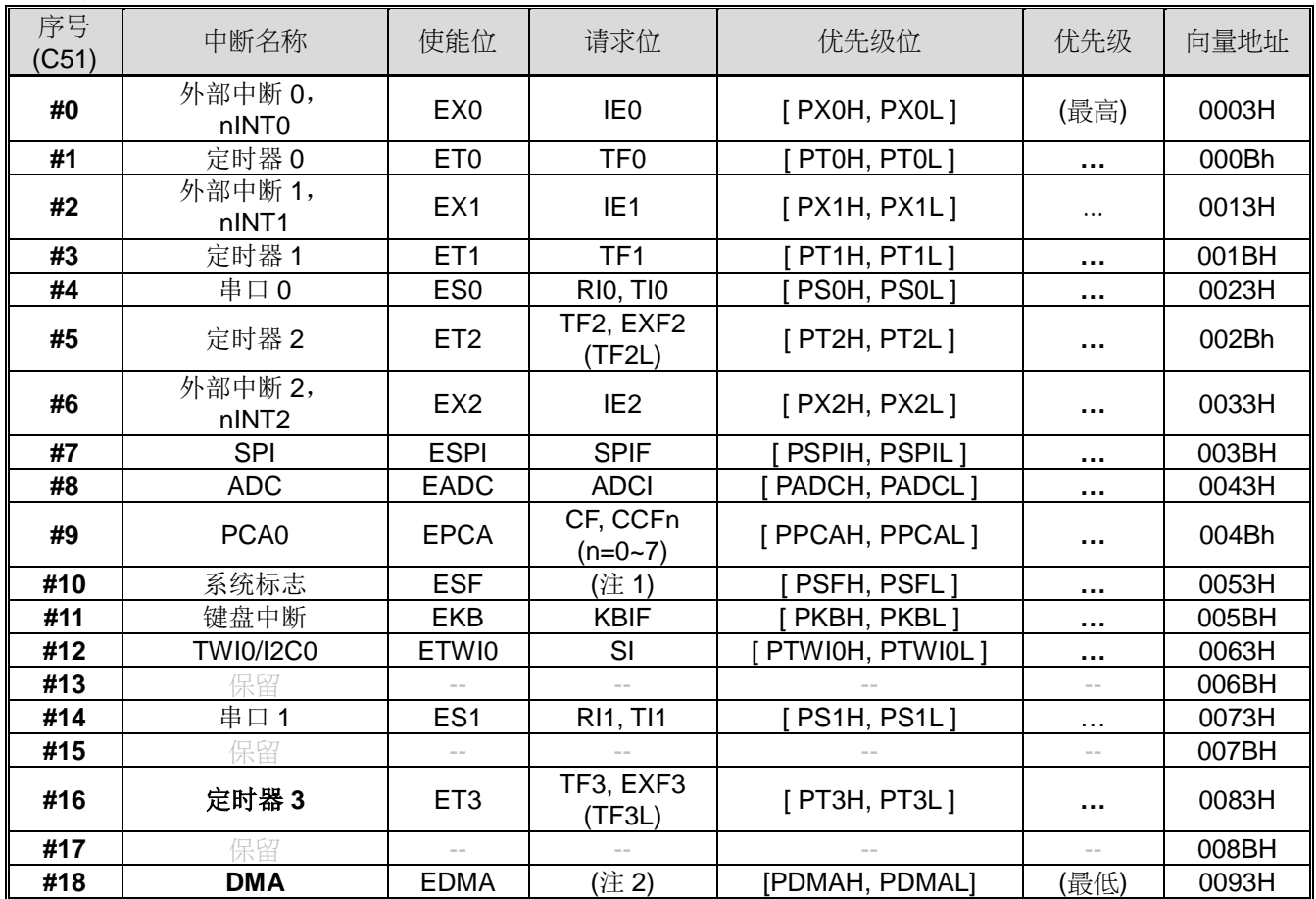

#### 表 15-1.中断源

注1: 系统标志中断标志位包括: PCON1寄存器的WDTF、BOF0、BOF1和RTCF: S0CON寄存器的TI0: AUXR2寄存 器的STAF和STOF。

注 2: DMA 中断标志位包括: DCF0、TF5 和 TF6。

图 15-1.中断系统

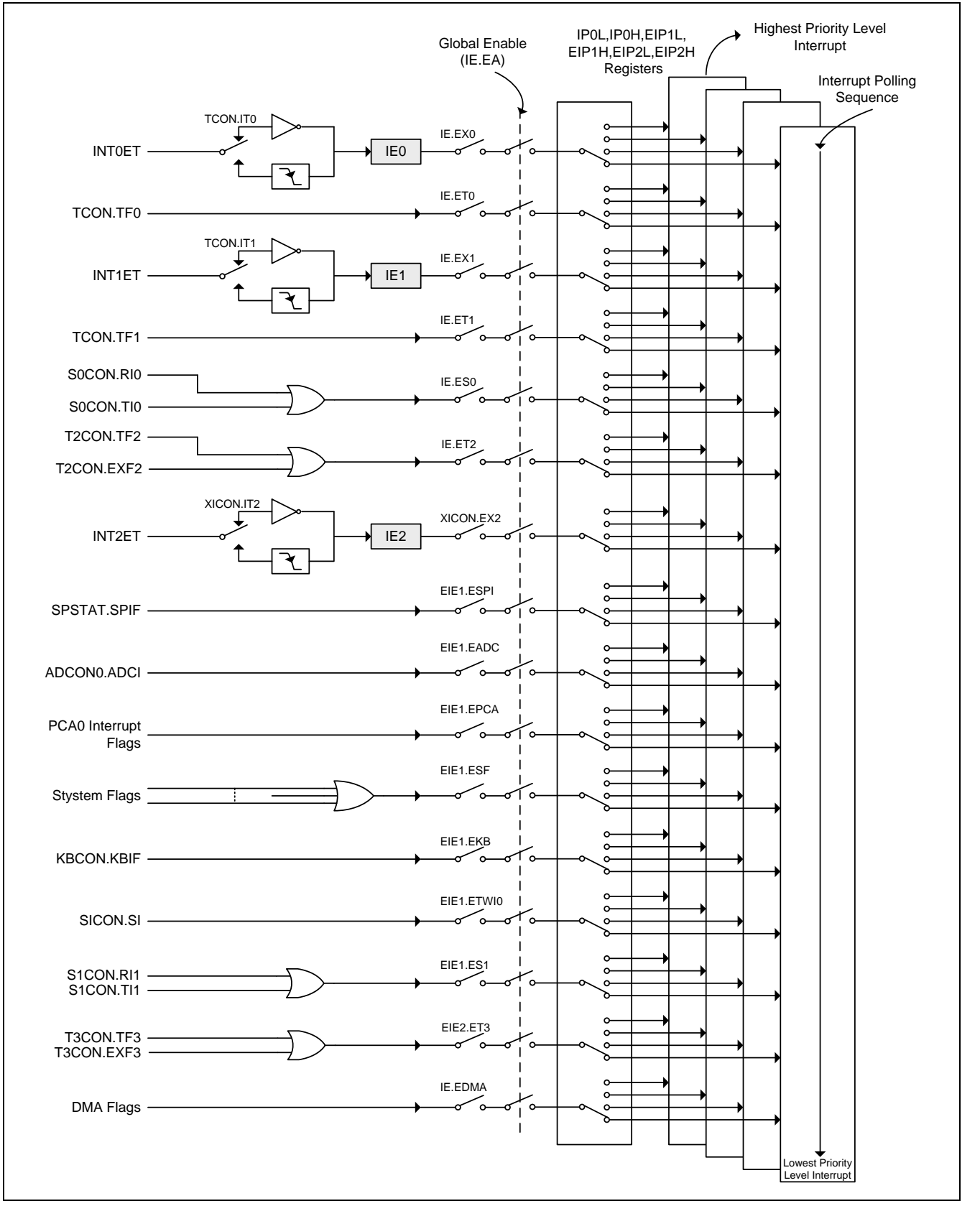

# 15.2. 中断源

表 15-2. 中断源标志

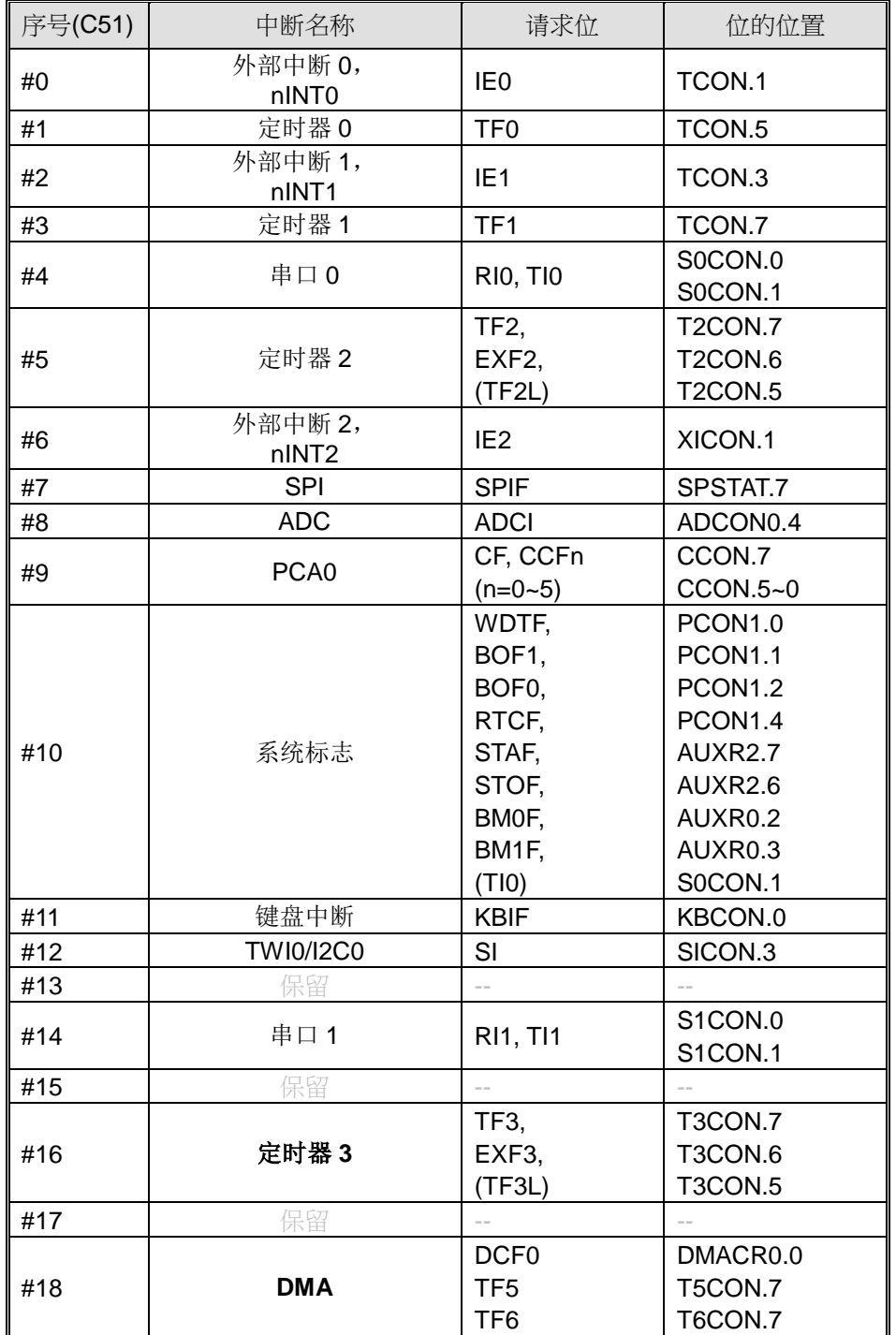

通过 TCON 寄存器的位 IT0 和 IT1 及 XICON 寄存器的位 IT2 可以设定外部中断 0(INT0)、外部中断 1(INT1)和外部中断 2(nINT2)为电平触发或边沿触发。实际产生这些中断的标志位是 TCON 的 IE0 和 IE1, XICON 的 IE2。当中断设置成边 缘触发模式时, 进入中断服务程序硬件将清除外部中断所产生的标志位, 否则由外部请求源控制这个标志位。

TF0 和 TF1 产生定时器 0 和定时器 1 中断, 多数情况下这两个标志位由它们对应的定时/计数寄存器翻转事件置位。定时 器中断发生后, 进入中断服务程序, 硬件将清除这个标志位。

串口 0 中断由位 RIO 和位 TIO 的逻辑或产生。执行中断服务程序后不会被硬件清除须由软件清零,可以在中断服务程序 中杳询 RIO 和 TIO 判断是接收中断还是发送中断。

串口 1 中断由位 RI1 和位 TI1 的逻辑或产生。执行中断服务程序后不会被硬件清除须由软件清零,可以在中断服务程序 中杳询 RI1 和 TI1 判断是接收中断还是发送中断。

定时器/计数器 2 中断由两个标志位 TF2 或 EXF2 产生。如果定时器 2 在分立模式, TL2 的溢出将置位另一个中断标志 TF2L。跟串口一样, 执行中断服务程序后这些标志位不会被硬件清除。

定时器/计数器 3 中断由两个标志位 TF3 或 EXF3 产生。如果定时器 3 在分立模式, TL3 的溢出将置位另一个中断标志 TF3L。跟串口一样, 执行中断服务程序后这些标志位不会被硬件清除。

SPI 中断由寄存器 SPSTAT 里的 SPIF 位产生, SPI 引擎完成一个 SPI 传送后置该标志位。该标志位在执行中断服务程 序后不会被硬件清除。

ADC 中断由寄存器 ADCONO 里的 ADCI 位产生。该标志位在执行中断服务程序后不会被硬件清除。

PCA0 中断由寄存器 CCON 里的 CF、CCF5、CCF4、CCF3、CCF2、CCF1 和 CCF0 位产生。这些标志位在执行中断 服务程序后不会被硬件清除。中断服务程序应当轮询这些标志位去判断是哪一个请求服务,并且在软件里清除这些中断 标志位。

系统标志中断由 RTCF、BOF1、BOF0、WDTF、TI0、STAF 和 STOF 位产生。STAF 和 STOF 存在寄存器 AUXR2 里, 由串行接口监测置位这两个标志位。串行口 TI 标志可以通过置位 UTIE 选择与系统标志中断共享中断向量。复位标志存 在于寄存器 PCON1 里。RTC 计数器溢出置位 RTCF。片内低电压监测器(BOD1 和 BOD0)监测到低电压时置位 BOF1 和 BOF0。看门狗溢出置位 WDTF。这些标志位在执行中断服务程序后不会被硬件清除。系统标志中断结构如图 15-2 所 示

图 15-2. 系统标志中断结构

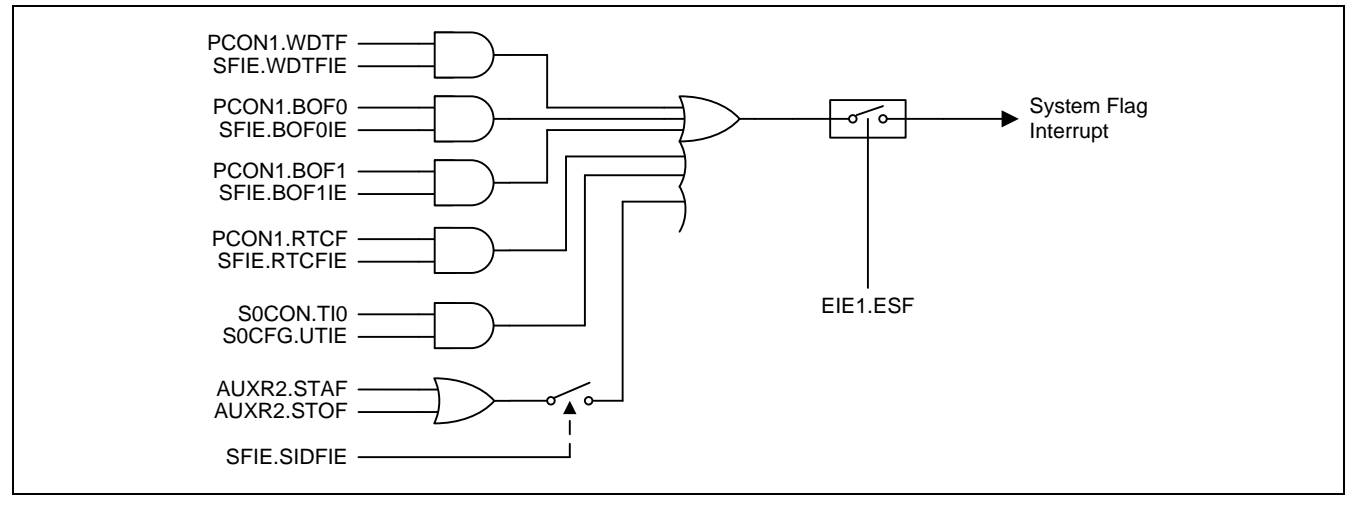

键盘中断由 KBCON 寄存器的位 KBIF 来产生,KBIF 由键盘模块遇到键输入来置位。执行中断服务程序后不会被硬件清 除。

TWI0/I2C0 中断由 SICON 寄存器的位 SI 来产生, SI 由 TWI0/I2C0 引擎检测到一个新的总线状态来置位。执行中断服务 程序后不会被硬件清除。

所有这些中断标志都能被软件置位或清零,跟硬件置位或清零的结果是一样的。也就是说,中断能通过软件来产生也可 以软件来取消。

# 15.3. 中断使能

表 15-3. 中断使能

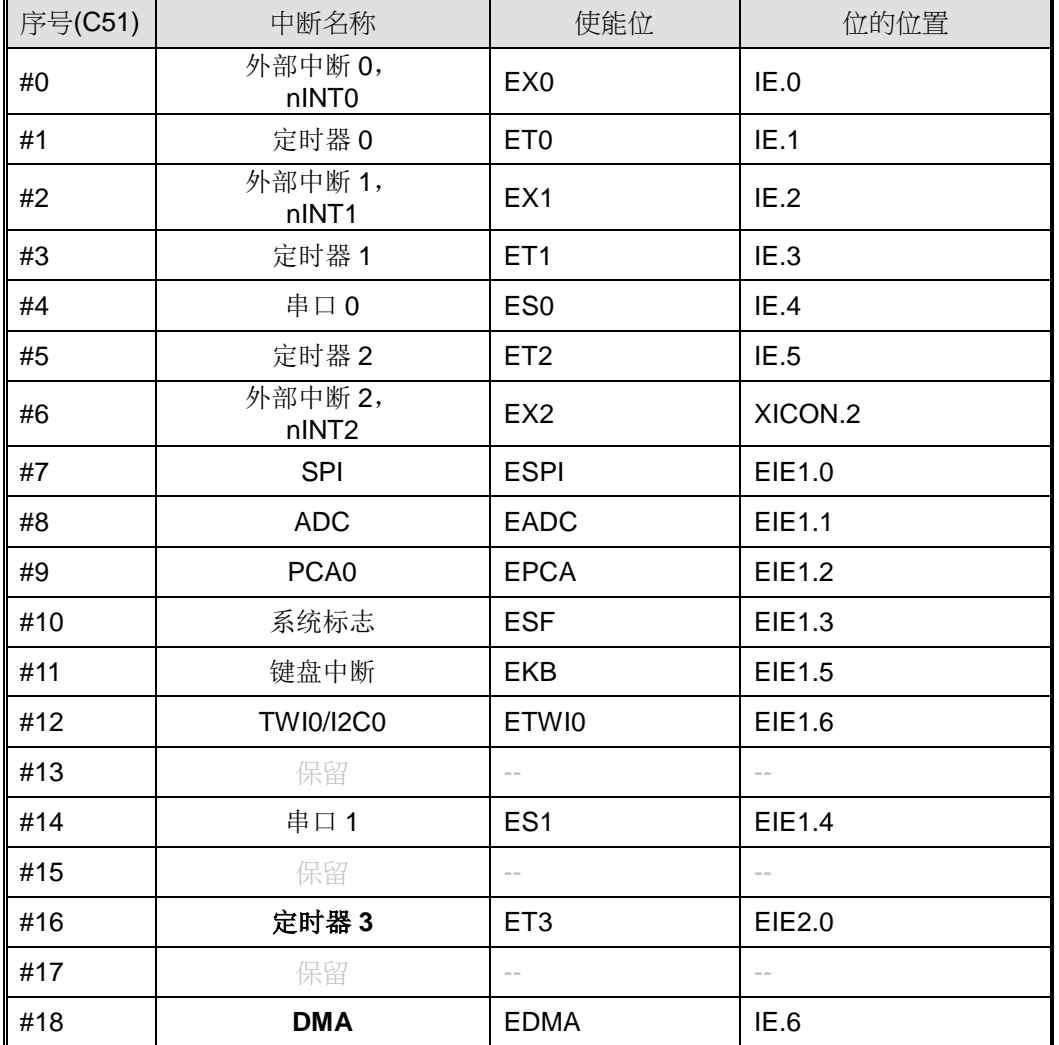

MG82F6D17 有 16 个中断源可用。每个中断源可以通过 IE、EIE1、EIE2 和 XICON 寄存器的中断使能位置位或清零各 自中断使能或禁止。IE 也提供一个全局中断使能位(EA), 此位清零可以立刻禁止所有中断。如果此位置位中断由相应的 中断使能位各自使能或禁止。如果此位清零则所有中断被禁止。

# 15.4. 中断优先级

服务中断的优先级除了有4个级别比80C51多2个之外跟80C51一样。优先级位决定每个中断的优先级(见表15-1)。IPOL、 IPOH、EIP1L、EIP1H、EIP2L 和 EIP2H 跟 4 个级别优先级中断相关。位的值和优先级的关系如表 15-4 所示。

表 15-4. 中断优先级

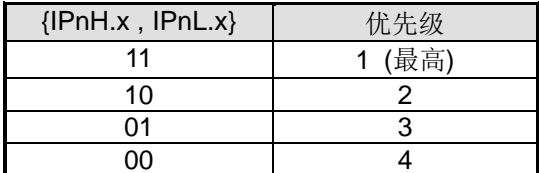

每个中断源都有两个中断优先级相关位。一个位在 IPnH 寄存器另一个在 IPnL 寄存器。高优先级中断不会被低优先级中 断打断。如果两个不同优先级的中断请求同时出现,较高优先级将被执行。如果相同优先级的中断请求同时出现,则按 照内部优先级排序执行。同一优先级的内部优先级排序和中断向量地址如表 15-2 所示。

## 15.5. 中断处理

每一个系统时钟周期将采样每一个中断标志。在下一个系统时钟采样成功。如果其中一个标志在第一个周期置位,第二 个周期(轮询周期)找到并且只要没有被下列条件阻止则中断系统产生一个硬件调用(LCALL)相应的中断服务程序。

阻止条件:

- 进行中已经有一个同级或更高级优先级的中断。
- 进行中当前周期(轮询周期)不是指令执行结束周期。
- 指令进行是 RETI 或 IE、IPOL、IPOH、EIE1、EIP1L、EIP1H、EIE2、EIP2L、EIP2H 和 XICON 寄存器的写操作。

上述三个条件中的任意一个将阻止硬件中断调用(LCALL)去中断服务程序。条件2确保中断进入任意一个服务程序之前指 令执行完毕。条件3确保如果在 RETI 执行或 IE 或 IP 的任何访问之后, 进入中断服务程序之前至少一个或更多指令被执 行。

# 15.6. nINTx 输入源选择和输入滤波器 (x=0~2)

MG82F6D17 提供灵活的 nINT0、nINT1 和 nINT2 输入源选择去共享端口引脚输入。

#### 图 15-3.nINT0~2 端口引脚选择结构

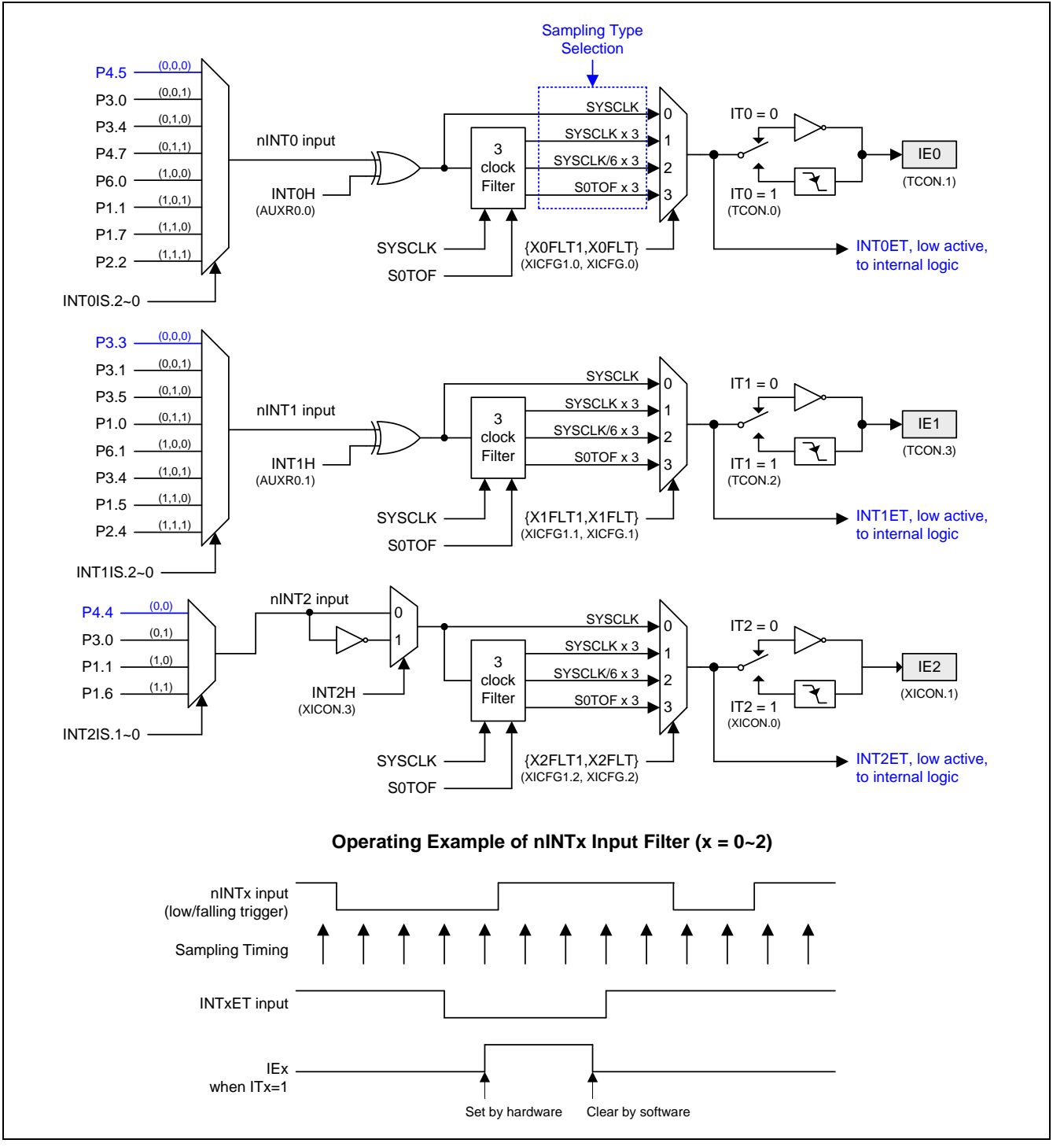

# 15.7. 中断寄存器

#### TCON: 定时器/计数器控制寄存器

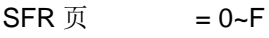

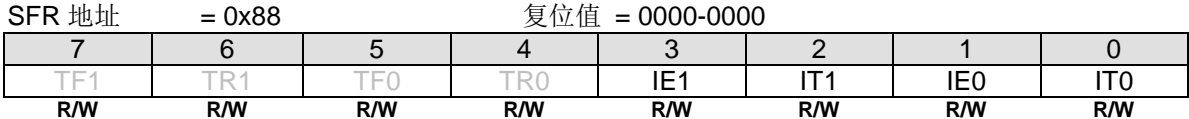

Bit 3: IE1, 外部中断 1(nINT1)请求标志。

0: 如果是边沿触发的中断则在进入中断向量后硬件清零。

1: 外部中断 1(nINT1)由边沿或电平触发(由 IT1 设置)硬件置位。

Bit 2: IT1, 外部中断 1(nINT1)类型控制位。

0: 软件清零选择低电平触发外部中断 1(nlNT1)。如果 INT1H(AUXR0.1)置位,则高电平触发外部中断 1(nlNT1)。 1: 软件置位选择下降沿触发外部中断 1(nINT1)。如果 INT1H(AUXR0.1)置位,则上升沿触发外部中断 1(nINT1)。

Bit 1: IE0, 外部中断 0(nINT0)请求标志。

0: 如果是边沿触发的中断则在进入中断向量后硬件清零。

1: 外部中断 0 (nINT0)由边沿或电平触发(由 IT0 设置)硬件置位。

Bit 0: IT0, 外部中断 0(nINT0)类型控制位。

O: 软件清零选择低电平触发外部中断 O(nINTO)。如果 INTOH(AUXRO.O)置位,则高电平触发外部中断 O(nINTO)。

1: 软件置位选择下降沿触发外部中断 0(nlNT0)。如果 INT0H(AUXR0.0)置位, 则上升沿触发外部中断 0(nlNT0)。

### IE:中断使能寄存器

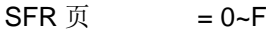

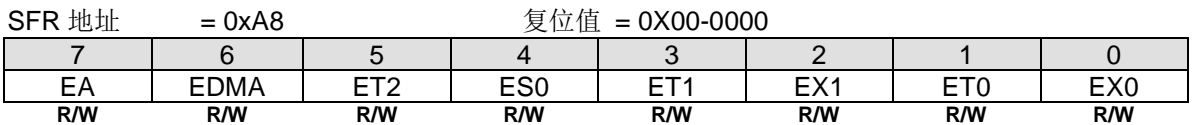

Bit 7: EA, 总中断使能位。

0: 禁止所有中断。

1: 使能所有中断。

Bit 6: EDMA, DMA 中断使能。

- 0: 禁止 DMA 中断。
- 1: 使能 DMA 中断。

Bit 5: ET2, 定时器 2 中断使能。

0: 禁止定时器 2 中断。

1: 使能定时器 2 中断。

Bit 4: ES, 串口 0 中断(UART0)使能。 0: 禁止串口 0 中断。 1: 使能串口 0 中断。

Bit 3: ET1, 定时器 1 中断使能。

0: 禁止定时器 1 中断。

1: 使能定时器 1 中断。

Bit 2: EX1, 外部中断 1(nINT1)使能。 0: 禁止外部中断 1。

1: 使能外部中断 1。 Bit 1: ET0, 定时器 0 中断使能。. 0: 禁止定时器 0 中断。 1: 使能定时器 0 中断。

Bit 0: EX0, 外部中断 0(nINT0)使能。

0: 禁止外部中断 0。

1: 使能外部中断 0。

#### AUXRO: 辅助寄存器 0

SFR 页  $= 0 \times F$ 

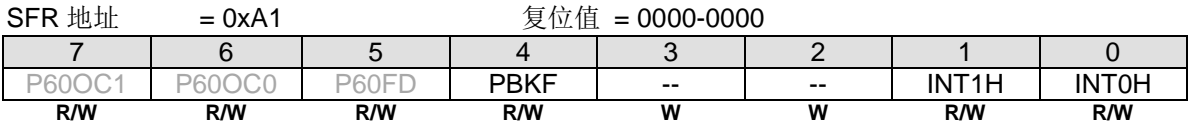

Bit 4: PBKF, PWM 终止标志。此位由 PWM 终止源使能置位。如果此位置位, 则使能的 PWM 通道 0~5 将被锁住并且 输出引脚保持最初的 GPIO 状态。

0: 没有 PWM 终止事件出现。仅由软件清零。

1: PWM 终止事件出现或软件触发一个 PWM 终止。

Bit 1: INT1H, INT1 高电平/上升沿触发使能。

0: 保留 INT1 在选择的端口引脚上低电平或下降沿触发。

1: 设置 INT1 在选择的端口引脚上高电平或上升沿触发。

Bit 0: INTOH, INTO 高电平/上升沿触发使能。

0: 保留 INTO 在选择的端口引脚上低电平或下降沿触发。

1: 设置 INTO 在选择的端口引脚上高电平或上升沿触发。

#### XICON: 扩展中断控制寄存器

SFR 页  $= 0 - F$ 

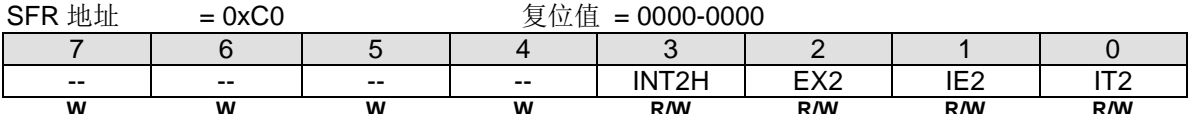

Bit 3: INT2H, INT2 高电平/上升沿触发使能。

0: 保留 INT2 在选择的端口引脚上低电平或下降沿触发。

1: 设置 INT2 在选择的端口引脚上高电平或上升沿触发。

Bit 2: EX2, 外部中断 2(nINT2)使能。

0: 禁止外部中断 2。

1: 使能外部中断 2。

当 CPU 在空闲或掉电模式, 如果 EX2 使能 nINT2 事件触发 IE2 则可以唤醒 CPU; 如果 EX2 禁止, nINT2 事件触发 IE2 则不能唤醒 CPU。

Bit 1: IE2, 外部中断 2(nINT2)请求标志。

0: 如果是边沿触发的中断则在进入中断向量后硬件清零。也可以软件清零。

1: 侦测到外部中断边沿硬件置位。也可以软件置位。

Bit 0: IT2, 外部中断 2 (nINT2)类型控制位。

0: 软件清零选择低电平触发外部中断 2 。如果 INT2H 置位, 则高电平触发外部中断 2。

1: 软件置位选择下降沿触发外部中断 2。如果 INT2H 置位, 则上升沿触发外部中断 2。

### IPOL: 中断优先级 0 低字节寄存器

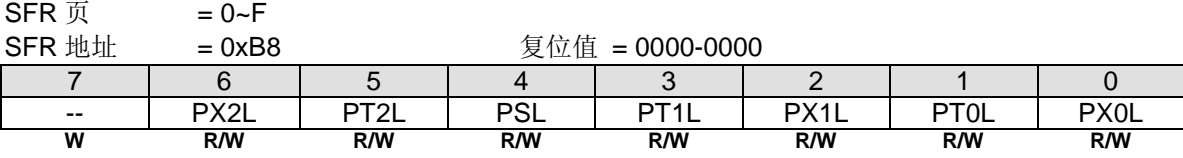

Bit 6: PX2L, 外部中断 2 中断优先级低位。 Bit 5: PT2L, 定时器 2 中断优先级低位。 Bit 4: PSL, 串口 0(UART0)中断优先级低位。 Bit 3: PT1L, 定时器 1 中断优先级低位。 Bit 2: PX1L, 外部中断 1 中断优先级低位。

Bit 1: PTOL, 定时器 0 中断优先级低位。

Bit 0: PX0L, 外部中断 0 中断优先级低位。

#### IPOH: 中断优先级 0 高字节寄存器

SFR 页  $= 0 - F$ 

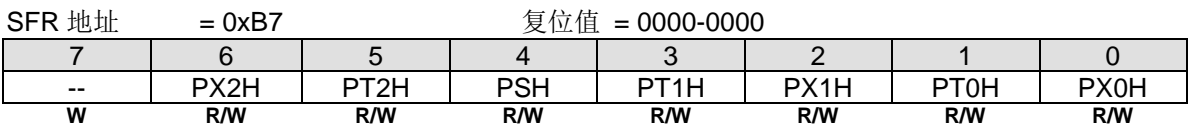

Bit 6: PX2H, 外部中断 2 中断优先级高位。

Bit 5: PT2H, 定时器 2 中断优先级高位。

Bit 4: PSH, 串口 0(UART0)中断优先级高位。

Bit 3: PT1H, 定时器 1 中断优先级高位。

Bit 2: PX1H, 外部中断 1 中断优先级高位。

Bit 1: PT0H, 定时器 0 中断优先级高位。

Bit 0: PX0H, 外部中断 0 中断优先级高位。

#### EIE1: 扩展中断使能1 寄存器

SFR 页

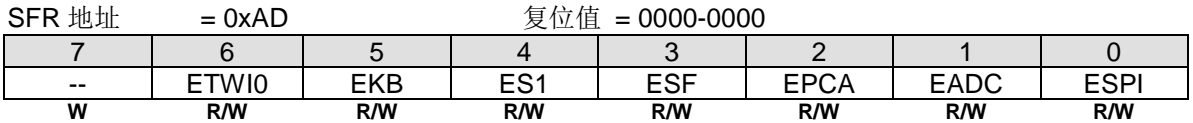

Bit 6: ETWI0, TWI0/ I2C0 中断使能。

 $= 0 - F$ 

0: 禁止 TWI0/ I2C0 中断。

1: 使能 TWIO/ I2C0 中断。

Bit 5: EKBI, 键盘中断使能。

0: 当键盘控制模块的 KBCON.KBIF 置位时禁止中断。

1: 当键盘控制模块的 KBCON.KBIF 置位时使能中断。

Bit 4: ES1, 串口 1 中断(UART1)使能。

0: 禁止串口1中断。

1: 使能串口1中断。

Bit 3: ESF, 系统标志中断使能。

- 0: 当 PCON1 的位{ RTCF、BOF1、BOF0、WDTF }置位,AUXR2 的位{STAF、STOF}置位,或 TI0 置位与 UTIE 一起 置位时禁止中断。
- 1:当 PCON1 的位{RTCF、BOF1、BOF0、WDTF }置位,AUXR2 的位{STAF、STOF}置位,或 TI0 置位与 UTIE 一起 相关联的系统标志置位时使能中断。

Bit 2: EPCA, PCA0 中断使能。

0: 禁止 PCA0 中断。

1: 使能 PCA0 中断。

Bit 1: EADC, ADC 中断使能。 0: 当 ADC 模块的 ADCON0.ADCI 置位禁止中断。 1: 当 ADC 模块的 ADCON0.ADCI 置位使能中断。

Bit 0: ESPI, SPI 中断使能。

0: 当 SPI 模块的 SPSTAT.SPIF 置位禁止中断。

1: 当 SPI 模块的 SPSTAT.SPIF 置位使能中断。

## EIP1L: 扩展中断优先级1低字节寄存器

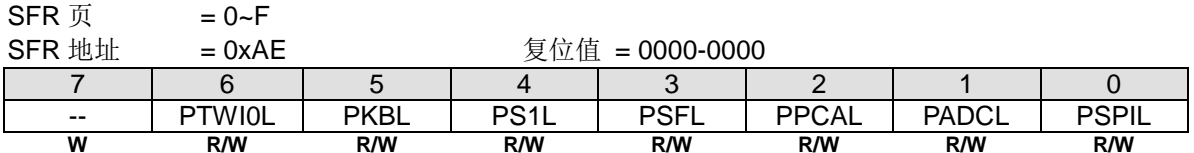

Bit 6: PTWIOL, TWIO 中断优先级低位。

Bit 5: PKBL, 键盘中断优先级低位。

Bit 4: PS1L, 串口 1(UART1)中断优先级低位。

Bit 3: PSFL, 系统标志中断优先级低位。

Bit 2: PPCAL, PCA0 中断优先级低位。

Bit 1: PADCL, ADC 中断优先级低位。

Bit 0: PSPIL, SPI 中断优先级低位。

## EIP1H: 扩展中断优先级1高字节寄存器

SFR 页  $= 0 - F$ 

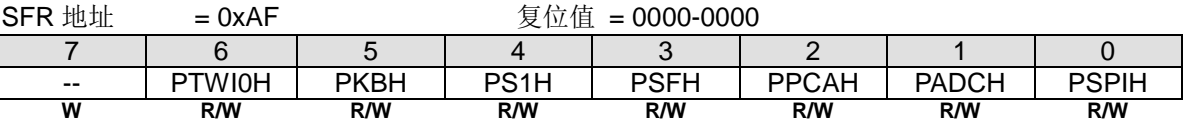

Bit 6: PTWI0H, TWI0 中断优先级高位。

Bit 5: PKBH, 键盘中断优先级高位。

Bit 4: PS1H, 串口 1(UART1)中断优先级高位。

Bit 3: PSFH, 系统标志中断优先级高位。

Bit 2: PPCAH, PCA0 中断优先级高位。

Bit 1: PADCH, ADC 中断优先级高位。

Bit 0: PSPIH, SPI 中断优先级高位。

#### EIE2: 扩展中断使能2 寄存器

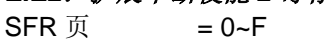

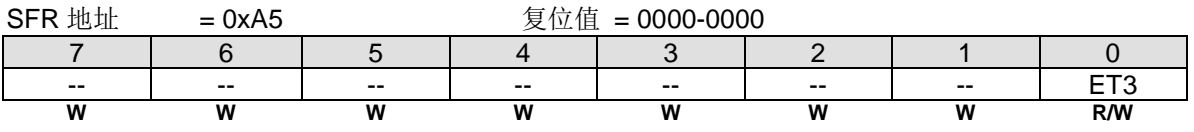

Bit 7~1: 保留位。当 EIE2 被写入时, 这些位必须软件写"0"。

Bit 0: ET3, 定时器 3 中断使能。

0: 禁止定时器 3 中断。

1: 使能定时器 3 中断。

### EIP2L: 扩展中断优先级2低字节寄存器

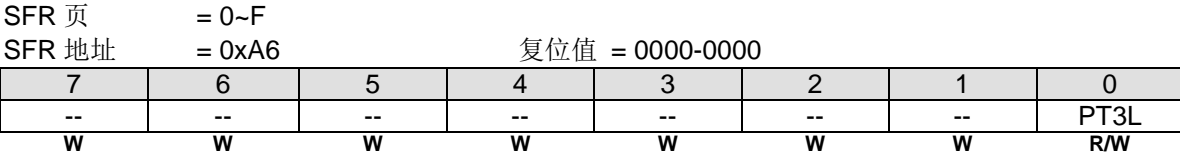

Bit 7~1: 保留位。当 EIP2L 被写入时, 这些位必须软件写"0"。

Bit 0: PT3L, 定时器 3 中断优先级低位。

## EIP2H: 扩展中断优先级2 高字节寄存器

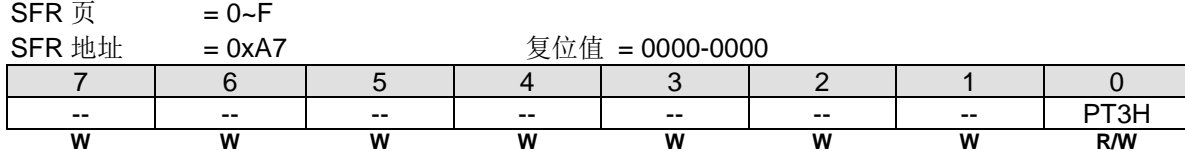

Bit 7~1: 保留位。当 EIP2H 被写入时, 这些位必须软件写"0"。

Bit 0: PT3H, 定时器 3 中断优先级高位。

#### DMACGO: DMA 配置寄存器 0

SFR 页 =仅8页  $= 0x94$ SFR 地址 复位值 = 0000-0000  $\overline{4}$  $\overline{2}$  $6\phantom{1}$  $\overline{0}$  $\overline{7}$ 5 3  $\mathbf{1}$ **PDMAH PDMAL CRCW0** EXTS10 EXTS00 **FAEN0 LOOPC**  $R/W$  $\overline{\mathsf{w}}$  $R/W$  $R/W$  $R/W$  $R/W$  $R/W$  $R/W$ 

Bit 7: PDMAH, DMA 中断优先级高位。

Bit 6: PDMAL, DMA 中断优先级低位。

#### XICFG: 外部中断配置寄存器

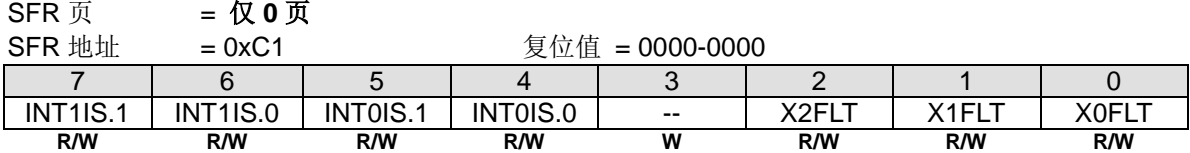

Bit 7~6: INT1IS.1~0, 由 INT1IS.2 决定的 nINT1 输入引脚选择位如下表。

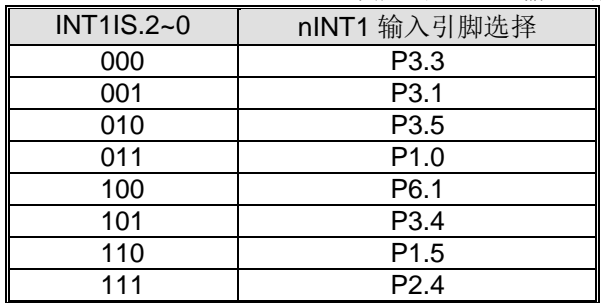

Bit 5~4: INT0IS.1~0, 由 INT0IS.2 决定的 nINT0 输入引脚选择位如下表。

| $INT0IS.2-0$ | nINTO 输入引脚选择     |
|--------------|------------------|
| 000          | P4.5             |
| 001          | P3.0             |
| 010          | P3.4             |
| 011          | P4.7             |
| 100          | P6.0             |
| 101          | P <sub>1.1</sub> |
| 110          | P <sub>1.7</sub> |
| 111          | P <sub>2.2</sub> |

Bit 2: X2FLT, nINT2 滤波模式控制。和 X2FLT1 (XICFG1.2)一起选择 nINT2 的输入滤波模式。

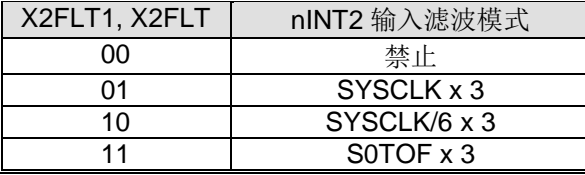

Bit 2: X2FLT, nINT2 滤波模式控制。和 X2FLT1 (XICFG1.2)一起选择 nINT2 的输入滤波模式。

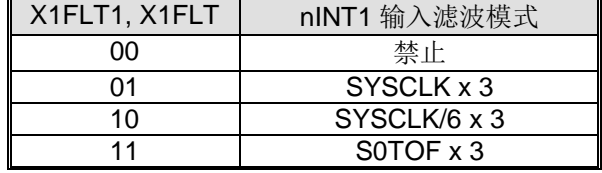

Bit 0: XOFLT, nINTO 滤波模式控制。和 XOFLT1 (XICFG1.0)一起选择 nINTO 的输入滤波模式。

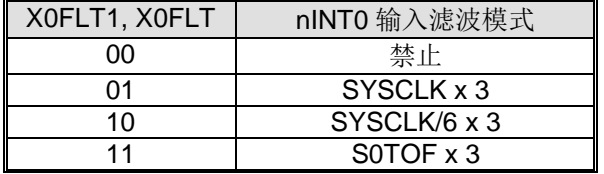

## XICFG1:外部中断配置寄存器1

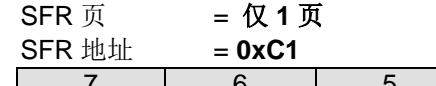

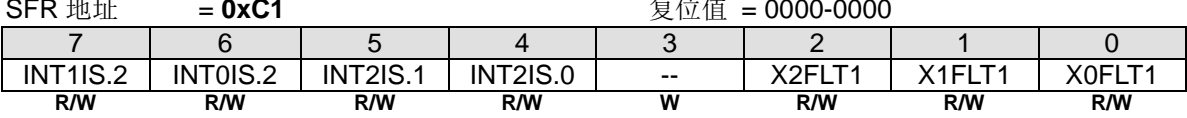

Bit 7: INT1IS2, 与 INT1IS.1~0 一起构成 nINT1 输入端口引脚选择位。

Bit 6: INT0IS2, 与 INT0IS.1~0 一起构成 nINT0 输入端口引脚选择位。

Bit 5~4: INT2IS1~0, nINT2 输入引脚选择位如下表。

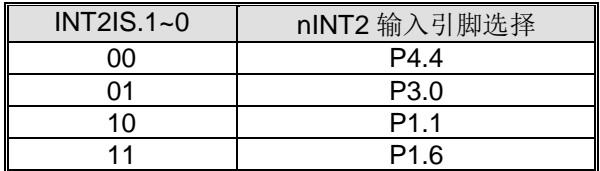

- Bit 2: X2FLT1, nINT2 滤波模式控制。和 X2FLT (XICFG.2)一起选择 nINT2 的输入滤波模式。参考寄存器 XICFG 有关 nINT2 输入滤波模式定义的描述。
- Bit 1: X1FLT1, nINT1 滤波模式控制。和 X1FLT (XICFG.1)一起选择 nINT1 的输入滤波模式。参考寄存器 XICFG 有关 nINT1 输入滤波模式定义的描述。

Bit 0: X0FLT1, nINT0 滤波模式控制。和 X0FLT (XICFG.0)一起选择 nINT0 的输入滤波模式。参考寄存器 XICFG 有关 nINTO 输入滤波模式定义的描述。

## SFIE:系统标志中断使能寄存器

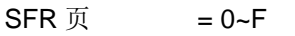

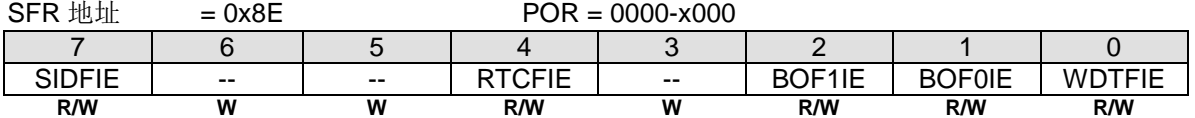

Bit 7: SIDFIE, 串行接口侦测标志中断使能。 0: 禁止 SIDF(STAF 或 STOF) 中断。

1: 使能 SIDF(STAF 或 STOF) 中断共享系统标志中断。

Bit 4: RTCFIE, 使能 RTCF (PCON1.4) 中断。 0: 禁止 RTCF 中断。 1: 使能 RTCF 中断。

Bit 3: 保留位。当 SFIE 写入时, 这位软件必须写"0"。

Bit 2: BOF1IE, 使能 BOF1 (PCON1.2)中断。 0: 禁止 BOF1 中断。 1: 使能 BOF1 中断。

Bit 1: BOF0IE, 使能 BOF0 (PCON1.1)中断。

- 0: 禁止 BOF0 中断。
- 1: 使能 BOF0 中断。

Bit 0: WDTFIE, 使能 WDTF (PCON1.0)中断。 0: 禁止 WDTF 中断。 1: 使能 WDTF 中断。

#### PCON1: 电源控制寄存器1

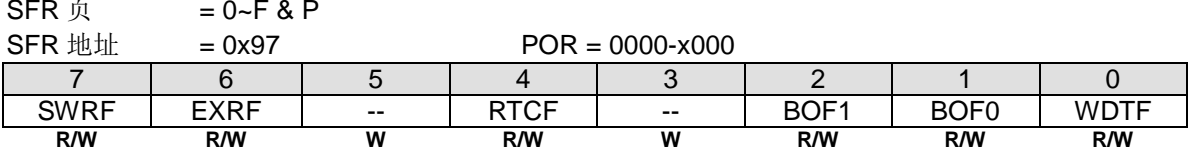

Bit 7: SWRF, 软件复位标志。

0: 必须由软件写"1"才能清零。

1: 如果一个软件复位发生, 则此位硬件置位。

Bit 6: EXRF, 外部复位标志。

0: 必须由软件写"1"才能清零。

1: 如果一个外部复位发生, 则此位硬件置位。

Bit 4: RTCF, RTC 溢出标志。

0: 必须由软件写"1"才能清零。软件写"0"无操作。

1: 当 RTCCT 溢出时, 硬件置位。写"1"将清零。
Bit 3: 保留位。当 PCON1 写入时, 这位软件必须写"0"。

Bit 2: BOF1, 低电压监测标志 1。

0: 必须由软件写"1"才能清零。

1: 如果低电压监测器 1 监测到工作电压匹配监测电平(4.2V/3.7/2.4/2.0), 则此位硬件置位。

Bit 1: BOF0, 低电压监测标志 0。

0: 必须由软件写"1"才能清零。

1: 如果低电压监测器 0 监测到工作电压匹配监测电平(1.7V), 则此位硬件置位。

Bit 0: WDTF, WDT 溢出标志。

0: 必须由软件写"1"才能清零。

1: 如果一个 WDT 溢出发生, 则此位硬件置位。

#### AUXR2: 辅助寄存器 2

SFR 页 = 仅 0 页

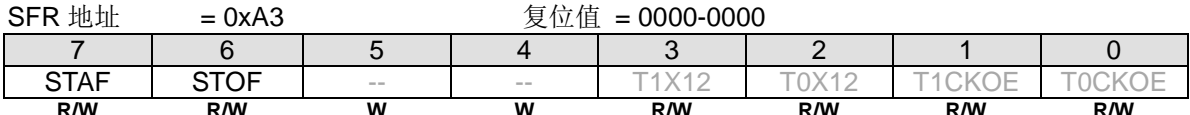

Bit 7: STAF, STWI(SID)的起始标志侦测。

0: 软件写"0"清零。STAF 有可能在上电过程中被置位, 所以需要在软件初始化时将 STAF 清除。

1: 硬件置位, 表示在 STWI 总线上发生了一个起始动作。

Bit 6: STOF, STWI(SID)的停止标志侦测。

0: 软件写"0"清零。STOF 有可能在上电过程中被置位, 所以需要在软件初始化时将 STOF 清除。

1: 硬件置位, 表示在 STWI 总线上发生了一个停止动作。

# 16. 定时器/计数器

MG82F6D17 有 4 个 16 位定时器/计数器: 定时器 0, 定时器 1, 定时器 2 和定时器 3。所有这些操作既可配置为定时器 或事件记数器。

定时器功能, 定时器预分频是每 12 个时钟周期加 1。换句话说, 定时器是标准 C51 机器周期计数一次。AUXR2.T0X12、 AUXR2.T1X12、T2MOD.T2X12 和 T3MOD.T3X12 可以设置定时器 0/1/2/3 每个时钟周期计数一次。这样就是标准 C51 定时器 12 倍的速度。结合 TOC/T、TOXL 和 TOX12 定时器 0 时钟输入可选择其它的预分频。

计数器功能,负跳变时寄存器加1,根据相应的外部输入引脚T0, T1, T2或T3。在这些功能中, 每个定时器时钟周期对 外部输入信号进行采样。当采样信号出现一个高电平接着一个低电平, 计数加1。当检测到跳变时, 新计数值在这一时钟 周期后的下一周期结束时出现在寄存器中。

### 16.1. 定时器 0 和定时器 1

### 16.1.1. 定时器 0/1 模式 0

在模式 0, 定时器寄存器配置为一个 PWM 产生器。 计数器所有位从全 1 翻转到全 0, 置位定时器中断标志位 TFx。 定时 器 0 这些控制位{TOXL, TOX12, TOC/T}设置时钟源来计数。并且也用 TRO 和{TOG1, TOGATE}选择门控源来阻止触发信号 停止计数。定时器 1 这些控制位{T1X12, T1C/T}设置时钟源来计数。并且也用 TR1 和{T1G1, T1GATE}选择门控源来阻止 触发信号停止计数。定时器 0 和 1 的模式 0 操作是一样的。定时器 0/1 的 PWM 功能结构图见图 16-1 和图 16-2。

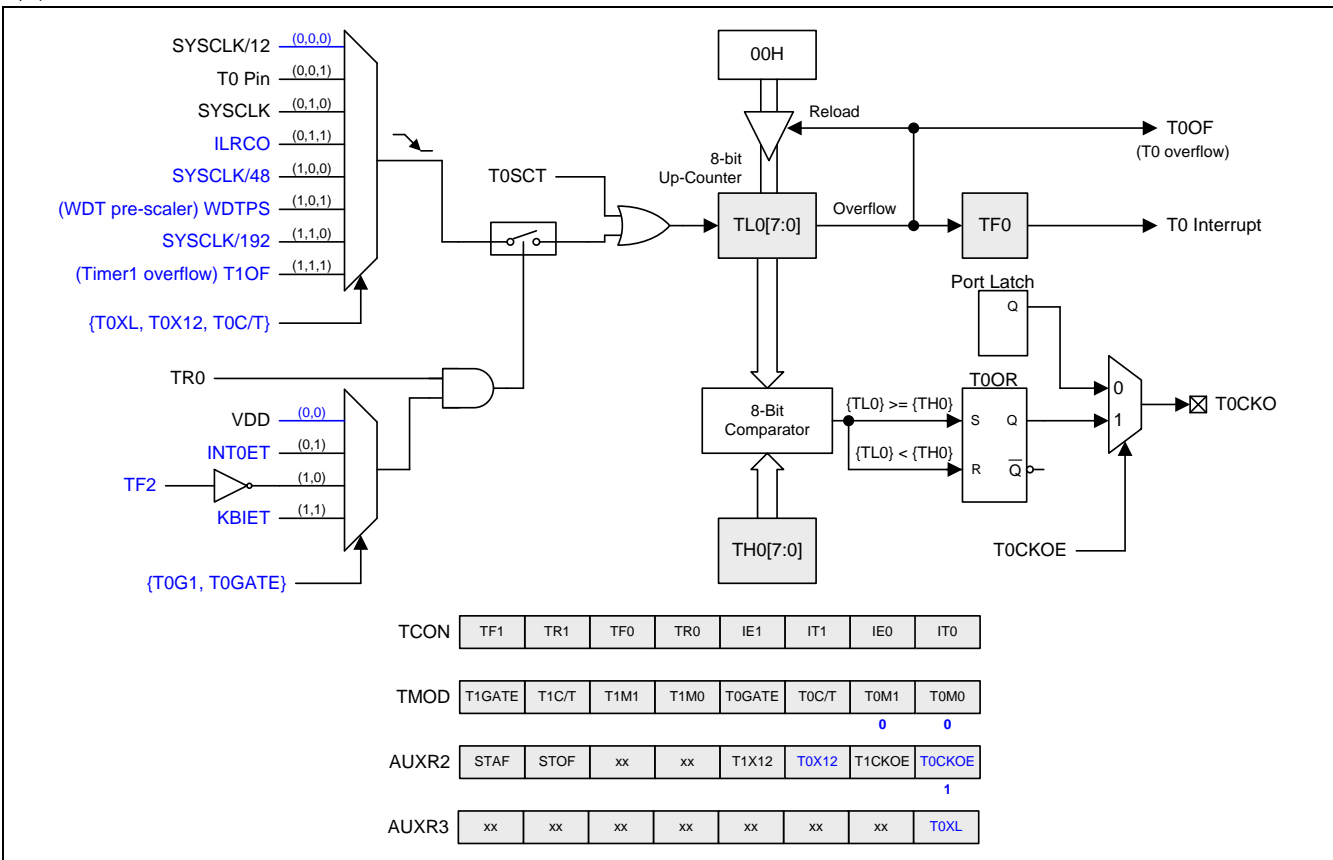

图 16-1. 定时器 0 模式 0 结构

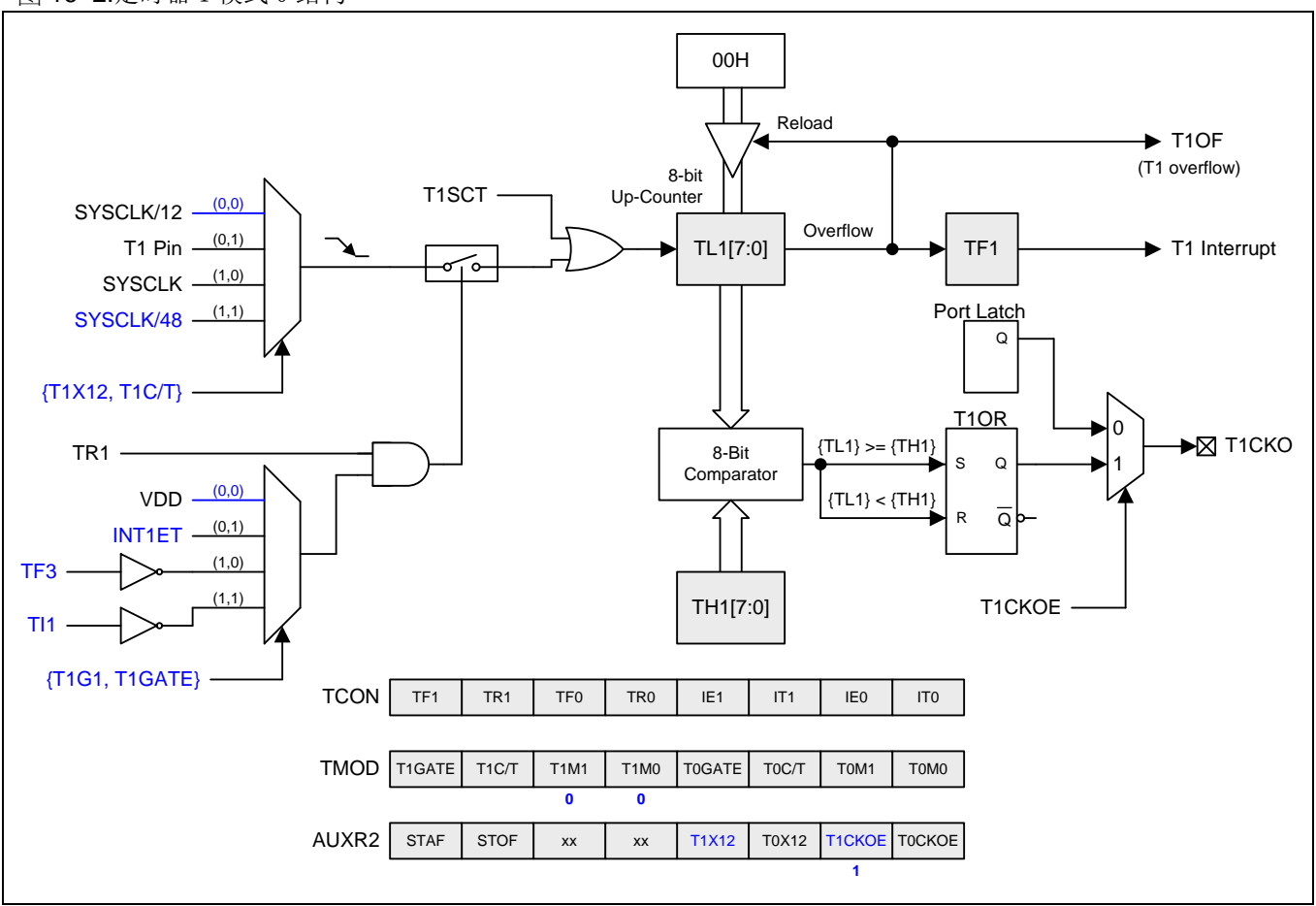

#### 图 16-2.定时器 1 模式 0 结构

### 16.1.2. 定时器 0/1 模式 1

在模式 1 定时器 0/1 配置成一个 16 位定时器或计数器。TxGATE、INTxET 和 TRx 的功能和模式 0 一样。定时器 0/1 模 式1的结构图见图 16-3 和图 16-4。

#### 图 16-3. 定时器 0 模式 1 结构

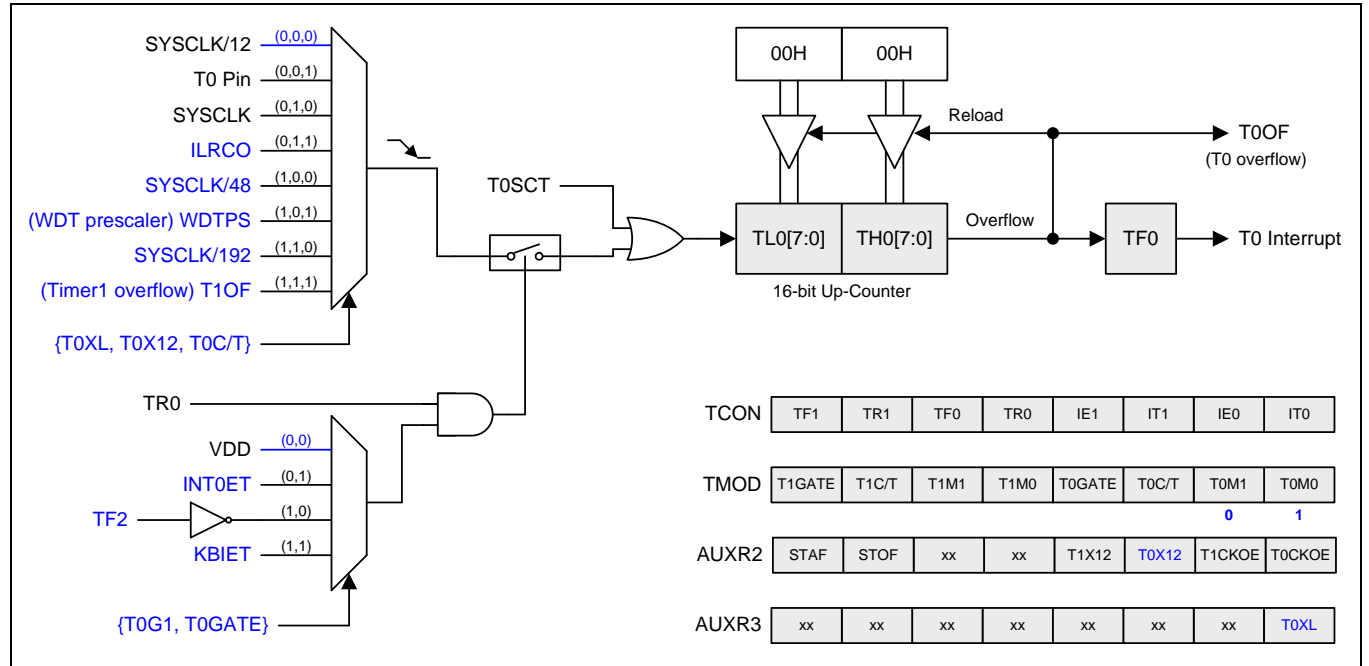

#### 图 16-4.定时器 1 模式 1 结构

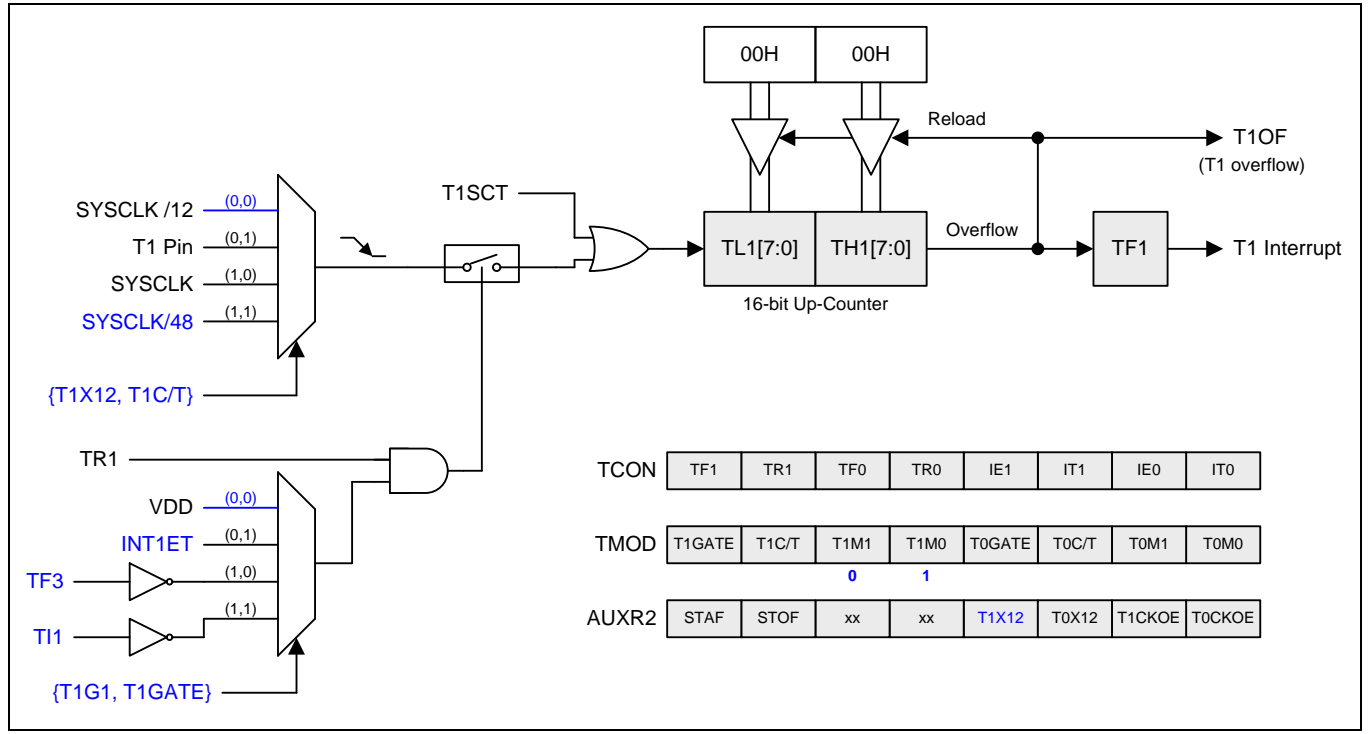

### 16.1.3. 定时器 0/1 模式 2

模式2配置定时器寄存器为一个自动加载的8位计数器(TLx)。TLx 溢出不仅置位 TFx, 而且也将 THx 的内容加载到 TLx, THx 内容由软件预置, 加载不会改变 THx 的值。定时器 0 和 1 的模式 2 操作是一样的。定时器 0/1 模式 2 的结构图见图 16-5 和图 16-6。

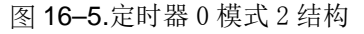

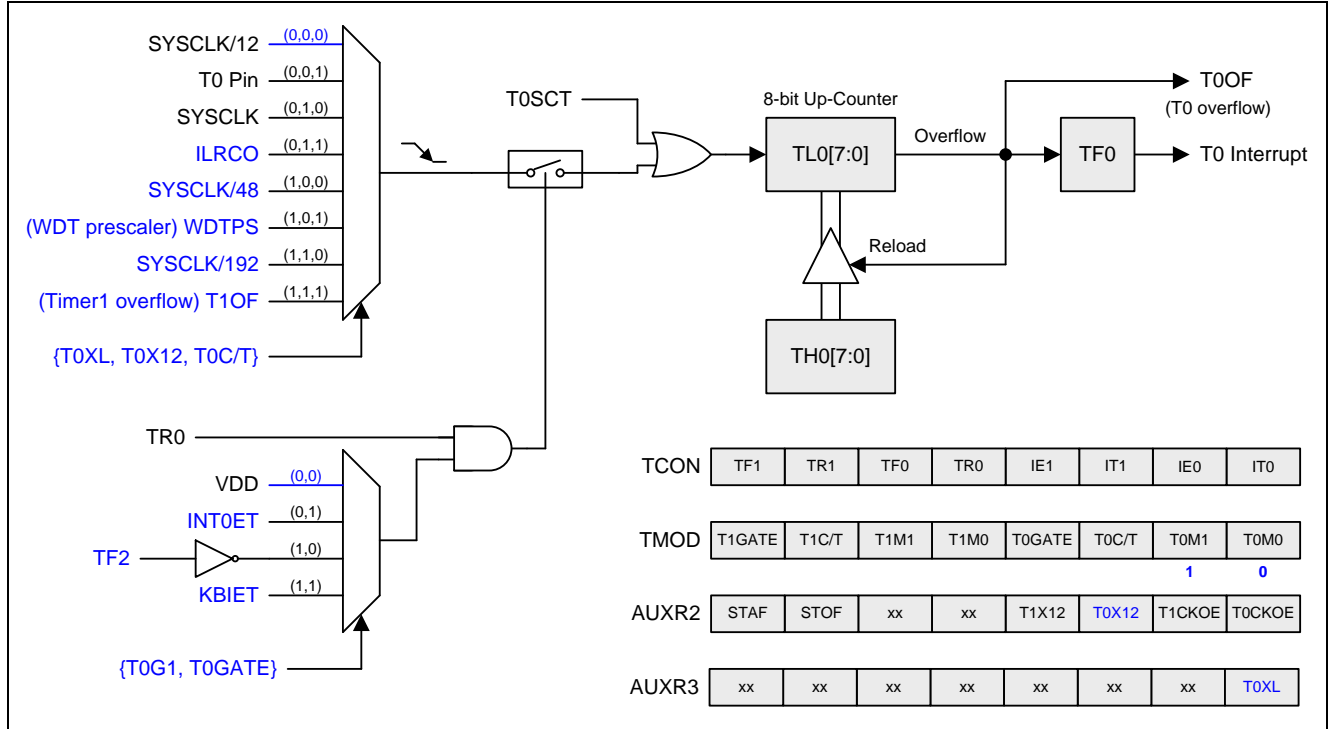

#### 图 16-6.定时器 1 模式 2 结构

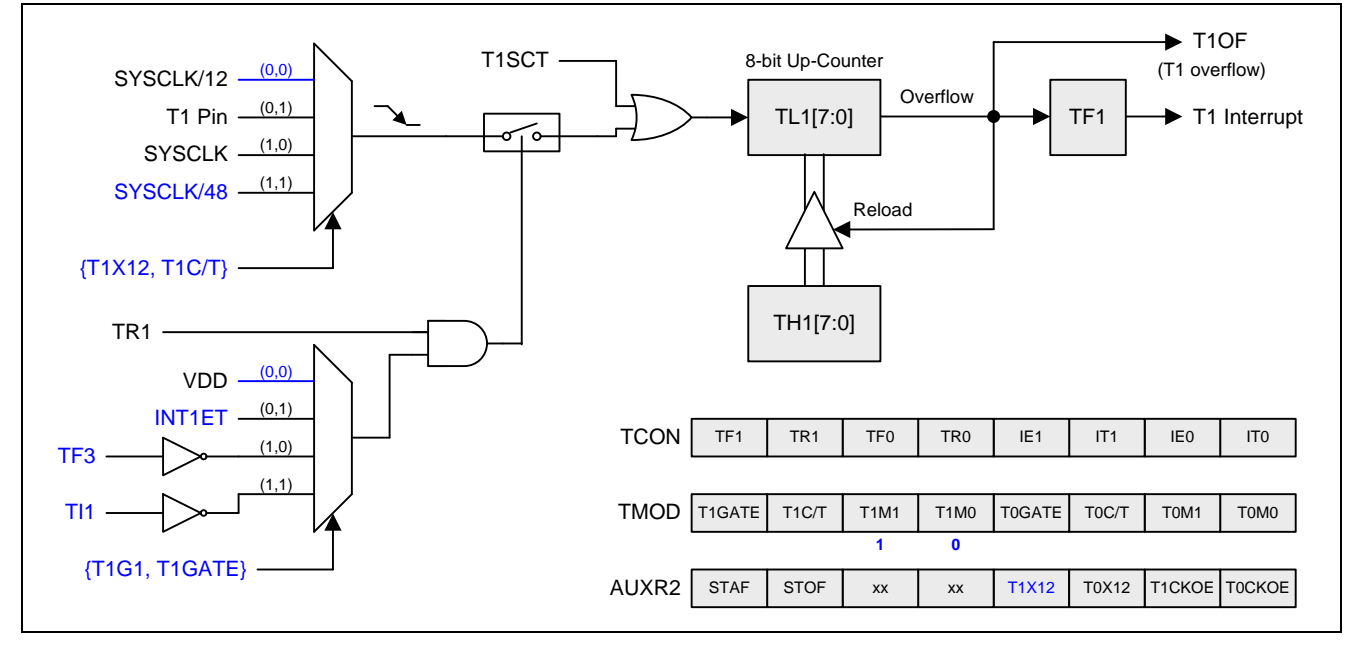

### 16.1.4. 定时器 0/1 模式 3

定时器 1 在模式 3 保持计数值, 效果和设置 TR1=1 一样。定时器 0 在模式 3 建立 TL0 和 TH0 两个独立的计数器。TL0 使用定时器 0 控制位: TOXL、TOX12、TOC /T、TOGATE、TRO 和 TFO。THO 锁定为定时器功能(每个机器周期计数)且 接替定时器 1 来使用 TR1 和 TF1, 因从 TH0 控制定时器 1 中断。定时器 0 模式 3 的结构图见图 16-7。

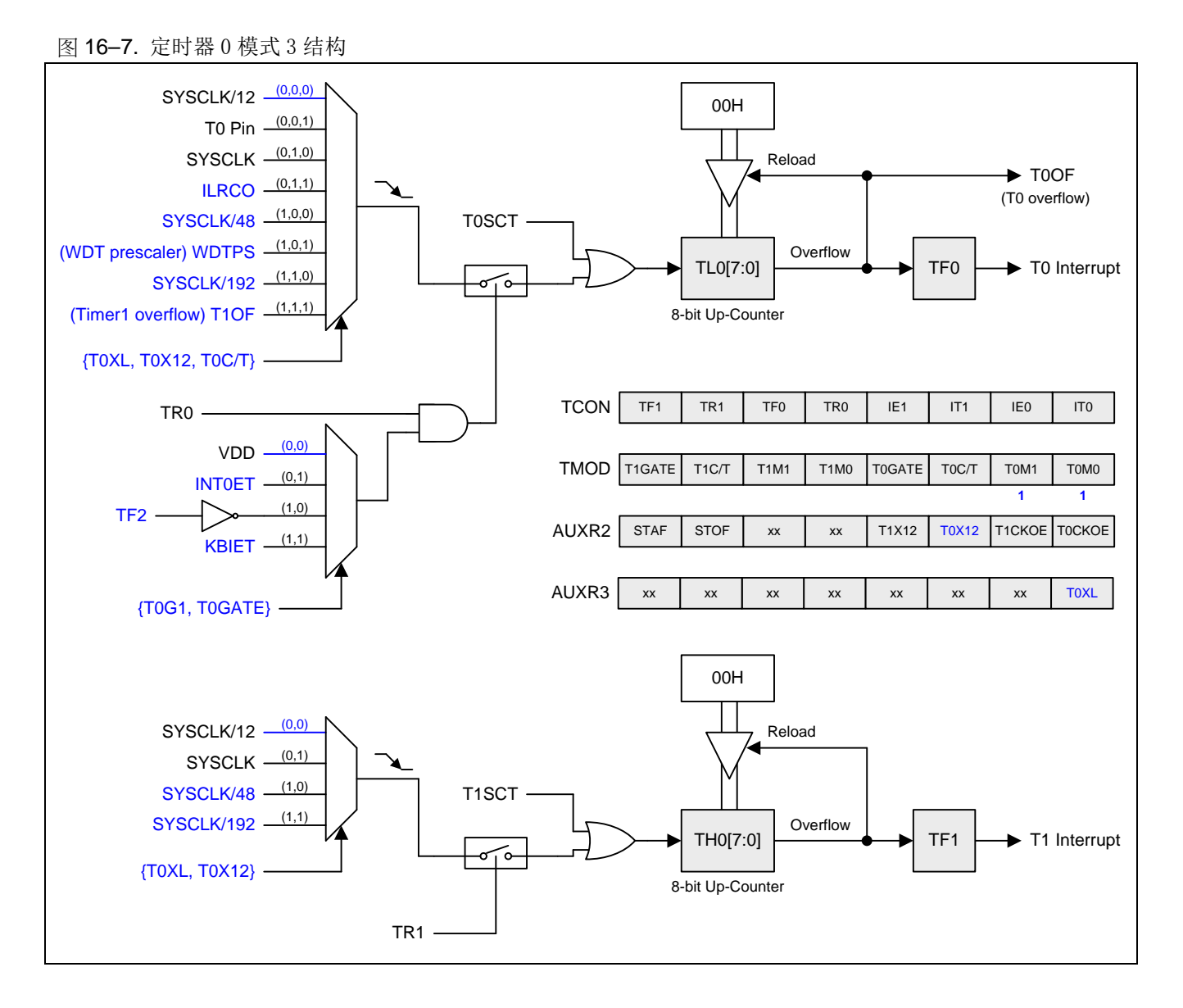

版本: 0.38

### 16.1.5. 定时器 0/1 可编程时钟输出

定时器 0 和 1 有一个时钟输出模式(当 TxCKOE=1)。此模式下, 定时器 0 或 1 操作在 8 位自动重载占空比为 1:1 的可编 程时钟发生器。产生的时钟在 P3.4 (TOCKO)和 P3.5 (T1CKO)独立输出。8位定时器(TLO)每个输入时钟加一, 在定时器 O 模块。8位定时器(TL1)每个输入时钟加一, 在定时器 1 模块。定时器从载入值到溢出重复计数。一旦溢出, (TH0,TH1) 的值被载入到(TL0, TL1)同时计数。图 16-8 和图 16-9 给出了定时器 0/1 时钟输出频率公式。图 16-10 和图 16-11 给出 了定时器 0/1 时钟输出结构。

图 16-8. 定时器 0 时钟输出公式

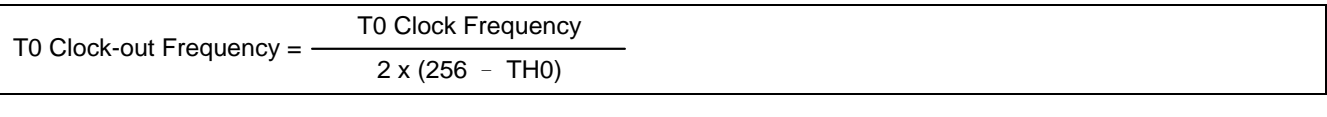

图 16-9. 定时器 1 时钟输出公式

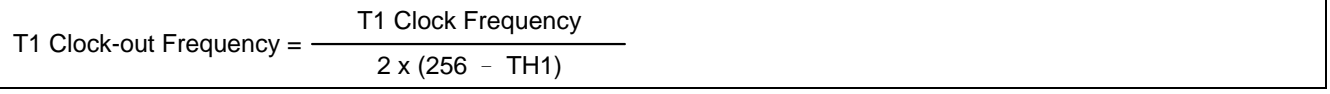

注意:

(1) 定时器 0/1 溢出标志 TF0/1, 在定时器 0/1 溢出时置位。

(2)当SYSCLK=12MHz及选择SYSCLK/12 为定时器0/1 的时钟源, 定时器0/1 可编程输出频率范围从 1.95KHz 到500KHz。 (3)当 SYSCLK=12MHz 及选择 SYSCLK 为定时器 0/1 的时钟源, 定时器 0/1 可编程输出频率范围从 23.44KHz 到 6MHz。

#### 图 16-10. 定时器 0 时钟输出模式

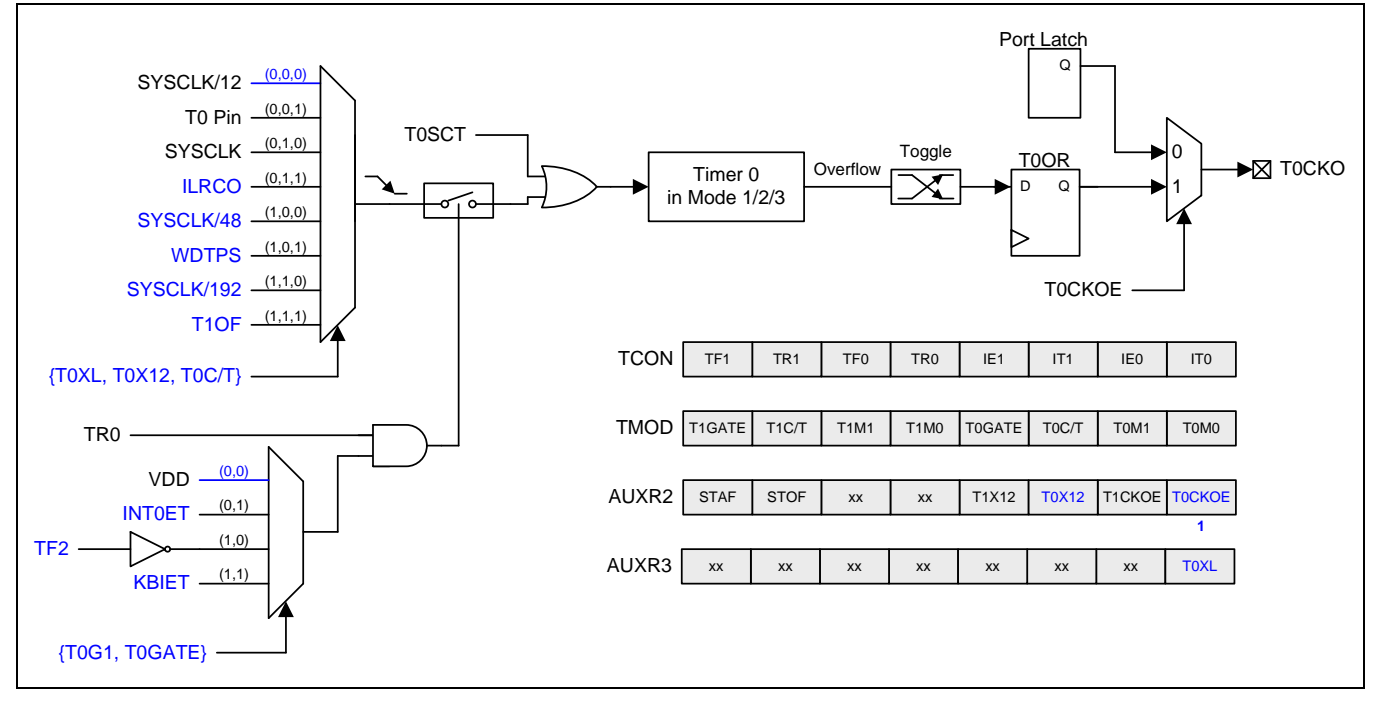

#### 图 16-11. 定时器 1 时钟输出模式

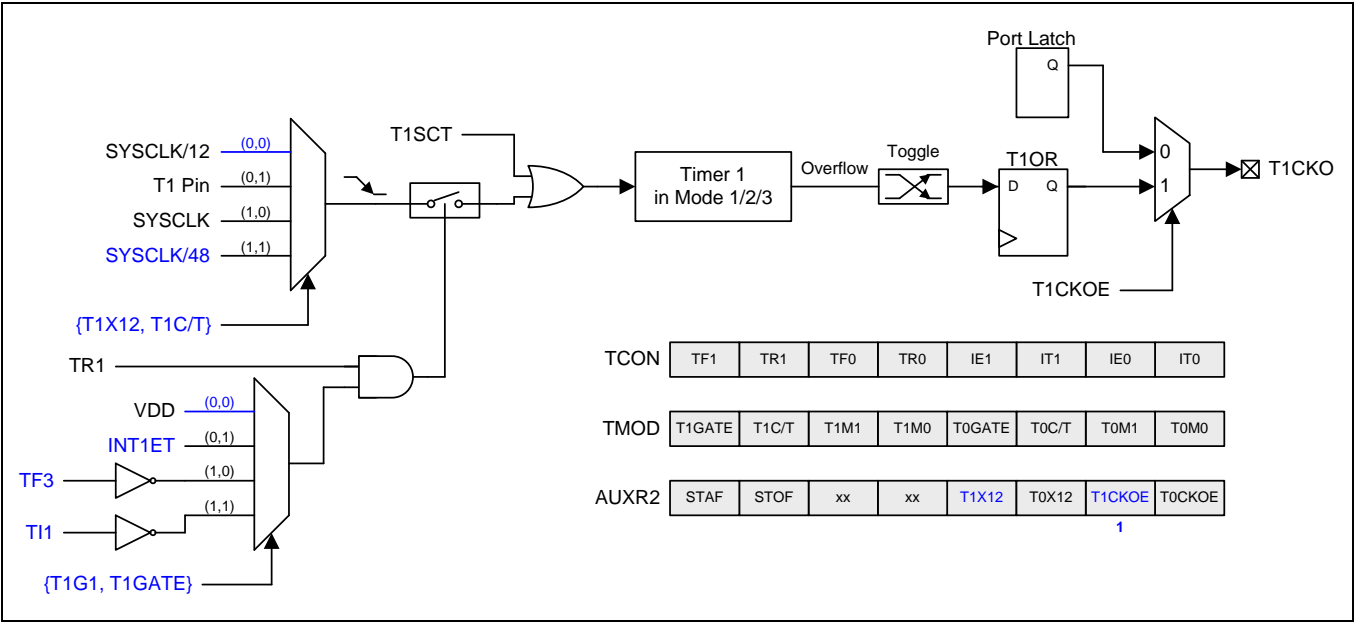

### 定时器 0/1 时钟输出模式如何编程

- 选择定时器 0/1 的时钟源。
- 从公式计算出 8 位自动加载值并输入到 TH0/TH1 寄存器。  $\bullet$
- 在 TLO/TL1 寄存器输入一个跟自动加载值相同 8 位初始值。
- AUXR2 寄存器的 TOCKOE/T1CKOE 置位。  $\bullet$
- 通过设置 TCON 寄存器的 TR0/TR1 位启动定时器 0/1。  $\bullet$

时钟输出模式, 定时器 0/1 溢出不会中断。这跟定时器 1 被用作波特率发生器相似。定时器 1 即可用作波特率发生器也 可同时用作时钟发生器。注意, 波特率和时钟输出频率都是相同的定时器1溢出率。因此在这类应用中软件通常禁止定 时器 0/1 中断。

#### 16.1.6. 定时器 0/1 寄存器

#### TCON: 定时器/计数器控制寄存器

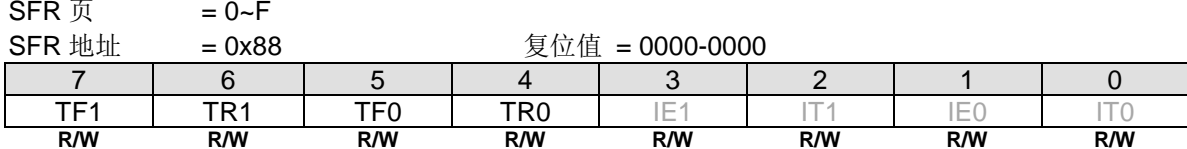

Bit 7: TF1, 定时器 1 溢出标志。

0: 处理器进入中断向量程序由硬件清零, 或软件清零。

1: 定时器/计数器 1 溢出时由硬件置位, 或软件置位。

Bit 6: TR1, 定时器 1 运行控制位。

0: 关闭定时器/计数器 1。

1: 开启定时器/计数器 1。

Bit 5: TF0, 定时器 0 溢出标志。

0: 处理器进入中断向量程序由硬件清零, 或软件清零。

1: 定时器/计数器 0 溢出时由硬件置位, 或软件置位。

Bit 4: TR0, 定时器 0 运行控制位。

0: 关闭定时器/计数器 0。

1: 开启定时器/计数器 0。

#### TMOD: 定时器/计数器模式控制寄存器  $CCD \nightharpoonup$

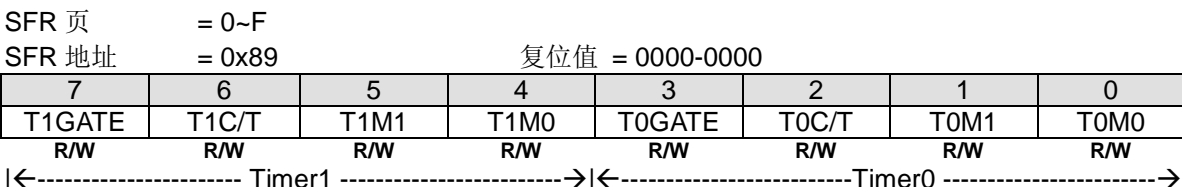

Bit 7: T1Gate, 定时器 1 门控制位。

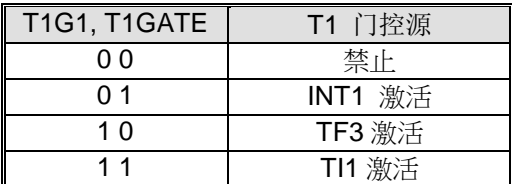

Bit 6: T1C/T, 定时器 1 时钟源选择位。控制着 4 种时钟源的定时器 1 作为定时器或计数器。详情参见 AUXR2.T1X12 的描述。

Bit 5~4: 定时器 1 操作模式选择。

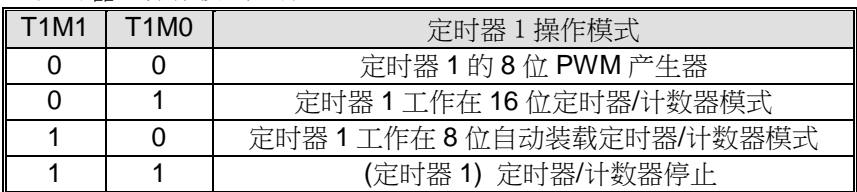

Bit 3: T0Gate, 定时器 0 门控制位。

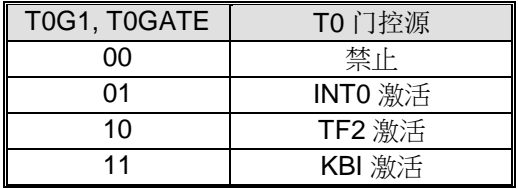

Bit 2: TOC/T, 定时器 0 时钟源选择位。控制着 8 种时钟源的定时器 0 作为定时器或计数器。详情参见 AUXR2.TOX12 的描述。

Bit 1~0: 定时器 0 操作模式选择。

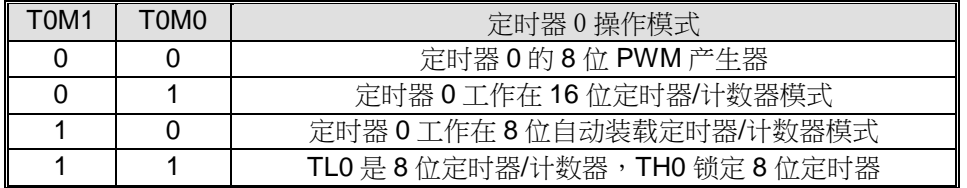

#### TLO: 定时器 0 低字节寄存器

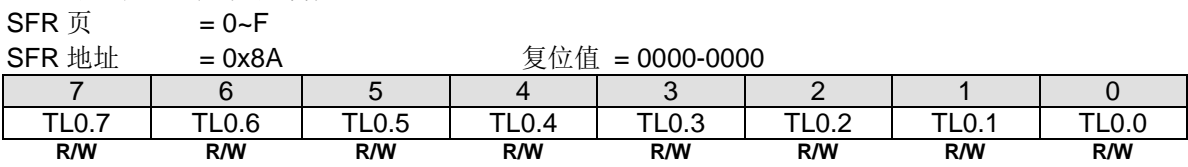

#### THO: 定时器 0 高字节寄存器

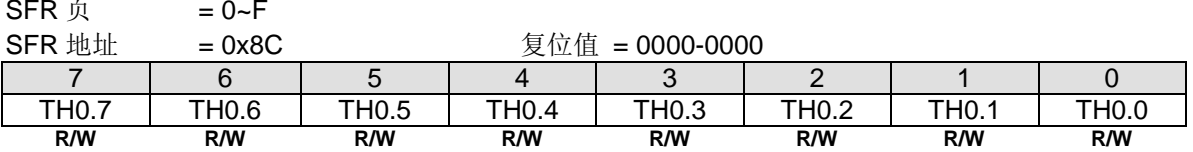

### TL1: 定时器 1 低字节寄存器

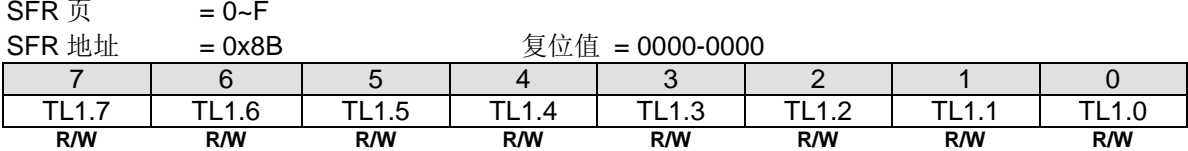

#### TH1: 定时器 1 高字节寄存器 SER 而

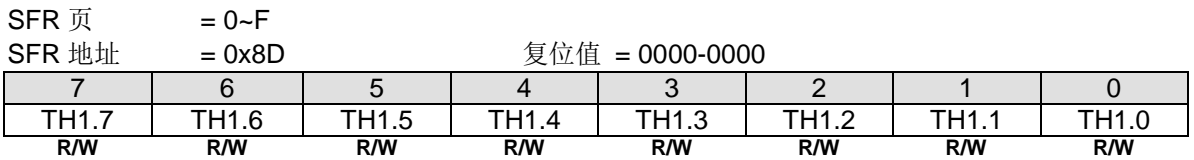

#### AUXR2: 辅助寄存器 2

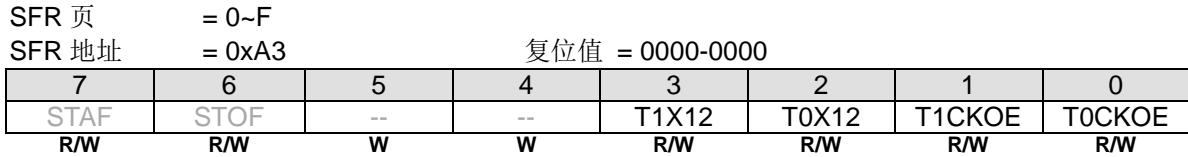

Bit 3: T1X12, 和 T1C/T 一起控制定时器 1 时钟源。

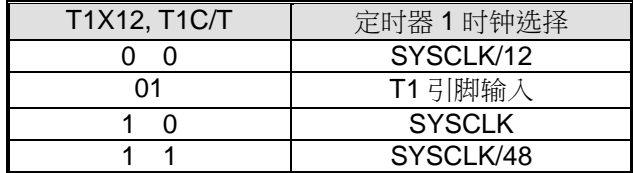

Bit 2: T0X12, T0XL 和 T0C/T 一起控制定时器 0 时钟源选择。

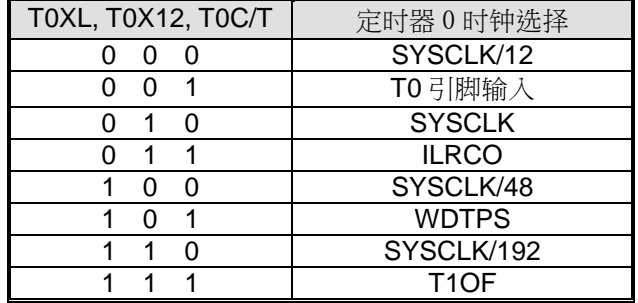

Bit 1: T1CKOE, 定时器 1 时钟输出使能。

0: 禁止定时器 1 时钟输出。

1: 使能定时器 1 时钟输出在 T1CKO 端口引脚。

Bit 0: TOCKOE, 定时器 0 时钟输出使能。

0: 禁止定时器 0 时钟输出。

1: 使能定时器 0 时钟输出在 T0CKO 端口引脚。

#### AUXR3: 辅助寄存器 3

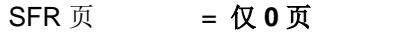

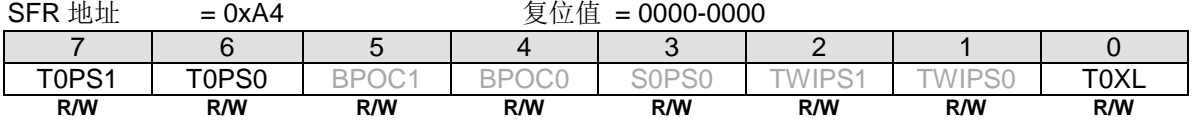

Bit 7~6: T0PS1~0, 定时器 0 端口引脚选择位[1:0]。

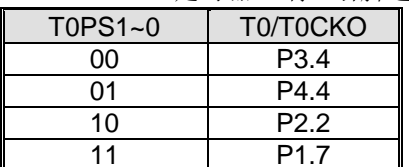

Bit 0: TOXL 是定时器 0 预分频控制位。TOXL 功能定义请参考 TOX12 (AUXR2.2)。

### AUXR4: 辅助寄存器 4

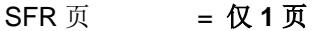

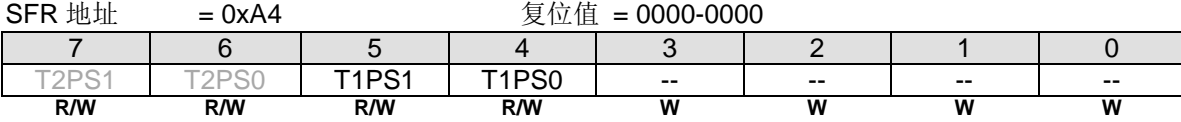

Bit 5~4: T1PS1~0, 定时器 1 端口引脚选择位[1:0]。

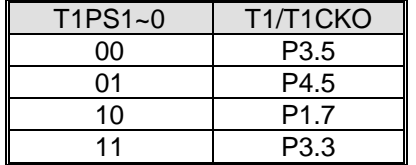

#### AUXR9: 辅助寄存器 9

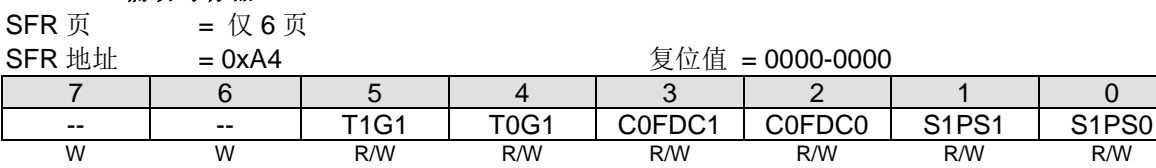

Bit 5: T1G1, 定时器 1 门控源选择。

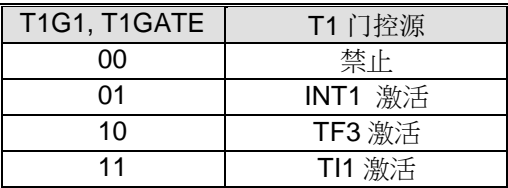

Bit 4: T0G1, 定时器 0 门控源选择。

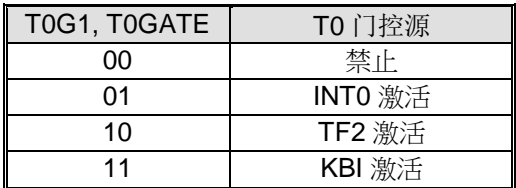

### 16.2. 定时器 2

定时器 2 是一个 16 位定时器/计数器, 既可作为一个定时器也可以作为一个事件计数器, 由 T2CON.C/T2 选择。定时器 2 有 4 种通过 T2CON 和 T2MOD 相关位定义的操作模式: 捕获、自动加载定时器(向上或向下计数)、波特率发生器和可 编程时钟输出。

### 16.2.1. 定时器 2 模式 0(自动重载和外部中断)

在这个模式中, 定时器 2提供一个 16 位的自动重载定时器/计数器。TF2 是定时器 2 的溢出标志, 是一个中断会被 TF2IG 阻断的定时器2中断源。EXEN2使能 T2EXI 引脚的下跳沿置位 EXF2, EXF2 作为一个外部中断与 TF2 共享定时器2中 断。T2EXI 有8种定时器2的外部输入选择。T2EXH 的功能与 EXEN2 一样, 只是 T2EXH 使能 T2EXI 引脚的上升沿置 位 EXF2。

本模块中的定时器2溢出事件(T2OF)可以作为时钟输入或事件源输出到其它外设。

定时器 2 模式 0 如图 16-12 所示。

#### 图 16-12. 定时器 2 模式 0 结构(自动重载和外部中断模式)

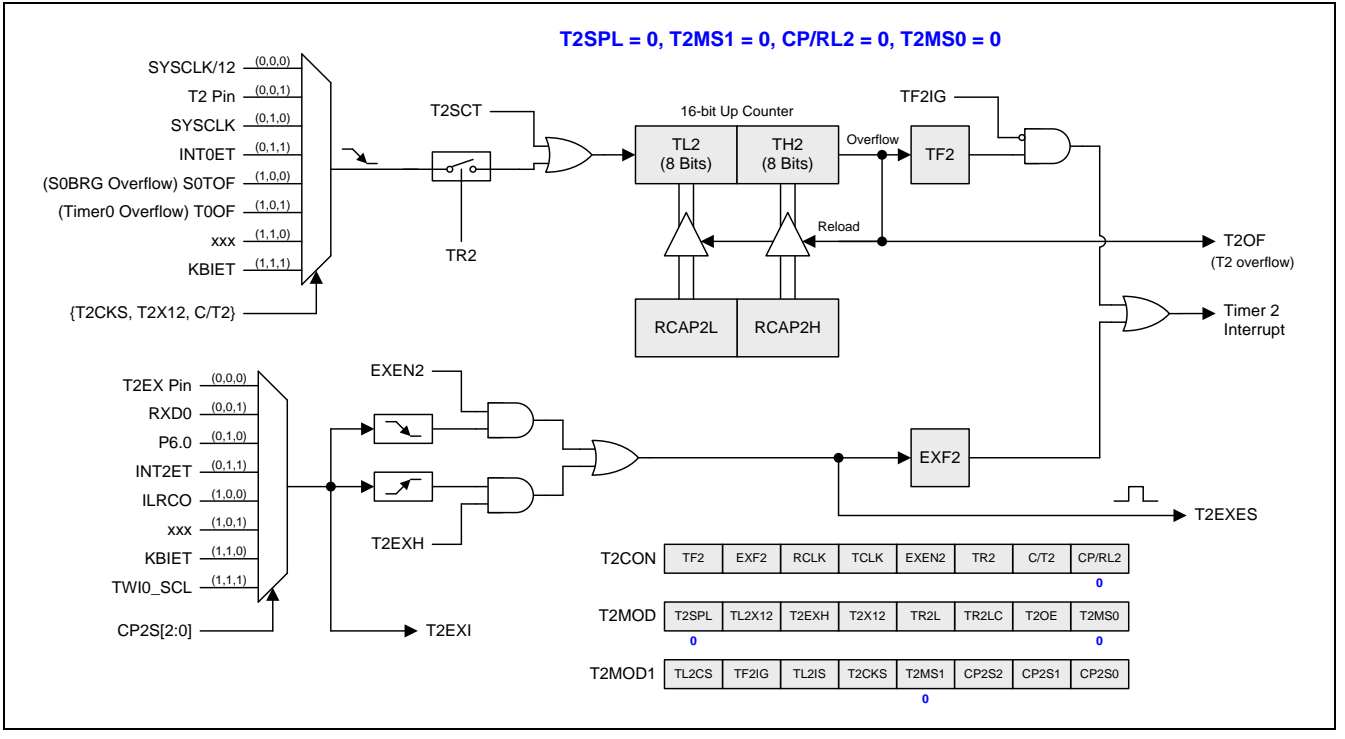

## 16.2.2. 定时器 2 模式 1(带外部中断的自动重载)

如图 16-13 所示, 定时器 2 模式 1, 使能定时器 2 自动向上计数。本模式有 T2CON 寄存器的 EXEN2 决定的两种选择。 如果 EXEN2=0, 定时器2 向上计数到 0xFFFFH 且直到溢出而置位 TF2(溢出标志)。这时定时器2 寄存器被重载入 RCAP2L 和 RCAP2H 的 16 位数据。RCAP2L 和 RCAP2H 的值由软件预设。如果 EXEN2=1, 16 位重载会被一个溢出或一个 T2EXI(8 个定时器 2 外部输入的 1 个)引脚的下跳沿触发。跳变同样置位 EXF2。如果定时器 2 中断使能, 无论 TF2 或 EXF2 置位 则产生中断。T2EXH 的功能与 EXEN2 一样, 只是 T2EXH 使能 T2EXI 引脚的上升沿置位 EXF2。

T2SPL =  $0, T2MS1 = 0, CP/RL2 = 0, T2MS0 = 1$ SYSCLK/12 - <sup>(0,0,0)</sup> T<sub>2</sub> Pin  $\frac{(0,0,1)}{2}$ TF2IG T2SCT-16-bit Up Counte SYSCLK  $-$ <sup>(0,1,0)</sup>  $TL2$  $TH2$ Overflo INTOET  $-(0,1,1)$ TF<sub>2</sub>  $(8 \text{ bits})$  $(8 \text{ bits})$ ەتە (S0BRG Overflow) S0TOF <sup>(1,0,0)</sup> (Timer0 Overflow) T0OF - (1,0,1)  $XXX \frac{(1,1,0)}{2}$  $\blacktriangleright$  T2OF  $T<sub>R2</sub>$ KBIET  $-$ <sup>(1,1,1)</sup> (T2 overflow) {T2CKS, T2X12, C/T2} -RCAP2L  $\blacktriangleright$  Timer 2 RCAP2H Interrupt EXEN2 T2EX Pin  $(0,0,0)$  $RXD0 - (0,0,1)$ ↘  $P6.0 \frac{ (0,1,0) }{ }$ EXF<sub>2</sub> INT2ET  $(0,1,1)$  $\overline{\mathbf{z}}$  $\Box$ ILRCO  $(1,0,0)$  $\rightarrow$  T2EXES  $xxx \frac{(1,0,1)}{1}$ T2EXH KBIET  $-$ <sup>(1,1,0)</sup> T2CON TF2 | EXF2 | RCLK | TCLK | EXEN2 |  $TR2$  $CT2$  CP/RL2 TWI0\_SCL  $\frac{(1,1,1)}{2}$ T2MOD T2SPL TL2X12 T2EXH T2X12 TR2L | TR2LC | T2OE T<sub>2</sub>M<sub>S0</sub> CP2S[2:0] - $\rightarrow$  T2FXI T2MOD1 TL2CS TF2IG TL2IS | T2CKS | T2MS1 | CP2S2 | CP2S1  $CP2S0$ 

图 16-13.定时器 2 模式 1 结构(带外部中断的自动重载模式)

### 16.2.3. 定时器 2 模式 2(捕捉)

由 T2CON 寄存器的位 EXEN2 做二种选择的捕捉模式如图 16-14 所示。如果 EXEN2=0, 定时器 2 是一个 16 位定时器 或计数器, 向上溢出而置位 TF2(定时器 2 溢出标志)。TF2 常用来产生中断(IE 寄存器使能定时器 2 中断相关位)。如果 EXEN2=1, 定时器2仍然具有前面的功能, 增加了 T2EXI 引脚下跳沿(8个定时器2外部输入的1个)把定时器2 寄存器 (TH2和TL2)各自捕捉到寄存器(RCAP2H和RCAP2L)。另外,T2EXI引脚跳变使T2CON寄存器的EXF2置位,且EXF2(像 TF2)会产生一个跟定时器2溢出一样位置的中断。T2EXH 的功能与 EXEN2 一样, 只是 T2EXH 使能 T2EXI 引脚的上升 沿置位 EXF2。

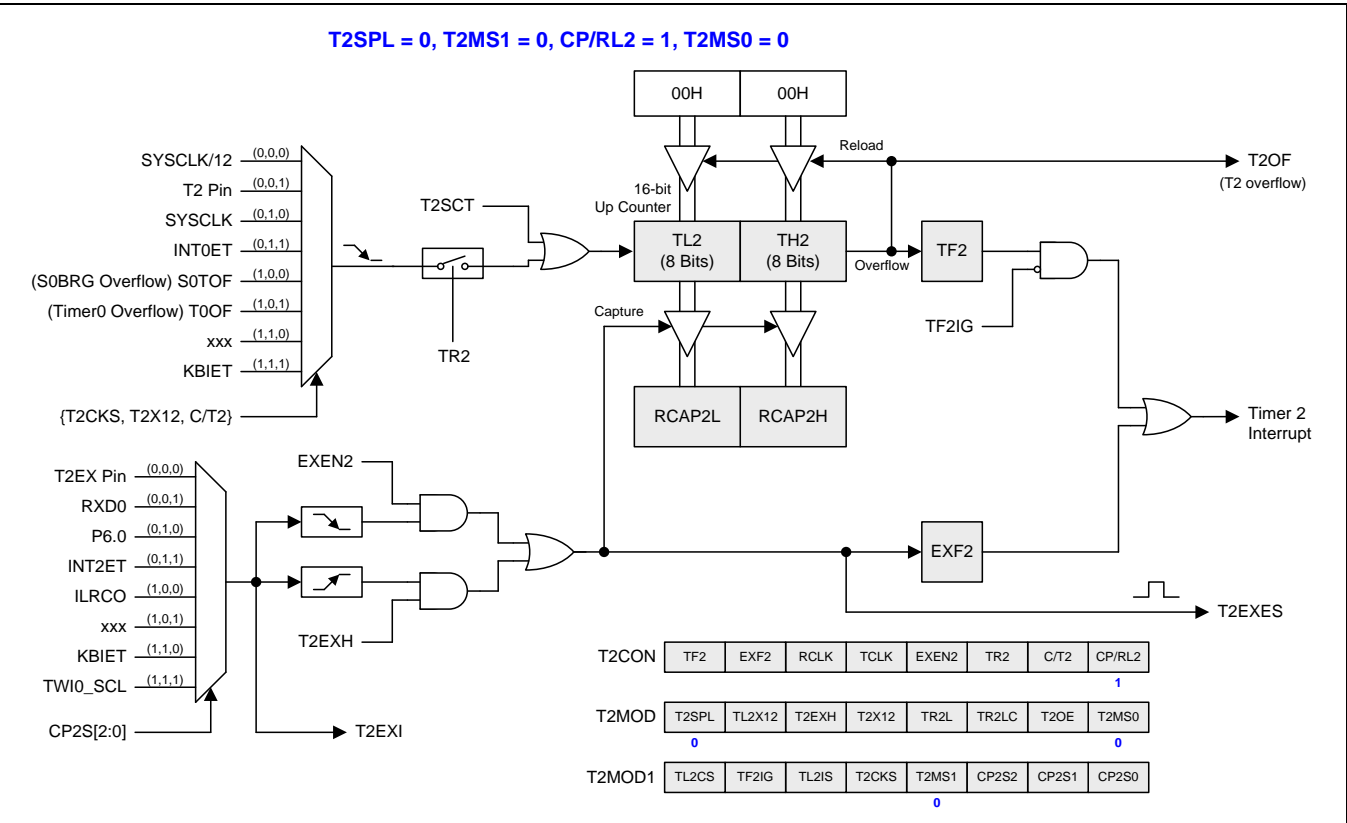

图 16-14. 定时器 2 模式 2 结构(捕捉模式)

### 16.2.4. 定时器 2 模式 3(捕捉带自动清零)

定时器 2 模式 3 与定时器 2 模式 2 的功能相似。有一点不同的就是 T2EXES、EXF2 置位, 不但定时器 2 会被捕捉而且 TL2 和 TH2 也会被清零。

定时器 2 模式 3 如图 16-15 所示。

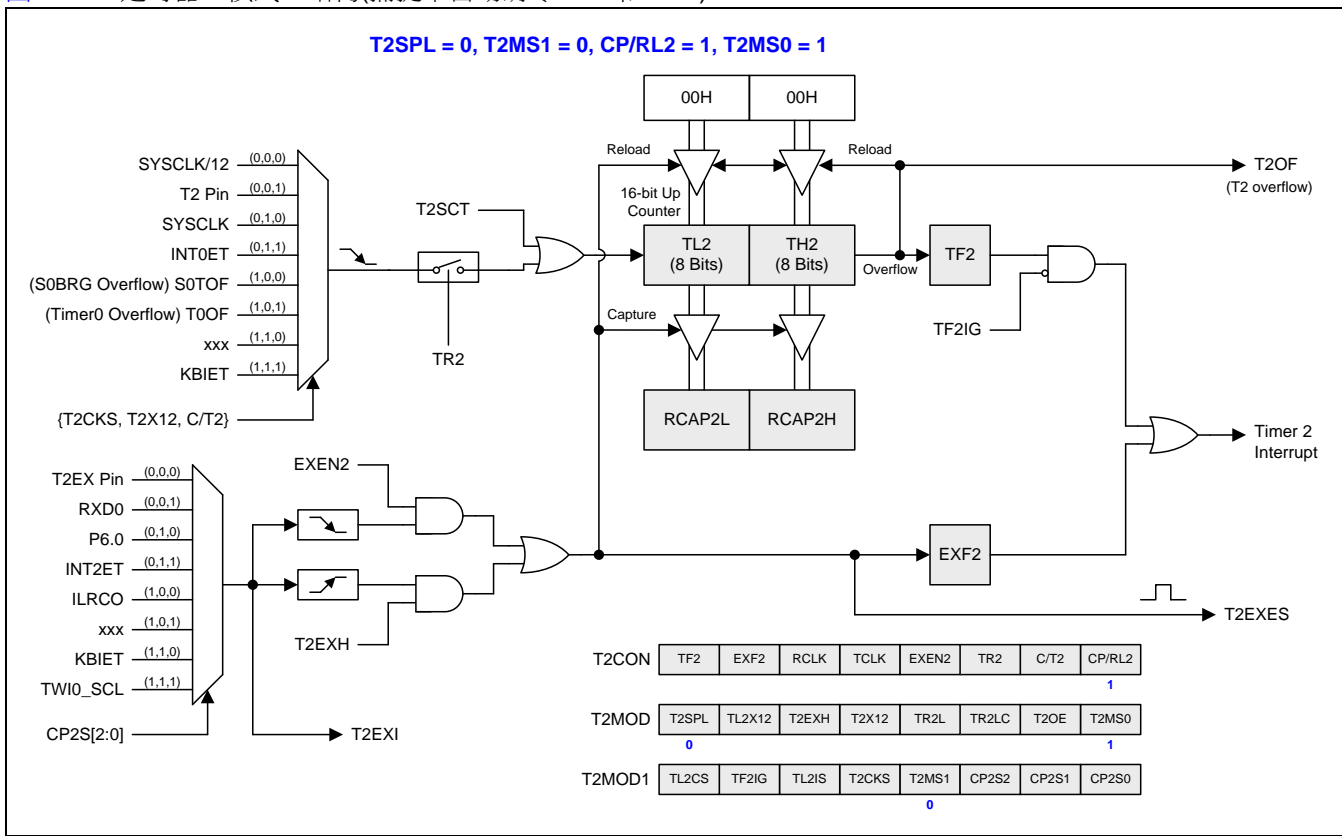

图 16-15. 定时器 2 模式 3 结构(捕捉带自动清零 TL2 和 TH2)

### 16.2.5. 分立定时器 2 模式 0 (自动重载和外部中断)

本模式中 T2SPLIT 置位, 定时器 2 变为两个 8 位定时器(TH2 和 TL2)。两个 8 位定时器都是向上计数如图 16-16 所示。 TH2 保存 RCAP2H 的重载值和保持 16 位模式一样的 8 个时钟源输入选择。8 位定时器功能跟 16 位模式的定时器 2 模式 0相似。TL2保存4个时钟输入选择的 RCAP2L 重载值。T2CON 的位 TR2 控制着 TH2 的运行。T2MOD 的位 TR2L 控 制着 TL2 的运行。当 TR2LC 置位时 TH2 溢出会停止 TR2L 的运行。

分立模式有3个中断标志 EXF2、TF2 和 TF2L。EXF2 与 16 位模式一样的功能用来侦测 T2EXI 引脚的跳变。TF2IG 控 制 TF2 在 TH2 从 0xFF 到 0x00 溢出时是否置位。 TL2 从 0xFF 到 0x00 溢出时 TF2L 置位, TL2IE 使能中断。 EXF2、 TF2 和 TF2L 中断标志硬件不会清零且必须软件清零。

顺便说, 16 位模式中的定时器 2 溢出事件(T2OF)将被分立模式中的 TL2 溢出事件(TL2OF)取代。

如果 T2MOD1 的位 TL2IS=0,位 T2CON.5~4 是 RCLK 和 TCLK 的功能。如果 TL2IS=1,位 T2CON.5~4 是 TF2L 和 TL2IE 的功能。

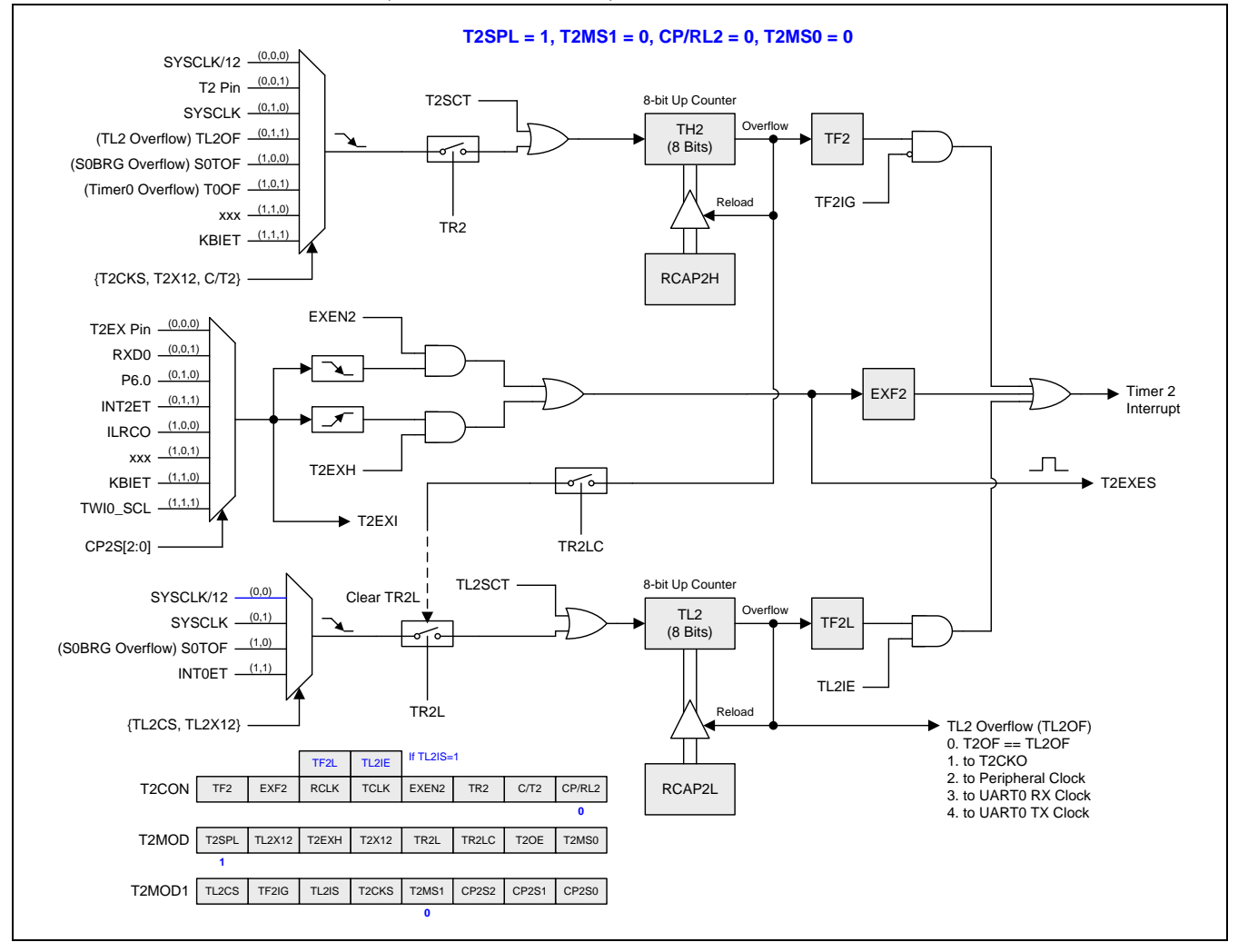

图 16-16 分立定时器 2 模式 0 结构(自动重载和外部中断)

## 16.2.6. 分立定时器 2 模式 1 (自动重载和外部中断)

本模式中 T2SPLIT 置位, 定时器 2 变为两个 8 位定时器如图 16-17 所示。跟定时器 2 模式 1 相似的功能且保持与分立 定时器2模式0一样的中断方式。

图 16-17. 分立定时器 2 模式 1 结构 (自动重载和外部中断)

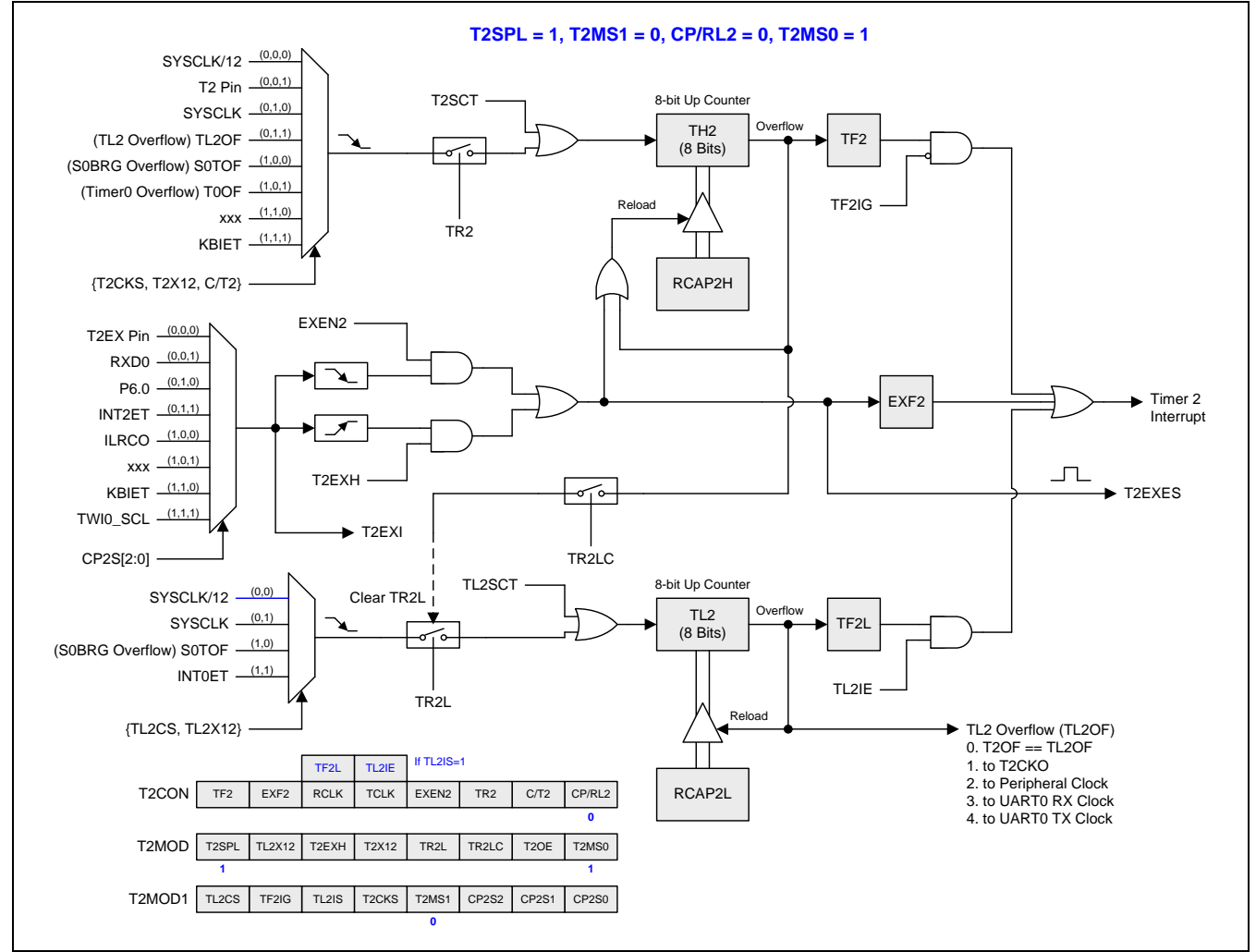

### 16.2.7. 分立定时器 2 模式 2 (捕捉)

本模式中 T2SPLIT 置位, 定时器 2 变为两个 8 位定时器如图 16-18 所示。跟定时器 2 模式 2 相似的功能且保持与分立 定时器2模式0一样的中断方式。

#### 图 16-18.分立定时器 2 模式 2 结构(捕捉)

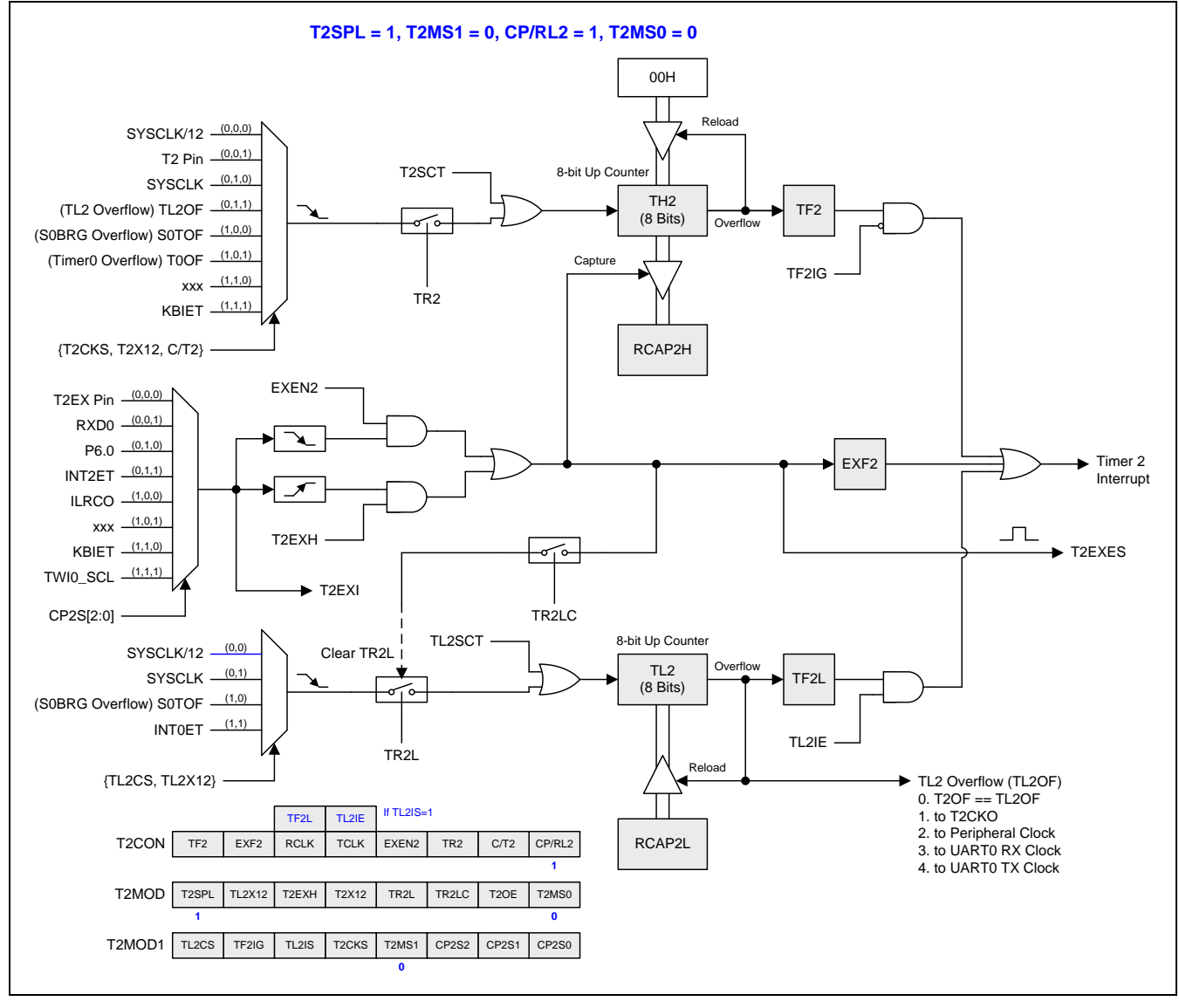

### 16.2.8. 分立定时器 2 模式 3 (捕捉带自动清零)

本模式中 T2SPLIT 置位, 定时器 2 变为两个 8 位定时器如图 16-19 所示。跟定时器 2 模式 3 相似的功能且保持与分立 定时器2模式0一样的中断方式。

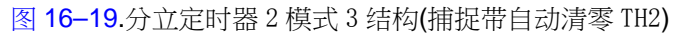

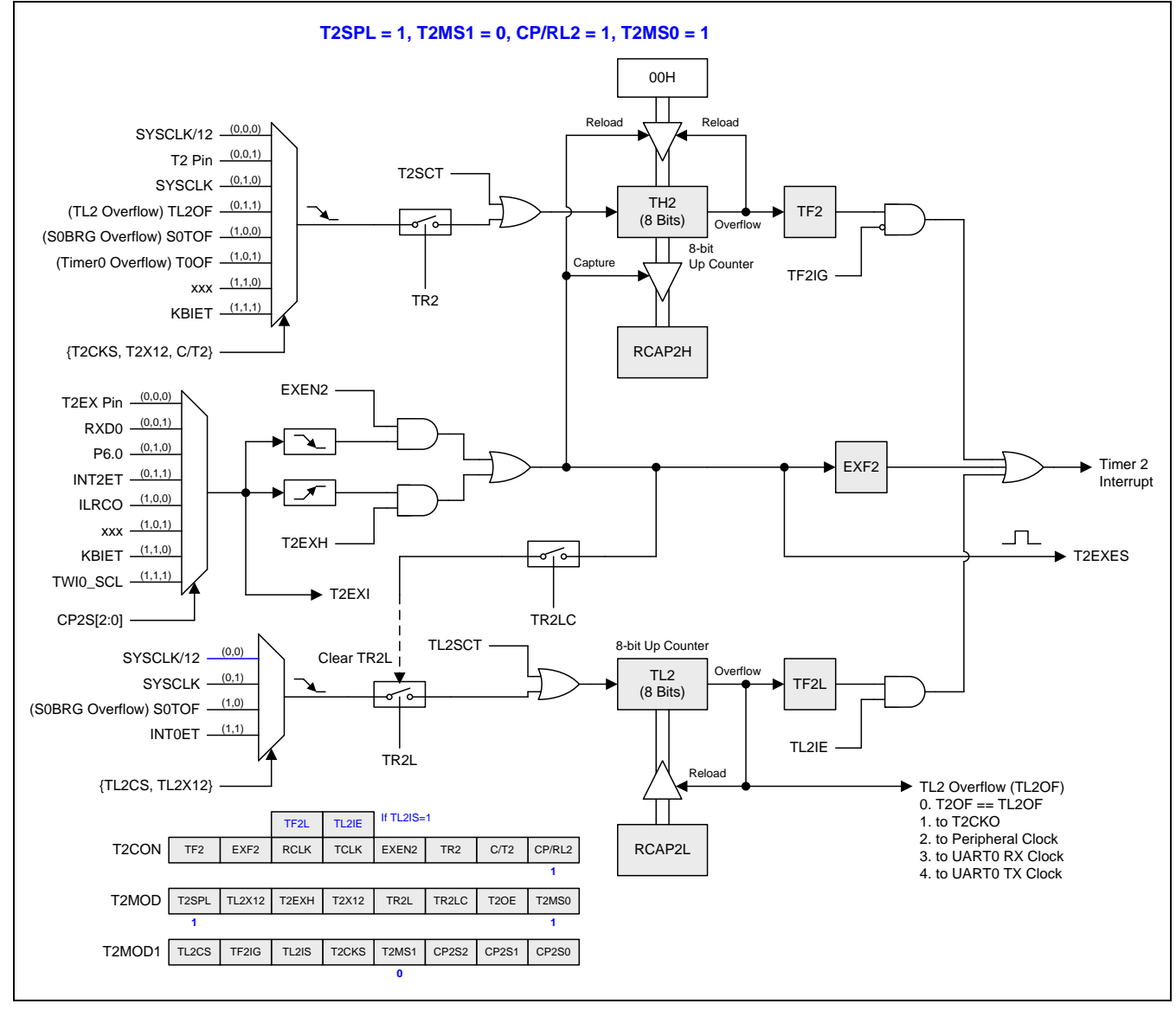

### 16.2.9. 分立定时器 2 模式 4 (8 位 PWM 模式)

本模式, 定时器2是一个8位的PWM模式如图16-20 所示。TH2 和 RCAP2H 相结合为一个8位的自动重载计数器。 这二个寄存器的软件配置决定 PWM 周期。TL2 是 PWM 比较寄存器用来生成 PWM 波形。RCAP2L 是 PWM 缓冲寄存器 且在此寄存器中软件更新 PWM 数据。每次 TH2 溢出事件置位 TF2 且 RCAP2L 值载入到 TL2。PWM 信号输出到 T2CKO 功能引脚且输出的开关由 T2MOD 寄存器的位 T2OE 决定。

图 16-20. 分立定时器 2 模式 4 结构(8 位 PWM 模式)

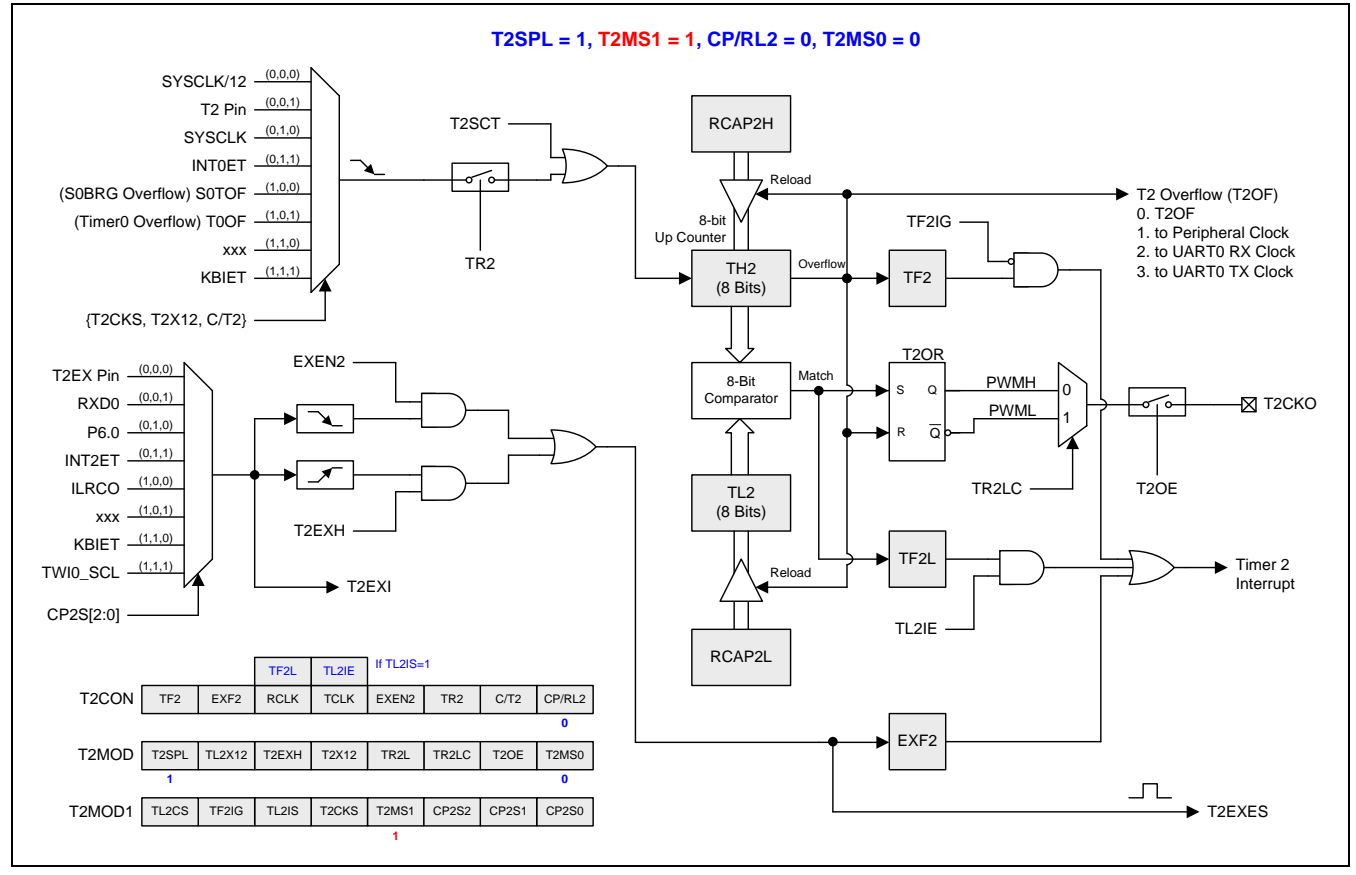

### 16.2.10. 波特率发生器模式(BRG)

如果定时器2工作在模式 0, T2CON 寄存器的 RCLK 和 TCLK 位允许串口发送和接收波特率源可选择定时器1或定时器 2。当 TCLK=0 时, 定时器 1 作为串口传送波特率发生器。当 TCLK=1, 定时器 2 作为串口传送波特率发生器。RCLK 对 串口接收波特率有相同的功能。有了这两位,串口可以有不同的接收和发送波特率,一个通过定时器1来产生,另一个 通过定时器 2 来产生。

图 16-21 所示定时器 2 在波特率发生器模式 UART 引擎产生 RX 和 TX 时钟(见图 18-6.)。波特率发生器模式像自动加载 模式, 翻转时将把寄存器 RCAP2H 和 RCAP2L 的值加载到定时器 2 的寄存器, RCAP2H 和 RCAP2L 的值由软件预置。

定时器 2 作为波特率发生器只有在 T2CON 寄存器的位 RCLK=1 和/或 TCLK=1 时有效。注意 TH2 翻转会置位 TF2, 也 不会产生中断。因而, 当定时器2 在波特率发生器模式时定时器中断不需要禁止。如果 EXEN2(T2 外部中断使能位)置位, T2EX(8个定时器 2 触发输入中的一个)的负跳变将置位 EXF2(T2 外部标志位), 但是不会引起从(RCAP2H, RCAP2L)到 (TH2, TL2 的)重载。因此, 当定时器 2 作为波特率发生器时, 如果需要的话, T2EX 也可以作为传统的外部中断。T2EXH 的功能与 EXEN2 一样, 只是 T2EXH 使能 T2EXI 引脚的正跳变侦测。

当定时器 2 在波特率发生器模式时, 不能试着夫读或写 TH2 和 TL2。作为一个波特率发生器, 定时器 2 在 1/2 的系统时 钟频率或从 T2 引脚的异步时加 1: 在这些条件下, 读或写操作将会不正确。寄存器 RCAP2 可以读, 但是不可以写, 因 为写和重载重叠并引起写和/或加载错误。在访问定时器 2 或 RCAP2 寄存器之前定时器必须关闭(清零 TR2)。

注意:

当定时器2用作波特率发生器时,参考章节"18.7.4模式1和3波特率"波特率模式1和3获取波特率设定值。

如果定时器 2 在分立模式 0, TL2 和 RCAP2L 相结合为一个 8 位的波特率发生器如图 16–22 所示。 TL2 溢出置位 TF2L, TL2IE 使能中断。TH2 和 RCAP2H 充当一个具有定时器 2 中断能力的自动重载定时器/计数器。

#### 图 16-21.定时器 2 波特率发生器模式

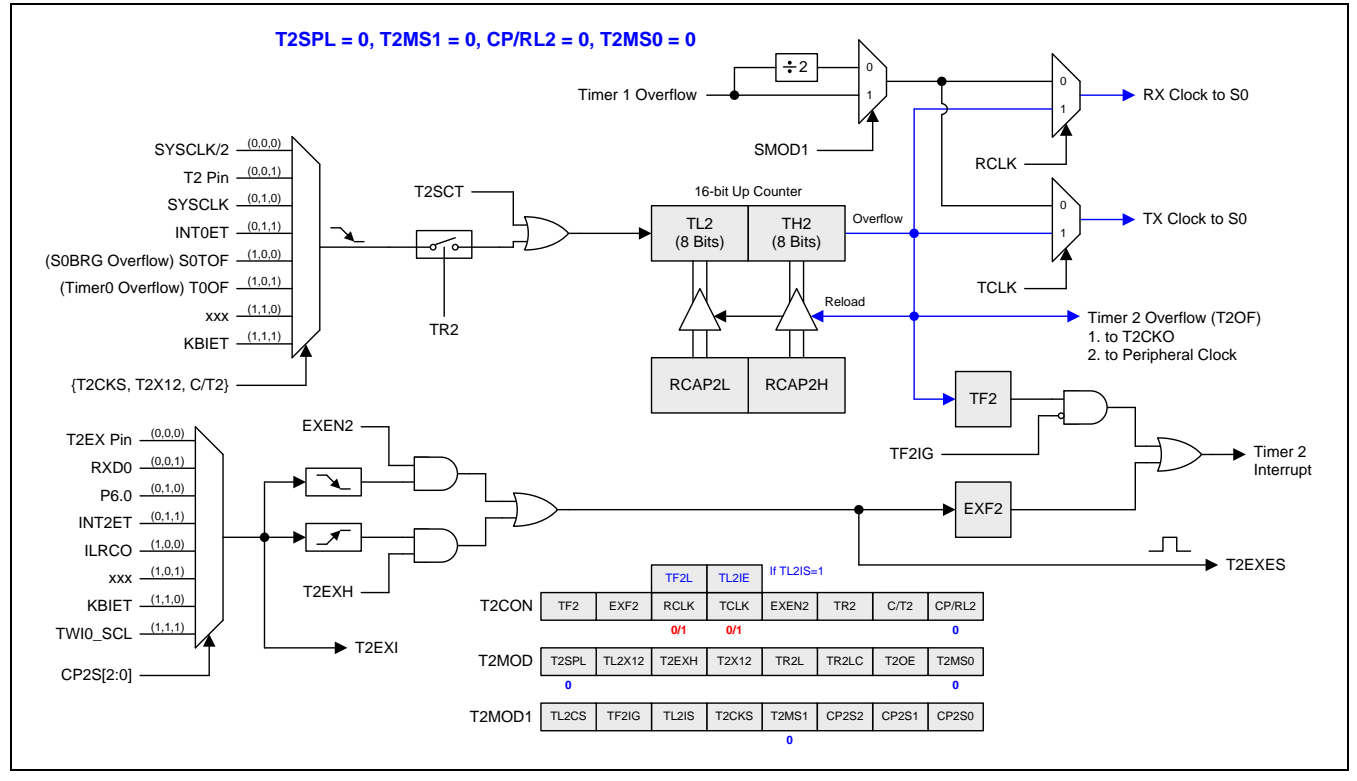

### 图 16-22.分立定时器 2 波特率发生器模式

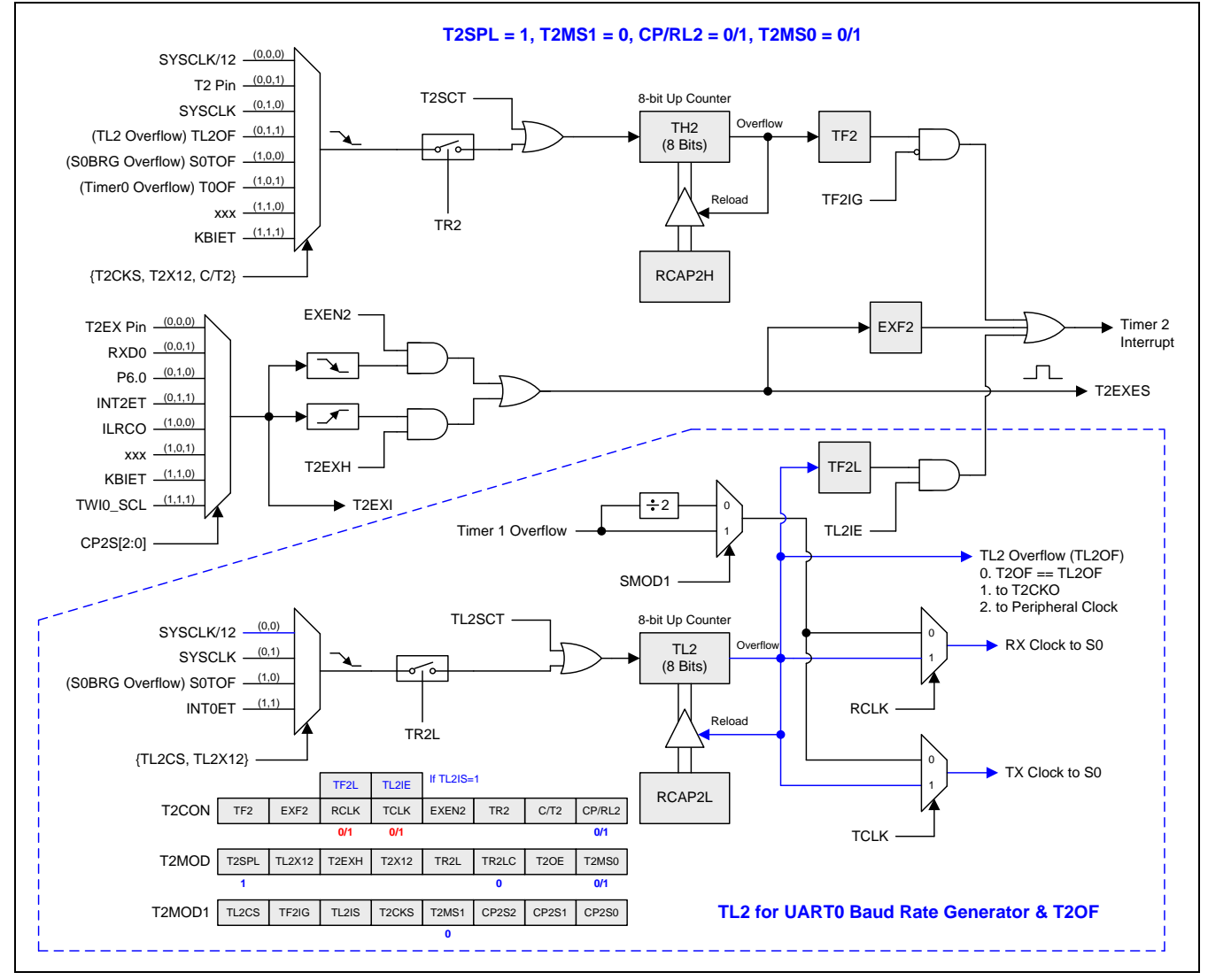

### 16.2.11. 定时器 2 可编程时钟输出

定时器 2 有一个时钟输出模式(当 CP/RL2=0 并且 T2OE=1)。在这个模式, 定时器 2 运行为一个占空比为 50%的可编程 时钟输出。产生的时钟从P1.0 输出。输入时钟(SYSCLK/2 或 SYSCLK)使 16 位定时器(TH2,TL2)加一。定时器从载入值 到溢出重复计数。一旦溢出, (RCAP2H, RCAP2L))的值被载入到(TH2,TL2)同时计数。图 16-23 给出了定时器 2 时钟输 出频率计算公式。定时器2的时钟输出结构如图 16-24 所示。

图 16-23. 定时器 2 时钟输出频率计算公式

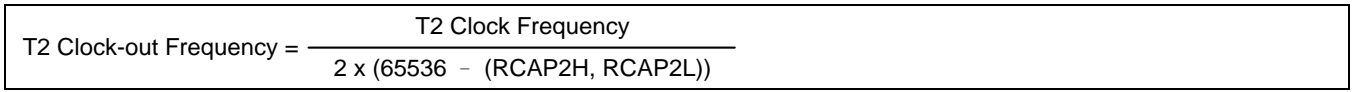

注意:

(1) 定时器 2 溢出标志 TF2.在定时器 2 溢出时置位可产生中断。但是 TF2 中断会被 T2MOD1 寄存器的位 TF2IG 锁住。 (2) 当 SYSCLK=12MHz 及 SYSCLK/2 作为定时器 2 时钟源,定时器 2 可编程输出频率范围从 45.7Hz 到 3MHz。 (3)当 SYSCLK=12MHz 及 SYSCLK 作为定时器 2 时钟源, 定时器 2 可编程输出频率范周从 91.5Hz 到 6MHz。

图 16-24. 定时器 2 时钟输出模式

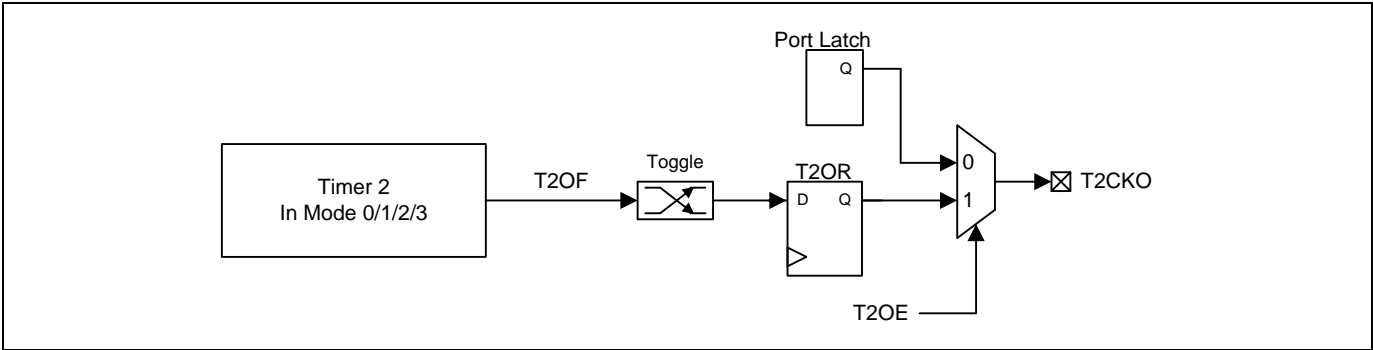

### 定时器2时钟输出模式如何编程

- 洗择定时器2时钟源。
- 从公式计算出16位自动加载值并输入到 RCAP2H 和 RCAP2L 寄存器。
- 在 TH2 和 TL2 寄存器输入一个跟自动加载值相同的初始值。
- T2MOD 寄存器的 T2OE 置位。  $\bullet$
- T2CON 寄存器的 TR2 置位启动定时器 2。

在时钟输出模式, 定时器 2 翻转产生中断。这和用作波特率发生器时相似。可同时使用定时器 2 作为一个波特率发生器 和时钟发生器。注意, 波特率和时钟输出都由定时器2的溢出速率来决定且不产生中断。

如果定时器2在分立模式,时钟输出功能由 TL2 溢出产生且输出时钟频率为 TL2 溢出率的二分之一。当 TL2 溢出时 RCAP2L 是 TL2 重载值。TL2 有 4 种时钟源选择。在使能分立定时器 2 时钟输出功能之前, 软件必须结束 TL2 时钟源配 置。图 16-25 给出了 TL2 时钟输出频率公式。分立定时器 2 的时钟结构如图 16-26 所示。

#### 图 16-25. 分立定时器 2 时钟输出公式

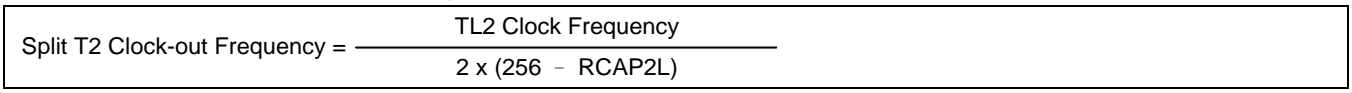

注意:

(1) TL2 溢出标志 TF2L,在 TL2 溢出时置位产生中断。但是 TF2L 中断由 T2CON 寄存器的位 TL2IE 使能。 (2)当 SYSCLK=12MHz 及 SYSCLK/12 作为 TL2 时钟源,TL2 可编程输出频率范围从 1.95KHz 到 500KHz。 (3)当 SYSCLK=12MHz 及 SYSCLK 作为 TL2 时钟源 TL2 可编程输出频率范围从 23.44KHz 到 6MHz。

#### 图 16-26.分立定时器 2 时钟输出模式

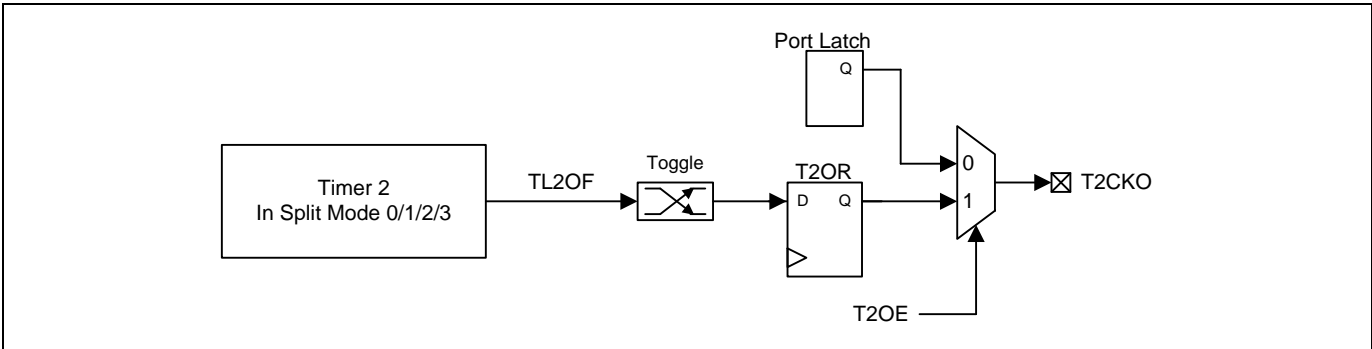

### 分立定时器2时钟输出模式如何编程

- 选择 TL2 时钟源。  $\bullet$
- 从公式计算出8位自动加载值并输入到 RCAP2L 寄存器。  $\bullet$
- 在TL2 寄存器输入一个跟自动加载值相同的初始值。  $\bullet$
- T2MOD 寄存器的 T2OE 置位。  $\bullet$
- T2MOD 寄存器的 TR2L 置位启动定时器 2。  $\bullet$

在时钟输出模式, TL2 翻转产生中断。这和 TL2 用作波特率发生器时相似。可同时使用 TL2 作为一个波特率发生器和时 钟发生器。注意, 在分立定时器2 模式下波特率和时钟输出都由 TL2 的溢出速率来决定。TF2L 中断由 T2CON 寄存器的 TL2IE 位使能。

### 16.2.12. 定时器 2 寄存器

#### T2CON: 定时器2控制寄存器

 $-\sqrt{v}$  n  $\overline{m}$ 

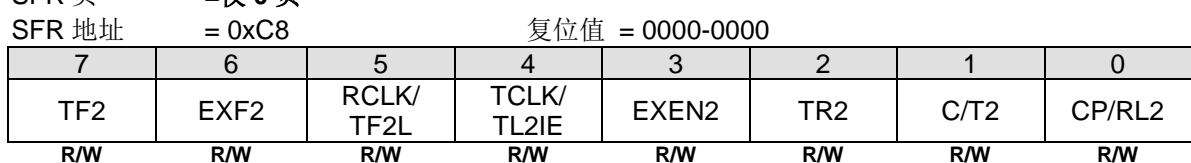

Bit 7: TF2, 定时器 2 溢出标志。

0: TF2 必须软件清零。

SER 币

1: 定时器 2 溢出 TF2 置位。当 RCLK=1 或 TCLK=1 时, TF2 不会被置位。

Bit 6: EXF2, 定时器 2 外部标志。

0: EXF2 必须软件清零。

1: 当 EXEN2=1 且在 T2EX 上有负跳变导致重载或捕获, 或者 T2EXH=1 并且在 T2EX 上有一个正跳变, 将置位定时器 外部标志。当定时器 2 中断使能时, EXF2=1 时将引起 CPU 进入定时器 2 中断向量程序。

#### TL2IS (T2MOD1.5)必须清零而使能位 RCLK 的访问。

Bit 5: RCLK, 接收时钟控制位

0: 定时器 1 溢出用于接收时钟。

1: 定时器 2 溢出用于串口模式 1 和 3 的接收时钟。

TL2IS (T2MOD1.5)必须置位而使能位 TF2L 的访问。

Bit 5: TF2L, 在定时器 2 分立模式中 TL2 溢出标志。

- 0: TF2L 必须软件清零。
- 1: 在定时器 2 分立模式中 TL2 溢出 TF2L 置位。

#### TL2IS (T2MOD1.5)必须清零而使能位 TCLK 的访问。

Bit 4: TCLK, 发送时钟控制位。

- 0: 定时器 1 溢出用于发送时钟。
- 1: 定时器2溢出用于串口模式1和3的发送时钟。

TL2IS (T2MOD1.5) 必须置位而使能位 TL2IE 的访问。

Bit 4: TL2IE, TF2L 中断使能。

- 0: 禁止 TF2L 中断。
- 1: 使能共享定时器 2 中断入口的 TF2L 中断。

Bit 3: EXEN2, 定时器 2 外部使能位在 T2EX 引脚的负跳变。

0: 定时器 2 忽略 T2EX 引脚的负跳变事件。

1: 如果定时器 2 没有用作串口时钟, 在 T2EX 的负跳变时捕获或加载并作为结果。如果定时器 2 配置为串口 0 的时钟, T2EX 保持外部信号侦测并产生 EXF2 标志响应中断。

Bit 2: TR2, 定时器 2 运行控制位。如果在定时器 2 分立模式中, 仅控制 TH2。

0: 定时器 2 停止运行。

1: 定时器 2 开启运行。

Bit 1: C/T2, 定时器或计数器输入源选择位。该位和 T2X12 与 T2CKS 一起决定定时器 2 的输入来源。如下定义:

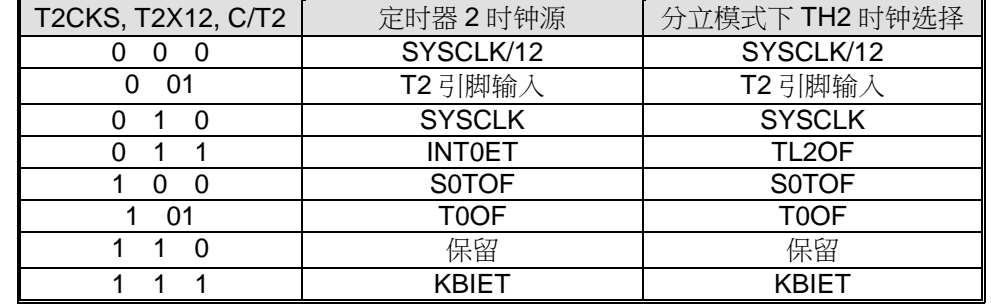

Bit 0: CP/RL2, 定时器 2 模式控制位。参考 T2MOD.T2MS0 的功能定义描述。

#### T2MOD: 定时器2 模式寄存器  $\mathsf{C} \mathsf{C} \mathsf{C}$  $\frac{1}{2}$  and  $\frac{1}{2}$

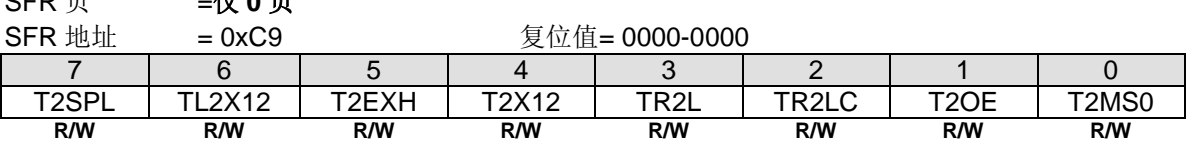

Bit 7: T2SPL, 定时器 2 分立模式控制。

0: 禁止定时器 2 的分立模式。

1: 使能定时器 2 的分立模式。

Bit 6: TL2X12, 定时器 2分立模式下 TL2 时钟控制位。

| TL2CS, TL2X12 | TL2 时钟选择      |
|---------------|---------------|
|               | SYSCLK/12     |
| በ1            | <b>SYSCLK</b> |
|               | <b>SOTOF</b>  |
|               | <b>INTOET</b> |

Bit 5: T2EXH, 定时器 2 外部 T2EX 引脚的正跳变使能标志。

0: 定时器 2 忽略 T2EX 引脚的正跳变事件。

1: 如果定时器 2 没有用作串口 0 时钟, 在 T2EX 的正跳变时捕获或加载并作为结果。如果定时器 2 配置为串口 0 的时钟, T2EX 保持外部信号侦测并产生 EXF2 旗标响应中断。

Bit 4: T2X12, 定时器 2 时钟源选择。参考 C/T2 的功能定义描述。

Bit 3: TR2L, 在定时器 2 分立模式中, TL2 运行控制位。

0: 停止 TL2。

1: 使能 TL2。

Bit 2: TR2LC, TR2L 清除控制位。

0: 禁止硬件事件清零 TR2L。

1: 使能 TH2 溢出(定时器 2 在模式 0/1)或者捕获输入(定时器 2 在模式 2/3)时自动清零 TR2L。

Bit 1: T2OE, 定时器 2 时钟输出使能位。

0: 禁止定时器 2 时钟输出。

1: 使能定时器 2 时钟输出。

Bit 0: T2MS0, 定时器 2 模式选择位 0。

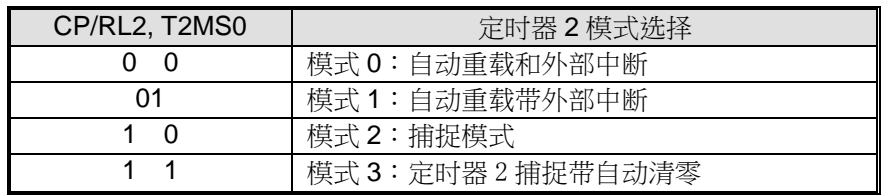

#### T2MOD1: 定时器 2 模式寄存器 1

SFR 页 = 仅1页

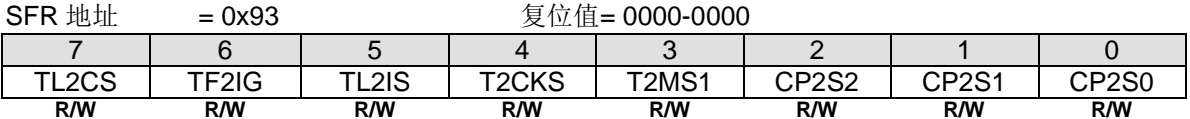

Bit 7: TL2CS, 在定时器 2 分立模式下的 TL2 时钟选择选择。参考 T2MOD.TL2X12 的功能描述。

Bit 6: TF2IG, TF2 中断忽略。

0: 使能 TF2 中断。默认是使能的。

1: 禁止 TF2 中断。

Bit 5: TL2IS, TF2L 和 TL2IE 访问控制。

0: 使能 RCLK 和 TCLK 的访问功能在位 T2CON.5~4。

1: 使能 TF2L 和 TL2IE 的访问功能在位 T2CON.5~4。

Bit 4: T2CKS, 定时器 2 时钟输入选择。参考 C/T2 的功能描述。

Bit 3: T2MS1, 定时器 2 模式选择位 1。参考 T2MOD.T2MS0 的功能描述。

Bit 2~0: CP2S.2~0, 此3位定义定时器2的捕捉源选择。

| CP2S.2~0 | T 定时器 2 捕捉源选择    |
|----------|------------------|
|          | T2EX 引脚          |
| 01       | RXD <sub>0</sub> |
|          | P6.0             |
|          | INT2ET           |
|          | 保留               |
| በ1       | 保留               |
|          | <b>KBIET</b>     |
|          | TWI0_SCL         |

### TL2: 定时器2 低字节寄存器

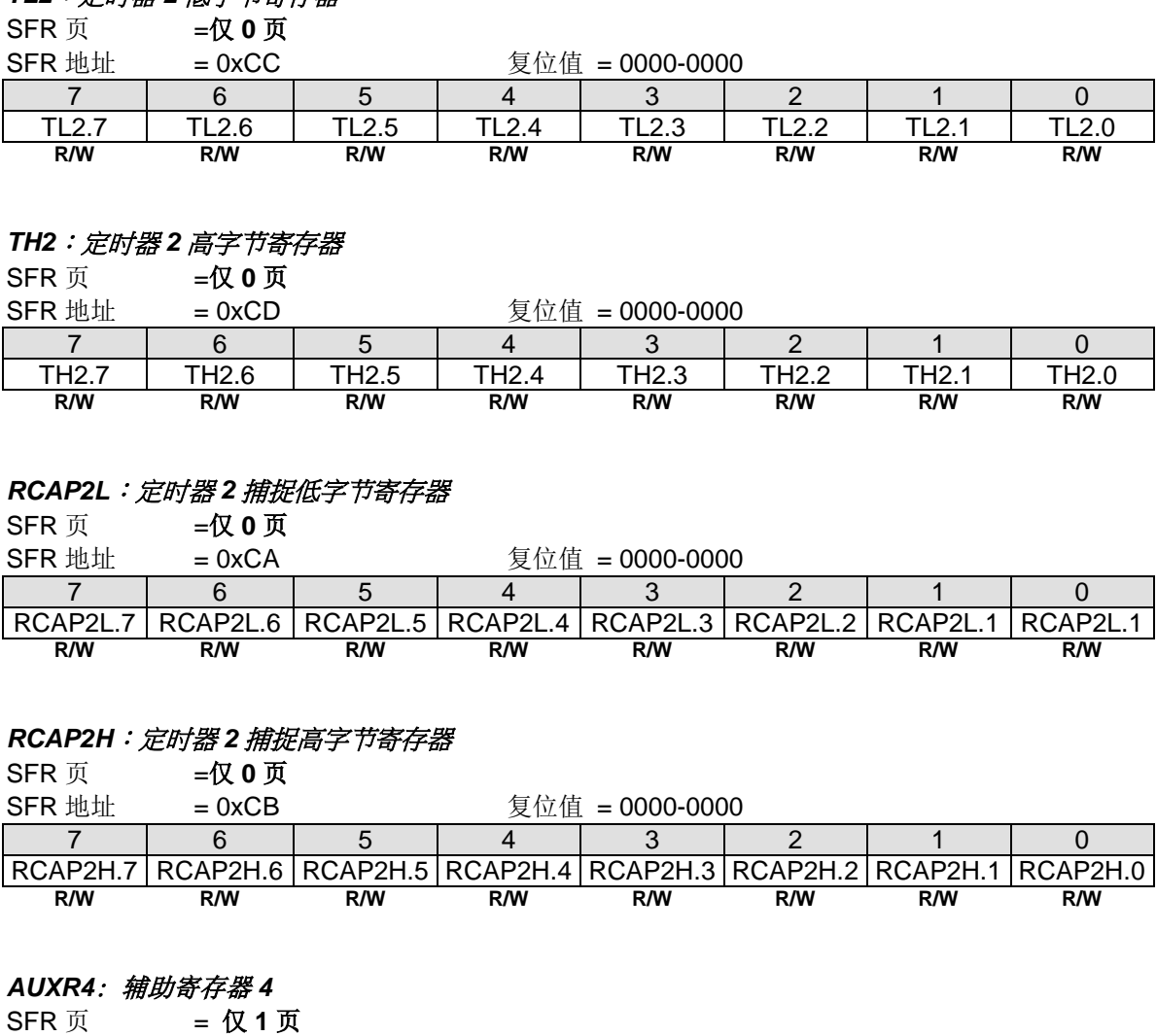

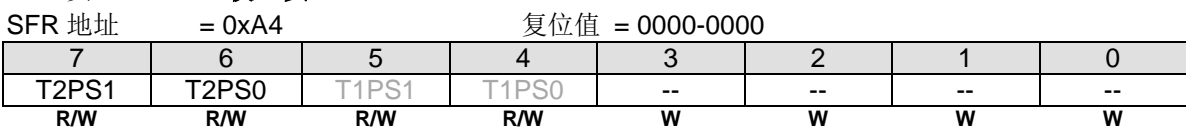

Bit 7~6: T2PS1~0, 定时器 2 端口引脚选择[1:0]。

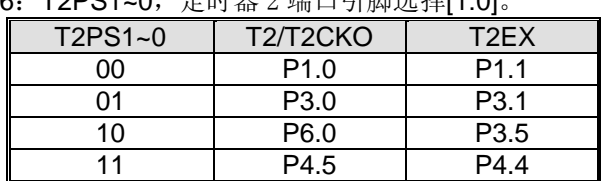

### 16.3. 定时器 3

定时器 3 是一个 16 位定时器/计数器, 既可作为一个定时器也可以作为一个事件计数器, 由 T3CON 的 C/T3 选择。定时 器3有4种通过操作模式定义的主要功能: 捕获、自动加载定时器(向上或向下计数)、波特率发生器和可编程时钟输出, 由 T3CON 和 T3MOD 寄存器的位来选择。

定时器3的引脚配置如下:

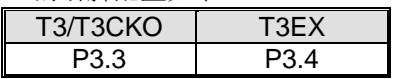

#### 16.3.1. 定时器 3 模式 0(自动重载和外部中断)

在这个模式中, 定时器 3提供一个 16 位的自动重载定时器/计数器。TF3 是定时器 3 的溢出标志, 是一个中断会被 TF3IG 阳断的定时器3中断源。EXEN3使能 T3EXI 引脚的下跳沿置位 EXF3, EXF3作为一个外部中断与 TF3 共享定时器3中 断。T3EXI 有8种定时器3的外部输入选择。T3EXH 的功能与 EXEN3 一样, 只是 T3EXH 使能 T3EXI 引脚的上升沿置 位 EXF3。

本模块中的定时器3溢出事件(T3OF)可以作为时钟输入或事件源输出到其它外设。

定时器 3 模式 0 如图 16-27 所示。

#### 图 16-27. 定时器 3 模式 0 结构(自动重载和外部中断模式)

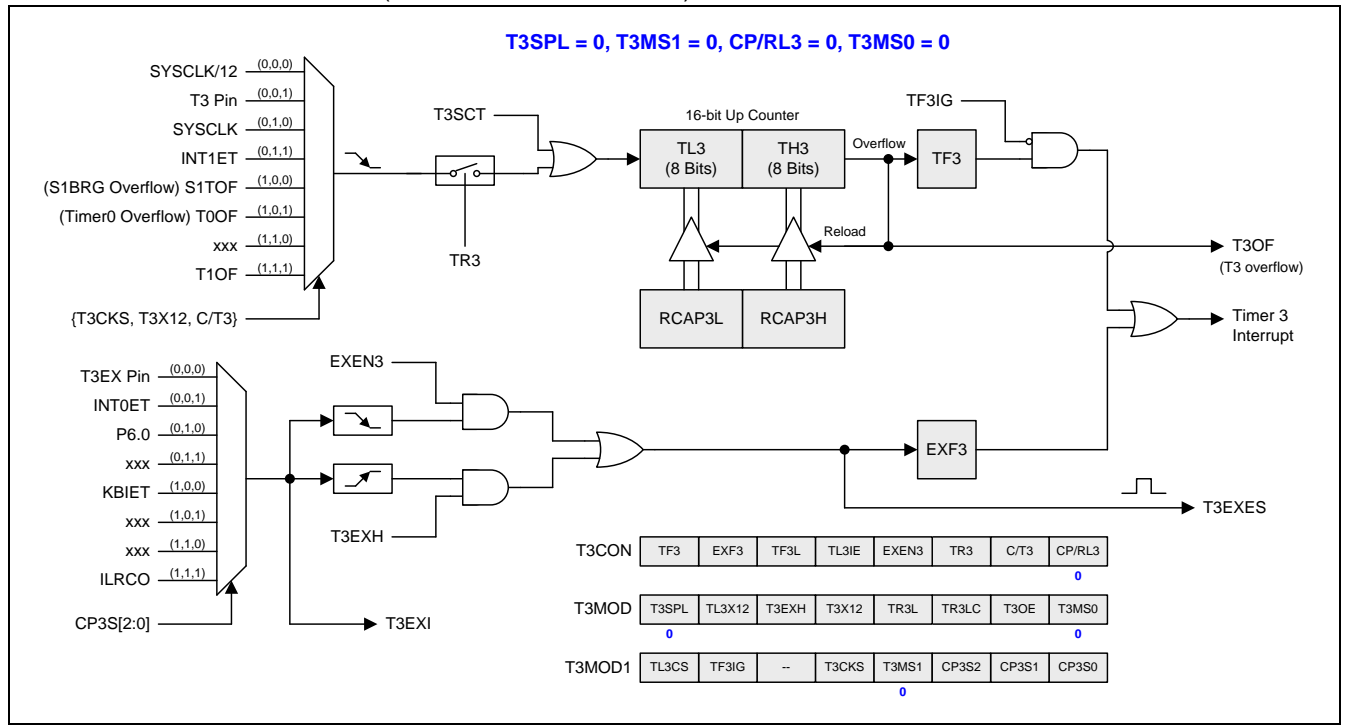

## 16.3.2. 定时器 3 模式 1(带外部中断的自动重载)

如图 16-28 所示, 定时器 3 模式 1, 使能定时器 3 自动向上计数。本模式有 T3CON 寄存器的 EXEN3 决定的两种选择。 如果 EXEN3=0, 定时器3向上计数到 0xFFFFH 且直到溢出而置位 TF3(溢出标志)。这时定时器3 寄存器被重载入 RCAP3L 和 RCAP3H 的 16 位数据。RCAP3L 和 RCAP3H 的值由软件预设。如果 EXEN3=1, 16 位重载会被一个溢出或一个 T3EXI(8 个定时器 3 外部输入的 1 个)引脚的下跳沿触发。跳变同样置位 EXF3。如果定时器 3 中断使能, 无论 TF3 或 EXF3 置位 则产生中断。T3EXH 的功能与 EXEN3 一样, 只是 T3EXH 使能 T3EXI 引脚的上升沿置位 EXF3。

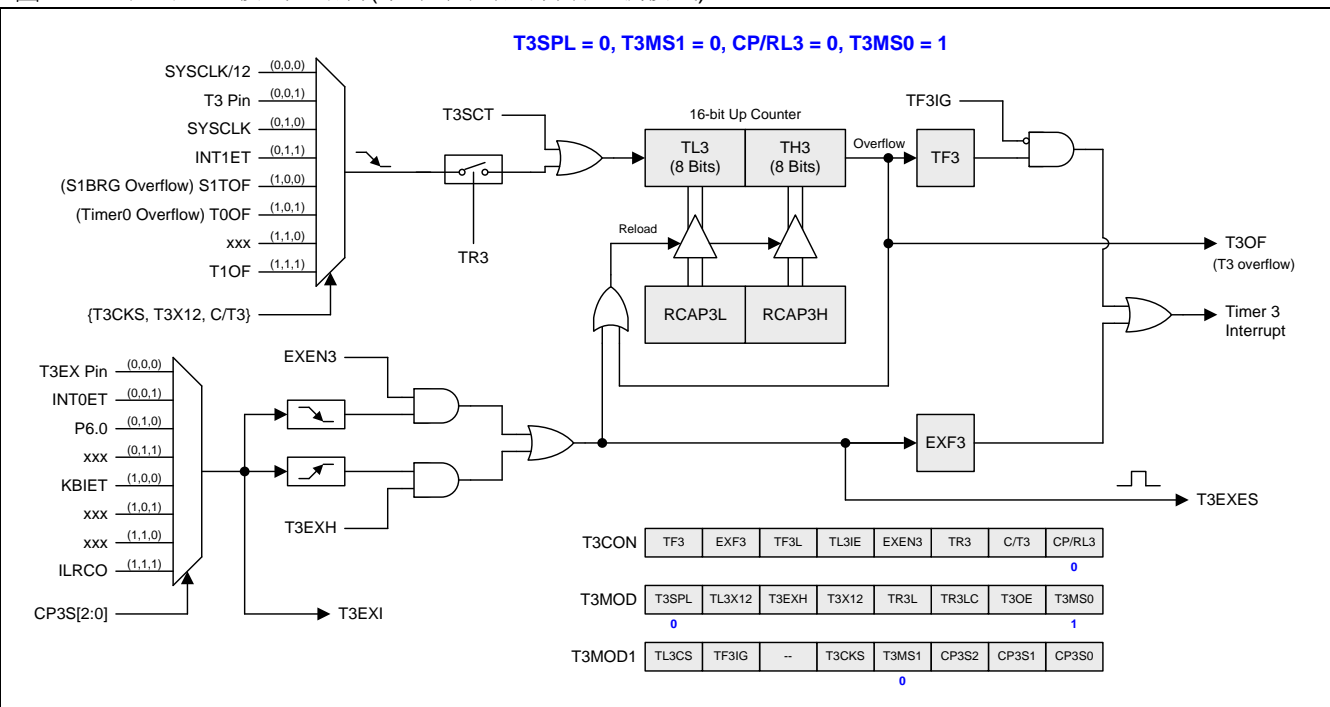

图 16-28.定时器 3 模式 1 结构(带外部中断的自动重载模式)

### 16.3.3. 定时器 3 模式 2(捕捉)

由 T3CON 寄存器的位 EXEN3 做二种选择的捕捉模式如图 16-29 所示。如果 EXEN3=0, 定时器 3 是一个 16 位定时器 或计数器, 向上溢出而置位 TF3(定时器 3 溢出标志)。TF3 常用来产生中断(IE 寄存器使能定时器 3 中断相关位)。如果 EXEN3=1, 定时器 3 仍然具有前面的功能, 增加了 T3EXI 引脚下跳沿(8 个定时器 3 外部输入的 1 个)把定时器 3 寄存器 (TH3和TL3)各自捕捉到寄存器(RCAP3H和RCAP3L)。另外,T3EXI引脚跳变使T3CON寄存器的EXF3置位,且EXF3(像 TF3)会产生一个跟定时器 3 溢出一样位置的中断。T3EXH 的功能与 EXEN3 一样, 只是 T3EXH 使能 T3EXI 引脚的上升 沿置位 EXF3。

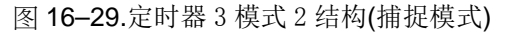

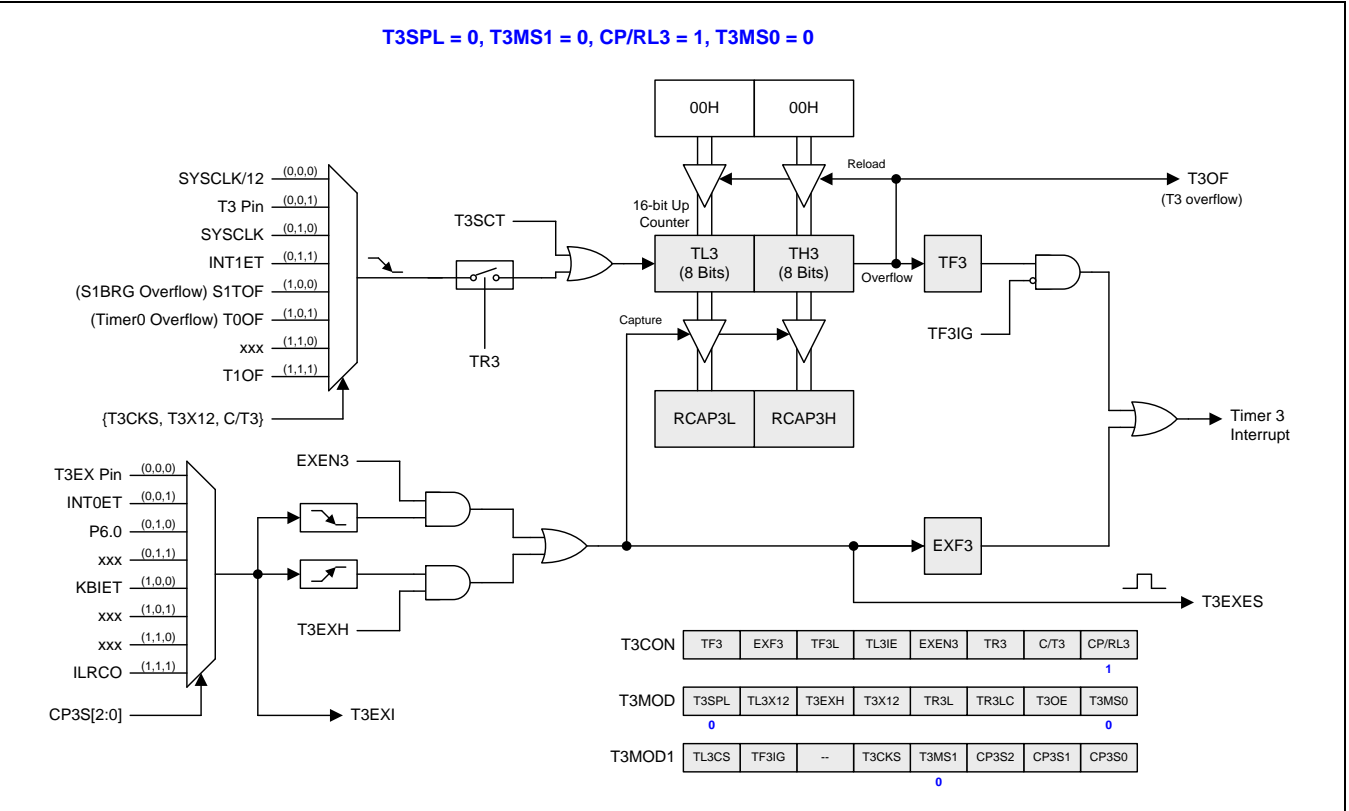

### 16.3.4. 定时器 3 模式 3(捕捉带自动清零)

定时器 3 模式 3 与定时器 3 模式 2 的功能相似。有一点不同的就是 T3EXES、EXF3 置位, 不但定时器 3 会被捕捉而且 TL3 和 TH3 也会被清零。

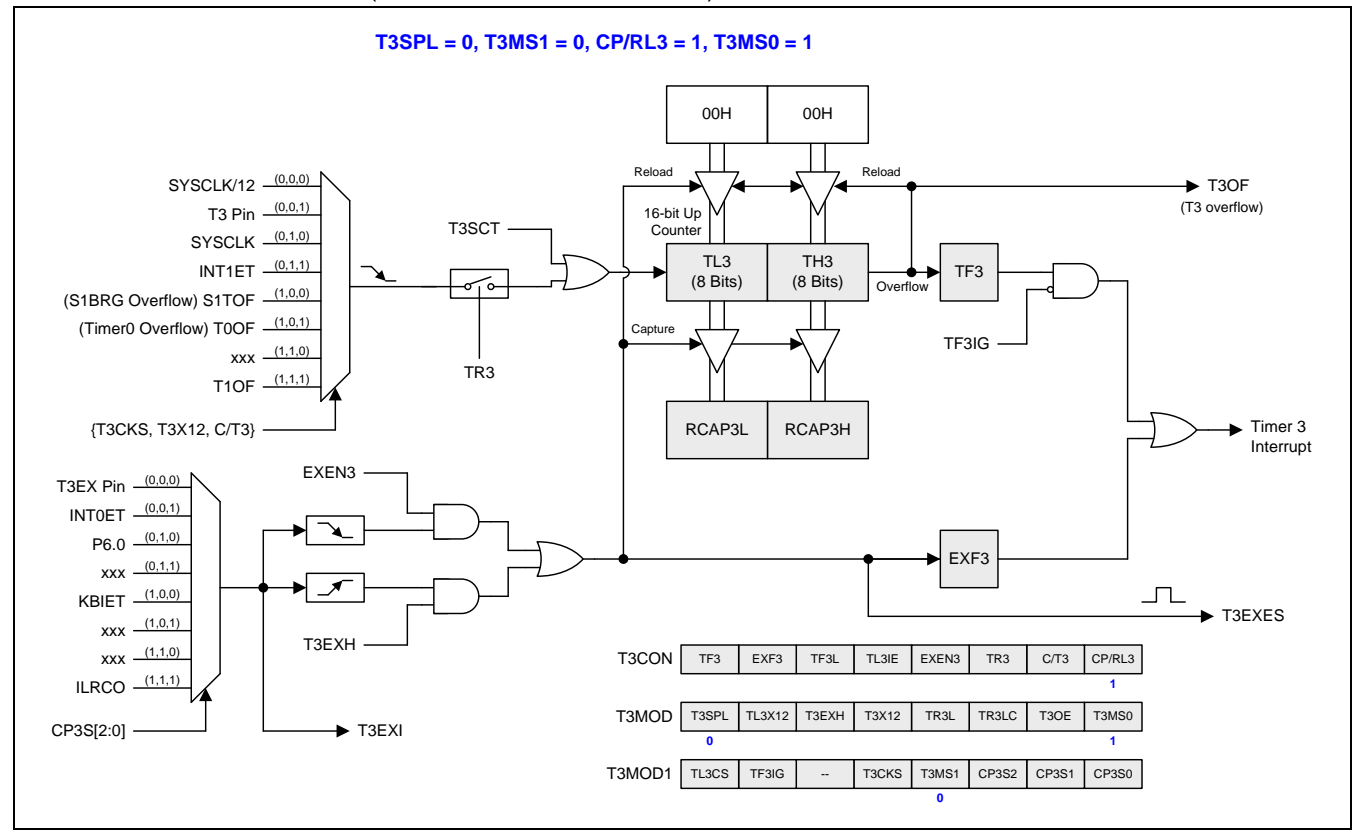

图 16-30. 定时器 3 模式 3 结构(捕捉带自动清零 TL3 和 TH3)

### 16.3.5. 分立定时器 3 模式 0 (自动重载和外部中断)

本模式中 T3SPLIT 置位, 定时器 3 变为两个 8 位定时器(TH3 和 TL3)。两个 8 位定时器都是向上计数如图 16-31 所示。 TH3 保存 RCAP3H 的重载值和保持 16 位模式一样的 8 个时钟源输入选择。8 位定时器功能跟 16 位模式的定时器 3 模式 0相似。 TL3 保存 4 个时钟输入选择的 RCAP3L 重载值。 T3CON 的位 TR3 控制着 TH3 的运行。 T3MOD 的位 TR3L 控 制着 TL3 的运行。当 TR3LC 置位时 TH3 溢出会停止 TR3L 的运行。

分立模式有3个中断标志 EXF3、TF3 和 TF3L。EXF3 与 16 位模式一样的功能用来侦测 T3EXI 引脚的跳变。TF3IG 控 制 TF3 在 TH3 从 0xFF 到 0x00 溢出时是否置位。 TL3 从 0xFF 到 0x00 溢出时 TF3L 置位, TL3IE 使能中断。 EXF3、TF3 和 TF3L 中断标志硬件不会清零且必须软件清零。

顺便说, 16 位模式中的定时器 3 溢出事件(T3OF)将被分立模式中的 TL3 溢出事件(TL3OF)取代。

如果 T3MOD1 的位 TL3IS=0,位 T3CON.5~4 是 RCLK 和 TCLK 的功能。如果 TL3IS=1,位 T3CON.5~4 是 TF3L 和 TL3IE 的功能。

#### 图 16-31.分立定时器 3 模式 0 结构(自动重载和外部中断)

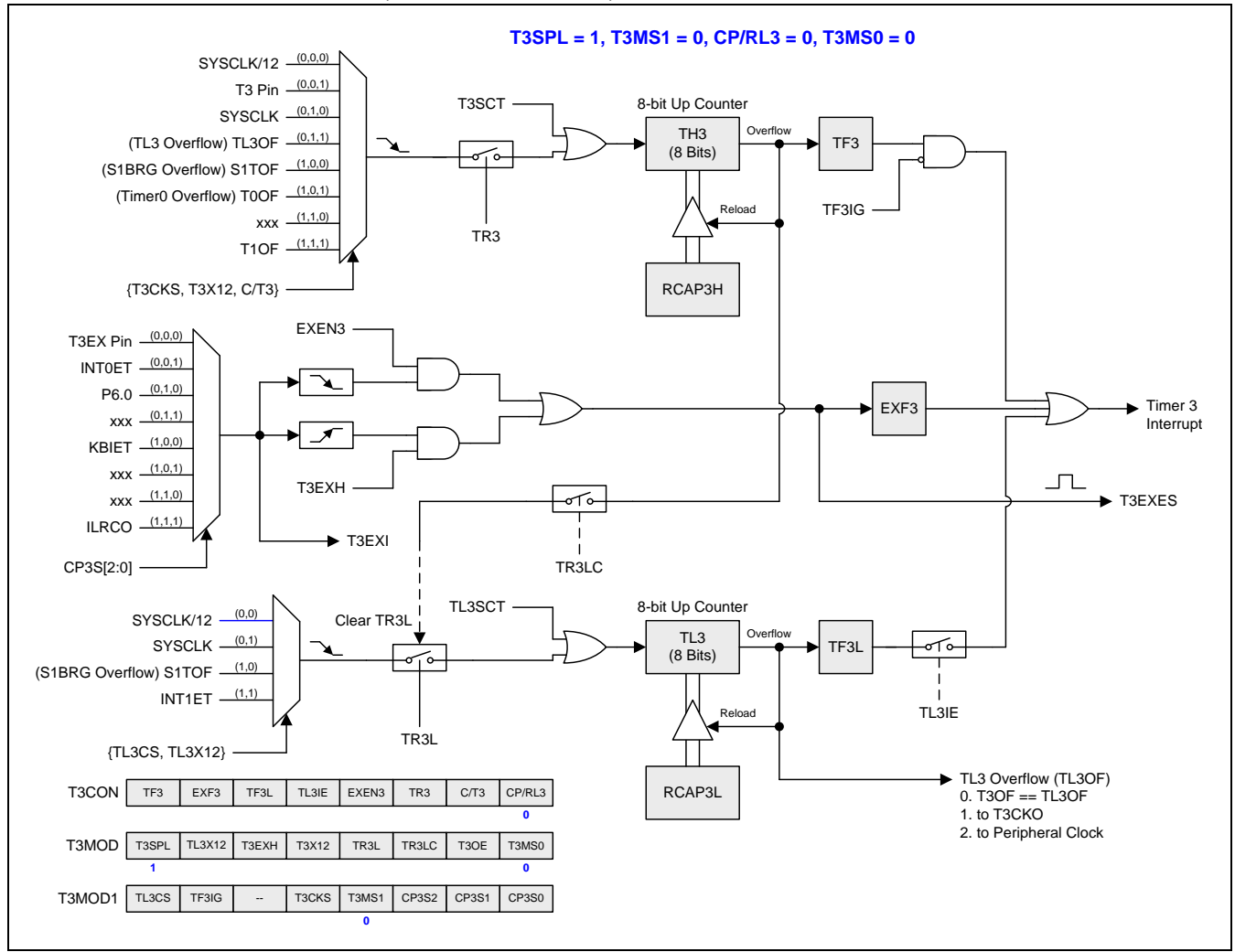

### 16.3.6. 分立定时器 3 模式 1(带外部中断的自动重载)

本模式中 T3SPLIT 置位, 定时器 3 分立为两个 8 位定时器如图 16-32 所示。跟定时器 3 模式 1 相似的功能且保持与分立 定时器3模式0一样的中断方式。

#### 图 16-32.分立定时器 3 模式 1 结构(带外部中断的自动重载)

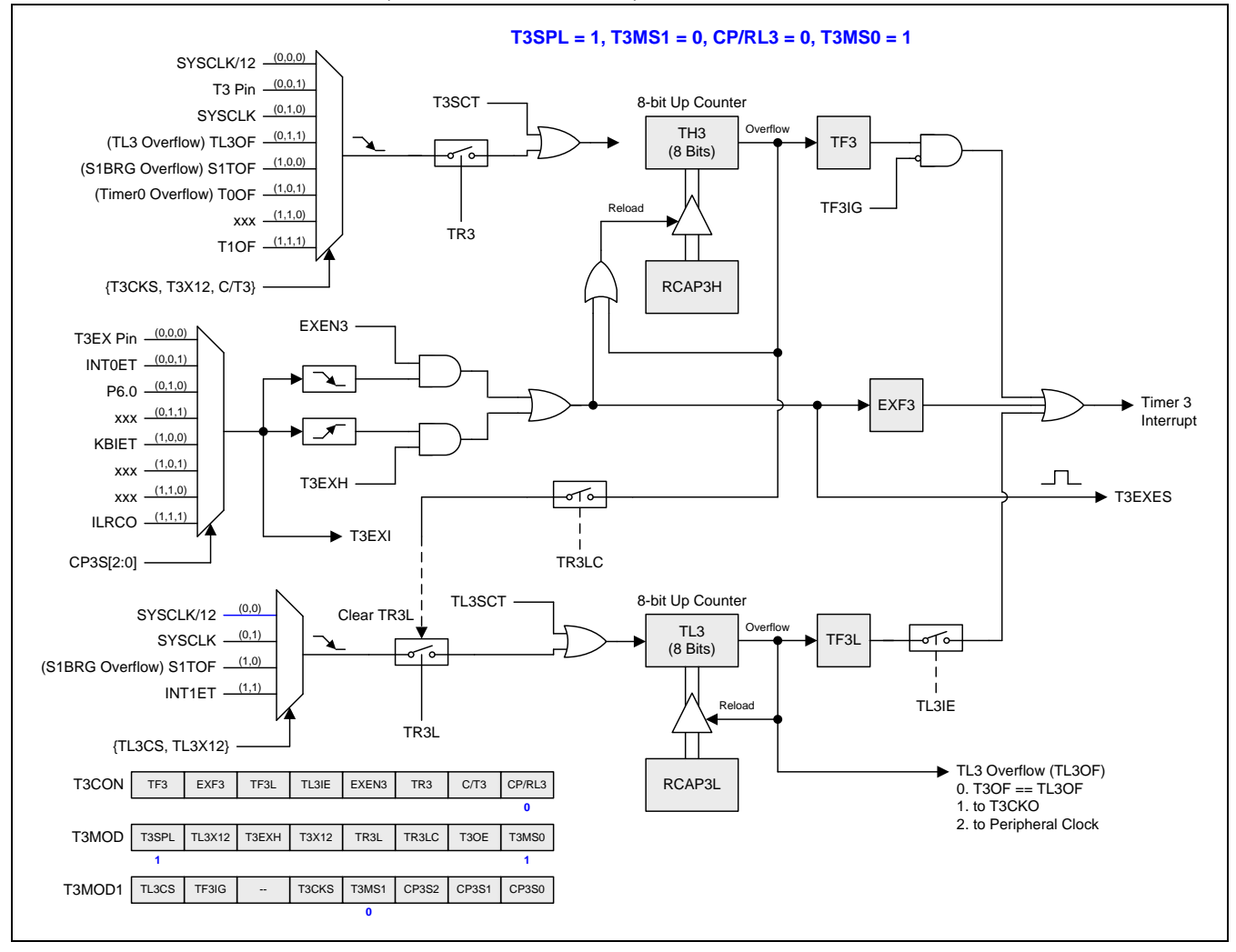
# 16.3.7. 分立定时器 3 模式 2(捕捉)

本模式中 T3SPLIT 置位, 定时器 3 分立为两个 8 位定时器如图 16-33 所示。跟定时器 3 模式 2 相似的功能且保持与分立 定时器3模式0一样的中断方式。

#### 图 16-33.分立定时器 3 模式 2 结构(捕捉)

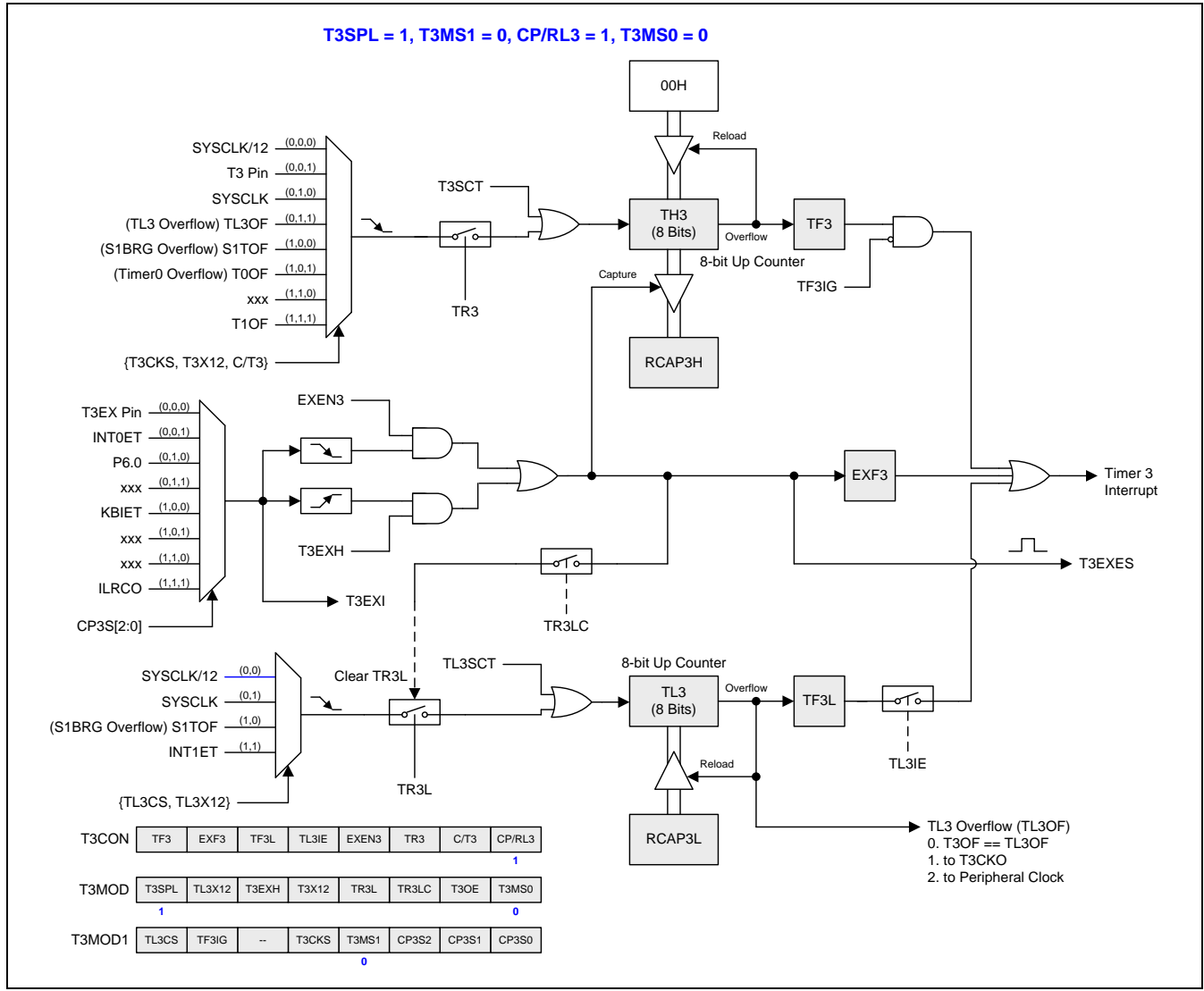

# 16.3.8. 分立定时器 3 模式 3 (捕捉带自动清零)

本模式中 T3SPLIT 置位, 定时器 3 分立为两个 8 位定时器如图 16-34 所示。跟定时器 3 模式 3 相似的功能且保持与分立 定时器3模式0一样的中断方式。

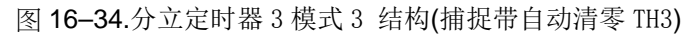

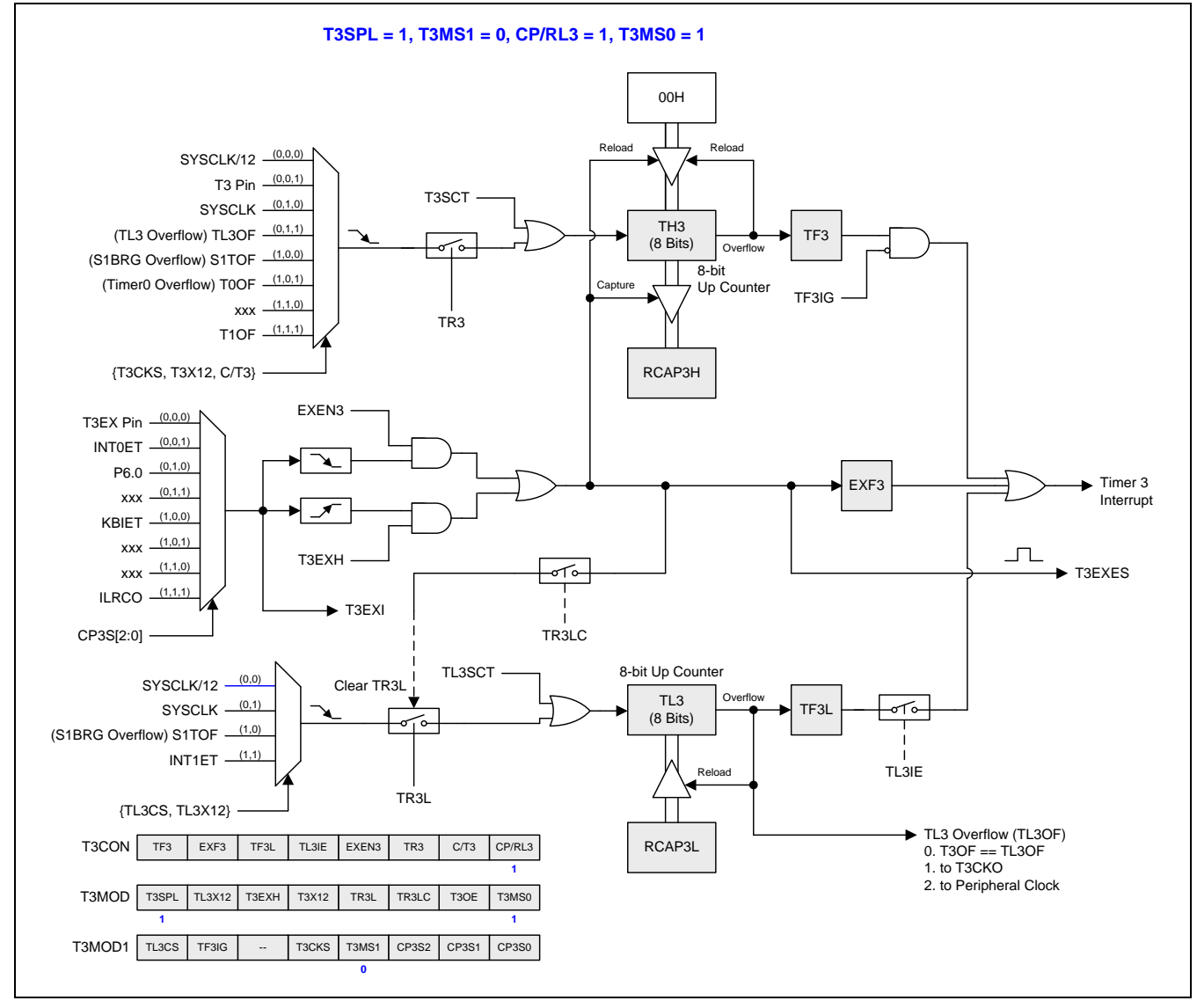

# 16.3.9. 分立定时器 3 模式 4 (8-位 PWM 模式)

本模式,定时器3是一个8位的PWM模式如图16-35 所示。TH3 和 RCAP3H 相结合为一个8位的自动重载计数器。这 二个寄存器的软件配置决定 PWM 周期。TL3 是 PWM 比较寄存器用来生成 PWM 波形。RCAP3L 是 PWM 缓冲寄存器且 在此寄存器中软件更新 PWM 数据。每次 TH3 溢出事件置位 TF3 且 RCAP3L 值载入到 TL3。PWM 信号输出到 T3CKO 功能引脚且输出的开关由 T3MOD 寄存器的位 T3OE 决定。

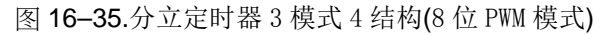

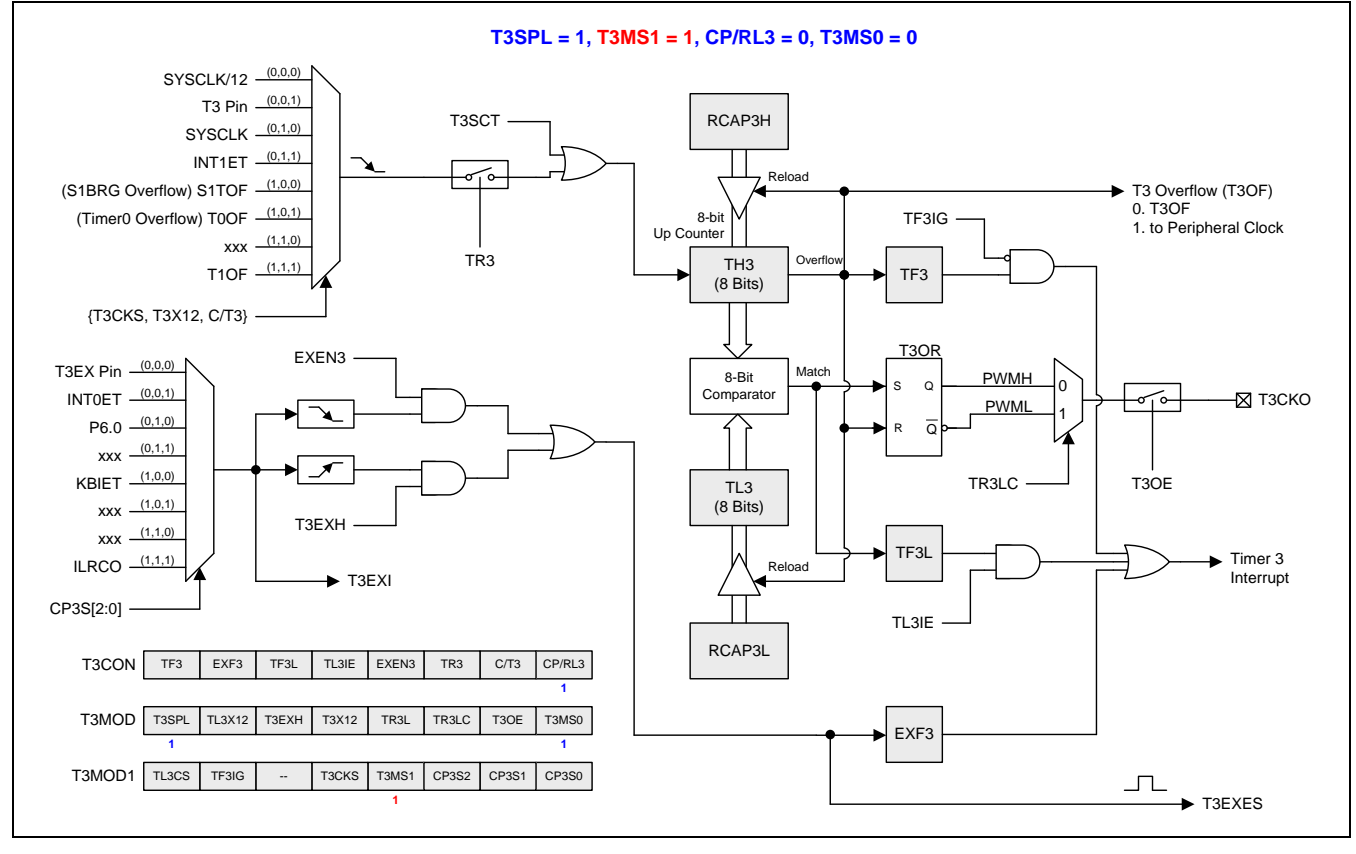

# 16.3.10. 定时器 3 可编程时钟输出

定时器 3 有一个时钟输出模式(当 CP/RL3=0 并且 T3OE=1)。在这个模式, 定时器 3 运行为一个占空比为 50%的可编程 时钟输出。产生的时钟从 T3CKO 输出。输入时钟(SYSCLK/2 或 SYSCLK)使 16 位定时器(TH3, TL3)加一。定时器从载 入值到溢出重复计数。一旦溢出, (RCAP3H, RCAP3L))的值被载入到(TH3, TL3)同时计数。图 16-23 给出了定时器 3 时 钟输出频率计算公式。定时器3的时钟输出结构如图 16-24 所示。

图 16-36. 定时器 3 时钟输出频率计算公式

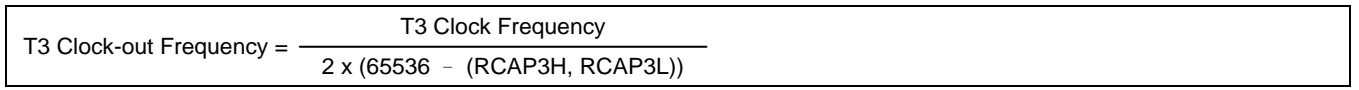

注意:

(1) 定时器 3 溢出标志 TF3, 在定时器 3 溢出时置位可产生中断。但是 TF3 中断会被 T3MOD1 寄存器的位 TF3IG 锁住。 (2) 当 SYSCLK=12MHz 及 SYSCLK/2 作为定时器 3 时钟源, 定时器 3 可编程输出频率范围从 45.7Hz 到 3MHz。 (3)当 SYSCLK=12MHz 及 SYSCLK 作为定时器 3 时钟源, 定时器 3 可编程输出频率范围从 91.5Hz 到 6MHz。

图 16-37.定时器 3 时钟输出模式

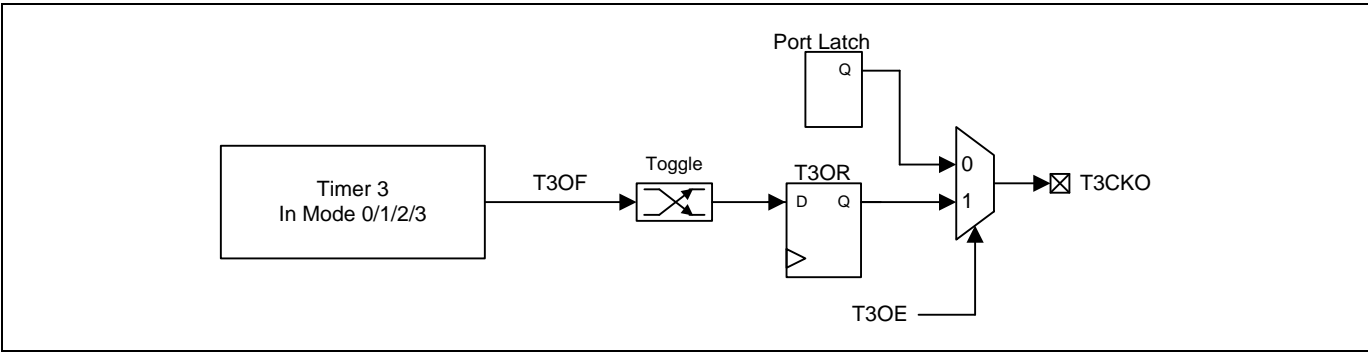

### 定时器3时钟输出模式如何编程

- 洗择定时器3时钟源。  $\bullet$
- $\bullet$ 从公式计算出16位自动加载值并输入到 RCAP3H 和 RCAP3L 寄存器。
- 在 TH3 和 TL3 寄存器输入一个跟自动加载值相同的初始值。
- T3MOD 寄存器的 T3OE 置位。
- T3CON 寄存器的 TR3 置位启动定时器 3。  $\bullet$

在时钟输出模式, 定时器 3 翻转产生中断。中断可以被 TF3IG 阻止。

如果定时器 3 在分立模式, 时钟输出功能由 TL3 溢出产生且输出时钟频率为 TL3 溢出率的二分之一。当 TL3 溢出时 RCAP3L 是 TL3 重载值。TL3 有 4 种时钟源选择。在使能分立定时器 3 时钟输出功能之前, 软件必须结束 TL3 时钟源配 置。图 16-25 给出了 TL3 时钟输出频率公式。分立定时器 3 的时钟结构如图 16-26 所示。

#### 图 16-38 分立定时器 3 时钟输出公式

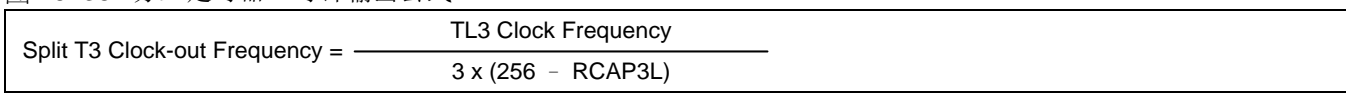

注音.

(1) TL3 溢出标志 TF3L,在 TL3 溢出时置位产生中断。但是 TF3L 中断由 T3CON 寄存器的位 TL3IE 使能。 (2)当 SYSCLK=12MHz 及 SYSCLK/12 作为 TL3 时钟源, TL3 可编程输出频率范围从 1.95KHz 到 500KHz。 (3) 当 SYSCLK=12MHz 及 SYSCLK 作为 TL3 时钟源, TL3 可编程输出频率范围从 23.44KHz 到 6MHz。

### 图 16-39.分立定时器 3 时钟输出模式

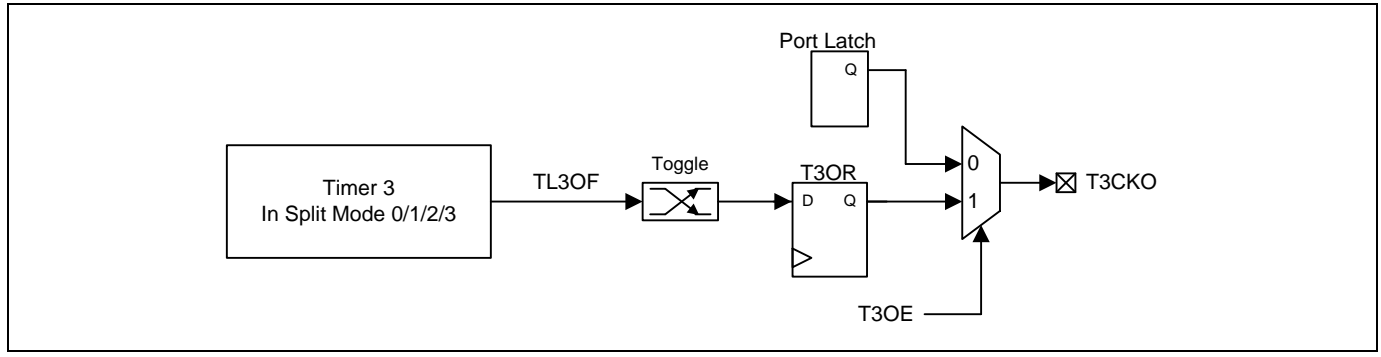

### 分立定时器3时钟输出模式如何编程

- 选择 TL3 时钟源。  $\bullet$
- 从公式计算出8位自动加载值并输入到 RCAP3L 寄存器。  $\bullet$
- 在 TL3 寄存器输入一个跟自动加载值相同的初始值。  $\bullet$
- T3MOD 寄存器的 T3OE 置位。  $\bullet$
- T3MOD 寄存器的 TR3L 置位启动定时器 3。  $\bullet$

在时钟输出模式, TL3 翻转不会产生中断。这和 TL3 用作波特率发生器时相似。可同时使用 TL3 作为一个波特率发生器 和时钟发生器。注意, 在分立定时器 3 模式下波特率和时钟输出都由 TL3 的溢出速率来决定。TF3L 中断由 T3CON 寄存 器的 TL3IE 位使能。

## 16.3.11. 定时器 3 寄存器

### T3CON: 定时器3控制寄存器

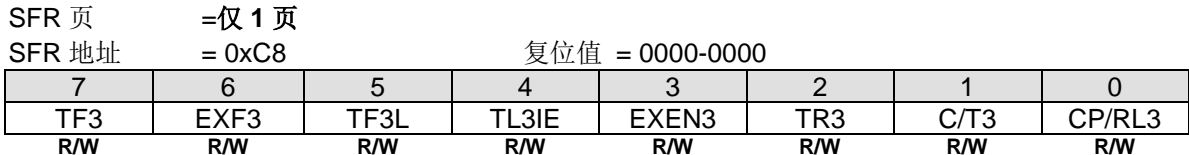

Bit 7: TF3, 定时器 3 溢出标志。

0: TF3 必须软件清零。

1: 定时器 3 溢出 TF3 置位。

Bit 6: EXF3, 定时器 3 外部标志。

0: EXF3 必须软件清零。

1: 当 EXEN3=1 且在 T3EX 上有负跳变导致重载或捕获, 或者 T3EXH=1 并且在 T3EX 上有一个正跳变, 将置位定时器 外部标志。当定时器 3 中断使能时, EXF3=1 时将引起 CPU 进入定时器 3 中断向量程序。当 MCU 在掉电模式下定时器 3 中断使能时, EXF3 被设置成具有唤醒 MCU 能力的电平触发。

Bit 5: TF3L, 在定时器 3 分立模式中 TL3 溢出标志。

0: TF3L 必须软件清零。

1: 在定时器 3 分立模式中 TL3 溢出 TF3L 置位。

Bit 4: TL3IE, TF3L 中断使能。

0: 禁止 TF3L 中断。

1: 使能共享定时器 3 中断入口的 TF3L 中断。

Bit 3: EXEN3, 定时器3外部使能位在定时器3外部输入引脚的负跳变。

- 0: 定时器3忽略定时器3外部输入引脚的负跳变事件。
- 1: 在定时器3外部输入的负跳变时捕获或加载并作为结果。如果定时器3配置为没有捕捉或重载的模式0, 定时器3外部输 入保持外部信号侦测并产生 EXF3标志响应定时器3中断。

Bit 2: TR3, 定时器3运行控制位。如果在定时器3分立模式中, 仅控制TH3。

0: 定时器/计数器3停止运行。

1: 定时器/计数器3开启运行。

Bit 1: C/T3, 定时器3时钟或计数器输入源选择位。和T3X12与T3CKS一起决定定时器3的输入来源。如下定义:

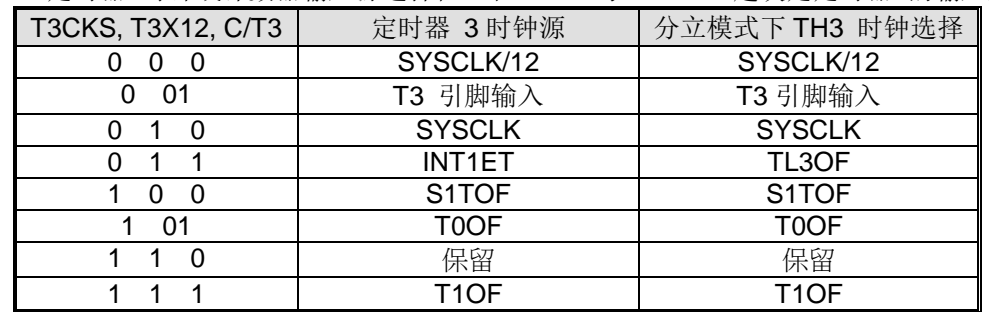

Bit 0: CP/RL3, 定时器 3 模式控制位。参考 T3MOD.T3MS0 的功能定义描述。

 $\overline{0}$  $3MSO$  $R/W$ 

#### T3MOD: 定时器3模式寄存器

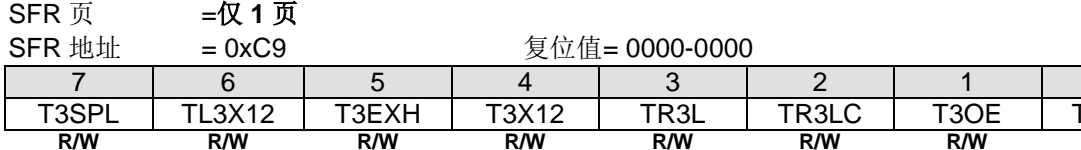

Bit 7: T3SPL, 定时器 3 分立模式控制。

0: 禁止定时器3的分立模式。

1: 使能定时器 3 的分立模式。

Bit 6: TL3X12, 定时器 3 分立模式下 TL3 时钟控制位。

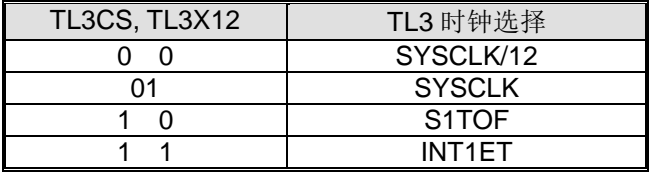

Bit 5: T3EXH, 定时器3外部T3EX 引脚的正跳变使能标志。

0: 定时器3忽略T3EX引脚的正跳变事件。

1: 允许在T3EX的正跳变时捕获或加载并作为结果且置位EXF3。

Bit 4: T3X12, 定时器 3 时钟源选择。参考 C/T3 的功能定义描述。

Bit 3: TR3L, 在定时器 3 分立模式中, TL3 运行控制位。

0: 停止TL3。

1: 使能TL3。

Bit 2: TR3LC, TR3L 清除控制位。

0: 禁止硬件事件清零TR3L。

1: 使能TH3溢出(定时器3在模式0/1)或者捕获输入(定时器3在模式2/3)时自动清零TR3L。

Bit 1: T3OE, 定时器 3 时钟输出使能位。

- 0: 禁止定时器3时钟输出。
- 1: 使能定时器3时钟输出。

Bit 0: T3MS0, 定时器 3 模式选择位 0。

| CP/RL3, T3MS0 | 定时器3模式选择            |  |  |  |  |
|---------------|---------------------|--|--|--|--|
|               | 模式 0: 自动重载和外部中断     |  |  |  |  |
| 01            | 模式 1: 自动重载带外部中断     |  |  |  |  |
|               | 模式 2: 捕捉模式          |  |  |  |  |
|               | 模式 3: 定时器 3 捕捉带自动清零 |  |  |  |  |

#### T3MOD1: 定时器3模式寄存器1

SFR 页 =仅 2 页

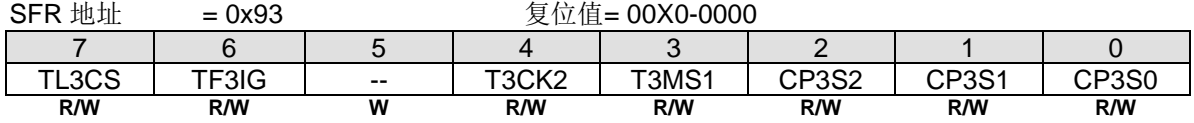

Bit 7: TL3CS, 在定时器 3 分立模式下的 TL3 时钟选择选择。参考 T3MOD.TL3X12 的功能描述。

Bit 6: TF3IG, TF3 中断忽略。 0: 使能 TF3 中断。默认是使能的。 1: 禁止 TF3 中断。

Bit 5: 保留位。当 T3MOD1 被写入时, 这位必须软件写"0"。

Bit 4: T3CKS, 定时器 3 时钟输入选择。参考 C/T3 的功能描述。

Bit 3: T3MS1, 定时器 3 模式选择位 1。参考 T3MOD. T3MS0 的功能描述。

Bit 2~0: CP3S.2~0, 此 3 位定义定时器 3 的捕捉源选择。

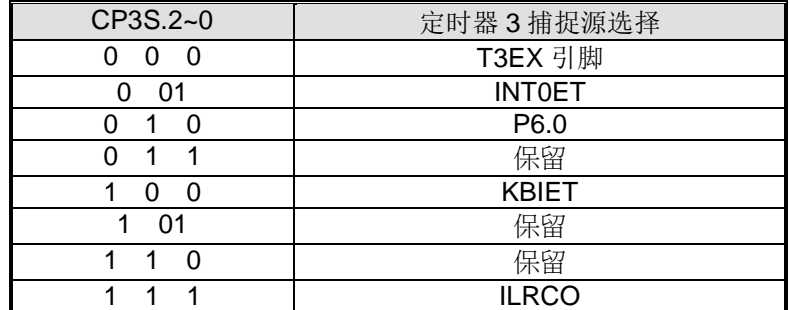

## TRENO: 定时器运行使能寄存器 0

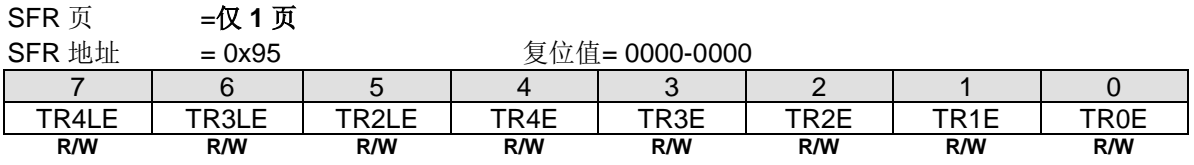

Bit 6: TR3LE, 当定时器 3 在分立模式下时, 这个位上写"1"设置 TR3L 使能(TR3L=1)来控制 TL3。在写入"1"之后, 这个位被硬件自动清零。这个位上写"0"无作用。

Bit 3: TR3E, 这个位上写"1"设置 TR3 使能(TR3=1)。当定时器在全模式(16 位定时器)下时, 这个位控制整个定时器。 但是在分立模式下时, 这个位仅控制 TH3。在写入"1"之后, 这个位被硬件自动清零。这个位上写"0"无作用。

#### TRLC0: 定时器重载控制寄存器0  $CCD \neq$  $H \cap \overline{H}$

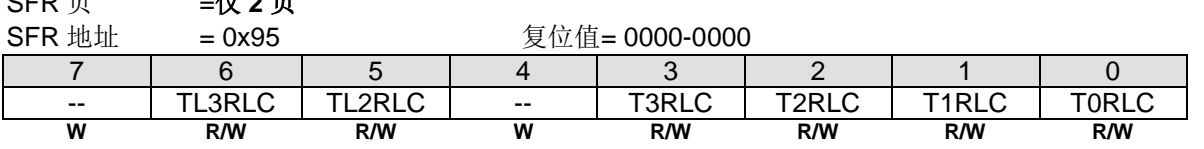

Bit 6: TL3RLC, 当定时器 3 在分立模式下时, 这个位上写"1"强制 TL3 重载条件激活. 在写入"1"之后, 这个位被 硬件自动清零。这个位上写"0"无作用。

Bit 3: T3RLC, 当定时器 3 在非分立模式下时, 这个位上写"1"强制 TH3 和 TL3 重载。或者在分立模式下强制 TH3 重 载。在写入"1"之后,这个位被硬件自动清零。这个位上写"0"无作用。

#### TSPC0: 定时器停止控制寄存器0

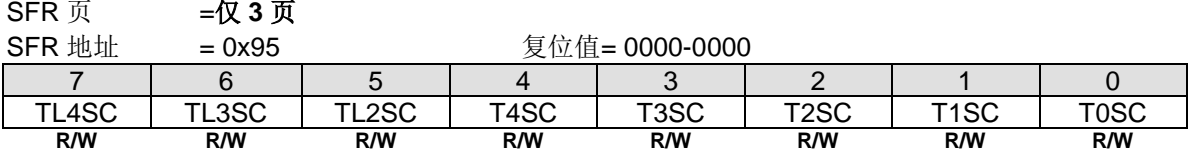

Bit 6: TL3SC, 当定时器 3 在分立模式下时, 这个位上写"1"设置 TR3L 禁止(TR3L=0)。在写入"1"之后, 这个位被 硬件自动清零。这个位上写"0"无作用。

Bit 3: T3SC, 这个位上写"1"设置 TR3 禁止(TR3=0)。当定时器在全模式(16 位定时器)下时, 这个位控制整个定时器。 但是在分立模式下时,这个位仅控制 TH3。在写入"1"之后,这个位被硬件自动清零。这个位上写"0"无作用。

#### TL3: 定时器 3 低字节寄存器

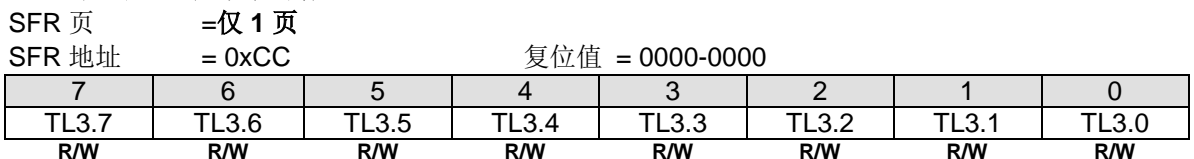

#### TH3: 定时器 3 高字节寄存器

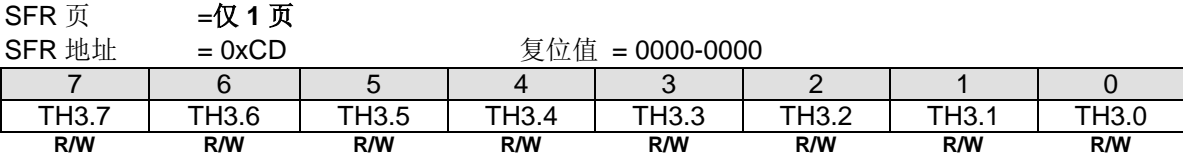

#### RCAP3L: 定时器3捕捉低字节寄存器

SFR 页 =仅 1 页

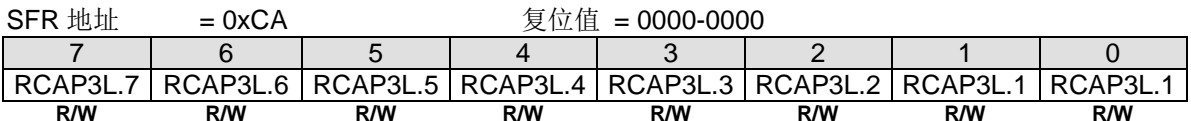

#### RCAP3H: 定时器3捕捉高字节寄存器

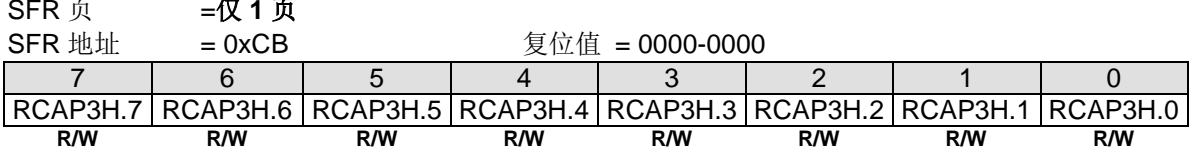

# 16.4. 定时器全局控制

当应用要求所有定时器在同步模式下工作时,可是设置寄存器来启动、重载和停止所有定时器。

### 16.4.1. 所有定时器运行的全局使能

当应用要求所有定时器在同步模式下工作时, 仅需置位 TRENO 的 TRxE 或 TR2LE, 同时启动定时器。在写入"1"之后, 这些寄存器将被硬件自动清零。

#### TRENO: 定时器运行使能寄存器 0

SFR 页 =仅 1 页

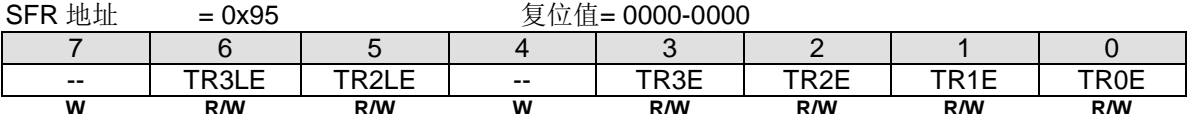

Bit 7: 保留。在 TRENO 写入时, 这位软件必须写"0"。

Bit 6: TR3LE, 当定时器 3 在分立模式下时, 这个位上写"1"设置 TR3L 使能(TR3L=1)来控制 TL3。在写入"1"之后, 这个位被硬件自动清零。这个位上写"0"无作用。

Bit 5: TR2LE, 当定时器 2 在分立模式下时, 这个位上写"1"设置 TR2L 使能(TR2L=1)来控制 TL2。在写入"1"之后, 这个位被硬件自动清零。这个位上写"0"无作用。

Bit 4: 保留。在 TRENO 写入时, 这位软件必须写"0"。

Bit 3: TR3E, 这个位上写"1"设置 TR3 使能(TR3=1)。在写入"1"之后, 这个位被硬件自动清零。这个位上写"0" 无作用。

Bit 2: TR2E, 这个位上写"1"设置 TR2 使能(TR2=1)。在写入"1"之后, 这个位被硬件自动清零。这个位上写"0" 无作用。

Bit 1: TR1E, 这个位上写"1"设置 TR1 使能(TR1=1)。在写入"1"之后, 这个位被硬件自动清零。这个位上写"0" 无作用。

Bit 0: TROE, 这个位上写"1"设置 TRO 使能(TRO=1)。在写入"1"之后, 这个位被硬件自动清零。这个位上写"0" 无作用。

#### 16.4.2. 所有定时器重载的全局使能

#### TRLC0: 定时器重载控制寄存器0

SFR 页  $=$ 仅2页

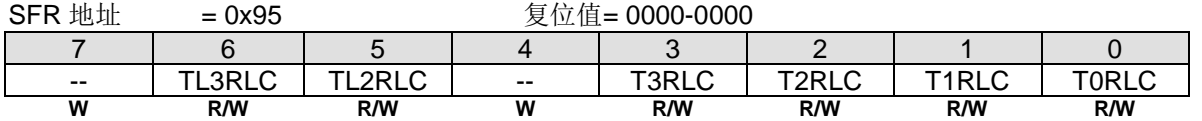

Bit 7: 保留。在 TRLC0 写入时, 这位软件必须写"0"。

Bit 6: TL3RLC, 当定时器 3 在分立模式下时, 这个位上写"1"强制 TL3 重载条件激活. 在写入"1"之后, 这个位被 硬件自动清零。这个位上写"0"无作用。

Bit 5: TL2RLC, 当定时器 2 在分立模式下时, 这个位上写"1"强制 TL2 重载条件激活. 在写入"1"之后, 这个位被 硬件自动清零。这个位上写"0"无作用。

Bit4: 保留。在 TRLC0 写入时, 这位软件必须写"0"。

Bit 3: T3RLC, 当定时器 3 在非分立模式下时, 这个位上写"1"强制 TH3 和 TL3 重载。或者在分立模式下强制 TH3 重 载。如果定时器在捕捉模式下强制重载无效。在写入"1"之后,这个位被硬件自动清零。这个位上写"0"无作用。

Bit 2: T2RLC, 当定时器 2 在非分立模式下时, 这个位上写"1"强制 TH2 和 TL2 重载。或者在分立模式下强制 TH2 重 载。如果定时器在捕捉模式下强制重载无效。在写入"1"之后,这个位被硬件自动清零。这个位上写"0"无作用。

Bit 1: T1RLC, 定时器 1 模式 2 下, 这个位上写"1"强制 TL1 重载。在写入"1"之后, 这个位被硬件自动清零。这个 位上写"0"无作用。

Bit 0: TORLC, 定时器 0 模式 2 下, 这个位上写 "1" 强制 TL0 重载。在写入 "1" 之后, 这个位被硬件自动清零。这个 位上写"0"无作用。

#### 16.4.3. 所有定时器停止的全局使能

#### TSPC0: 定时器停止控制寄存器0

SFR 页  $=$ 仅3页

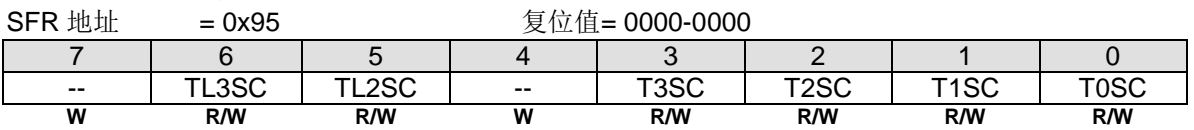

Bit 7: 保留。在 TSPC0 写入时, 这位软件必须写"0"。

Bit 6: TL3SC, 当定时器 3 在分立模式下时, 这个位上写"1"设置 TR3L 禁止(TR3L=0)。在写入"1"之后, 这个位被 硬件自动清零。这个位上写"0"无作用。

Bit 5: TL2SC, 当定时器 2 在分立模式下时, 这个位上写"1"设置 TR2L 禁止(TR2L=0)。在写入"1"之后, 这个位被 硬件自动清零。这个位上写"0"无作用。

Bit 4: 保留。在 TSPC0 写入时, 这位软件必须写"0"。

Bit 3: T3SC, 这个位上写"1"设置 TR3 禁止(TR3=0)。在写入"1"之后, 这个位被硬件自动清零。这个位上写"0"无 作用。

Bit 2: T2SC, 这个位上写"1"设置 TR2 禁止(TR2=0)。在写入"1"之后, 这个位被硬件自动清零。这个位上写"0"无 作用。

Bit 1: T1SC, 这个位上写"1"设置 TR1 禁止(TR1=0)。在写入"1"之后, 这个位被硬件自动清零。这个位上写"0" 无作用。

Bit 0: TOSC, 这个位上写"1"设置 TRO 禁止(TRO=0)。在写入"1"之后, 这个位被硬件自动清零。这个位上写"0" 无作用。

# 17. 可编程计数器阵列(PCA0)

MG82F6D17 带有一个可编程计数器阵列(PCA0), 该功能与标准定时/计数器相比以更少的 CPU 占用提供了更多的定时 能力。它的优点包括减少了软件复杂度并提高了精度。

# 17.1. PCA 概述

PCA0 由一个专用定时/计数器作为一个 6 组比较/捕获/PWM 模块和 6 组比较/PWM 模块的时间基准。PCA0 的功能方框 图如图 17-1 所示。需要注意的是 PCA0 定时器和模块都是 16 位的。如果一个外部事件同一个模块关联, 那么该功能就 和相应的端口引脚共享。若某模块没有使用端口引脚,这个引脚还可以用作标准 I/O。

模块 0~5 中的仟一组都可以编程为如下仟意模式:

-上升和/或下降沿捕获 -软件定时器(比较) -高速输出(比较输出) -脉宽调制(PWM)输出 -脉宽调制匹配的比较输出(COPM)

模块 6~7 除了上升和/或下降沿捕获之外支持上面的模式。所有这些模式将在后面的章节进行详细讨论。这里, 让我们先 看看如何设置 PCA 定时器和模块。

图 17-1. PCA 方框图

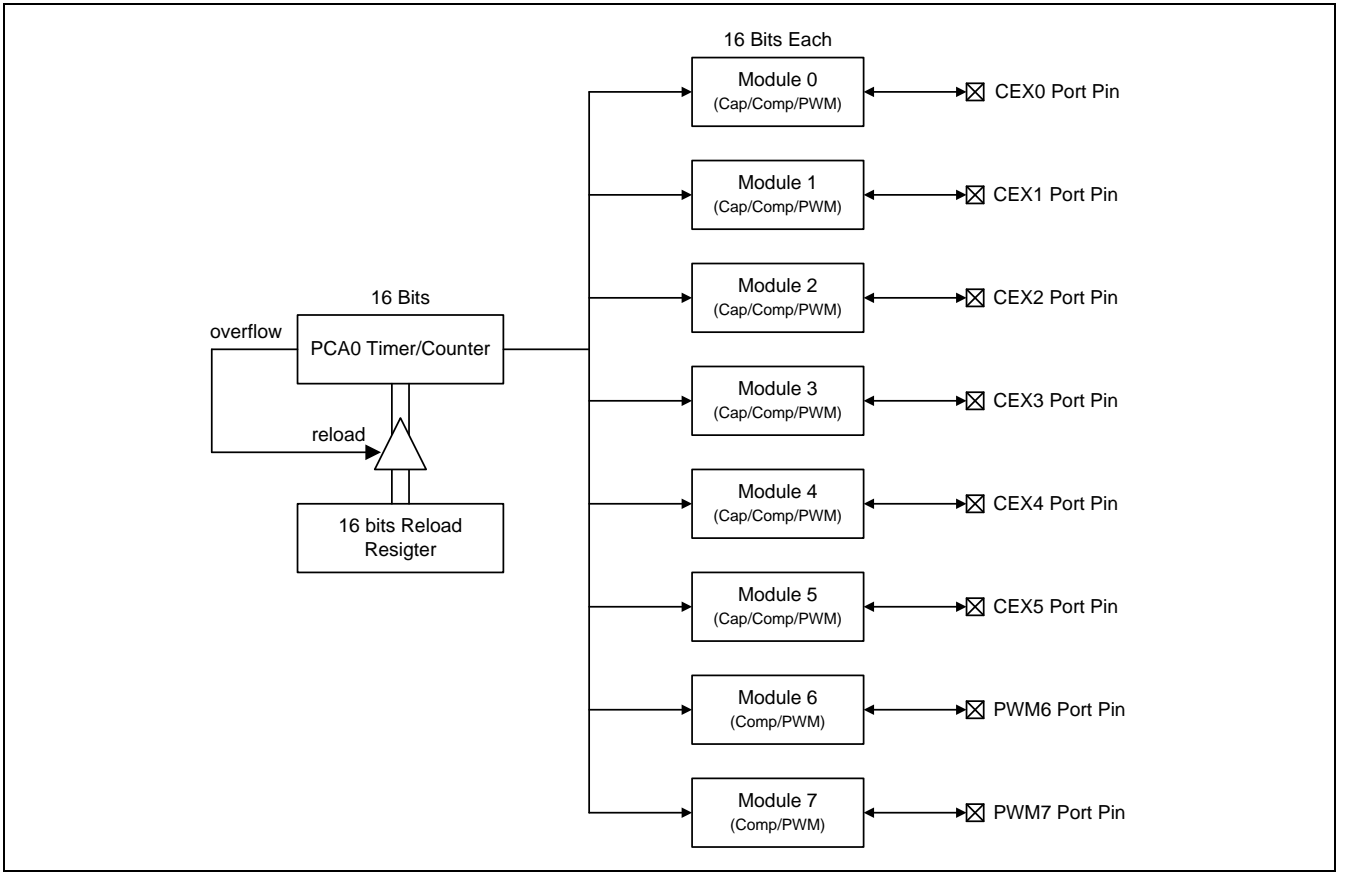

# 17.2. PCA 定时器/计数器

PCA0 的定时器/计数器由一个可以自动重载的 16 位定时器由寄存器 CH 和 CL(计数值的高低字节), CHRL 和 CLRL(重 载寄存器的高低字节)组成,如图 17-2 所示。{CH + CL}计数器每一次溢出 CHRL 和 CLRL 被重载入 CH 和 CL, 这样可 以改变 PCA 周期时间提供可变的 PWM 周期, 比如 7 位或 9 位的 PWM。

{CH + CL}是所有模块的共有时间基准, 它的时钟输入可以从以下来源选择:

- 1/12 系统时钟频率,
- $-1/2$  系统时钟频率,
- 定时器 0 溢出, 可以让低频时钟源输入到 PCA 定时器,
- -外部时钟输入, ECI 引脚的负跳变,
- CKMIX16, 参考章节 "9.1 时钟结构",
- -直接从系统时钟,
- SOBRG 溢出, SOTOF,
- MCKDO, 参考章节"9.1 时钟结构"。

特殊功能寄存器 CMOD 包含了计数脉冲选择位(CPS2 CPS1 和 CPS0)来指定 PCA0 定时器时钟源。当 CPS[2:0]选择 CKMIX16 或 MCKDO, 输入时钟源的频率必须 ≥ CPUCLK x3 或 ≥ SYSCLK x2。这个寄存器也包括了 ECF 位来使能计数器 {CH+CL} 溢出中断。并且计数器溢出切换 COCOR, 当 COCKOE 使能将输出到端口引脚。此外, 用户可以在空闲模式下设置计数器待 机位(CIDL), 来关闭 PCAO 定时器。这样可以进一步降低空闲模式下的功耗。

#### 图 17-2. PCA 定时器/计数器

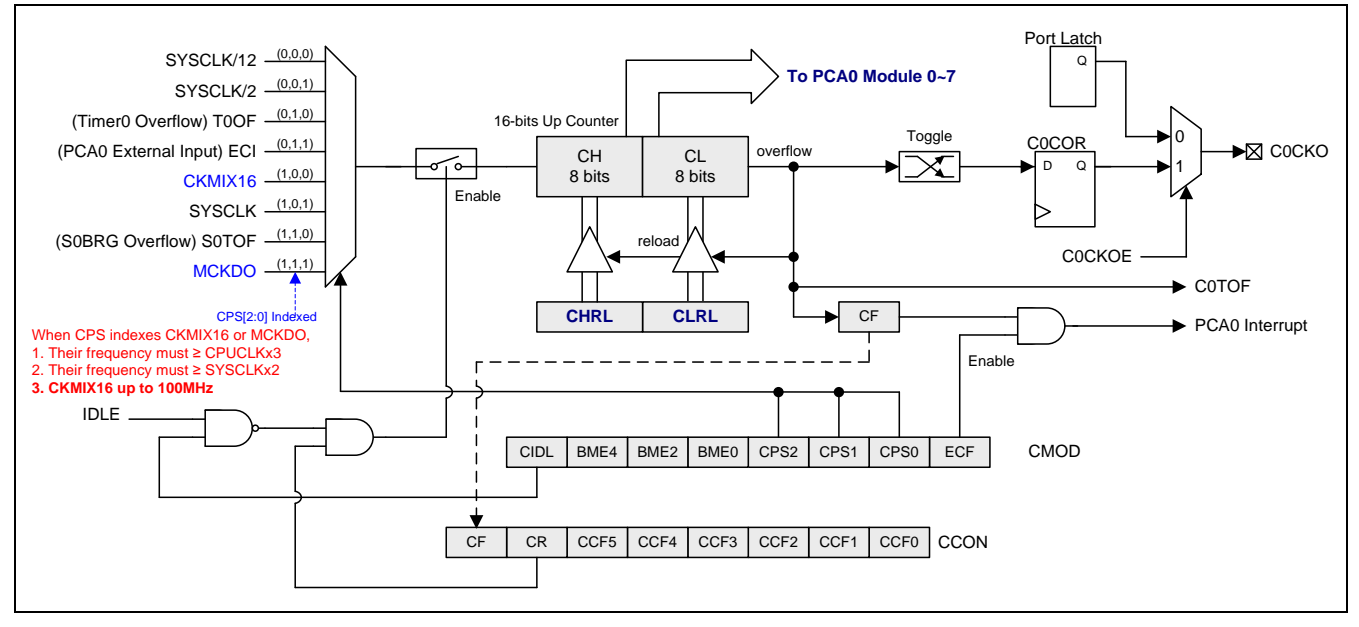

#### CMOD: PCA 计数器模式寄存器

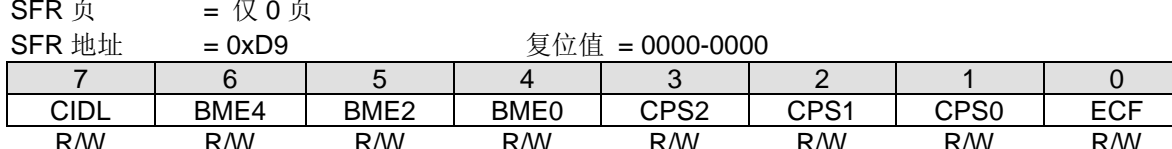

Bit 7: CIDL, PCA0 计数器空闲模式控制。

0: PCA0 计数器在空闲模式下继续运行。

1: 空闲模式下关闭 PCA0 计数器。

Bit 6: BME4, PCA0 模块 4/5 缓冲模式使能。仅在捕捉模式, PWM 模式或 COPM 模式下的 PCA0 模块 4 和 5 有效。 0: PCA0 模块 4/5 禁止缓冲模式。

1: PCA0 模块 4/5 使能缓冲模式。

Bit 5: BME2, PCA0 模块 2/3 缓冲模式使能。仅在捕捉模式, PWM 模式或 COPM 模式下的 PCA0 模块 2 和 3 有效。

0: PCA0 模块 2/3 禁止缓冲模式。

1: PCA 0 模块 2/3 使能缓冲模式。

Bit 4: BME0, PCA0 模块 0/1 缓冲模式使能。仅在捕捉模式, PWM 模式或 COPM 模式下的 PCA0 模块 0 和 1 有效。 0: PCA0 模块 0/1 禁止缓冲模式。

1: PCA0 模块 0/1 使能缓冲模式。

Bit 3~1: CPS2~0, PCA 计数器时钟源选择位。

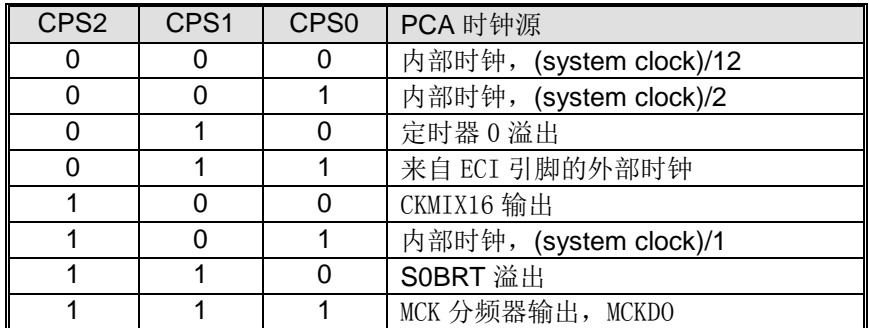

注意: 当 CPS 洗择 CKMIX16 或 MCKDO, 需要下面条件:

1. 时钟源的频率必须≥ CPUCLK x3。

2. 时钟源的频率必须≥SYSCLK x2。

Bit 0: ECF, 使能 PCA 计数器溢出中断。

0: 当 CF 位(CCON 寄存器中)置位时禁止中断。

1: 当 CF 位(CCON 寄存器中)置位时使能中断。

如下所示的 CCON 寄存器包含 PCA 运行控制位和 PCA 定时器与每个模块的标志。要运行 PCA, CR 位(CCON.6)必须 软件置位。要关闭 PCA, 可以清除该位。PCA 计数器溢出时, CF(CCON.7)置位, 并且若 CMOD 寄存器的 ECF 置位, 还会产生一个中断。CF 位只能软件清零。CCF0 到 CCF5 是模块 0 到模块 5 的各自中断标志位,当发生一个匹配或捕获 事件时, 硬件置位, 这些位必须软件清零。PCA 中断系统如图 17-3 所示。

#### CCON: PCA 计数器控制寄存器

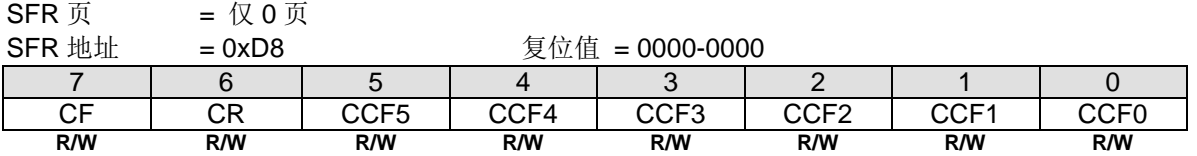

Bit 7: CF, PCA 计数器溢出标志

0: 只能软件清零。

1: 计数器溢出时硬件置位。CF 标志在 CMOD 寄存器的 ECF 置位时会产生一个中断。CF 可以硬件或软件置位。

Bit 6: CR, PCA 计数器运行控制位。

- 0: 软件清零关闭 PCA 计数器。
- 1: 软件置位开启 PCA 计数器。

Bit 5: CCF5, PCA 模块 5 中断标志。

- 0: 只能软件清零。
- 1: 当发生一个匹配或捕获事件时, 硬件置位。

#### Bit 4: CCF4, PCA 模块 4 中断标志。

0: 只能软件清零。

1: 当发生一个匹配或捕获事件时, 硬件置位。

Bit 3: CCF3, PCA 模块 3 中断标志。

0: 只能软件清零。

1: 当发生一个匹配或捕获事件时, 硬件置位。

Bit 2: CCF2, PCA 模块 2 中断标志。

0: 只能软件清零。

1: 当发生一个匹配或捕获事件时, 硬件置位。

Bit 1: CCF1, PCA 模块 1 中断标志。

0: 只能软件清零。

1: 当发生一个匹配或捕获事件时, 硬件置位。

Bit 0: CCF0, PCA 模块 0 中断标志。

0: 只能软件清零。

1: 当发生一个匹配或捕获事件时, 硬件置位。

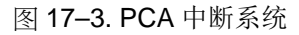

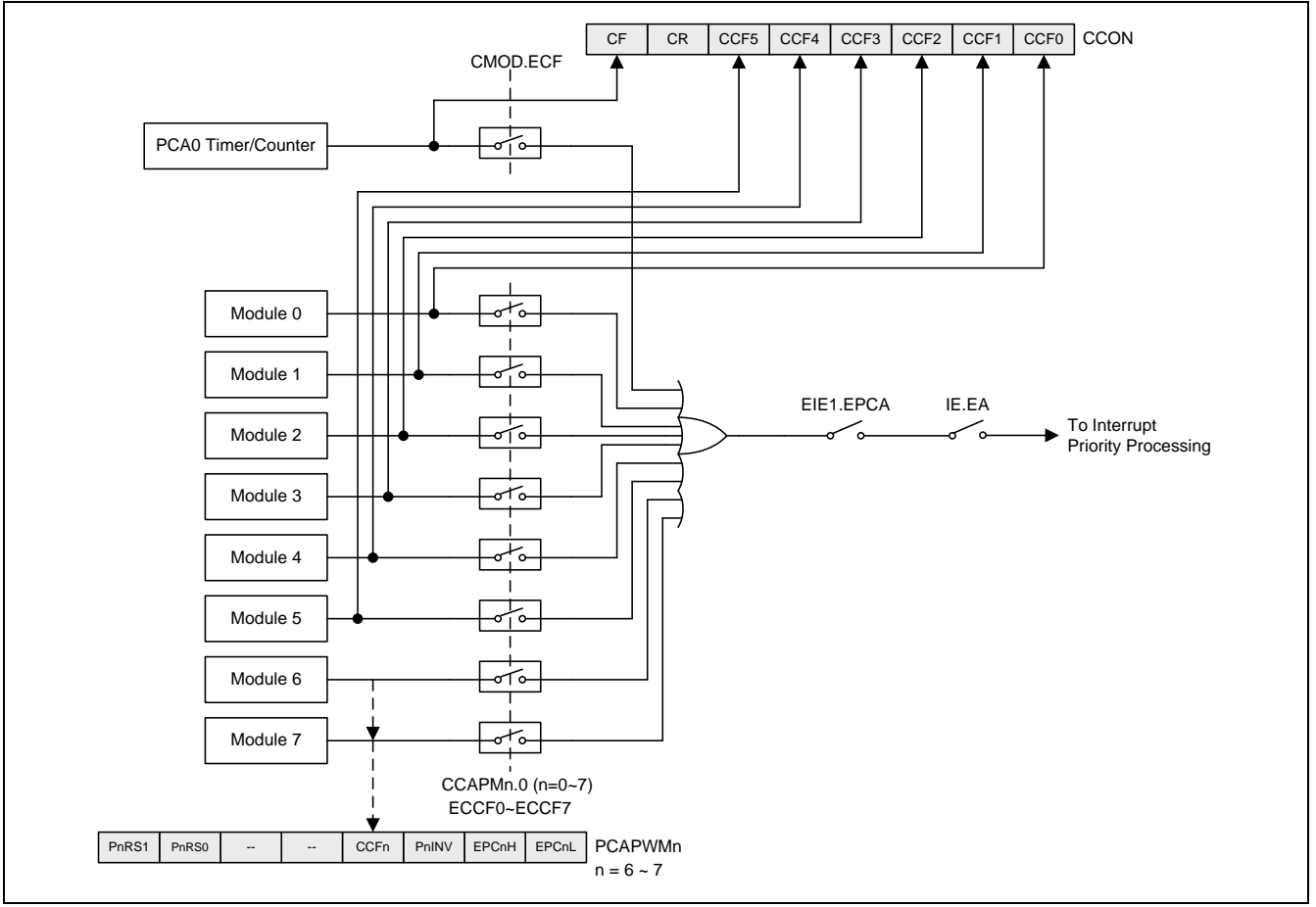

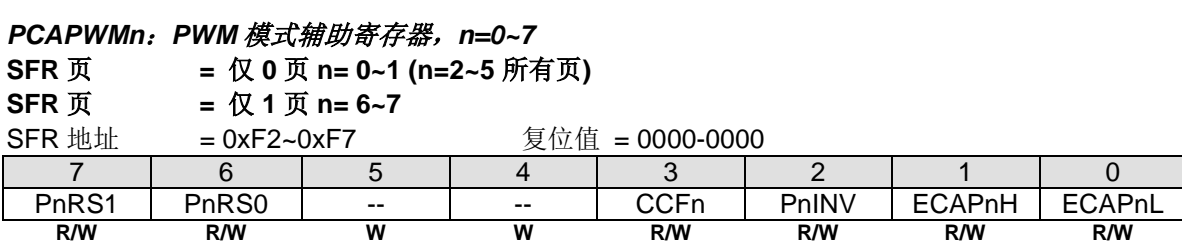

Bit 3: CCFn, PCA0 模块 6 和 7 中断标志仅 CCF6 和 CCF7 有效。

0: 只能软件清零。

1: 当发生一个匹配时, 硬件置位。

### CH: PCA 基准时钟高字节

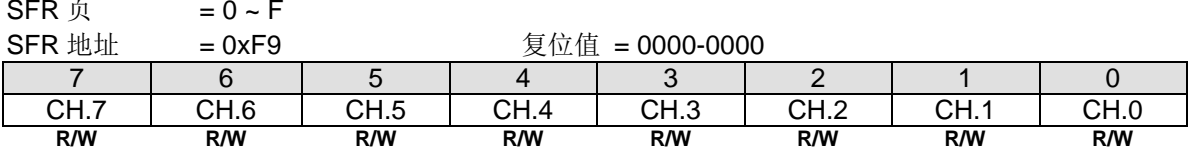

### CL: PCA 基准时钟低字节

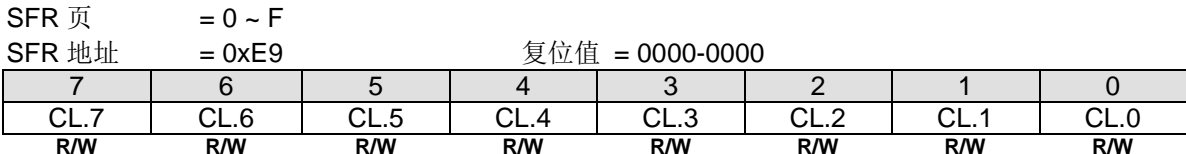

#### CHRL: PCACH 重载寄存器

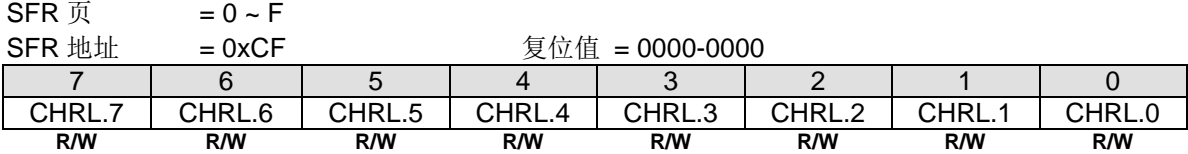

Bit 7~0: CHRL, CH 的重载值。

#### CLRL: PCA CL 重载寄存器

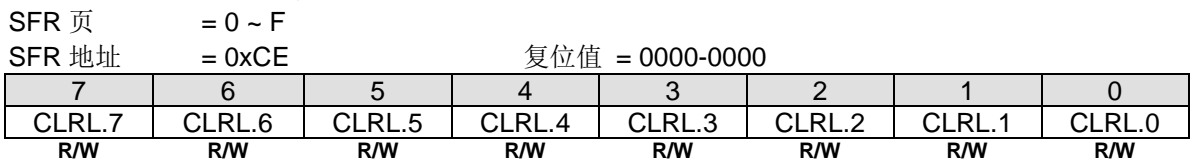

Bit 7~0: CLRL, CL 的重载值。

# 17.3. 比较/捕捉模块

比较/捕获模块 0~7 中的每一组都有一个模式寄存器,叫做 CCAPMn(n=0、1、2、3、4、5、6 或 7),用来选择其工作模 式。ECCFn 位控制当模块中断标志置位时每个模块的中断使能。

#### CCAPMn: PCA0 模块比较/捕捉寄存器, n=0~5

#### **SFR** 而 = 仅 0 页 n= 0~1 (n=2~5 所有页)

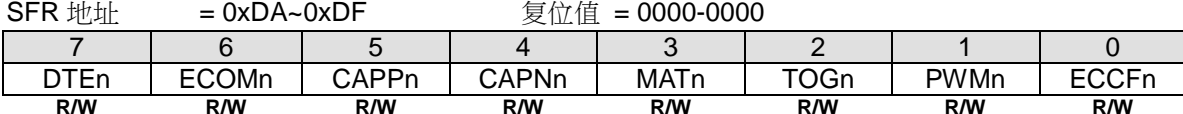

Bit 7: DTEn, 使能 PWMHn/PWMLn 输出对的死区时间控制。此位仅在 n= 0、2 和 4 有效且当 PWM 通道操作在缓冲模 式死区时间功能激活。通道的缓冲模式由 CMOD 的 BME0、BME2 或 BME4 使能

0: PWMn 输出禁止死区时间控制。

1: PWMn 输出使能死区时间控制。

Bit 6: ECOMn, 比较器使能。

0:禁止数字比较器功能。

1:使能数字比较器功能。

Bit 5: CAPPn, 正跳变捕捉使能。模块 6和 7 不支持捕捉模式。 0: 禁止 PCA 捕捉功能在 CEXn 引脚上正跳变侦测。

1:使能 PCA 捕捉功能在 CEXn 引脚上正跳变侦测。

Bit 4: CAPNn, 负跳变捕捉使能。模块 6 和 7 不支持捕捉模式。

0:禁止 PCA 捕捉功能在 CEXn 引脚上负跳变侦测。

1:使能 PCA 捕捉功能在 CEXn 引脚上负跳变侦测。

Bit 3: MATn, 匹配控制。

0:禁止数字比较器匹配事件去置位 CCFn。

1: PCA 计数器同相应模块的比较/捕获寄存器匹配时 CCON 寄存器的 CCFn 置位。

Bit 2: TOGn, 切换控制。

0:禁止数字比较器匹配事件去切换 CEXn。

1: PCA 计数器同相应模块的比较/捕获寄存器匹配时使 CEXn 引脚切换。

Bit 1: PWMn, PWM 控制。

0: 禁止 PCA 模块中的 PWM 模式。

1:使能 PWM 功能并使 CEXn 引脚用作脉宽调制输出。

Bit 0: ECCFn, 使能 CCFn 中断。

0: 禁止 CCON 寄存器中的比较/捕获标志位 CCFn 产生中断。

1:使能 CCON 寄存器中的比较/捕获标志位 CCFn 产生中断。

注意: CAPNn (CCAPMn.4)优和 CAPPn (CCAPMn.5)优决定了捕捉输入的信号脉冲沿,若这两位同时设置,则正负跳变 都会发生捕获。

每个模块都有一对8位比较/捕获寄存器(CCAPnH, CCAPnL)。这些寄存器用来存储一个捕捉事件发生的时间或者一个比 较时间产生的时间。当模块用于 PWM 模式时,除这两个寄存器之外,一个扩展寄存器 PCAPWMn 用来扩展输出占空比 的范围,扩展的范围从 0%到 100%,步距是 1/256。关于 10/12/16 位 PWM 详情请参考章节 17.4.6 无缓冲 10/12/16 位 PWM 模式和 17.4.7 缓冲 10/12/16 位 PWM 模式。

#### CCAPMn: PCA 模块比较/捕捉寄存器, n=6~7

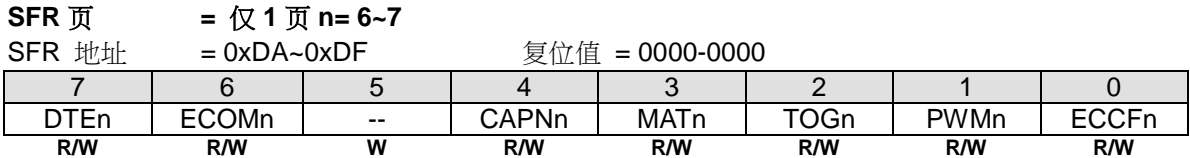

Bit 7: BME6(此位仅在 CCAPM6),PCA 模块 6/7 缓冲模式使能。仅在捕捉模式,PWM 模式或 COPM 模式下的 PCA 模 块6和7有效。

0: PCA 模块 6/7 禁止缓冲模式。

1: PCA 模块 6/7 使能缓冲模式。

Bit 6: ECOMn, 比较器使能。

0:禁止数字比较器功能。

1:使能数字比较器功能。

Bit 5:保留位。模块 6 和 7 不支持捕捉模式。

Bit 4: CAPNn, 负跳变捕捉使能。模块6和7不支持捕捉模式。CAPN6和 CAPN7 应用在其他 PCA 模式,详情请参考"错 误!未找到引用源。"。

Bit 3: MATn, 匹配控制。

0:禁止数字比较器匹配事件去置位 CCFn。

1: PCA 计数器同相应模块的比较/捕获寄存器匹配时 CCON 寄存器的 CCFn 置位。

Bit 2: TOGn, 切换控制。

0:禁止数字比较器匹配事件去切换 CEXn。

1: PCA 计数器同相应模块的比较/捕获寄存器匹配时使 CEXn 引脚切换。

Bit 1: PWMn, PWM 控制。

0:禁止PCA模块中的PWM模式。

1:使能 PWM 功能并使 CEXn 引脚用作脉宽调制输出。

Bit 0: ECCFn, 使能 CCFn 中断。

0:禁止 CCON 寄存器中的比较/捕获标志位 CCFn 产生中断。

1:使能 CCON 寄存器中的比较/捕获标志位 CCFn 产生中断。

每个模块都有一对8位比较/捕获寄存器(CCAPnH, CCAPnL)。这些寄存器用来存储一个比较时间产生的时间。当模块用 于 PWM 模式时,除这两个寄存器之外,一个扩展寄存器 PCAPWMn 用来扩展输出占空比的范围,扩展的范围从 0%到 100%,步距是1/256。关于 10/12/16位 PWM详情请参考章节17.4.6 无缓冲10/12/16位 PWM模式和17.4.7 缓冲10/12/16 位 PWM 模式。

#### CCAPnH: PCA 模块 n 捕捉高寄存器, n=0~7

#### **SFR页** = 仅 0 页 n= 0~1 (n=2~5 所有页)

**SFR** 页 =  $\sqrt{2}$  1  $\overline{1}$  n= 6~7

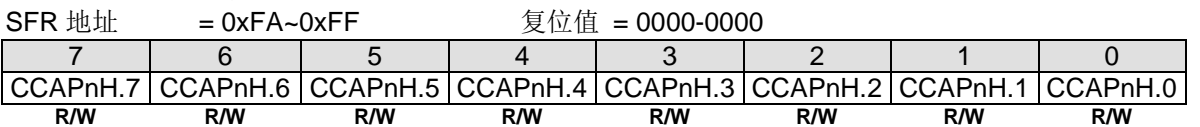

#### CCAPnL: PCA模块 n 捕捉低寄存器, n=0~7

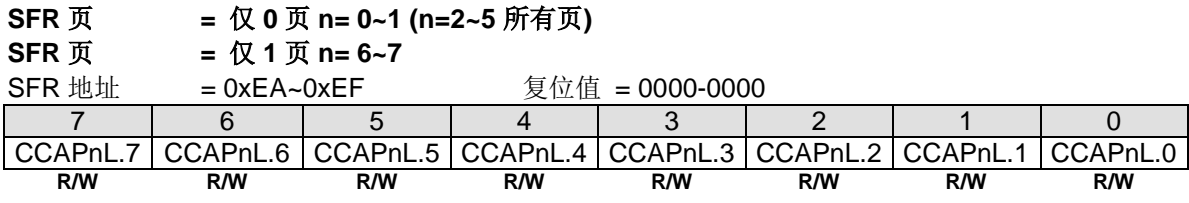

#### PCAPWMn: PWM 模式辅助寄存器, n=0~7

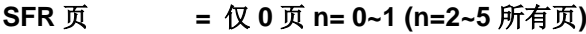

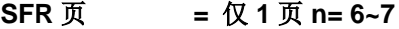

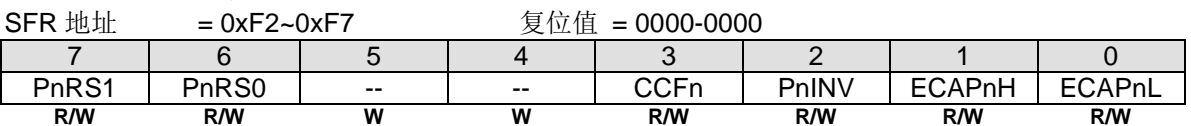

Bit 7~6: PnRS1~0, PWMn 分别率设置位 1~0。

00: 8位 PWMn, 当[CH, CL]计数从 XXXX-XXXX-1111-1111 到 XXXX-XXXX-0000-0000 时溢出激活。 01: 10位 PWMn, 当[CH, CL]计数从 XXXX-XX11-1111-1111 到 XXXX-XX00-0000-0000 时溢出激活。 10: 12位 PWMn, 当[CH, CL]计数从 XXXX-1111-1111-111 到 XXXX-0000-0000-0000 时溢出激活。 

Bit 5~4: 保留位。当 PCAPWMn 被写入时, 这些位必须软件写"0"。

Bit 3: CCFn, 仅在模块 6 和 7 中 CCF6 和 CCF7 是有效的中断标志。

0: 必需软件清零。

1: 当发生一个匹配或捕获事件时, 硬件置位。

Bit 2: PnINV, 比较/PWM 输出(C0PnOR)在 CEXn 引脚上反转。

0: 比较/PWM 输出(C0PnOR)不反转。

1: 比较/PWM 输出(C0PnOR)反转。

Bit 1: ECAPnH, 扩展第9位(MSB), 联合 CCAPnH 形成9位寄存器用于 PWM 模式。

Bit 0: ECAPnL, 扩展第9位(MSB), 联合 CCAPnL 形成9位寄存器用于 PWM 模式。

# 17.4. PCA 操作模式

不同 PCA 功能对应的 CCAPMn 寄存器设置如表 17-1 所示。

## 表 17-1. PCA 模块模式

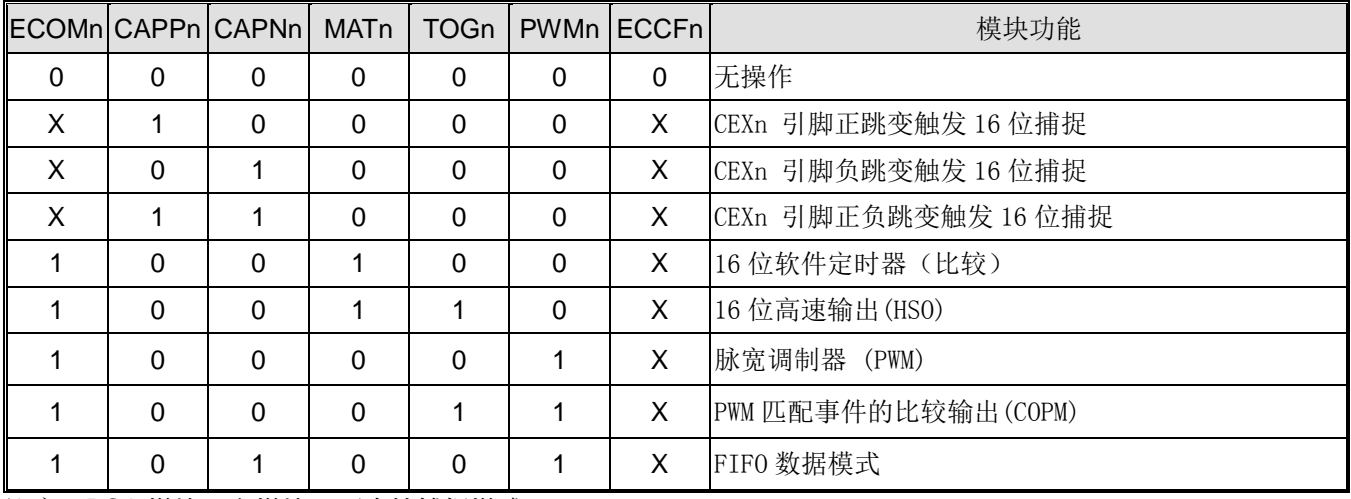

注意: PCA 模块 6 和模块 7 不支持捕捉模式。

# 17.4.1. 捕获模式

要让某一PCA 模块工作在捕获模式, CAPN 和 CAPP 任何一位或两位必须置位。外部 CEX 输入会在每次跳变时采样。 当有效跳变发生时, PCA 硬件会将 PCA 计数器寄存器值(CH 和 CL)载入到模块的捕捉寄存器(CCAPnH 和 CCAPnL)。若 模块的 CCFn 和 ECCFn 标志同时置位, 会产生一个中断。

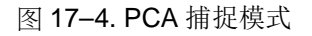

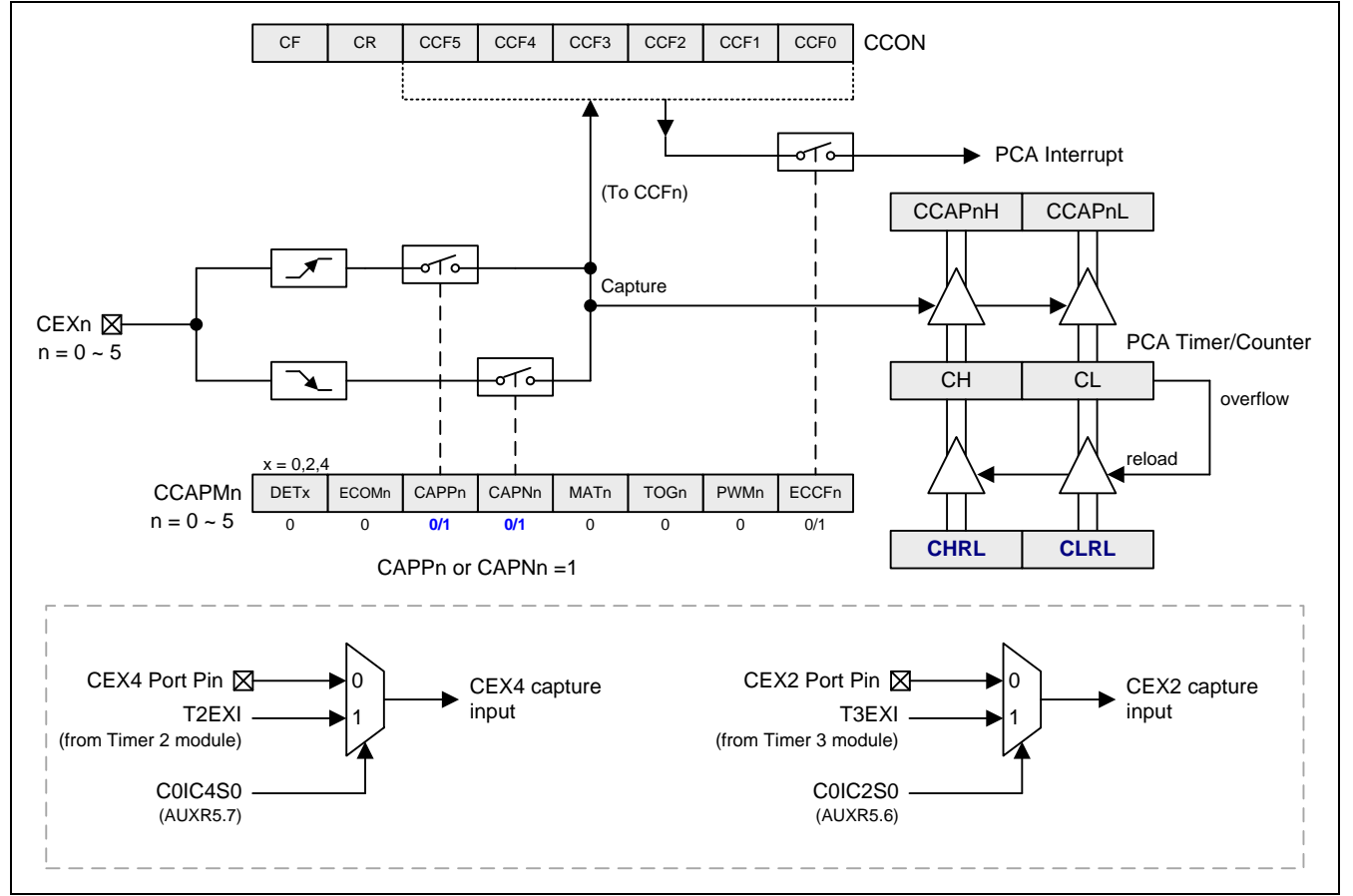

# 17.4.2. 缓冲捕捉模式

为了捕捉窄的输入信号,缓冲捕捉模式是必要的。如果使能,将把奇数模块捕捉数据寄存器(CCAPnH, CCAPnL, n= 1、 3、5)送到偶数模块捕捉数据寄存器(通道 0、2、4)。这不影响模块 0/2/4 的捕捉操作。BME0 使能通道 0/1 的缓冲操作。 BME2 和 BME4 控制模块 2/3 和模块 4/5。

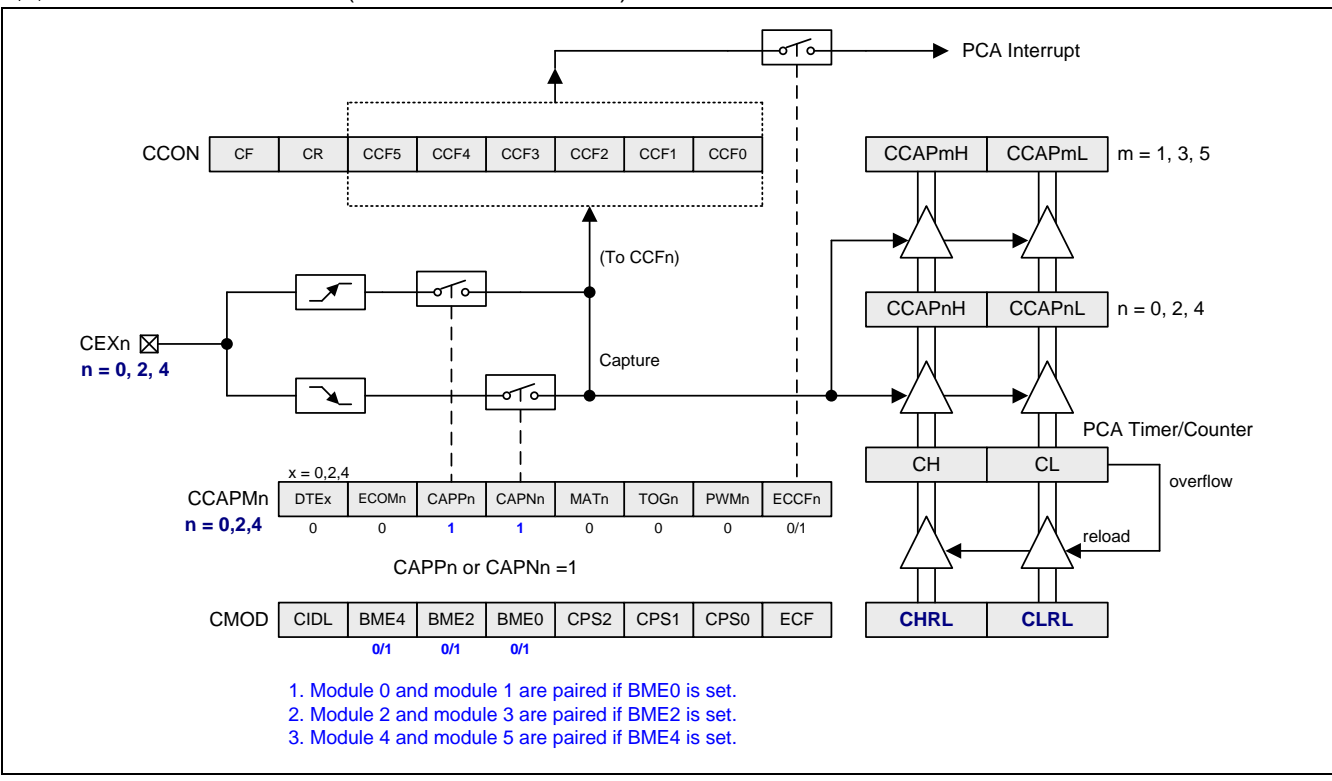

图 17-5. PCA 缓冲捕捉模式(BMEn=1, n=0、2、4)

图 17-6. PCA 缓冲捕捉模式波形

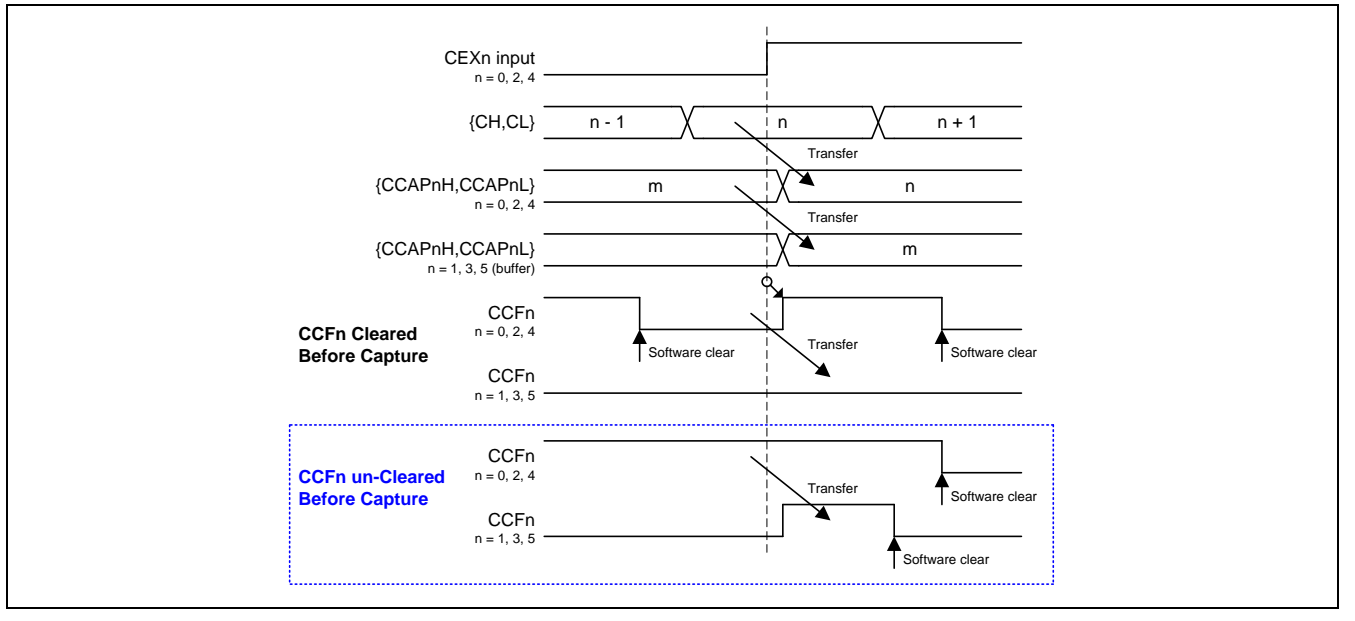

# 17.4.3.16 位软件定时器模式(比较模式)

PCA 模块可以通过设置 CCAPMn 寄存器的 ECOM 位和 MAT 位来作为一个软件定时器使用。PCA 定时器与模块的捕获 寄存器值进行比较, 若相等且当 CCFn 和 ECCFn 位同时设置时会产生一个中断信号。

### 图 17-7. PCA 软件定时器模式

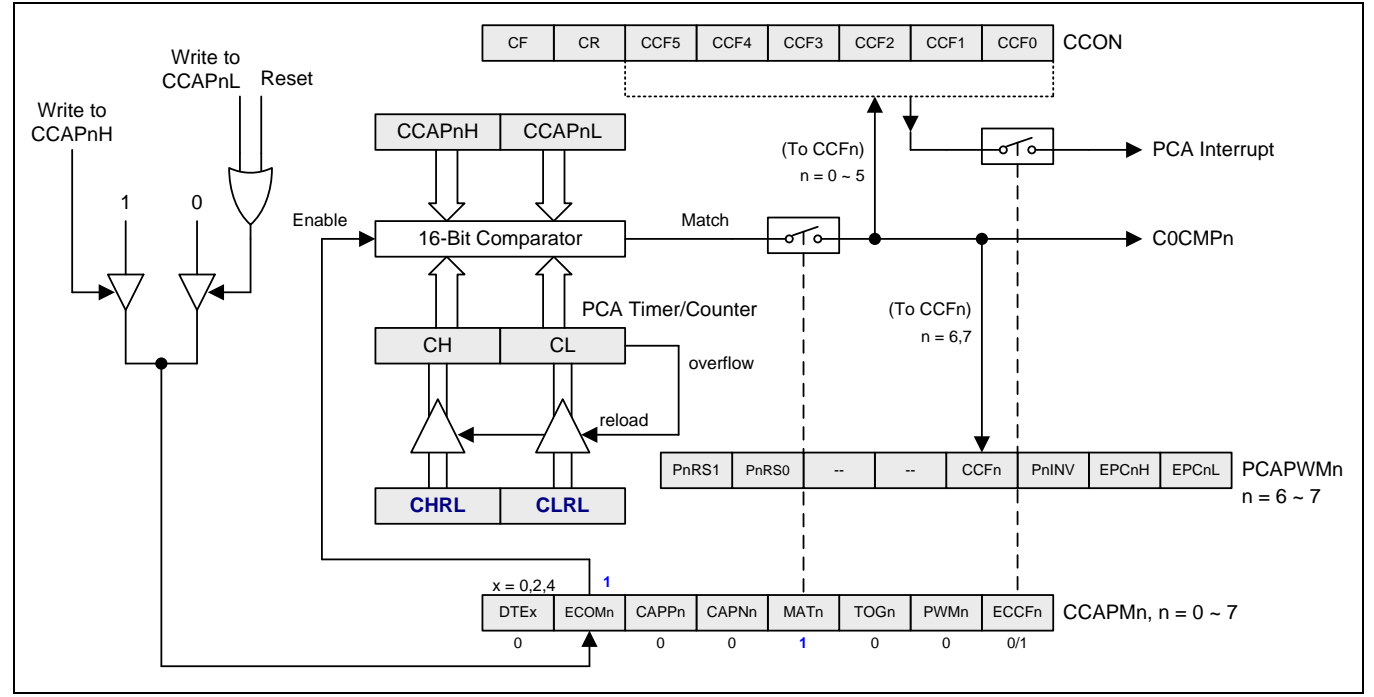

# 17.4.4. 高速输出模式(比较输出模式)

这种模式下,每当PCA 计数器与模块捕获寄存器(CCAPnH 和 CCAPnL)值相等时,与PCA 模块相关联的 CEX 输出就会 触发。为激活这种模式, CCAPMn 寄存器的 TOG、MAT 和 ECOM 位必须都置为1。

### 图 17-8. PCA 高速输出模式

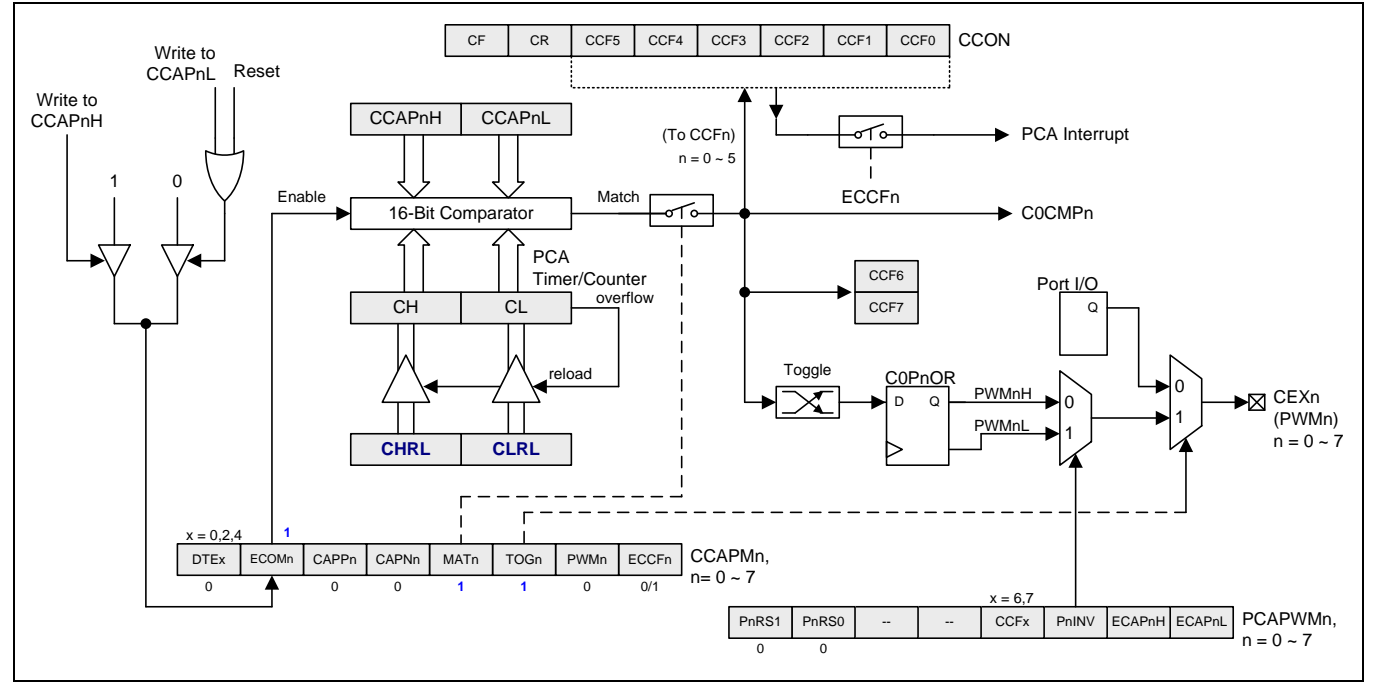

### 17.4.5. 缓冲 8 位 PWM 模式

所有 PCA 模块都可用作 PWM 输出。输出频率取决于 PCA 定时器的时钟源。所有的模块都有相同的输出频率,因为它 们共享 PCA 定时器。

占空比取决于模块捕获寄存器 CCAPnL 与扩展的第9位 ECAPnL 的值。当9位数据{0.[CL]}值小于{ECAPnL. [CCAPnL]} 组成的9位数据时,输出低电平,相等或大于时输出高电平。

当 CL 从 0xFF 到 0x00 溢出时, {ECAPnL, [CCAPnL] } 的值使用{ECAPnH,[CCAPnH] }的值重载, 这样可以允许无异常 的情况下更新 PWM。模块的 CCAPMn 寄存器 PWMn 和 ECOMn 位必须置位以使能 PWM 模式。

使用9位比较,输出的占空比可以真正实现从0%到100%可调。占空比计算公式如下:

#### 占空比= 1 - { ECAPnH, [CCAPnH] } / 256

这里, [CCAPnH]是 CCAPnH 寄存器的 8 位值, ECAPnH(PCAPWMn 寄存器的第 1 位)是 1 位值。所以, {ECAPnH, [CCAPnH]}组成了9位比较器用的9位值。

例如,

- a. 若 ECAPnH=0 且 CCAPnH=0x00 (即 9 位值, 0x000), 占空比为 100%。
- b. 若 ECAPnH=0 且 CCAPnH=0x40 (即 9 位值, 0x040), 占空比为 75%。
- c. 若 ECAPnH=0 且 CCAPnH=0xC0 (即 9 位值, 0x0C0), 占空比为 25%。
- d. 若 ECAPnH=1 且 CCAPnH=0x00 (即 9 位值, 0x100), 占空比为 0%。

图 17-9. PCA 缓冲 8 位 PWM 模式

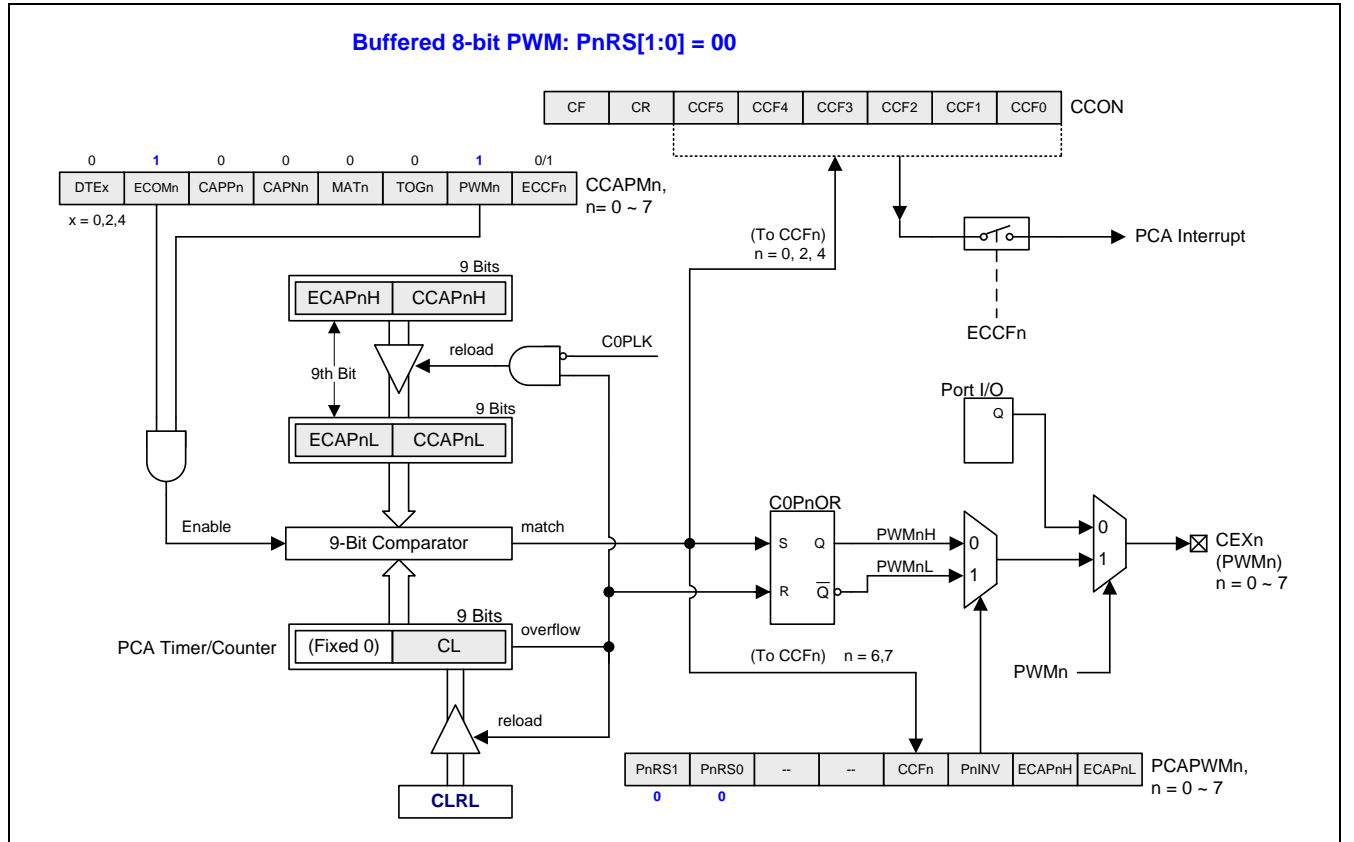

# 17.4.6. 无缓冲 10/12/16 位 PWM 模式

PCA 提供可变的 PWM 模式以增强控制能力。有额外无缓冲的 10/12/16 位 PWM 被分配给每一路及每一路 PWM 有不同 的分辨率操作能力。

图 17-10. PCA 无缓冲 10/12/16 位 PWM 模式

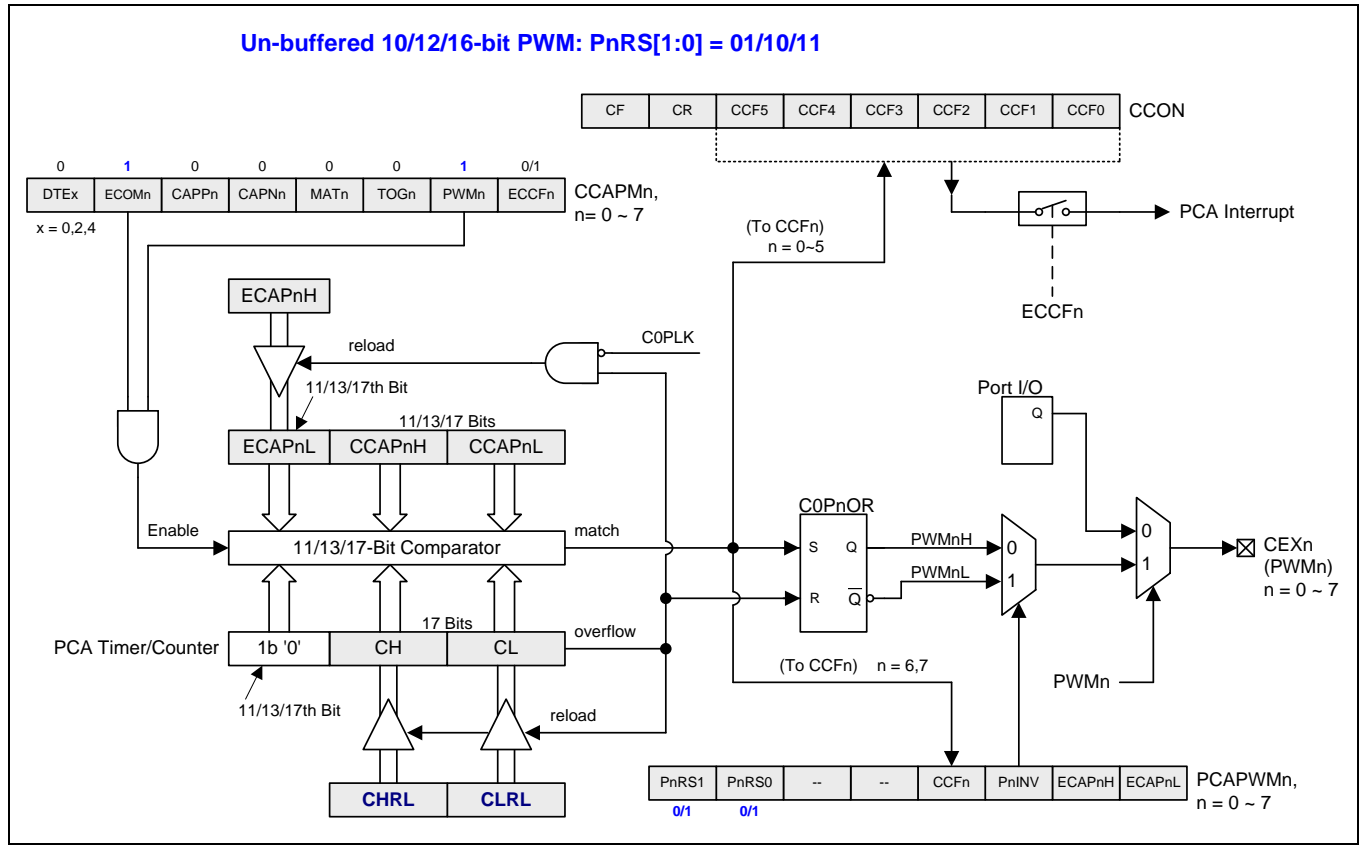

# 17.4.7. 缓冲 10/12/16 位 PWM 模式

如果使用 10/12/16 位 PWM 模式, 在将数据写入 CCAPnH 和 CCAPnL 时, 将会导致意外的占空比, 因为 8 位 CPU 每次 只能写一个字节。要完成完全设置,需要两个写周期,当第一个字节被写入时,比较器将输出意料之外的占空比。如果 应用程序在更改占空比时需要精确控制, 则需要使用缓冲 PWM 模式。

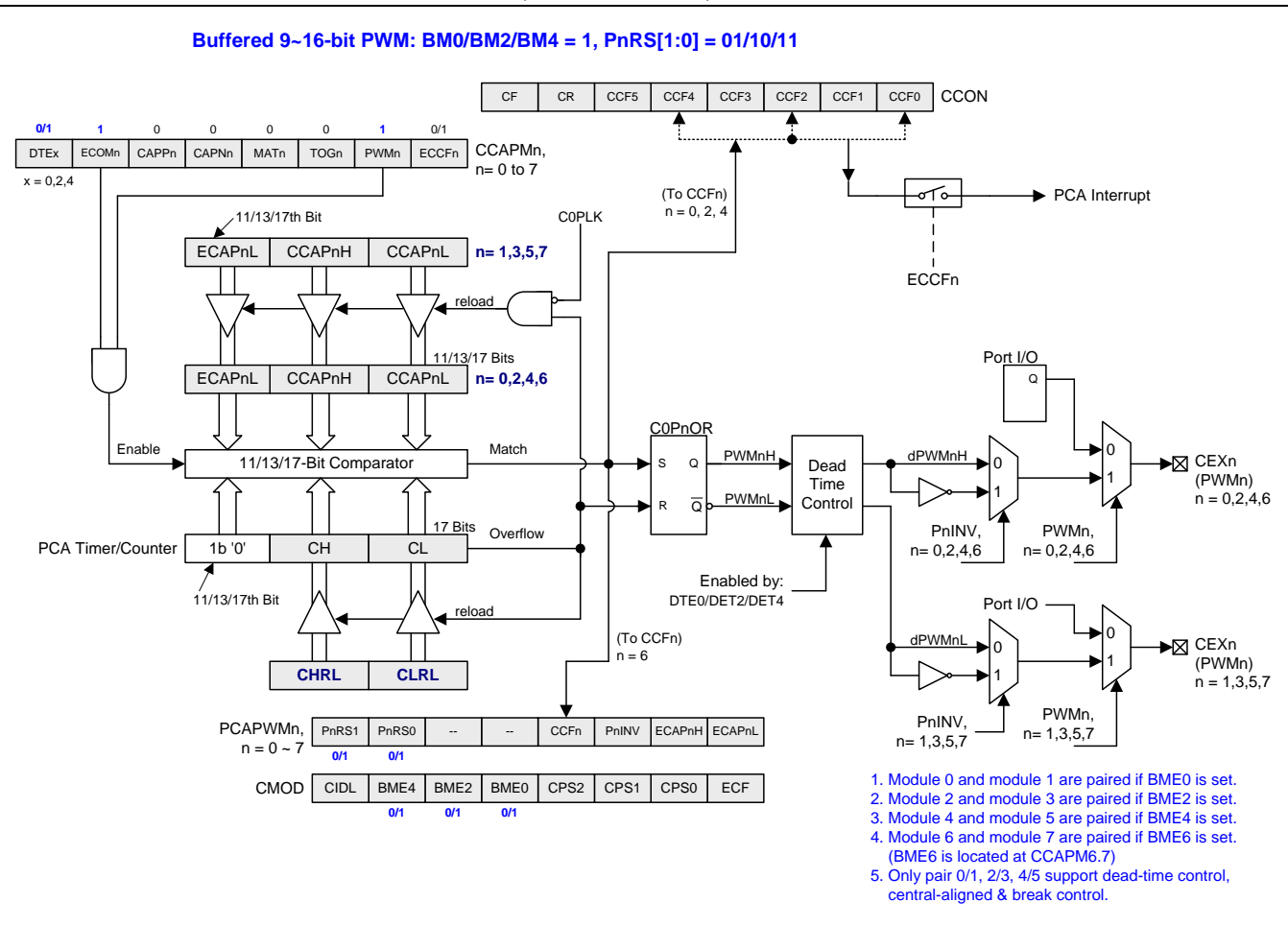

图 17-11. PCA 缓冲 10/12/16 位 PWM 模式 (带死区时间控制)

# 17.4.8. COPM 模式

PWM 匹配模式下的比较输出与高速输出模式相似,但它使用 PCA PWM 比较器而不是固定的 16 位比较器。它为应用程 序提供了更多的灵活性。例如,如果 PCA 比较器使用 8位 PWM,可以比高速输出模式输出更高的频率。

### 图 17-12. PCA COPM 模式

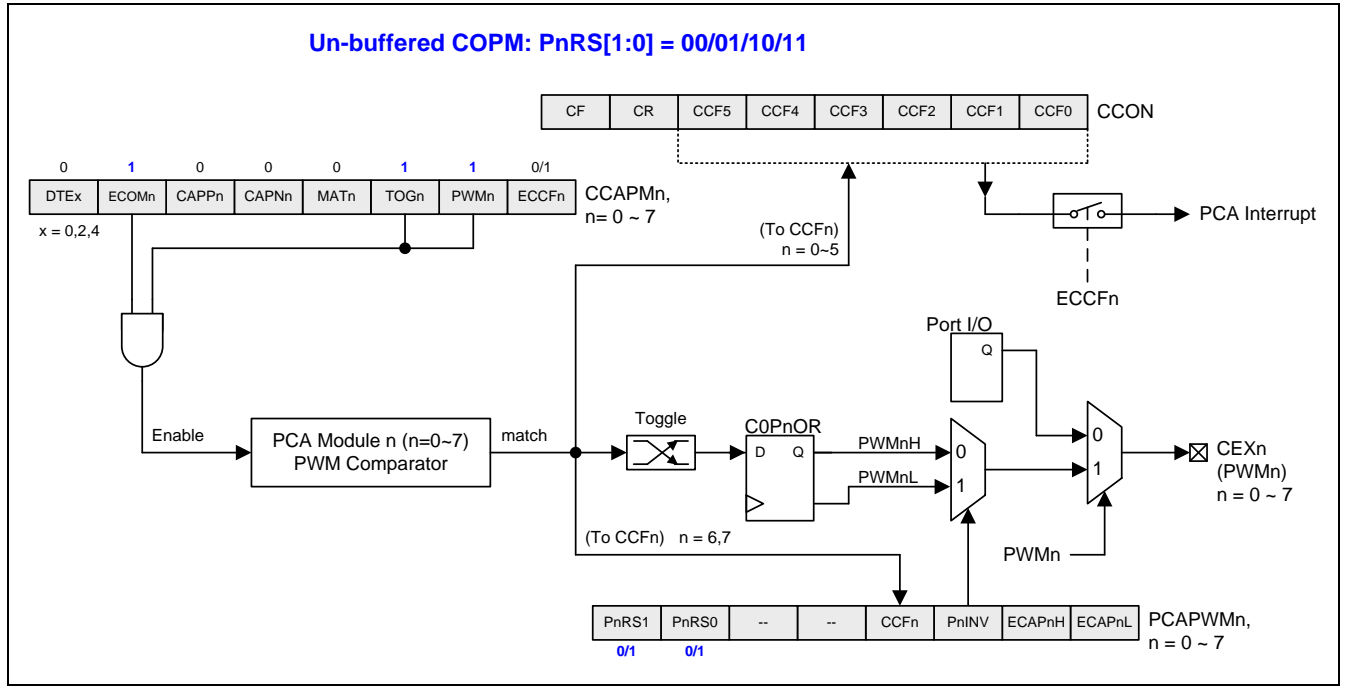

# 17.4.9. 缓冲 COPM 模式

如果应用程序需要对PWM信号进行任何相位控制,则需要设置PCA模块为缓冲COPM模式。一组PCA模块(n=0&1/2&3 /4&5)可以对PWM信号的一个周期的两个边缘的时间延迟进行编程。这意味着你可以设置波形的开始和结束点。当2个 或3个相关 PWM 信号可以设置彼此之间的相移时,这是很有用的。

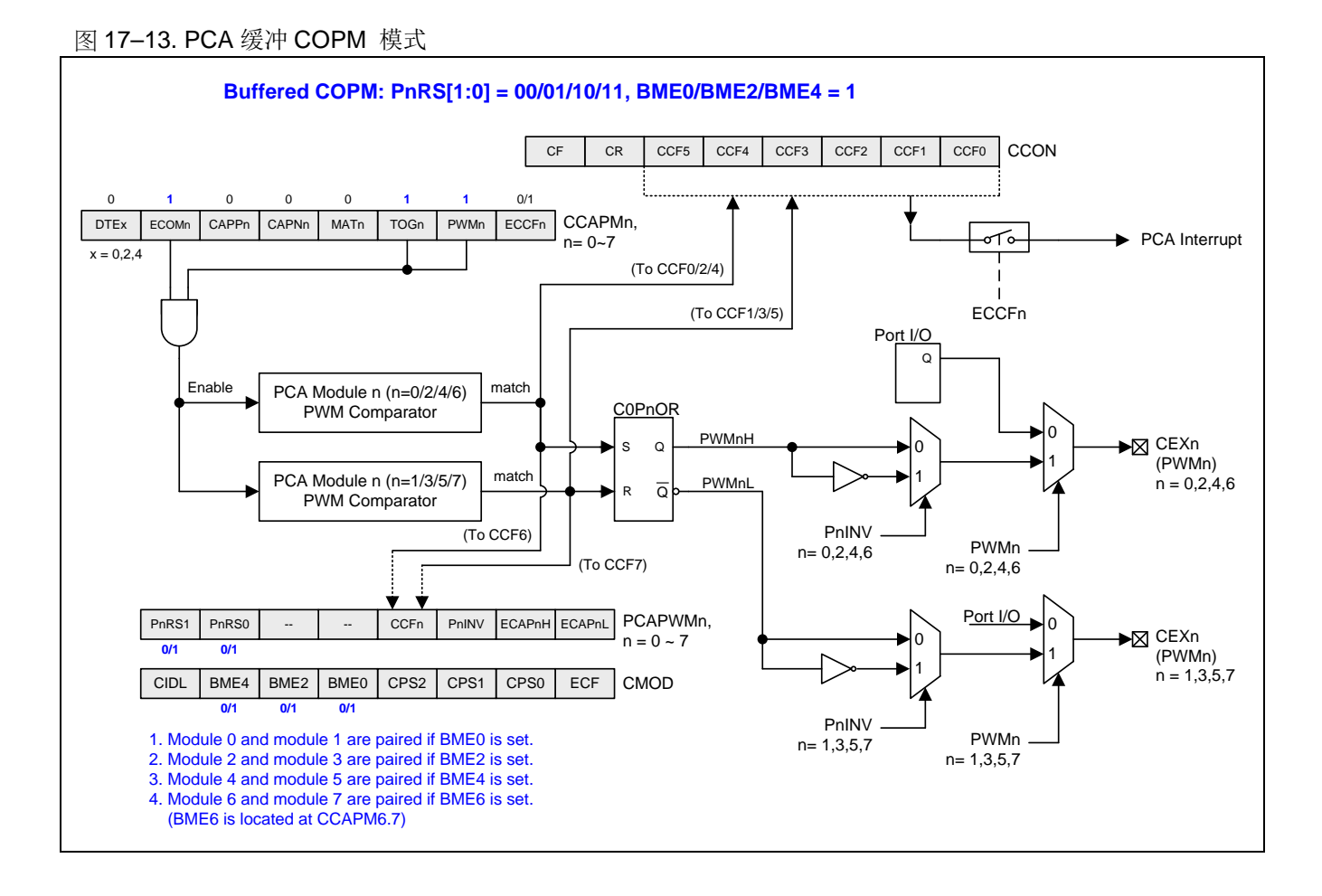

# $megawin$

# 17.4.10. FIFO 数据模式

在这个模式用户能设置 CCAPnL、CCAPnH、CCAP(n+1)L 和 CCAP(n+1)H 作为一个缓冲链。在所有这些缓冲设置之后, 通过 TOOF、T1OF、T3OF 或 S0TOF 顺序触发来改变占空比。这个功能使能, CPU 可以离开让它自己运行而获得更多 时间做其它的操作。比如, 功率变换器从轻载到重载开始升高电压, 将更好用于设置比目标开启周期更大的占空比, 然 后降低占空比一步一步靠近目标占空比。在缓冲中设置所有占空比并且让它自己完成。

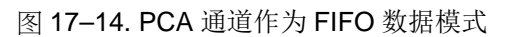

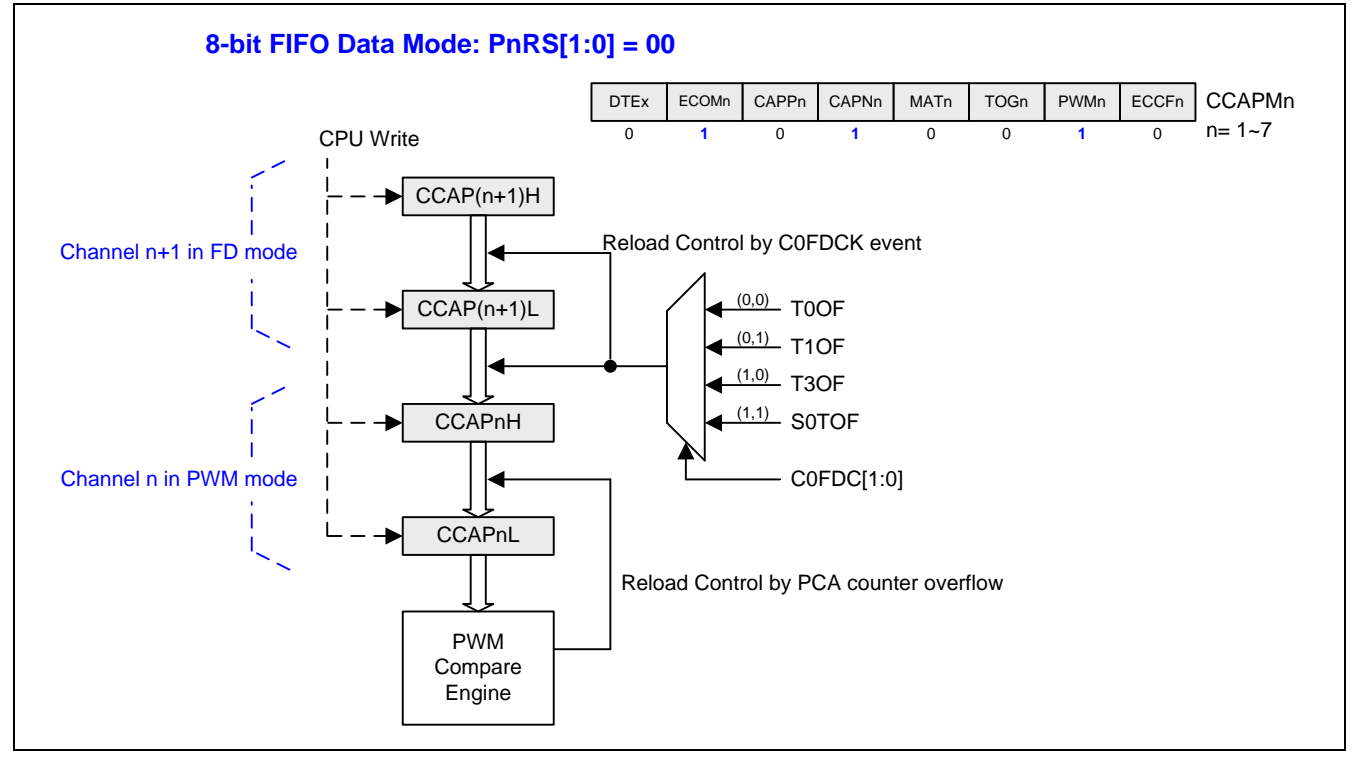

### 通道 FIFO 数据模式由 C0FDCK 移动。

COFDCK 源选择, 更新 PCA FIFO 数据模式的时钟选择。

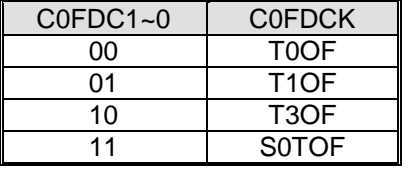

#### AUXR9: 辅助寄存器 9

SFR 页 = 仅6页

| 地址<br><b>SFR</b> | $= 0xA4$ | 复位值<br>$= 0000 - 0000$ |            |        |        |            |     |  |  |
|------------------|----------|------------------------|------------|--------|--------|------------|-----|--|--|
|                  |          |                        |            |        |        |            |     |  |  |
| $\sim$           | $- -$    | GC<br>$\sim$           | 0G1        | C0FDC1 | C0FDC0 | こくしん       | ാല  |  |  |
| W                | W        | R/W                    | <b>R/W</b> | R/W    | R/W    | <b>R/W</b> | R/W |  |  |

Bit 3~2: C0FDC1~0, C0FDCK 选择[1:0]。

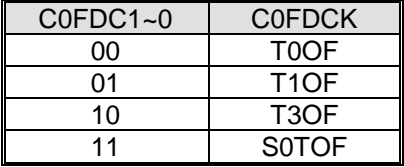

### 17.4.11. 增强型 PWM 控制

PCA 提供可变的 PWM 模式增强 PWM 应用的控制能力。这些额外的 10/12/16 位 PWM 可以分配到每个通道且每个 PWM 通道可以同时运行在不同的分辨率和不同的相位延时。

#### 图 17-15. PWM 带死区时间控制的波形

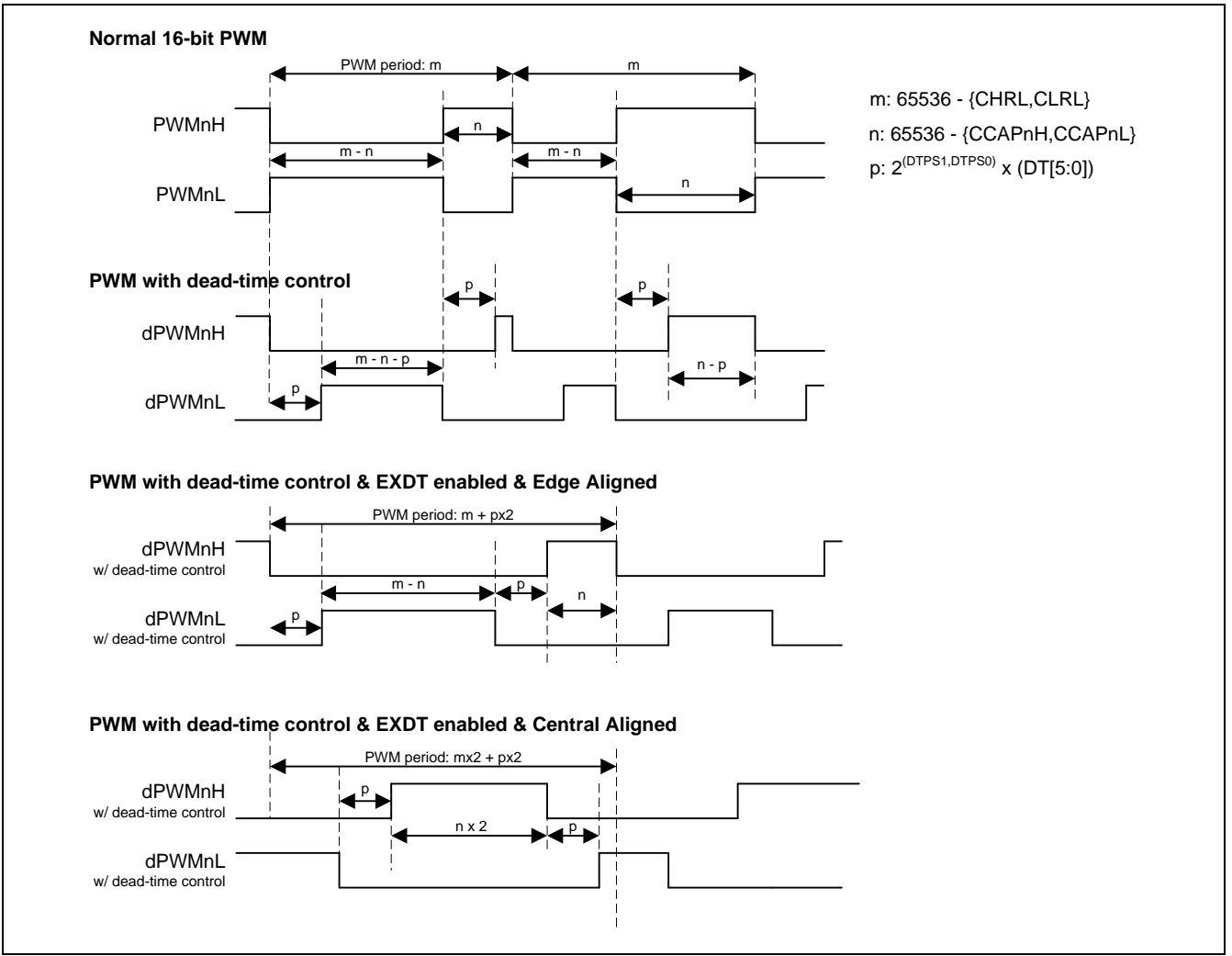

#### CCAPMn: PCA 模块比较/捕捉寄存器, n=0~5

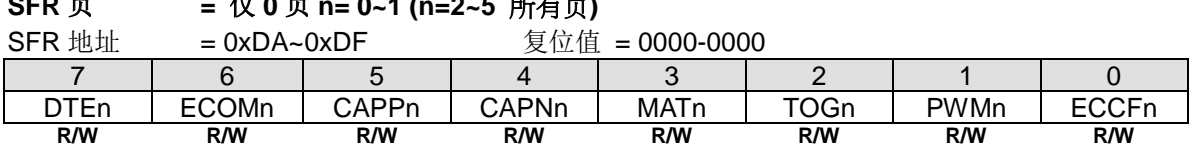

Bit 7: DTEn, 使能 PWMHn/PWMLn 输出对的死区时间控制。此位仅在 n= 0、2 和 4 有效且当 PWM 通道操作在缓冲模 式死区时间功能激活。通道的缓冲模式由 CMOD 的 BME0、BME2 或 BME4 使能

0: PWMn 输出禁止死区时间控制。

1: PWMn 输出使能死区时间控制。

#### PDTCRA: PWM 死区控制寄存器-A

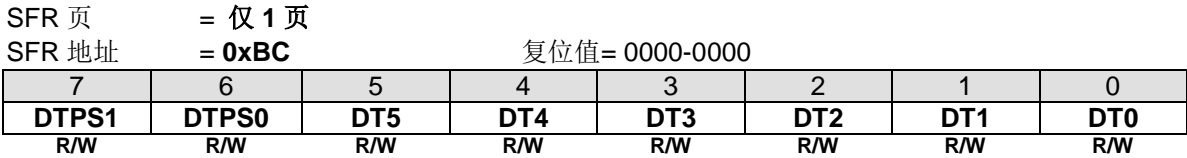

Bit 7~6: DTPS1~0, 死区计数器的时钟预分频

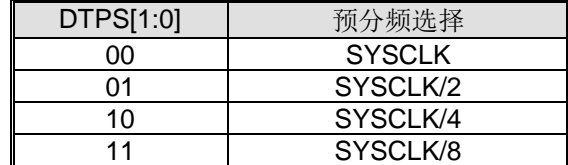

Bit 5~0: DT5~0, 死区时间控制位

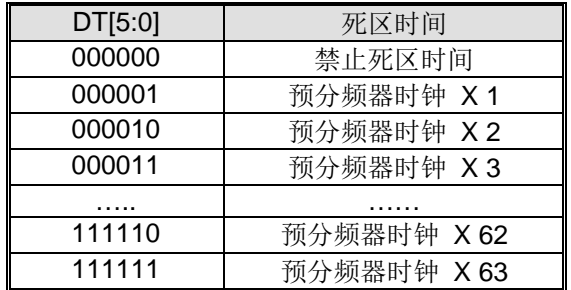

#### PWMCR: PWM 控制寄存器

= 仅0页 SFR 页

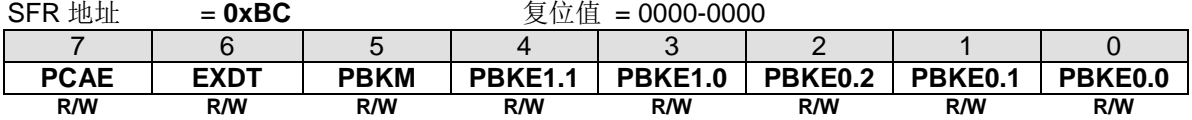

Bit 7: PCAE, PWM 中心对齐使能。PCAE 控制使能的 PWM 通道为中心对齐调制包括 PWM 的缓冲模式或非缓冲模式。 在这个 PWM 模式下, PWM 频率是半边沿对齐模式。此功能仅在 PWMO0~5 激活。

0: 设置 PWM 功能为边沿对齐调制。

1: 使能 PWM 功能为中心对齐调制。仅支持 CHRL 和 CLRL 设定的 8/10/12/16 位分别率。

图 17-16. 边沿对齐和中心对齐的 PWM 波形

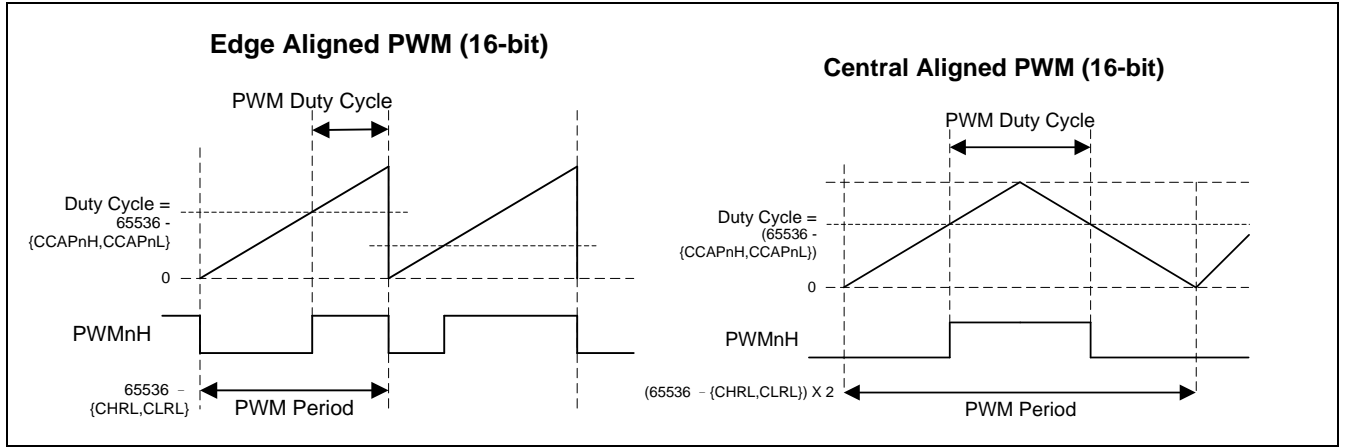

Bit 6: EXDT, PWM 时间的扩展死区时间。此功能使能将使非 PWM 通道功能改变为 PWM 通道。比如捕捉模式, 软件 定时器模式和高速输出模式。

0: 禁止 M + 2P。

1: 在使能的 PWM 通道使能 M + 2P。

### Bit 5: PBKM, PWM 中止模式选择。

0: 锁存模式。

1: 逐周期模式。

图 17-17. PWM 中止控制的锁存模式波形

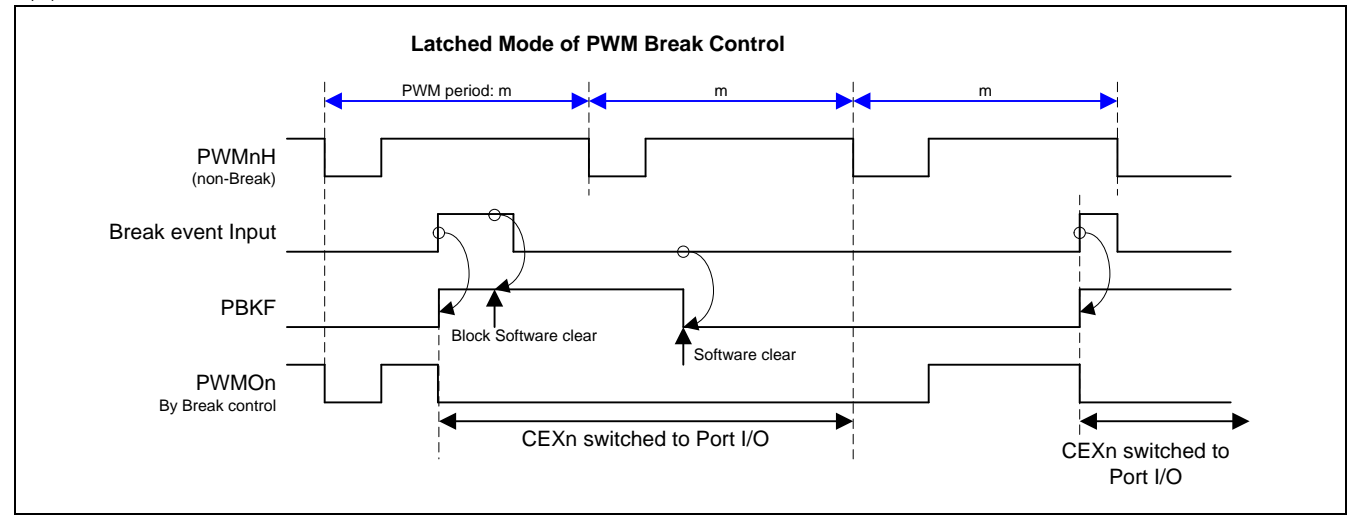

#### 图 17-18. PWM 中止控制的逐周期模式波形

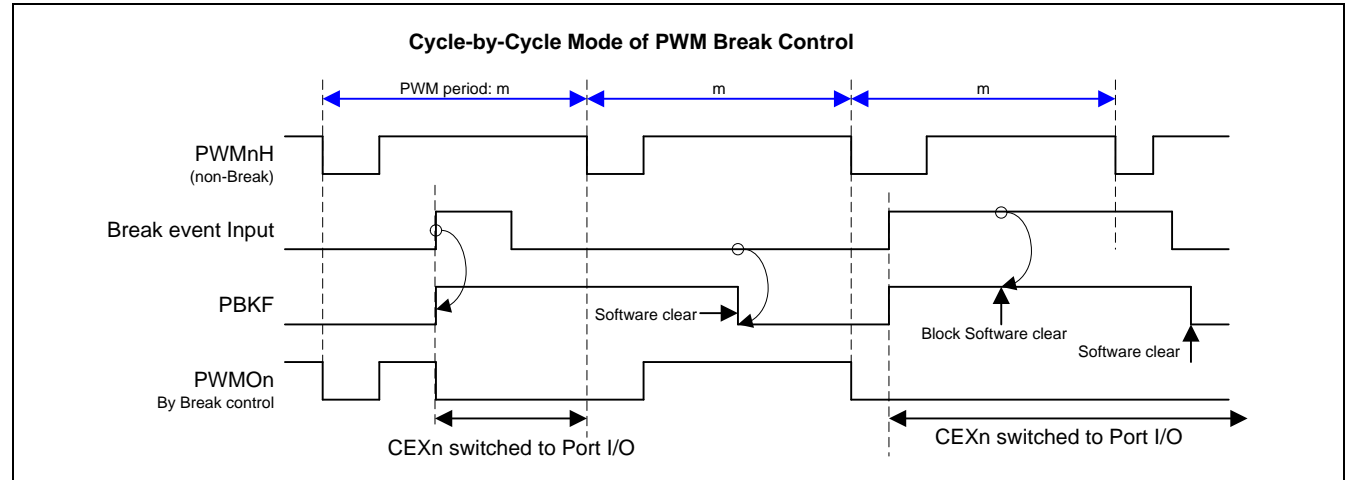

Bit 4~3: PBKE1.1~0, PWM 中止使能 1 选择。此功能仅在 CEXn 输出模式有效(n=0~5)。

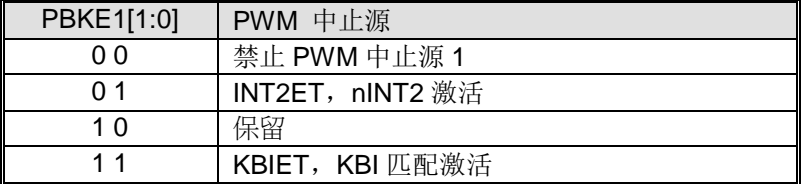

Bit 2~0: PBKE0.2~0, PWM 中止使能 0 选择。此功能仅在 CEXn 输出模式有效(n=0~5)。

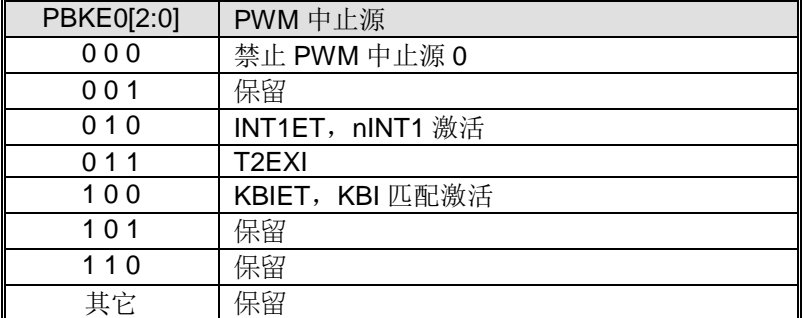

#### 图 17-19. PCA PWM 中止控制源

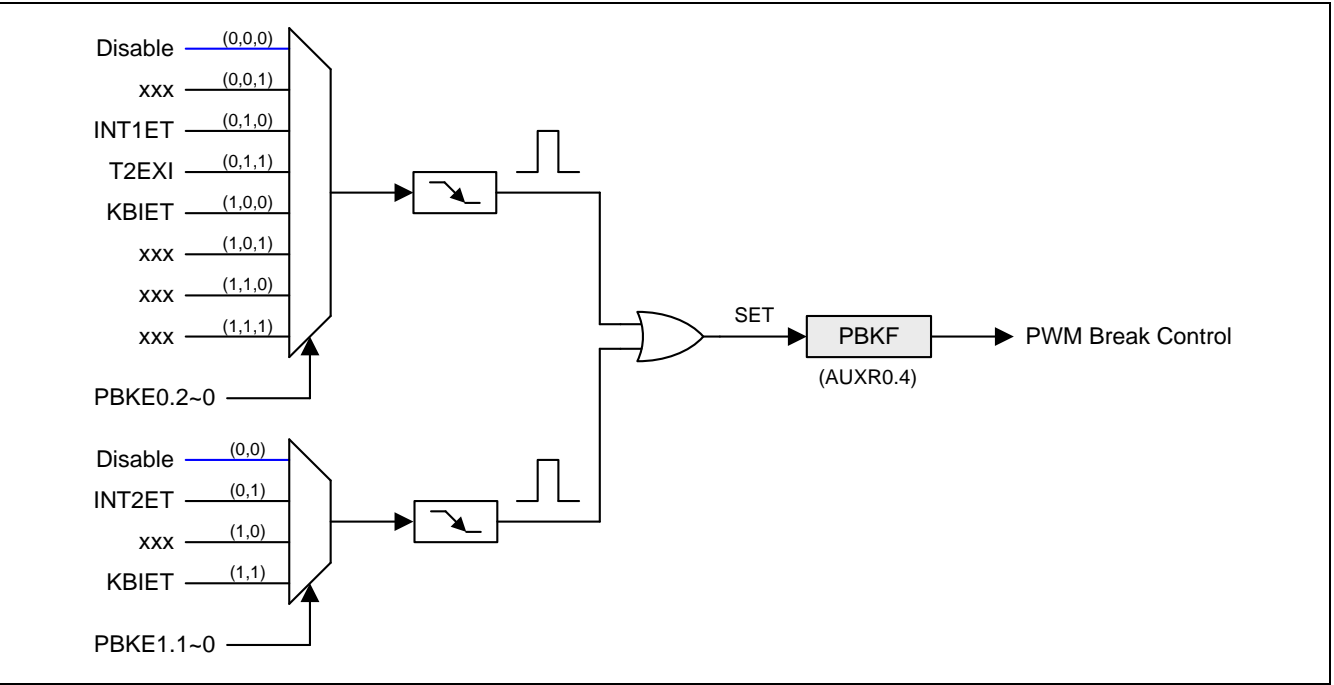

#### AUXRO: 辅助寄存器 0

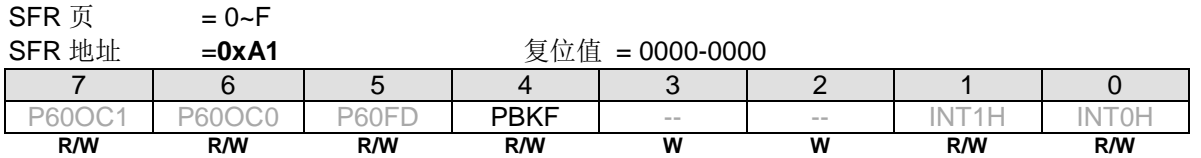

Bit 4: PBKF, PWM 中止事件标志。此位由 PWM 中止源使能设置。如果此位设置, 则使能的 PWM 通道 0~5 将被锁住 并且输出引脚保持最初的 GPIO 状态。

0: 没有 PWM 中止事件出现。仅由软件清零。

1: PWM 中止事件出现或软件触发一个 PWM 中止。

### 17.4.12. PCA 模块输出控制

PCA 模块具有多种输出控制模式,可以选择用于不同的应用。CEXn (n=1、3、4、5、6、7)可编程为一般 I/O 端口或 PCA 模块(PWM) 1、3、4、5、6和7的输出。当 PWM 被分配到 CEXn 时, PnINV 可以在正常或反向之间切换 PWM 信号。 POEn 可以用来启用或禁用端口引脚输出 PWM 信号。

CEXn (n=1、3、4、5)可以使用 PBKF, PWM 中止标志, 中止 PWM 输出。如果此位设置, 则使能的 PWM 通道 0~5 将 被锁住并且输出引脚保持最初的 GPIO 状态。

另外, PCA 模块 0 和 2 在不同的端口引脚有 2 个 "克隆"信号。这三个相同的 PWM 信号可以被 POEnA 或 POEnB 或 PWMn 屏蔽, 用于需要相位控制的应用程序。

### 图 17-20. PCA 模块输出控制

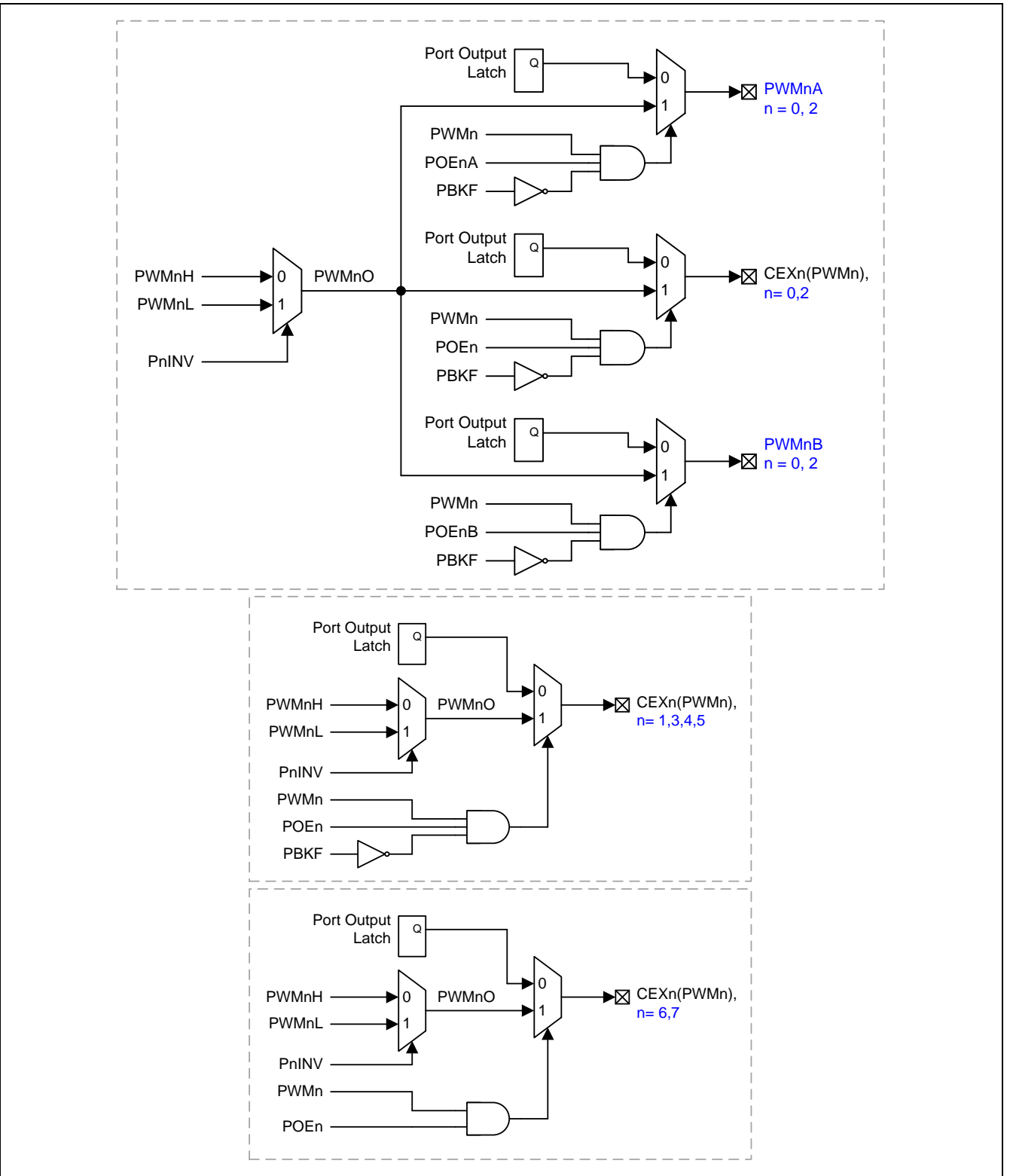

#### PAOE: PWM 额外输出使能寄存器

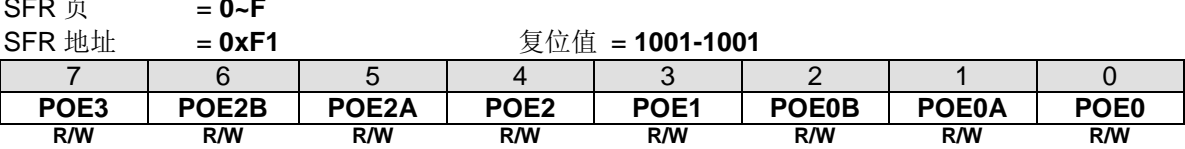

Bit 7: POE3, PCA PWM3 主通道(PWM3O)输出控制。

- 0: 禁止 PWM3O 在端口引脚输出。
- 1: 使能 PWM3O 在端口引脚输出。默认是使能。

Bit 6: POE2B, PCA PWM2 3<sup>rd</sup>通道(PWM2B)输出控制。

- 0: 禁止 PWM2B 在端口引脚输出。默认是禁止。
- 1: 使能 PWM2B 在端口引脚输出。

Bit 5: POE2A, PCA PWM2 2<sup>nd</sup> 通道(PWM2A)输出控制。

- 0: 禁止 PWM2A 在端口引脚输出。默认是禁止。
- 1: 使能 PWM2A 在端口引脚输出。

Bit 4: POE2, PCA PWM2 主通道(PWM2O)输出控制。

0: 禁止 PWM2O 在端口引脚输出。

1: 使能 PWM2O 在端口引脚输出。默认是使能。

Bit 3: POE1, PCA PWM1 主通道(PWM1O)输出控制。

0: 禁止 PWM1O 在端口引脚输出。

1: 使能 PWM1O 在端口引脚输出。默认是使能。

Bit 2: POE0B, PCA PWM03<sup>rd</sup> 通道(PWM0B)输出控制。

- 0: 禁止 PWM0B 在端口引脚输出。默认是禁止。
- 1: 使能 PWM0B 在端口引脚输出。

Bit 2: POE0B, PCA PWM03<sup>rd</sup> 通道(PWM0B)输出控制。

- 0: 禁止 PWM0B 在端口引脚输出。默认是禁止。
- 1: 使能 PWM0B 在端口引脚输出。

#### Bit 0: POE0, PCA PWM0 主通道(PWM0O)输出控制。

0: 禁止 PWM0O 在端口引脚输出。

1: 使能 PWM0O 在端口引脚输出。默认是使能。

#### AUXR7: 辅助寄存器7  $CD \#$  $\sqrt{11}$   $\sqrt{11}$

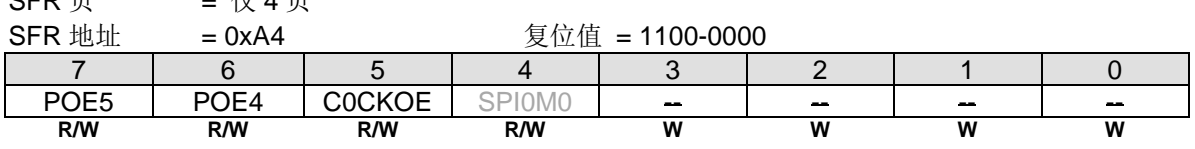
Bit 7: POE5, PCA PWM5 主通道(PWM5O)输出控制。

0: 禁止 PWM5O 在端口引脚输出。

1: 使能 PWM5O 在端口引脚输出。默认是使能。

Bit 6: POE4, PCA PWM4 主通道(PWM4O)输出控制。

0: 禁止 PWM4O 在端口引脚输出。

1: 使能 PWM4O 在端口引脚输出。默认是使能。

Bit 5: COCKOE, PCA 时钟输出使能。

0: 禁止 PCA 时钟输出。

1: 使能 PCA 基准定时器溢出率二分频的时钟输出。

#### AUXR5: 辅助寄存器 5

 $\sim$ n $\approx$ 

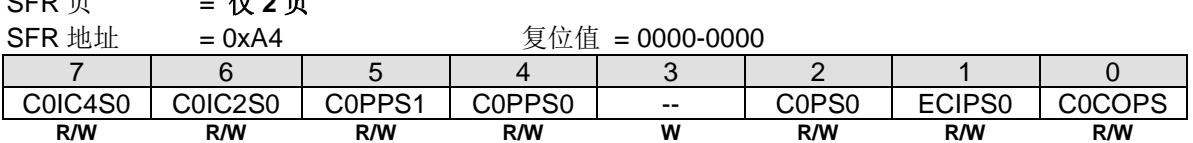

Bit 7: COIC4S0, PCA 输入通道 4 输入端口引脚选择。

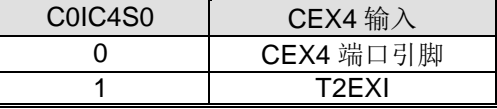

Bit 6: COIC2S0, PCA 输入通道 2 输入端口引脚选择。

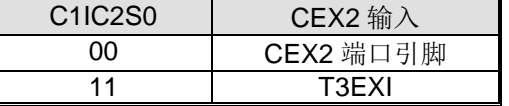

Bit 5: COPPS1, {PWM2A, PWM2B}端口引脚选择 1。

| C <sub>0</sub> PP <sub>S1</sub> | PWM <sub>2</sub> A | PWM2 <sub>B</sub> |
|---------------------------------|--------------------|-------------------|
|                                 | P6.0               | P6 1              |
|                                 | P3.4               | P3.5              |

Bit 4: COPPSO, { PWMOA, PWMOB }端口引脚选择 0。

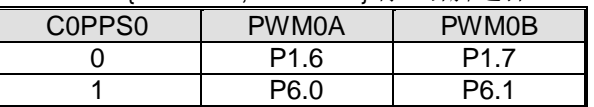

Bit 3: 保留。

Bit 2: C0PS0, PCA 端口引脚选择 0。

| C0PS0 | CEX0 | CFX2             | CEX4 |
|-------|------|------------------|------|
|       | C CP | P2.4             | ∩ א  |
|       |      | ∼כ<br>$\angle$ 4 |      |

Bit 1: ECIPS0, PCAECI 端口引脚选择 0。

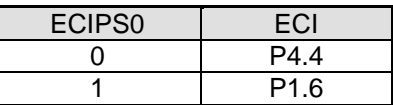

Bit 0: COCOPS, PCA 时钟(COCKO)端口引脚选择。

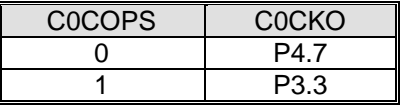

## AUXR8: 辅助寄存器 8

SFR 页 = 仅5页

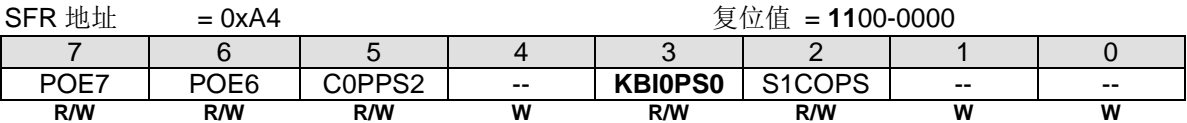

Bit 7: POE7, PCA PWM7 主通道(PWM7O)输出控制。

0: 禁止 PWM7O 在端口引脚输出。

1: 使能 PWM7O 在端口引脚输出。默认是使能。

Bit 6: POE6, PCA PWM6 主通道(PWM6O)输出控制。

0: 禁止 PWM6O 在端口引脚输出。

1: 使能 PWM6O 在端口引脚输出。默认是使能。

Bit 5: C0PPS2, { PWM6, PWM7}端口引脚选择 2。

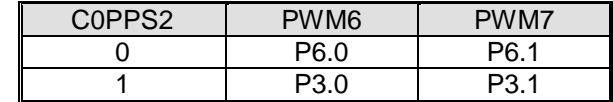

## 17.4.13. 可变分辨率的 PWM 中心对齐

在章节"增强型 PWM 控制"中,定义 PWM 中心对齐仅支持 8/10/12/16 位分辨率。并且在那个模式,所有 PCA 功能, 如捕捉或比较在非 PWM 模块中是有效的。

如果需要应用可变分辨率的 PWM 中心对齐,要同时置位 PCAE 及 COMO 使能此功能。当可变分辨率的中心对齐模式使 能,PCA 在其它非 PWM 模块中能支持所有比较模式。请注意当 COM0 = 1 使用 PWM 中心对齐,基准定时器需要使用 16位 OxFFFF 减去{CCAPnH, CCAPnL}的值避免预期外的错误。

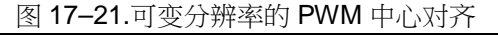

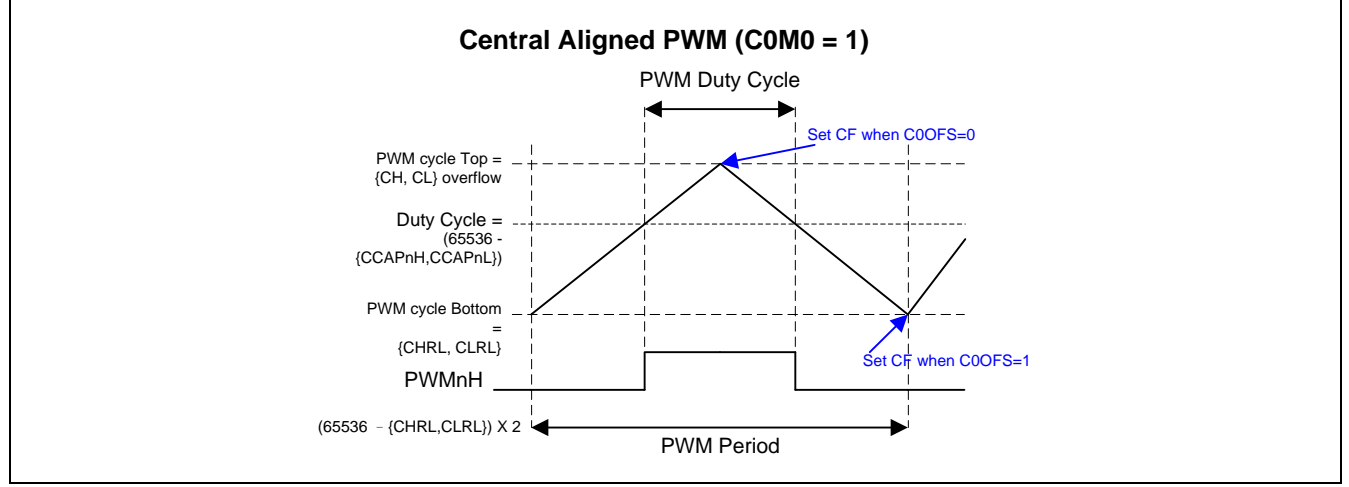

#### AUXR11: 辅助寄存器 11

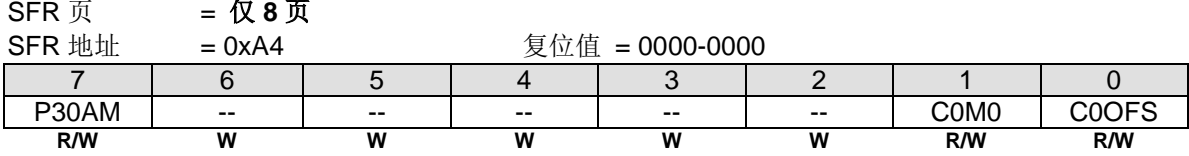

Bit 1: C0M0, PCA 模式控制 0。

0: PWM 中心对齐不支持可变分辨率。

1:使能PCA支持可变分辨率的PWM中心对齐。使能此功能,PCAE (PWMCR.7)也需要置位。

Bit 0: COOFS, 当 COMO 使能 PCA 溢出标志选择。

0: PWM 中心对齐周期的顶部 CF 置位。

1: PWM 中心对齐周期的低部 CF 置位。

# 18. 串口 0 (UART0)

MG82F6D17 支持一个全双工的串口, 意思是可以同时发送和接收数据。它有一个接收缓冲, 意味着在前一个接收到的 字节没有从寄存器读出前, 就可以开始接收第二个字节。但是, 如果第一个字节在第二个字节接收完成前仍然没有被读 出,则其中的一个字节将会丢失。串口的接收和发送寄存器都通过特殊寄存器 SOBUF 来访问。写到 SOBUF 加载到传送 寄存器, 当从 SOBUF 读时是一个物理上独立分离的接收寄存器。

串口可以工作在5种模式: 模式 0 提供同步通讯, 同时模式 1、2 和模式 3 提供异步通讯。异步通讯作为一个全双工 的通用异步收发器(UART),可以同时发送和接收,并使用不同的波特率。UART0 的模式 4 支持 SPI 主机工作,速率设 置跟模式 0 一样。

模式 0: 8 位数据(低位先出)通过 RXD0 传送和接收。TXD0 总是作为输出移位时钟。波特率可通过 SOCFG 寄存器的 URM0X3 位选择为系统时钟频率的 1/12 或 1/4。MG82F6D17 串口模式 0 的时钟极性也可以软件选择。在串行数据移入 或移出之前它由 P3.1 的状态决定。图 18-4 和图 18-5 所示模式 0 的时钟极性波形。

模式 1: 10 位通过 TXD0 传送或通过 RXD0 接收, 数据帧包括一个起始位(0), 8 个数据位(低位优先), 和一个停止位 (1) (如图 18-1 所示)。在接收时, 停止位进入到专用寄存器(SOCON)的 RB80。波特率是可变的。

图 18-1.模式 1 数据帧

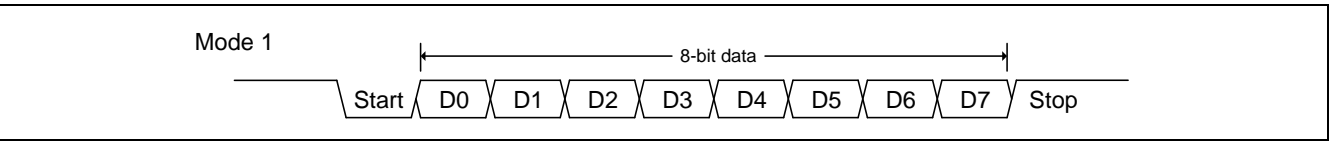

模式 2: 11 位通过 TXD0 传送或通过 RXD0 接收, 数据帧包括一个起始位(0), 8 个数据位(低位优先), 一个可编程的 第九个数据位和一个停止位(1)(如图 18-2 所示)。在传送时, 第9个数据位(TB80 在 S0CON 寄存器)可以分配为0 或者 1。例如,奇偶检验位(P,在 PSW 寄存器)可以移到 TB80 中。在接收时,第九个数据位到 SOCON 寄存器中的 RB80, 同时忽略停止位。波特率可以配置为1/32 或 1/64 的系统时钟频率。

图 18-2.模式 2, 3 数据帧

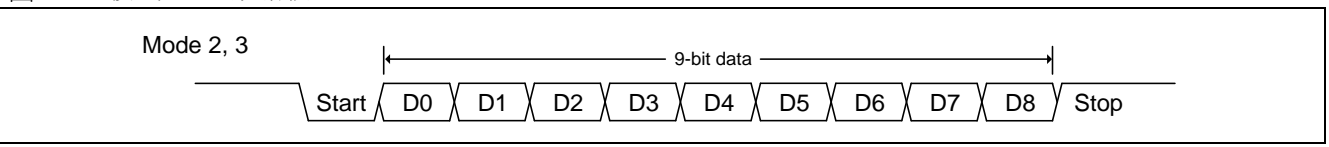

模式 3: 除了波特率是可变之外, 模式 3 与模式 2 一样。

在四种模式中, 使用 SOBUF 作为一个目的寄存器, 可以通过任何指令发起传输。在模式 0, 当 RIO=0 且 RENO=1 时启 动接收。在其它模式, 在 REN0=1 时, 收到起始位时启动接收。

除了标准操作外, UARTO 还能具有侦察丢失停止位的帧错误和自动地址识别的功能。

## 18.1. 串口 0 模式 0

串行数据通过 RXD0 读入和输出。TXD0 输出移位时钟。接收和发送 8 位数据: 8 个数据位(低位优先)。波特率可通过 SOCFG 寄存器中的 URM0X3 选择为系统时钟的 1/12 或 1/4。

串口模式 0 的简化功能框图如图 18-3 所示。

使用 SOBUF 作为一个目的寄存器可通过任何指令来启动传输。"写到 SOBUF "信号触发 UARTO 引擎开始发送。SOBUF 里面的数据在 TXD0(P3.1)脚的每一个上升沿移出到 RXD0(P3.0)脚。八个上升沿移位时钟过后, 硬件置 TI0 为 1 标志发 送完成且中断向量可以由 BTI 和 UTIE 切换到系统标志中断。模式 0 发送时序见图 18-4。

当 REN0=1 和 RI0=0 时接收启动。在下一个指令周期, RX0 控制单元写 11111110 到接收移位寄存器, 且在下一个时钟 阶段激活接收。

接收是由直接 RX 时钟到 TXD0 引脚的额外输出功能的移位时钟来实现的。当接收激活时,在移位时钟的下降沿采样 RXD0(P3.0)脚并移到寄存中。八个下降沿移位时钟过后, 硬件置 RI0 为 1 标志接收完成。模式 0 接收时序见图 18-5。

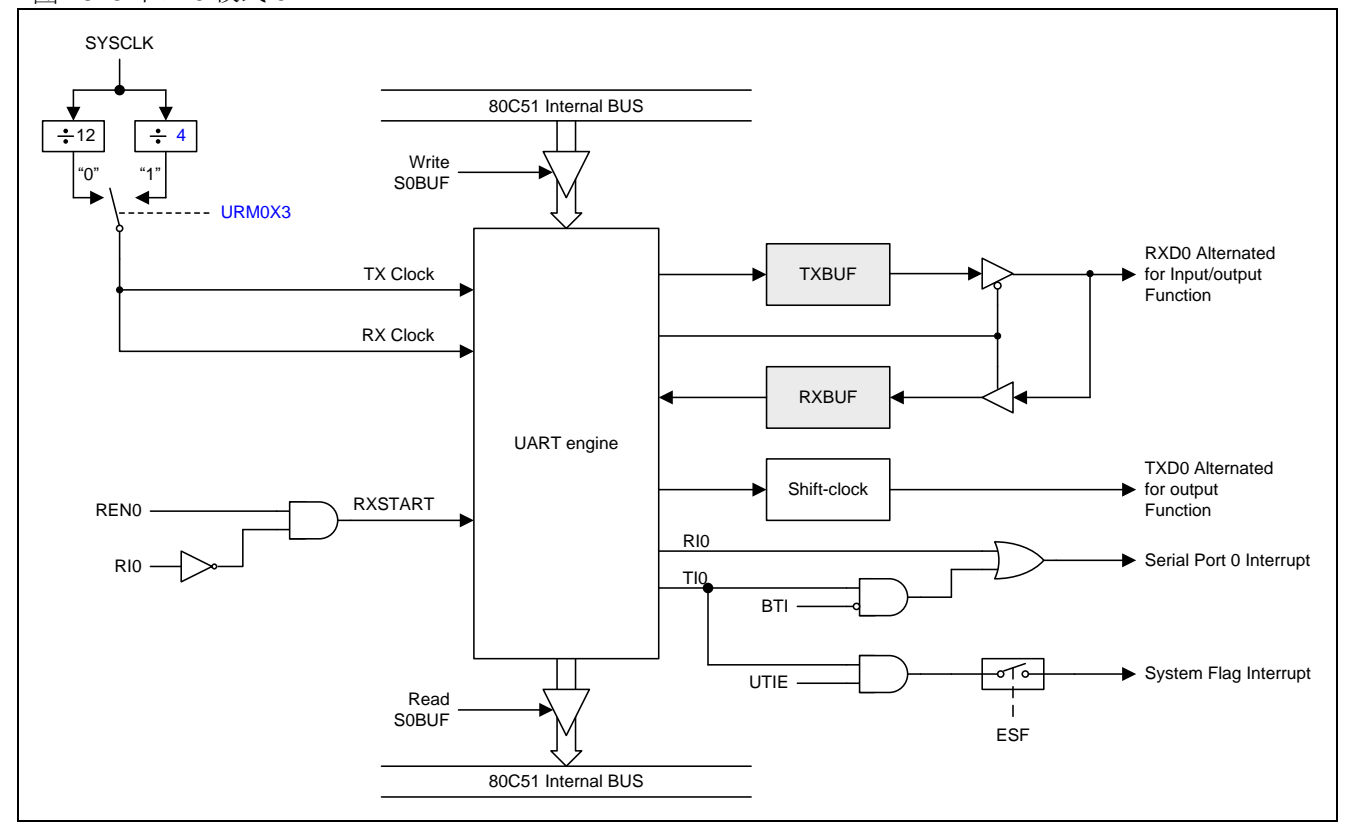

图 18-3.串口 0 模式 0

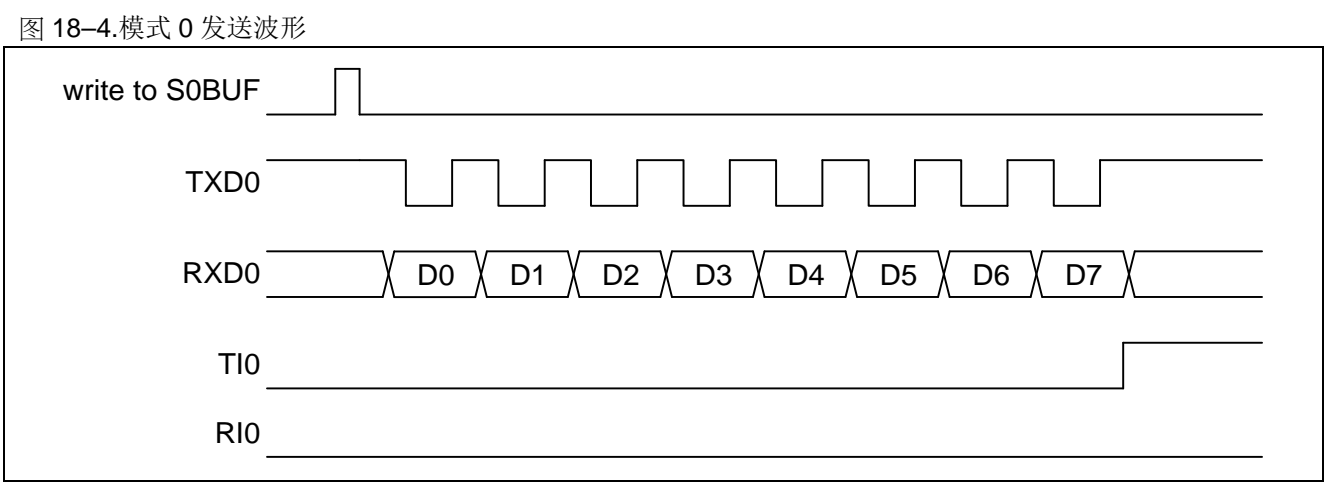

### 图 18-5.模式 0 接收波形

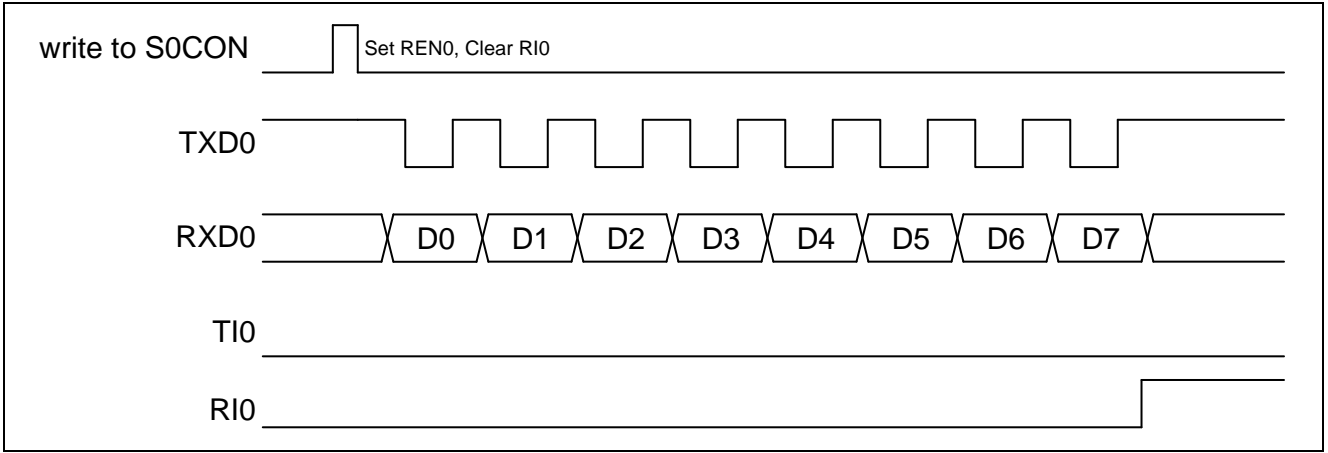

## 18.2. 串口 0 模式 1

通过 TXD0 发送 10 位数据或通过 RXD0 接收 10 位数据: 一个起始位(0), 8 个数据位(低位先出), 和一个停止位(1)。在 接收时,停止位进入 SOCON 的 RB80, 波特率由定时器 1 或定时器 2 的溢出速率来决定。模式 1 数据帧时序如图 18-1 所示并且模式 1 的简化功能框图如图 18-6 所示。

使用 SOBUF 作为目的寄存器的任何指令来启动传输。"写到 SOBUF"的信号请求 UARTO 引擎开始发送, 当收到一个 发送请求后, UARTO 将在 TX 时钟的上升沿开始发送。SOBUF 中的数据从 TXDO 引脚串行输出, 数据帧如图 18-1 所示 及数据宽度根据 TX 时钟不同而不同。当8位数据发送完后, 硬件将置位 TIO 表示发送结束, 并且它的中断向量可以由 BTI 和 UTIE 切换到系统标志中断。

当串口 0 控制器在 RCK 采样时钟下检测到在 RXD0 有负跳变的起始位时接收开始。在 RXD0 引脚上的数据将被串行口 0 的位侦测器采样。当收到停止位后, 硬件置位 RIO 表示接收结束并把停止位加载到 SOCON 寄存器的 RB80。

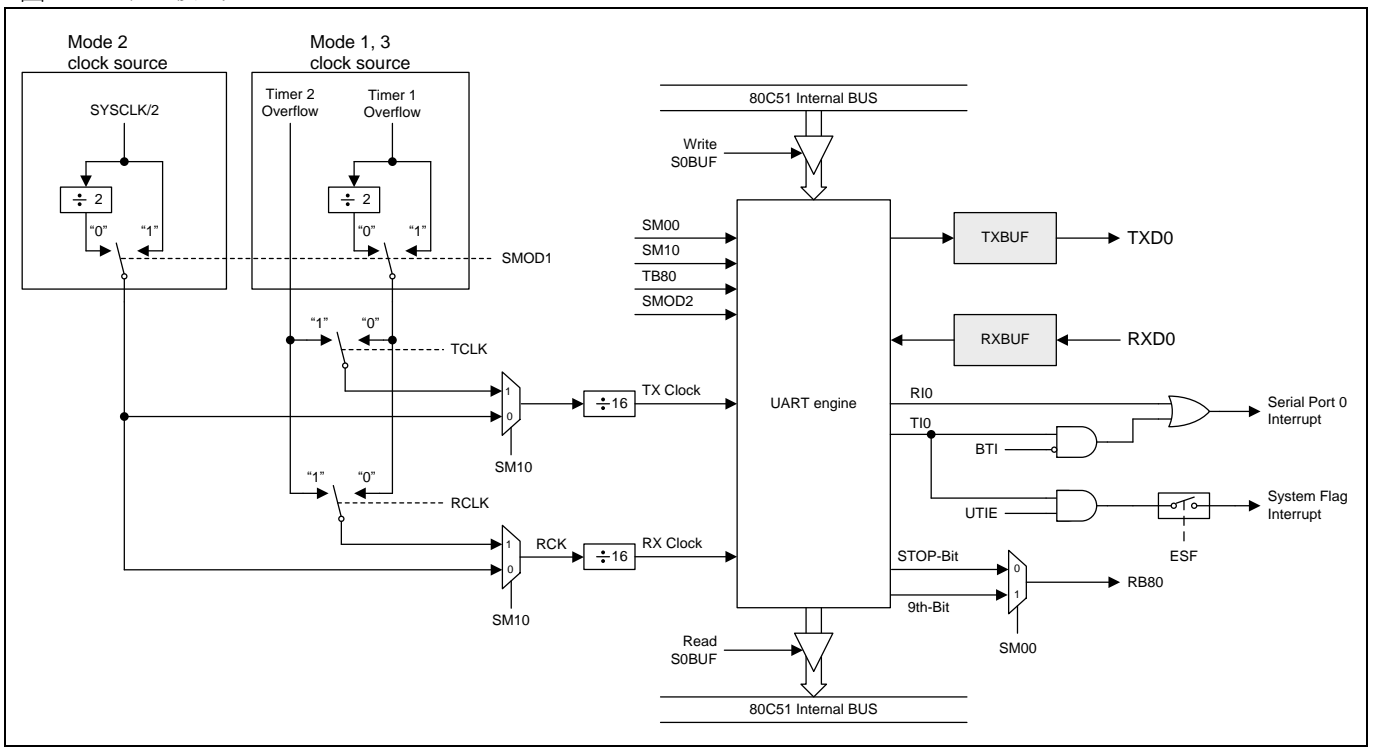

图 18-6.串口模式 1、2、3

## 18.3. 串口 0 模式 2 和模式 3

通过 TXD0 传送 11 位或通过 RXD0 接收 11 位: 一个起始位(0), 8 个数据位(低位在先), 一个可编程的第9 个数据位和 一个停止位(1)。在传送时, 数据的第9位(TB80)可分配为0或1。在接收时, 数据的第9位将进入到 SOCON 的 RB80。 在模式2波特率可编程为1/16, 1/32或1/64的系统时钟频率。模式3可以产生可以从定时器1或定时器2产生可变的 波特率。

模式 2 和 3 数据帧如图 18-2 所示, 模式 2 和模式 3 的串行口功能框图如图 18-5 所示。接收部分和模式 1 相同。与模式 1传送部分不同的仅仅是传送移位寄存器的第9位。

"写到 SOBUF"的信号请求 UARTO 引擎加载 TB8 到发送移位寄存器的第9位并开始发送, 当收到一个发送请求后, UART0 将在 TX 时钟的上升沿开始发送。SOBUF 中的数据从 TXD0 引脚串行输出, 数据帧如图 18-2 所示及数据宽度根 据 TX 时钟不同而不同。当 9 位数据发送完后, 硬件将置位 TIO 表示发送结束,并且它的中断向量可以由 BTI 和 UTIE 切换 到系统标志中断。

当串口 0 控制器在 RCK 采样时钟下检测到在 RXD0 有负跳变的起始位时接收开始。在 RXD0 引脚上的数据将被串口 0 的位侦测器采样。当收数据接收完后, 硬件置位 RIO 表示接收结束并把第9位加载到 SOCON 寄存器的 RB80。

在四种模式中, 使用 SOBUF 作为一个目的寄存器, 可以通过任何指令发起传输。在模式 0, 当 RI0=0 且 REN0=1 时启 动接收。在其它模式, 在 REN0=1 时, 收到有负跳变的起始位时启动接收。

## 18.4. 帧错误侦测

开启帧错误侦测功能后, UARTO 会在通讯中侦测是否手失停止位, 如果手失一个停止位, 就设置 SOCON 寄存器的 FE 标志位。FE 标志位和 SM00 标志位共享 SCON0.7, SMOD0 标志位(PCON.6)决定 S0CON.7 究竟代表哪个标志, 如果 SMOD0 位(PCON0.6)置位则 S0CON.7 就是 FE 标志, SMOD0 位清零则 S0CON.7 就是 SM00 标志。当 S0CON.7 代表 FE 时, 只能软件清零。参考图 18-7。

图 18-7.UART0 帧错误侦测

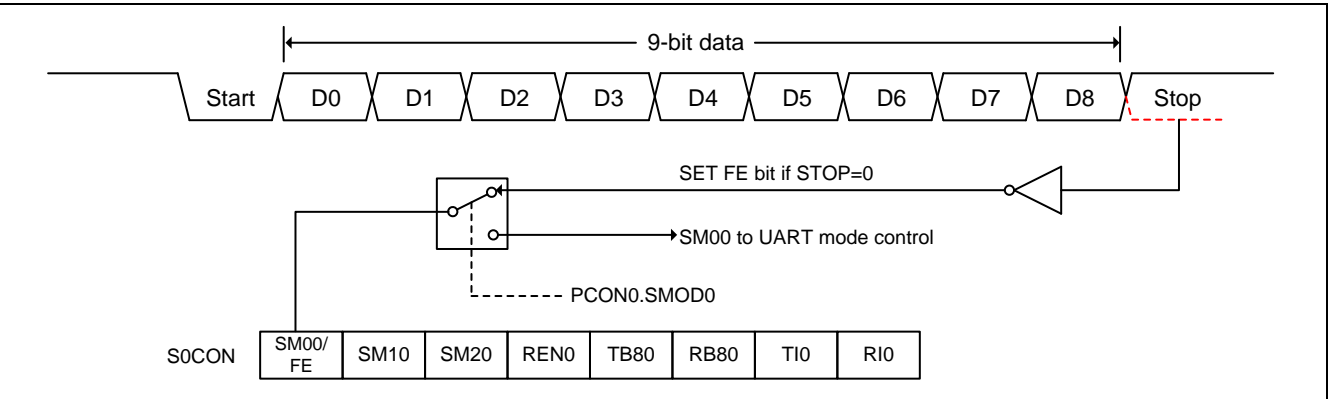

## 18.5. 多处理器通讯

模式2和3在用作多处理器通讯时有特殊的规定如图18-8所示。在这两种模式,接收9个数据位。第9个数据位存入 RB80 之后, 接着进来一个停止位。端口可以编程为: 在 RB80=1 时, 当收到停止位后, 串口中断将激活。这种特征通过 设置 SM20 位(在 S0CON 寄存器中)来使能。这种方式用于多处理器系统如下:

当主处理器想传送一个数据块到多个从机中的某一个时,首先传送想要传送的目标地址标识符的地址。地址字节与数据 字节的区别在于, 在地址字节中第9位为1, 数据字节中为0。当 SM20=1 时, 收到一个数据字节将不会产生中断。然而 一个地址字节将引发所有从机中断。因而所有的从机可以侦测收到的字节是否是自己的地址。从机地址将清除 SM20 位 并准备好接收即将进来的所有数据。从机地址不匹配的将保持 SM20 置位, 并继续他们的工作, 忽略进来的数据字节。

SM20 在模式 0 和模式 1 没有影响, 但是可以用来侦测停止位的有效性。在接收模式 1 中, 如果 SM20=1, 除非收到一 个有效的停止位否则接收中断不会被激活。

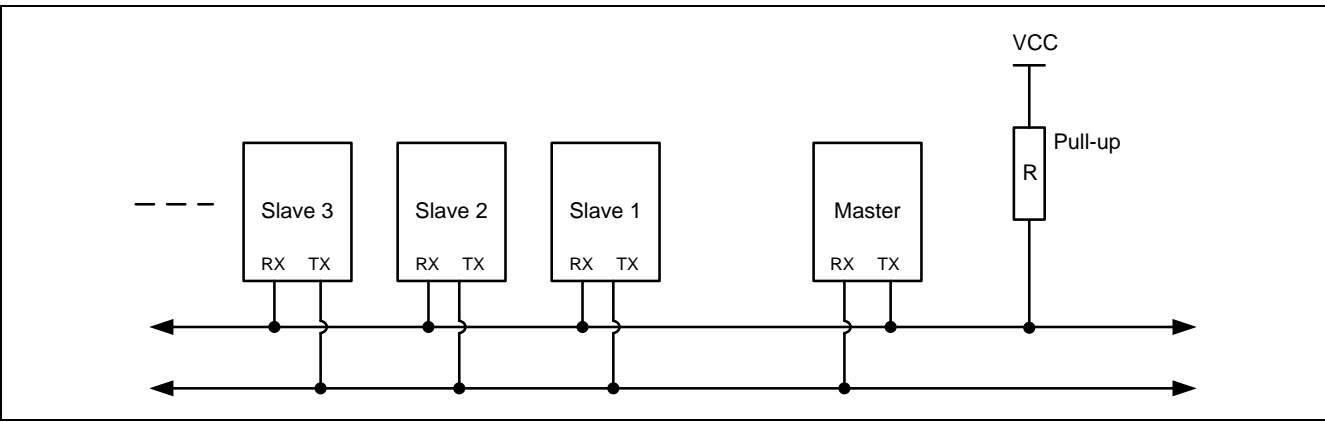

图 18-8. UARTO 多处理器通讯

## 18.6. 自动地址识别

自动地址识别通过硬件比较可以让 UARTO 识别串行码流中的地址部分,该功能免夫了使用软件识别时需要大量代码的麻 烦。该功能通过设定 SOCON 的 SM20 位来开启。

在 9位数据 UART0 模式下, 即模式 2 和模式 3, 收到特定地址或广播地址时自动置位接收中断(RI0)标志, 9 位模式的第 9位信息为1表明接收的是一个地址而不是数据。自动地址识别功能请参考图 18-9。在8位模式,即模式 1 下,如果 SM20 置位并且在8位地址与给定地址或广播地址核对一致后收到有效停止位则 RIO 置位。模式 O 是移位寄存器模式, SM20 被忽略。

使用自动地址识别功能可以让一个主机选择性的同一个或多个从机进行通讯,所有从机可以使用广播地址接收信息。两 个特殊功能寄存器(SADDR 和 SADEN 地址掩码寄存器)用来定义从机地址。

SADEN 用来定义 SADDR 中的那些位是"无关紧要"的, SADEN 掩码和 SADDR 寄存器进行逻辑与来定义供主机寻址 从机的"给定" 地址,该地址让多个从机进行排他性的识别。

下面的实例帮助理解这个方案的通用性:

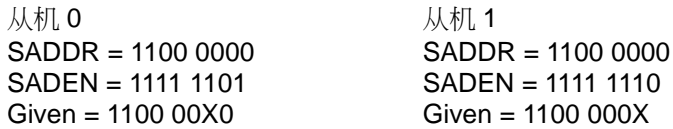

上面的例子中 SADDR 是相同的值, 而使用 SADEN 数据来区分两个从机。从机 0 要求第 0 位必须为 0, 并忽略第 1 位的 值;从机1要求第1位必须为0,并忽略第0位的值。从机0的唯一地址是1100 0010,而从机1的唯一地址是1100 0001, 地址 1100 0000 是可以同时寻找到从机 0 和从机 1 的。

下面一个更为复杂的系统可以寻址到从机1和从机2,而不会寻址到从机0:

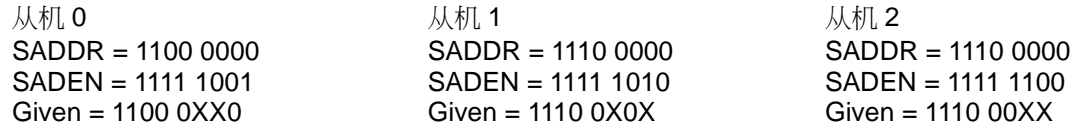

上面的例子中, 3个从机的低3位地址不一样, 从机 0 要求第 0 位必须为 0, 1110 0110 可以唯一寻址从机 0; 从机 1 要 求第1位必须为0,11100101可以唯一寻址从机1;从机2要求第2位必须为0,它的唯一地址是11100011。为了寻 址到从机 0 和从机 1 而不会寻址到从机 2, 可以使用地址 1110 0100, 因为这个地址第 2 位是 1。

每个从机的广播地址的创建都是通过 SADDR 和 SADEN 的逻辑或, 0 在结果中按不需关心处理。大部分情况下, 体现不 需关心处理是所有为1, 使用十六进制的 FF 作为广播地址。

复位后, SADDR(SFR 地址 0xA9)和 SADEN(SFR 地址 0xB9)值均为 0。这样可以接收所有地址的信息, 也就有效的禁用 了自动地址识别模式, 从而使该处理器运行于标准 80C51 的 UART 下。

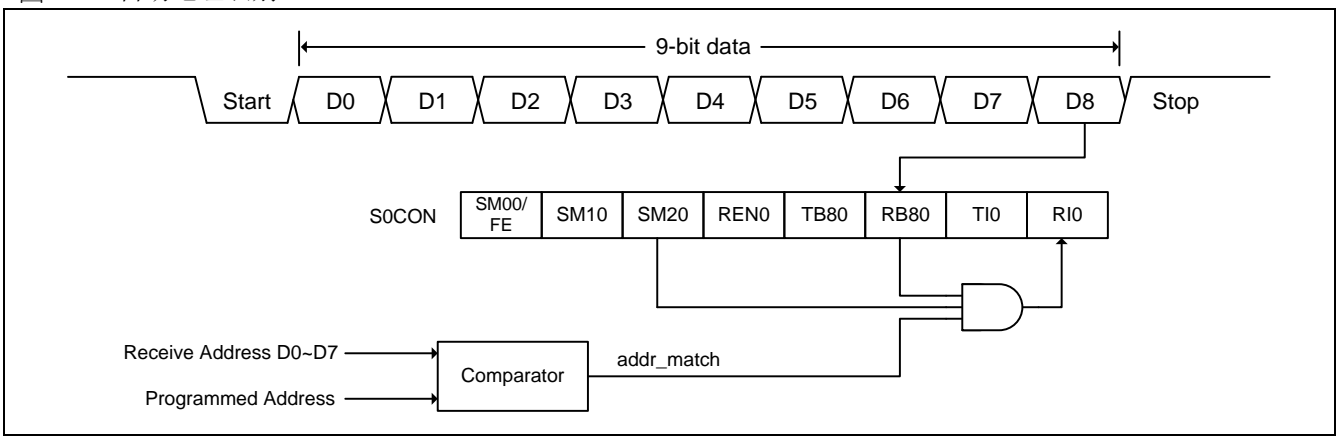

图 18-9.自动地址识别

注意:

(1) 收到匹配地址后(addr match=1), 清 SM20 以接收数据字节。

(2) 收完全部数据字节后,置 SM20 为1以等待下一个地址。

## 18.7. 波特率设置

位T2X12 (T2MOD.4)、T1X12 (AUXR2.3)、URM0X3 (S0CFG.5)和SMOD2 (S0CFG.6)提供一个新的波特率选项设置, 如下所列:

#### 18.7.1. 串口 0(S0)的波特率选择

UART0运行在模式1和模式3时,清零T2CON 寄存器的位 TCLK 和 RCLK 软件可选择定时器1作为波特率发生器。此 刻,如果 URTS(SOCFG.7)置位, 定时器 1 的溢出信号将被 UART1 的波特率发生器(S1BRG)取代。换句话说, 一旦 RCLK=0、 TCLK=0 和 URTS=1 用户可采用 S1BRG 作为 UART0 模式 1 或模式 3 的波特率发生器。这样, 定时器 1 可以自由地做 其它操作。当然 UART1(模式 1 或模式 3)也是这样运行, 这两个串行口(UART)将有同样的波特率。

图 18-10. UART0 的波特率源

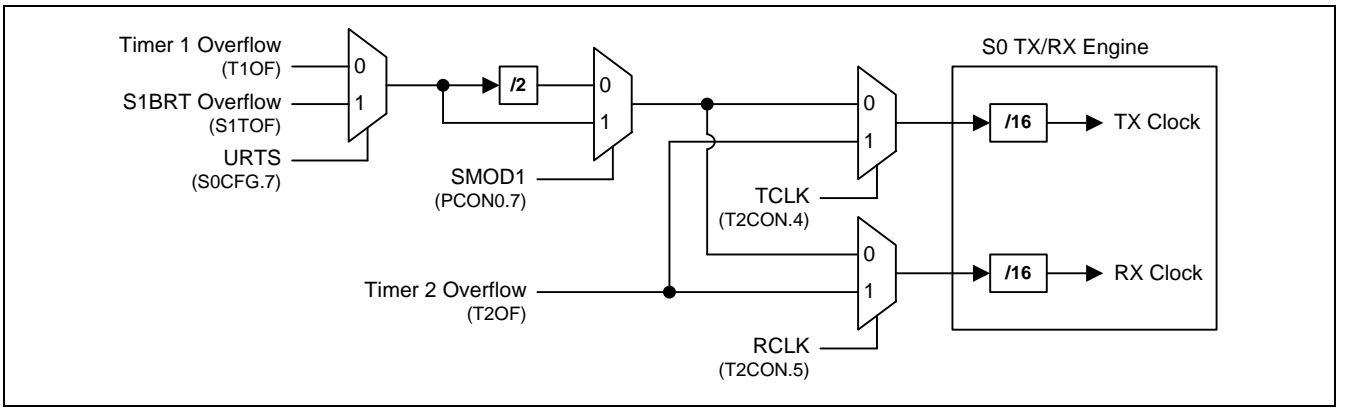

## 18.7.2. 模式 0 波特率

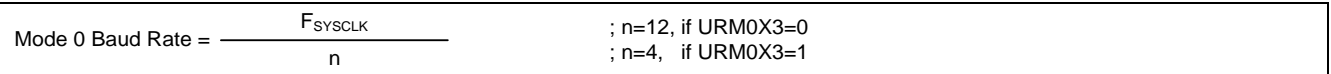

注意:

如果 URM0X3=0, 波特率公式跟标准 8051 一样。

## 18.7.3. 模式 2 波特率

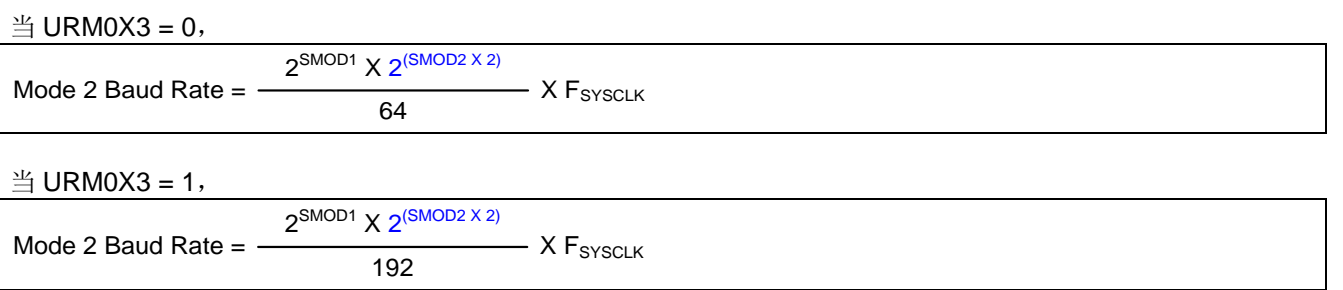

注意:

如果 SMOD2=0, 波特率公式跟标准 8051 一样。如果 SMOD2=1, 波特率设置有增强功能。表 18-1 定义了模式 2 波特率发生器由 SMOD2 因数决定的波特率设置。

表 18-1. SMOD2 在模式 2 中的应用标准

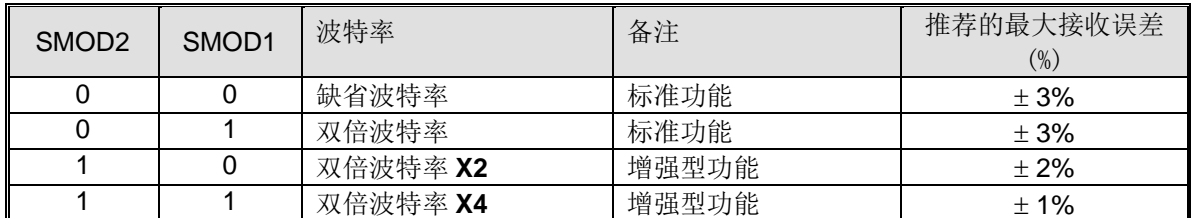

注意: 当定时器 1 在双倍波特率 x4(SMOD1=1 和 SMOD2=1)模式时, TH1 不能等于 254 和 255。

表 18-2.在 F<sub>SYSCLK</sub>=11.0592MHz 时串口 0(S0)模式 2 波特率

| <b>Baud Rate</b> | URM0X3 | SMOD <sub>2</sub> | SMOD <sub>1</sub> | 误差   |
|------------------|--------|-------------------|-------------------|------|
| 172,800          |        |                   |                   | 0.0% |
| 345,600          |        |                   |                   | 0.0% |
| 691,200          |        |                   |                   | 0.0% |
| 1,382,400        |        |                   |                   | 0.0% |
| 57,600           |        |                   |                   | 0.0% |
| 115,200          |        |                   |                   | 0.0% |
| 230,400          |        |                   |                   | 0.0% |
| 460,800          |        |                   |                   | 0.0% |

表 18-3.在 F<sub>SYSCLK</sub>=12.00MHz 时串口 0(S0)模式 2 波特率

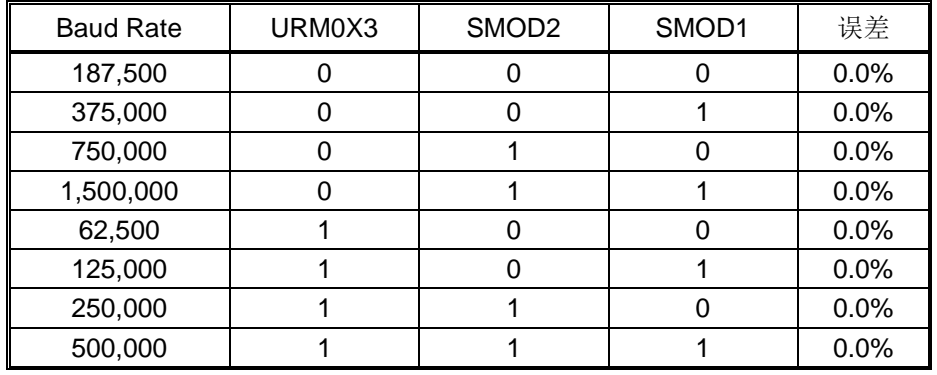

### 18.7.4. 模式 1 和 3 波特率

### 18.7.4.1. 使用定时器 1 作为波特率发生器

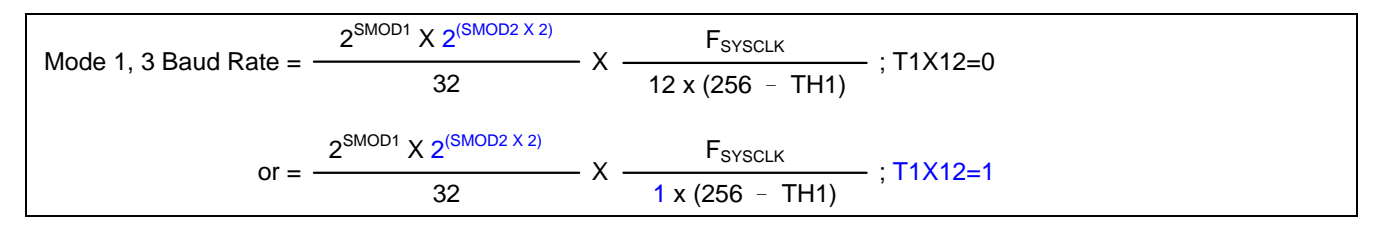

注意:

如果 SMOD2=0, T1X12=0, 波特率公式跟标准 8051 一样。如果 SMOD2=1, 波特率设置有增强功能。表 18-4 定 义了定时器1波特率发生器由SMOD2 因数决定的波特率设置。

表 18-4. SMOD2 在模式 1 和 3 使用定时器 1 的应用标准

| SMOD <sub>2</sub> | SMOD <sub>1</sub> | 波特率      | 备注    | 推荐的最大接收误差<br>$(\%)$ |
|-------------------|-------------------|----------|-------|---------------------|
|                   |                   | 缺省波特率    | 标准功能  | $\pm$ 3%            |
|                   |                   | 双倍波特率    | 标准功能  | $\pm$ 3%            |
|                   |                   | 双倍波特率 X2 | 增强型功能 | $± 2\%$             |
|                   |                   | 双倍波特率 X4 | 增强型功能 | ± 1%                |

注意: 当定时器 1 在双倍波特率 x4(SMOD1=1 和 SMOD2=1)模式时, TH1 不能等于 254 和 255。

表 18-5~表 18-20 列出了8位自动加载模式的定时器 1 中各种常用的波特率和怎样获得。对于非标准波特率, 当 FsyscLK = 48MHz 时, 频率最大是 6MHz。

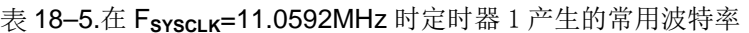

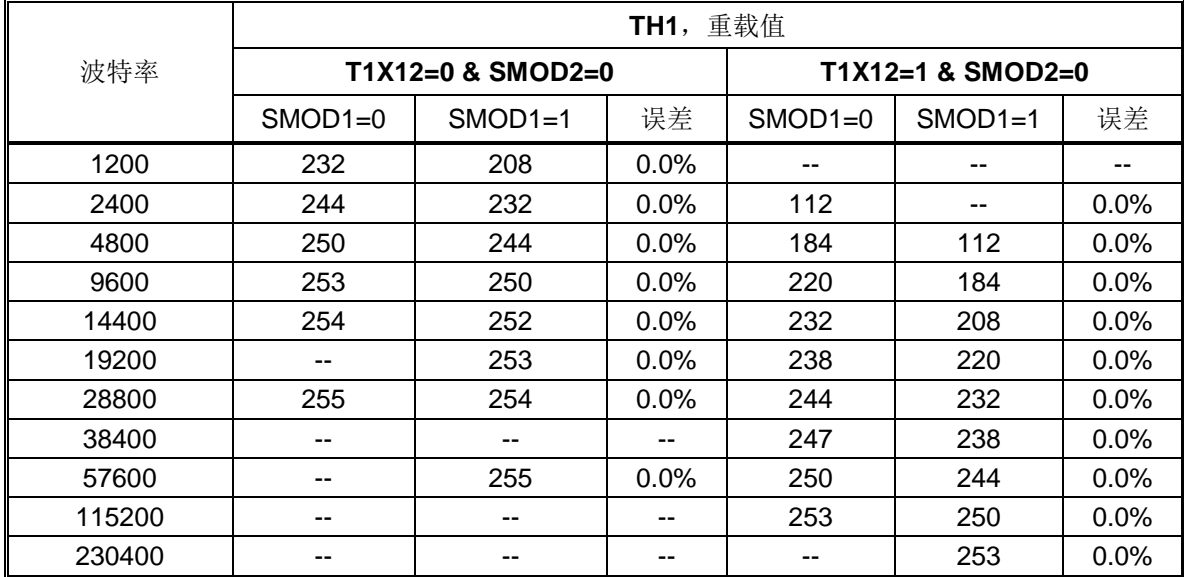

## 表 18-6.在 FsγscLκ=11.0592MHz 时定时器 1 产生的高波特率

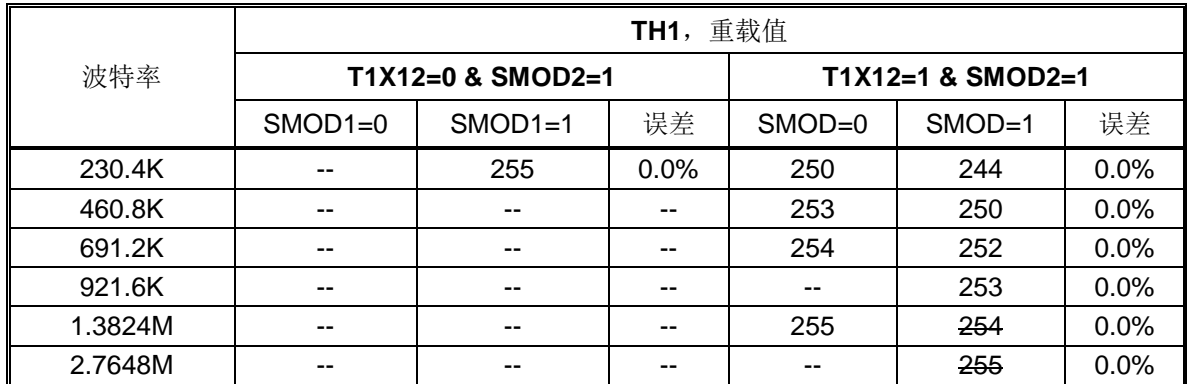

## 表 18-7.在 FsyscLK=22.1184MHz 时定时器 1 产生的常用波特率

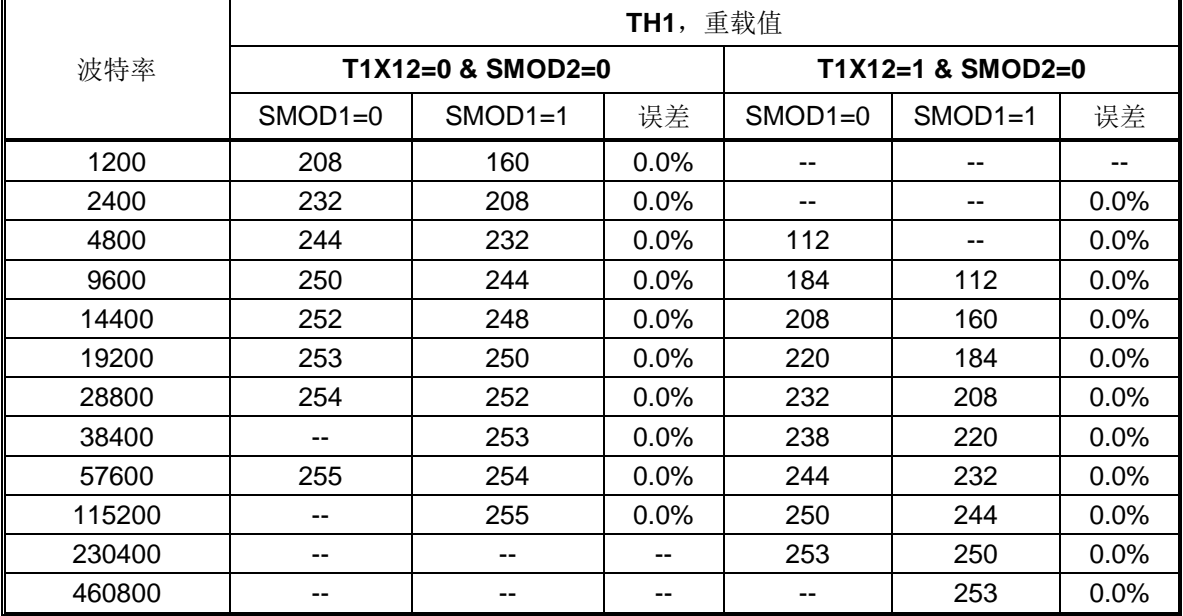

## 表 18-8.在 FsyscLK=22.1184MHz 时定时器 1 产生的高波特率

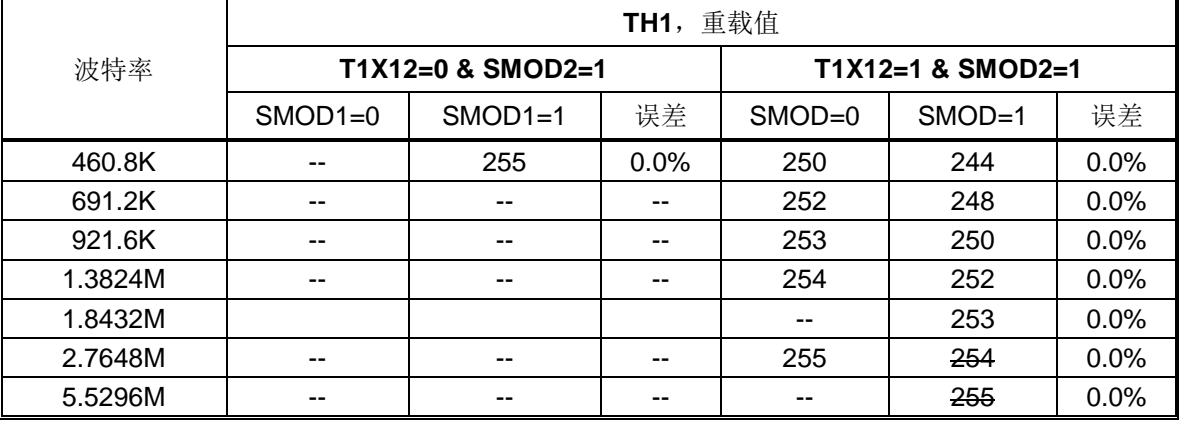

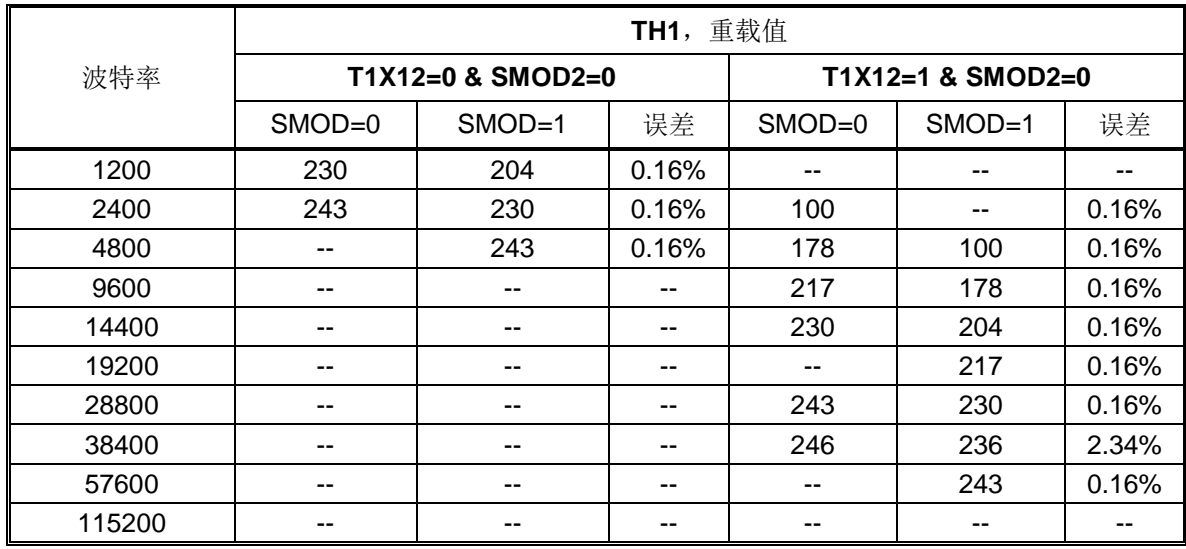

## 表 18-9.在 FsγscLκ=12.0MHz 时定时器 1 产生的常用波特率

## 表 18-10.在 FsyscLK=12.0MHz 时定时器 1 产生的高波特率

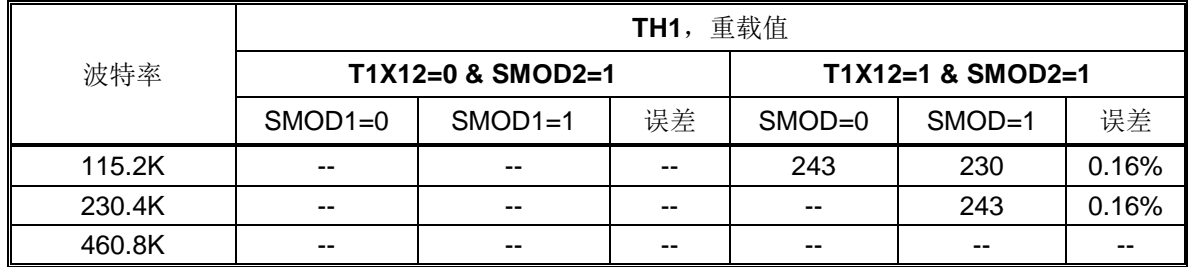

## 表 18-11.在 FsyscLk=24.0MHz 时定时器 1 产生的常用波特率

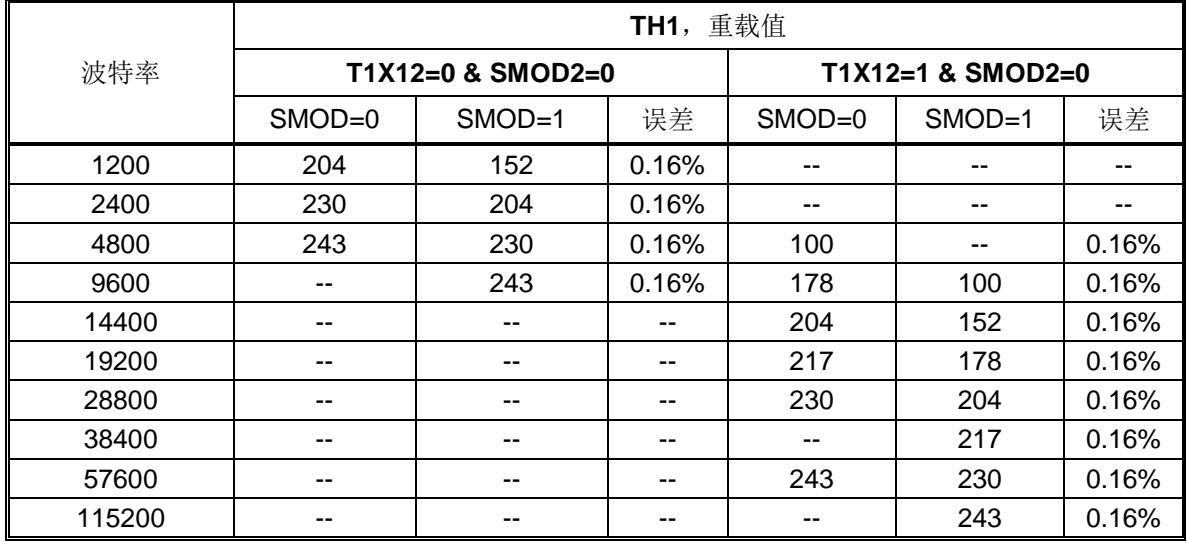

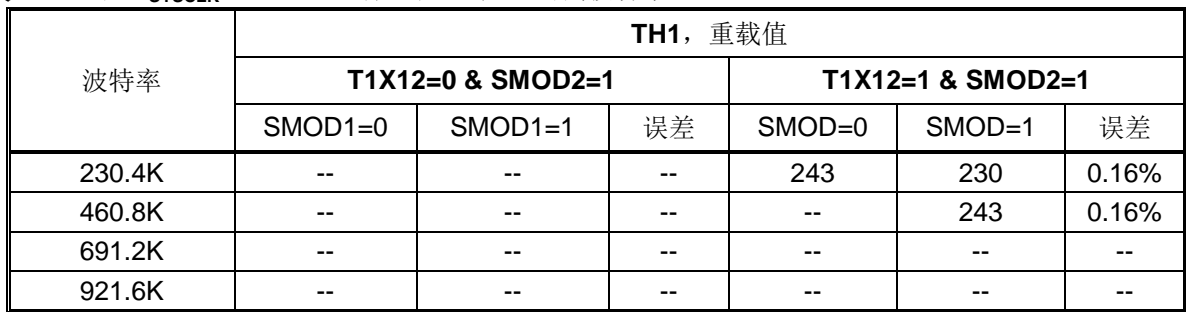

#### 表 18-12.在 FsyscLK=24.0MHz 时定时器 1 产生的高波特率

#### 表 18-13.在 FsyscLK=29.4912MHz 时定时器 1 产生的常用波特率

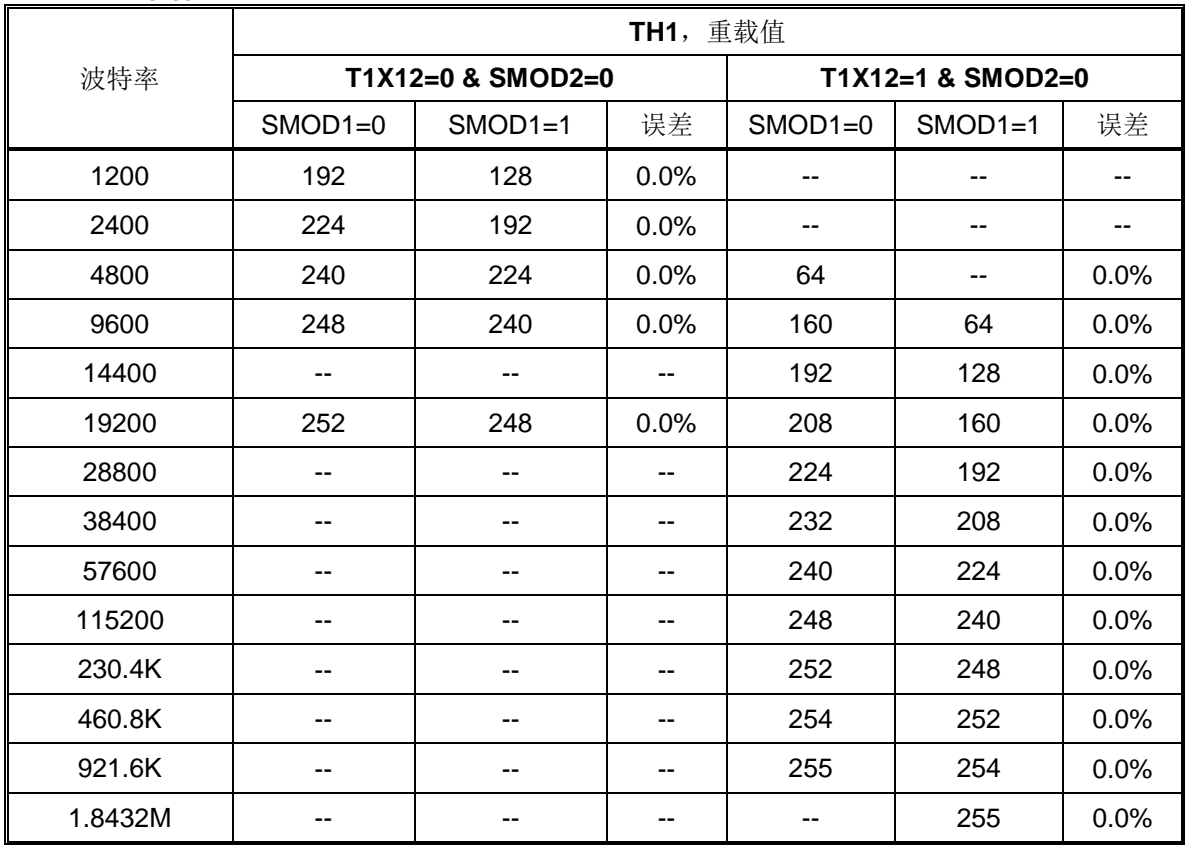

#### 表 18-14.在 FsyscLK=29.4912MHz 时定时器 1 产生的高波特率

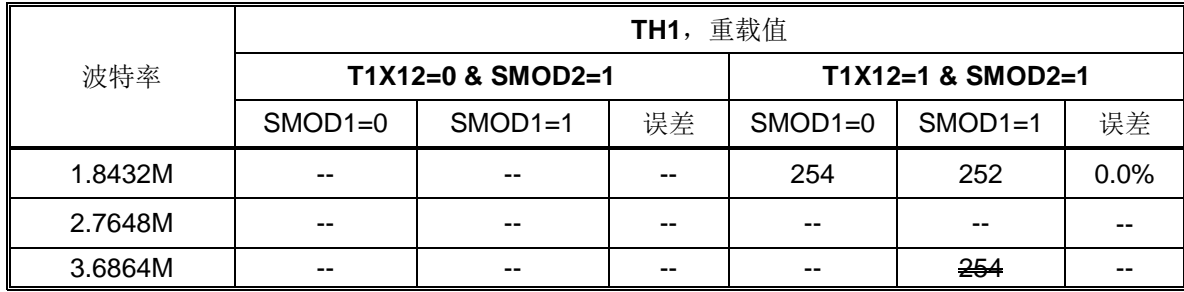

196

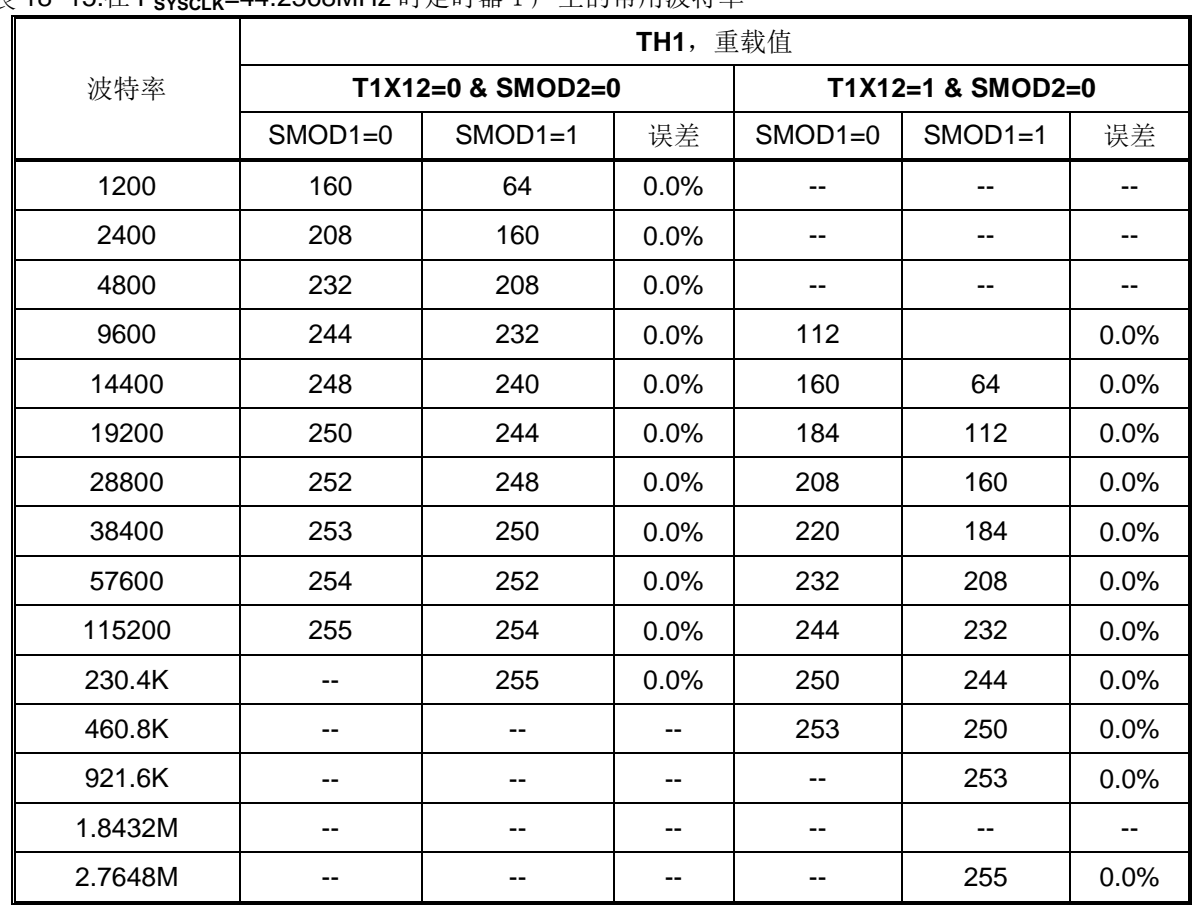

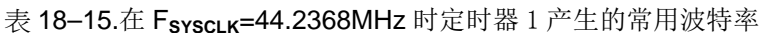

## 表 18-16.在 F<sub>syscLK</sub>=44.2368MHz 时定时器 1 产生的高波特率

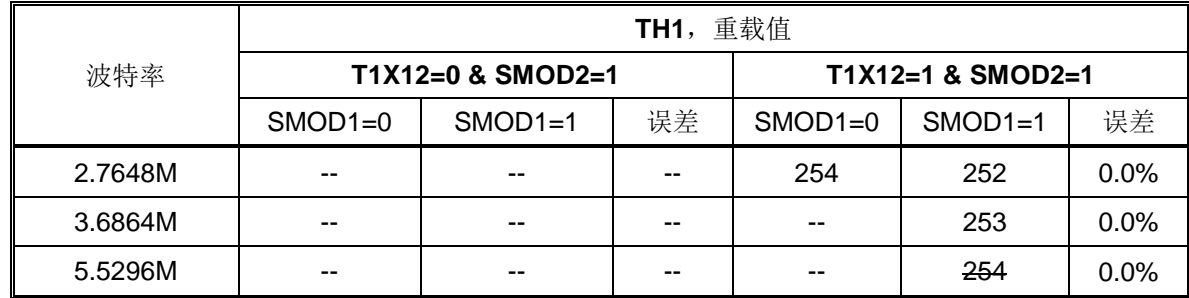

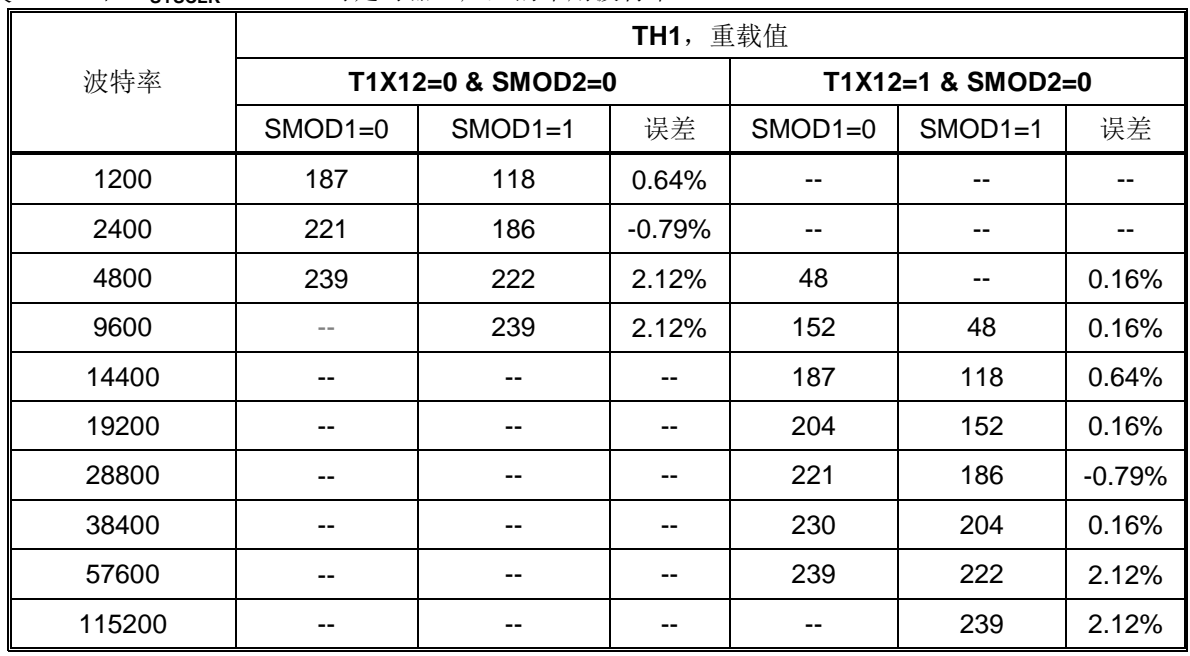

### 表 18-17.在 F<sub>SYSCLK</sub>=32MHz 时定时器 1 产生的常用波特率

表 18-18.在 FsyscLk=32MHz 时定时器 1 产生的高波特率

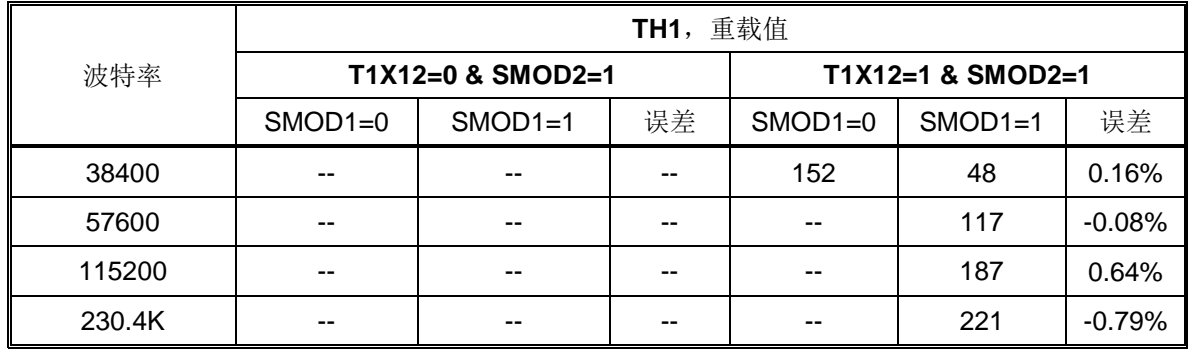

|        | TH1, 重载值  |                     |       |           |                     |       |  |
|--------|-----------|---------------------|-------|-----------|---------------------|-------|--|
| 波特率    |           | $T1X12=0$ & SMOD2=0 |       |           | $T1X12=1$ & SMOD2=0 |       |  |
|        | $SMOD1=0$ | $SMOD1=1$           | 误差    | $SMOD1=0$ | $SMOD1=1$           | 误差    |  |
| 1200   | 152       | 48                  | 0.16% |           |                     |       |  |
| 2400   | 204       | 152                 | 0.16% |           |                     |       |  |
| 4800   | 230       | 204                 | 0.16% |           |                     |       |  |
| 9600   | 243       | 230                 | 0.16% | 100       |                     | 0.16% |  |
| 14400  | --        | 239                 | 2.12% | 152       | 48                  | 0.16% |  |
| 19200  | --        | 243                 | 0.16% | 178       | 100                 | 0.16% |  |
| 28800  | --        | --                  |       | 204       | 152                 | 0.16% |  |
| 38400  | --        | --                  | --    | 217       | 178                 | 0.16% |  |
| 57600  |           |                     |       | 230       | 204                 | 0.16% |  |
| 115200 | --        | --                  |       | 243       | 230                 | 0.16% |  |
| 230.4K |           |                     |       |           | 243                 | 0.16% |  |

表 18-19.在 FsyscLK=48.0MHz 时定时器 1 产生的常用波特率

## 表 18-20.在 FsyscLK=48.0MHz 时定时器 1 产生的高波特率

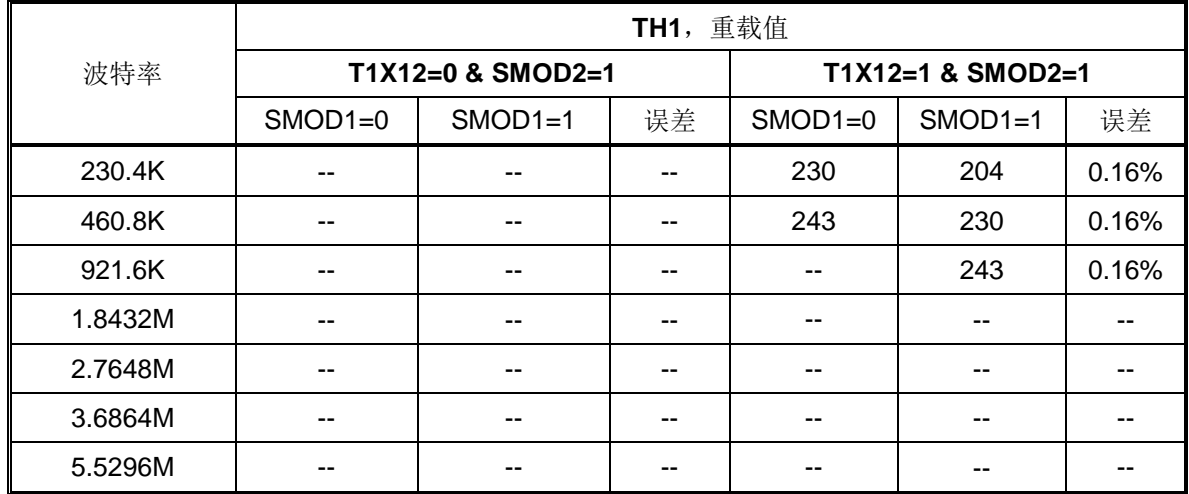

### 18.7.4.2. 使用定时器 2 作为波特率发生器

当定时器 2 作波特率发生器时(T2CON 寄存器中的 TCLK 或 RCLK 任一位为'1'), 波特率如下:

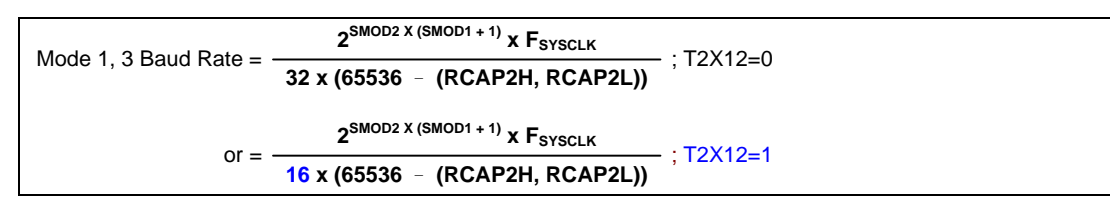

注意:

如果 SMOD2=0, 波特率公式跟标准 8051 一样。如果 SMOD2=1, 波特率设置有增强功能。表 18-21 定义了定时器 2 波特率发生器由 SMOD2 因数决定的波特率设置。

表 18-21. SMOD2 在模式 1 和 3 使用定时器 2 的应用标准

| SMOD <sub>2</sub> | SMOD <sub>1</sub> | 波特率      | 备注    | 推荐的最大接收误差<br>$\frac{6}{9}$ |
|-------------------|-------------------|----------|-------|----------------------------|
|                   |                   | 缺省波特率    | 标准功能  | $\pm$ 3%                   |
|                   |                   | 双倍波特率    | 增强型功能 | $\pm$ 3%                   |
|                   |                   | 双倍波特率 X2 | 增强型功能 | $\pm 2\%$                  |

注意: 当定时器2 在双倍波特率 x2(SMOD1=1 和 SMOD2=1)模式时, RCAP2H 和 RPAC2L 不能等于 65534 和 65535。

表 18-22~表 18-37 列出了定时器 2 中各种常用的波特率和怎样获得。

表 18-22.在 FsyscLK=11.0592MHz 时定时器 2 产生的常用波特率

|        | [RCAP2H, RCAP2L],<br>重载值 |                   |         |           |                   |         |  |
|--------|--------------------------|-------------------|---------|-----------|-------------------|---------|--|
| 波特率    |                          | T2X12=0 & SMOD2=0 |         |           | T2X12=1 & SMOD2=0 |         |  |
|        | $SMOD1=0$                | $SMOD1=1$         | 误差      | $SMOD1=0$ | $SMOD1=1$         | 误差      |  |
| 1200   | 65248                    | 65248             | $0.0\%$ | 64960     | 64960             | $0.0\%$ |  |
| 2400   | 65392                    | 65392             | $0.0\%$ | 65248     | 65248             | $0.0\%$ |  |
| 4800   | 65464                    | 65464             | $0.0\%$ | 65392     | 65392             | $0.0\%$ |  |
| 9600   | 65500                    | 65500             | $0.0\%$ | 65464     | 65464             | $0.0\%$ |  |
| 14400  | 65512                    | 65512             | $0.0\%$ | 65488     | 65488             | $0.0\%$ |  |
| 19200  | 65518                    | 65518             | $0.0\%$ | 65500     | 65500             | $0.0\%$ |  |
| 28800  | 65524                    | 65524             | $0.0\%$ | 65512     | 65512             | $0.0\%$ |  |
| 38400  | 65527                    | 65527             | $0.0\%$ | 65518     | 65518             | $0.0\%$ |  |
| 57600  | 65530                    | 65530             | $0.0\%$ | 65524     | 65524             | $0.0\%$ |  |
| 115200 | 65533                    | 65533             | $0.0\%$ | 65530     | 65530             | $0.0\%$ |  |
| 230400 |                          |                   |         | 65533     | 65533             | $0.0\%$ |  |

[RCAP2H, RCAP2L], 重载值 波特率 T2X12=0 & SMOD2=1 T2X12=1 & SMOD2=1  $SMOD1=0$  $SMOD1=1$ 误差  $SMOD = 0$  $SMOD=1$ 误差 230.4K 65533 65530  $0.0%$ 65530 65524  $0.0%$ 460.8K  $\mathbb{L}$ 65533  $0.0%$ 65533 65530  $0.0%$ 691.2K 65534  $0.0%$ 65534 65532  $0.0%$ 65535 921.6K 65533  $0.0%$  $\bar{\mathbb{Z}}$  $\mathbb{Z}^2$ Щ,  $\mathbb{Z}^2$ 1.3824M  $\mathbb{Z}^2$ 65535  $0.0%$ 65535 65534  $0.0%$ 2.7648M 65535  $0.0%$  $\mathbb{Z}^2$  $\mathbb{Z}^2$  $\mathbb{Z}^2$  $\mathbb{Z}^2$ 

### 表 18-23.在 FsγscLK=11.0592MHz 时定时器 2 产生的高波特率

#### 表 18-24.在 FsγscLκ=22.1184MHz 时定时器 2 产生的常用波特率

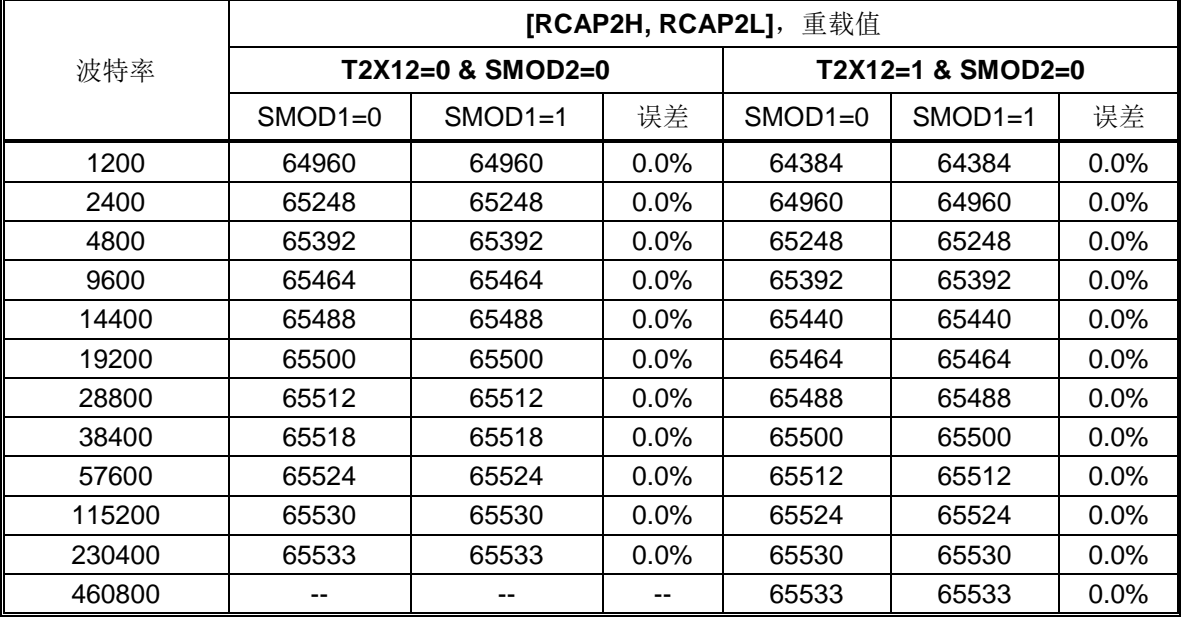

#### 表 18-25.在 FsyscLK=22.1184MHz 时定时器 2 产生的高波特率

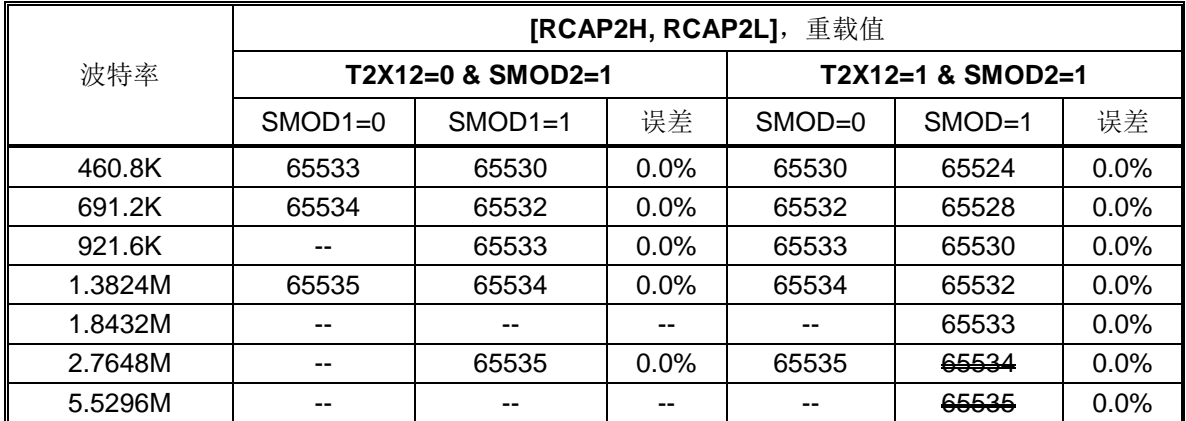

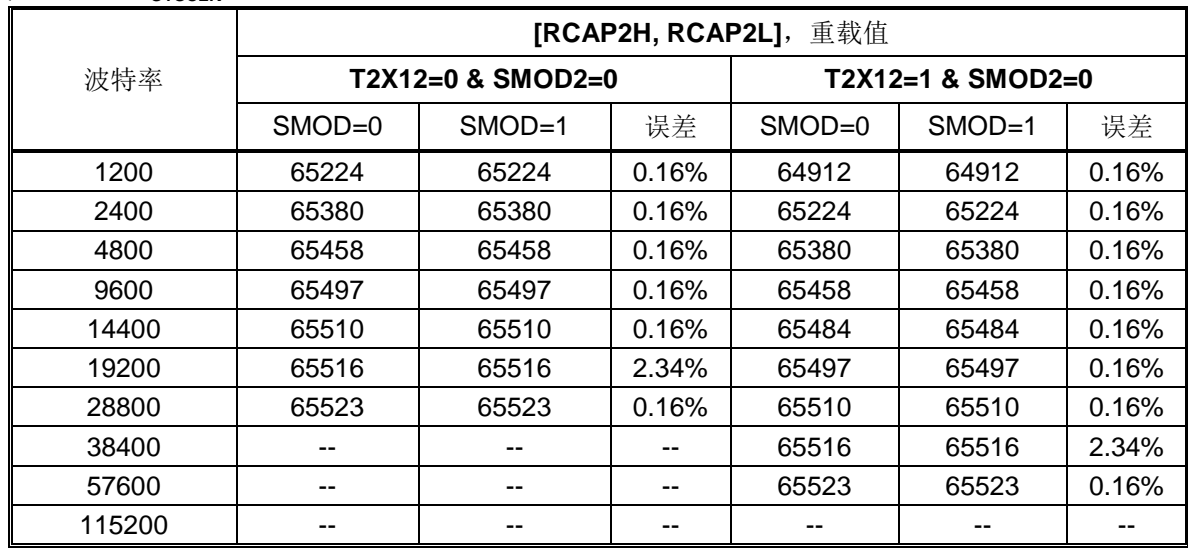

#### 表 18-26.在 FsyscLK=12.0MHz 时定时器 2 产生的常用波特率

表 18-27.在 FsyscLK=12.0MHz 时定时器 2 产生的高波特率

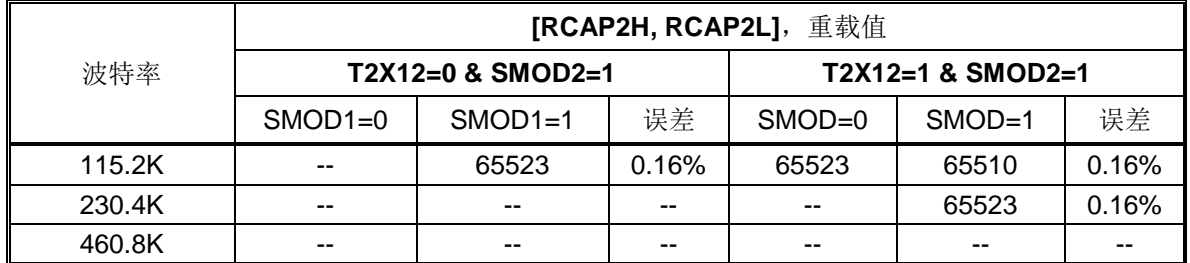

# 表 18-28.在 FsyscLK=24.0MHz 时定时器 2 产生的常用波特率

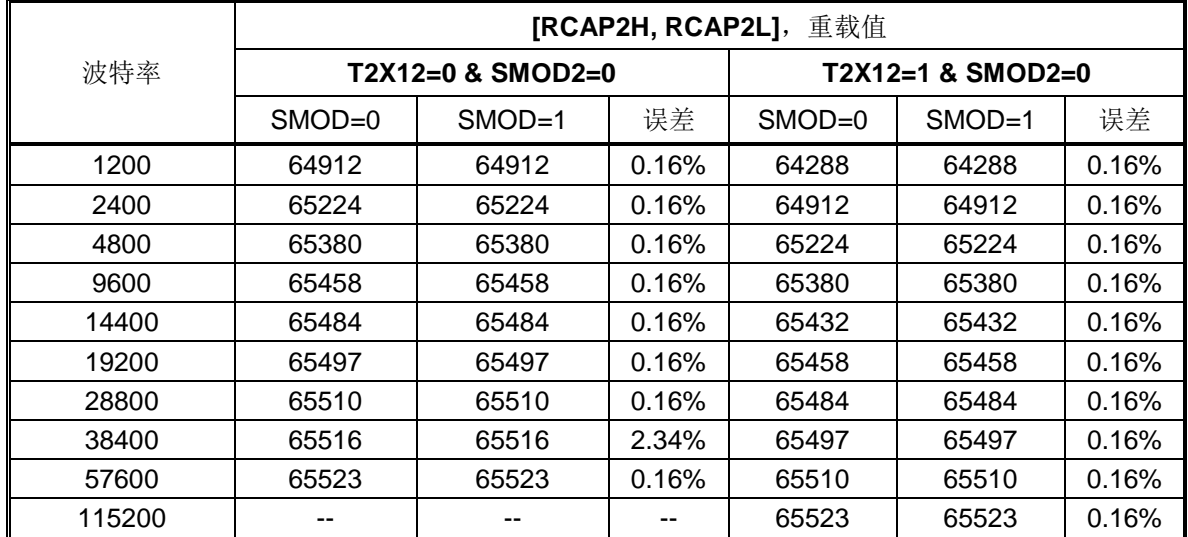

表 18-29.在 FsyscLK=24.0MHz 时定时器 2 产生的高波特率

|        | [RCAP2H, RCAP2L],<br>重载值 |           |       |                   |          |       |  |
|--------|--------------------------|-----------|-------|-------------------|----------|-------|--|
| 波特率    | T2X12=0 & SMOD2=1        |           |       | T2X12=1 & SMOD2=1 |          |       |  |
|        | $SMOD1=0$                | $SMOD1=1$ | 误差    | $SMOD = 0$        | $SMOD=1$ | 误差    |  |
| 230.4K | $- -$                    | 65523     | 0.16% | 65523             | 65510    | 0.16% |  |
| 460.8K | $- -$                    | --        |       |                   | 65523    | 0.16% |  |
| 691.2K | $- -$                    | --        | --    |                   | --       |       |  |
| 921.6K | $- -$                    | $- -$     | --    |                   | --       |       |  |

## 表 18-30.在 FsyscLk=29.4912MHz 时定时器 2 产生的常用波特率

|        | [RCAP2H, RCAP2L],<br>重载值 |                     |         |           |                     |         |  |
|--------|--------------------------|---------------------|---------|-----------|---------------------|---------|--|
| 波特率    |                          | $T2X12=0$ & SMOD2=0 |         |           | $T2X12=1$ & SMOD2=0 |         |  |
|        | $SMOD1=0$                | $SMOD1=1$           | 误差      | $SMOD1=0$ | $SMOD1=1$           | 误差      |  |
| 1200   | 64768                    | 64768               | 0.0%    | 64000     | 64000               | $0.0\%$ |  |
| 2400   | 65152                    | 65152               | 0.0%    | 64768     | 64768               | $0.0\%$ |  |
| 4800   | 65344                    | 65344               | 0.0%    | 65152     | 65152               | $0.0\%$ |  |
| 9600   | 65440                    | 65440               | 0.0%    | 65344     | 65344               | $0.0\%$ |  |
| 14400  | 65472                    | 65472               | $0.0\%$ | 65408     | 65408               | $0.0\%$ |  |
| 19200  | 65488                    | 65488               | 0.0%    | 65440     | 65440               | 0.0%    |  |
| 28800  | 65504                    | 65504               | $0.0\%$ | 65472     | 65472               | $0.0\%$ |  |
| 38400  | 65512                    | 65512               | 0.0%    | 65488     | 65488               | $0.0\%$ |  |
| 57600  | 65520                    | 65520               | $0.0\%$ | 65504     | 65504               | $0.0\%$ |  |
| 115200 | 65528                    | 65528               | $0.0\%$ | 65520     | 65520               | $0.0\%$ |  |
| 230.4K | 65532                    | 65532               | 0.0%    | 65528     | 65528               | 0.0%    |  |
| 460.8K | 65534                    | 65534               | $0.0\%$ | 65532     | 65532               | $0.0\%$ |  |
| 691.2K |                          | --                  |         |           |                     |         |  |
| 921.6K | 65535                    | 65535               | 0.0%    | 65534     | 65534               | 0.0%    |  |

表 18-31.在 FsyscLK=29.4912MHz 时定时器 2 产生的高波特率

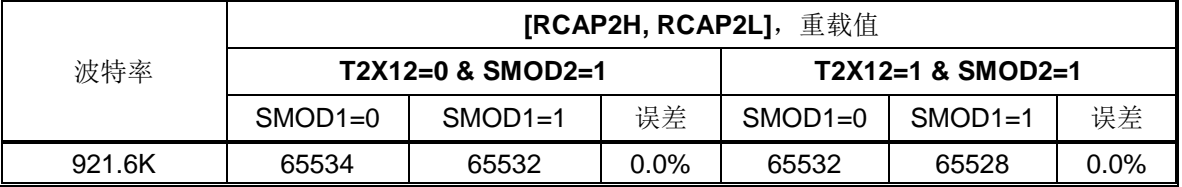

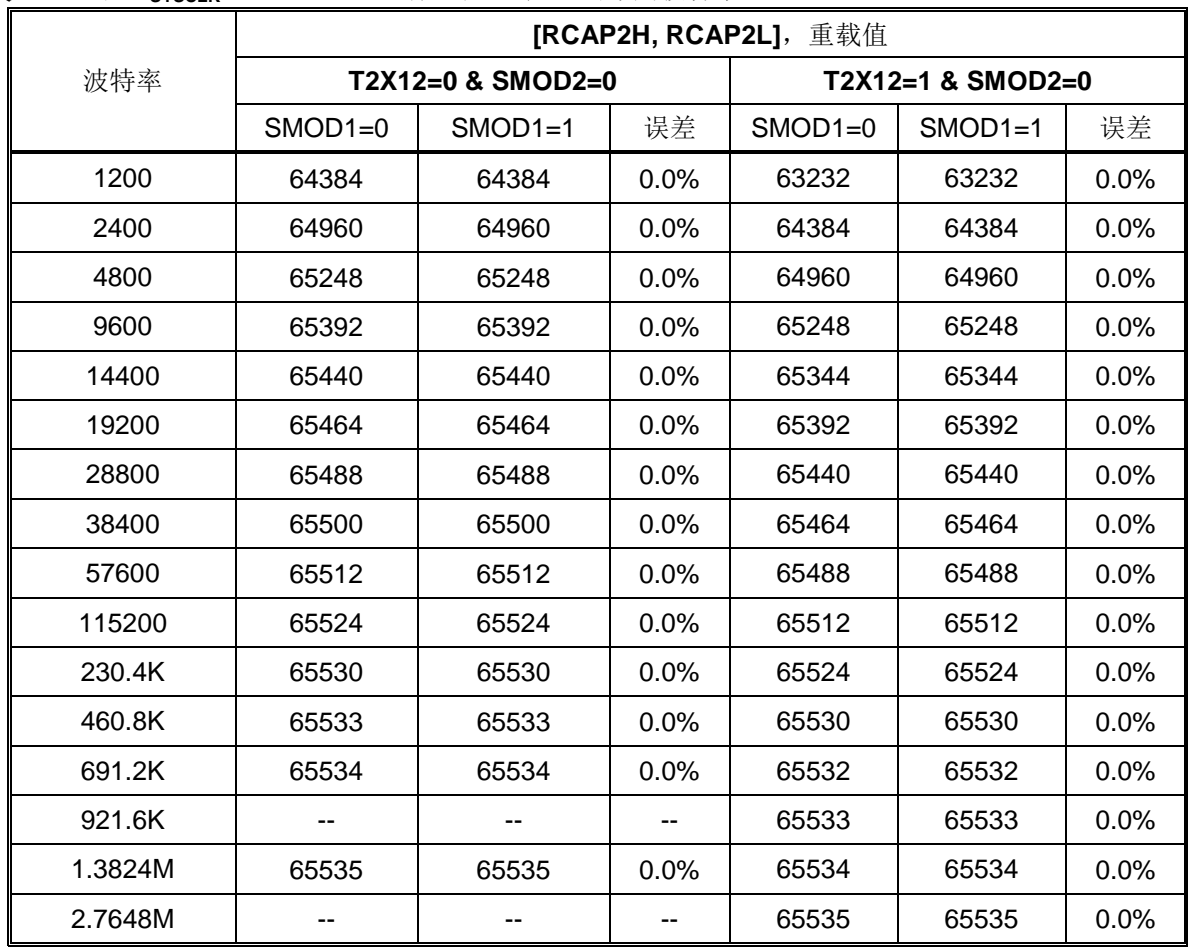

表 18-32.在 FsyscLK=44.2368MHz 时定时器 2 产生的常用波特率

表 18-33.在 FsyscLk=44.2368MHz 时定时器 2 产生的高波特率

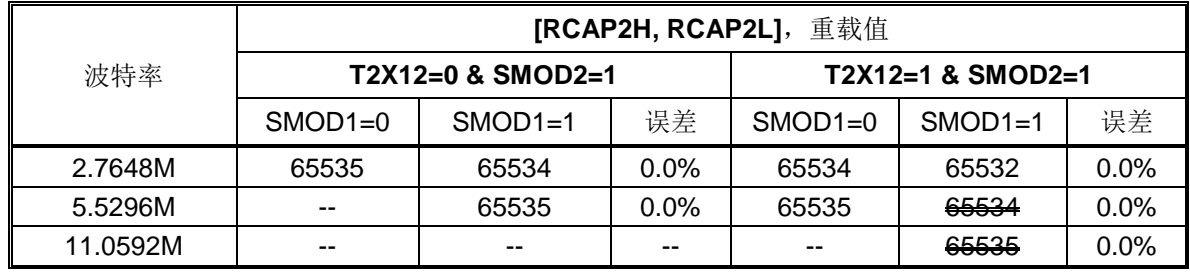

|        | [RCAP2H, RCAP2L],<br>重载值 |                   |          |           |                   |       |  |
|--------|--------------------------|-------------------|----------|-----------|-------------------|-------|--|
| 波特率    |                          | T2X12=0 & SMOD2=0 |          |           | T2X12=1 & SMOD2=0 |       |  |
|        | $SMOD1=0$                | $SMOD1=1$         | 误差       | $SMOD1=0$ | $SMOD1=1$         | 误差    |  |
| 1200   | 64703                    | 64703             | 0.04%    | 63870     | 63870             | 0.04% |  |
| 2400   | 65120                    | 65120             | 0.16%    | 64703     | 64703             | 0.04% |  |
| 4800   | 65328                    | 65328             | $-0.16%$ | 65120     | 65120             | 0.16% |  |
| 9600   | 65432                    | 65432             | $-0.16%$ | 65328     | 65328             | 0.16% |  |
| 14400  | 65467                    | 65467             | 0.64%    | 65398     | 65398             | 0.64% |  |
| 19200  | 65484                    | 65484             | 0.16%    | 65432     | 65432             | 0.16% |  |
| 28800  | 65502                    | 65502             | 2.12%    | 65467     | 65467             | 0.64% |  |
| 38400  | 65510                    | 65510             | 0.16%    | 65484     | 65484             | 0.16% |  |
| 57600  | 65519                    | 65519             | 2.12%    | 65502     | 65502             | 2.12% |  |
| 115200 |                          |                   |          | 65519     | 65519             | 2.12% |  |

表 18-34.在 FsyscLK=32MHz 时定时器 2 产生的常用波特率

## 表 18-35.在 FsyscLk=32MHz 时定时器 2 产生的高波特率

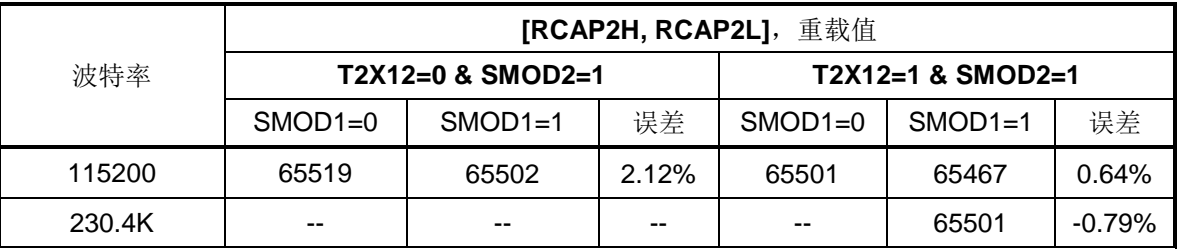

## 表 18-36.在 FsyscLK=48.0MHz 时定时器 2 产生的常用波特率

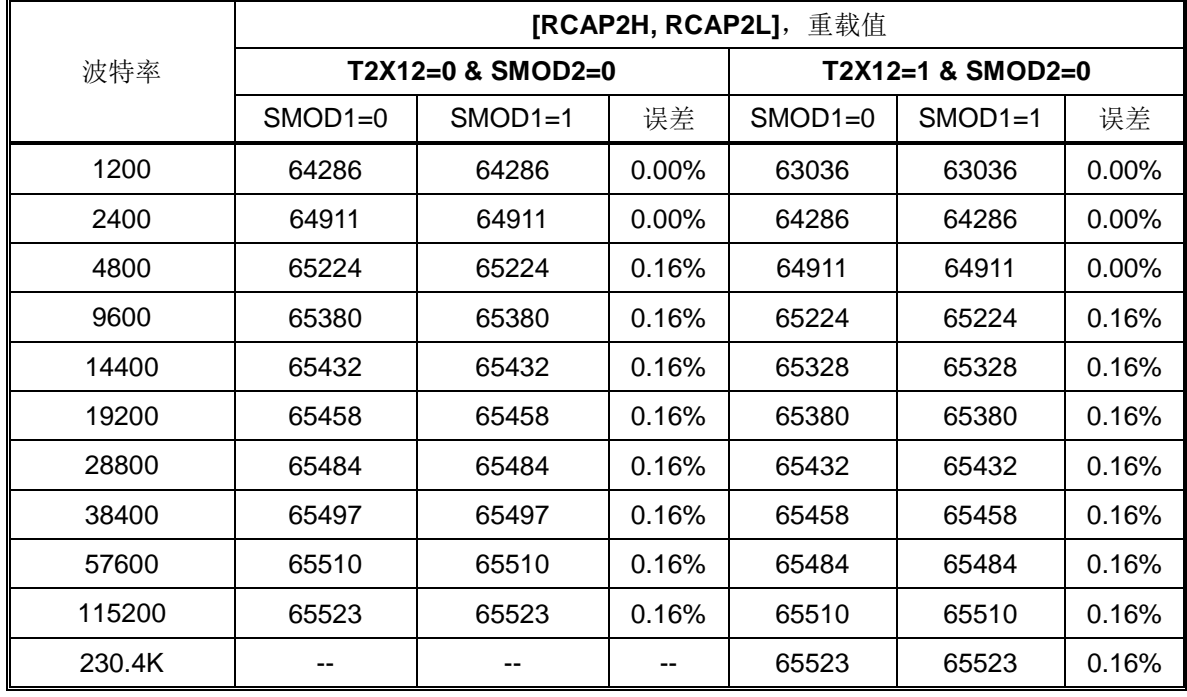

|        | 重载值<br>[RCAP2H, RCAP2L], |           |       |                   |           |       |  |
|--------|--------------------------|-----------|-------|-------------------|-----------|-------|--|
| 波特率    | T2X12=0 & SMOD2=1        |           |       | T2X12=1 & SMOD2=1 |           |       |  |
|        | $SMOD1=0$                | $SMOD1=1$ | 误差    | $SMOD1=0$         | $SMOD1=1$ | 误差    |  |
| 230.4K | 65523                    | 65510     | 0.16% | 65510             | 65484     | 0.16% |  |
| 460.8K | --                       | 65522     | 0.16% | 65523             | 65510     | 0.16% |  |
| 691.2K | --                       | --        |       |                   |           |       |  |
| 921.6K | $- -$                    | $- -$     | --    |                   | 65523     | 0.16% |  |

表 18-37.在 FsyscLK=48.0MHz 时定时器 2 产生的高波特率

## 18.7.4.3. 使用串口 0 波特率定时器作为波特率发生器(SOBRG)

当 SOBRG 用作串口 0(S0)波特率发生器,波特率计算公式如下。

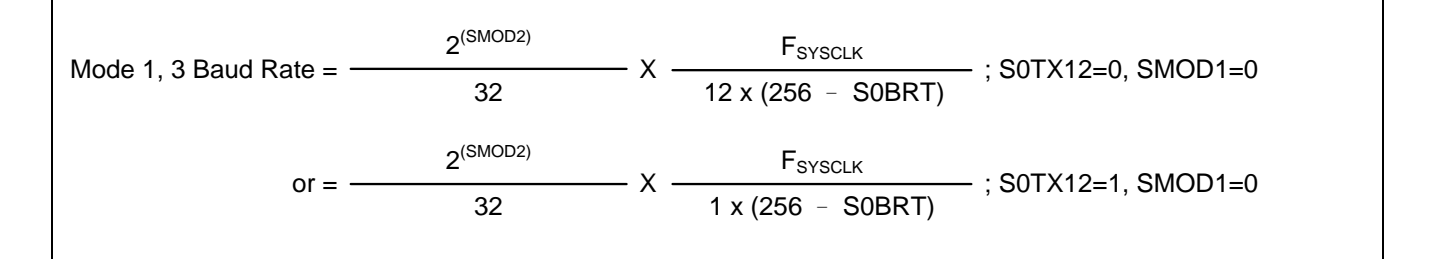

## 18.7.4.4. 使用串口 1(S1)波特率定时器作为波特率发生器

MG82F6D17 第二串口 UART (S1)有一个独立的波特率发生器。串口 0 可以置位 URTS (S0CFG.7)来选择 S1BRT 作为 模式1和3的定时器源。详细的描述见章节"19.7串口 0(S0)的波特率定时器来自串口 1(S1)"。

## 18.8. 串行口 0 模式 4 (SPI 主机)

MG82F6D17 串口嵌入了一个额外的模式 4 支持 SPI 主机引擎。模式 4 由 SM30、SM00 和 SM10 选择。表 18-38MG82F6D17 的串口模式定义如表 18-38 所示。

表 18-38. 串口 0 模式选择

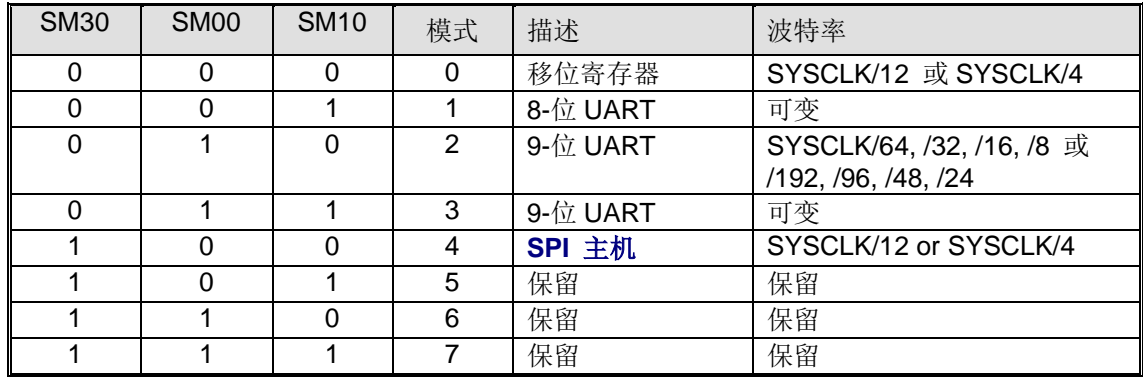

URM0X3 也可控制 SPI 的传输速度。如果 URM0X3 = 0, 则 SPI 的时钟频率是 SYSCLK/12。如果 URM0X3 = 1, 则 SPI 的时钟频率是 SYSCLK/4。

MG82F6D17 的 SPI 主机使用 TXD0 作为 SPICLK, RXD0 作为 MOSI, 以及 S0MI 作为 MISO。而 nSS 由 MCU 软件选 择在其它端口引脚。SPI 连接如图 18-11 所示。他支持多从机通讯架构见图 18-12。

图 18-11.串口 0 模式 4, 单主机和单从机架构(n = 0)

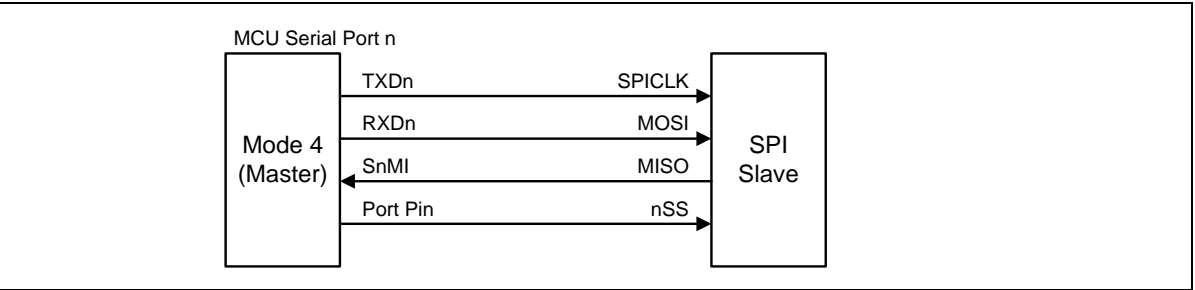

#### 图 18-12.串口 0 模式 4, 单主机和多从机架构(n = 0)

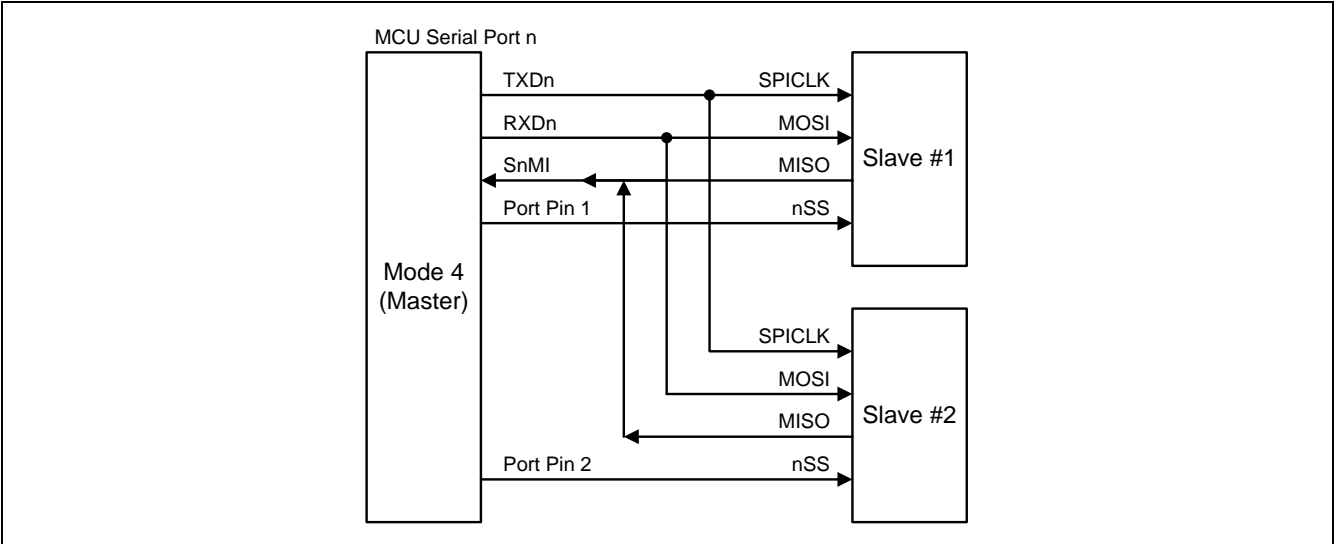

SPI 主机能满足笙泉 MA82/84 系列 MCU(由 CPOL、CPHA 和 DORD 选择)的全功能 SPI 模块的传输。在 CPOL 和 CPHA 条件下, MG82F6D17 很容易初始化 SPI 的时钟极性去适合他们使用。串行口模式 4 的 4 个 SPI 工作模式如表 18-39 所 示。

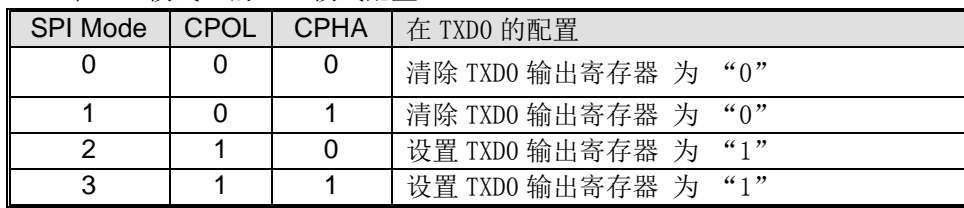

表 18-39.串口 0 模式 4 的 SPI 模式配置

SPI 系列传输的位序控制(DORD), MG82F6D17 提供了位序控制(S0DOR)。S0DOR 的默认值是"1"且位序控制为低位 在先(LSB)。

由任何指令把 SOBUF 作为目的寄存器的使用初始化发送。"写到 SOBUF"信号触发 UART 引擎开始发送。SOBUF 的 数据作为 MOSI 串行数据被移位到 RXD0 引脚。SPI 移位时钟在 TXD0 引脚上作为 SPICLK 输出。8 个移位时钟上升沿 之后, 硬件生效 TIO 表示发送结束。同时 SOMI 引脚也被采样且移位到移位寄存器。然后, "读取 SOBUF" 会获得 SPI 的移入数据。模式 0 的发送波形如图 18-13 所示。模式 4 中 RIO 不会生效。

图 18-13.串口 0 模式 4 发送波形(n=0)

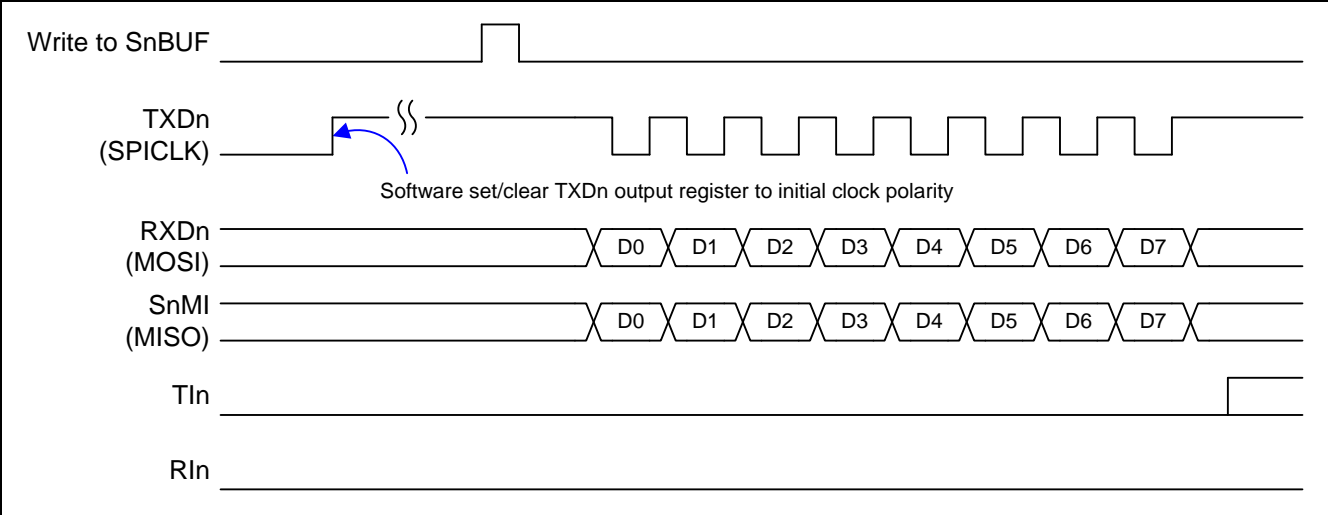

## 18.9. 串口 0 寄存器

**CED 币** 

串口的四种操作模式除波特率的设定之外都与标准的 8051 相同。3 个寄存器 PCON0、AUXR2 和 S0CFG 是与波特率的 设定有关。

#### SOCON: 串行口0控制寄存器

 $-M$   $\overline{M}$ 

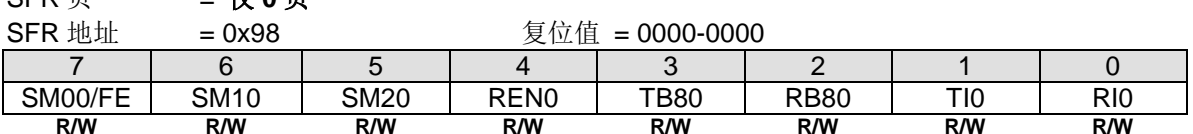

Bit 7: FE, 帧错误位。SMOD0 必须置位才能访问 FE 位。

1: 当检测到一个无效的停止位时, 该位被接收器置位。

Bit 7: 串口 0 模式位 0, (SMOD0 必须 = 0 才能访问位 SM00)。 Bit 6: 串口 0 模式位 1。

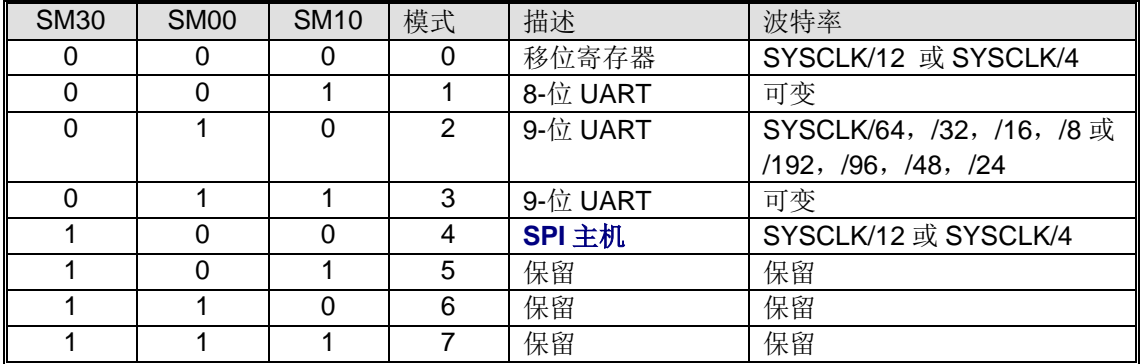

Bit 5: 串口 0 模式位 2。

- 0: 禁止 SM20 功能。
- 1: 在模式 2 和 3 时使能地址自动识别, 如果 SM20=1 那么 RIO 将不能设置, 除非接收到的第 9 位数据(RB80)为 1, 指 示是一个地址,并且接收到的字节是本机地址或者是一个广播地址:在模式 1, 如果 SM20=1 那么 RI0 将不能被置位 除非收到一个有效的停止位,并且接收到的字节是本机地址或者是一个广播地址;在模式 0, SM20 可以为 0。

Bit 4: RENO, 使能串口接收。

- 0: 软件清零将禁止接收。
- 1: 软件置位使能接收。

Bit 3: TB80, 在模式 2 和 3 时第 9 位数据被传送, 根据需要通过软件置位或清零。

Bit 2: RB80, 在模式 2 和 3 时收到的第 9 位数据。在模式 1, 如果 SM20=0, RB80 是收到数据的停止位。在模式 0, RB80 没有使用。

Bit 1: TI0, 发送中断标志。

0: 必须由软件清零。

1: 在模式 0 时, 在第 8 位数据位时序后由硬件置位。其它模式中, 在发送停止位之初由硬件置位。

Bit 0: RI0, 接收中断标志。

0: 必须由软件清零。

1: 在模式 0 时, 在第 8 位数据位时序后由硬件置位。其它模式中(除留意 SM20 外), 在接收停止位的中间时刻由硬件置 位。

O: FE 位不会被有效的帧清零, 它应当被软件清零。

#### SOBUF: 串口0缓冲寄存器  $CCD \nightharpoonup$  $M \cap \overline{M}$

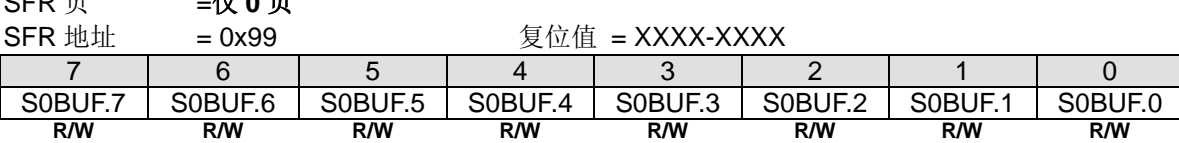

Bit 7~0: 在发送和接收时作缓冲寄存器。

#### SADDR: 从机地址寄存器

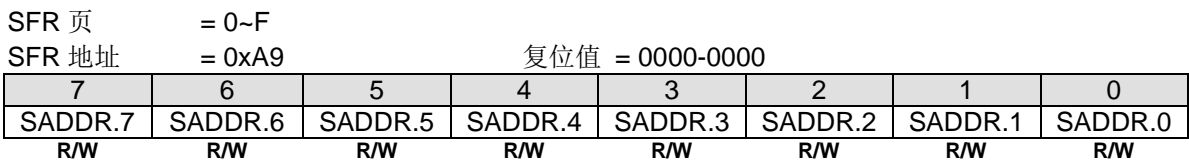

#### SADEN: 从机地址屏蔽寄存器(SMOD3 = 0)  $CED$   $\vec{m}$

 $\sim$   $\sim$   $\sim$ 

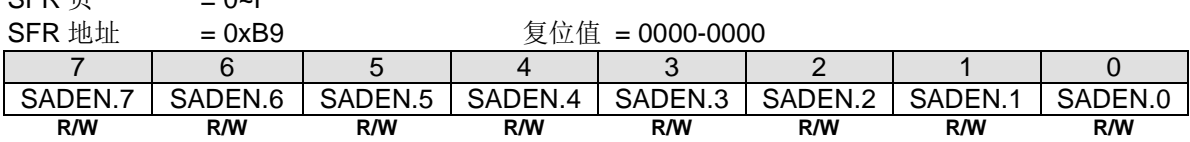

SADDR 和 SADEN 组合来形成自动地址识别的要求/广播地址。事实上, SADEN 是 SADDR 的"屏蔽"寄存器。如下所 示。

> $SADDR =$ 1100 0000 1111 1101  $SADEN =$ Given  $=$ 1100 00x0 -> 除要求的从机地址将被核对外,

位1作"不关心"处理

每个从机的广播地址为 SADDR 和 SADEN 进行逻辑"或"的结果。结果中为"0"被认为"不关心"。在系统复位后, SADDR 和 SADEN 都被初始化为 0。这样生成了所有的"不关心"要求地址和所有的"不关心"广播地址。这样禁止自 动地址侦测特性。

#### PCONO: 电源控制寄存器 0

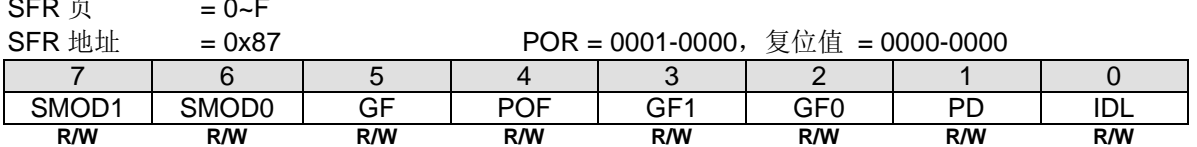

Bit 7: SMOD1, 双倍波特率控制位。

0: 禁止 UART 双倍波特率。

1: 使能 UART 双倍波特率(模式 1、2 或 3)。

Bit 6: SMOD0, 帧错误选择。

0: SOCON.7 作 SMO 功能。

1: SOCON.7 作 FE 功能。注: 当帧错误后不管 SMOD0 什么状态 FE 都将置位。

#### SOCFG: 串口0 配置寄存器

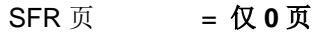

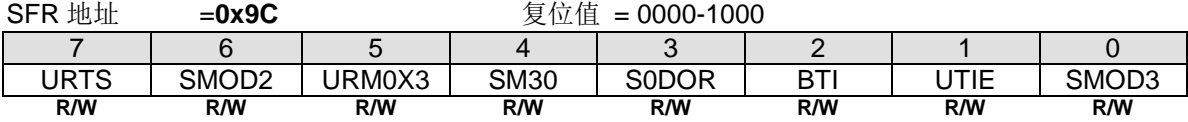

Bit 7: URTS, UART0 定时器选择。

0: 定时器 1 或定时器 2 作为模式 1 或模式 3 的波特率发生器。

1: 当定时器 1 被选作串口 0 模式 1 或模式 3 的波特率发生器时定时器 1 溢出信号被串口 1 波特率定时器溢出信号取代。 (请参考章节"18.7.4 模式 1 和 3 波特率")。

Bit 6: SMOD2, UART0 额外双倍波特率选择。 0: 禁止 UARTO 额外双倍波特率。

1: 使能 UARTO 额外双倍波特率。

Bit 5: URMOX3, 串口 0 模式 0、模式 2 和模式 4 波特率洗择。 串口1模式0和模式4波特率选择: 0: 清零选择 SYSCLK/12 作串口 0 模式 0 和模式 4 波特率。 1: 置位选择 SYSCLK/4 作串口 0 模式 0 和模式 4 波特率。 串口 0 模式 2: 0: 清零选择 SYSCLK/32 或/64 作串口 0 波特率。 1: 置位选择 SYSCLK/96 或/192 作串口 0 波特率。

Bit 4: SM30, 串口模式控制位 3。

Bit 3: SODOR, 串口 0 所有操作模式的数据位序控制。 如果串口 0 不是定时器模式: 0: 数据字节高位在先(MSB)传送。 1: 数据字节低位在先(LSB)传送。默认是 S0DOR 为"1"。 如果串口 0 是定时器模式: 0: 设置 SOBRG 为 8 位重载定时器/计数器模式。 1: 设置 SOBRG 为 16 位定时器/计数器模式。

Bit 2: BTI, 在串口 0 中断阻止 TIO。

- 0: 保留 TIO 作为一个串口 0 中断源。
- 1: 阻止 TIO 作为一个串口 0 中断源。

Bit 1: UTIE, 在系统标志中断里使能 SO TIO

0: 禁止在系统标志中断里中断向量共享给 TIO。

1: 设置 TIO 标志将与系统标志中断共享中断向量。

Bit 0: SMOD3, S0CR1 访问控制。

0: 禁止 SOCR1 访问。CPU 访问特殊功能寄存器地址 0xB9 为读/写 SADEN。

1: 使能 SOCR1 访问。CPU 访问特殊功能寄存器地址 0xB9 为读/写 SOCR1。

#### AUXR2: 辅助寄存器2  $CCD \nightharpoonup$

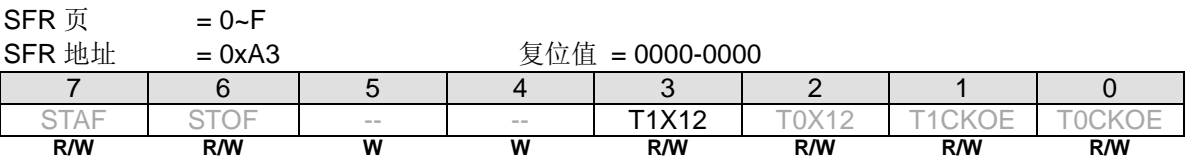

Bit 3: T1X12, 当 C/T=0 时, 定时器 1 时钟源选择。

0: 清零选择 SYSCLK/12。

1: 置位选择 SYSCLK 作时钟源。若置位, 在模式 1 和模式 3 中 UART0 选择定时器 1 作波特率则速率是标准 8051 的 12倍。

#### AUXR3: 辅助寄存器 3

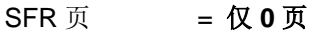

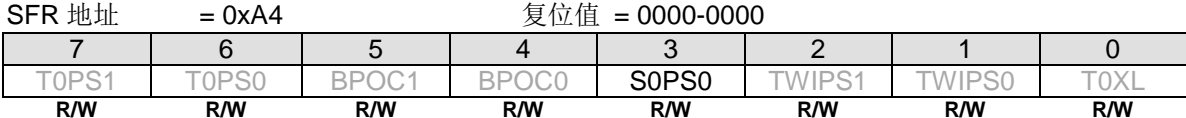

Bit 3: S0PS0, 串口 0 引脚选择 0。(S0PS1 在 AUXR10.3)

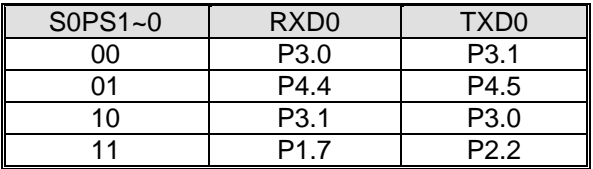

#### AUXR6: 辅助寄存器6

SFR 页 = 仅3页

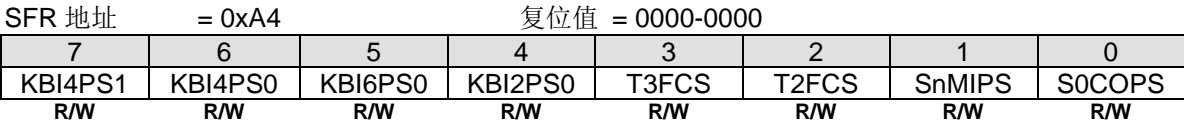

Bit 1: SnMIPS, SOMI 和 S1MI 端口引脚选择。

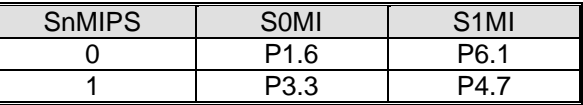

## 18.10. 串口 0 增强型功能

如果 SMOD3 (S0CFG.0)置位, 特殊功能寄存器地址 0xB9 被当作 S0CR1 访问。S0CR1 控制串口 0 的增强型功能包括:

- 使能 S0 嵌入的波特率发生器, S0BRG。
- 使能 S0TX 或 RX 由 S0BRG 选择波特率时间基准。
- 使能 SOBRG 成为一个通用定时器。
- 使能 S0 进入 LIN 总线模式。

#### SOCR1: 串口 0 控制寄存器 1 (SMOD3 = 1)

SFR 页  $= 0 - F$ 

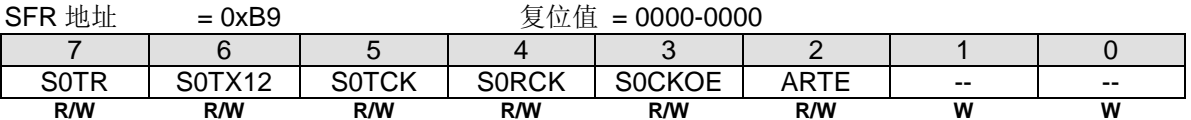

Bit 7: SOTR, UARTO 波特率发生器控制位。

0: 清零停止 S0BRG 操作。

1: 设置使能 S0BRG 操作。

Bit 6: S0TX12, S0BRG 时钟源选择。

- 0: 清零洗择 SYSCLK/12 作为 S0BRG 时钟源。
- 1: 设置选择 SYSCLK 作为 S0BRG 时钟源。

Bit 5: SOTCK, SO 控制位选择 SOBRG 溢出作为 UARTO 发送时钟。

- 0: 促使定时器 1 或定时器 2 溢出用作发送时钟。
- 1: 促使 S0 用 S0BRG 溢出作发送时钟且操作模式控制。

#### Bit 4: SORCK, SO 控制位选择 SOBRG 溢出作为 UARTO 接收时钟。

0: 促使定时器 1 或定时器 2 溢出用作接收时钟。

1: 促使 S0 用 S0BRG 溢出作接收时钟且操作模式控制。

#### Bit 3: SOCKOE, SOBRG 时钟输出控制。

- 0: 禁止 SOBRG 时钟输出到 SOCKO。
- 1: 使能 SOBRG 时钟输出到 SOCKO。

Bit 2: ARTE, 自动重发使能。

0: 禁止自动重发。

1: 使能自动重发。

Bit 1~0: 保留位。当 SOCR1 被写入时, 这些位必须软件写"0"。

#### SOBRT: 串口0波特率定时器重载寄存器

SFR 页 = 仅0页

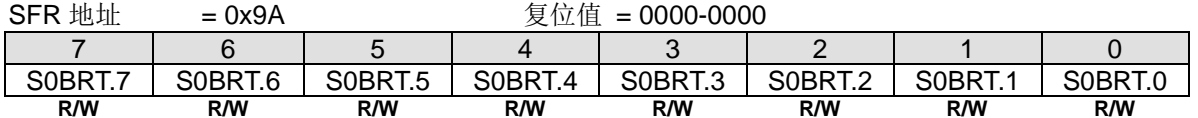

Bit 7~0: 波特率定时器发生器的重载值寄存器与定时器 1 的工作方式相似。

#### SOBRC: 串口0波特率计数器寄存器

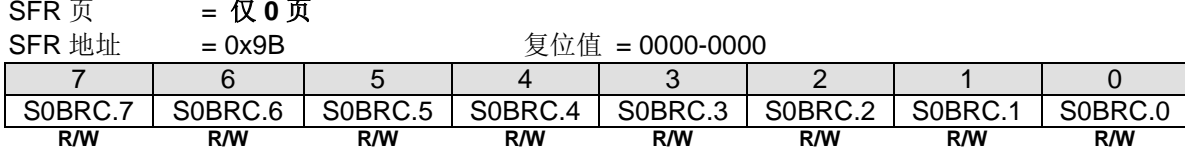

Bit 7~0: 波特率定时器发生器的重载值寄存器与定时器 1 的工作方式相似。这个寄存器总是由软件读/写。如果 SOTR (SOCR1.7) = 0, 软件写 SOBRT 数据将同时保存到 SOBRT 和 SOBRC。如果 SOTR= 1, 软件写 SOBRT 数据将不保存到  $SOBRC<sub>o</sub>$ 

#### 18.10.1. S0 波特率发生器(S0BRG)

MG82F6D17 有一个嵌入的波特率发生器来产生串口 0 操作的时钟。它由一个 8 位的向上计数器(S0BRC)和一个 8 位的 重载寄存器(S0BRT)构成。S0BRC 溢出(S0TOF)是 UART0 串行引擎在所有操作模式下的时间基准且触发 S0BRT 值重载 到 SOBRC 保证连续计数。

如果 SOTR= 0,软件写 SOBRT 数据将同时修改 SOBRC。在 SOTR 使能开启 S1BRC 计数之后,当 S1BRT 写入时不影 响 S1BRC。修改 S1BRC 不会影响 S1BRT 的值。

波特率发生器也提供时钟输出的时间基准, SOCKO, 为 SOBRC 溢出率的二分频(SOTOF/2)。SOTOF 也供给其它外设的 时钟输入切换源。无论 S0 运行还是待运行, SOBRG 总是给这些外设提供时间基准服务。

串口 0 波特率发生器结构如图 18-14 所示。

#### 图 18-14. S0BRG 结构

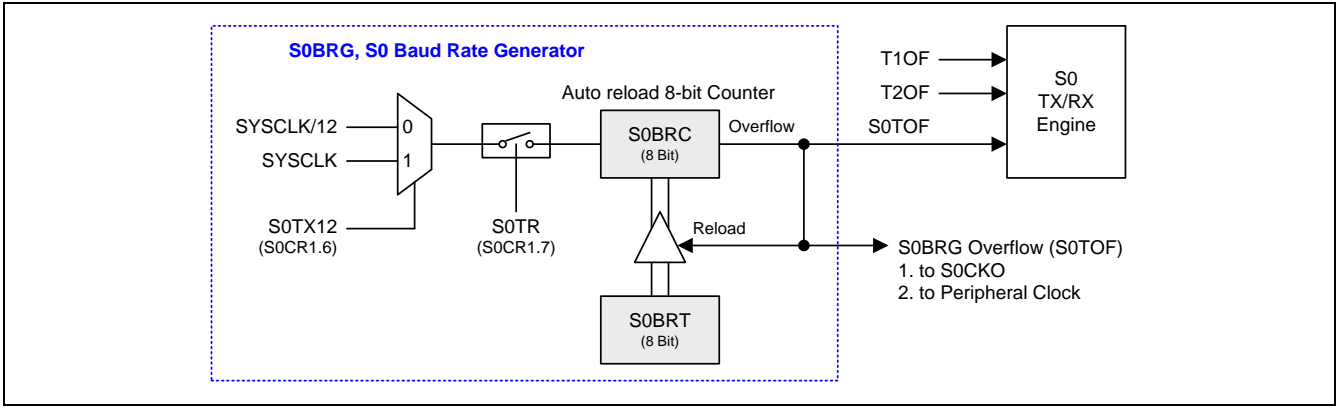

#### 18.10.2. 串□ 0(S0)的独立波特率发生器(S0BRG)

为了串口0更灵活,串口0(S0)波特率发生器(S0BRG)被选作波特率源。

串口 0 波特率选择结构如图 18-15 所示。

#### 图 18-15. SO 波特率选择

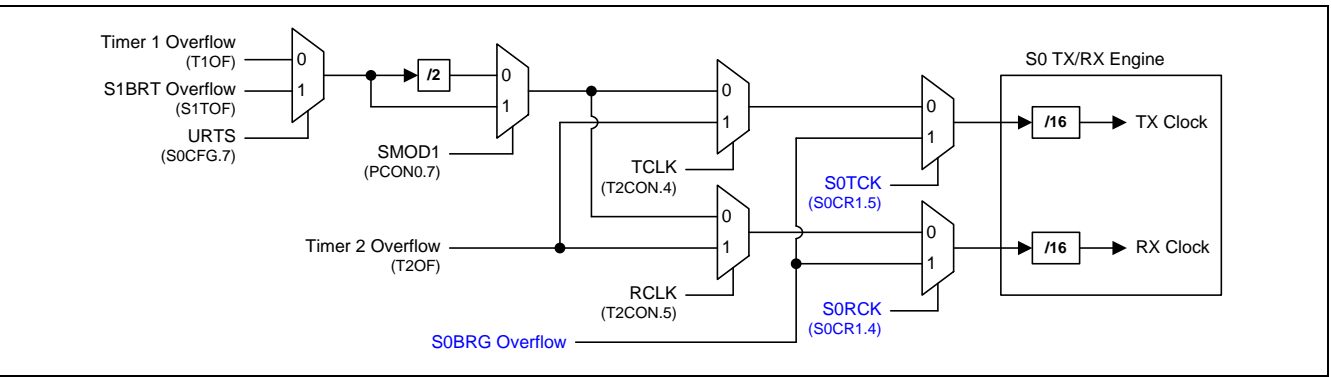

# 18.10.3. S0 增强模式

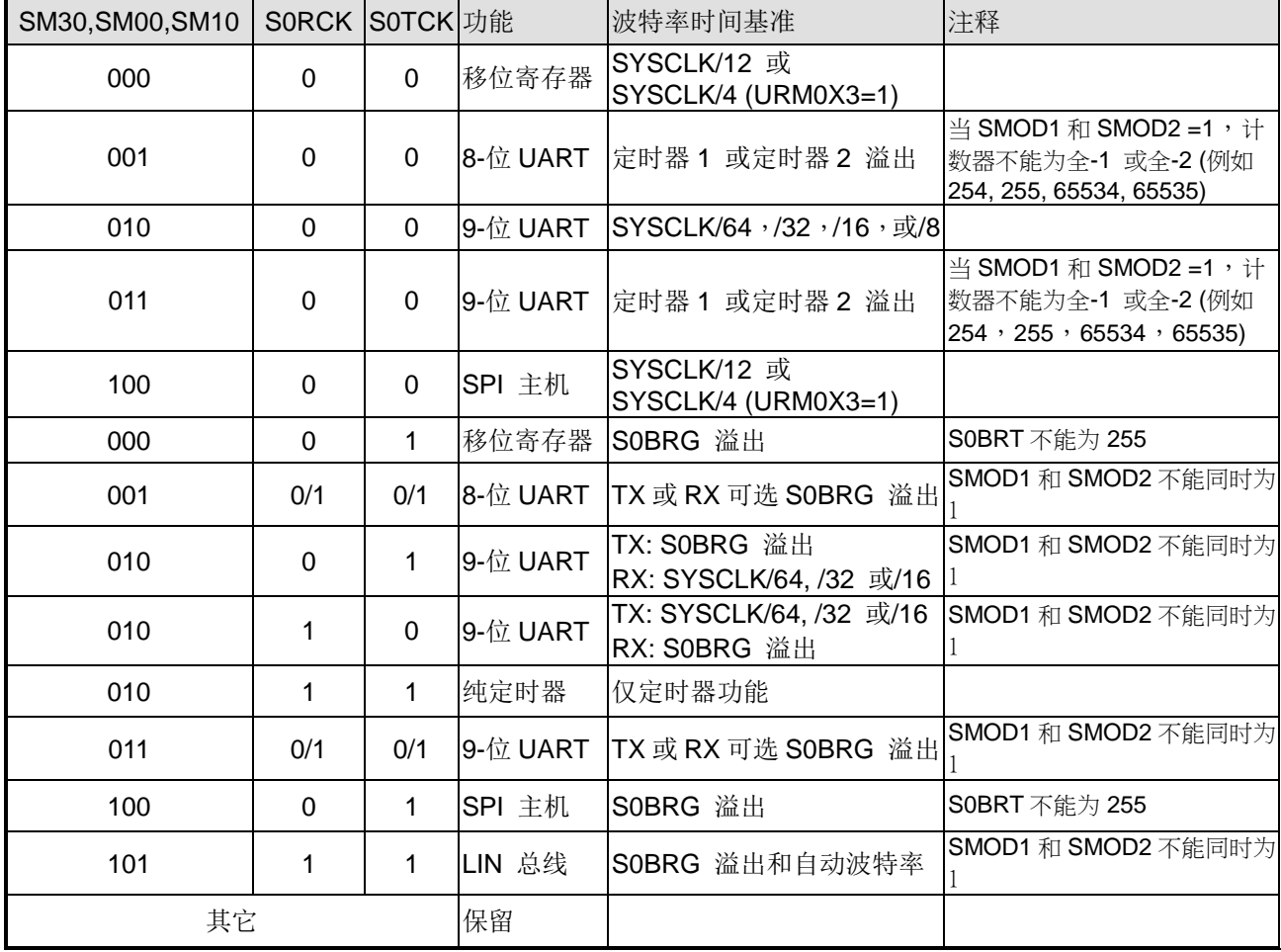

### 18.10.4. SO LIN 总线寄存器

#### SOCFG1: 串口 0 配置寄存器 1

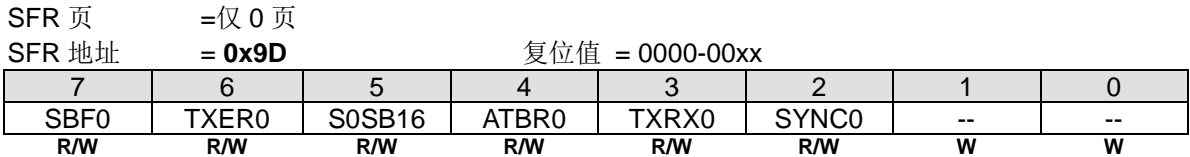

Bit 7: SBF0, S0 同步中止标志。

0: 必须软件清零。

1: LIN 总线侦测到中止事件的结束硬件置位。在主机模式, 与 TIO 标志相连置位。在从机模式, 与 RIO 标志相连置位。

Bit 6: TXER0, S0 的 LIN 发送错误。

0: 必须软件清零。

1: 在 TX 模式, LIN 总线侦测到发送错误硬件置位。

Bit 5: S0SB16, S0 同步中止 16 位使能。 0: 在主机模式选择 13 位同步中止发送。

1: 在主机模式选择 16 位同步中止发送。

Bit 4: ATBR0, S0 自动波特率。

0: 在同步域结束硬件自动清零。

1: 在同步域之前, 软件置位在从机 RX 模式执行 LIN 总线同步域自动波特率调整。

Bit 3: TXRX0, S0 LIN 总线的 TX/RX 选择。 0: 选择 LIN 总线接口引擎为 RX 功能。

1: 选择 LIN 总线接口引擎为 TX 功能。

Bit 2: SYNC, S0 同步中止控制位。

0: 当主机模式同步中止发送或从机模式接收到自动清零。

1: 软件置位。如果主机模式置位,下一个写 SOBUF 将发送一个同步中止到 LIN 总线。如果从机模式置位,LIN 接口引 擎将等待接收一个同步中止。

Bit 1~0: 保留位。当 SOCFG1 被写入时, 这些位必须软件写"0"。
### 18.10.5. SO 当做 8 位定时器模式

S0 的 8 位定时器模式如图 18-16 所示。

#### 图 18-16. SO 的 8 位定时器模式

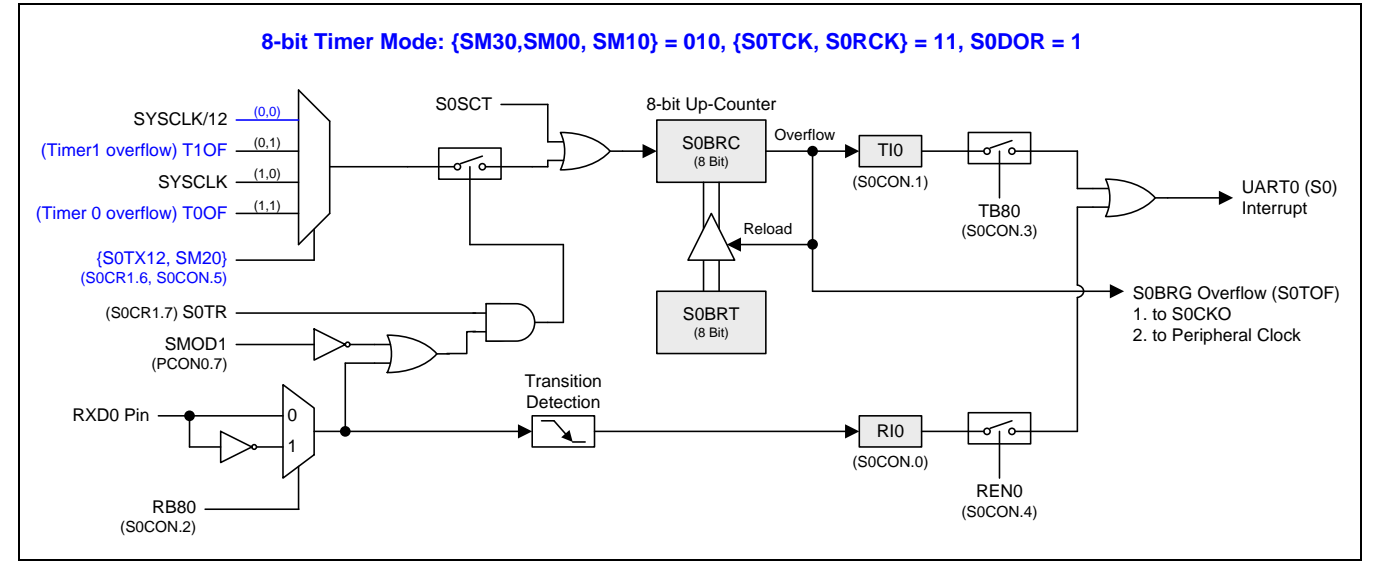

#### 18.10.6. S0 当做 16 位定时器模式

S0 的 16 位定时器模式如图 18-17 所示。

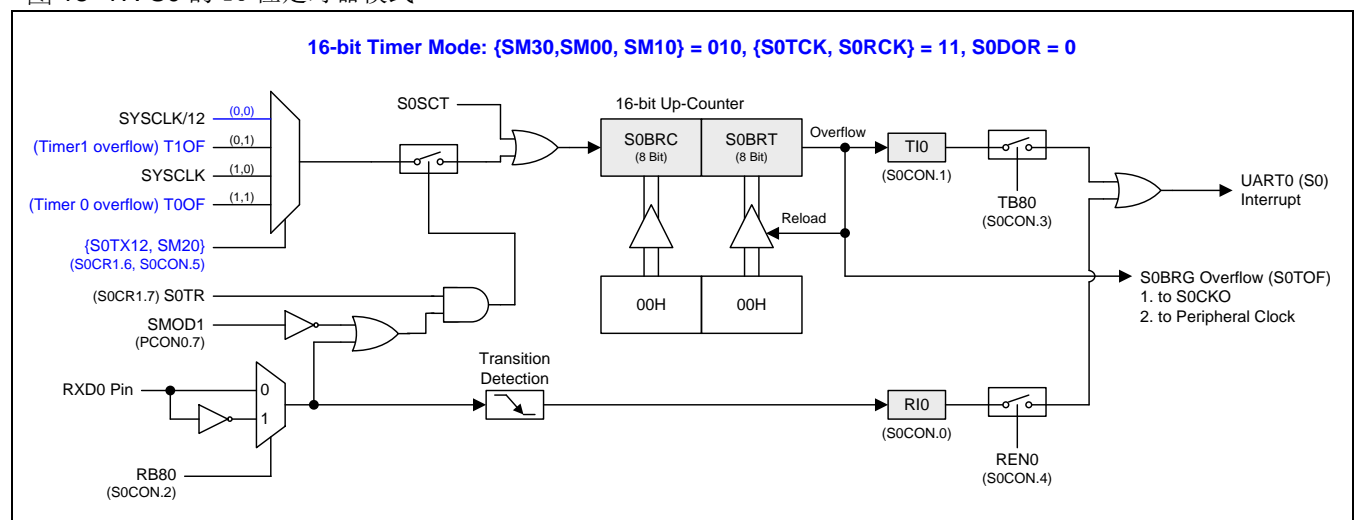

图 18-17. SO 的 16 位定时器模式

### 18.10.7. S0BRG 可编程时钟输出

SOBRG 是一个时钟输出模式如图 18-18 所示。

#### 图 18-18. SOBRG 时钟输出(SOBRG 在 8 位定时器模式)

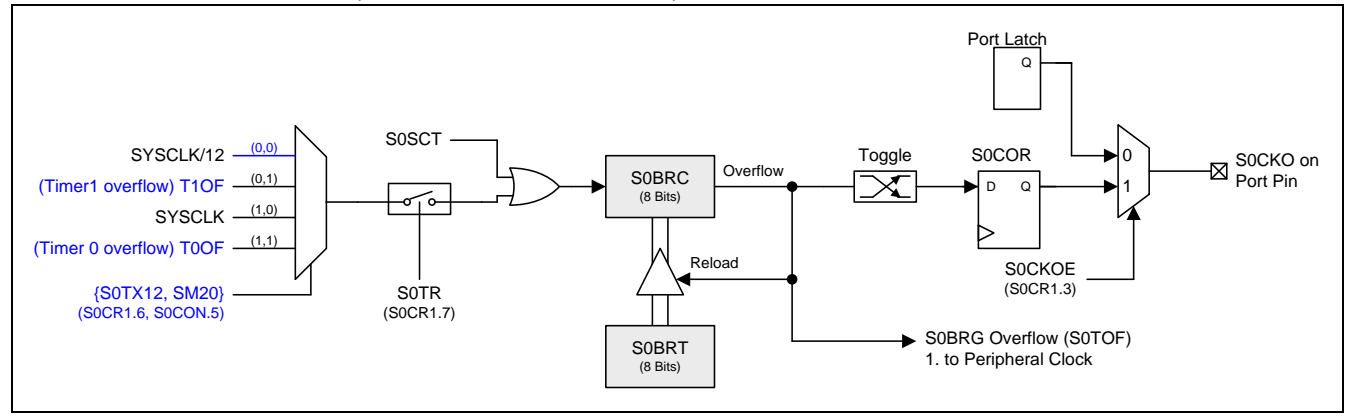

#### 图 18-19. SOBRG 时钟输出 (SOBRG 当作 UART 模式)

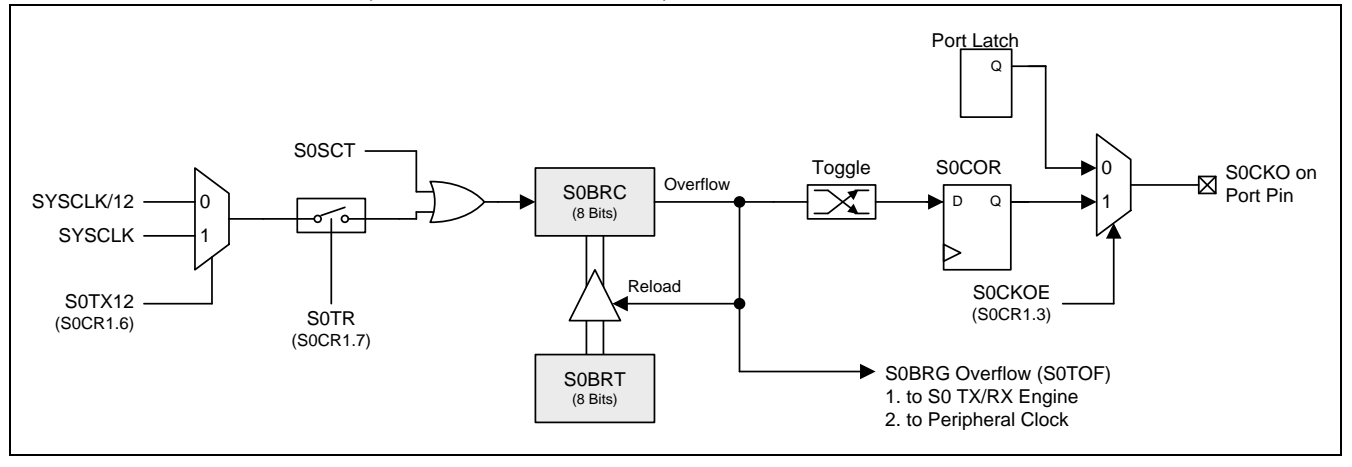

#### AUXR6: 辅助寄存器 6

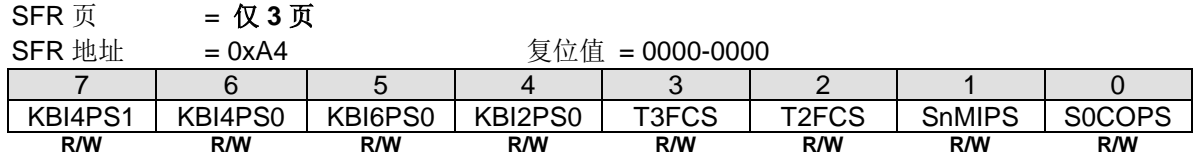

Bit 0: SOCOPS, SOBRG 时钟输出(SOCKO)端口引脚选择。

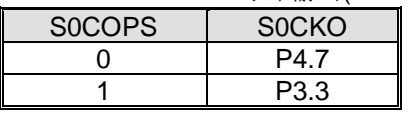

# 19. 串口 1 (UART1)

MG82F6D17 装备有第2个 UART (以后就称作 UART1), 有5 种运行模式, 模式 0~模式 4, 除了下面的不同点与第一 个 UART (UART0)一样:

(1) UART1 没有增强功能: 帧错误检测和自动地址识别。

- (2) UART1 使用特定的波特率定时器作为其波特率发生器(S1BRG)。
- (3) UART1 使用端口 TXD1 和 RXD1 分别作为接收和发送。
- (4) 波特率发生器提供 S1CKO 切换时钟源和外设时钟。
- (5) S1 + S1BRG 在端口改变侦测下可以被配置成一个 8 位自动重载定时器。
- (6) 模式 0 和模式 4, UART1 的 S1TX12 与 UART0 的 URM0X3 一样的功能。

MG82F6D17 的 UART1 和 UART0 可以不同或相同模式、不同或相同通讯速率同时工作。

### 19.1. 串口 1 波特率发生器(S1BRG)

MG82F6D17在模式1和模式3有一个嵌入式波特率发生器给串口1提供UART时钟。它由一个8位的向上计数器(S1BRC) 和一个自动装载寄存器(S1BRT)构成。S1BRC 的溢出(S1TOF)是 UART1 在模式 1 和模式 3 串行引擎的时间基准并且触 发 S1BRT 的值重载到 S1BRC 继续计数。

如果 S1TR= 0, 软件写 S1BRT 数据将同时修改 S1BRC。在 S1TR 使能开启 S1BRC 计数之后, 当 S1BRT 写入时不影 响 S1BRC。修改 S1BRC 不会影响 S1BRT 的值。

此波特率发生器通过软件配置也能给串口 0 提供时基。这里有一个 S1BRC 溢出率的二分频(S1TOF/2)的额外时钟输出 (S1CKO)。S1TOF 也供给其它外设时钟输入源切换。无论 S1 运行还是待运行, S1BRG 总是服务于这些外设的时间基准 功能。

串口1波特率发生器结构见图 19-1。

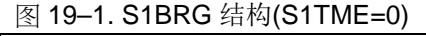

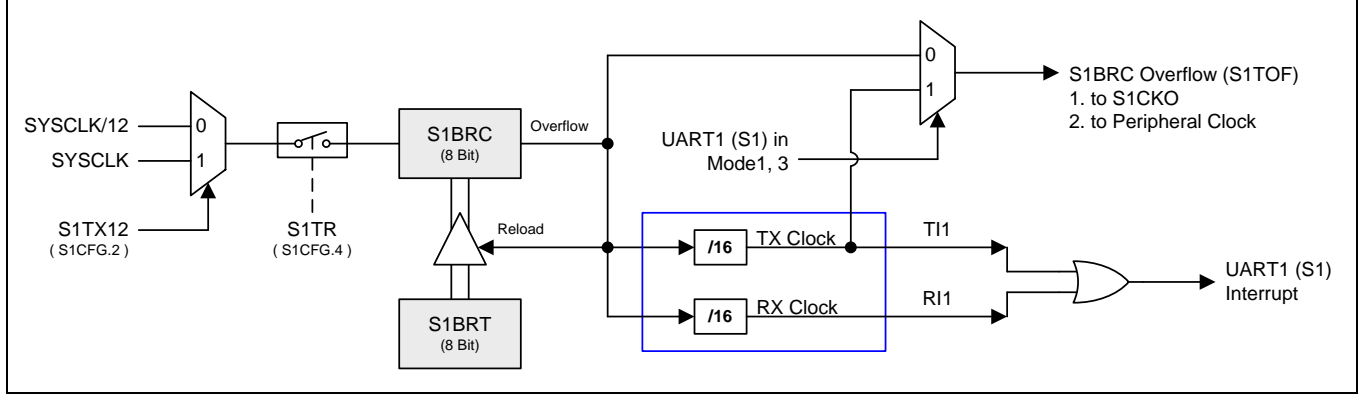

### 19.2. 串口 1 波特率设定

### 19.2.1. 模式 0 波特率

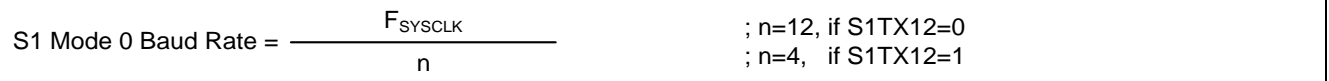

### 19.2.2. 模式 2 波特率

 $\stackrel{\text{\tiny{def}}}{\equiv}$  S1M0X3 = 0,

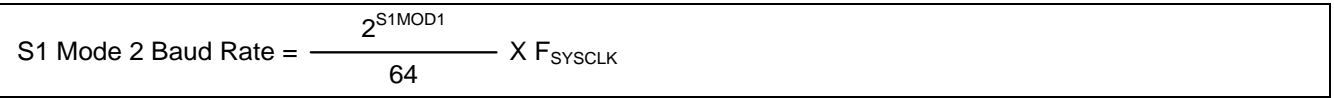

 $\stackrel{\text{{\tiny def}}}{=}$  S1M0X3 = 1,

 $2^{S1MOD1}$ S1 Mode 2 Baud Rate =  $-$ - X F<sub>SYSCLK</sub> 192

#### 表 19-1.在 F<sub>SYSCLK</sub>=11.0592MHz 时串口 1(S1)模式 2 波特率

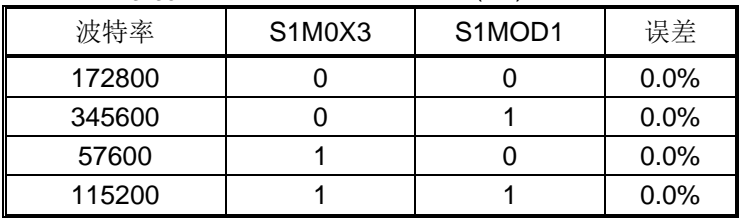

### 表 19-2.在 F<sub>SYSCLK</sub>=12.00MHz 时串口 1(S1)模式 2 波特率

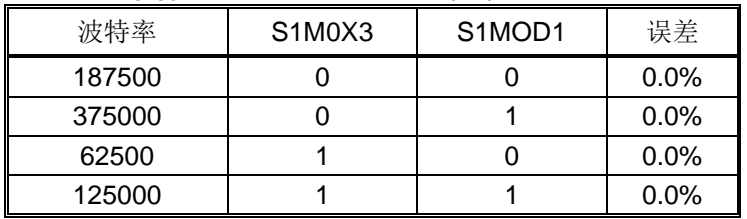

### 19.2.3. 模式 1 和 3 波特率

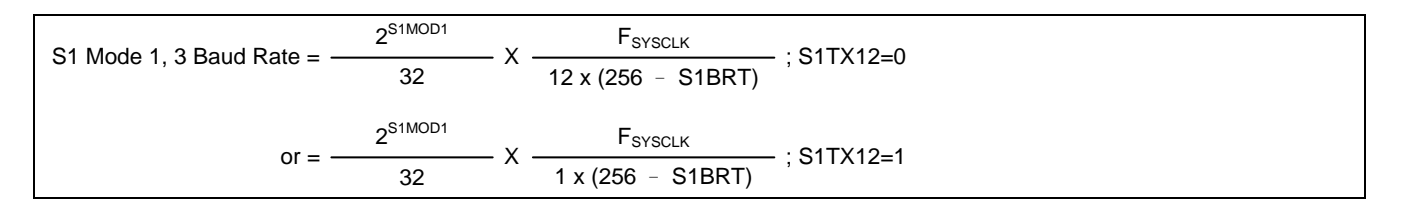

表 19-3~ 表 19-6 列出 S1BRG(串行端口 1 波特率产生器)各种通用的波特率和怎样获得。

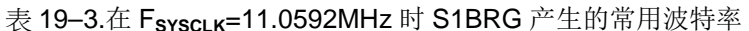

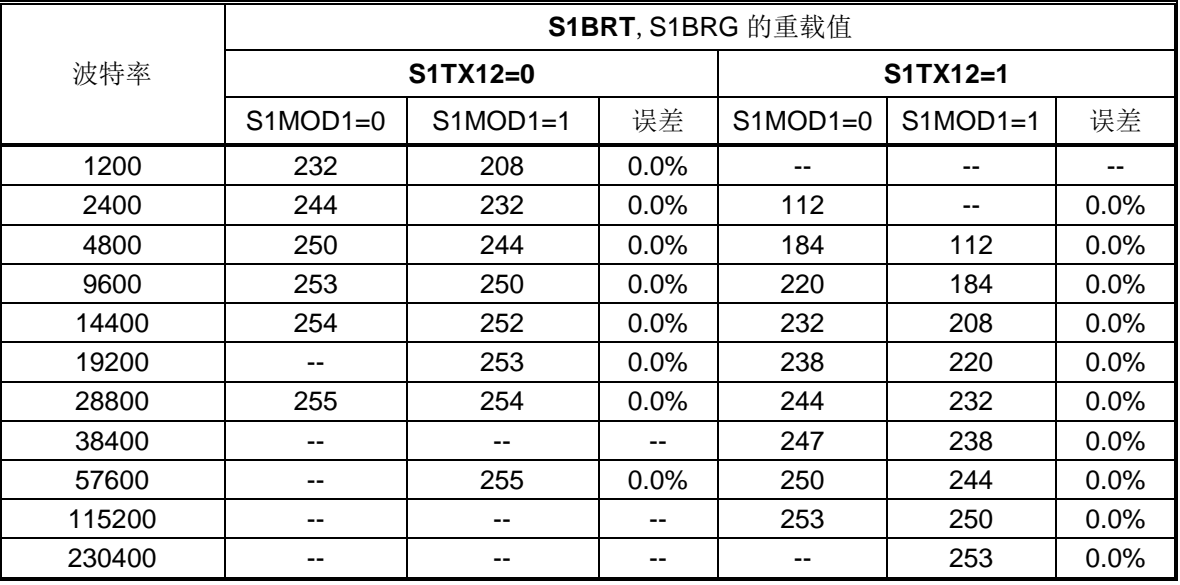

表 19-4.在 F<sub>SYSCLK</sub>=22.1184MHz 时 S1BRG 产生的常用波特率

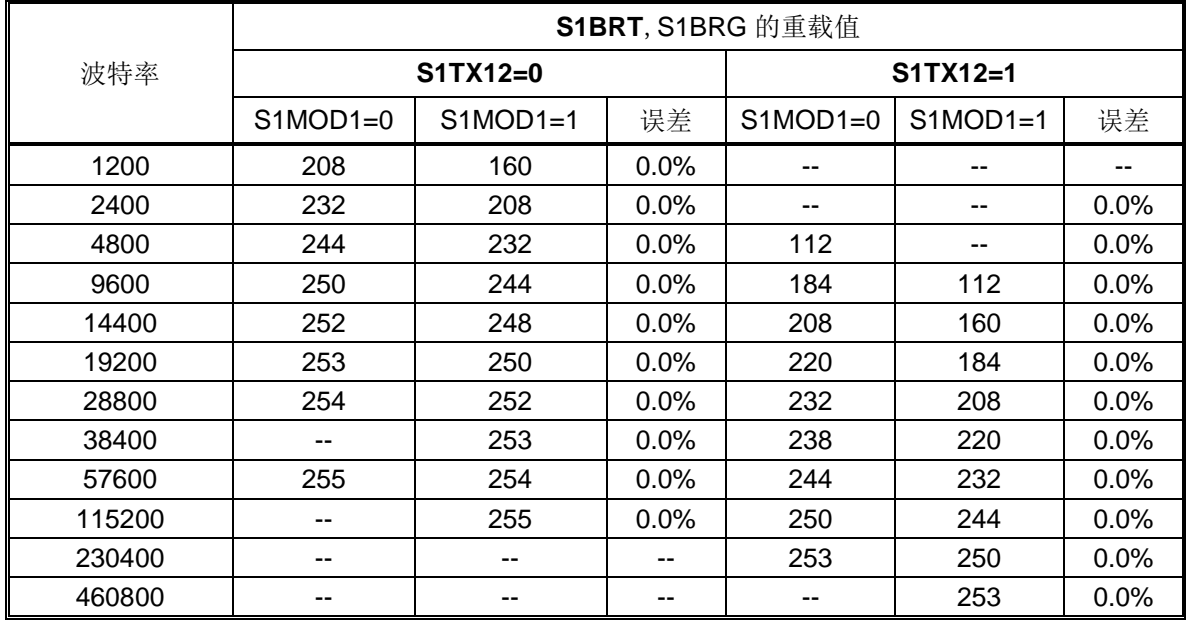

表 19-5.在 FsyscLK=12.0MHz 时 S1BRG 产生的常用波特率

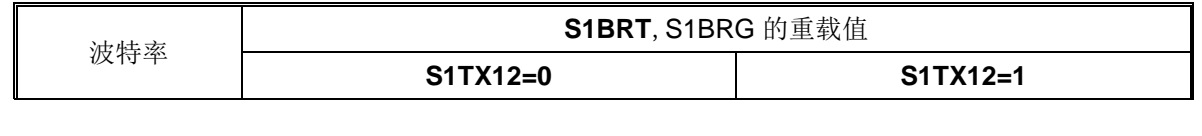

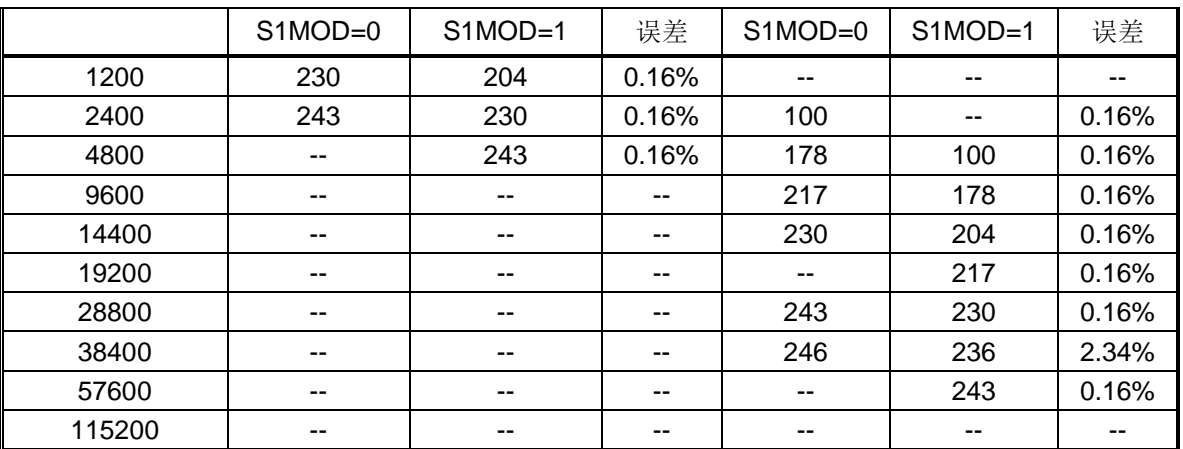

#### 表 19-6.在 F<sub>SYSCLK</sub>=24.0MHz 时 S1BRG 产生的常用波特率

|        | S1BRT, S1BRG 的重载值 |           |       |            |           |       |  |
|--------|-------------------|-----------|-------|------------|-----------|-------|--|
| 波特率    | $S1TX12=0$        |           |       | $S1TX12=1$ |           |       |  |
|        | $SIMOD=0$         | $SIMOD=1$ | 误差    | $SIMOD=0$  | $SIMOD=1$ | 误差    |  |
| 1200   | 204               | 152       | 0.16% |            |           |       |  |
| 2400   | 230               | 204       | 0.16% |            |           |       |  |
| 4800   | 243               | 230       | 0.16% | 100        |           | 0.16% |  |
| 9600   |                   | 243       | 0.16% | 178        | 100       | 0.16% |  |
| 14400  | --                |           |       | 204        | 152       | 0.16% |  |
| 19200  | --                |           |       | 217        | 178       | 0.16% |  |
| 28800  |                   |           |       | 230        | 204       | 0.16% |  |
| 38400  |                   |           |       |            | 217       | 0.16% |  |
| 57600  | --                |           |       | 243        | 230       | 0.16% |  |
| 115200 |                   |           |       |            | 243       | 0.16% |  |

表 19-7.在 FsyscLK=29.4912MHz 时 S1BRG 产生的常用波特率

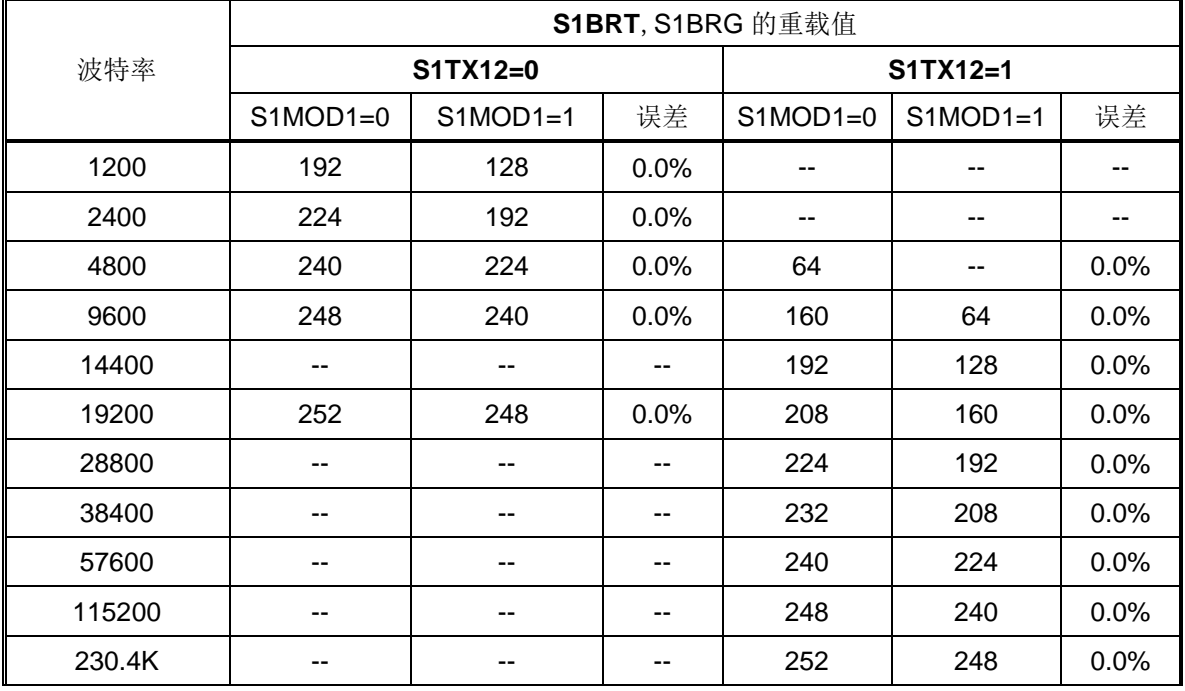

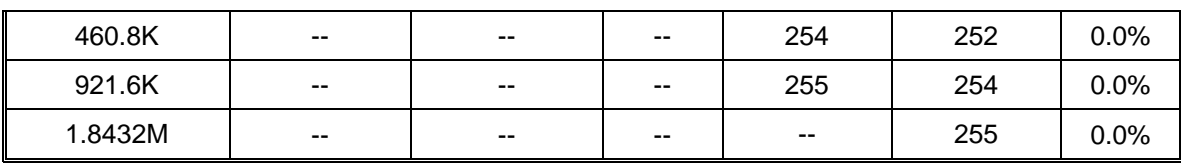

### 表 19-8.在 F<sub>syscLK</sub>=44.2368MHz 时 S1BRG 产生的常用波特率

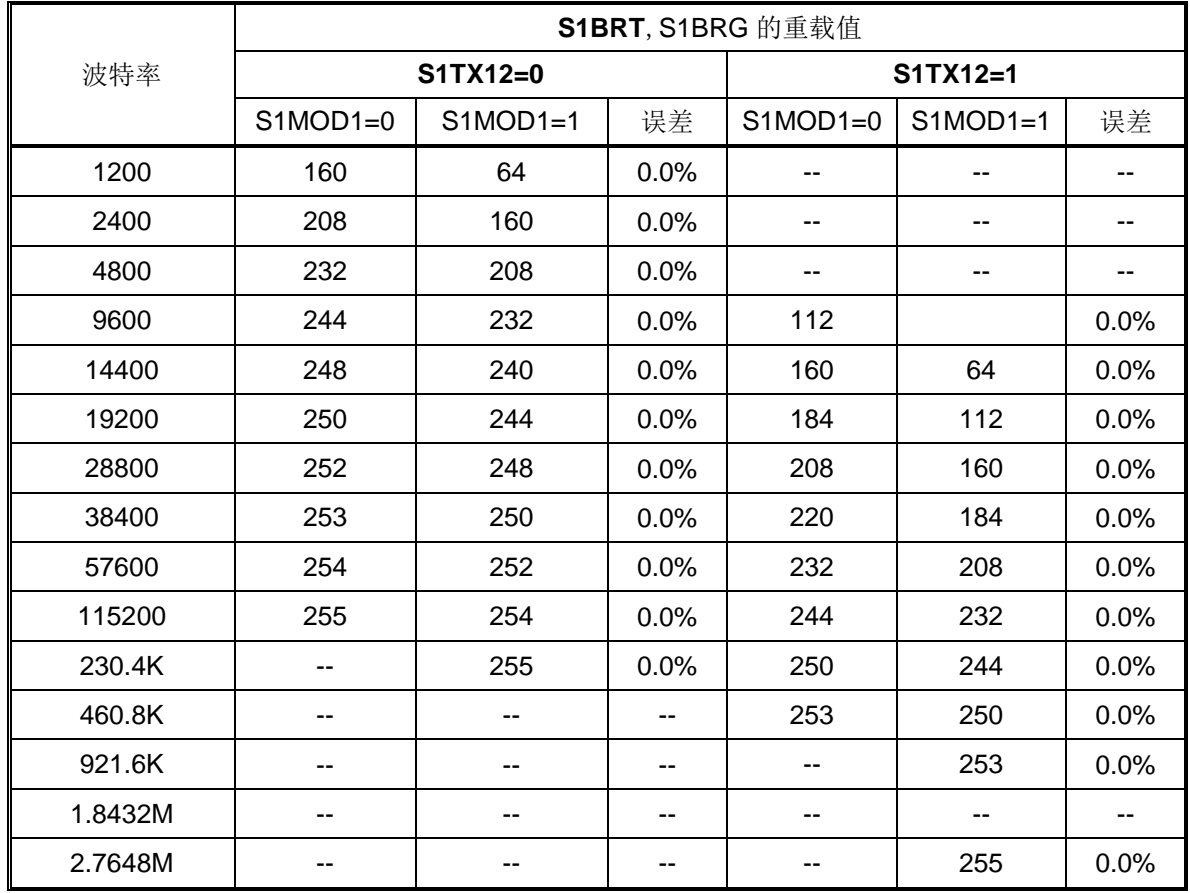

## 表 19-9.在 F<sub>syscLK</sub>=32.0MHz 时 S1BRG 产生的常用波特率

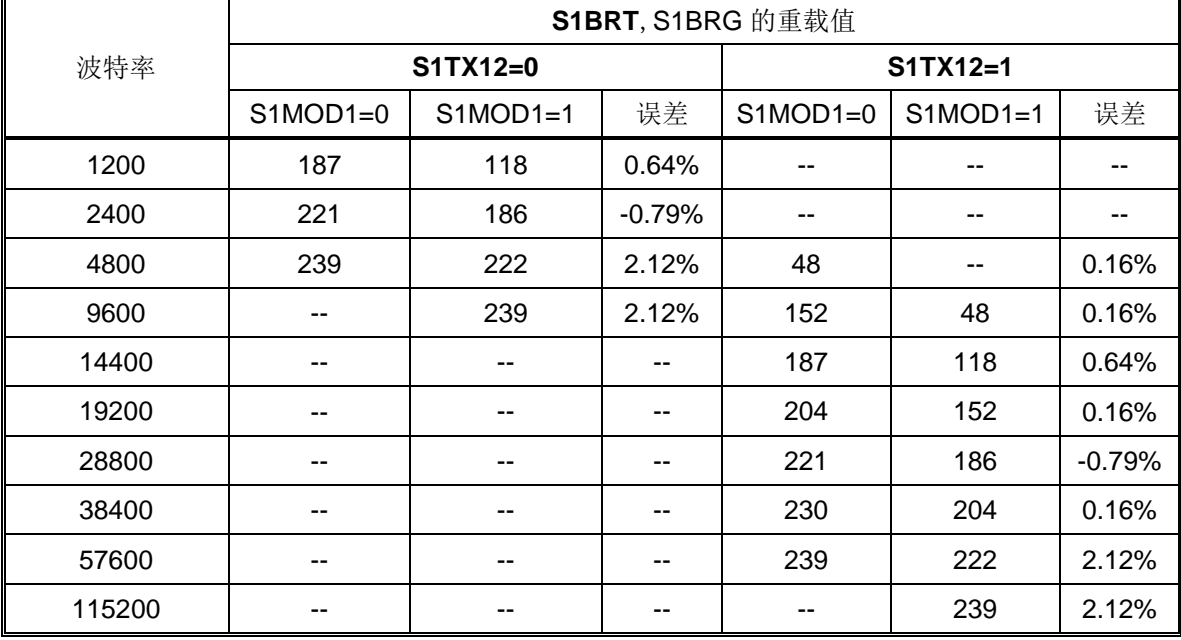

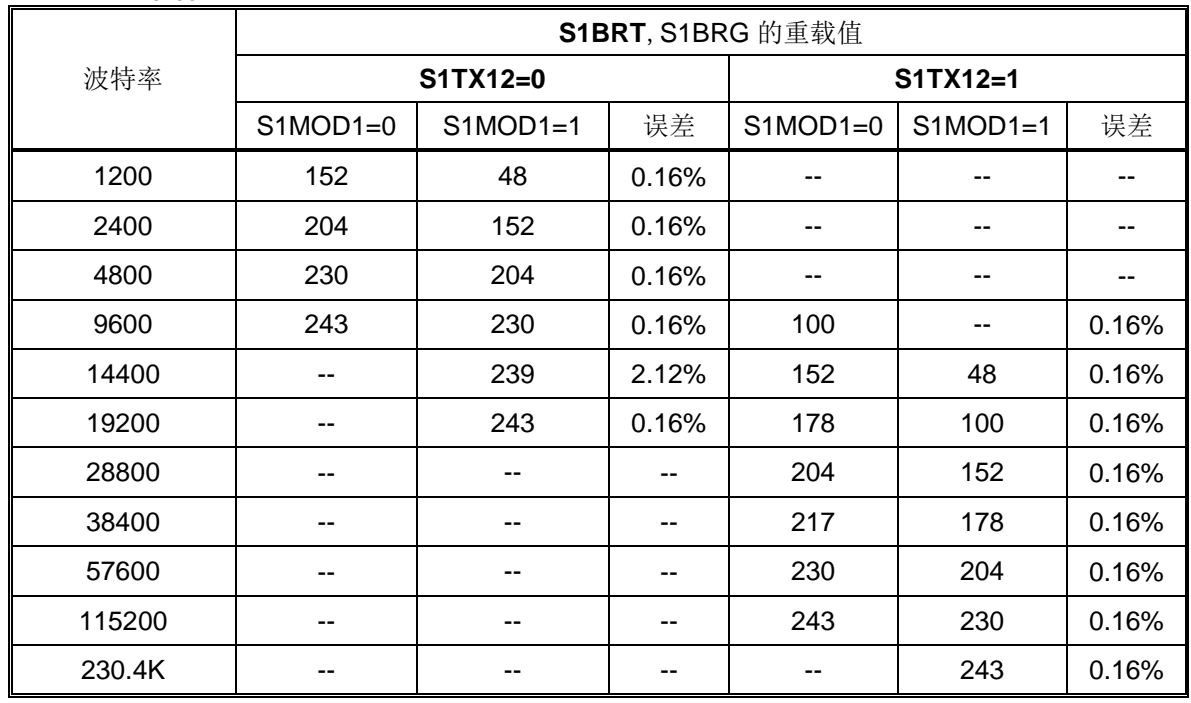

#### 表 19-10.在 FsyscLK=48.0MHz 时 S1BRG 产生的常用波特率

### 19.3. 串口 1 模式 4(SPI 主机)

MG82F6D17 串口嵌入了一个模式 4 支持 SPI 主机引擎。模式 4 由 SM31、SM01 和 SM11 选择。MG82F6D17 的串口 模式定义如表 19-11 所示。

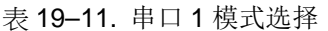

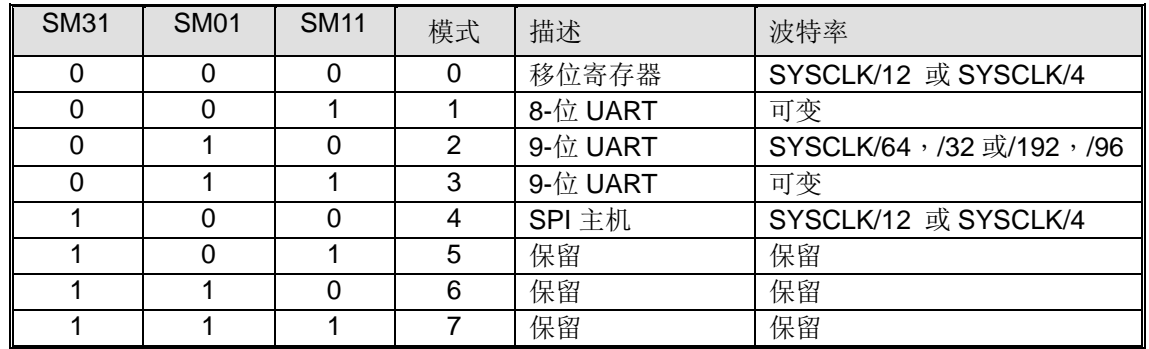

S1M0X3 也是控制 SPI 的传输速度。如果 S1M0X3= 1, 则 SPI 的时钟频率是 SYSCLK/4。否则,SPI 的时钟频率是 SYSCLK/12。

MG82F6D17 的 SPI 主机使用 TXD1 作为 SPICLK, RXD1 作为 MOSI, 以及 S1MI 作为 MISO。 而 nSS 由 MCU 软件选 择在其它端口引脚。SPI 连接如图 19-2 所示。他支持多从机通讯架构见图 19-3。

图 19-2.串口 1 模式 4, 单主机和单从机架构(n = 1)

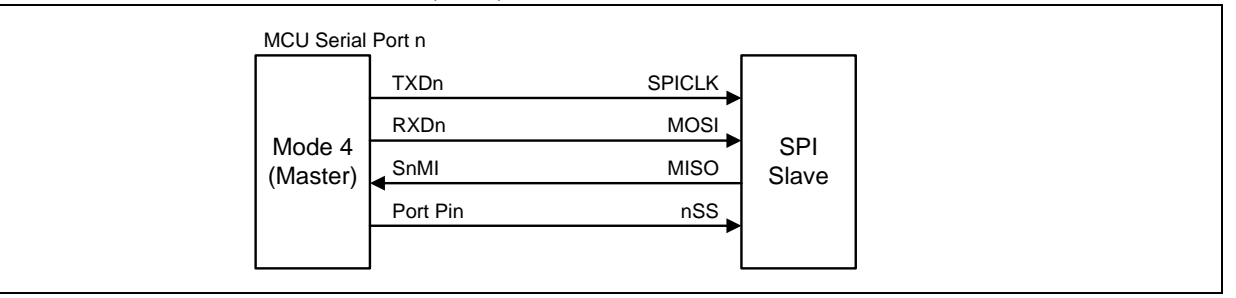

#### 图 19-3. 串口 1 模式 4, 单主机和多从机架构(n = 1)

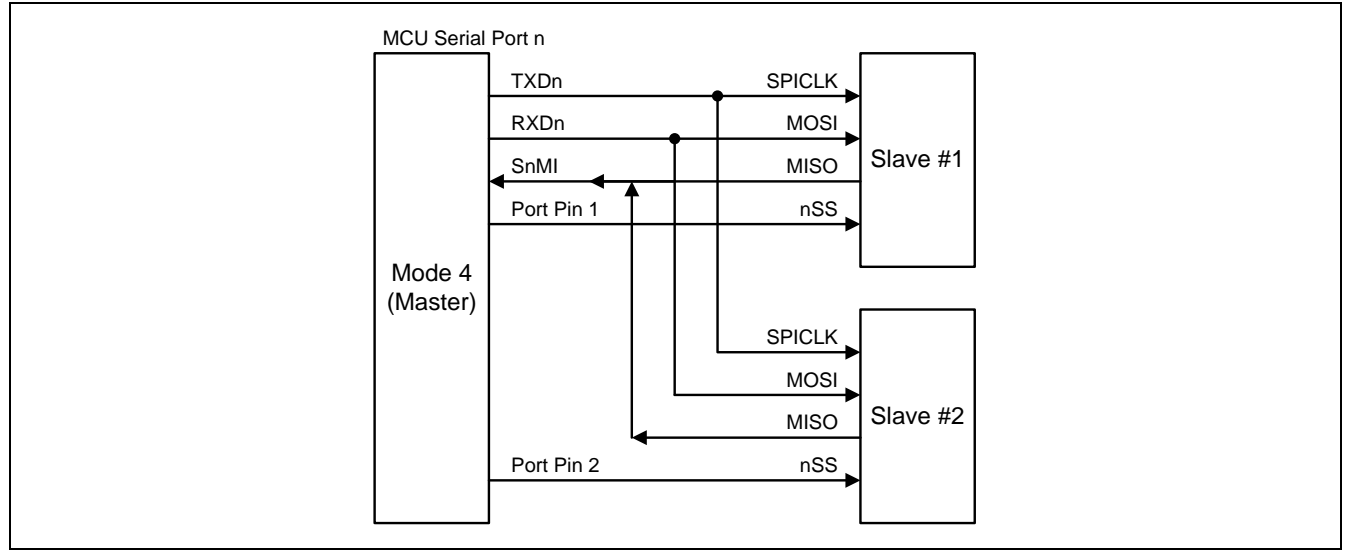

SPI 主机能满足笙泉 MA82/84 系列 MCU(由 CPOL、CPHA 和 DORD 选择)的全功能 SPI 模块的传输。在 CPOL 和 CPHA 条件下, MG82F6D17 很容易初始化 SPI 的时钟极性去适合他们使用。串行口模式 4 的 4 个 SPI 工作模式如表 18-12 所 示。

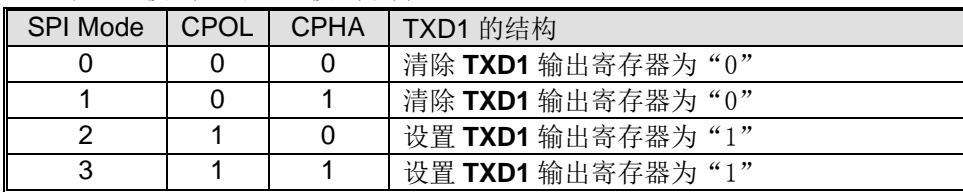

表 19-12.串口 1 模式 4 的 SPI 模式结构

SPI 系列传输的位序控制(DORD), MG82F6D17 提供了位序控制(S1DOR)。S0DOR 的默认值是"1"且位序控制为低位 在先(LSB)。

通过指令使用 S1BUF 作为目标寄存器初始化传送。"写数据到 S1BUF"触发 UART 引擎开始传送。S1BUF 的数据被移 位到作为 MOSI 串口数据的 RXD1 引脚。SPI 移位时钟由作为 SPICLK 输出的 TXD1 引脚输出。在8个移位时钟的上 升沿之后, TI1 被硬件声明传送结束。同时 SOMI 引脚的内容被采样并且移位到移位寄存器。然后"读取 S1BUF"能获 取 SPI 的移入数据。模式 4 传送波形如图 19-4 所示。RI1 在模式 4 不被声明。

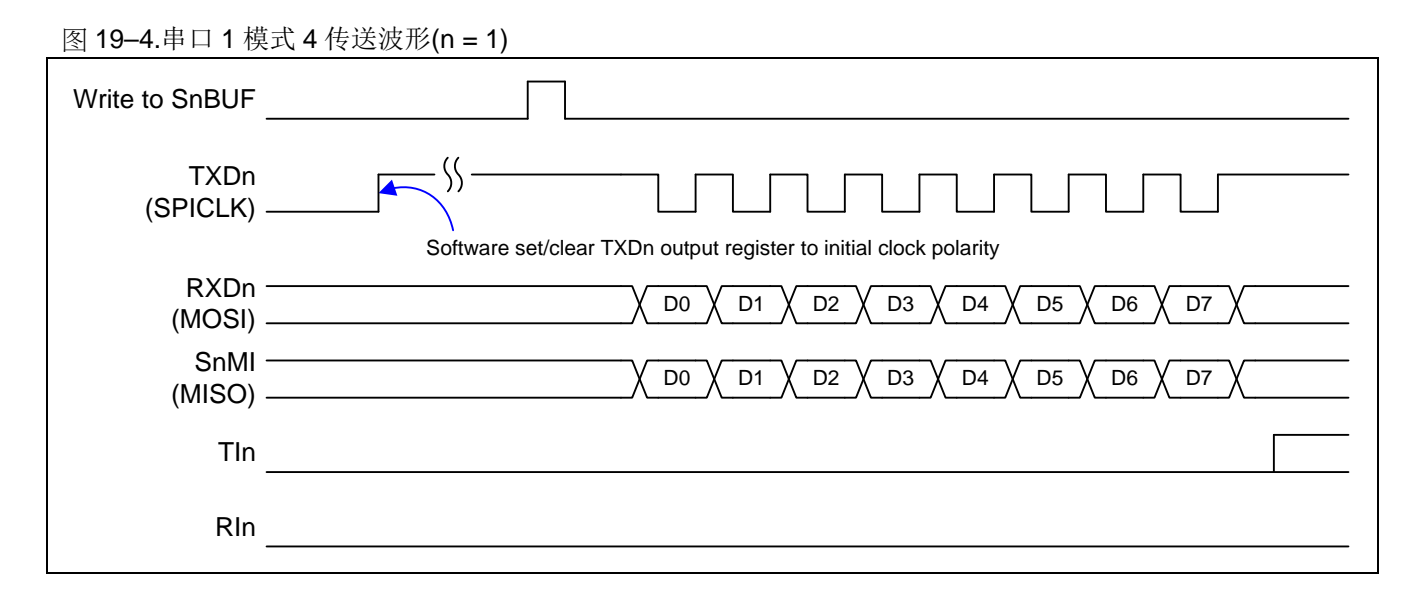

### 19.4. S1BRG8 位定时器模式

如果 UART1 不用或软件搁置, MG82F6D17 设定 S1TME=1 串行口 1 波特率发生器(S1BRG)提供纯定时器操作模式。此 定时器操作在一个8位自动重载定时器并且提供溢出标志 Tl1(S1CON.1)置位。Rl1(S1CON.0)服务于 RXD1 端口引脚的 端口变化检测器。在此模式下 TI1 和 RI1 保持 UART1 中断源的中断能力并且有一个独立中断使能控制(TB81 和 REN1)。 RB81 选择 RXD1 端口输入的 RI1 检测电平。如果 RB81=0, RI1 由 REN1=1 并且检测到 RXD1 引脚下降沿置位: 否则 RI1 将检测 RXD1 端口引脚的上升沿。在 MCU 掉电模式, RI1 被强制成电平触发操作并且如果 UART1 中断使能可以唤 醒CPU。

此纯定时器模式有一个来自定时器 1 溢出的时钟输入选项, 是一个级联计数器工作在一个 16 位定时器。当 S1BRC 溢出, 它将是 UARTO 的时钟源或切换端口引脚输出。S1CKOE=1 使能 S1CKO 输出在端口引脚并且屏蔽 RI1 中断。

S1BRG 纯定时器模式结构如图 19-5 所示。

#### 图 19-5. S1BRG 8 位定时器模式结构(S1TME=1)

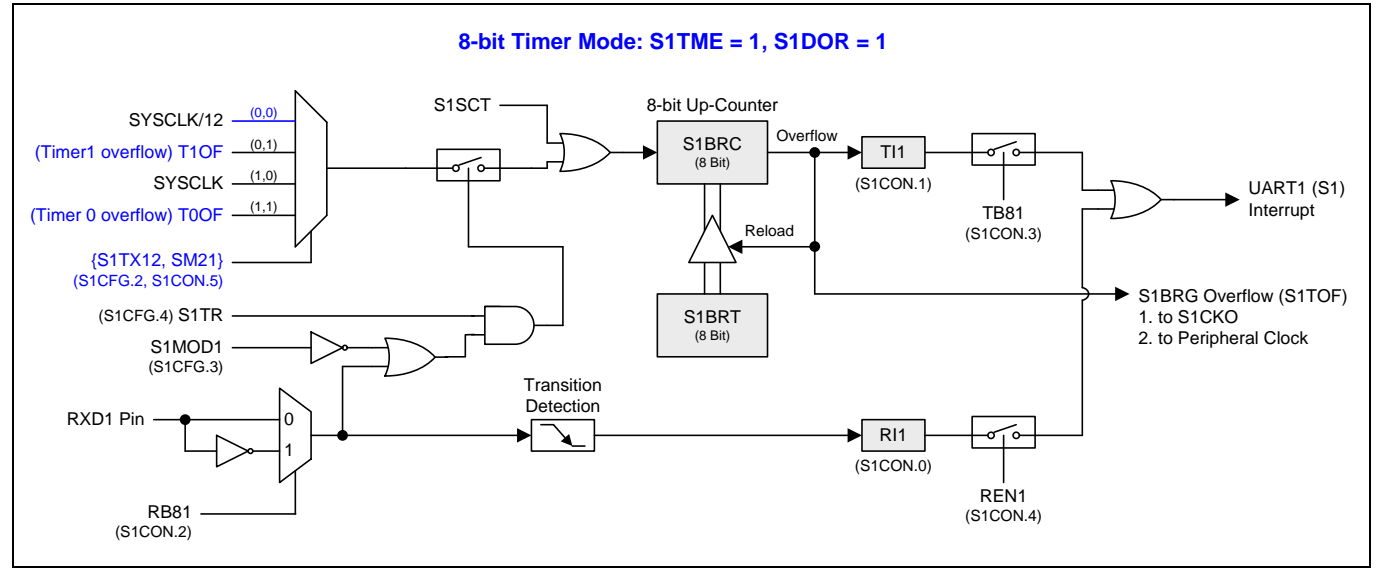

### 19.5. S1BRG16 位定时器模式

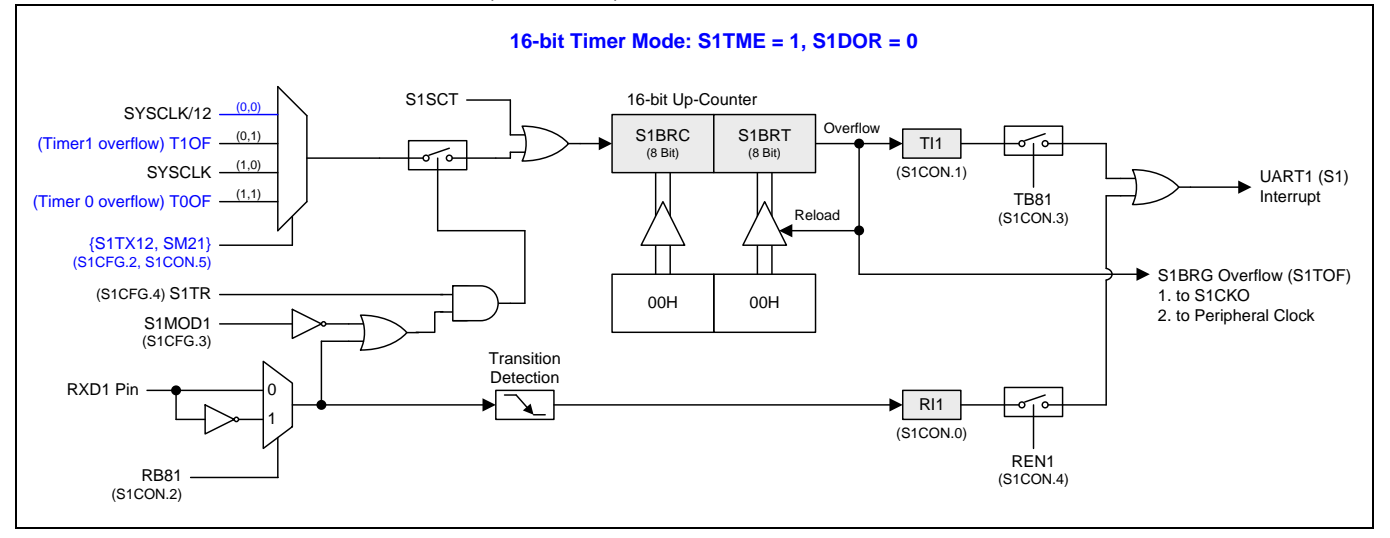

#### 图 19-6. S1BRG 16 位定时器模式结构(S1TME=1)

### 19.6. S1BRT 可编程时钟输出

当 S1BRC 溢出时, 溢出标志 S1TOF 提供 S1CKO 切换时钟源和外设时钟。输入时钟(SYSCLK/12 或 SYSCLK)作为 8 位定时器(S1BRC)时钟源。定时器重复计数到被载入值溢出。一旦溢出, S1BRC 载入 S1BRT 的值继续计数。图 19-7 是串口1波特率产生器的方框图。时钟输出频率如下公式:

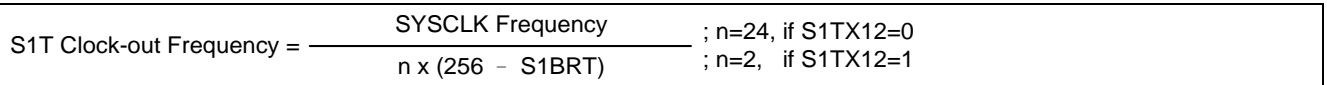

注意:

(1) 如 SYSCLK=12MHz 和 S1TX12=0,S1BRG 可编程输出频率范围从 1.95KHz 到 500KHz。

(2) 如 SYSCLK=12MHz 和 S1TX12=1, S1BRG 可编程输出频率范围从 23.43KHz 到 6MHz。

#### 图 19-7. S1BRG 时钟输出(S1BRG8 位定时器模式)

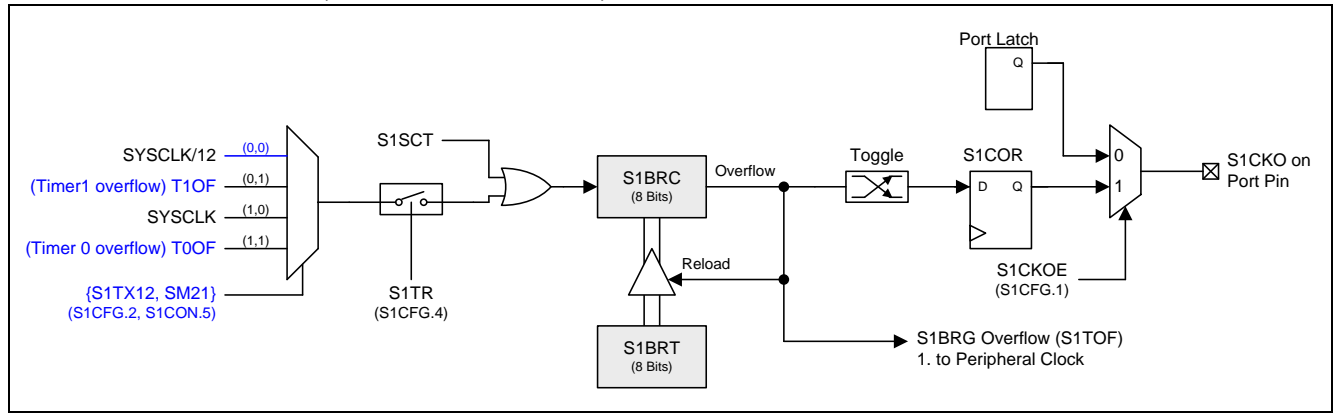

#### 图 19-8. S1BRG 时钟输出(S1BRGUART 模式)

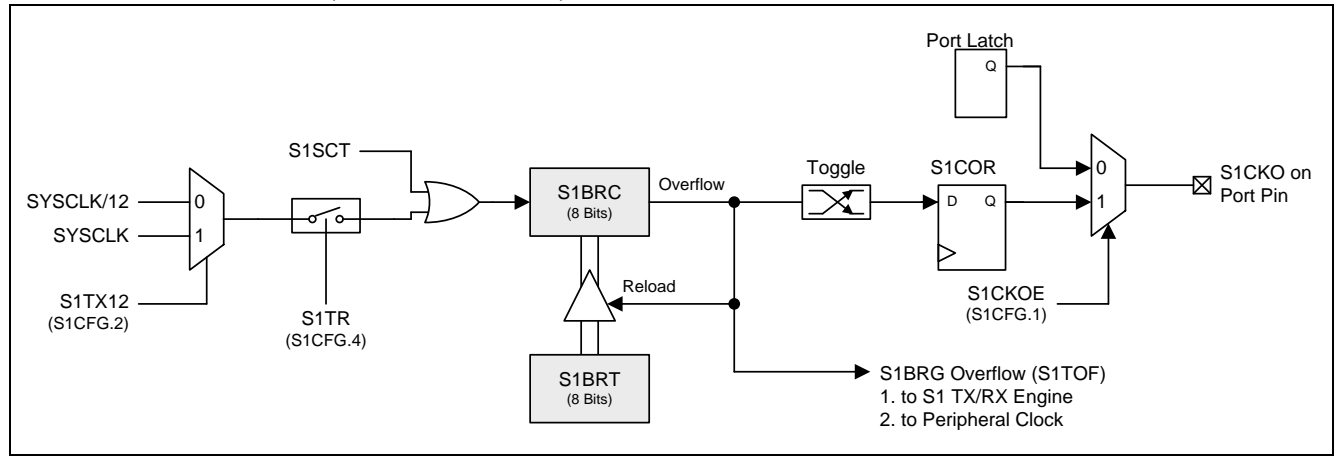

#### 在时钟输出模式如何编程 8 位 S1BRG

- S1CFG.S1TX12 和 S1CON.SM21 选择 S1BRG 时钟源。
- · 由公式计算8位重装载值并且存入 S1BRT 和 S1BRC 寄存器。
- · S1CFG 寄存器的 S1CKOE 位置位。
- · S1TR 置位去启动 S1BRC 定时器。

### 19.7. 串口 0(S0)的波特率定时器来自串口 1(S1)

串口 0(UART0)的模式 1 和 3 操作, 软件通过 T2CON 寄存器的位 TCLK 和 RCLK 清零可以选择定时器 1 作为波特率发 生器。同时, 如果 URTS(SOCFG.7)置位, 定时器 1 溢出信号通过 UART1 波特率发生器(S1BRG)溢出信号被替代。换句 话说, 只要 RCLK=0, TCLK=0 和 URTS=1 用户可以采用 UART1 波特率发生器作(S1BRG)为 UART0 模式 1 或 3 的波 特率发生器。这种情况下, 定时器 1 也可以用作其他应用。当然, 如果 UART1 的模式 1 或 3 也同时操作, 则两个 UART 具有相同的波特率。

#### 图 19-9. UART0 额外波特率源

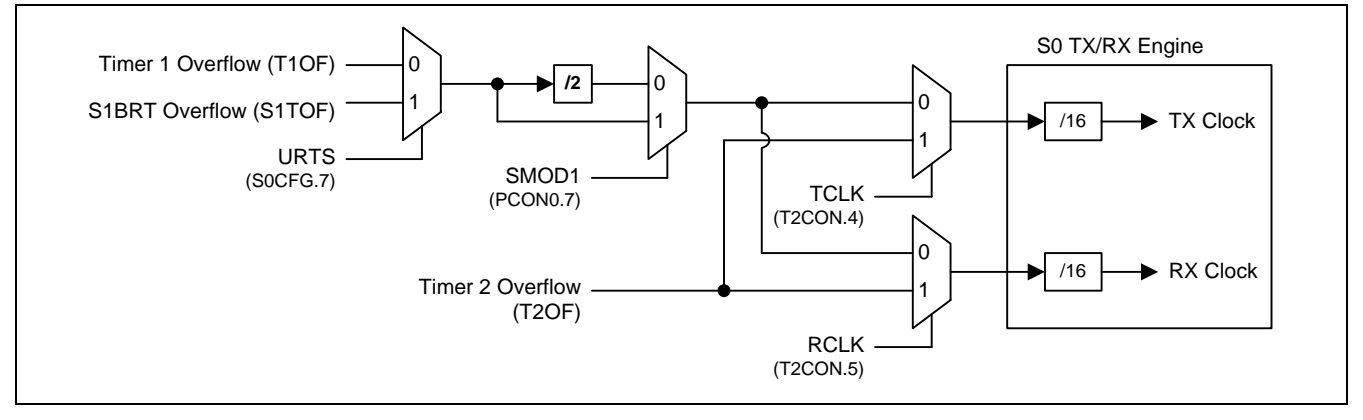

#### 当 S1BRG 用作串口 0(S0)波特率发生器时,波特率计算公式如下:

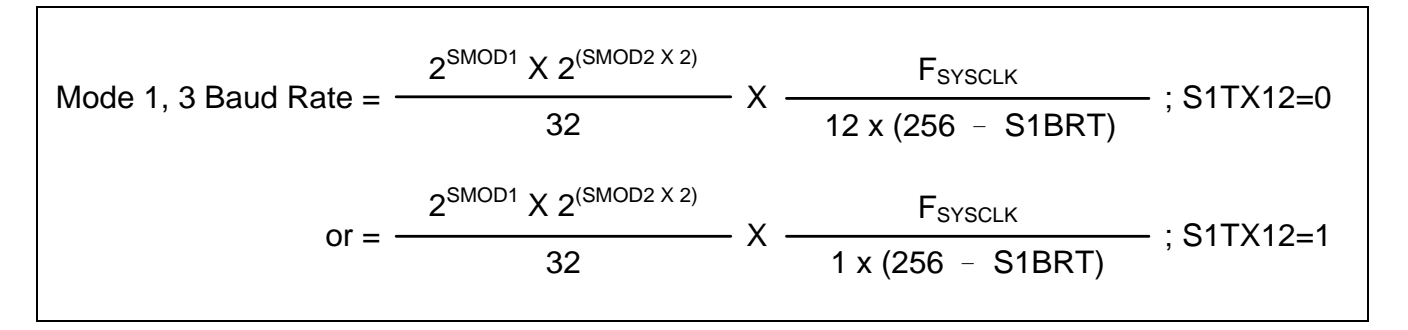

### 19.8. 串口 1 寄存器

下面的特殊功能寄存器与 UART1 的操作有关:

#### S1CON: 串口1控制寄存器

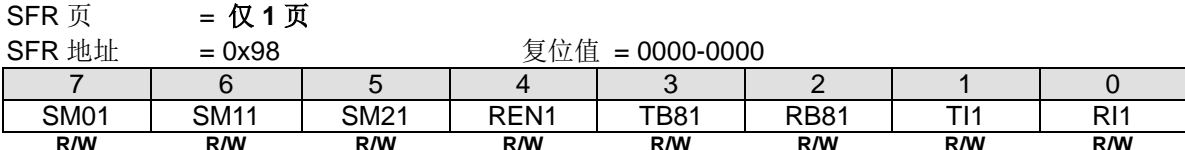

Bit 7: SM01, 串行口 1 模式位 0。 Bit 6: SM11, 串行口 1 模式位 1。

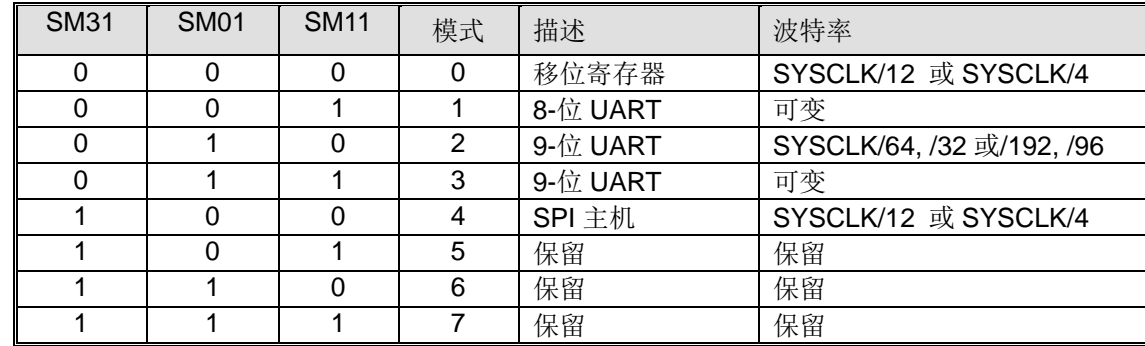

Bit 5: 串口 1 模式位 2。

0: 禁止 SM21 功能。

1: 在模式 2 和 3 时使能地址自动识别, 如果 SM21=1 那么 RI1 将不能设置, 除非接收到的第 9 位数据(RB81)为 1, 指 示是一个地址, 并且接收到的字节是本机地址或者是一个广播地址; 在模式 1, 如果 SM21=1 那么 RI1 将不能被激活 除非收到一个有效的停止位,并且接收到的字节是本机地址或者是一个广播地址;在模式 0, SM21 可以为 0。

Bit 4: REN1, 使能串行接收。

0: 软件清零将禁止接收。

1: 软件置位使能接收。

Bit 3: TB81, 在模式 2 和 3 时第 9 位数据被传送, 根据需要通过软件置位或清零。

Bit 2: RB81, 在模式 2 和 3 时收到的第 9 位数据。在模式 1, 如果 SM21=0, RB81 是收到数据的停止位。在模式 0, RB81 没有使用。

Bit 1: TI1, 发送中断标志。

0: 必须由软件清零。

1: 在模式0时, 在第8位个数据位时序后由硬件置位。其它模式中, 在发送停止位之初由硬件置位。

Bit 0: RI1, 接收中断标志。

0: 必须由软件清零。

1: 在模式 0 时, 在第 8 位个数据位时序后由硬件置位。其它模式中(除留意 SM21 外), 在接收停止位的中间时刻由硬件 置位。

#### S1BUF: 串口1缓冲寄存器

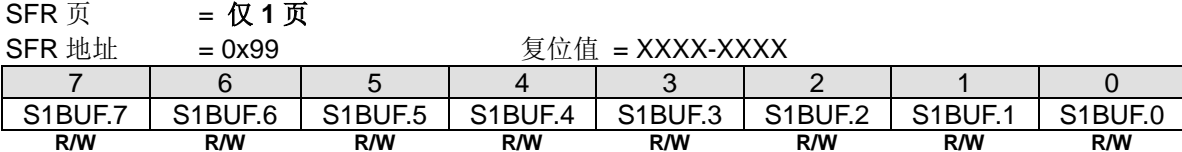

Bit 7~0: 在发送和接收时作缓冲寄存器。

#### S1BRT: 串口1波特率定时器重载寄存器

=仅 1 页 SFR 页

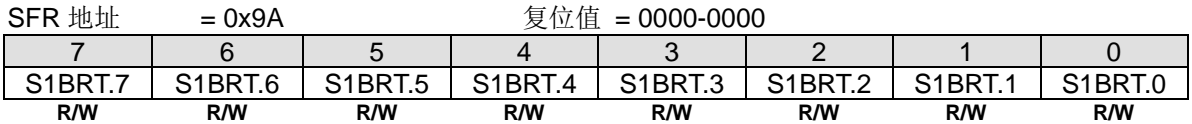

Bit 7~0: 它用于波特率定时器发生器重载变量, 工作类似于定时器 1。

#### S1BRC: 串口1波特率计数寄存器

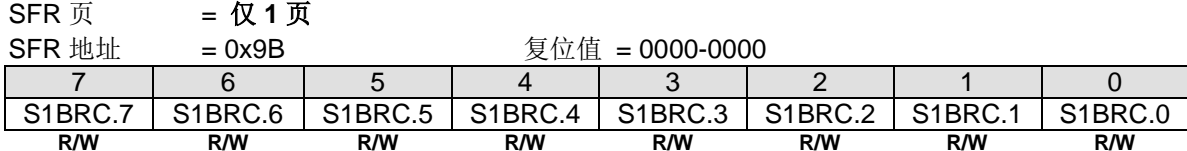

Bit 7~0. 用作波特率定时器发生器重载寄存器,用法与定时器 1 相似。此寄存器总是可以软件读/写。如果 S1CFG1.S1TME = 0, 软件写数据到 S1BRT 同时数据存入 S1BRT 和 S1BRC。

#### S1CFG: 串口1配置寄存器

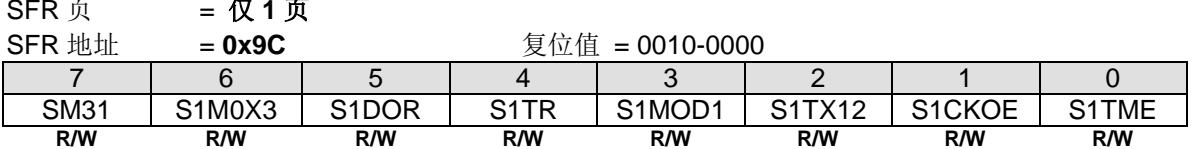

#### Bit 7: SM31, 串口 1 模式控制位 3。

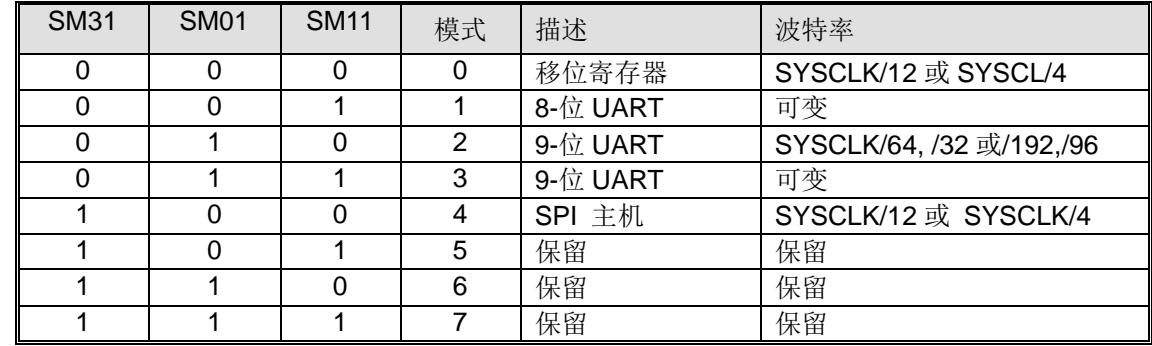

Bit 6: S1M0X3, 串口 1 模式 0、模式 2 和模式 4 波特率选择。 串口1模式0和模式4: 0: 清零选择 SYSCLK/12 作串口 1 模式 0 和模式 4 波特率。 1: 置位选择 SYSCLK/4 作串口 1 模式 0 和模式 4 波特率。 串口1模式2: 0: 清零选择 SYSCLK/32 或/64 作串口 1 波特率。 1: 置位选择 SYSCLK/96 或/192 作串口 1 波特率。 Bit 5: S1DOR, 串口 1 所有操作模式的数据位序控制。 如果 S1TME =  $0:$ 0: 数据字节高位在先(MSB)传送。 1: 数据字节低位在先(LSB)传送。默认是 S1DOR 为"1"。 如果 S1TME = 1: 0: 设置 S1BRG 为 8 位重载定时器/计数器模式。 1: 设置 S1BRG 为 16 位定时器/计数器模式。 Bit 4: S1TR, UART1 波特率发生器控制位。 0: 清零关闭 S1BRG。 1: 置位开启 S1BRG。 Bit 3: S1MOD1, UART1 双倍波特率选择使能位。 0: 禁止 UART1 双倍波特率功能。 1: 使能 UART1 双倍波特率功能。

Bit 2: S1TX12, UART1 波特率发生器时钟源选择。 0: 清零洗择 SYSCLK/12 作 S1BRG 的时钟源。 1: 置位选择 SYSCLK 作 S1BRG 的时钟源。

Bit 1: S1CKOE, 串口 1 波特率发生器时钟输出使能。 0: 禁止 S1CKO 在端口引脚输出。 1: 使能 S1CKO 在端口引脚输出。

Bit 0: S1TME, 串口 1 波特率(BRG)定时器模式使能。

- 0: 保持 S1BRG 服务串口 1 (UART1)。
- 1: 禁止串口1功能并且 S1BRG 作为一个8位自动装载的定时器。这个模式下, 这是一个 RXD1 端口引脚变化检测器 的额外功能。

#### AUXR9: 辅助寄存器9

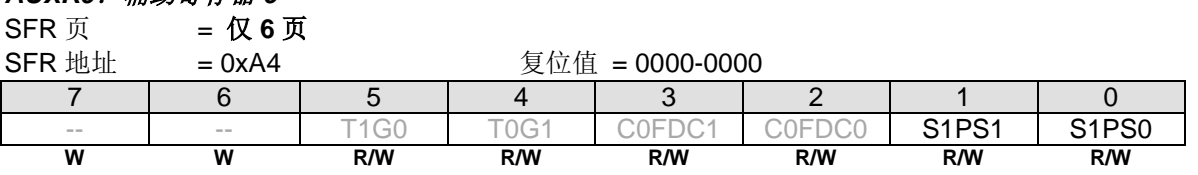

Bit 1~0: S1PS1~0, 串口 1 引脚选择[1:0]。

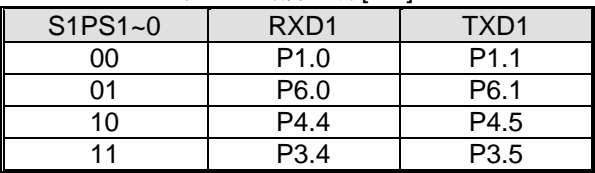

# AUXR6: *辅助寄存器* 6

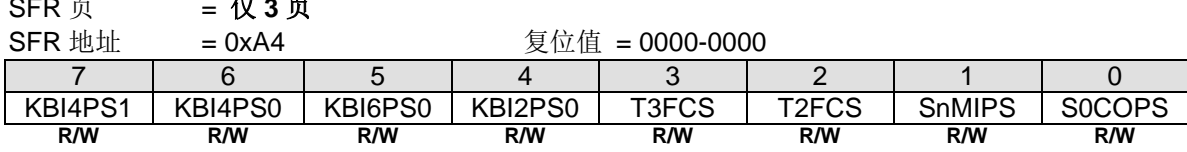

Bit 1: SnMIPS, SOMI 和 S1MI 端口引脚选择。

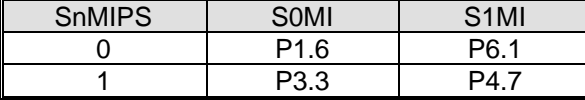

# 20. 串行外设接口(SPI)

MG82F6D17 提供了一个高速串行外设接口(SPI)。SPI 接口是一种全双工、高速同步通讯总线, 有两种操作模式: 主机 模式和从机模式。在 48MHz 的系统时钟下主机模式支持高达 24Mbps 速率或从机模式高达 12Mbps。在 SPI 状态寄存器 (SPSTAT)里有三个标志传送完成标志(SPIF),写冲突标志(WCOL)和模式错误标志(MODF)。与传统的 SPI 相比较,一个 经过特别设计的发送保持寄存器(THR)显著改善了传输效率且 THRF 标志表明 THR 是满或空。SPI 工作下忙状态由只读 标志 SPIBSY 指示。

图 20-1. SPI 方框图

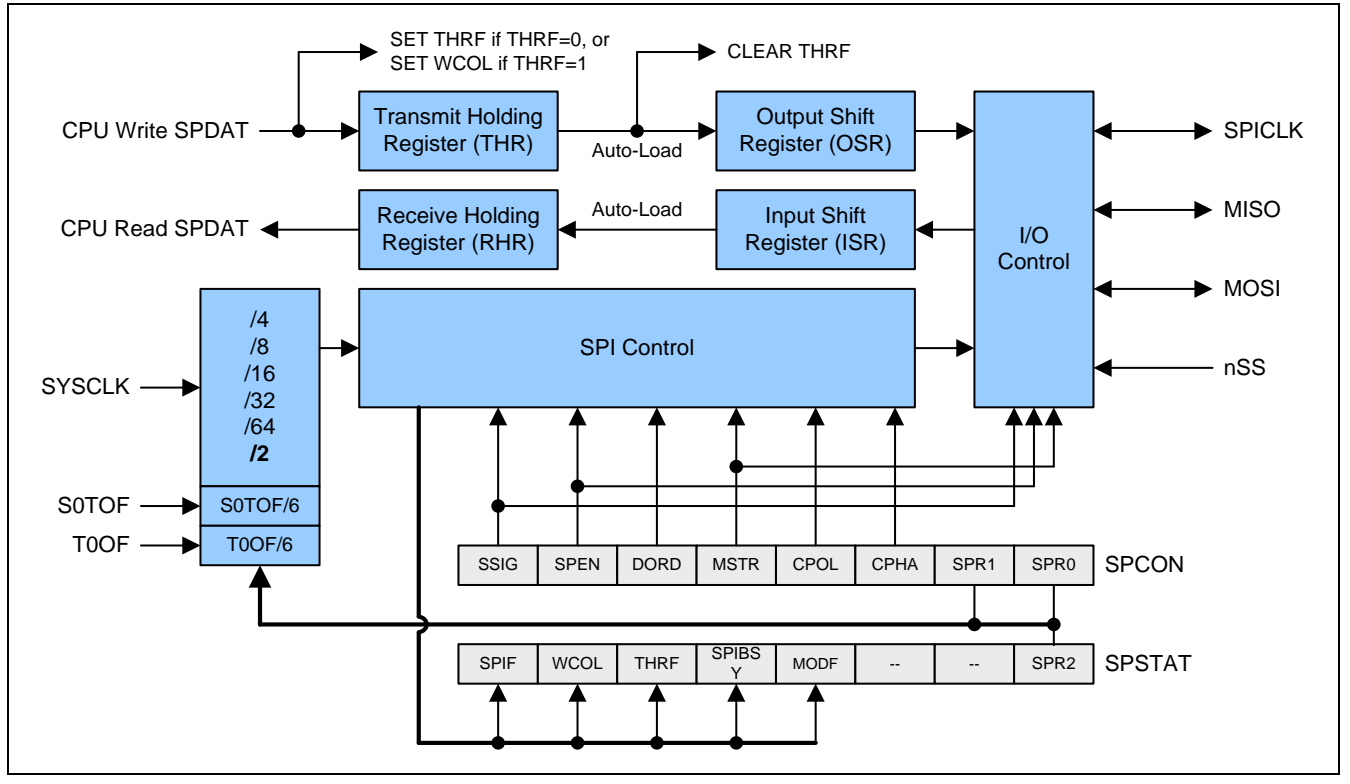

SPI 接口有4个引脚: MISO、MOSI、SPICLK 和 nSS。

· SPICLK、MOSI 和 MISO 通常将两个或多个 SPI 设备连接在一起。数据从主机到从机使用 MOSI 引脚(主出/从入), 从 从机到主机使用 MISO 引脚(主入/从出)。SPICLK 信号在主机模式时输出, 从机模式时输入。若 SPI 接口禁用, 即 SPEN (SPCTL.6) = 0, 这些引脚可以作为普通 I/O 口使用。

·/SS是从机选择端。典型配置中,SPI主机可以使用其某个端口选择某一个 SPI 设备作为当前从机,一个 SPI 从机设 备使用它的/SS 引脚确定自己是否被选中。下面条件下/SS 被忽略:

-若 SPI 系统被禁用, 即 SPEN (SPCTL.6) = 0 (复位值)。

-若 SPI 作为主机运行, 即 MSTR (SPCTL.4) = 1, 且 P1.4 (nSS)被配置成输出。

-若/SS 被设置成忽略, 即 SSIG (SPCTL.7) = 1, 这个端口作为普通 I/O 使用。

注意: 引脚输出选项见 AUXR8 参考章节 "4.3 功能复用"。

注意,即使 SPI 被配置成主机运行(MSTR=1), 它仍然可以被 nSS 引脚的低电平拉成从机(若 SSIG=0), 一旦发生这种情 况, SPIF 位(SPSTAT.7)置位并且 SPEN 会被清零。 (参考章节 "20.2.3nSS 引脚模式改变")。

### 20.1. 典型 SPI 配置

#### 20.1.1. 单主机和单从机

对于主机: 任何端口, 包括 SSGPIO, 都可以用来控制从机的 nSS 片选引脚。 对于从机: SSIG 为'0', 且 nSS 引脚决定该设备是否被选中。

图 20-2. SPI 单主机和单从机结构

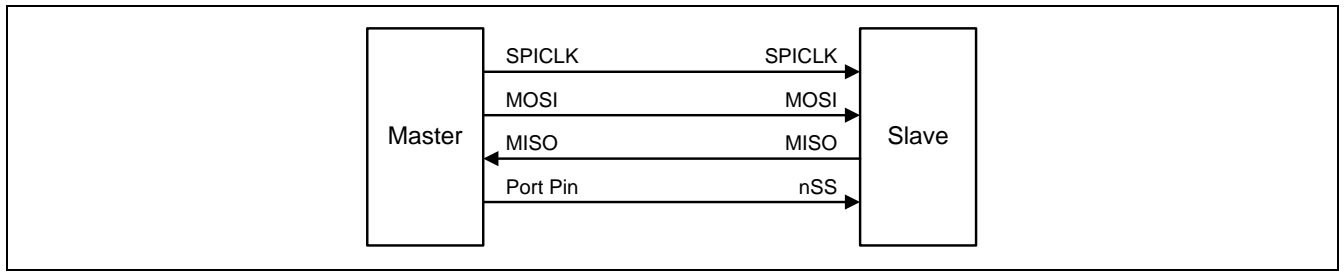

#### 20.1.2. 双设备,既是主机也是从机

两个彼此连接的设备,均可成为主机或从机。没有 SPI 操作时,都可以被通过设置 MSTR=1、SSIG=0 和 P1.4(nSS)双 向口配置成主机。任何一方要发起传输, 它可以配置 P1.4 位输出并强行拉低, 使另一个设备发生"被改成从机模式"事 件。(参考章节"20.2.3nSS 引脚模式改变")。

图 20-3. SPI 双设备结构, 既是主机也是从机

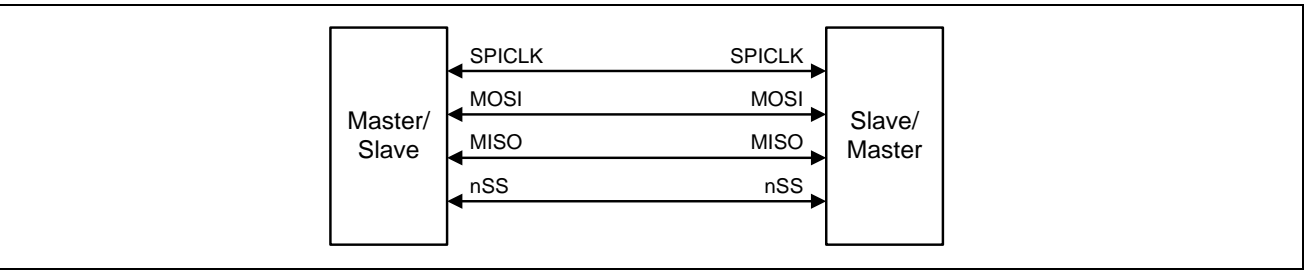

#### 20.1.3. 单主机和多从机

对于主机: 任何端口, 包括 nSSGPIO, 都可以用来控制从机的/SS 片选引脚。 对于所有从机: SSIG 为'0', nSS 引脚决定该设备是否被选中。

图 20-4. SPI 单主机和多从机结构

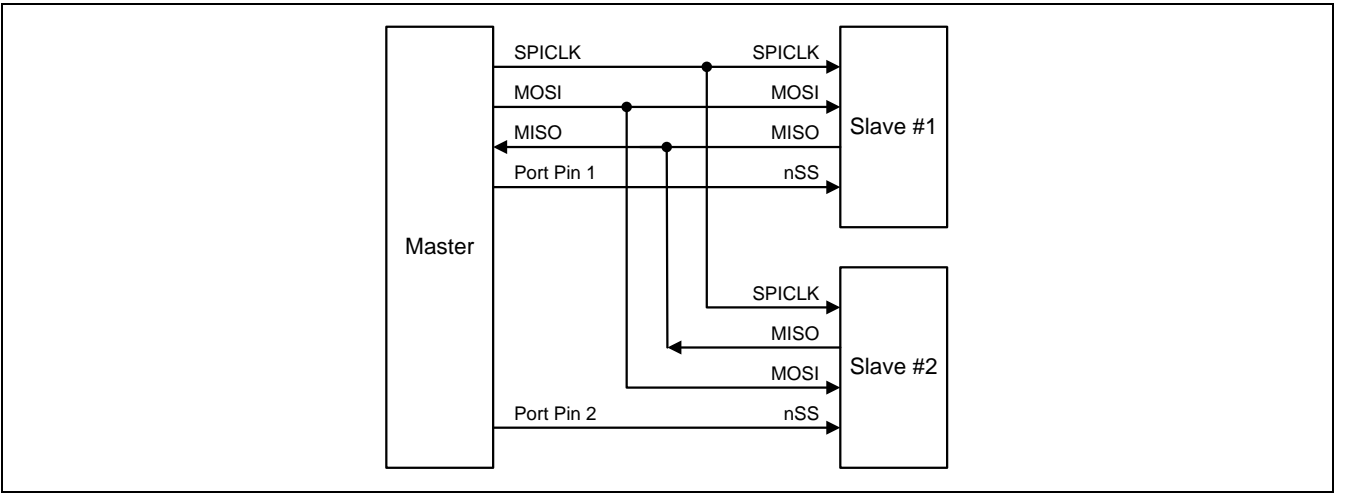

### 20.1.4. 菊花链连接

#### 图 20-5. SPI 菊花链连接结构

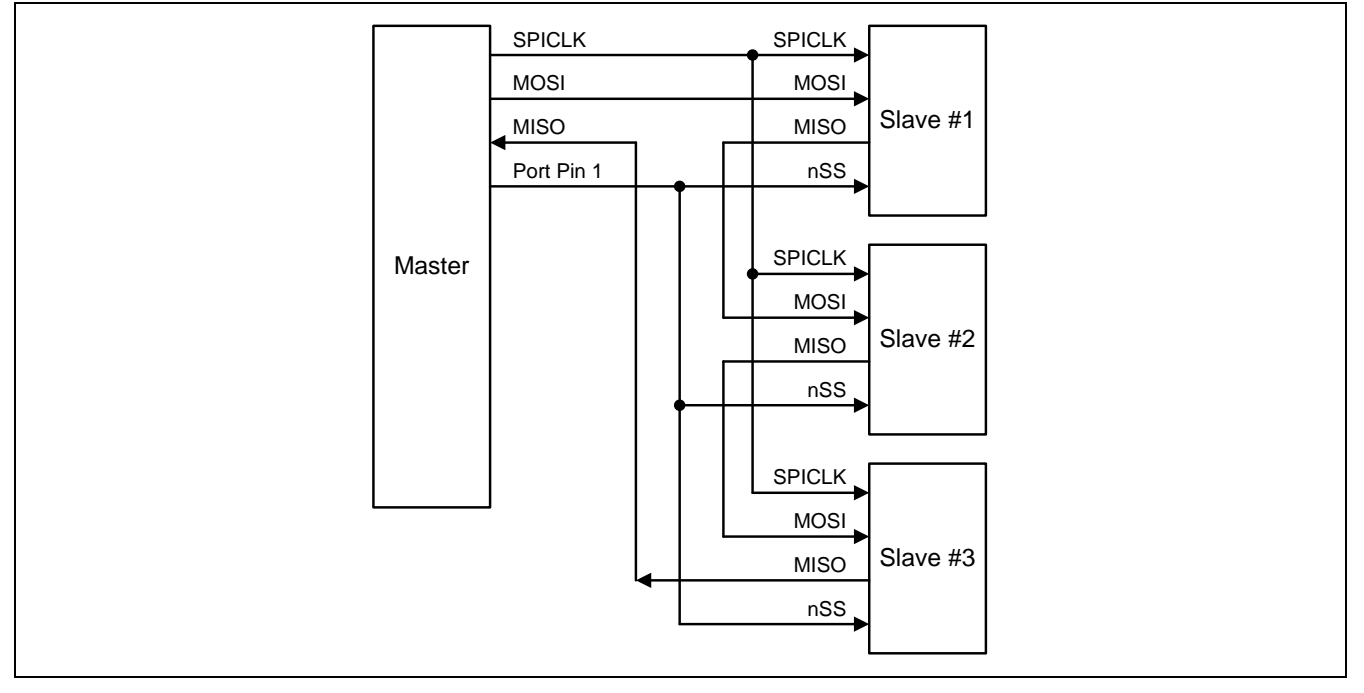

### 20.2. SPI 配置

表 20-1 不但列出了主机/从机模式的配置,而且列出了这些模式的用法和引脚状态。

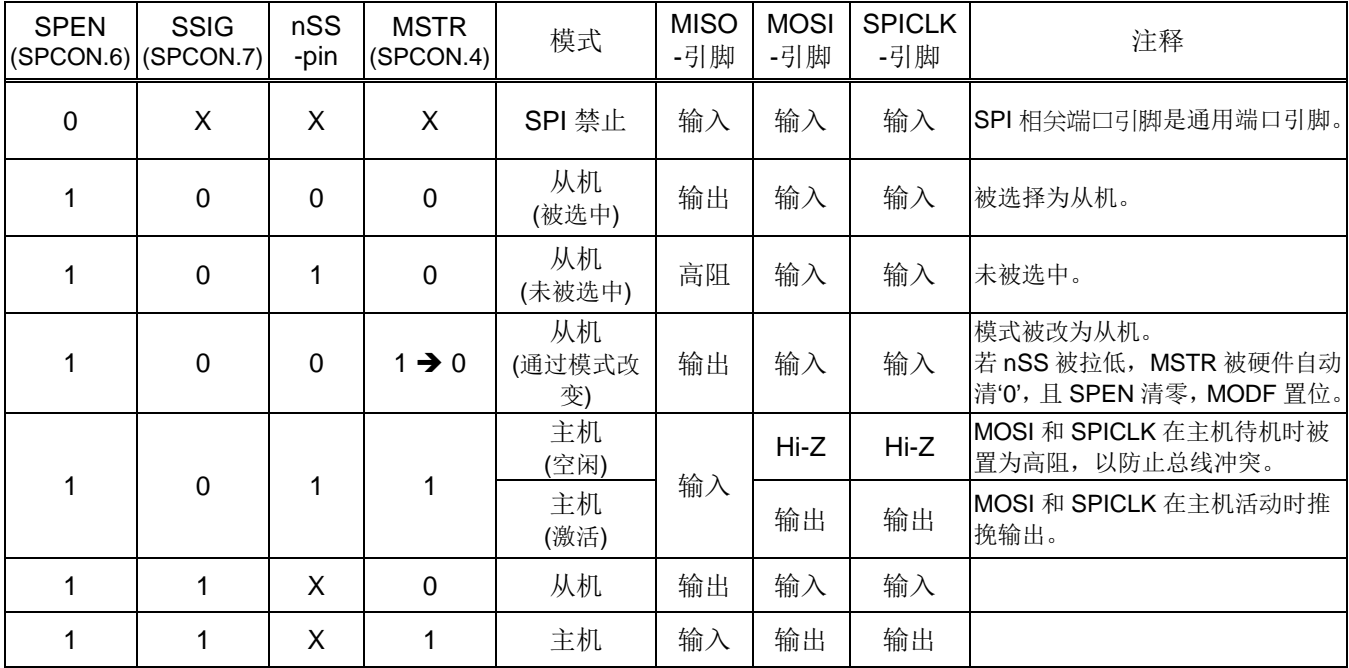

表 20-1. SPI 主机和从机选择

"X"意味着"不关心"。

#### 20.2.1. 一个从机的补充注意事项

当 CPHA = 0 时, SSIG 必须为 0 日 nSS 引脚必须在每次串行字节传输前负跳变, 传输结束恢复正常高电平。 注意 SPDAT 寄存器不能在 nSS 引脚低电平时写入; CPHA = 0, SSIG=1 的操作是未定义的。

当 CPHA =1 时, SSIG 可以为 0 或 1。 若 SSIG=0, nSS 引脚可以在每次成功传输之间保持低电平(可以一直拉低), 这种 格式有时非常适合单固定主从机配置应用。

#### 20.2.2. 一个主机的补充注意事项

SPI 通讯中, 传输总是由主机发起。若 SPI 使能(SPEN=1)并作为主机运行, 写入 SPI 数据寄存器(SPDAT)数据即可启动 SPI 时钟生成器和数据传输器。大约半个到1个SPI 位时间后写入 SPDAT 的数据开始出现在 MOSI 线上。

在开始传输之前, 主机通过拉低相应 nSS 引脚选择一个从机作为当前从机。写入 SPDAT 寄存器的数据从主机 MOSI 引 脚移出到从机的 MOSI 引脚, 同时从从机 MISO 移入主机 MISO 的数据也写入到主机的 SPDAT 寄存器中。

移出 1 字节后,SPI 时钟发生器停止,置传输完成标志(SPIF),若 SPI 中断使能则生成一个中断。主机 CPU 和从机 CPU 中的两个移位寄存器可以看成一个分开的16位环形移位寄存器,数据从主机移到从机同时数据也从从机移到主机。这意 味着, 在一次传输过程中, 主从机数据进行了交换。

#### 20.2.3. nSS 引脚模式改变

若 SPEN=1, SSIG=0, MSTR=1 目/SS 引脚=1, SPI 使能在主机模式。这种情况下, 其他主机可以将/SS 引脚拉低来选 择该设备为从机并开始发送数据过来。为避免总线冲突,该SPI设备成为一个从机,MOSI和 SPICLK 引脚被强制为输 入端口, MISO 成为输出端口, SPSTAT 中 SPIF 标志置位, 若此时 SPI 中断使能, 则还会产生一个 SPI 中断。用户软件 必须经常去检查 MSTR 位, 若该位被从机选择清零而用户又想要继续保持该 SPI 主机模式, 用户必须再次设置 MSTR 位, 否则, 将处于从机模式。

#### 20.2.4. 发送保持寄存器满标志

为了提高 SPI 发送速度一个特殊设计保持寄存器(THR)可以减短 CPU 数据移动字节与字节传送的延迟时间。 THRF(SPSTAT.5)置位表明 THR 的数据是有效的并且等待发送。如果 THR 是空的(THRF=0), 软件写一个字节数据到 SPDAT 数据将存储在 THR 并且 THRF 置位。如果输出移位寄存器(OSR)是空的, 硬件立刻将 THR 数据移到 OSR 并且 THRF 清零。在 SPI 主机模式, OSR 有效数据将触发 SPI 发送。在 SPI 从机模式, OSR 有效数据等待另一个 SPI 主机 移出数据。如果 THR 是非空(THRF=1), 软件写一个字节数据到写冲突标志 WCOL (SPSTAT.6)将置位。

#### 20.2.5. 写冲突

MG82F6D17 的 SPI 在发送方向和接收方向是双缓冲数据器。发送新数据在 THR 空时才能写入到缓冲器 THR。只读标 志 THRF 表示 THR 是空或非空。在 THRF 为 "1"时数据寄存器被写入数据冲突标志 WCOL (SPSTAT.6)将置位。这种 情况下, SPDAT 写入操作将被忽略。

主机或从机检测到写冲突时, 主机异常是主机传输过程中有非空控制; 从机是在主机初始化传输没有控制结束时出现冲 突。

WCOL 软件写 "1"清零。

#### 20.2.6. SPI 时钟率洗择

SPI 时钟率选择(主机模式)使用 SPCON 寄存器的 SPR1 和 SPR0 位及 SPSTAT 寄存器的 SPR2 来设置, 如表 20-2 所 示。

表 20-2. SPI 串行时钟率

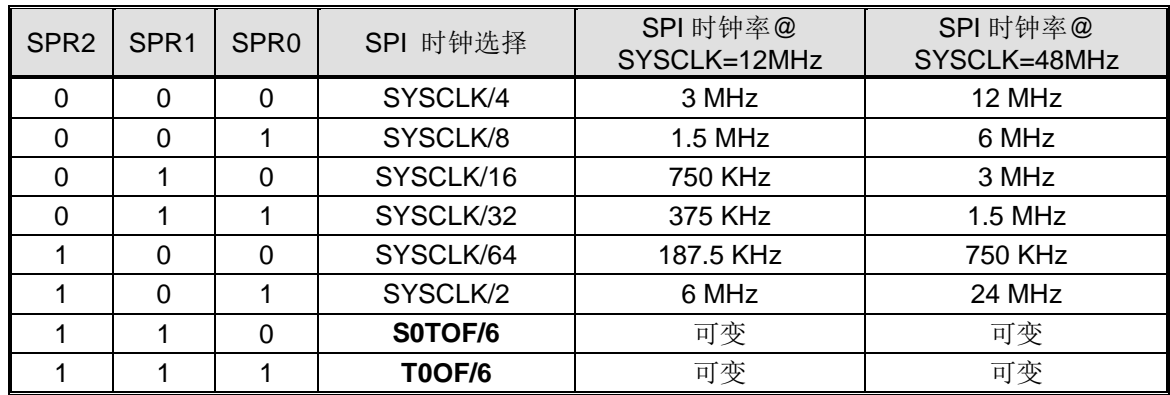

注意:

1. SYSCLK 是系统时钟。

2. SOTOF 是 UARTO 波特率发生器溢出。

3. TOOF 是定时器 0 溢出。

mgeawin

### 20.3. 数据模式

时钟相位(CPHA)位可以让用户设定数据采样和改变时的时钟沿。时钟极性位 CPOL 可以让用户设定时钟极性。下面图例 显示了不同时钟相位(CPHA)。

表 20-3. SPI 模式定义

| 模式<br><b>SPI</b> | CPOL | CPHA | 前沿      | 后沿      |
|------------------|------|------|---------|---------|
|                  |      |      | 采样(上升沿) | 设置(下降沿) |
|                  |      |      | 设置(上升沿) | 采样(下降沿) |
|                  |      |      | 采样(下降沿) | 设置(上升沿) |
|                  |      |      | 设置(下降沿) | 采样(上升沿) |

#### 图 20-6. SPI 在 CPHA=0 时从机传送格式

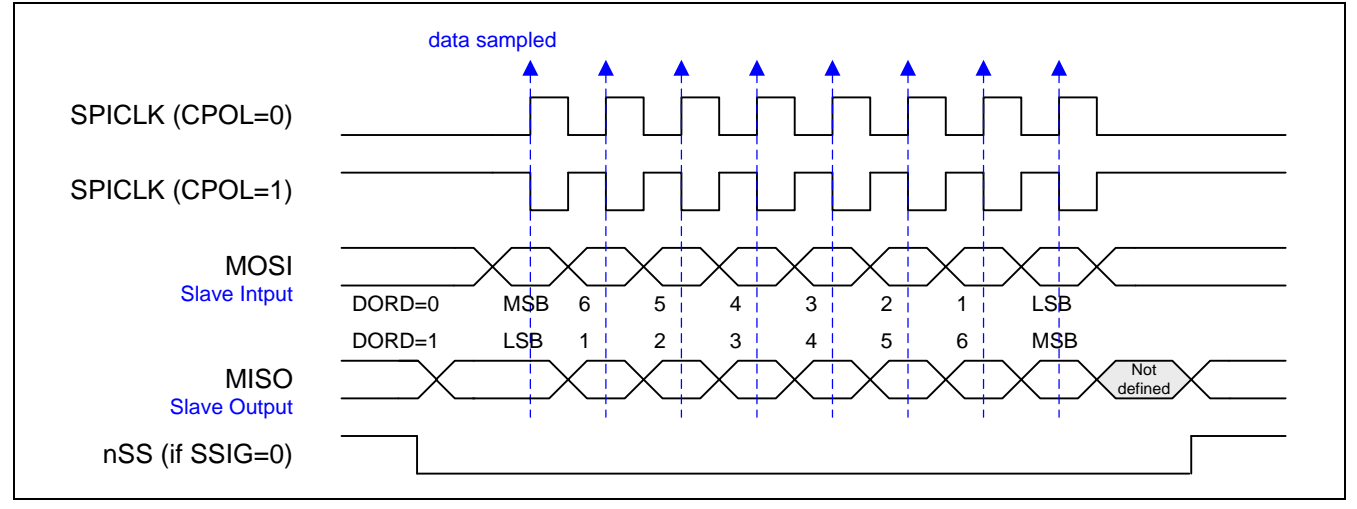

#### 图 20-7. SPI 在 CPHA=1 时从机传送格式

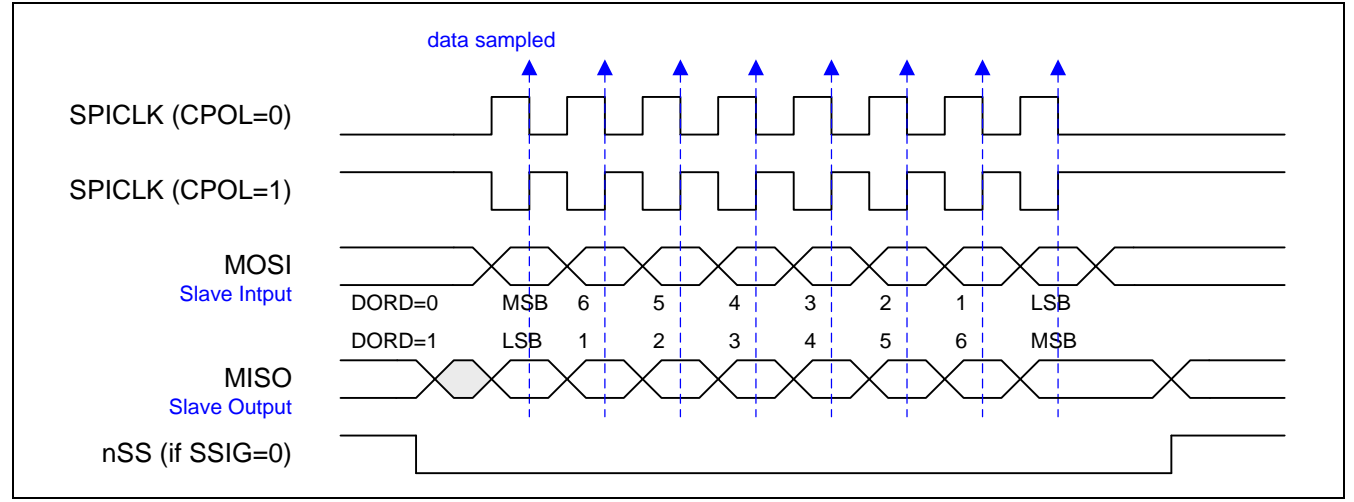

#### 图 20-8. SPI 在 CPHA=0 时主机传送格式

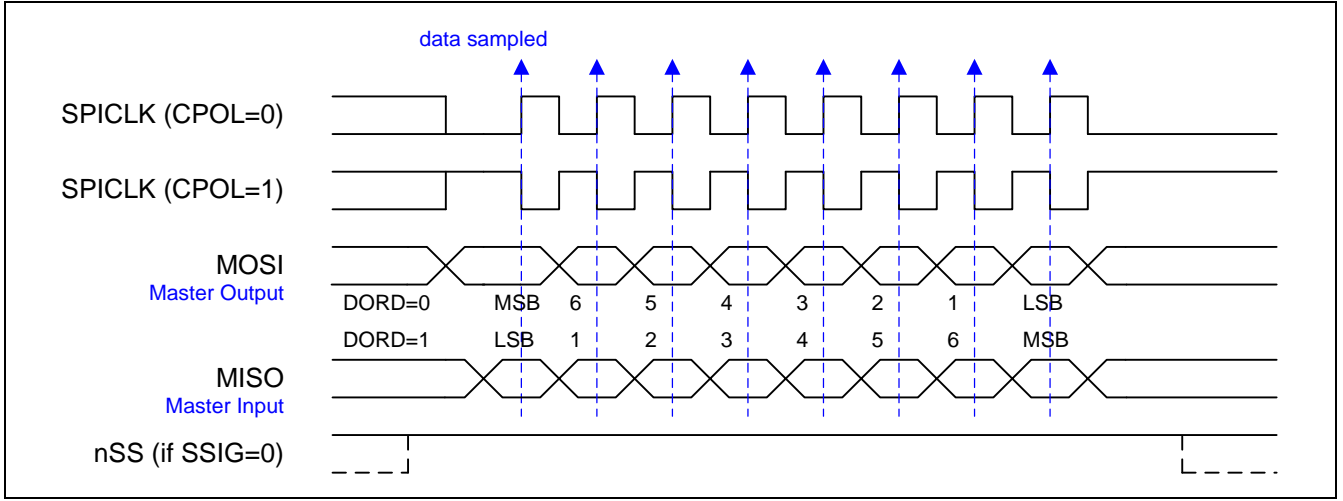

### 图 20-9. SPI 在 CPHA=1 时主机传送格式

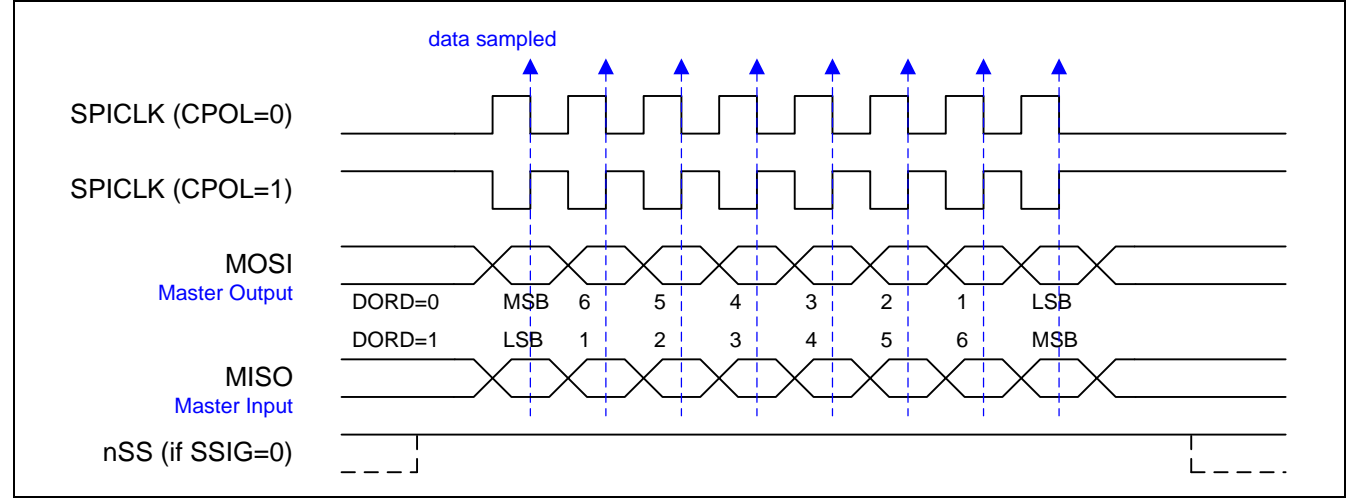

### 20.4. SPI 寄存器

下面是 SPI 操作的相关特殊功能寄存器:

#### SPCON: SPI 控制寄存器

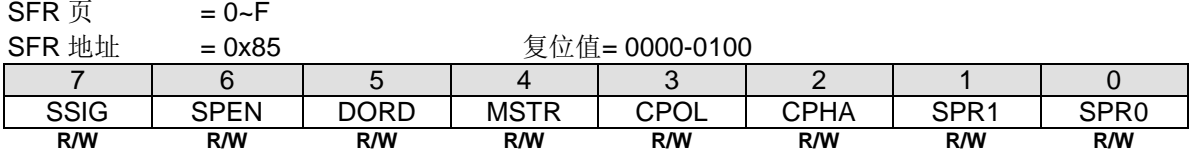

Bit 7: SSIG, 忽略 nSS。

0: nSS 引脚决定该设备是主机还是从机。

1: MSTR 位决定该设备是主机还是从机。

Bit 6: SPEN, SPI 使能。

0: SPI 接口禁用, 所有 SPI 引脚可作为通用 I/O 口使用。

1: SPI 使能。

Bit 5: DORD, SPI 数据位序。

0: 传送数据时高位在先(MSB)。

1: 传送数据时低位在先(LSB)。

Bit 4: MSTR, 主机/从机模式选择。

0: SPI 从机模式。

1: SPI 主机模式。

Bit 3: CPOL, SPI 时钟极性选择。

0: SPICLK 空闲是为低电平。SPICLK 时钟脉冲前沿是上升沿, 而后沿是下降沿。

1: SPICLK 空闲是为高电平。SPICLK 时钟脉冲前沿是下降沿, 而后沿是上升沿。

Bit 2: CPHA, SPI 时钟相位选择。

0: /SS 引脚低电平 (SSIG=0)开始放数据并在 SPICLK 后沿改变数据。数据在 SPICLK 的前沿采样。

1: SPICLK 脉冲前沿放数据, 后沿采样。

(注: 如果 SSIG=1, CPHA 必须不为 1, 否则这个功能是没有定义的。)

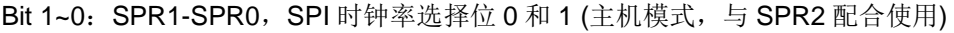

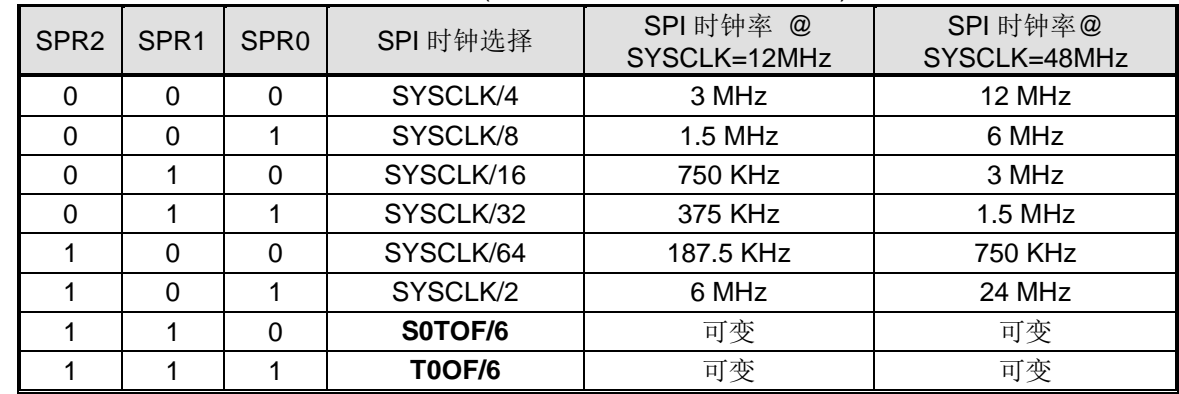

注意:

1. SYSCLK 是系统时钟。

2. SOTOF 是 UARTO 波特率发生器溢出。

3. TOOF 是定时器 0 溢出。

#### SPSTAT: SPI 状态寄存器

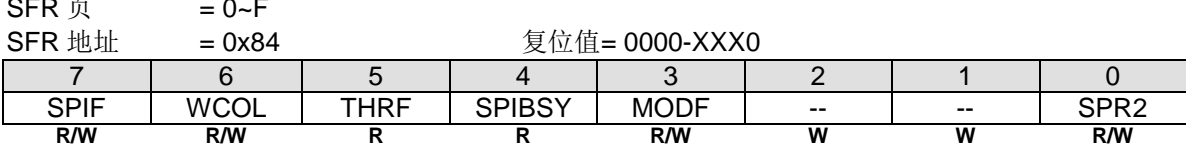

Bit 7: SPIF, SPI 传输完成标志。

#### 0: 软件写"1" SPIF 清零。

1: 当一次串行传输完成时, SPIF 位置位, 同时若 SPI 中断允许, 会产生一个中断。若 nSS 引脚在主机模式下被拉低且 SSIG=0, SPIF 位也会置位以表明"模式改变"。

Bit 6: WCOL, SPI 写冲突标志。

#### 0: 软件写"1" WCOL 清零。

1: SPI 数据寄存器(SPDAT)在数据传输过程中被写入此位置位(见章节"20.2.5 写冲突")。

Bit 5: THRF, 发送保持寄存器(THR)非空标志。只读。

O: 表明 THR 是"空的"。当 THR 为空时此位被硬件清零, 这意味着 THR 中的数据已经被装入移位输出寄存器进行发 送, 而现在用户可以向 SPDAT 写下一个要发送的数据。

1: 表明 THR 是"非空"。当软件向 SPDAT 写数据时由硬件置位。

Bit 4: SPIBSY, SPI 忙标志。只读。.

0: 表示 SPI 是空闲状态并且所有的移位寄存器是空的。

1: 置位表示 SPI 传输进行中(主机或从机)。

Bit 3: MODF, 模式错误标志。当检测到主机模式冲突时(nSS 为低电平, MSTEN=1 并且 SSIG=0), 硬件置该位为 1。 如果中断使能, 就会产生一个中断。该位不会由硬件自动清零, 必须由软件写"1"清零。

Bit 2~1: 保留位。当 SPSTAT 被写入时, 这些位必须软件写"0"。

Bit 0: SPR2, SPI 时钟率选择位 2(与 SPR1 和 SPR0 相配合)。

#### SPDAT: SPI 数据寄存器

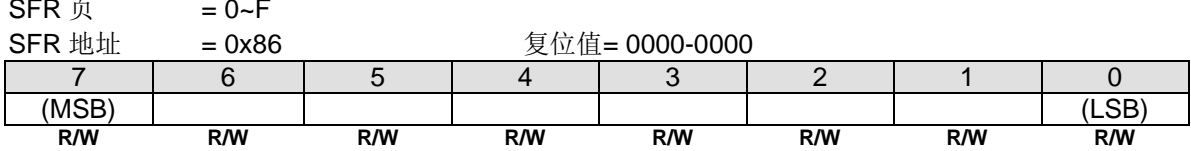

SPDAT 有两个物理缓冲器供发送和接收过程中各自独立写入和读取。

#### AUXR7: 辅助寄存器7

SFR 页 = 仅 4 页

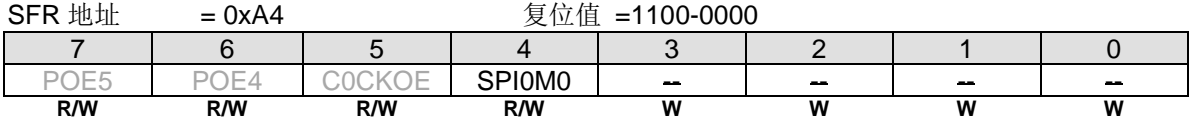

Bit 4: SPI0M0, SPI0 模式控制位 0。控制 SPI 的菊花链连接。

0: 禁止这个模式控制。

1: 使能这个模式控制。

### AUXR10: 辅助寄存器 10

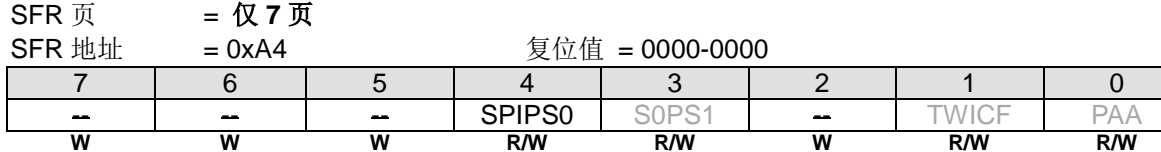

Bit 3: SPIPS0, SPI 端口选择位 0。

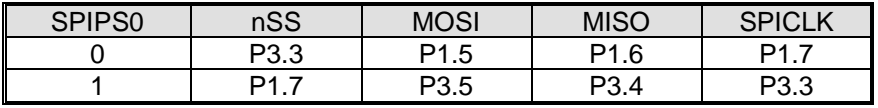

# 21. 双线串行接口(TWI0/ I2C0)

双线串行接口是一个双线双向总线。双线串行接口(TWI)很适合于典型的处理器应用。

TWI/ I2C 协议允许系统设计人员只用两根双向传输线来连接多达 128 个不同的设备, 一根用于时钟(TWI0\_SCL), 一根用 于数据(TWIO\_SDA)。双线串行接口(TWI)由 TWIO\_SDA(串行数据)、TWIO\_SCL(串行时钟)控制产生和同步, 仲裁逻辑以 及起始/停止(START/STOP)。唯一需要的外部硬件就是在 TWI/ I2C 的每根传输线上添加一个上拉电阻。所有连接到总线 的设备都有各自的地址,而且 TWI/ I2C 协议解决了总线仲裁的问题。

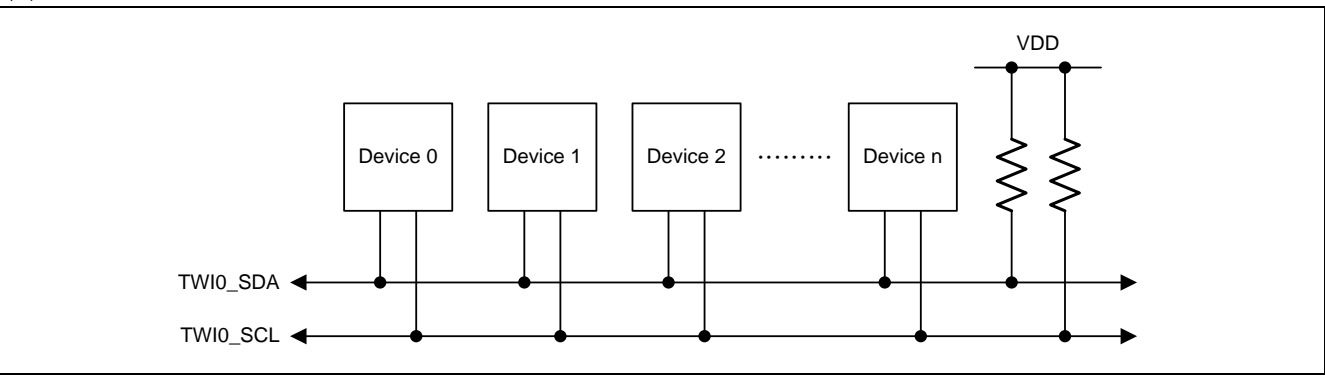

图 21-1. TWI/ I2C 总线互联框图

TWI/ I2C 总线可以操作在主机或从机也可以是多主机。CPU 通过 SICON(串行接口控制寄存器)、SISTA(串行接口状态寄 存器)、SIDAT(串行接口数据寄存器,用于发送和接收 TWI/ I2C 数据)、SIADR(串行接口从机地址寄存器)这四个特殊功 能寄存器与 TWI 相连。TWI 硬件通过两根数据线与串行总线相连: SDA(串行数据线)和 SCL(串行时钟线)。

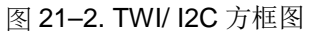

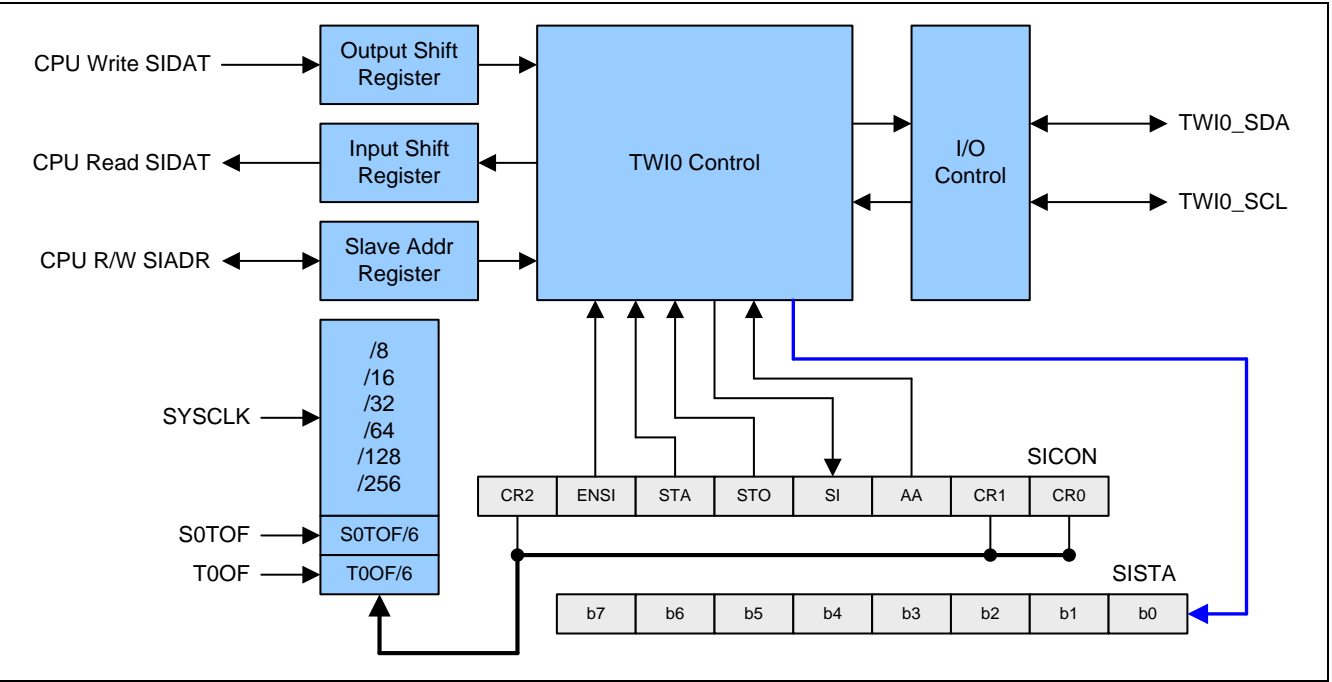

### 21.1. 操作模式

TWI/ I2C 有 4 种操作模式: 1) 主机/发送模式, 2)主机/接收模式, 3)从机/发送模式 4)从机/接收模式。SI 软件清零之 后 SICON 寄存器的位 STA、STO 和 AA 决定 TWI 硬件下一个执行的是哪一个操作。当下一个操作完成,SISTA 寄存器 将更新一个新状态同时 SI 也会硬件置位。现在, 中断服务程序会被调用(如果 TWI/ I2C 中断使能), 软件可以通过新的状 态区分需要调用哪一个子程序。

#### 21.1.1. 主机发送模式

在主机发送模式,一定数量的字节数据可以发送到一个从机接收器。在进入主机发送模式前, SICON 必须作如下设置:

#### **SICON**

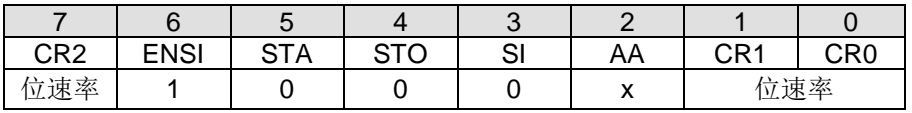

CR0、CR1和CR2定义了串行位速率。ENSI必须设置为逻辑1来使能TWI/ I2C。如果AA位复位,在其它设备成为总线的 主机时, TWI/I2C将不会应答它自身的从机地址或广播地址。也就是说, 如果AA复位, TWI/I2C不能进入从机模式。STA、 STO与SI必须复位。

置位STA也许可以立即进入主机发送模式。TWI/ 12C逻辑将检测串行总线并且在总线空闲时产生一个START信号。发送 完START信号后,串行中断标志(SI)将被置位,并且状态寄存器(SISTA)中的状态编码将为08H。这个状态编码必须用于 指示一个中断服务程序加载从机地址和数据方向位(SLA+W)到SIDAT。SICON的SI位必须清零,串行传输才能继续进行。

当从机地址与方向位发送完,并且接收到一个应答位后,串行中断标志(SI)会再次被置位。SISTA可能为以下的编码: 在 主机模式为18H, 20H或38H, 如果从机模式使能(AA=1), 也可以为68H, 78H或B0H。在这些状态编码下对应的操作将 在随后的工作流程图中详细叙述。在一个重复的START信号后(状态编码10H), TWI可以通过向SIDAT写入SLA+R进入主 机接收模式。

#### 21.1.2. 主机接收模式

在主机接收模式,可以从从机发送器接收一定数量的字节数据。SICON也必须如主机发送模式一样初始化。开始信号发 送后,中断服务程序必须向SIDAT写入7位从机地址与数据方向位(SLA+R)。SICON的SI位必须清零,串行传输才能继续 进行。

在从机地址与数据方向位发送完并且接收到应答位后,串行中断标志(SI)重新置位。SISTA可能为以下的编码: 在主机模 式为40H, 48H或38H, 如果从机模式使能(AA=1), 也可以为68H, 78H或B0H。这些状态编码下对应的操作将在随后的 工作流程图中详细叙述。在一个重复的START信号后(状态编码10H), TWI可以通过向SIDAT写入SLA+W进入主机接收 横式。

### 21.1.3. 从机发送模式

在从机发送模式下,许多数据发送给主机接收。SIADR 和 SICON 必须如下初始化从机发送模式:

**SIADR** 

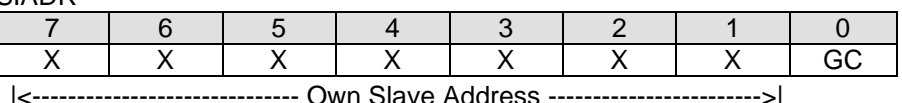

高 7 位是响应被主机寻址的 TWI/ I2C 地址。如果 LSB (GC)置位,TWI 将应答广播地址(00H): 否则将忽略广播地址。

**SICON** 

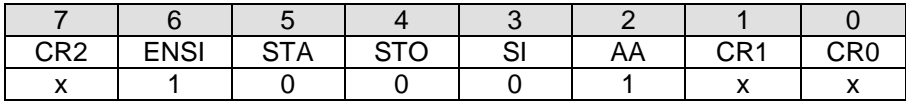

在从机模式下 CR0、CR1 和 CR2 不影响 TWI/ I2C。ENSI 必须置位去使能 TWI/ I2C。AA 必须置位去使能 TWI 应答自 己的从机地址或广播地址。STA、STO 和 SI 必须清零。

当SIADR和SICON初始化之后, TWI/ I2C会等待直到其从机地址被寻址并且数据方向为"1"(R), TWI/ I2C将工作于从 机发送模式。在接收到自身的从机地址以及"R"位后,串行中断标志(SI)置位,并且可以从SISTA读出一个可用的状态 编码。这些状态编码可以用作指示一个中断服务程序,在这些状态编码下对应的操作将在随后的工作流程图详细叙述。 当TWI/ I2C处于主机模式时, 如果仲裁失败也可能进入从机发送模式(参考BOH状态)。

如果在一次传输的过程中 AA 位复位, TWI/ I2C 将发送完当前字节的数据后进入 C0H 或 C8H 状态。TWI 会转换到未被 寻址从机模式, 如果主机继续传输, TWI/ I2C 将会忽略主机接收器, 因此主机总是接收到"1"。当 AA 复位时, TWI/ I2C 不会回应其从机地址或广播地址,但是会继续监测串行总线。在任何时候可以通过置位 AA 恢复,这意味着 AA 位可用于 暂时从总线中隔离 TWI/ I2C。

### 21.1.4. 从机接收模式

在从机接收模式, 会从主机发送器接收一定数量的字节数据。数据传送的初始化与从机发送模式一样。

SIADR与SICON初始化后, TWI/ I2C会等待直到其从机地址被寻址并且数据方向为 "0" (W), TWI/ I2C将工作于从机接 收模式。在接收到其从机地址与"W"位后,串行中断标志(SI)置位,并且可以从SISTA读出一个可用的状态编码。这些 状态编码可以用作指示一个中断服务程序, 在这些状态编码下对应的操作将在随后的工作流程图详细叙述。当TWI/ I2C 处于主机模式时, 如果仲裁失败可能进入从机接收模式(参考状态68H和78H)。

如果在一次传输的过程中AA位被复位,TWI/I2C会在接收到下一个字节后回复NACK(逻辑1)。当AA复位时,TWI/I2C不 会响应自身的从机地址或广播地址,但是会继续监测串行总线。在任何时候可以通过置位AA恢复,这意味着AA位可用于 暂时从总线中隔离TWI/ I2C。

### 21.2. 混合状态

有两个SISTA编码没有与已经定义的TWI/I2C硬件状态对应, 描述如下:

#### $S1STA = F8H$ :

这个状态编码表明还没有相应的信息可用,因为串行中断标志(SI)还没有置位。这种情况发生在状态转换之间和TWI/ I2C 未涉及串行传输时。

#### $S1STA = 00H$

这个状态编码表明在一个TWI/I2C串行传输过程中发生总线错误。当一个START或STOP信号在一帧的非法位置发送时, 总线错误就会发生。例如: 在传输一个字节地址、数据时, 或者在应答位。总线错误也会在外界干扰扰乱内部TWI/ I2C 信号时发生。当总线错误发生时, SI被置位, STO标志必须置位并且SI必须软件清零用来从总线错误中恢复。这会使TWI/ 12C进入"未被寻址"的从机状态(已定义的状态)并且清除STO标志(SICON的其它位不受影响)。TWI/ 12C0\_SDA与TWI/ I2C0\_SCL线将被释放(不会发送STOP信号)。

#### 21.3. 使用 TWI/ I2C

TWI/ I2C 是面向字节并且基于中断的。中断会在所有总线事件后发生, 例如接收到一字节数据或发送 START 信号。因 为 TWI/ I2C 是基于中断的, 应用软件可以自由的在一个 TWI/ I2C 字节发送的过程中处理其它工作。注意, TWI/ I2C 中 断标志位(EIE1.6)与 EA 位允许应用程序选择在 SI 标志出现时是否产生中断请求。当 SI 标志出现时, 表明 TWI/ I2C 已经 完成一个操作并且等待程序响应。此时状态寄存器 SISTA 保存的状态编码表明 TWI/ I2C 总线的当前状态。用户程序可以 通过对 STA, STO 和 AA 位(在 SICON 中)进行适当的编程来决定接下来 TWI/ I2C 总线将如何运行。

下面的操作流程图将指导用户通过"状态到状态"(state-by-state)的操作来使用 TWI/ I2C。首先, 用户应该向 SIADR 写 入自身的从机地址(参考前面对 SIADR 的描述)。作为主机时, 在初始 SICON 后, 第一步为置位"STA"来向总线产生一 个 START 信号。作为从机时,在初始化 SICON 后,TWI/ I2C 等待直到被寻址。然后参考操作流程图对 SICON 的 STA, STO, SI, AA 位进行适当的编程来进行后续动作。当 SI 清零后 TWI 硬件就会进行下一步动作, 因此推荐使用如下两个 步骤: 先对 STA, STO 与 AA 编程, 然后清零 SI 位(可以使用"CLR SI"指令)来进行可靠的操作。

下面的图指出如何读流程图。

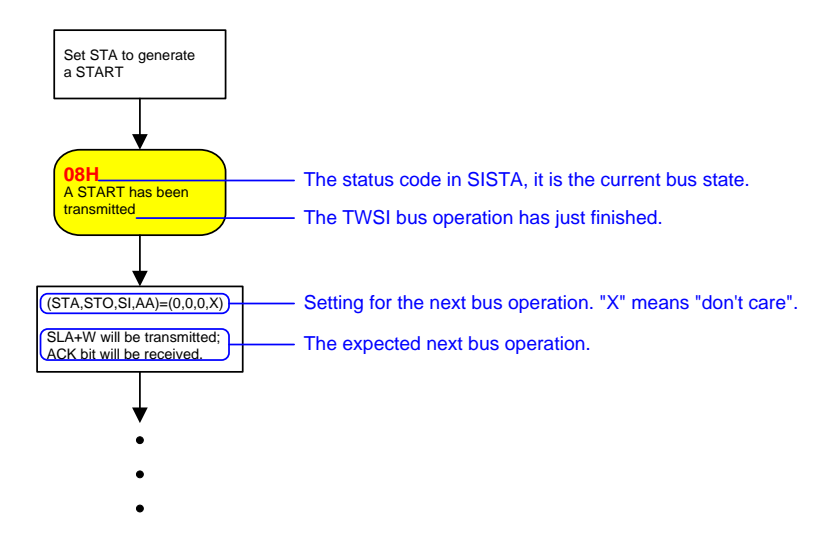

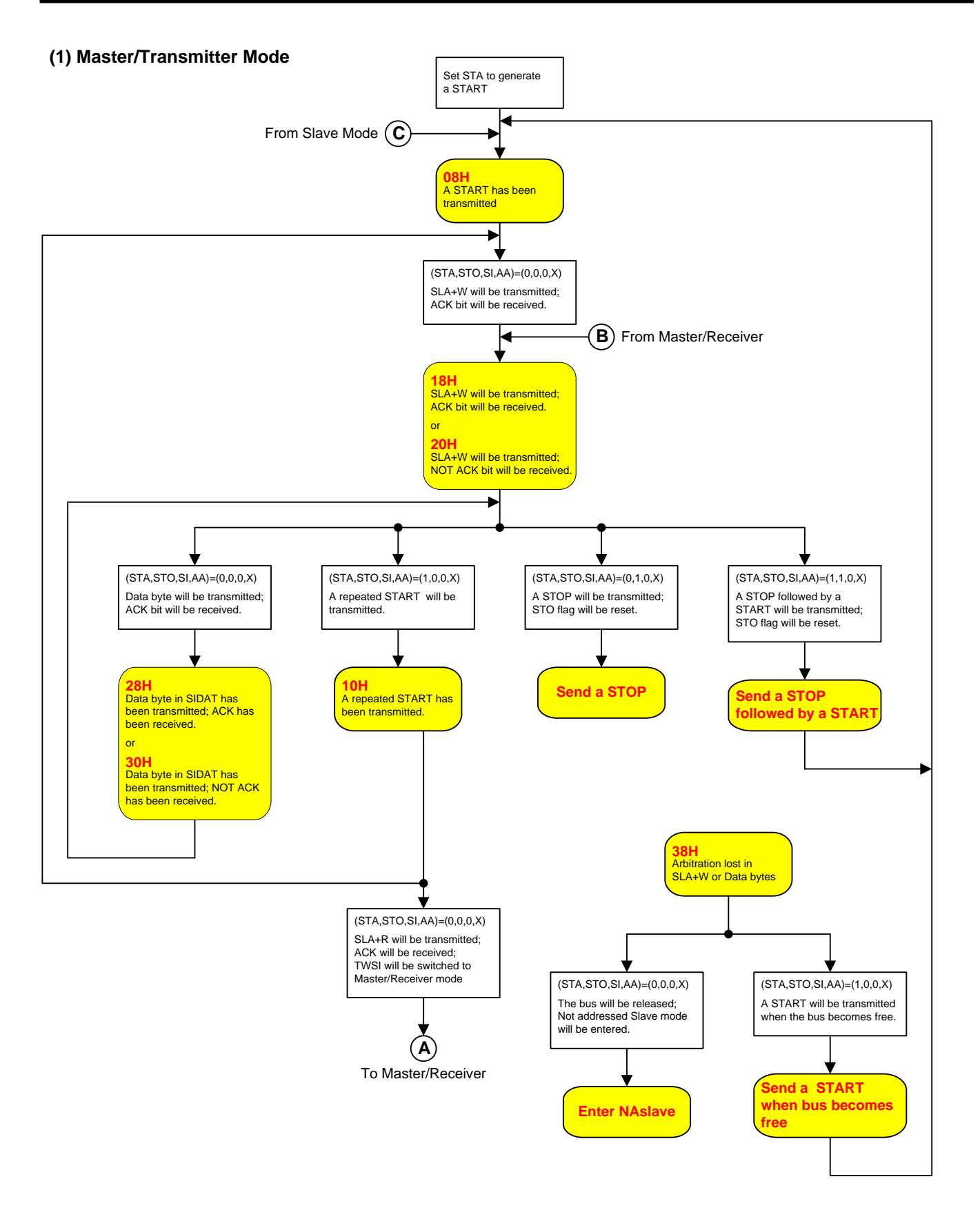

#### (2) Master/Receiver Mode

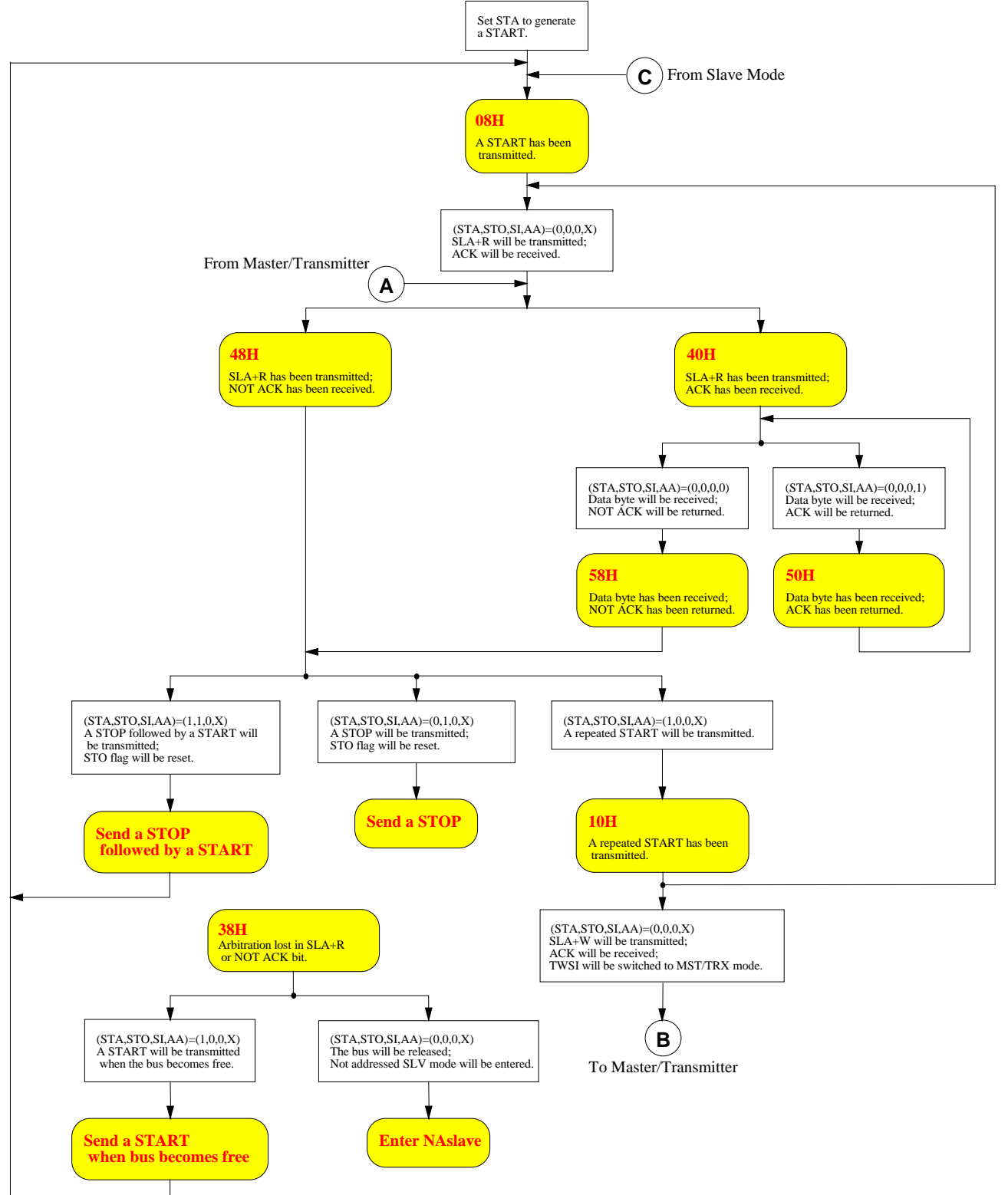

#### (3) Slave/Transmitter Mode

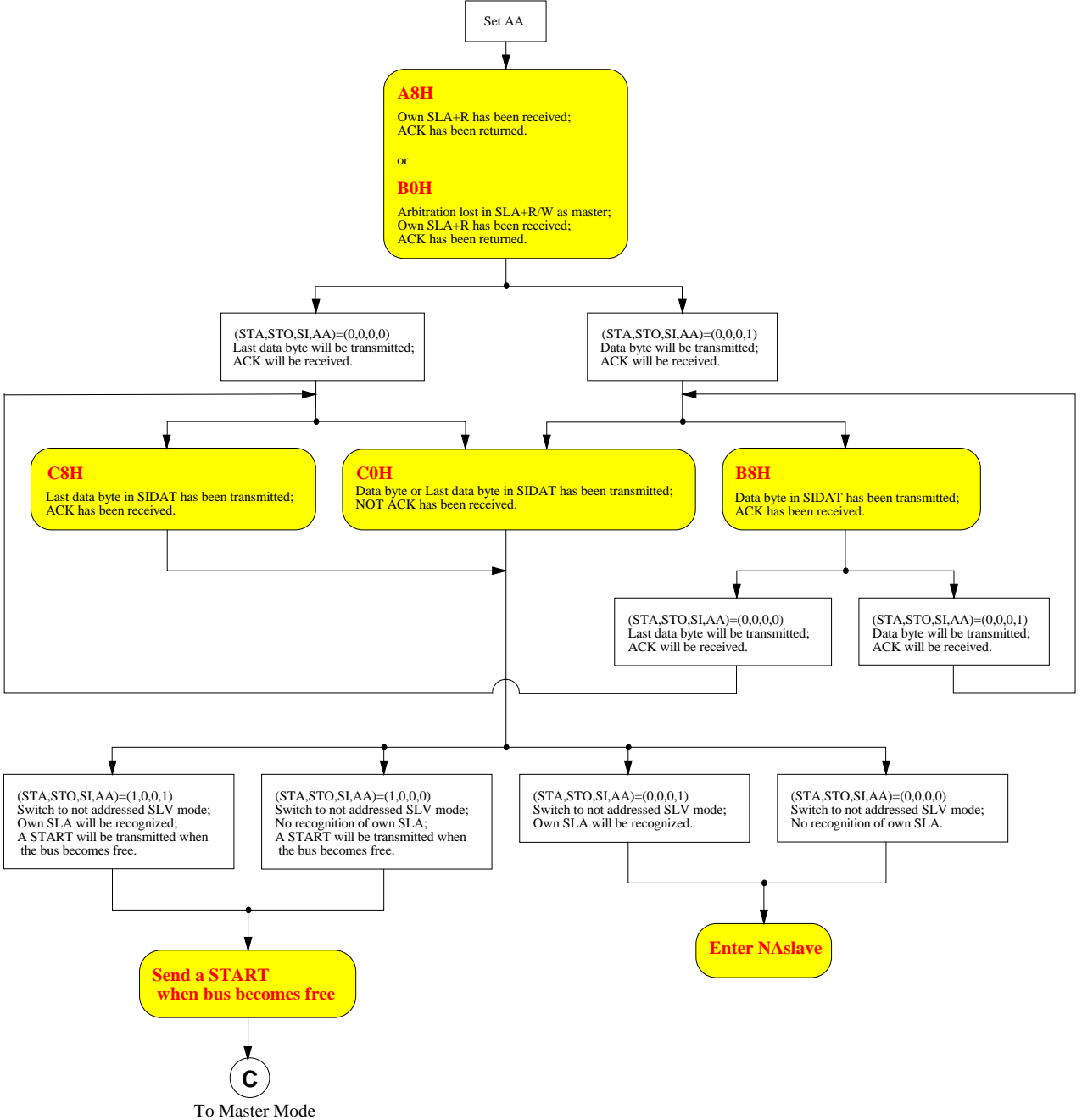

## (4) Slave/Receiver Mode Set AA  $60H$ Own SLA+W has been received; ACK has been returned  $\alpha$  $68H$ Arbitration lost in SLA+R/W as master;<br>Own SLA+W has been received;<br>ACK has been returned.  $(STA,STO,SI,AA) = (0,0,0,0)$  $(STA, STO, SI, AA)=(0,0,0,1)$ <br>Data byte will be received;<br>ACK will be returned. Data byte will be received;<br>NOT ACK will be returned. **88H**  $80H$ Data byte has been received;<br>NOT ACK has been returned. Data byte has been received:<br>ACK has been returned.  $(STA,STO,SI,AA) = (0,0,0,0)$  $(STA,STO,SI,AA) = (0,0,0,1)$  $A0H$ Data will be received;<br>NOT ACK will be returned. Data will be received;<br>ACK will be returned. A STOP or repeated START has been<br>received while still addressed as SLV/REC.  $\begin{array}{l} \text{(STA,STO,SI,AA)=}\text{(1,0,0,1)}\\ \text{Switch to not addressed SLV mode;}\\ \text{Own SLA will be recognized;}\\ \text{A STAT will be transmitted when} \\ \text{the bus becomes free.} \end{array}$  $\begin{array}{l} \text{(STA,STO,SI,AA)=\textcolor{black}{(1,0,0,0)}}\\ \text{Switch to not addressed SLV mode;}\\ \text{No recognition of own SLA;}\\ \text{A STAT will be transmitted when the bus becomes free.} \end{array}$  $(STA, STO, SI, AA) = (0,0,0,1)$ <br>Switch to not addressed SLV mode;<br>Own SLA will be recognized.  $(STA, STO, SI, AA) = (0,0,0,0)$ <br>Switch to not addressed SLV mode;<br>No recognition of own SLA. **Enter NAslave Send a START** when bus becomes free Ý  $\overline{\mathbf{c}}$ To Master Mode

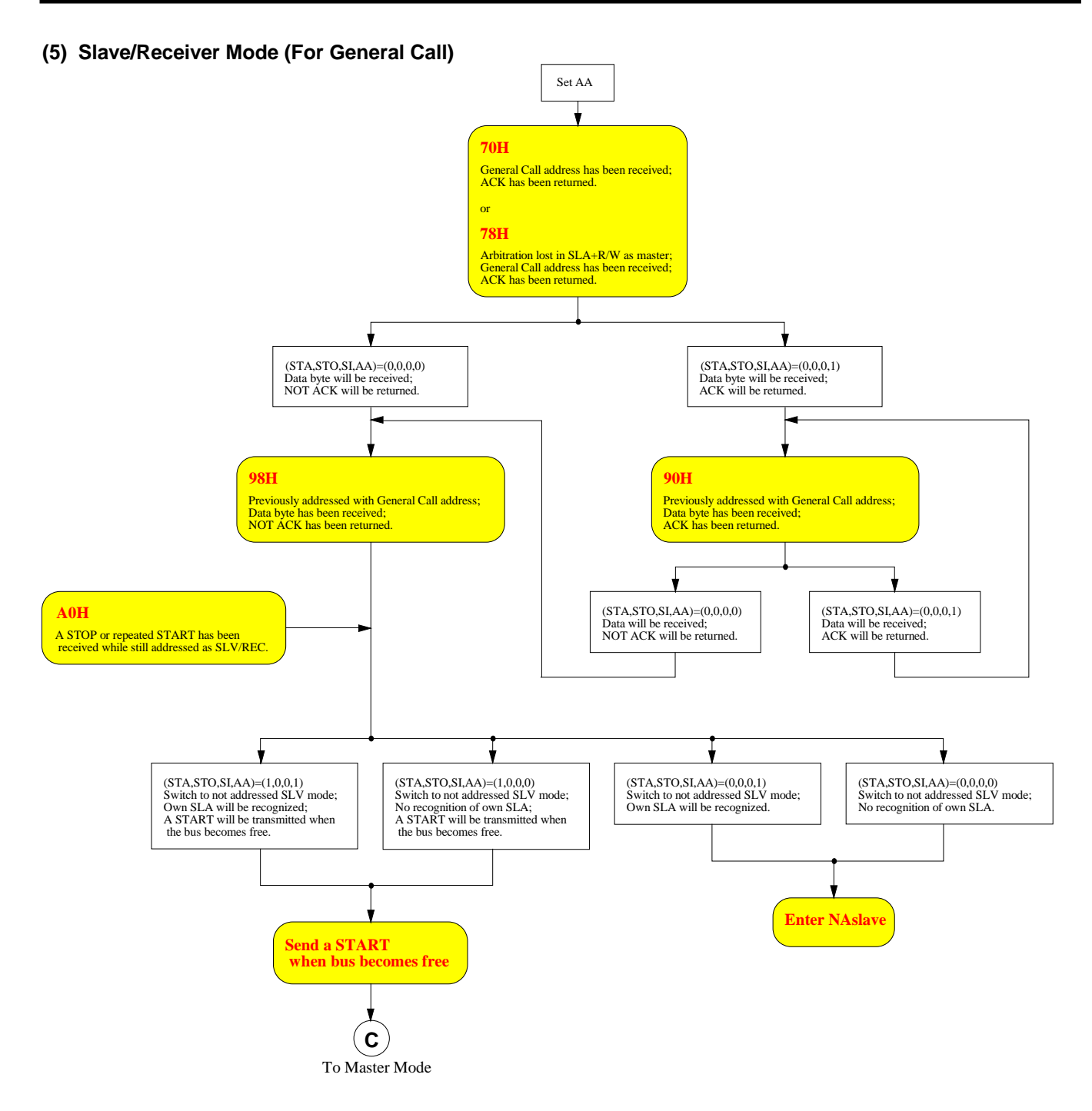

版本: 0.38
### 21.4. TWI0/ I2C0 寄存器

#### SIADR: TWIO/ I2CO 地址寄存器  $\sim$ n $\pm$

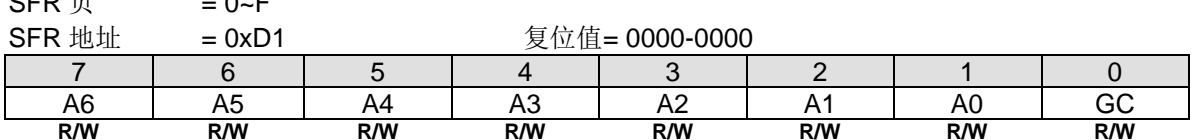

CPU 可以直接对此寄存器进行读写。SIADR 不受 TWI0/ I2C0 硬件的影响。当 TWI0/ I2C0 处于主机模式时此寄存器的值 会被忽略。当处于从机模式时, 寄存的高七位必须被用于本机的从机地址, 并且当最低位(GC)置位时, 广播地址(00H) 会被识别,否则忽略。在 START 状态后,最高位与从 TWI0/ I2C0 总线上收到的首位相对应。

#### SIDAT: TWI0 /12C0 数据寄存器

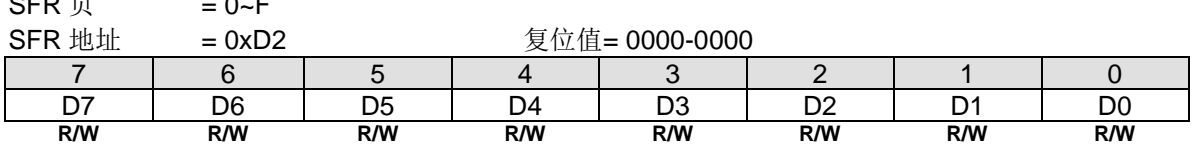

此寄存器保存着一字节将要发送或者刚接收到的数据。在没有进行移位工作时, CPU可以直接对此寄存器进行读写。这 种情况发生在 TWI0/ I2C0 正处于一个被定义的状态并且串行中断标志位(SI)置位。只要 SI 被置位, SIDAT 中的数据总是 保持稳定的。在数据被移出时, 总线上的数据同时移入, SIDAT 总保存着总线上出现的最后一个字节数据。因此在仲裁 失败时, 主机发送切换为从机接收的过程会在 SIDAT 中产生一个正确的数据。

SIDAT 与 ACK 标志位组成一个 9 位的移位寄存器,可以在移入或移出一个 8 位的数据后,跟随一个应答位。ACK 标志 由 TWI0 硬件控制, CPU 访问不到。串行数据在 TWI0/ I2C0\_SCL 的上升沿移入 SIDAT 寄存器。当一字节的数据完全移 入 SIDAT 后, SIDAT 中的数据将是可以用的, 并且控制逻辑会在第9个时钟周期返回一个应答位。串行数据在 TWI0/ I2C0 SCL 的下降沿从 SIDAT 寄存器移出。

CPU 向 SIDAT 写入数据后,SD7 位将首先出现在 SDA 线上。9 个时钟周期后,SIDAT 中的 8 位数据将被发送完成,并且通 过应答位返回 ACK 标志。注意发送出去的 8 位数据会移回 SIDAT。

### SICON: TWI0/ I2C0 控制寄存器

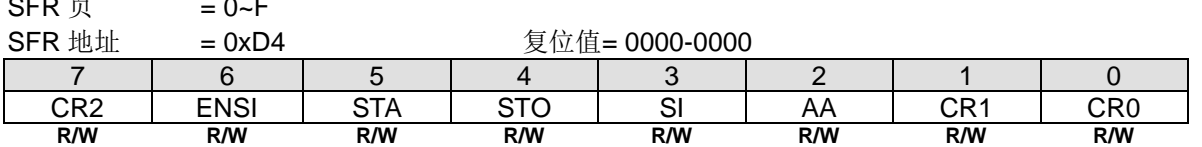

CPU 可以直接读写此寄存器。其中两个位会受 TWI0/I2C0 硬件的影响: SI 位会在串行中断请求时置位,STO 位会在总 线出现 STOP 状态时清零。STO 位也会在 ENS1=0 时清零。

Bit 7: CR2, TWI0/ I2C0 时钟率选择位 2 (与 CR1 和 CR0 一起使用)。

## **MG82F6D17**

Bit 6: ENSI, TWI0/I2C0 硬件使能位。

ENSI 为"0"时, TWI0/I2C0 SDA 与 TWI0 SCL 输出为高阻态, TWI0/I2C0 SDA 与 TWI0/I2C0 SCL 输入信号被忽略, TWI/I2C0 处于未寻址从机状态, SICON 的 STO 位被强制置为 "0", 但不影响其它位。TWI0/I2C0 SDA 与 TWI0/I2C0 SCL 可用作通用 I/O 引脚。ENSI 为"1"时, TWI0/I2C0 使能, TWI0/I2C0 SDA 和 TWI0/I2C0 SCL 端口 锁存器(比如 P4.1 和 P4.0)必须设置为逻辑 1 并且 I/O 模式必须配置成开漏模式以用于接下来的串行通讯。

Bit 5: STA, 开始(START)标志。

当 STA 位被置位进入主机模式时,TWI0/12C0 硬件将检查串行总线的状态,若总线空闲将产生一个 START 信号。若总 线忙,TWI0/I2C0 将等待 STOP 信号出现并且在一个延迟后产生 START 信号。 如果 STA 在 TWI0/I2C0 已经是处于主机 模式并且一个或多个字节已被发送或接收的情况下置位, TWI0/I2C0 会发送一个重复的 START 信号。STA 可以在任何 时候置位,也可以在 TWI0/I2C0 是一个被寻址的从机时置位。 当 STA 位复位时,无 START 或重复的 START 信号产生。

### Bit 4: STO, 停止(STOP)标志。

当 TWI0/I2C0 处于主机模式时,置位 STO 会向串行总线发送一个 STOP 信号。当在总线上侦测到 STOP 信号时, TWI0/I2C0 硬件清除 STO 标志。在从机模式时, 置位 STO 标志可从总线错误状态恢复。在这种情况下不会向总线发送 STOP 信号, 但是 TWI0/I2C0 硬件表现就像已经接收到一个 STOP 信号, 并且转换到未被寻址的从机接收模式。STOP 标志自动被硬件清零。如果 STA 与 STO 位同时置位,若 TWI0/I2C0 处于主机模式将产生一个 STOP 信号(当处于从机模 式时将产生一个内部的 STOP 信号, 但不发送), 接着发送一个 START 信号。

Bit 3: SI, 串行中断标志。

当一个新的 TWI0/I2C0 状态出现在 SISTA 寄存器时, SI 标志会被硬件置位。如果 TWI0/I2C0 中断允许, 中断服务程序 将会运行。唯一不会使 SI 置位的状态是指出没有相关状态信息可以获得的 F8H。当 SI 置位时, TWI0/I2C0 SCL 线上的 低电平会延长,并且串行传输暂停。TWI0/I2C0 SCL 线上的高电平不受串行中断 SI 标志影响。SI 必须由软件写"0"清 零。SI 标志复位时不会产生中断请求, TWI0/I2C0 SCL 线上的时钟也不会延长。

Bit 2: AA, 确认应答标志。

如果 AA 标志设为"1", 一个应答 ACK(TWI0/I2C0\_SDA 低电平)将在 TWI0/I2C0\_SCL 的应答时钟周期内回复, 当: 1)接收到本机的从机地址。

2) TWI0/I2C0 处于主机/接收模式时, 接收到一字节的数据。

3)TWI0/I2C0 处于已被寻址的从机/接收模式时, 接收到一字节的数据。

如果 AA 标志设为"0",一个无应答 NACK(TWI0/I2C0 SDA 高电平)将在 TWI0/I2C0 SCL 的应答时钟周期内回复, 当: 1)TWI0/I2C0 处于主机/接收模式时, 接收到一字节的数据 2) TWI0/I2C0 处于已被寻址的从机/接收模式时,接收到一字节的数据

Bit 7. 1~0: CR2、CR1 和 CR0, 时钟率选择位 TWI0/I2C0 处于主机模式时, 这三个位决定串行时钟频率。最高主机模式时钟频率可达 1MHz。当 TWI0/I2C0 处于从机 模式时,时钟频率并不重要,因为TWI0/I2C0 会自动同步任何主机的时钟频率,高达 400KHz。表 21-1 给出不同的时钟 谏率设置:

表 21-1. TWI0/ I2C0 串行时钟率

| CR <sub>2</sub> | CR <sub>1</sub> | CR <sub>0</sub> | TWI0/ I2C0 时钟选择 | TWI0/ I2C0 时钟率@<br>SYSCLK=12MHz  |
|-----------------|-----------------|-----------------|-----------------|----------------------------------|
| 0               |                 |                 | SYSCLK/8        | $1.5 \text{ MHz}^{\text{Note1}}$ |
| 0               |                 |                 | SYSCLK/16       | 750 KHz                          |
| 0               |                 |                 | SYSCLK/32       | 375 KHz                          |
| 0               |                 |                 | SYSCLK/64       | 187.5 KHz                        |
|                 |                 |                 | SYSCLK/128      | 93.75 KHz                        |
|                 |                 |                 | SYSCLK/256      | 46.875 KHz                       |
|                 |                 |                 | S0TOF/6         | 可变                               |
|                 |                 |                 | T0OF/6          | 可变                               |

注意:

- 1. 最大TWI0/I2C0 时钟速率在1MHz 以下,设置 SYSCLK=8MHz 将产生1MHz 时钟速率。
- 2. SYSCLK 是系统时钟。
- 3. SOTOF 是 UARTO 波特率发生器溢出。
- 4. TOOF 是定时器 0 溢出。

### SISTA: TWIO/ I2CO 状态寄存器

SFR 页  $= 0 - F$ 

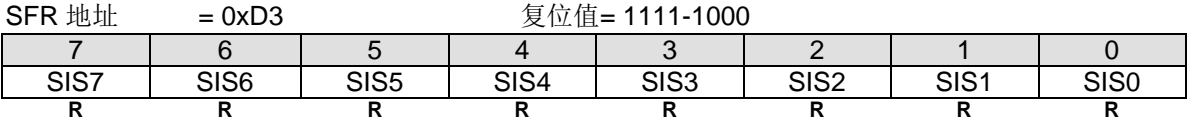

SISTA 是一个8位的只读寄存器。低三位总是为0, 高五位保存状态编码, 可以组成多个可能的状态编码。当 SISTA 为 F8H时, 没有串行中断请求。SISTA 的其它值用于定义相应的 TWI0/ I2C0 状态。当进入这些状态的一种时, 会请求串行 中断(SI=1)。在 SI 硬件置位时, 一个有效的状态编码会存于 SISTA 中。

另外,状态 00H 表示总线错误。当一个 START 或 STOP 信号在不符合规定的位置发送时会产生总线错误,如一个地址/ 数据的内部或者刚好在应答位上。

### AUXR3: 辅助寄存器3

 $SFR$   $\overline{A}$ = 仅0页

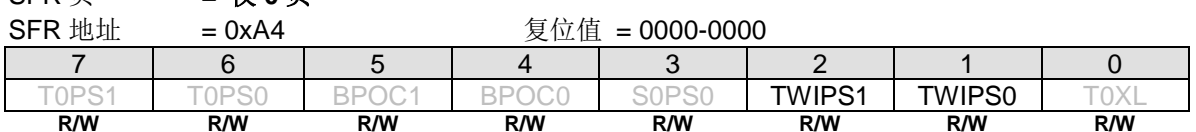

Bit 2~1: TWIPS1~0, TWI0/ I2C0 端口选择[1:0]。

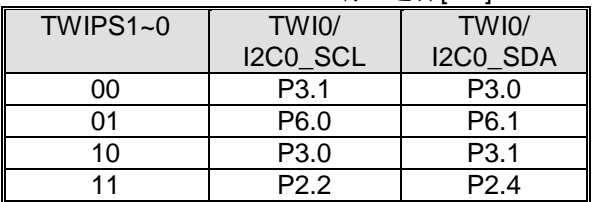

### AUXR10: 辅助寄存器 10

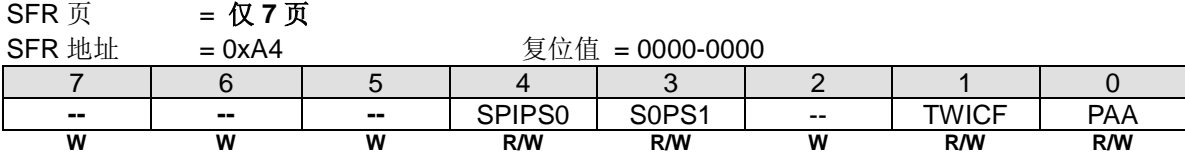

Bit 1: TWICF, TWI0/I2C0 串行时钟输入滤波器。

0: 禁止 TWICF 功能。

1: 使能 TWICF 功能。

Bit 0: PAA, 预断言响应。

0: 禁止 PAA 功能。

1: TWI0/I2C0 主机 RX 和从机 TX/RX 在 DMA 传输中使能 PAA 功能。

# 22. 串行接口侦测(STWI/SI2C)

串行接口侦测模块(SID)总是监控软件双线串行接口(STWI/SI2C)的"Start"和"Stop"状态。STWI SCL 是串行时钟信 号和 STWI\_SDA 是串行数据信号。如果任何匹配条件被侦测到, 硬件设置 STAF 和 STOF 标志位。软件可以决定这两 个标志或设置 SIDFIE (SFIE.7) 与系统标志共享中断向量。并且 STWI\_SCL 位于 nINT1 将帮助 MCU 通过 nINT1 中断 来判断串行数据。软件可以说使用这些资源来实施一个可变的 TWI 从机设备。

### 22.1.SID 结构

STAF 和 STOF 侦测的结构, 中断结构和事件侦测波形如图 22-1 所示。

图 22-1.串行接口侦测结构

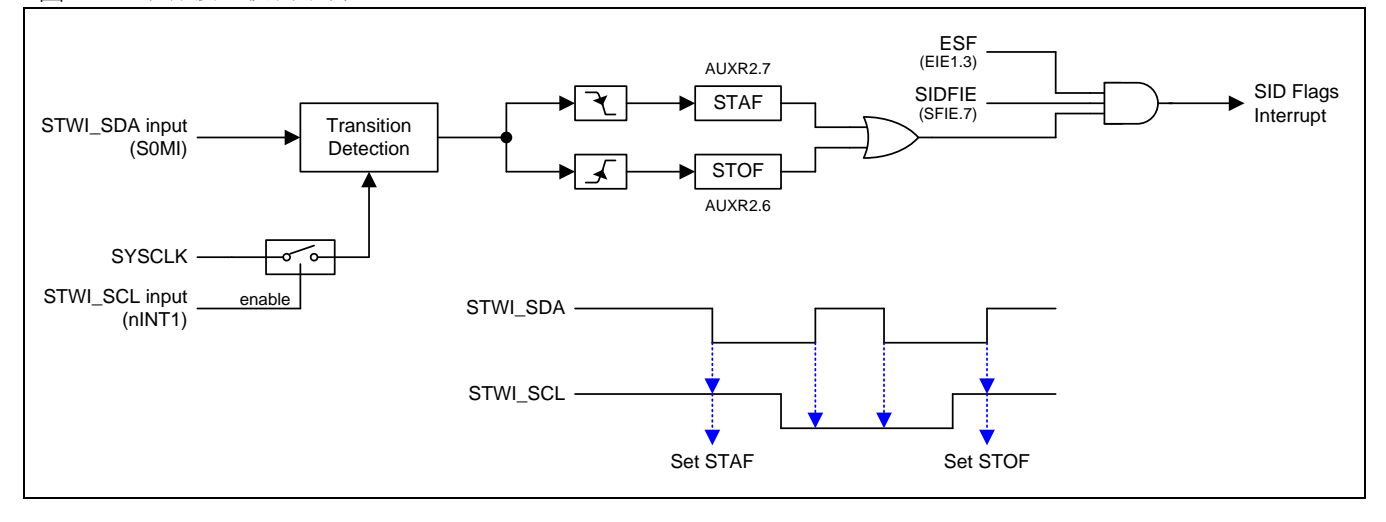

### 22.2. SID 寄存器

### AUXR2: 辅助寄存器2

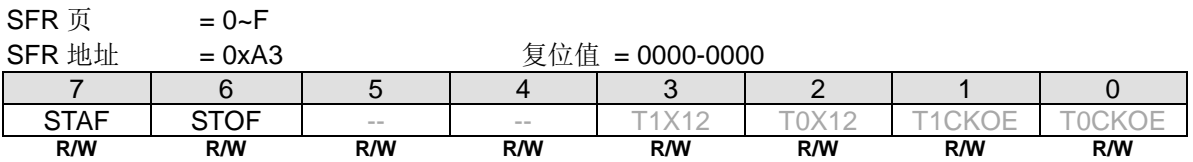

Bit 7: STAF, STWI(SID)的起始标志侦测。

0: 软件写"0"清零。STAF 有可能在上电过程中被置位, 所以需要在软件初始化时将 STAF 清除。 1: 硬件置位, 表示在 STWI 总线上发生了一个起始动作。

Bit 6: STOF, STWI(SID)的停止标志侦测。

0: 软件写"0"清零。STOF 有可能在上电过程中被置位, 所以需要在软件初始化时将 STOF 清除。

1: 硬件置位, 表示在 STWI 总线上发生了一个停止动作。

### SFIE: 系统标志中断使能寄存器

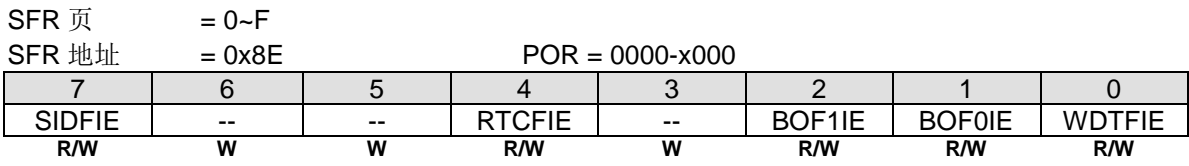

Bit 7: SIDFIE, 串行接口(STWI/SI2C)侦测标志中断使能。

0: 禁止 SID 标志(STAF 或 STOF)中断。

1: 使能 SID 标志(STAF 或 STOF)中断。

## 23. 蜂鸣器

蜂鸣器功能输出信号产生声音在 BEEP 引脚。 信号来自 ILRCO 的分频, 频率范围大约在 1、2 或 4 kHz。图 23-1 所示蜂 鸣器发生器电路。但是 ILRCO 不是精确的时钟源。更详细的 ILRCO 频率偏差范围请参考章节"32.4 在芯片编程功能"。

#### 图 23-1.蜂鸣器发生器

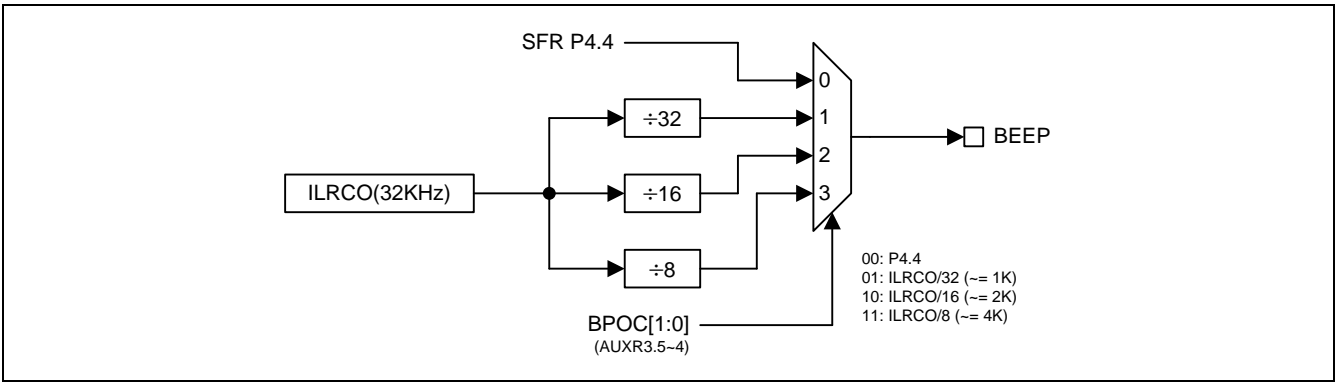

### 23.1. 蜂鸣器寄存器

### AUXR3: 辅助寄存器 3

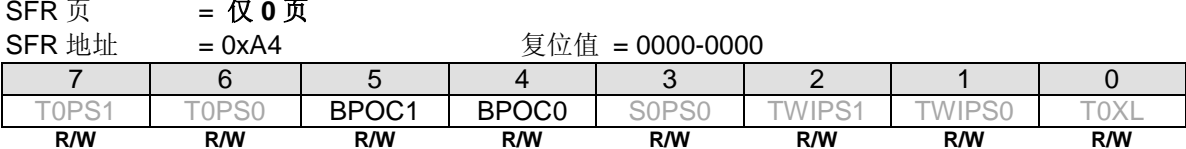

Bit 5~4: BPOC1~0, 蜂鸣器输出控制位。

 $\overline{a}$   $\overline{a}$   $\overline{a}$ 

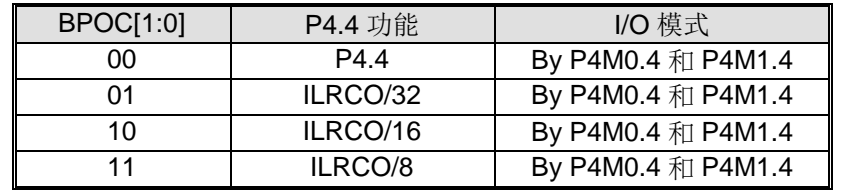

蜂鸣器功能在 P4.4, 推荐设置 P4.4 工作在推挽输出模式。

蜂鸣器功能使用 P4.4, 在使能蜂鸣器功能之前请禁止 OCD 功能。

#### DCONO: 设备控制寄存器0

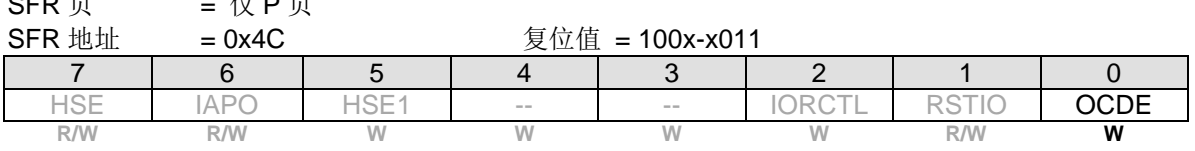

Bit 0: OCDE, OCD 使能。

0: 在 P4.4 和 P4.5 禁止 OCD 接口。

1: 在 P4.4 和 P4.5 使能 OCD 接口。

由于 MG82F6D17AS8 SOP8 不支持 OCD\_SCL, 在使用 MG82F6D17AS8 SOP8 时, 必须程序禁止 OCD\_SDA 和 OCD SCL.

 $\sim$   $\sim$ 

# 24. 键盘中断(KBI)

键盘中断功能主要用于当 KBI.7~0 等于或不等于某个值时产生一个中断, 这个功能可以用作总线地址识别或键盘键码识 别。

有3个特殊功能寄存器与此功能相关。键盘中断掩码寄存器(KBMASK)用来定义哪些 KBI 输入引脚可以产生中断。键盘 样式寄存器(KBPATN)用来定义与键盘输入值进行比较的值,比较匹配时硬件置键盘中断控制寄存器(KBCON)中的键盘中 断标志(KBIF), 若EIE1中的EKBI中断允许且EA=1, 则还会产生一个中断。键盘中断控制寄存器(KBCON)中的PATN\_SEL 位用来定义比较是"相等"还是"不等"匹配。键盘输入可以分配给不同的端口引脚,详情请参考章节"4.3 功能复用"。

为了使用键盘中断作为"键盘"中断,用户需要设置 KBPATN=0xFF 和 PATN SEL=0(不相等), 然后将任意按键连接到 KBMASK 寄存器定义的相应端口, 按下时硬件就会置位中断标志 KBIF, 并当中断使能时产生中断。这个中断可以将 CPU 从空闲模式或掉电模式下唤醒。这个功能在手持设备, 电池供电系统等要求低功耗而且易用的设备上特别有用。

### 24.1. KBI 结构

图 24-1.键盘中断(KBI)结构

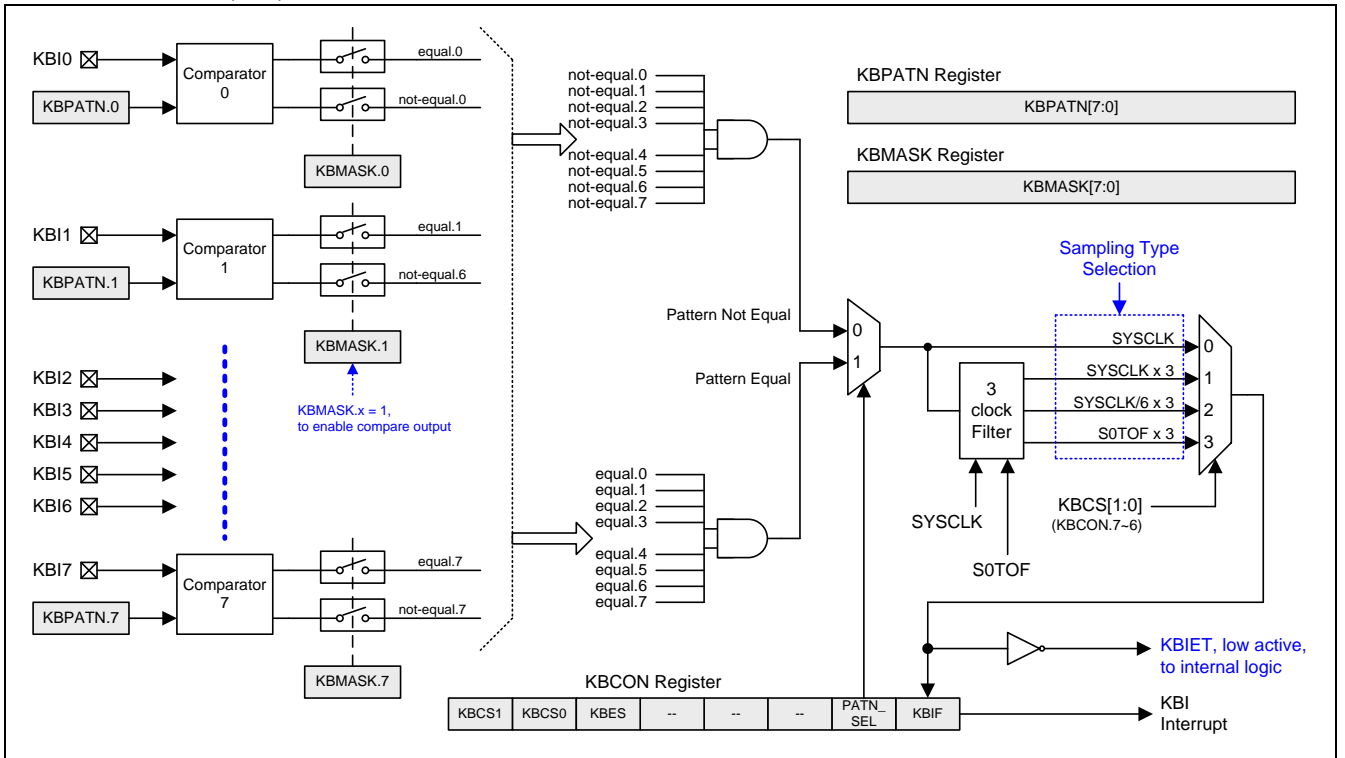

 $\overline{0}$ 

 $\overline{1}$ 

### 24.2. KBI 寄存器

下面是键盘中断(KBI)操作相关的特殊功能寄存器:

### KBPATN: 键盘样式寄存器

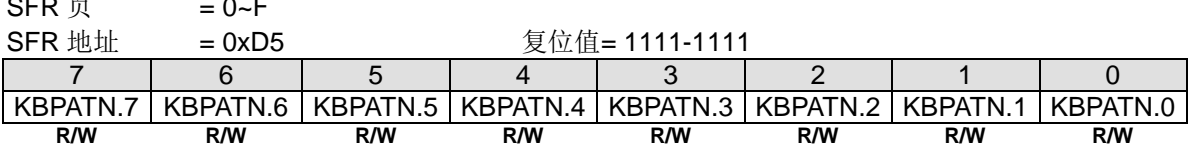

Bit 7~0: KBPATN.7~0: 键盘样式, 复位值是 0xFF。

#### KBCON: 键盘控制寄存器

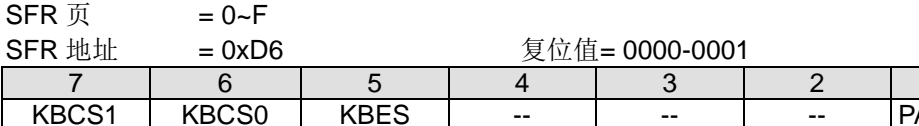

**PATN SEL** KBIF  $R/W$  $\overline{\mathsf{w}}$  $\overline{\mathbf{w}}$  $R/W$ R/W R/W  $\overline{\mathsf{R}}$ R/W

Bit 7~6: KBCS1~0, KBI 滤波模式控制。

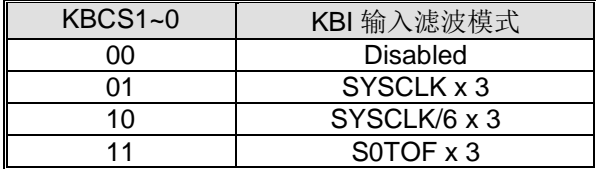

Bit 5: KBES, KBI 触发模式选择。

0: 设置 KBI 模块为电平侦测模式。

1: 设置 KBI 模块为边沿侦测模式。

Bit 1: PATN SEL, 样式匹配极性选择。

0: 键盘输入不等于 KBPATN 中用户定义的样式时产生中断。

1: 键盘输入等于 KBPATN 中用户定义样式时产生中断。

Bit 0: KBIF, 键盘中断标志。KBIF 默认值是"1"。

0: 必须由软件写入'0'来清零。

1: 键盘输入匹配用户定义的 KBPATN、KBMASK 和 PATN\_SEL 设置条件时置位。

#### KBMASK: 键盘中断掩码寄存器

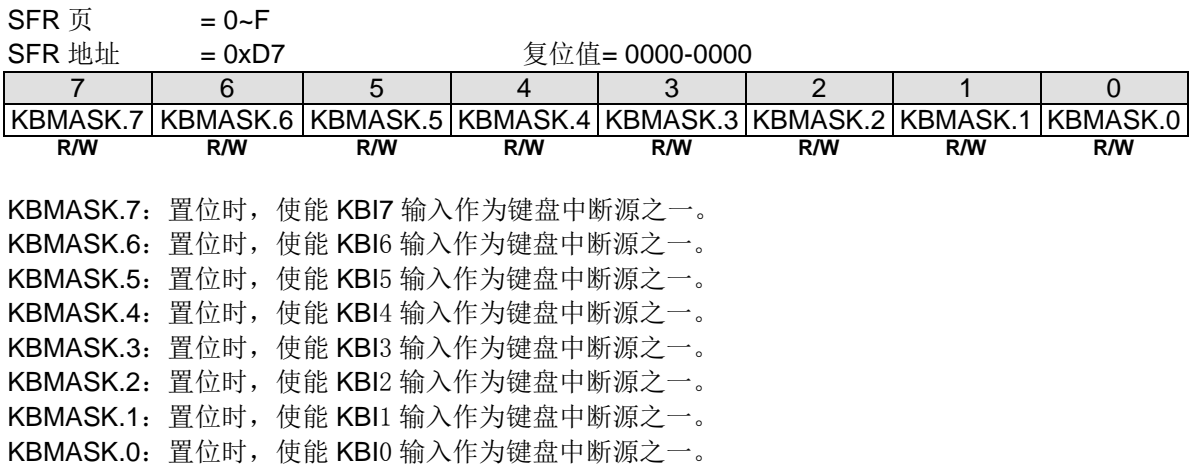

 $CFD \ncong$ 

### AUXR6: 辅助寄存器6

SFR 页 = 仅3页

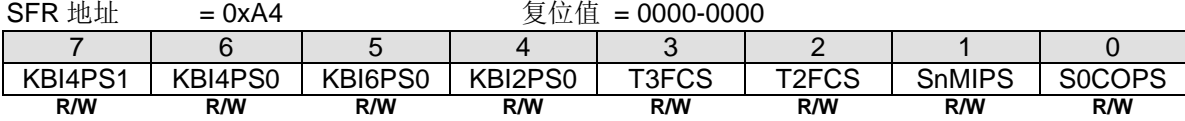

Bit 7~6: KBIHPS1~0, KBI4~5 端口引脚选择[1:0]。

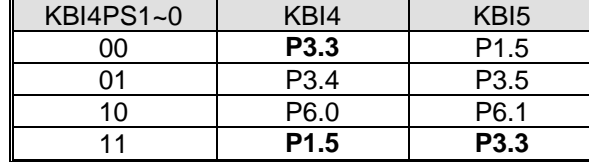

Bit 5: KBI6PS0, KBI6~7 端口引脚选择。

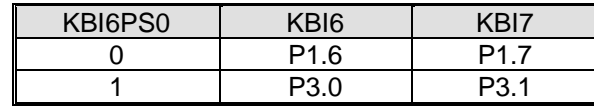

Bit 4: KBI2PS0, KBI2~3 端口引脚选择。

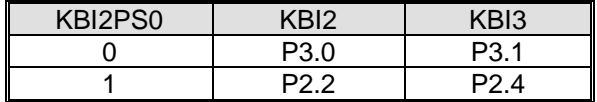

### AUXR8: 辅助寄存器 8

SFR 页  $= 12.5$  页

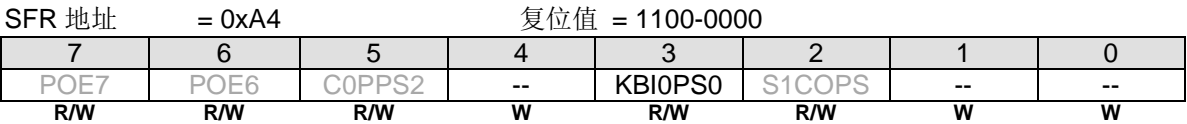

Bit 3: KBIOPSO, KBIO~1 端口引脚选择。

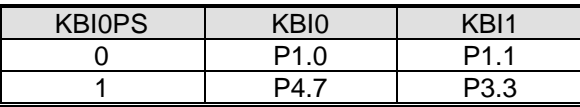

# 25. 通用逻辑(GPL-CRC)

MG82F6D17 内置一个具有 CCITT16 (CRC16 0x1021)标准的通用逻辑循环冗余检验功能。具有多种应用可编程初始值 (种子值)的 8 位数据 CRC 接受流写入 CRC0DI。 高字节 CRC0SH (CRCDS0~1=01)和低字节 CRC0SL (CRCDS0~1=00) 设置的 16 位初始值(种子值)。结果保存在 CRC0RH (CRCDS0~1=01)和 CRC0RL (CRCDS0~1=00)。

通用逻辑循环冗余检验(GPL-CRC)还有一个通过动态检测 Flash 数据正确性的自动重载引擎直接来自 Flash 存储器的数 据路径。

通用逻辑循环冗余检验(GPL-CRC)也结合数据颠倒功能。写数据到 BROVE 寄存器当从 BROVE 读取回来位序就自动颠 倒了。高位在先(MSB)变成了低位在先(LSB)。

## 25.1. GPL-CRC 结构

在正常模式下,需要在 CRCOSH 和 CRCOSL 设置种子然后写数据到 CRCODI 启动转换。

在 Flash 自动重载模式下, 需要保持 CRCDS1~0 在 "0x00"。并且如下步骤所示:

- 1. 设置重载区的起始地址 IFADRH 和 IFADRL。
- 2. 结合 IAPLB(7 位)和 9 位 1-1111-1111 设置结束地址。
- 3. 设置 IFMT 寄存器(ISP/IAP Flash 模式)为 0x80 作为 Flash 自动重载模式。
- 4. 顺序将 0x46h 和 0xB9h 写入 SCMD 寄存器触发 CRC 计算。

#### 图 25-1. CRC 结构

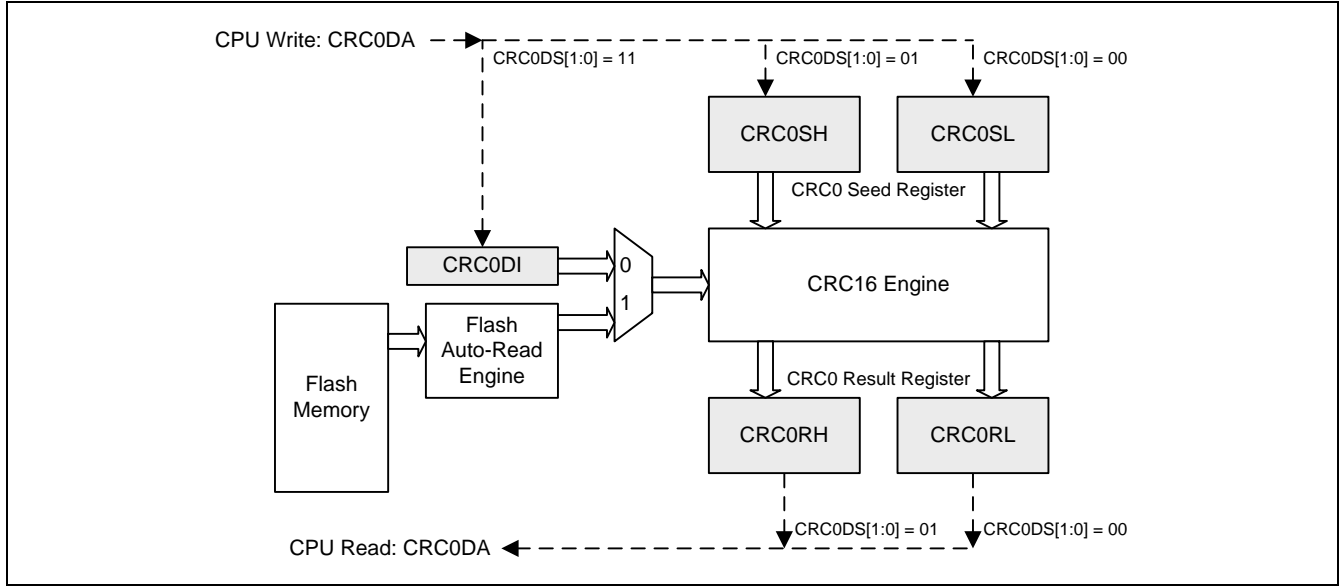

### 25.2. GPL-BOREV 结构

### 图 25-2. BOREV 结构

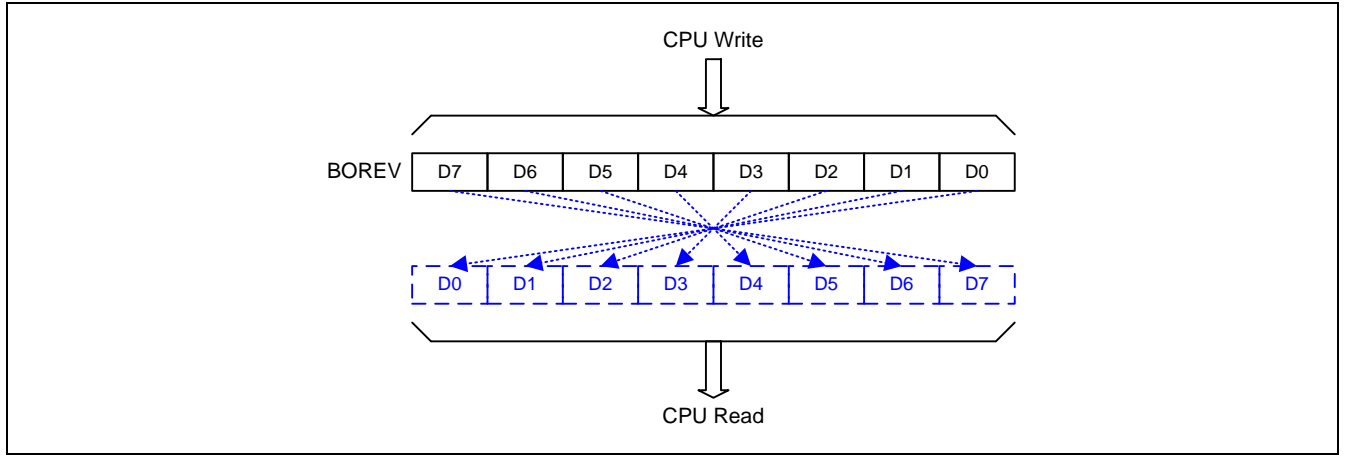

### 25.3. GPL 寄存器

CRC 操作相关的特殊功能寄存器如下:

### CRCODA: CRCO 数据端口

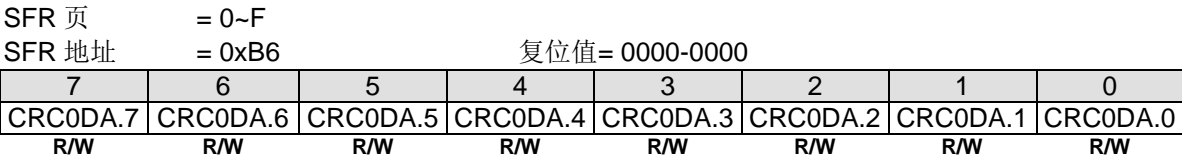

Bit 7~0: CRC0 数据端口。CRC0 数据访问定义如下表:

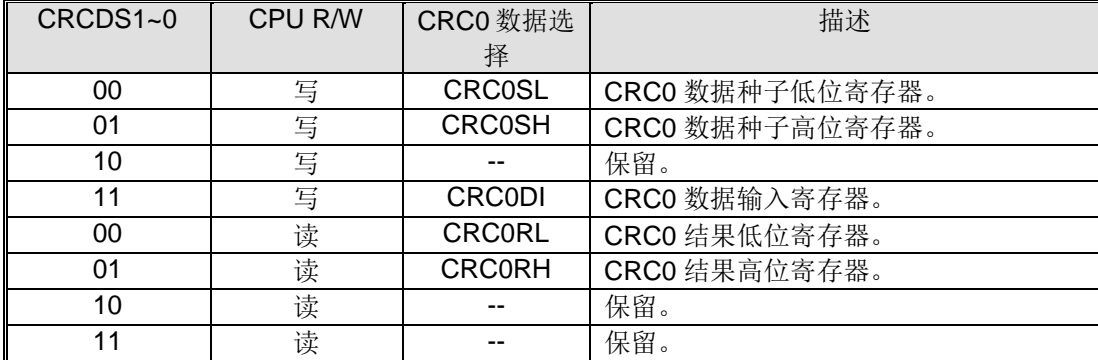

### AUXR1: 辅助寄存器1

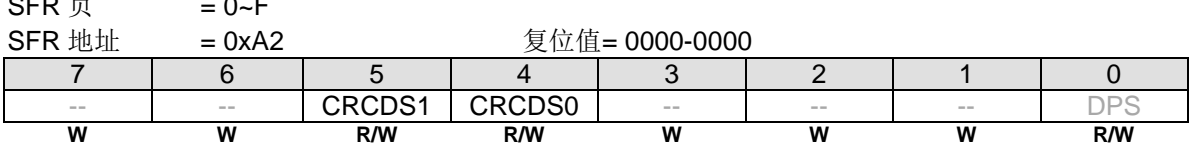

Bit 5~4: CRCDS1~0。CRC0 数据端口选择 1~0。

### BOREV: 位序颠倒数据寄存器

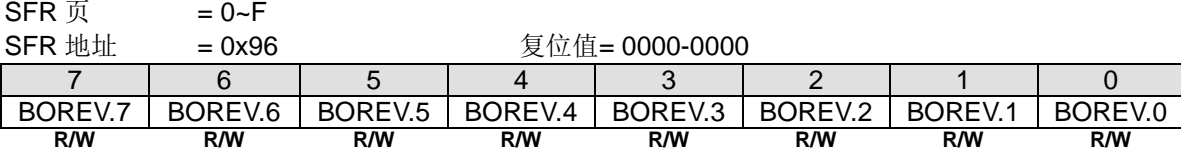

Bit 7~0: BOREV7~0, 数据读/写的位序颠倒功能。

如何字节写到 BOREV 读出来位序颠倒了, 也就是写入低位在先(LSB)将变成高位在先(MSB)。例如: 如果 0xA0 写入到 BOREV, 读回来将是 0x05。

如果 0x01 写入到 BOREV, 读回来将是 0x80。

#### **IFMT: ISP/IAP Flash 模式表**

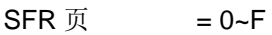

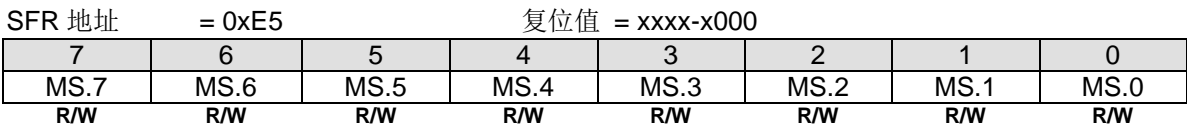

Bit 7~4: 保留位。当 IFMT 被写入时, 这些位必须软件写"0000-0"。

#### Bit 3~0: ISP/IAP/P 页操作模式选择

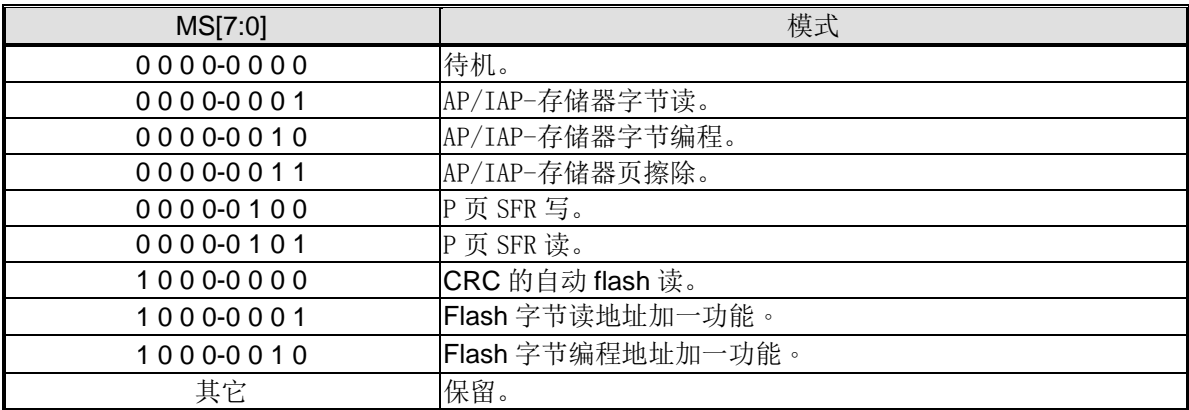

IFMT 是用来选择闪存是用执行众多的 ISP/IAP 功能还是选择 P 页寄存器的访问。

如果软件选择 CRC 的自动 flash 读模式, flash 起始地址由 IFADRH 和 IFADRL 定义。flash 结束地址在{IAPLB + 9位  $1 - 1111 - 1111$ 

# 26.12位 ADC

MG82F6D17 的 ADC 子系统由一个模拟多路器(AMUX)和一个800Ksps、12 位逐次逼近型模数转换器组成。多路器(AMUX) 可以通过特殊功能寄存器进行配置通道, 如图 26-1。ADC 运行在单一节点模式, 并且可以配置测量端口 1 输入引脚的任 何一个口或内部参照。仅当 ADC 控制寄存器(ADCON0)的 ADCEN 位被置逻辑 1 的时候 ADC 子系统被使能, ADCEN 设 置为逻辑 0 的话 ADC 子系统低功耗关闭。

### 26.1. ADC 结构

图 26-1. ADC 方框图

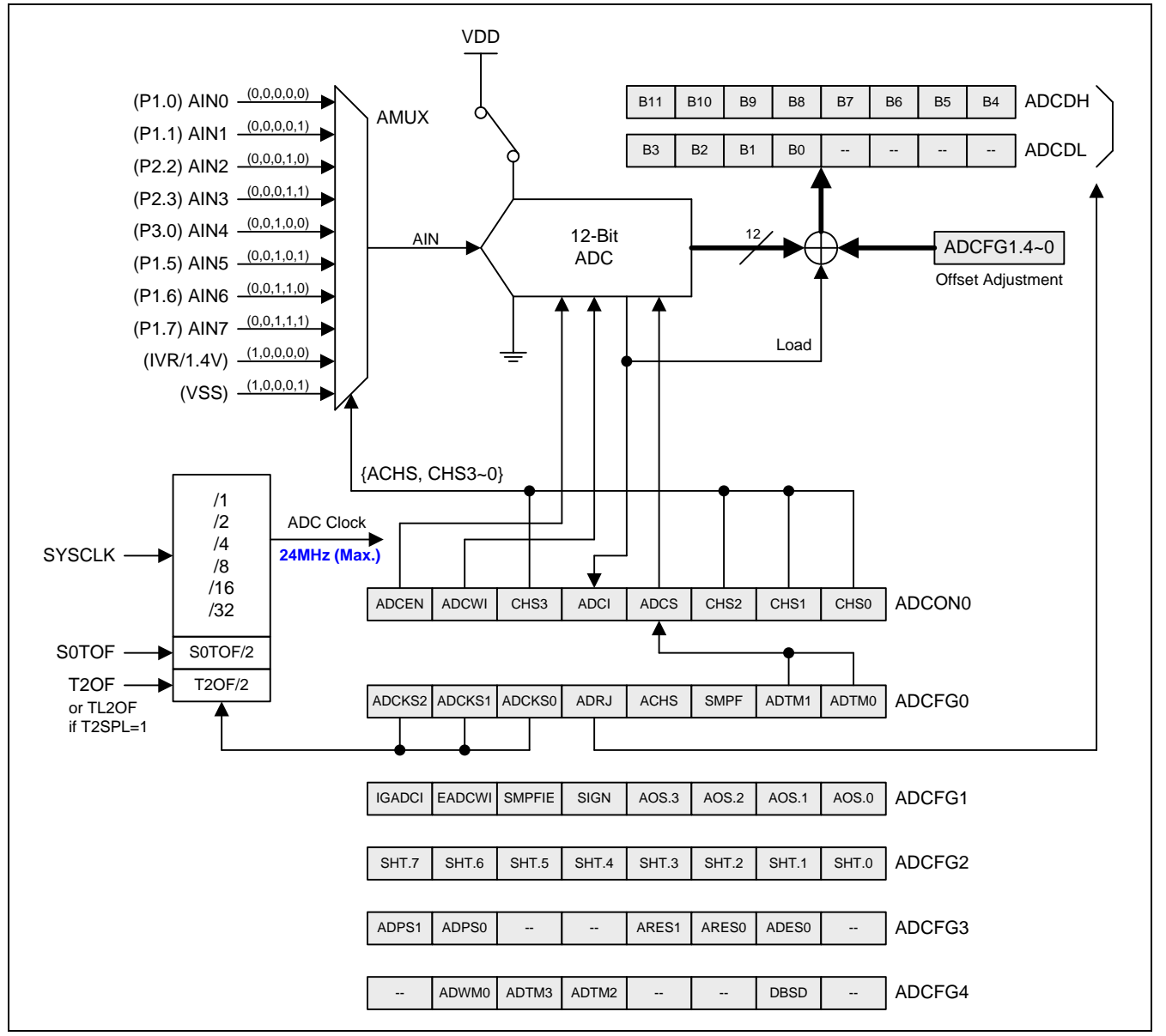

### 26.2. ADC 操作

ADC最大转换速度可以达到800ksps。ADC转换时钟由ADCFG0寄存器的ADCKS2~0位决定是系统时钟分频、S0 BRG 溢出或者定时器2的溢出。ADC转换时钟不能超过24MHz。

转换完成后(ADCI 为 1), 转换结果从 ADC 结果寄存(ADCDH, ADCDL)中得到。作为单节点 ADC, 转换结果是:

 $V_{IN}$  x 4096 ADC Result  $=$   $-$ **VDD** Voltage

### 26.2.1. ADC 输入涌道

模拟多路器(AMUX)选择输入口给 ADC, 允许任何一个 AIN7~0 引脚成为被测量的单节点模式和一个内部电压参照(IVR, 1.4V)。通过 ADCON0 寄存器的 CHS3~0 位和 ADCFG0 寄存器的 ACHS 位选择进入 ADC 测量的通道(见图 26-1)。对 被选择的引脚测量的是对地(GND)电压。

### 26.2.2. ADC 内部电压参照

默认的 ADC 参考电压是 VDD。如果 VDD 不是固定在某个电压,那么使用以下步骤读取电压:

- 1) 将模拟多路复用器(AMUX)设置为 IVR。
- 2) 通过 ADC 转换和存储 IVR 值。(提示: 不同的 VDD 电压会得到不同的 IVR 回读值, 但是 IVR 固定在 1.4V。因此, 这个读回值可以作为参考值。)
- 3) 使用 IVR 读取返回参考值来计算 VDD 值。现在 VDD 得到了一定的值, 可以作为参考电压。
- 4) 使用参考电压转换输入电压。

### 26.2.3. 开启一个转换

在使用 ADC 功能之前, 用户应:

- 1) 置位 ADCEN 启动 ADC 硬件。
- 2) 通过 ADCKS2、ADCKS1 和 ADCKS0 位配置 ADC 输入时钟。
- 3) 通过位 CHS3、CHS2、CHS1 和 CHS0 选择模拟输入通道。
- 4) 将所选引脚(与端口 P1 共享)配置成仅模拟输入模式。
- 5) 通过 ADRJ 位配置 ADC 转换结果输出形式。

现在,用户就可以置位 ADCS 来启动 AD 转换了。转换时间取决于 ADCKS2、ADCKS1 和 ADCKS0 位。一旦转换结束, 硬件自动清除 ADCS 位,设置中断标志 ADCI,并将 12 位的转换结果按照 ADRJ 的设置存入 ADCDH 和 ADCDL。如果 用户设置 ADCS 并且选择 ADC 的触发模式是 S0BRG/定时器 2 溢出或全速运行, 这样 ADC 保持不断转换直到 ADCEN 清零或 ADC 配置成手动模式。

如上所述,中断标志 ADCI, 由硬件设置以表明一次转换完成。因此, 有两种方法检测 AD 转换是否完成: (1)软件检测 ADCI 中断标志: (2)设置 EIE1 寄存器 EADC 位和 IE 寄存器 EA 位使能 ADC 中断。这样,转换结束就会跳入中断服务进 程。无论(1) 或 (2), ADCI 标志都必须在下次转换前用软件清零。

## **MG82F6D17**

### 26.2.4. ADC 转换率

用户可以根据输入的模拟信号频率选择合适的转换速度。ADC 的最大输入时钟是 24MHz 并且操作在最少30个 ADC 转 换时钟的转换时间。用户可以通过 ADCFG0 寄存器的 ADCKS2~0 (ADCFG0.7~5)、SHT (ADCFG2.7~0)和 HA (ADCFG3.5)来配置转换速率。下面公式是一个 ADC 转换的时钟个数:

ADC Clock Freq. ADC Conversion Rate =  $\frac{1}{2}$  $: X = SHT, 0 - 255$  $(30 + X)$ 

注意输入信号是交流信号(AC), f<sub>N</sub>, 假设采样率是 f<sub>S</sub>, 基于奈奎斯特定理, f<sub>S</sub>要大于 2 倍的 f<sub>N</sub>确保测量的精度。

例如,

1. 为了得到 800K Hz 的采样率: 若 SYSCLK =24MHz 并且 ADCKS = SYSCLK, SHT = 0, 这样转换速率= 24MHz /(30+0) =800K Hz)。 (此案例, 交流 (AC)输入信号频率 f<sub>N</sub> 要低于 400KHz 确保测量的精度。) 2. 为了得到 150K Hz 的采样率:

若 SYSCLK =24MHz 并且 ADCKS = SYSCLK/4,SHT = 10,这样转换速率= 24MHz/4/(30+10) =150K Hz)。 此案例,交流 (AC)输入信号频率 f<sub>N</sub> 要低于 75KHz 确保测量的精度。

### 26.2.5. ADC 中断

MG82F6D17 有 3 种 ADC 中断源:

- 1. ADCI, 当一个 A/D 转换完成, ADCI 置位引发一个中断。此标志中断可以被 IGADCI (ADCFG1.7)阻止。
- 2. SMPF, 当一个 ADC 通道采样和保持完成引发一个中断。此标志中断可以由 SMPFIE (ADCFG1.5)使能。
- 3. ADCWI, 在 ADC 窗口比较模式下, 当窗口比较数据匹配出现此中断标志被保持。如果此中断使能引发一个中断。 此中断标志由 EADCWI(ADCFG1.6)使能。

图 26-2. ADC 中断

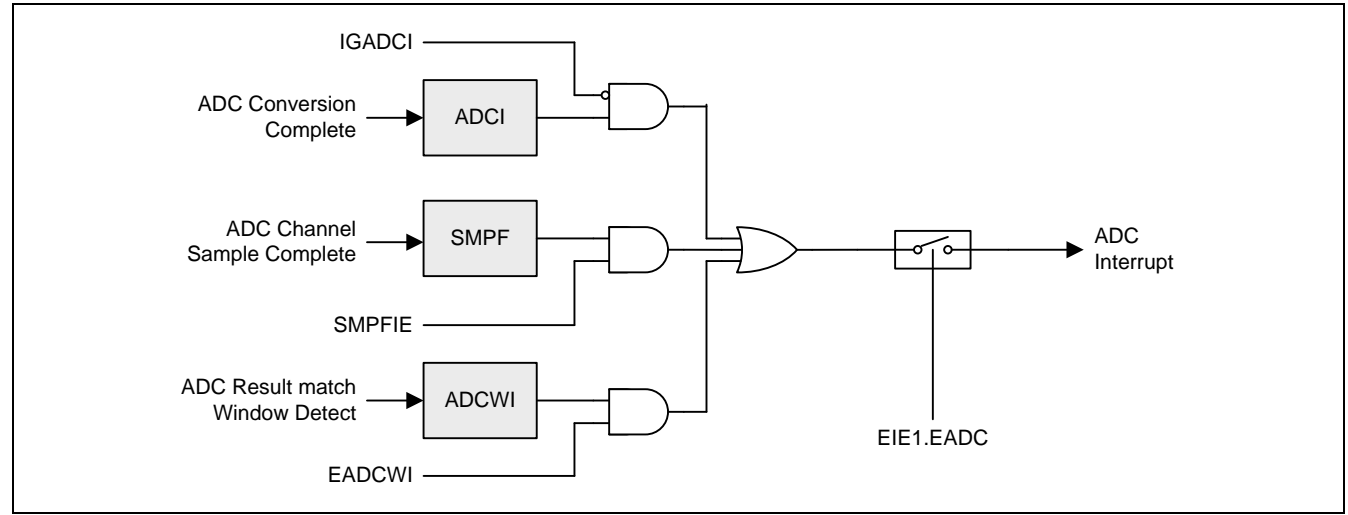

#### 图 26-3. ADC 转换时序

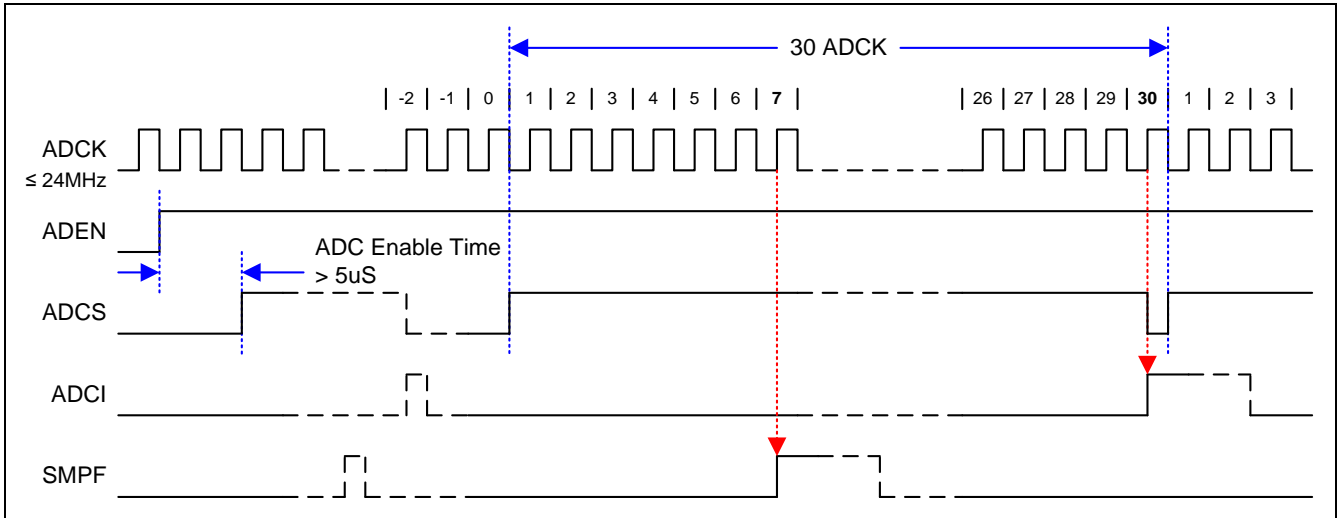

### 26.2.6. ADC 窗口侦测

MG82F6D17ADC 的可编程窗口侦测器根据用户设置好的闸值持续比较 ADC 输出寄存器,侦测到期望的值将通知系统。 特别是当使用中断驱动系统时可以提供更快的响应时间同时节省代码空间和减少 CPU 使用率以提高效能。窗口侦测器中 断标志(ADCWI)也可以在查询模式使用。窗口高边界(WHB[11:0], {ADCFG12, ADCFG11})和低边界(WLB[11:0], {ADCFG14, ADCFG13}}存放边界值。使用者可以定义想要抓取的 ADC 转换值是落在边界内或边界外。两种窗口侦测模 式如下图所示:

- 1. ADWM0 = 0: 当 ADC 转换值是在边界内 ADCWI 中断标志被举起。这意味着条件 WLB[11:0] ≤ ADCDH:ADCDL ≤ WHB[11:0]是真,ADCWI 被举起。
- 2. ADWM0 = 1: 当 ADC 转换值是在边界外 ADCWI 中断标志被举起。这意味着条件 WLB[11:0] > ADCDH:ADCDL 或 ADCDH:ADCDL> WHB[11:0]是真,ADCWI 被举起。

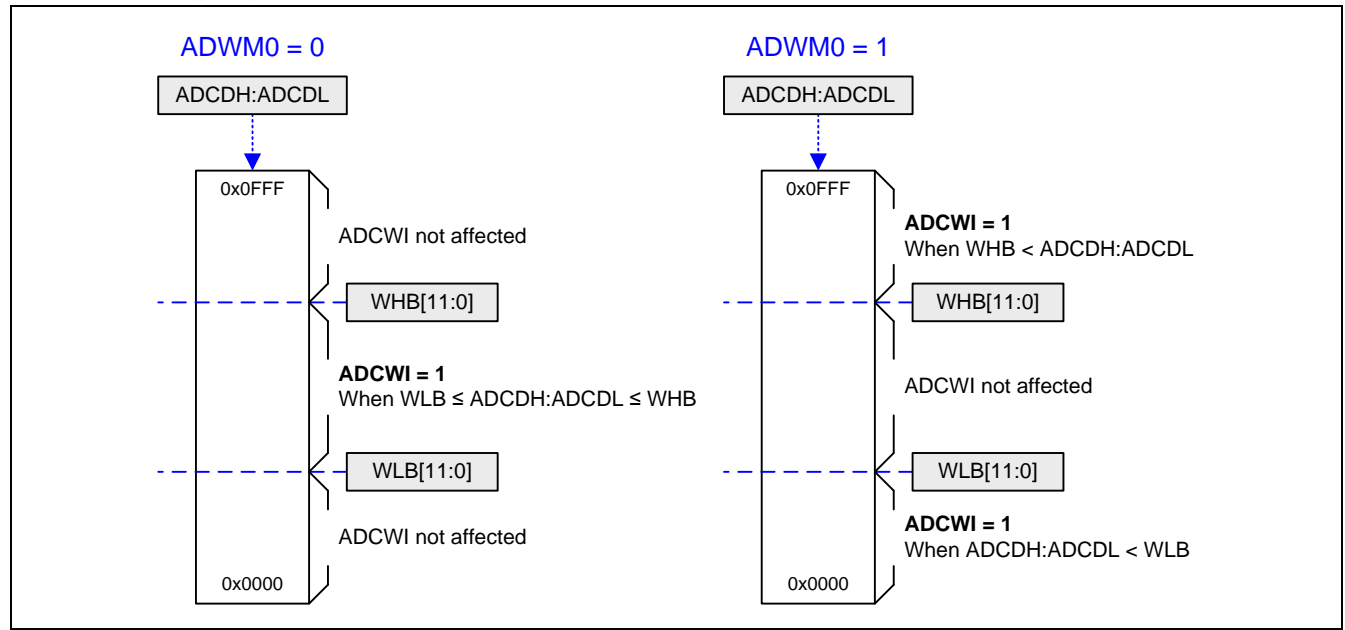

图 26-4. ADC 窗口侦测

ADC 窗口侦测的另一个应用为区别电压是大于或小于一个特定电压。 例如:

- 1. 目标电压≥条件电压:ADWM0 = 0,设置条件值在 WLB 和设置 WHB = 0xFFF。
- 2. 目标电压≤条件电压:ADWM0 = 0, 设置条件值在 WHB 和设置 WLB = 0。
- 3. 目标电压>条件电压:ADWM0 = 1, 设置条件值在 WHB 和设置 WLB = 0。
- 4. 目标电压<条件电压:ADWM0 =1,设置条件值在 WLB 和设置 WHB = 0xFFF。

### 26.2.7. ADC 通道扫描模式

MG82F6D17 有 8 个通道用作 ADC 输入。如果应用需要依次查看不同输入端口电压,使用 ADC 通道扫描模式容易完成 和保存通道切换时间。设置 ADCFG5 的 ASCE.7 ~ ASCE.0 位指定输入通道,在 ADC 转换结束之后自动切换到下一个 通道。不同的 ADC 触发模式使用此功能自动切换通道。清零 ASCE.7 ~ ASCE.0 停止此模式禁止此功能。当 ADC 通道 扫描模式使能,请不要手动写 CHS3~0 而改变通道,否则将会选中意外的通道。如果清零 ADCWI (ADC 窗口比较中断标 志),需要读修改写 ADCON0 来保护 CHS3 ~ CHS0 不被改变。请注意,当使用此模式,ACHS 需要写"0",保护被选 中的内部 ADC 通道。

- 1) 置位 ADCEN, 打开 ADC 硬件。
- 2) 位 ADCKS2、ADCKS1 和 ADCKS0 配置 ADC 输入时钟。
- 3) 配置采样通道为仅模拟输入模式。
- 4) 用位 ADRJ 配置 ADC 结果分布。
- 5) 设置 ADCFG5 的位 ASCE.7 ~ ASCE.0 选择模拟输入通道。
- 6) 设置 ADTM[3:0]洗择 ADC 触发模式。

### 26.2.8. DMA 传输 ADC 数据

当使用 DMA 传输 ADC 数据时,需要留意下面设置:

- 1. DMA 控制器将先传输 ADCDL 然后 ADCDH。
- 2. ADRJ (ADC 结果右对齐选择)。
- 3. ADC 位设置: DMA 传输有3 种位长可选, 12 位、10 位和8 位由 ARES[1:0]选择。
- 4. DMA 传输 ADC 数据位。这里有2种 DMA 传输选择,由 DBSD 选择传输 2 字节或 1 字节。当选择 8 位,DMA 控制 器自动侦测传输 ADC 值保存寄存器。
- 例如,当ADC数据分辨率是8位模式时:
	- i. ADRJ = 0 (左对齐): ADC 值保存在 ADCDH。如果 DMA 传输模式是 8 位,则 ADCDH 将被传输。
	- ii. ADRJ = 1 (右对齐):ADC 值保存在 ADCDL。如果 DMA 传输模式是 8 位,则 ADCDL 将被传输。

例如,当 VIN = VDD 时 ADC 值是 0xFFF, DMA 传输不同的数据组合如下:

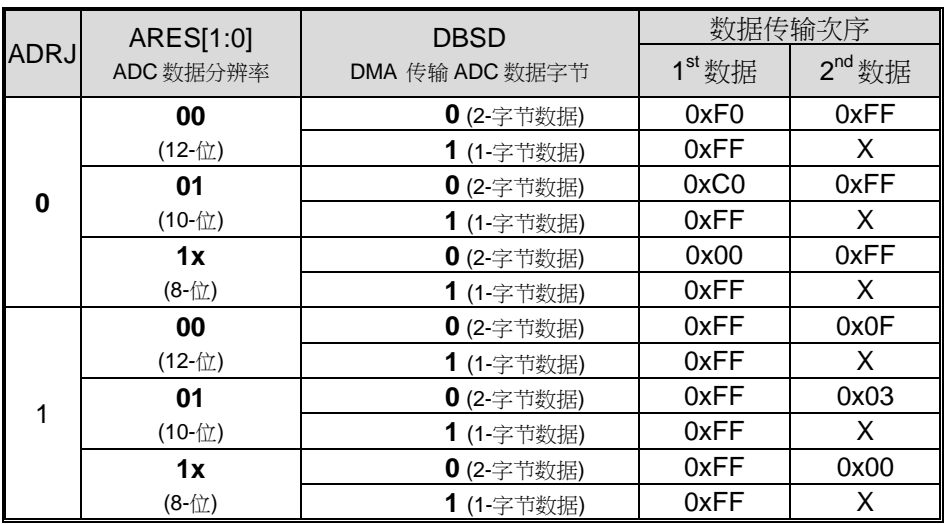

## **MG82F6D17**

### 26.2.9. I/O 端口引脚用于 ADC 功能

用作 A/D 转换的模拟输入引脚也可以保持其数字 I/O 输入输出功能。为了获得恰当的模拟性能, 用作 ADC 的引脚应当禁 止其数字输出,将引脚设为模拟仅输入模式。当 ADCI7~0 引脚应用于模拟信号且此引脚不需要数字输入,软件设置相关 引脚为仅模拟输入模式减小数字输入缓冲的功耗。模拟输入功能的端口配置描述在"表14-3."和参考章节"14.2.1 端 口1寄存器"。

### 26.2.10. 空闲和掉电模式

在空闲和掉电模式下,若 ADC 功能打开,它将消耗一部分的电流。因此,为了降低待机和掉电模式下的功耗,可以在进 入掉电和空闲模式前关闭 ADC 硬件(ADCEN =0)。

在掉电模式下, ADC 不工作。如果在空闲模式下软件触发 ADC 操作, ADC 将完成转换并置位 ADC 中断标志 ADCI。 当 ADC 中断使能(EADC, EIE1.1)置位时, ADC 中断将把 CPU 从空闲模式唤醒。

### 26.3. ADC 寄存器

#### ADCONO: ADC 控制寄存器0  $\sim$ n $\approx$  $\sim$   $\sim$

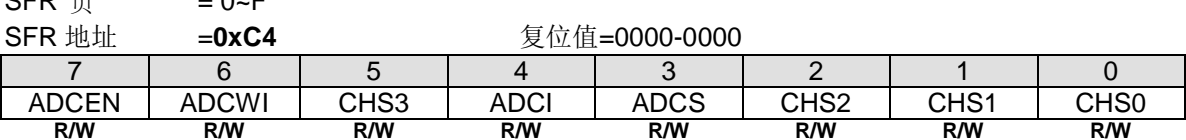

Bit 7: ADCEN, ADC 使能。

0: 清零而关闭 ADC 模块。

1: 开启 ADC 模块。在 ADCS 置位之前至少需要 5us 的 ADC 使能时间。

Bit 6: ADCWI, ADC 窗口比较中断标志。

0: ADC窗口比较自最后一个标志清零之后没有匹配的数据。此标志必须软件清零。

1: ADC 窗口比较有匹配的数据此标志置位。EADCWI (ADCFG1.6)置位引发一个中断。

Bit 5: CHS3, 结合 CH2~0 选择 ADC 输入通道。

Bit 4: ADCI, ADC 中断标志。

0: 此标志必须软件清零。

1: 一次 A/D 转换完成时此标志置位,若中断允许则还会产生一个中断。此标志中断可以被 IGADCI (ADCFG1.7)阻止。

### Bit 3: ADCS, ADC 转换启动。

0: ADCS 不会被软件清零。

1: 软件置此位启动一次 A/D 转换。转换完成, ADC 硬件会自动清除 ADCS 并且 ADCI 置位。无论 ADCS 或 ADCI 为"1" 时将不会开始新的 A/D 转换。

Bit 2~0: CHS2 ~ CHS0, ADC 模拟多路器输入通道选择位。

#### 单节点模式:

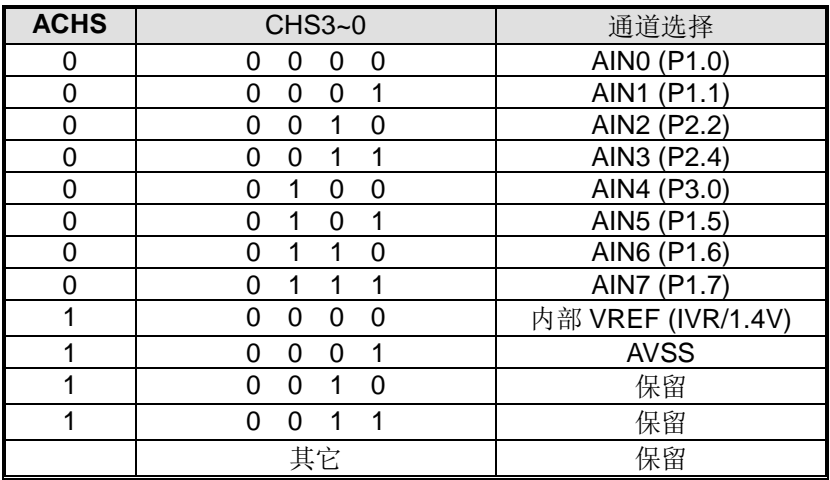

#### ADCFG0: ADC 配置寄存器 0

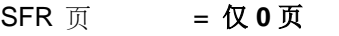

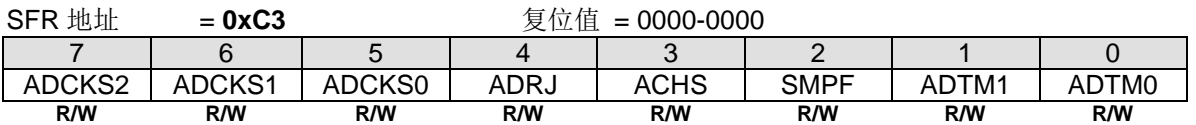

Bit 7~5: ADC 转换时钟选择位。

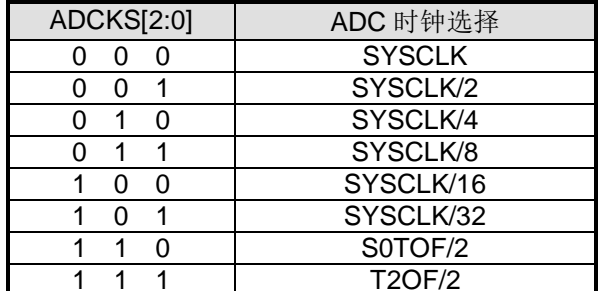

注意:

1. SYSCLK 是系统时钟。

2. SOTOF 是 UARTO 波特率发生器溢出。

3. T2OF 是定时器 2 溢出。

Bit 4: ADRJ, ADC 结果向右对齐选择。

0: 高 8 位转换结果存在 ADCDH[7:0], 低 4 位转换结果存在 ADCDL[7:4]。

1: 高 4 位转换结果存在 ADCDH[3:0], 低 8 位转换结果存在 ADCDL[7:0]。

#### If  $ADRJ = 0$

### ADCDH: ADC 数据高字节寄存器

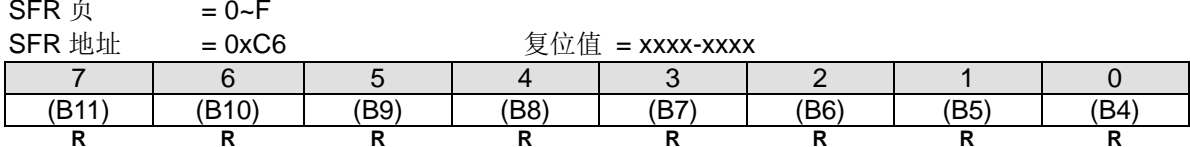

 $(B7)$ 

 $\overline{\mathsf{R}}$ 

### **ADCDL: ADC Data Low Byte Register**

 $(B6)$ 

 $\overline{\mathsf{R}}$ 

 $(B5)$ 

 $\overline{\mathsf{R}}$ 

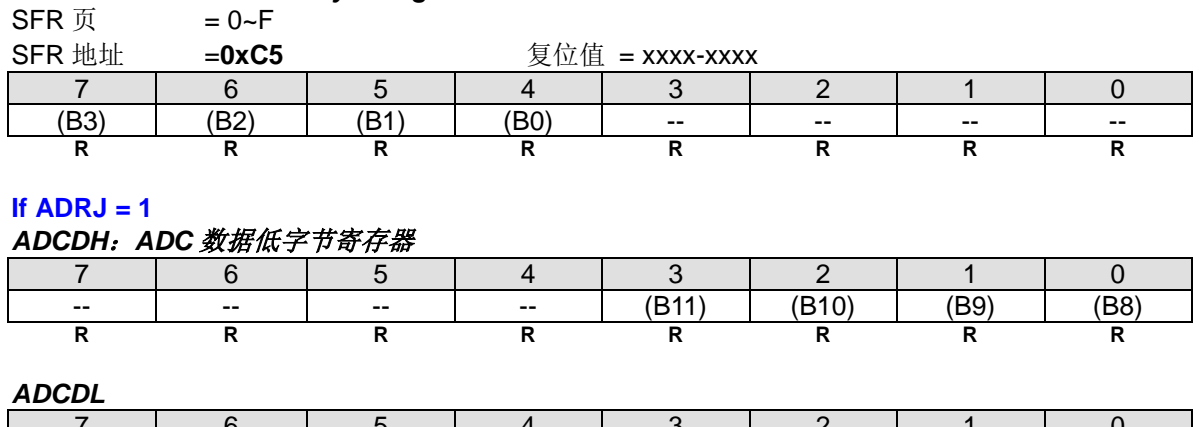

 $(B4)$ 

 $\overline{\mathsf{R}}$ 

在单节点模式下,转换结果是12位的无符号整数。输入的测量值从"0"到 VDD(VREF)x 4095/4096。下表列举了向右 对齐和向左对齐数据。ADCDH 和 ADCDL 寄存器没有用到的位都是"0"。

 $(B2)$ 

 $\overline{\mathsf{R}}$ 

 $(B1)$ 

 $\overline{\mathsf{R}}$ 

 $(B0)$ 

 $\overline{\mathsf{R}}$ 

 $(B3)$ 

 $\overline{\mathsf{R}}$ 

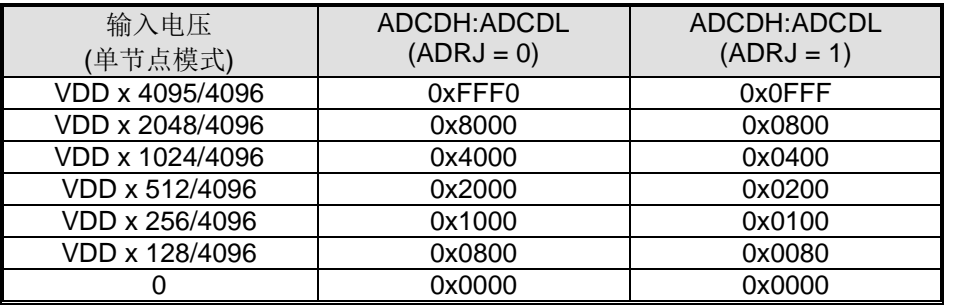

Bit 3: ACHS, ADC 辅助通道选择。结合 ACHS 和 CHS3~0 选择 ADC 输入通道。

Bit 2: SMPF, ADC 通道采样和保持标志。

0: 此标志必须软件清零。

1: 一个 ADC 通道采样和保持完成此标志置位 若中断允许则还会产生一个中断。此标志中断可以由 SMPFIE (ADCFG1.5) 使能。

Bit 1~0: ADC 触发模式选择。

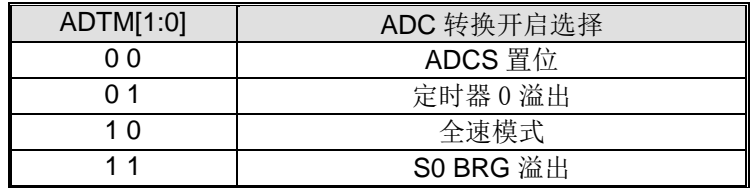

#### ADCFG1: ADC 配置寄存器1

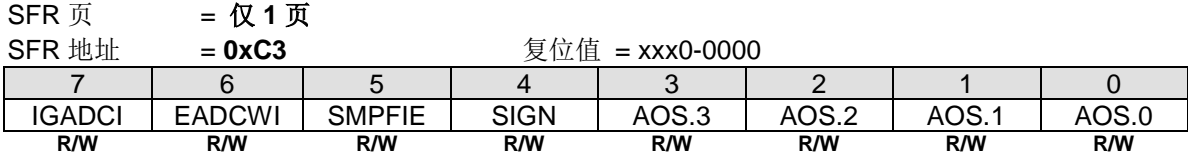

Bit 7: IGADCI, 忽略 ADCI 中断。

0: 使能 ADCI 中断。缺省是使能的。

1: 禁止 ADCI 中断。

Bit 6: EADCWI, ADCWI中断使能。

0: 禁止ADCWI中断。

1: 使能ADCWI中断共享ADC中断向量。

Bit 5: SMPFIE, SMPF中断使能。

0: 禁止SMPF中断。

1: 使能SMPF中断共享ADC中断向量。

Bit 4~0: SIGN 和 AOS.3~0。这个寄存器的值将校正保存在{ADCDH, ADCDL}上的 ADC 转换结果, 用来消除偏移量。 软件通过设置 ADCON0.AZEN 可以动态收集 ADC 的偏移值, 并且用这个值更新 AD0ROC, 用于 ADC 转换结果的自动 修正。软件也可以将这个值存入到 MG82F6D17 的 IAP 区域, 用它作为一个 ADC 偏移量校正的常规参数。下表列举了 ADC 转换结果的 AD0ROC 校正值。

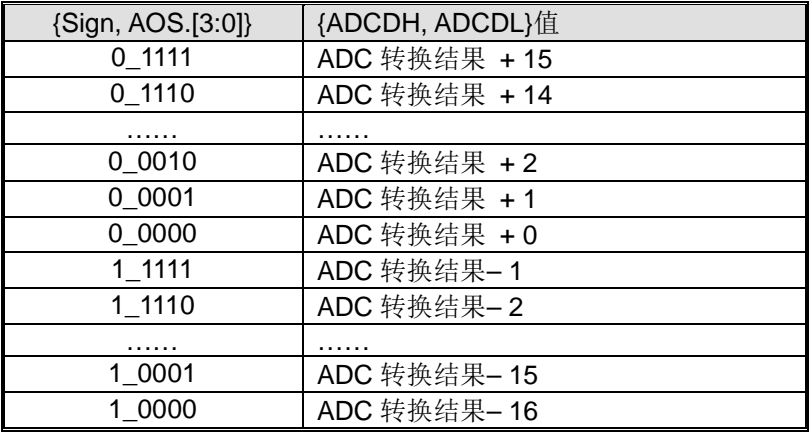

#### ADCFG2: ADC 配置寄存器2  $CCD$   $\vec{m}$  $\pi$  o  $\pi$

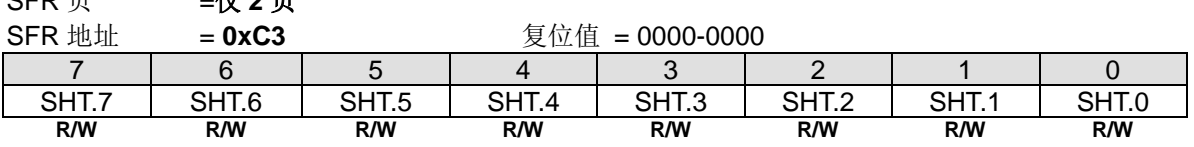

Bit 7~0: SHT[7:0], 扩展 ADC 采样时间。SHT 的值是 0~255 ADC 时钟。

### ADCFG3: ADC 配置寄存器 3

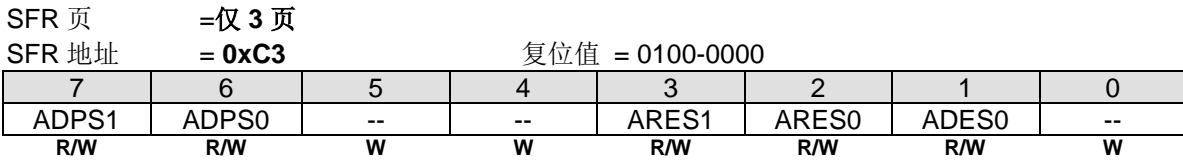

Bit 7~6: ADC 节能模式选择位 1~0。

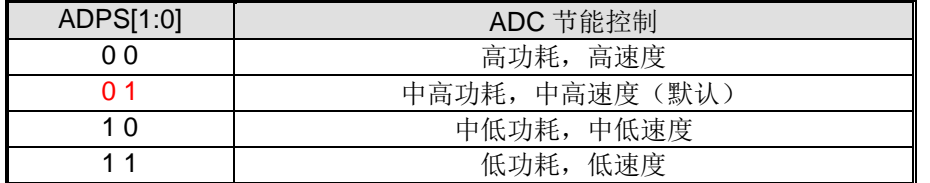

Bit 5~4: 保留位。当 ADCFG3 被写入时, 这些位必须软件写"0"。

Bit 3~2: ARES1~0, ADC 数据长度选择位 1~0。

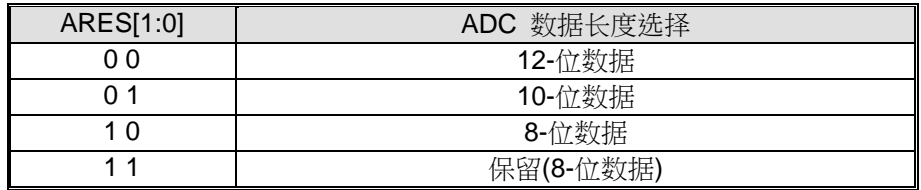

Bit 1: ADES0, ADC DMA事件请求选择。

0: ADCI置位请求ADC数据DMA传输。

1: ADCWI置位请求ADC数据DMA传输。

Bit0: 保留位。当 ADCFG3 被写入时, 这位必须软件写"0"。

#### ADCFG4: ADC 配置寄存器 4

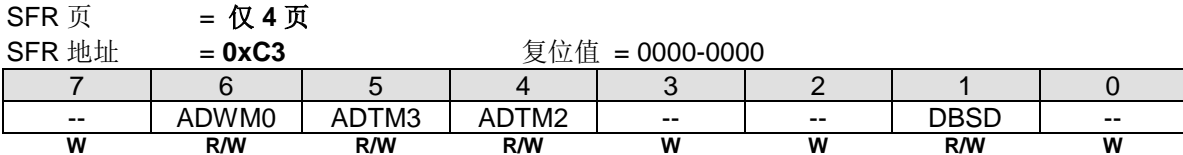

Bit 7: 保留位。当 ADCFG4 被写入时, 这位必须软件写"0"。

Bit 6: ADWM0, ADC窗口侦测器的模式选择。

0: 当 ADCDH:ADCDL 值在 WHB 和 WLB 定义的范围之内置位 ADCWI。

1: 当 ADCDH:ADCDL 值在 WHB 和 WLB 定义的范围之外置位 ADCWI。

#### Bit 5~4: ADC 触发模式选择 3~2。

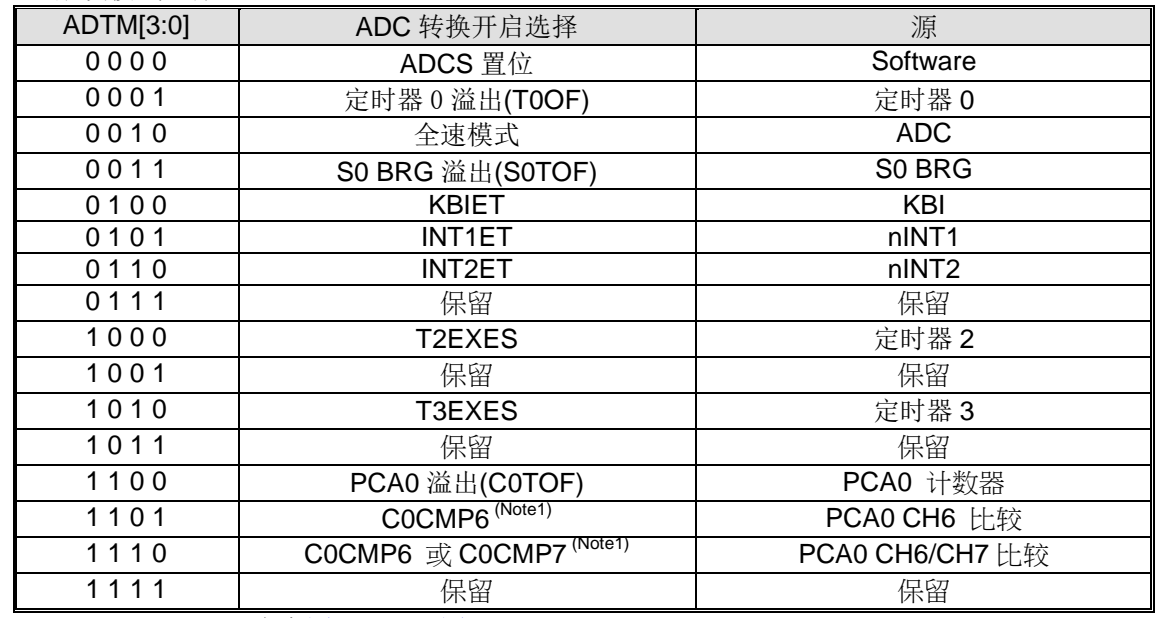

Note1: COCMPx: 参考图 17-7和图 17-8。

Bit 3~2: 保留位。当 ADCFG4 被写入时, 这些位必须软件写"0"。

Bit 1: DBSD, DMA 传输 ADC 数据位选择。

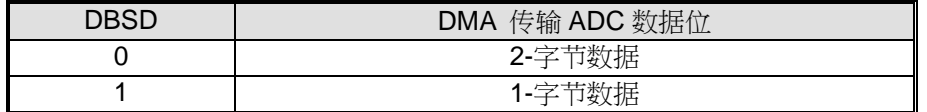

Bit 0: 保留位。当 ADCFG4 被写入时, 这位必须软件写"0"。

### ADCFG5: ADC 配置寄存器5

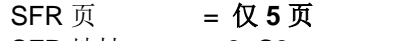

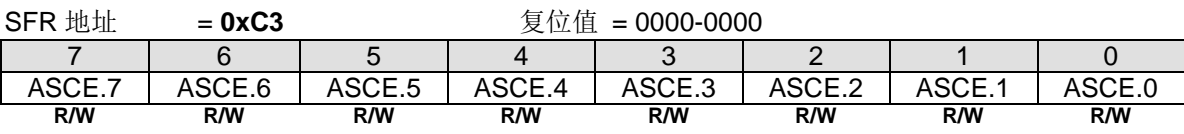

Bit 7~0: AIN7~AIN0 自动扫描使能。

0: 禁止 ADC 通道自动扫描。

1: 使能 ADC 通道自动扫描。

 $\ddot{\cdot}$ 

### ADCFG11: ADC 配置寄存器 11

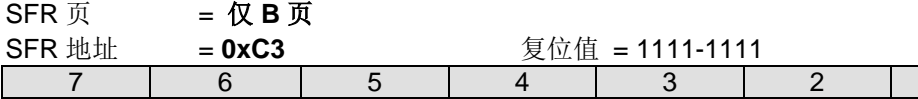

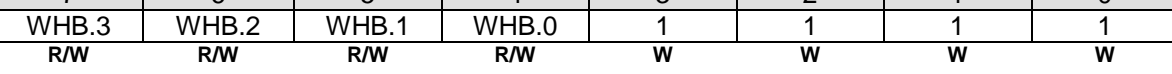

 $\begin{array}{ccc} & 1 & \end{array}$ 

#### ADCFG12: ADC 配置寄存器 12  $\sim$   $\sim$

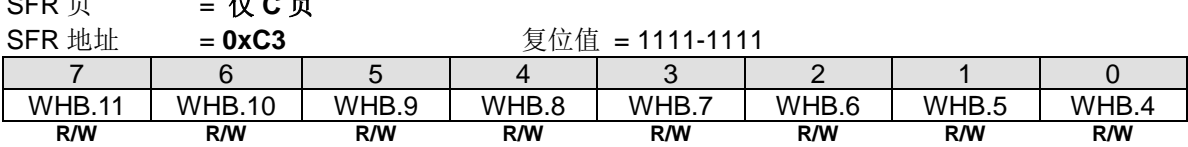

WHB.9~0: ADC 窗口高边界值。

#### ADCFG13: ADC 配置寄存器 13  $\sim$   $\sim$  $\overline{a}$

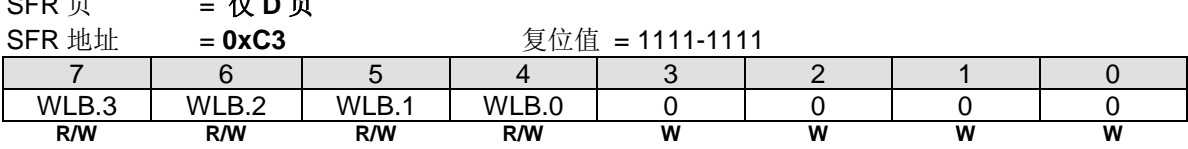

### ADCFG14: ADC 配置寄存器 14

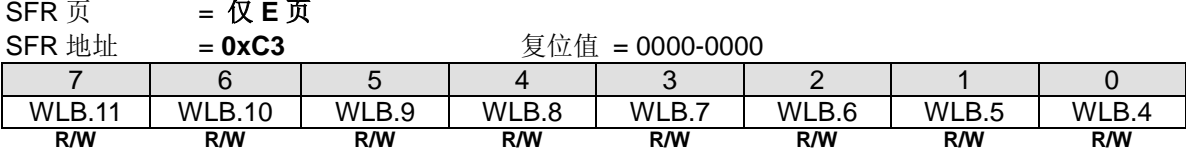

WLB.9~0: ADC 窗口低边界值。

### PCON3: 电源控制寄存器 3

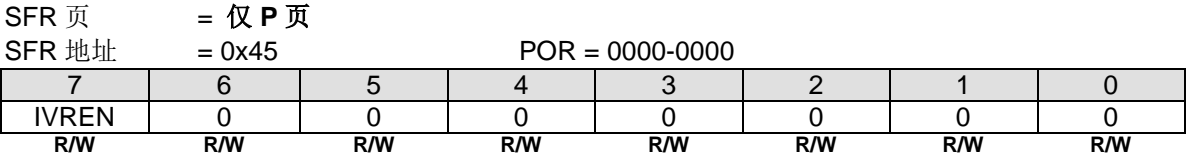

Bit 7: IVREN, 内部电压参照使能。

0: 禁止片内 IVR (1.4V)。

1: 使能片内 IVR (1.4V)。

Bit6~0: 保留位。当 PCON3 被写入时, 这些位必须软件写"0"。

# 27. 内部参考电压(IVR, 1.4V)

可以将 IVR 作为 AC0 和 ADC 的参考电压。它典型的输出是 1.4V, 可以由 IVREN 禁用。

### 27.1.IVR (1.4V)结构

### 图 27-1. IVR 图解

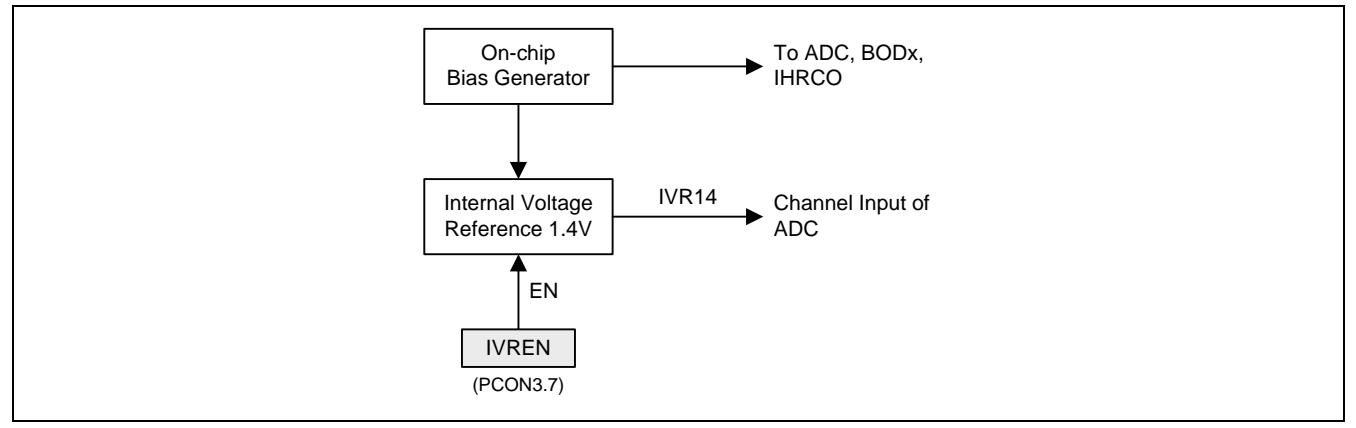

### 27.2. IVR 寄存器

### PCON3: 电源控制寄存器3

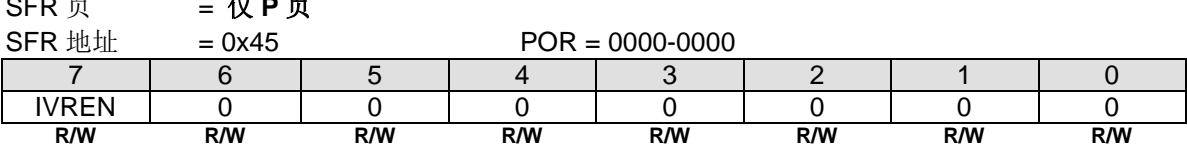

Bit 7: IVREN, 内部电压参照使能。

0: 禁止片内 IVR (1.4V)。

1: 使能片内 IVR (1.4V)。

Bit6~0: 保留位。当 PCON3 被写入时, 这些位必须软件写"0"。

## 28.ISP 和 IAP

MG82F6D17 的 Flash 存储器分区位 AP-存储器, IAP-存储器和 ISP-存储器。AP-存储器用于存放用户的应用程序。IAP 用于存放非易失性应用数据, ISP-存储器用于储存在系统编程的引导程序。当 MCU 运行在 ISP 区域时, MCU 可以修改 AP 和 IAP 存储器用于程序更新。如果 MCU 运行在 AP 区域, 软件仅能修改 IAP 存储器用于更新应用数据。

### 28.1. MG82F6D17Flash 存储器配置

MG82F6D17 总共有 16K 字节的 Flash, MG82F6D17 的 Flash 配置如图 28-1 所示。ISP 存储空间可以被禁止或由硬件 选项 0.5KB 步距配置最大 7.5K 字节。IAP 存储空间大小由 IAP 低边界和高边界决定。IAP 低边界由 IAPLB 寄存器的值 决定。IAP 高边界与 ISP 的起始地址相关, ISP 存储空间由硬件选项决定。IAPLB 寄存器值由硬件选项配置或 AP 软件编 程设定。所有 AP、IAP 和 ISP 存储空间共享总 16K 字节的存储空间。

### 图 28-1. MG82F6D17 Flash 存储器配置

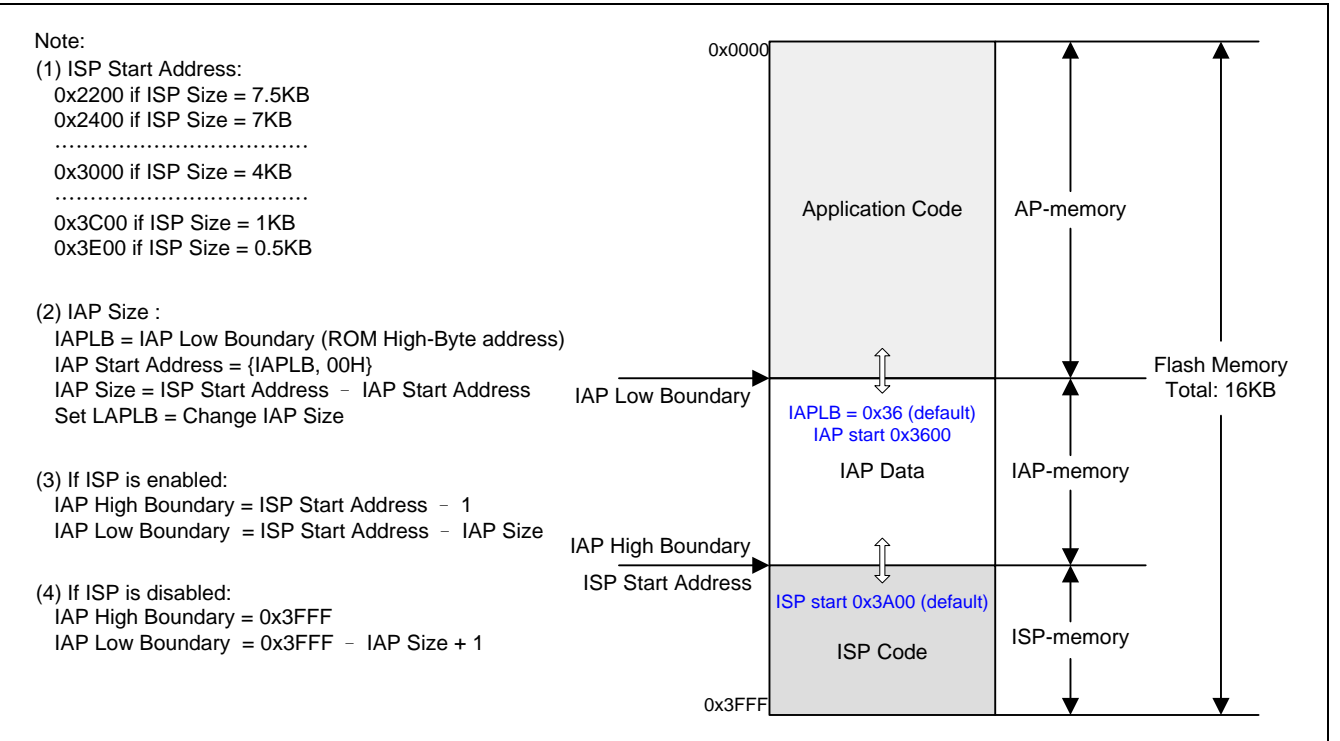

注意:

笙泉公司 MG82F6D17 的默认 flash 存储器配置是: 1.5K ISP、1.0K IAP 和加密。1.5K ISP 区域是锲入有笙泉专利的 COMBO ISP 代码通过一条线就能在线下载的 1-线 ISP 协议及串口(COM)ISP 协议。1.0K IAP 大小可以通过应用程 序软件来重新配置。

### 28.2. MG82F6D17Flash 在 ISP/IAP 上的访问

MG82F6D17 给 ISP 和 IAP 应用提供三种 flash 访问模式: 页擦除模式, 字节编程模式及读取模式。MCU 软件使用这三 种模式去更新 Flash 的数据和获取 Flash 的数据。本章展示了不同 Flash 模式的流程图和范例代码。

### 页擦除(每页 512 字节)

步骤1: 在ISPCR 寄存器上设置MS[2:0]=[0,1,1]选择页擦除模式。 步骤2: 填入页地址到IFADRH和IFADRL寄存器。 步骤3: 顺序地在SCMD 寄存器写入0x46h 然后0xB9h触发一个ISP处理。

### 字节编程

步骤1: 在ISPCR 寄存器上设置MS[2:0]=[0,1,0]选择字节编程模式。 步骤2: 填入字节地址到IFADRH和IFADRL寄存器。 步骤3: 填入被编程数据到IFD寄存器。 步骤4: 顺序地在SCMD 寄存器写入0x46h 然后0xB9h触发一个ISP处理。

### 字节读取

步骤1: 在ISPCR 寄存器上设置MS[2:0]=[0,0,1]选择字节读取模式。

步骤2: 填入字节地址到IFADRH和IFADRL寄存器。

步骤3: 顺序地在SCMD 寄存器写入0x46h 然后0xB9h触发一个ISP处理。

步骤4: 现在,Flash 数据在IFD 寄存器。

MG82F6D17的页擦除,字节编程和读取的详细描述见下面章节:

### 28.2.1. ISP/IAP Flash 页擦除模式

MG82F6D17 的 flash 数据任何一位只能编程为"0"。如果用户需要写"1"到 flash 数据, flash 需要擦除。但是在 MG82F6D17 的 ISP/IAP 操作中的 flash 擦除只支持"页擦除"模式, 一页擦除将写"1"到一页的所有数据位。 MG82F6D17 的一页有512个字节并且页的起始地址排列到A8~A0=0x000。目标flash 地址由 IFADRH 和 IFADRL 决定。 这样, 在 flash 页擦除模式, IFADRH.0(A8)和 IFADRL.7~0(A7~A0)必须写"0"选择正确的页地址。在 ISP/IAP 操作的 flash 页擦除流程如图 28-2 所示。

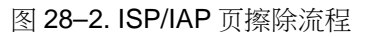

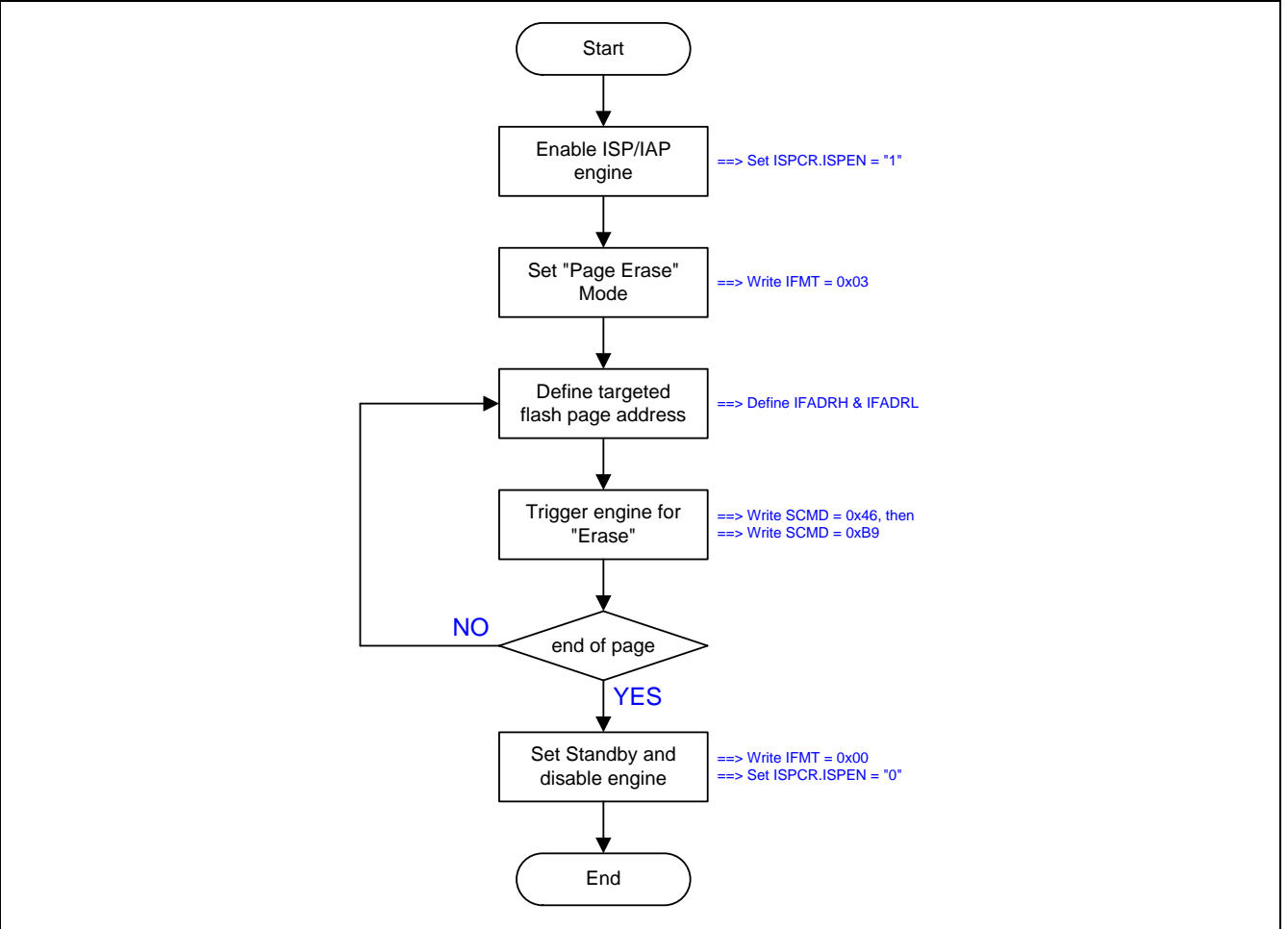

ISP/IAP 页擦除操作的示例代码如图 28-3 所示。

图 28-3. ISP/IAP 页擦除操作的示例代码

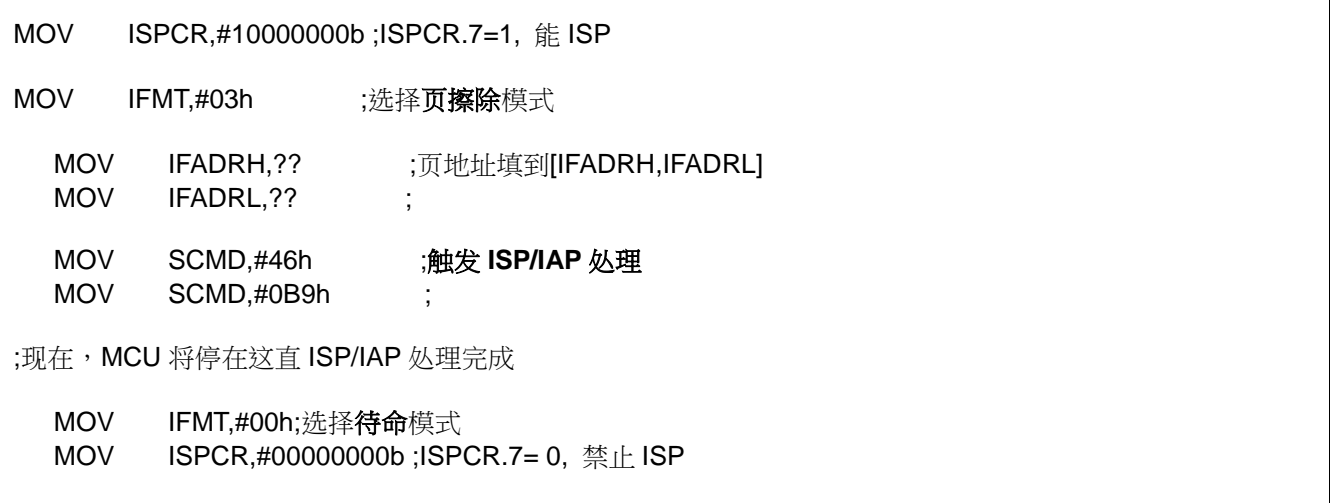

### 28.2.2. ISP/IAP Flash 字节编程模式

MG82F6D17 编程模式提供 Flash 存储空间的字节写操作来更新数据。IFADRH 和 IFADRL 指向 Flash 的物理字节地址。 IFD 存储编程到 Flash 的内容。ISP/IAP 操作的 Flash 字节编程流程如图 28-4 所示。

图 28-4. ISP/IAP 字节编程流程

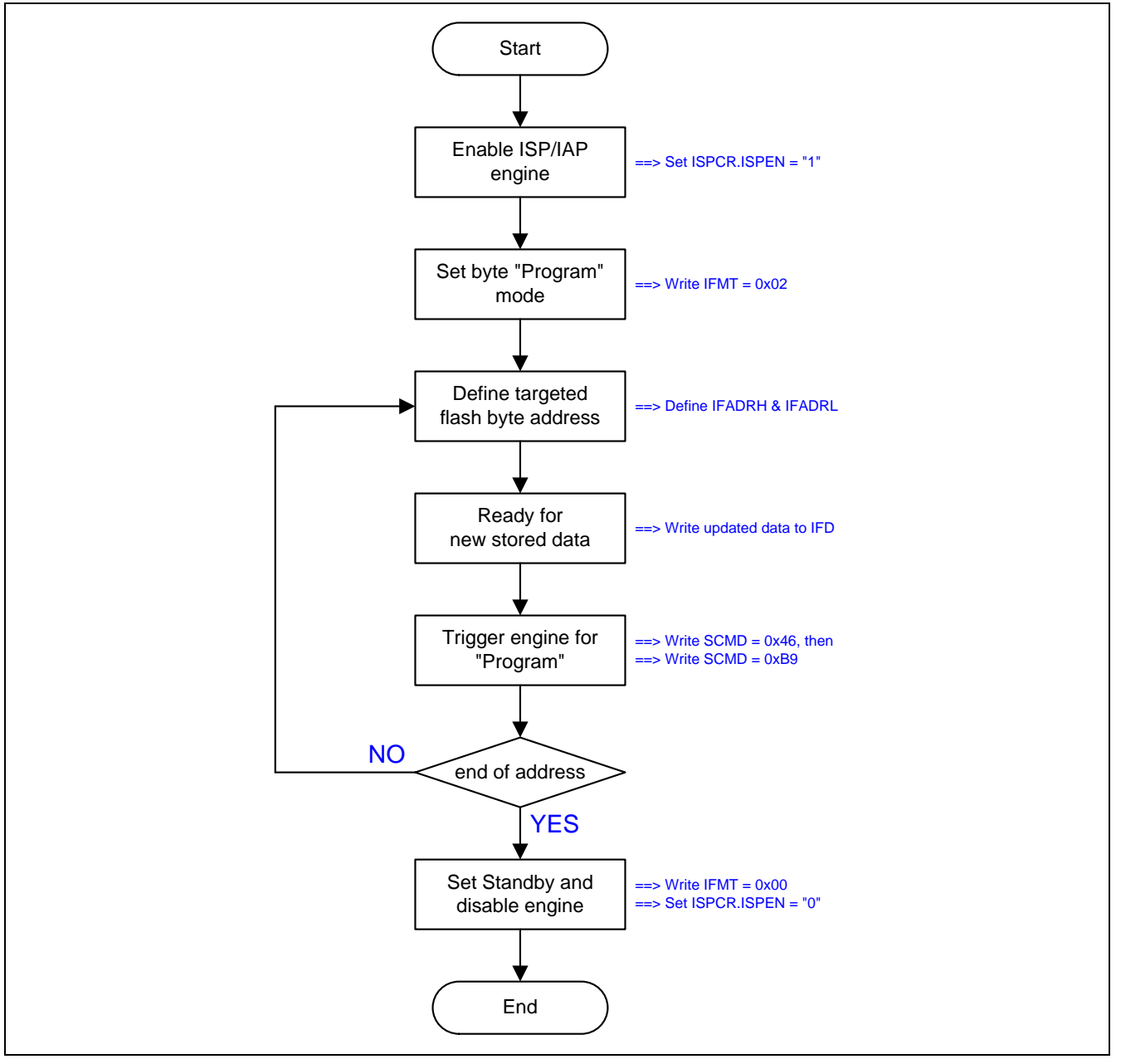

ISP/IAP 字节编程操作的示例代码如图 28-5 所示。

图 28-5. ISP/IAP 字节编程的示例代码

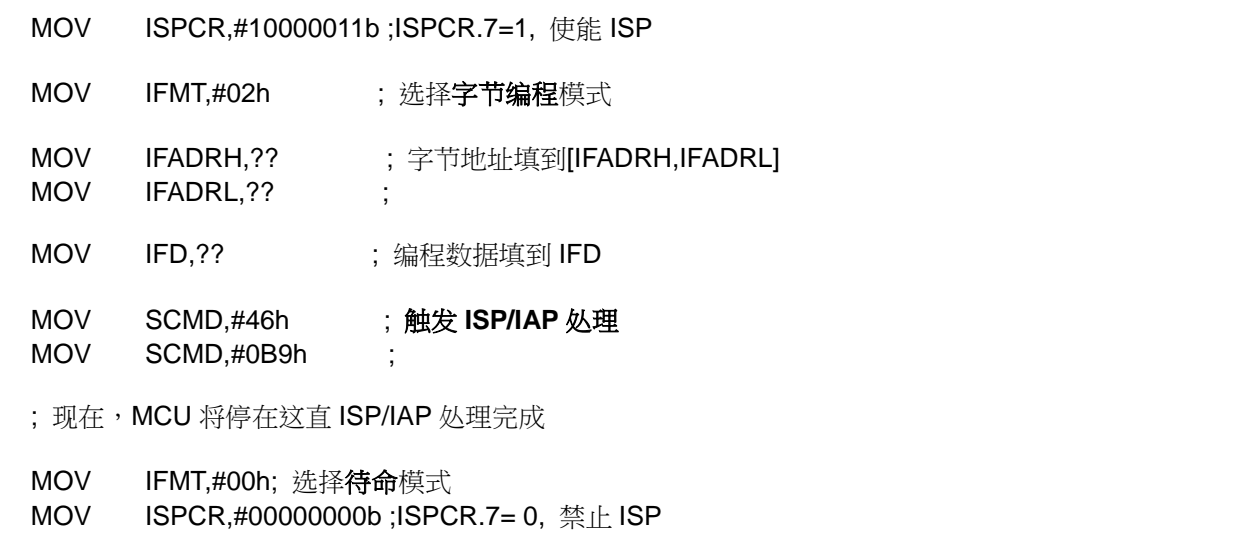

## **MG82F6D17**

### 28.2.3. ISP/IAP Flash 读模式

MG82F6D17 读取模式提供从 Flash 存储空间获取已存储数据的字节读取操作。IFADRH 和 IFADRL 指向 Flash 的物理字 节地址。IFD 存储从 Flash 读取到的内容。建议在数据编程或页擦除之后通过读取模式核对 Flash 数据。 ISP/IAP 操作下的 Flash 字节读取流程如图 28-6 所示。

### 图 28-6. ISP/IAP 字节读流程

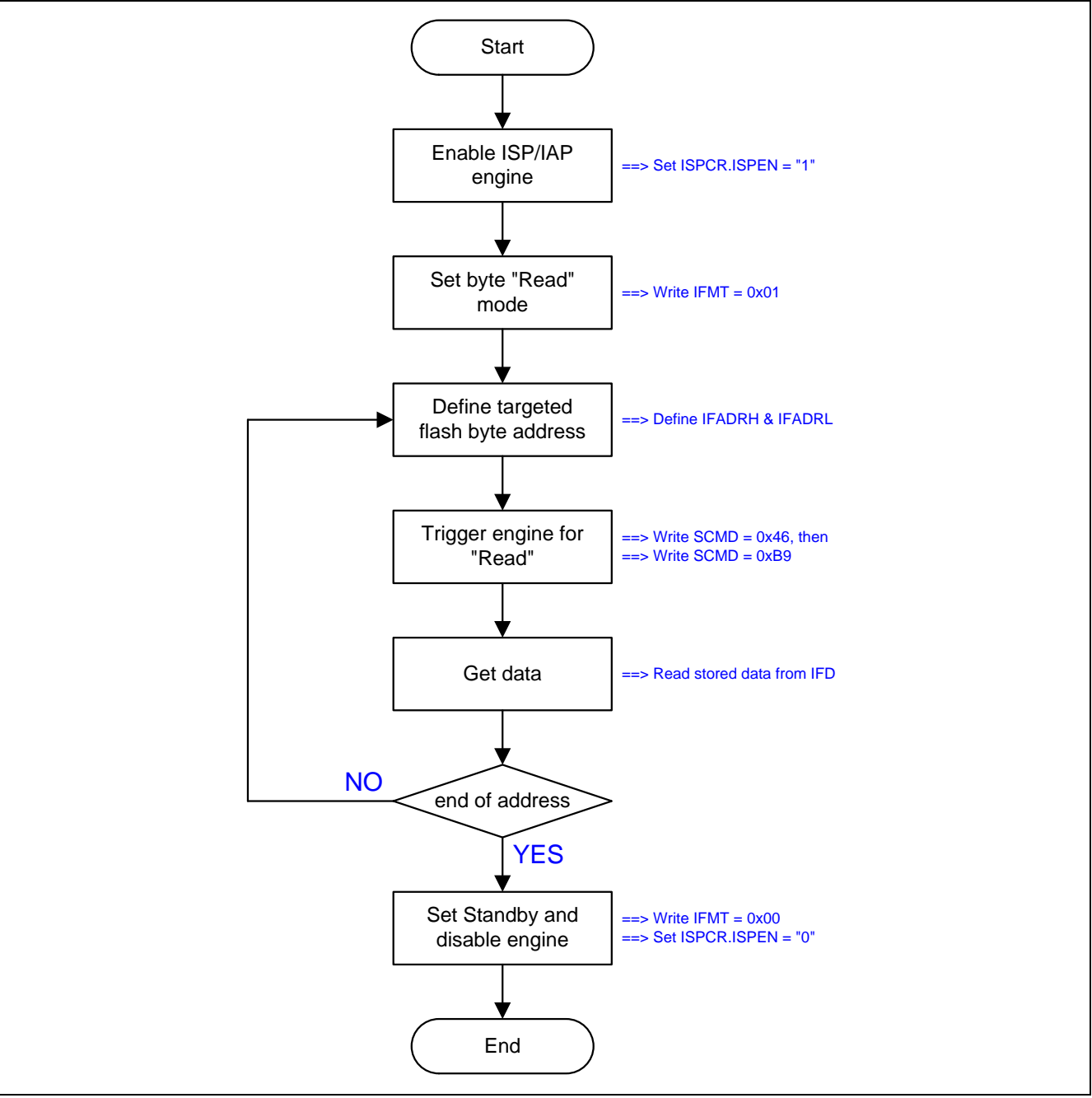

ISP/IAP 字节读取操作的范例代码如图 28-7 所示。

图 28-7. ISP/IAP 字节读取的范例代码

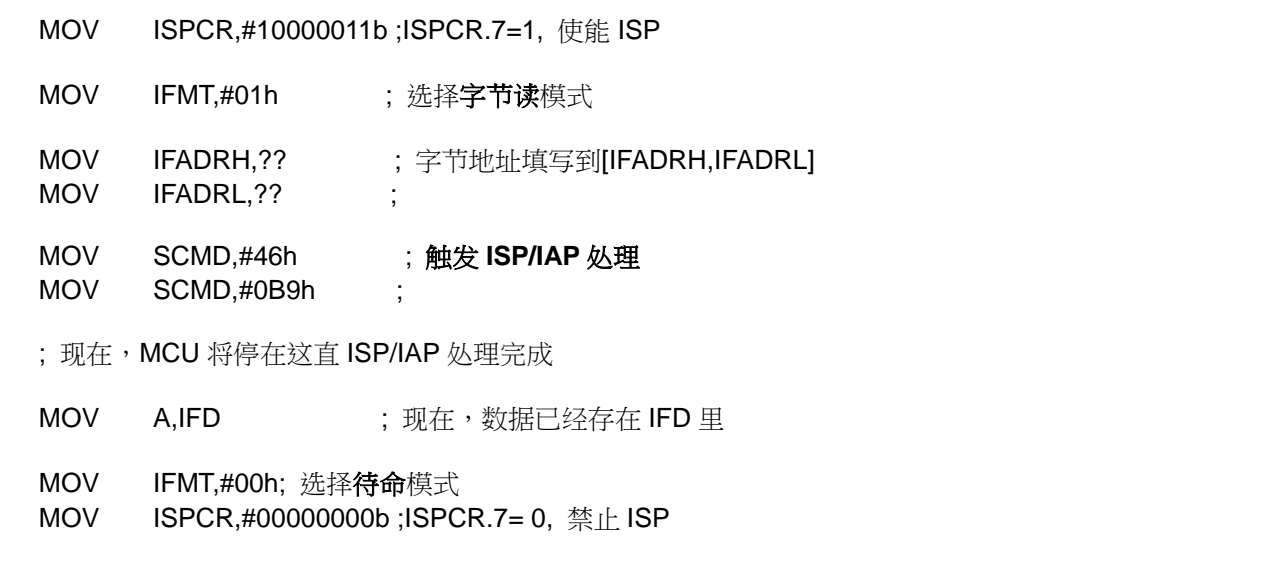

## **MG82F6D17**

### 28.3. ISP 操作

ISP 意指在系统可编程,不需要在实际的终端产品上移除 MCU 芯片就可以更新用户的应用程序(AP 存储空间)和非易失性 应用数据(IAP 存储空间)。这个可使用性就有一个宽的现场应用范围。ISP 模式使用引导程序来编程 AP 存储空间和 IAP 存储空间。

注意:

- (1) 在用 ISP 功能之前, 使用者必须先配置 ISP-存储器空间并用通用烧写器或笙泉的烧写器插入 ISP 代码(引导程序) 到ISP-存储器中。
- (2) ISP-存储器中的 ISP 代码只能编程 AP-存储器和 IAP-存储器。

在 ISP 操作完成之后,软件写 "001"到 ISPCR.7~ISPCR.5 这样会触发一个软件复位(RESET)并且使 CPU 再启动到应 用程序存储空间(AP)的 0x0000 地址。

如我们所知, ISP 代码的作用就是编程 AP 存储空间和 IAP 存储空间。因此, MCU 为了执行 ISP 代码必须从 ISP 存储空 间启动。根据 MCU 如何从 ISP 存储空间启动, 有两种方法执行在系统可编程。

### 28.3.1. 硬件启动 ISP 方法

在上电复位时为了使 MCU 直接从 ISP 存储空间启动, MCU 的硬件选项 HWBS 和 ISP 存储空间必须使能。硬件选项的 ISP 进入方法叫做硬件访问。一旦 HWBS 和 ISP 存储空间使能,当上电复位时 MCU 总是从 ISP 存储空间启动去执行 ISP 代码(引导程序)。ISP 代码做的第一件事是核对是否有 ISP 请求。如果没有 ISP 请求, ISP 代码触发软件复位(设置 ISPCR.7~5 为"101")使 MCU 在启动到 AP 存储空间夫运行用户应用程序。

如果额外的硬件选项 HWBS2 与 HWBS 及 ISP 存储空间一起使能, MCU 在上电复位或外部复位结束之后总从 ISP 存储 空间启动。通过外部复位信号提供另外一个硬件访问进入 ISP 模式。第一上电复位之后, MG82F6D17 通过外部复位触 发而执行 ISP 操作并且不用等待下一次的上电复位, 这话合不断电系统夫应用硬件方法启动 ISP 功能。

### 28.3.2. 软件启动 ISP 方法

当 MCU 运行在 AP 存储空间时, 软件访问 ISP 通过触发软件复位使 MCU 从 ISP 存储空间启动。这种情况, HWBS 或 HWBS2 不用使能。仅有的方法是当 MCU 运行在 AP 存储空间时同时设置 ISPCR.7~5 为 "111"触发软件复位 MCU 从 ISP 存储空间启动。注意: ISP 存储空间必须通过硬件选项配置一个有效空间来保留 ISP 模式给软件方法启动 ISP 应用。
## 28.3.3. ISP 注意事项

## ISP 代码开发

尽管 ISP 存储空间的 ISP 代码是可编程的, ISP 存储空间在 MCU 的 Flash 中有一个 ISP 起始地址(MG82F6D17 见图 28-1),但是并不意味着你需要在你的源代码中加入这个偏移量(ISP 起始地址)。代码偏移量硬件自动处理。用户只需像在 AP 存储空间开发应用程序一样开发。

## ISP 期间中断

在触发 ISP/IAP flash 处理之后, 内部 ISP 处理时 MCU 将停止一会儿直到处理完成。此时, 如果中断已使能则中断事件 将排队等待服务。一旦 ISP/IAP flash 处理完成, MCU 继续运行并且如果中断标志仍然有效则排队中的中断将立即服务。 不过用户需要意识到下列事项:

- (1) 当 MCU 停止在 ISP 处理时, 中断不能实时服务。
- (2) 低/高电平触发外部中断 nINTx, 必须保持到 ISP 处理完成, 否则将被忽略。

### ISP 和空闲模式

MG82F6D17 不使用空闲模式执行 ISP 功能。反而 ISP/IAP 引擎操作 Flash 存储空间将冻结 CPU 的运行。一旦 ISP/IAP 运行结束, CPU 将继续并且推进紧跟着 ISP/AP 激活的指令。

### ISP 的访问目标

如前所述, ISP 用来编程 AP 存储空间和 IAP 存储空间。一旦访问目标地址超出 IAP 存储空间的最后一个字节之外, 硬件 将自动忽略 ISP 处理的触发。这样 ISP 触发是无效的并且硬件不做任何事情。

## ISP 的 Flash 持久期

内置 Flash 的持久期是 20,000 写周期, 换句话说写周期不能超过 20,000 次。这样用户必须注意应用中需要频繁更新 AP 存储空间和 IAP 存储空间这一点。

## 28.4. 在应用编程(IAP)

MG82F6D17 内建一个在应用可编程(IAP)功能, 当应用程序运行时在 Flash 存储空间里允许一些区域被应用成非易失性 数据存储区。这个有用特点能使用在断电后还需要保存数据的应用中。这样不需要使用外部的串行EEPROM (比如93C46. 24C01. ... 等等)来保存非易失性的数据。

事实上, IAP 的操作除了 Flash 存储空间被划分在不同的区域之外与 ISP 一样。ISP 操作的可编程 Flash 范围在 AP 存储 空间和 IAP 存储空间, 而 IAP 操作的范围只在 IAP 存储空间。

注意:

(1) MG82F6D17的IAP特点, 软件通过写IFMT定义的IAPLB寄存器声明IAP 存储空间。IAP存储空间也可以通过通用 的烧入器/编程器或笔泉专利的烧入器/编程器来配置IAPLB的初始值。 (2)执行IAP的程序代码是在AP存储空间并且仅能编程IAP存储空间而不能编程ISP存储空间

## 28.4.1. IAP-存储器边界/范围

如果 ISP 存储空间被声明, IAP 存储空间范围由 IAP 和 ISP 起始地址决定如下列表:

IAP高边界 = ISP起始地址 -1。  $IAP$ 低边界 = ISP起始地址- IAP。

如果 ISP 存储空间没有被声明, IAP 存储空间范围由下列公式决定:

IAP高边界 =  $0x3$ FFF  $IAP\# \psi \# = 0x3$ FFF-IAP + 1.

例如,如果ISP存储空间是1.5K字节,这样ISP的起始地址是0x3A00,并且IAP存储空间是1K字节,此时IAP存储空间的 范围就在0x3600~0x39FF。MG82F6D17的IAP低边界由IAPLB寄存器决定, IAPLB寄存器可以在用户AP程序里用软件 修改来调整IAP大小。

## 28.4.2. IAP-存储空间更新数据

ISP/IAP 相关的特殊功能寄存器见章节"28.5ISP/IAP寄存器"。

由于 IAP 存储空间是 Flash 存储空间的一部分, Flash 擦除仅提供*页擦除, 没有字节擦除*。为了在 IAP 存储空间更新"一 个字节",用户不能直接编程一个新数据到那个字节。正确的步骤如下:

步骤 1: 保存整页 flash 数据(512 字节)到包含被更新数据的 XRAM 缓冲区。

- 步骤 2: 擦除此页(使用 ISP/IAP Flash 页擦除模式)。
- 步骤 3: 在 XRAM 缓冲区修改新数据字节。
- 步骤 4: 编程 XRAM 缓冲区的被更新数据到此页(使用 ISP/IAP Flash 编程模式)。

为了读取 IAP 存储空间数据, 用户可以使用 ISP/IAP Flash 读取模式获取目标数据。

## 28.4.3. IAP 注意事项

### IAP 期间中断

在触发 ISP/IAP flash 处理之后, 内部 IAP 处理时 MCU 将停止一会儿直到处理完成。此时, 如果中断已使能则中断事件 将排队等待服务。一旦 ISP/IAP flash 处理完成, MCU 继续运行并且如果中断标志仍然有效则排队中的中断将立即服务。 不过用户需要意识到下列事项:

- (1) 当 MCU 停止在 IAP 处理时, 中断不能实时服务。
- (2) 低/高电平触发外部中断 nINTx, 必须保持到 IAP 处理完成, 否则将被忽略。

### IAP 和空闲模式

MG82F6D17 不使用空闲模式执行 IAP 功能。反而 ISP/IAP 引擎操作 Flash 存储空间将冻结 CPU 的运行。一旦 ISP/IAP 运行结束, CPU 将继续并且推进紧跟着 ISP/AP 激活的指令。

### IAP 的访问目标

如前所述, IAP 用来编程 IAP 存储空间。一旦访问目标地址不在 IAP 存储空间之内, 硬件将自动忽略 IAP 处理的触发。 这样 IAP 触发是无效的并且硬件不做任何事情。

### 读取 IAP 数据的另一种方法

IAP 存储空间读取 Flash 数据, 除了使用 Flash 的读取模式之外, 另一个方法是使用"MOVC A,@A+DPTR"指令。这 里, DPTR 和 ACC 各自填入想要的地址和偏移量。并且访问目标必须在 IAP 存储空间内,否则读取的数据将不确定。注 意使用'MOVC'指令比使用 Flash 的读取模式更快。

## IAP 的 Flash 持久期

内置 Flash 的持久期是 20,000 擦除/写周期, 换句话说擦除再写周期不能超过 20,000 次。这样用户必须注意应用中需要 频繁更新 IAP 存储空间这一点。

# 28.5. ISP/IAP 寄存器

下面专门描述ISP, IAP和P页相关的特殊功能寄存器:

#### IFD: ISP/IAP Flash 数据寄存器  $C = \sqrt{2}$

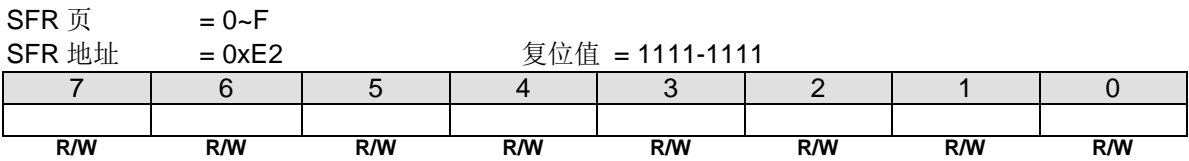

IFD 是 ISP/IAP/P 页操作的数据端口寄存器。在 ISP/IAP/P 页写操作时 IFD 的数据将被写入到期望的地址, 在 ISP/IAP/P 页读操作时 IFD 的值是读到期望地址的数据。

## IFADRH: ISP/IAP 高8位地址

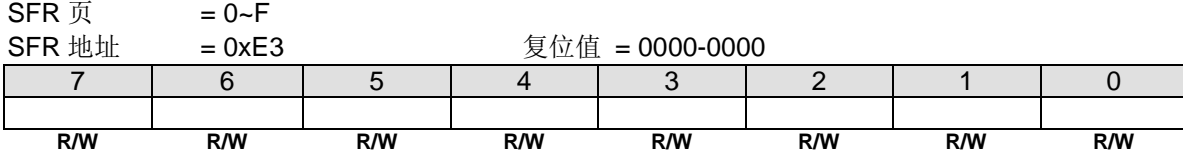

IFADRH 是所有 ISP/IAP 模式下的高8位地址。在P页模式下没有定义。

## IFADRL: ISP/IAP 低8位地址

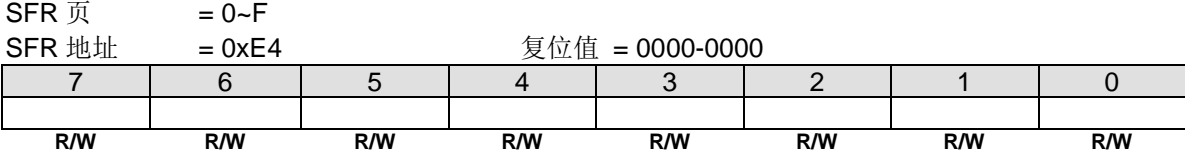

IFADRL 是所有 ISP/IAP/P 页模式下的低 8 位地址。在 flash 页擦除时,IFADRL 可以不用理会。

### **IFMT: ISP/IAP Flash 模式表**

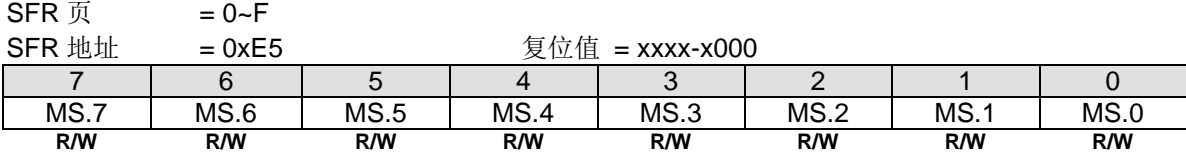

Bit 7~4: 保留位。当 IFMT 写入时, 这些位软件必须写"0000-0"。

### Bit 3~0: ISP/IAP/P 页操作模式选择

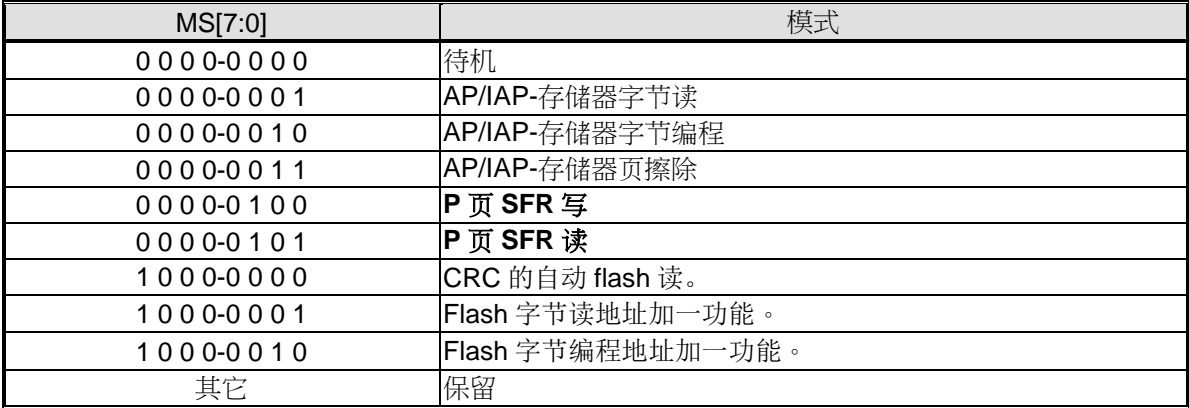

IFMT 是用来选择闪存是用执行众多的 ISP/IAP 功能还是选择 P 页寄存器的访问。

如果软件选择 CRC 的自动 flash 读模式, flash 起始地址由 IFADRH 和 IFADRL 定义。flash 结束地址在{IAPLB + 9 位  $1 - 1111 - 1111$ .

## SCMD: 连续命令数据寄存器

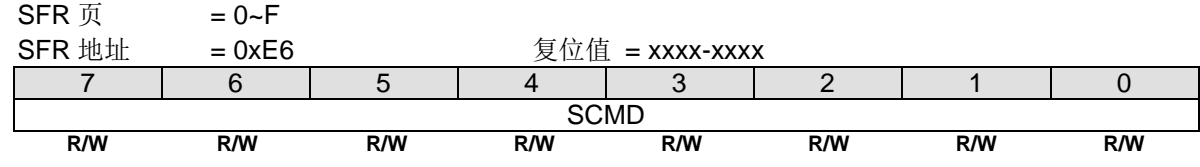

SCMD 是激活 ISP/IAP/P 页的命令口。如果 SCMD 连续填入 0x46h、0xB9h 并且 ISPCR.7=1,ISP/IAP/P 页被激活。

### ISPCR: ISP 控制寄存器

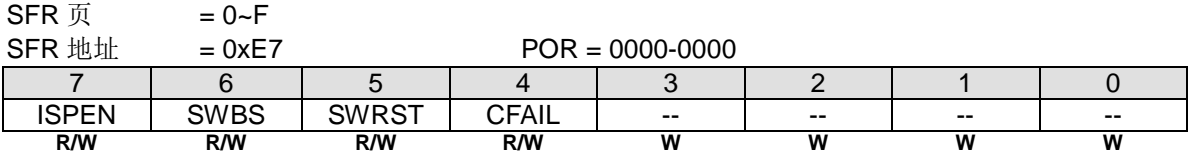

Bit 7: ISPEN, ISP/IAP/P 页操作使能。

0: 所有的 ISP/IAP/P 页编程/擦除/读都是被禁止的。

1: 使能 ISP/IAP/P 页编程/擦除/读功能。

Bit 6: SWBS, 软件执行起始选择控制。

0: 复位软件从主存储区开始执行。

1: 复位软件从 ISP 存储区开始执行。

### Bit 5: SWRST, 软件复位触发控制。

0: 无操作。

1: 产生软件系统复位, 硬件自动清零。

Bit 4: CFAIL, ISP/IAP 操作命令失败指示。

0: 最后一次 ISP/IAP 命令成功。

1: 最后一次 ISP/IAP 命令失败。失败的原因是闪存访问被阻止。

Bit 3~0: 保留位。当 ISPCR 写入时, 这些位软件必须写"0"。

### IAPLB: IAP 低边界

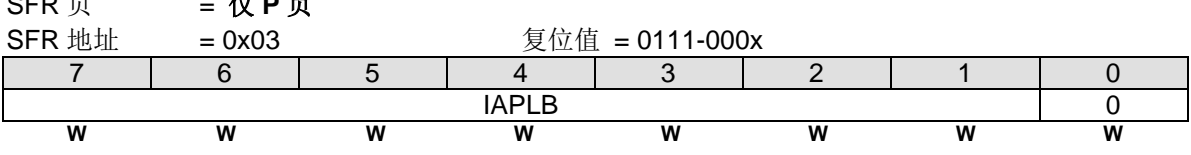

Bit 7~0: IAPLB 决定 IAP 存储区的最低边界。因为一个闪存页是 512 字节, 所以 IAPLB 必须是偶数。 为了读取 IAPLB, MCU 需要在 P 页里定义 IFADRL 地址, IMFT 模式选择 P 页读及 ISPCR.ISPEN 置位。并且在 SCMD 依次写入 0x46h 和 0xB9h, 这样 IAPLB 的值就会出现在 IFD。写 IAPLB, 首先 MCU 把新的 IAPLB 设定值写入 IFD: 其 次索引 IFADRL, 选择 IMFT, 使能 ISPCR.ISPEN: 然后设置 SCMD。这样 IAPLB 就会更新到最新的顺序。

由 IAPLB 及 ISP 起始地址决定的 IAP 存储区见下列表。

IAP 最低边界= IAPLBI7:01 x256, 和

IAP 最高边界= ISP 起始地址- 1。

如果 IAPLB=0x20 且 ISP 起始地址是 0x3000,这样 IAP 存储区位于 0x2000 ~ 0x2FFF。 另外要注意一点, IAP 的低边界地址不能大于 ISP 的起始地址。

# 28.5.1. ISP/IAP 示例代码

ISP 操作的示例代码如图 28-8 所示。

图 28-8 ISP 示例代码

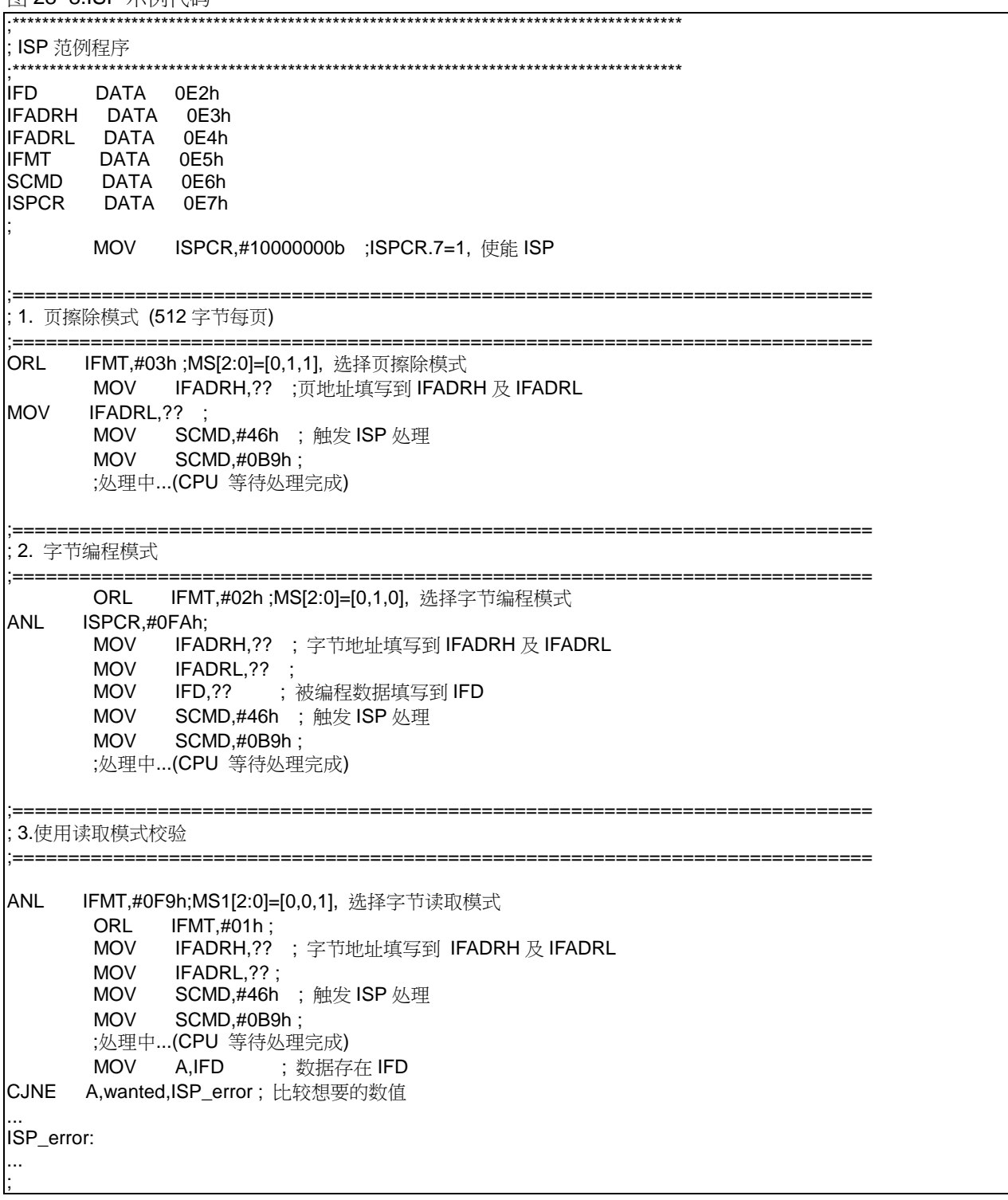

# 29.P 页 SFR 访问

MG82F6D17 内建一个特别的 P 页寄存器(P 页)用来存储 MCU 操作的控制寄存器。这些特殊功能寄存器在不同 IFMT 下 通过 ISP/IAP 操作来访问。在 P 页访问时, IFADRH 必须设置为 "00"及 IFADRL 索引 P 页内特殊功能寄存器地址。如 果 IFMT=04H 则 P 页写操作,在 SCMD 激活之后 IFD 的数据会被载入到 IFADRL 索引的特殊功能寄存器。如果 IFMT=05H 则P页读操作,在 SCMD 激活之后 IFD 的数据将是 IFADRL 索引的特殊功能寄存器(SFR)的值。

下面描述的是 P 页里的特殊功能寄存器(SFR):

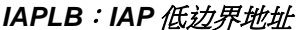

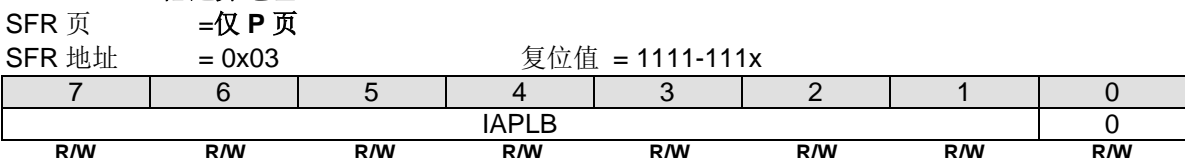

Bit 7~0: IAPLB 决定 IAP 存储区的最低边界。因为一个闪存页是 512 字节, 所以 IAPLB 必须是偶数。 为了读取 IAPLB, MCU 需要在 P 页里定义 IFADRL 地址, IMFT 模式选择 P 页读及 ISPCR.ISPEN 置位。并且在 SCMD 依次写入 0x46h 和 0xB9h, 这样 IAPLB 的值就会出现在 IFD。写 IAPLB, 首先 MCU 把新的 IAPLB 设定值写入 IFD: 其 次索引 IFADRL, 选择 IMFT, 使能 ISPCR.ISPEN: 然后设置 SCMD。这样 IAPLB 就会更新到最新的顺序。

由 IAPLB 及 ISP 起始地址决定的 IAP 存储区见下列表。

IAP 最低边界= IAPLB[7:0] x256,和 IAP 最高边界= ISP 起始地址- 1。

如果 IAPLB=0x36 且 ISP 起始地址是 0x3A00, 这样 IAP 存储区位于 0x3600 ~ 0x39FF。

另外要注意一点, IAP 的低边界地址不能大于 ISP 的起始地址。

### CKCON2: 时钟控制寄存器2

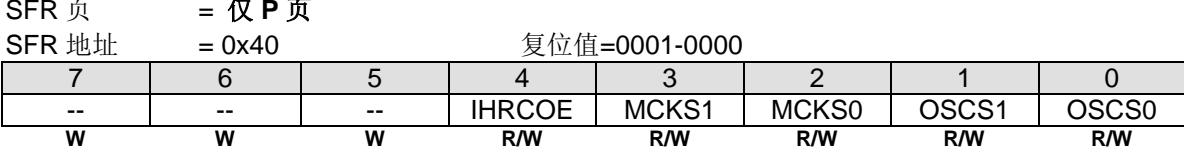

Bit 4: IHRCOE, 内部高频 RC 振荡使能。

0: 禁止内部高频 RC 振荡。

1: 使能内部高频 RC 振荡。如果此位是通过 CPU 软件来设置的话, 则在 IHRCOE 使能之后需要 32 微秒才能稳定输出。

Bit 3~2: MCKS[1:0], MCK 时钟源选择。

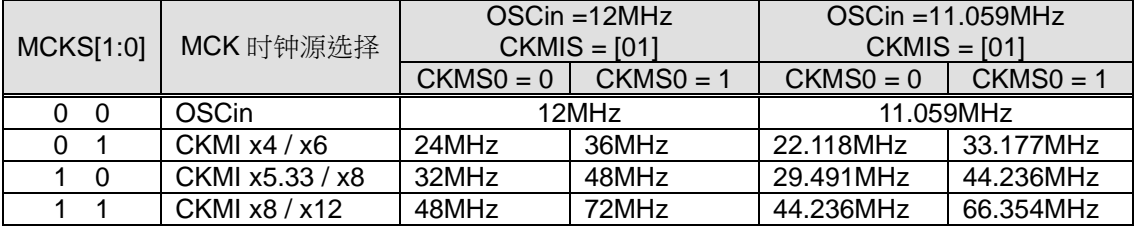

注意:需要设置 ENCKM = 1 使能 CKM。

注意:需要注意 CPUCLK 和 SYSCLK 的限制。需要使用 SCKS[2:0]和 CCKS 洗择 CPUCLK 和 SYSCLK 的 正确范围不要超出限制。CPUCLK ≤ 36MHz, SYSCLK ≤ 50MHz。

Bit 1~0: OSCS[1:0], OSCin 时钟源选择。

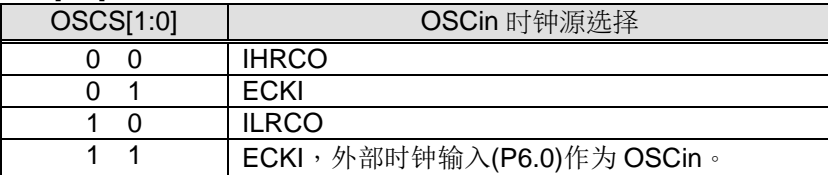

### CKCON3: 时钟控制寄存器3

SFR 页  $= P$ 

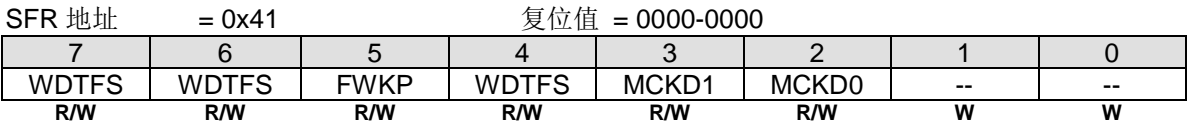

Bit 7~6: WDTCS1~0, WDT 时钟源选择位[1:0]。

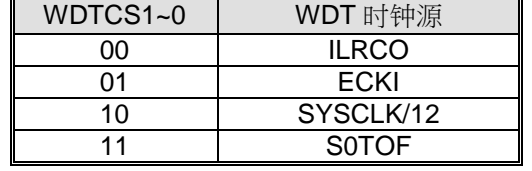

Bit 5: FWKP, MCU 快速唤醒控制。

0: 选择 MCU 从掉电模式正常唤醒时间大约 120us。

1: 选择 MCU 从掉电模式快速唤醒时间大约 30us。

Bit 4: WDTFS, WDT 溢出源选择位。

0: 选择 WDT 位8溢出作为 WDT 事件源。

1: 选择 WDT 位 0 溢出作为 WDT 事件源。

Bit 3~2: MCKD[1:0], MCK 驱动器输出选择。

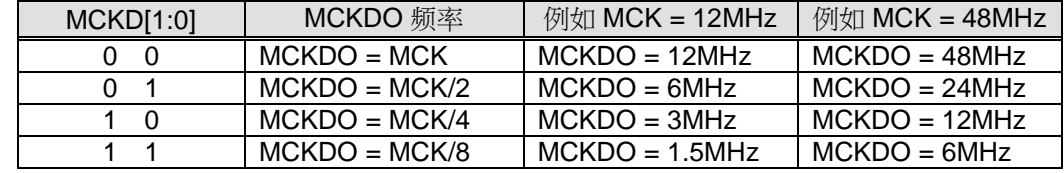

## CKCON4: 时钟控制寄存器 4

 $=$   $\alpha$   $\beta$   $\bar{\eta}$ 

SFR 页

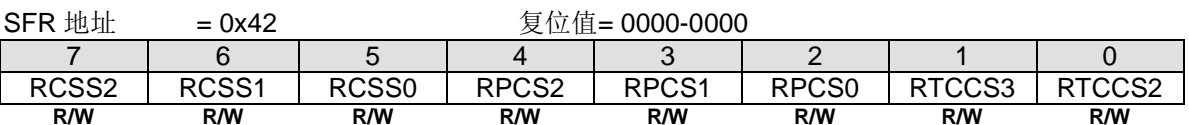

Bit 7~5: RTC 时钟源洗择[2:0]

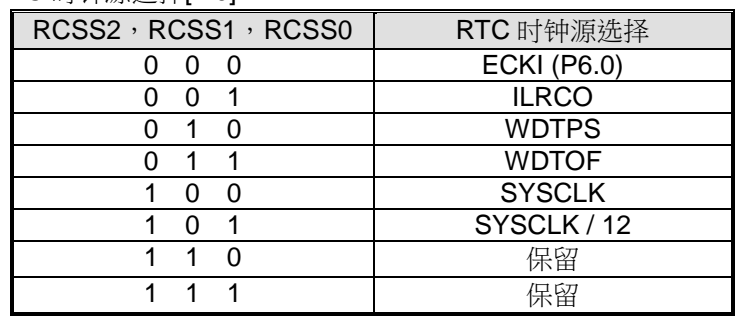

## CKCON5: 时钟控制寄存器5

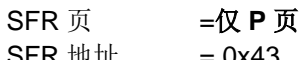

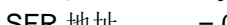

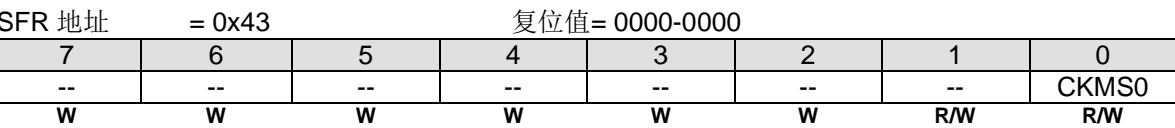

Bit 0: CKMS0, CKM 模式洗择 0。

0: 洗择 CKM 运行在 16X 模式。(96MHz)

1: 选择 CKM 运行在 24X 模式。(144MHz)

### PCON2: 电源控制寄存器2

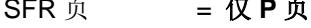

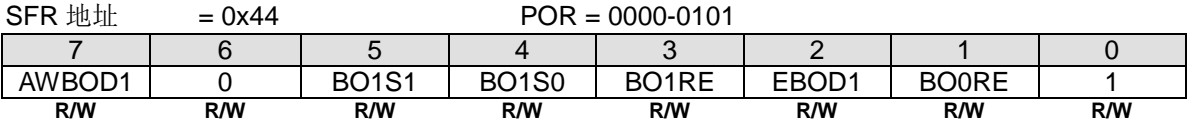

Bit 7: AWBOD1, 掉电模式(PD)下 BOD1 的唤醒。

0: 掉电模式(PD)下禁止 BOD1。

1: 掉电模式(PD)下保持 BOD1。

Bit 6: 保留位。当 PCON2 写入时, 这位软件必须写"0"。

Bit 5~4: BO1S[1:0], 低电压监测器 1 监测电压选择。这二位的初始值从 OR1.BO1S1O 和 OR1.BO1S0O 载入。

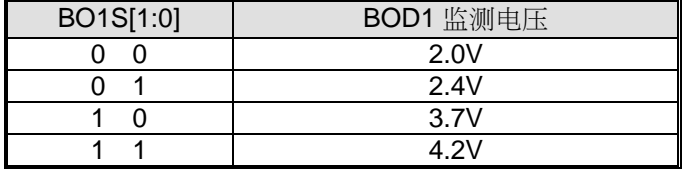

Bit 3: BO1RE, BOD1 复位使能。

0: 当 BOF1 已经设置, 禁止低电压监测 1(BOD1)系统复位。

1: 当 BOF1 已经设置, 使能低电压监测 1(BOD1)系统复位。

Bit 2: EBOD1, 使能 BOD1 监测 VDD 下降到 BO1S1~0 设置的固定值。

0: 禁止 BOD1 监测电源电压降低芯片功耗。

1: 使能 BOD1 监测电源电压 VDD。

Bit 1: BOORE, BODO 复位使能。

0: 当 BOF0 已经设置, 禁止低电压监测 0(BOD0)系统复位。

1: 当 BOF0 已经设置, 使能低电压监测 0(BOD0)系统复位(VDD 触到 1.7V)。

Bit 0: 保留位。当 PCON2 写入时, 这位软件必须写"1"。

## PCON3: 电源控制寄存器 3

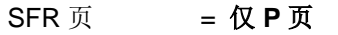

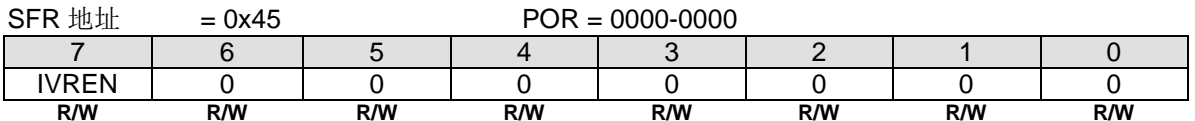

Bit 7: IVREN, 内部参考电压使能。

0: 禁止片内 IVR (1.4V)。

1: 使能片内 IVR (1.4V)。

Bit 6~0: 保留位。当写 PCON3 写入时, 这些位软件必须写"0"。

## SPCON0: SFR 页控制0

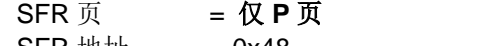

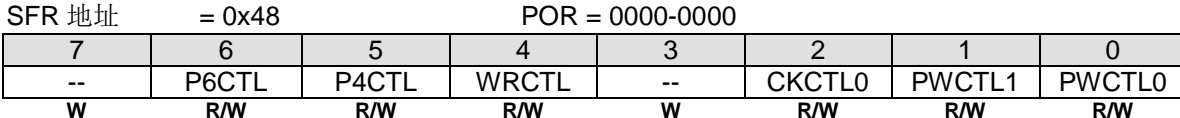

Bit 7: 保留位。当 SPCONO 写入时, 这位软件必须写"0"。

Bit 6: P6CTL, P6 SFR 访问控制。

如果 P6CTL 置位,则 P6 禁止在 0~F 页改写。P6 在 0~F 页保持读取。但是在 SFR P 页软件拥有改写权利。

Bit 5: P4CTL, P4 SFR 访问控制。

如果 P4CTL 置位, 则 P4 禁止在 0~F 页改写。P4 在 0~F 页保持读取。但是在 SFR P 页软件拥有改写权利。

Bit 4: WRCTL, WDTCR SFR 访问控制。

如果 WRCTL 置位, 则 WRCTL 禁止在 0~F 页改写。WRCTL 在 0~F 页保持读取。但是在 SFR P 页软件拥有改写权利。

Bit 2: CKCTL0, CKCON0 SFR 访问控制。

如果 CKCTL0 置位,则 CKCON0 禁止在 0~F 页改写。CKCON0 在 0~F 页保持读取。但是在 SFR P 页软件拥有改写权 利。

Bit 1: PWCTL1, PCON1 SFR 访问控制。 如果 PWCTL1 置位,则 PCON1 禁止在 0~F 页改写。 PCON1 在 0~F 页保持读取。 但是在 SFR P 页软件拥有改写权利。

Bit 0: PWCTL0, PCON0 SFR 访问控制。 如果 PWCTL0 置位, 则 PCON0 禁止在 0~F 页改写。PCON0 在 0~F 页保持读取。但是在 SFR P 页软件拥有改写权利。

### DCONO: 设备控制寄存器0

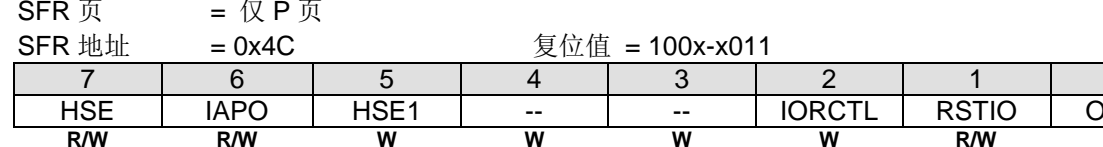

Bit 7: HSE, 高速运行使能。

0: 选择 CPU 运行在低速模式(F<sub>CPUCLK</sub>≤6MHz)这样减慢内部电路从而降低功耗。

1:使能 MCU 全速运行(F<sub>CPUCLK</sub>>6MHz)。在 SYSCLK 选择高频时钟(>6MHz)之前,软件必须置位 HSE 切换到用于高速 运行的内部电路。

Bit 6: IAPO, 仅 IAP 功能。

0: 保留 IAP 区服务于 IAP 功能和程序代码执行。

1: IAP 区禁止程序代码执行并且仅服务于IAP 功能

Bit 5: HSE1, 超高速运行使能。

0: 无功能。

1: 使能 MCU 超高速运行。(F<sub>CPUCLK</sub>> 25MHz)当使用 HSE1=1 需要置位 HSE。

Bit 4~3: 保留位。当 DCON0 写入时, 这些位软件必须写"0"。

Bit 2: IORCTL, GPIO 复位控制。

0: 端口 6(Port 6)所有复位事件下保持复位。

1: 如果此位置位, 端口 6(Port 6)仅通过 POR/LVR/Ext\_Reset/BOR0/BOR1 (如果 BOR0/1 是使能的)复位。

Bit 1: RSTIO, RST 功能为 I/O。

0: 选择 I/O 引脚功能为 P47。

1: 选择 I/O 引脚功能为外部复位输入(RST)。

Bit 0: OCDE, OCD 使能。 0: 在 P4.4 和 P4.5 禁止 OCD 接口。 1: 在 P4.4 和 P4.5 使能 OCD 接口。 由于 MG82F6D17AS8 SOP8 不支持 OCD\_SCL, 在使用 MG82F6D17AS8 SOP8 时, 必须程序禁止 OCD\_SDA 和  $OCD\_SCL.$ 

# 30.辅助特殊功能寄存器

## AUXRO: 辅助寄存器0

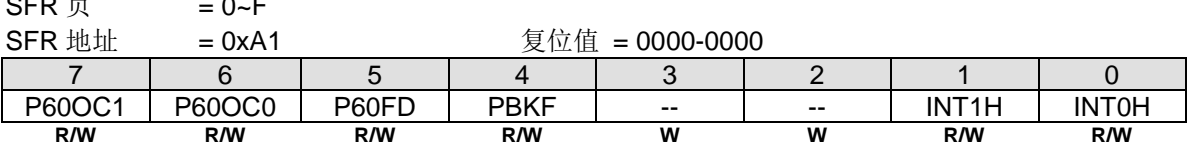

Bit 7~6: P6.0 功能配置控制位 1 和位 0, 这两位仅仅当内部 RC 振荡(IHRCO 或 ILRCO)被选择为系统时钟源时有效。 这种情况, XTAL2 和 XTAL1 改变功能作 P6.0 和 P6.1, 当外部时钟输入模式, P6.0 专用于时钟输入。在内部振荡模式, P6.0 为普通 I/O 或时钟源发生器提供下列选项, 当 P60OC[1:0]索引为非 P6.0 GPIO 功能时, P6.0 将驱动内部 RC 振荡 器输出为其它设备提供时钟源。

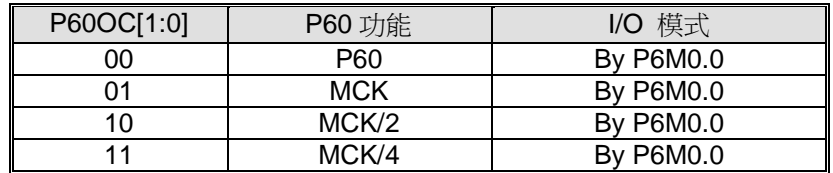

了解详情,请参考"9系统时钟"。P6.0作为时钟输出功能时,建议设置 P6M0.0 为"1"来选择 P6.0 为推挽输出模式。

Bit 5: P60FD, P6.0 快速驱动。

0: P6.0 默认驱动输出。

1: P6.0 快速驱动输出使能。若 P6.0 被配置为时钟输出, 当 P6.0 输出频率大于 12MHz(5V)或者大于 6MHz(3V)时使能 此位。

Bit 4: PBKF, PWM 终止标志。此位由 PWM 终止源使能置位。如果此位置位, 则使能的 PWM 通道 0~5 将被锁住并且 输出引脚保持最初的 GPIO 状态。

0: 没有 PWM 终止事件出现。仅由软件清零。

1: PWM 终止事件出现或软件触发一个 PWM 终止。

Bit 1: INT1H, INT1 高电平/上升沿触发使能。

- 0: 保留 INT1 在选择的端口引脚上低电平或下降沿触发。
- 1: 设置 INT1 在选择的端口引脚上高电平或上升沿触发。

Bit 0: INT0H, INT0 高电平/上升沿触发使能。

 $= 0.5$ 

- 0: 保留 INT0 在选择的端口引脚上低电平或下降沿触发。
- 1: 设置 INT0 在选择的端口引脚上高电平或上升沿触发。

#### AUXR1: 辅助寄存器 1 **CED 币**

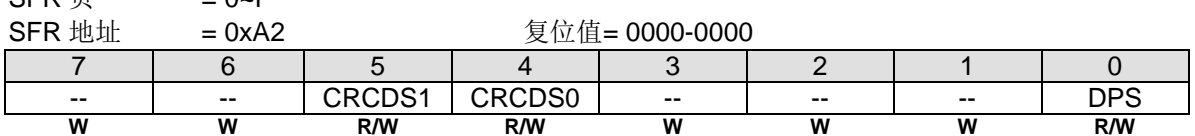

Bit 7~6: 保留位。当 AUXR1 写入时, 这些位软件必须写"0"。

Bit 5~4: CRCDS1~0。CRC0 数据端口选择 1~0。

Bit 3~1: 保留位。当 AUXR1 写入时, 这些位软件必须写"0"。

Bit 0: DPS, DPTR 选择位, 用来在 DPTR0 和 DPTR1 之间切换。 0: 选择 DPTR0。

1: 选择 DPTR1。

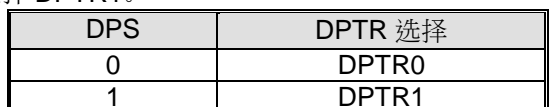

### AUXR2: 辅助寄存器2

SFR 页  $= 0 - F$ 

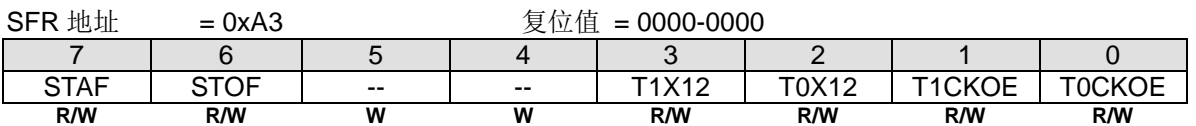

Bit 7: STAF, STWI/SI2C 的起始标志侦测。

0: 软件写"0"清零。

1: 硬件置位, 表示在 STWI 总线上发生了一个起始动作。

Bit 6: STOF, STWI/SI2C 的停止标志侦测。

0: 软件写"0"清零。

1: 硬件置位, 表示在 STWI 总线上发生了一个停止动作。

Bit 5~4: 保留位。当 AUXR2 写入时, 这些位软件必须写"0"。

Bit 3: T1X12, 当 C/T=0 时, 定时器 1 时钟源选择。 0: 清零洗择 SYSCLK/12。

1: 置位选择 SYSCLK 作时钟源。

Bit 3: T0X12, 当 C/T=0 时, 定时器 0 时钟源选择。

- 0: 清零选择 SYSCLK/12。
- 1: 置位选择 SYSCLK 作时钟源。

Bit 1: T1CKOE, 定时器 1 时钟输出使能。

- 0: 禁止定时器 1 时钟输出。
- 1: 使能定时器 1 时钟输出在 T1CKO 端口引脚。

Bit 0: TOCKOE, 定时器 0 时钟输出使能。

0: 禁止定时器 0 时钟输出。

1: 使能定时器 0 时钟输出在 TOCKO 端口引脚。

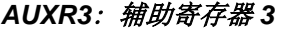

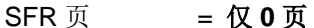

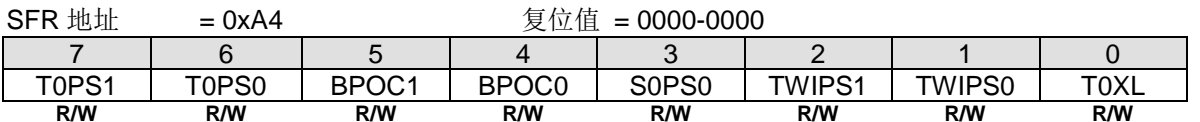

Bit 7~6: T0PS1~0, 定时器 0 端口引脚选择位[1:0]。

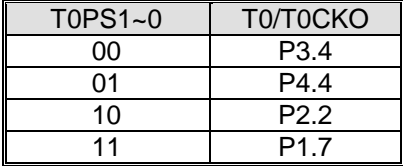

Bit 5~4: BPOC1~0, 蜂鸣器输出控制位。

| <b>BPOC[1:0]</b> | P4.4 功能  | I/O 模式                |
|------------------|----------|-----------------------|
| იი               | P4.4     | 由 P4M0.4 和 P4M1.4     |
| 01               | ILRCO/32 | 由 P4M0.4 和 P4M1.4     |
| 10               | ILRCO/16 | 由 P4M0.4 和 P4M1.4     |
|                  | ILRCO/8  | $\pm$ P4M0.4 和 P4M1.4 |

蜂鸣器功能在 P4.4, 推荐设置 P4.4 工作在推挽输出模式。

Bit 3: S0PS0, 串口 0 (UART0)端口引脚选择位 0。(增加一个新位 S0PS1 在 AUXR10.3)

| $SOPS1-0$ | RXD <sub>0</sub> | TXD <sub>0</sub> |
|-----------|------------------|------------------|
| იი        | P3.0             | P <sub>3.1</sub> |
| በ1        | P4.4             | P4.5             |
| 10        | P <sub>3.1</sub> | P <sub>3.0</sub> |
| 44        | P1 7             | P <sub>2</sub>   |

Bit 2~1: TWIPS1~0, TWI/I2C 端口引脚选择位[1:0]。

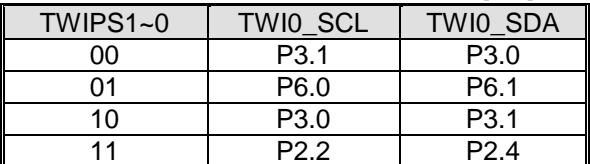

Bit 0: TOXL 是定时器 0 预分频控制位。TOXL 功能定义请参考 TOX12。

### AUXR4: 辅助寄存器4

SFR 页 = 仅1页

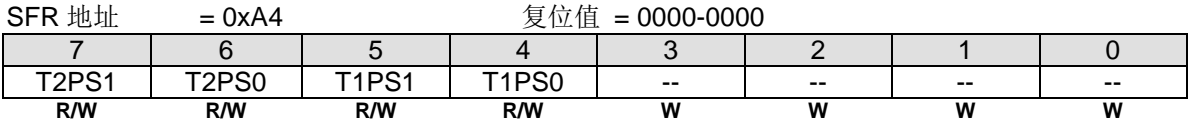

Bit 7~6: T2PS1~0, 定时器 2 端口引脚选择位[1:0]。

| $T2PS1-0$ | T2/T2CKO         | T <sub>2</sub> EX |
|-----------|------------------|-------------------|
| იი        | P <sub>1.0</sub> | P <sub>1.1</sub>  |
| ሰ1        | P <sub>3.0</sub> | P <sub>3.1</sub>  |
| 10        | P6.0             | P <sub>3.5</sub>  |
|           | P4.5             | P4 4              |

Bit 5~4: T1PS1~0, 定时器 1 端口引脚选择位[1:0]。

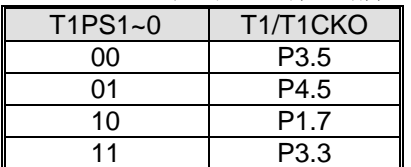

## AUXR5: 辅助寄存器5

SFR 页 = 仅 2 页

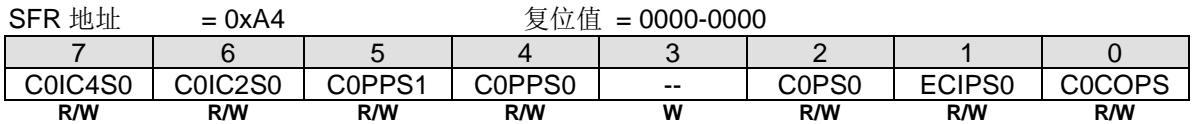

Bit 7: C0IC4S0, PCA 输入通道 4 输入选择。

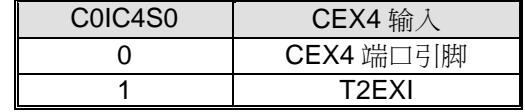

Bit 6: C0IC2S0, PCA 输入通道 2 输入选择。

| C <sub>1</sub> IC <sub>2</sub> S <sub>0</sub> | CEX2 输入   |
|-----------------------------------------------|-----------|
| იი                                            | CEX2 端口引脚 |
| 11                                            | T3EXI     |

Bit 5: COPPS1, {PWM2A, PWM2B}端口引脚选择位。

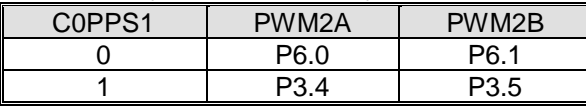

Bit 4: COPPSO, {PWMOA, PWMOB}端口引脚选择位。

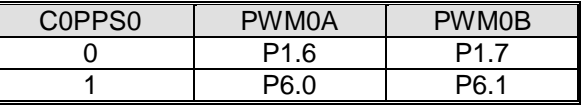

Bit 3: 保留位。

Bit 2: COPS0, PCA 端口引脚选择位 0。

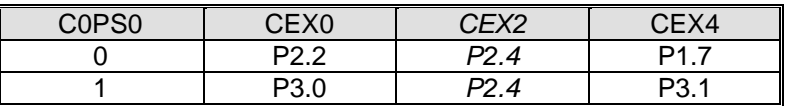

Bit 1: ECIPS0, PCAECI 端口引脚选择位。

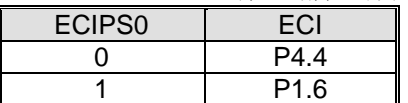

Bit 0: COCOPS, PCA 时钟输出(COCKO)端口引脚选择位。

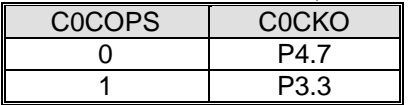

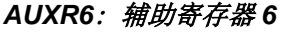

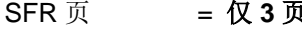

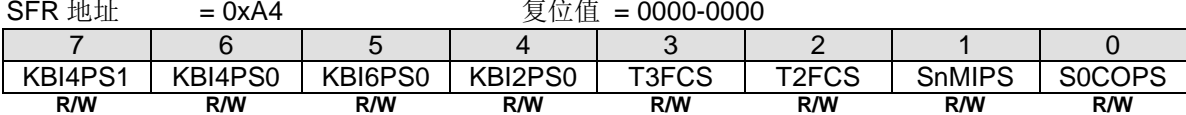

Bit 7~6: KBI4PS1~0, KBI4~5 端口引脚选择位[1:0]。

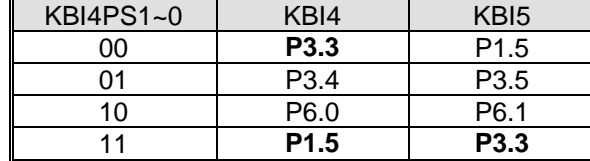

Bit 5: KBI6PS0, KBI6~7 端口引脚选择位。

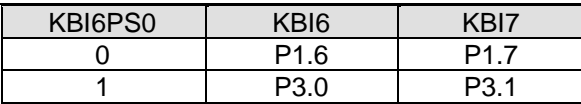

Bit 4: KBI2PS0, KBI2~3 端口引脚选择位。

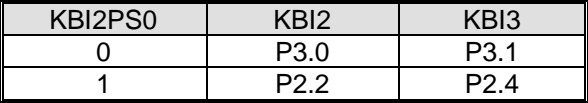

Bit 3: T3FCS, 保留给芯片测试。

Bit 2: T2FCS, 保留给芯片测试。

Bit 1: SnMIPS, SOMI 和 S1MI 端口引脚选择位。

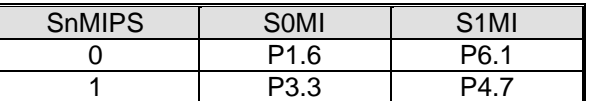

Bit 0: SOCOPS, SOBRG 时钟输出(SOCKO)端口引脚选择位。

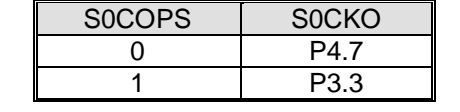

## AUXR7: 辅助寄存器7

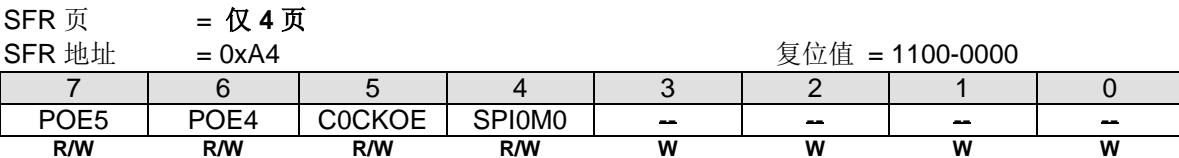

Bit 7: POE5, PCA PWM5 主通道(PWM5O)输出控制。

0: 禁止 PWM5O 在端口引脚上输出。

1: 使能 PWM5O 在端口引脚上输出。默认是使能的。

Bit 6: POE4, PCA PWM4 主通道(PWM4O)输出控制。

0: 禁止 PWM4O 在端口引脚上输出。

1: 使能 PWM4O 在端口引脚上输出。默认是使能的。

Bit 5: COCKOE, PCA 时钟输出使能。

0: 禁止 PCA0 时钟输出。

1: PCA0 基准定时器溢出率的二分之一时钟输出使能。

## AUXR8: 辅助寄存器 8

SFR 页 = 仅5页

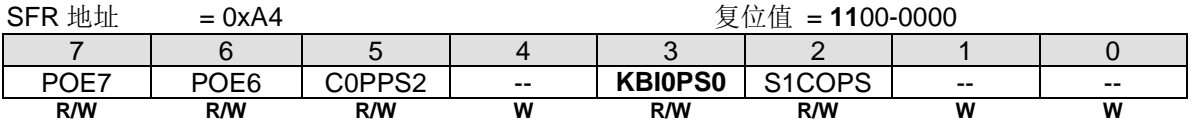

Bit 7: POE7, PCA PWM7 主通道(PWM7O)输出控制。

0: 禁止 PWM7O 在端口引脚上输出。

1: 使能 PWM7O 在端口引脚上输出。默认是使能的。

Bit 6: POE6, PCA PWM6 主通道(PWM6O)输出控制。

0: 禁止 PWM6O 在端口引脚上输出。

1: 使能 PWM6O 在端口引脚上输出。默认是使能的。

Bit 5: C0PPS2, {PWM6, PWM7}端口引脚选择 2。

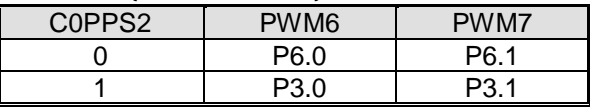

Bit 3: KBI0PS0, KBI0~1 端口引脚选择位。

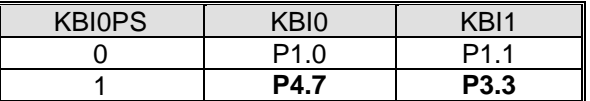

Bit 2: S1COPS, S1BRG 时钟输出(S1CKO)端口引脚选择位。

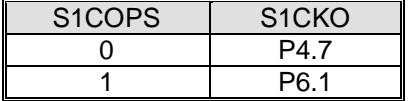

### AUXR9: 辅助寄存器9

= 仅6页 SFR 页

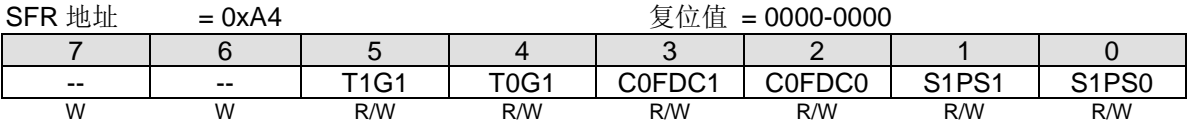

Bit 7~6: --.

Bit 5: T1G1, 定时器 1 门控源选择。

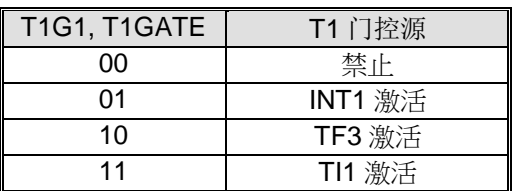

Bit 4: T0G1, 定时器 0 门控源选择。

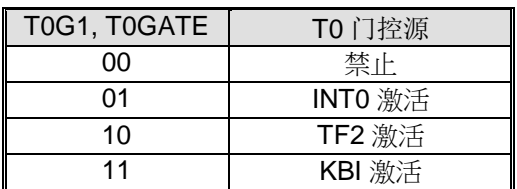

Bit 3~2: C0FDC1~0, C0FDCK 选择 [1:0]。

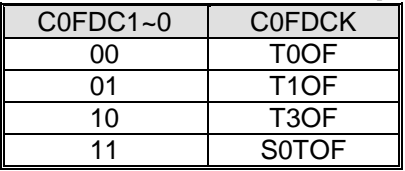

Bit 1~0: S1PS1~0, 串口 1 (UART1) 端口引脚选择位[1:0]。

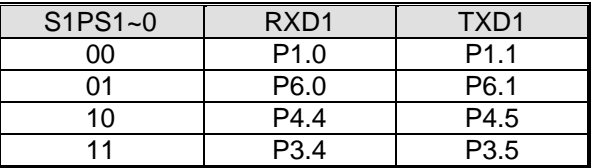

### AUXR10: 辅助寄存器 10

SFR 页 = 仅7页

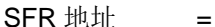

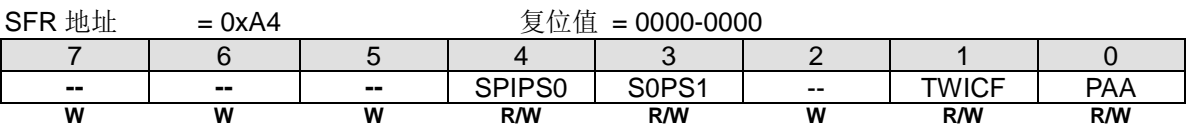

Bit 4: SPIPS0, SPI 端口引脚选择位。

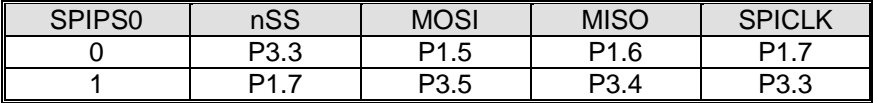

Bit 1: TWICF, TWI0/I2C0 串行时钟输入滤波器。

0: 禁止 TWICF 功能。

1: 使能 TWICF 功能。

Bit 0: PAA, 预断言响应。

0: 禁止 PAA 功能。

1: TWI0/I2C0 主机 RX 和从机 TX/RX 在 DMA 传输中使能 PAA 功能。

## AUXR11: 辅助寄存器 11

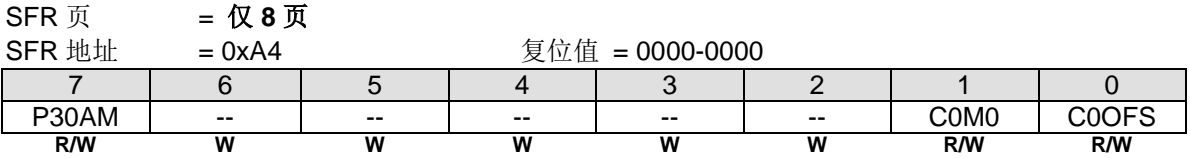

Bit 1: C0M0, PCA 模式控制 0。

0: PWM 中心对齐不支持可变分辨率。

1:使能 PCA 支持可变分辨率的 PWM 中心对齐。使能此功能,PCAE (PWMCR.7)也需要置位。

Bit 0: C0OFS, 当 C0M0 使能 PCA 溢出标志选择。

0: PWM 中心对齐周期的顶部 CF 置位。

1: PWM 中心对齐周期的低部 CF 置位。

## SFRPI: SFR 页索引寄存器

SFR 页  $= 0 - F$ 

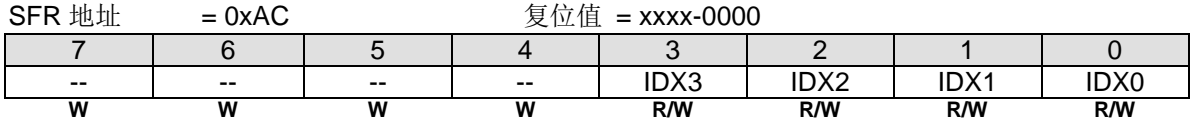

Bit 7~4: 保留位。当 SFRPI 写入时, 这些位软件必须写"0"。

### Bit 3~0: SFR 页索引。

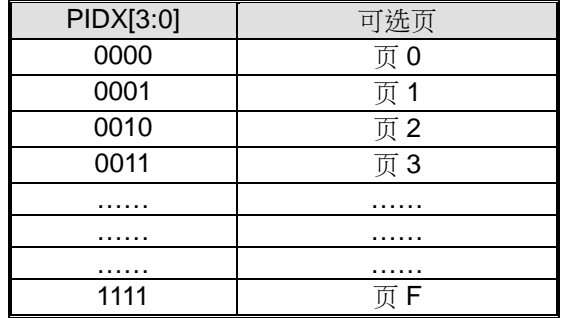

# 31.硬件选项

MCU 的硬件选项定义了器件的性能, 它不能由软件编程和控制。硬件选项仅能由通用编程器, "Megawin 8051 Writer U1" 或"Megawin 8051 ICE Adapter"(这个 ICE 也支持 ICP 编程功能。参考章节"32.4 在芯片编程功能")来编程。整片擦 除后,所有的硬件选项被设置成"禁止"状态,没有配置 ISP 空间和 IAP 空间。MG82F6D17 有下列的硬件选项:

## LOCK:

☑: 使能。加密上锁, 使得用通用编程器读取代码锁定为 0xFF。

口:禁止。没有上锁。

## ISP-存储空间:

由其指定 ISP 空间的起始地址。它的高边界由 Flash 的结束地址限定, 例如: 0x3FFF。下表列举了 ISP 空间选项。默 认设定, MG82F6D17ISP 空间被配置为1.5K, 并嵌入了 Megawin COMBO ISP 引导码,通过 Megawin 1-线 ISP 协议 和串口 ISP 协议, 进行在线设备 FW 更新。

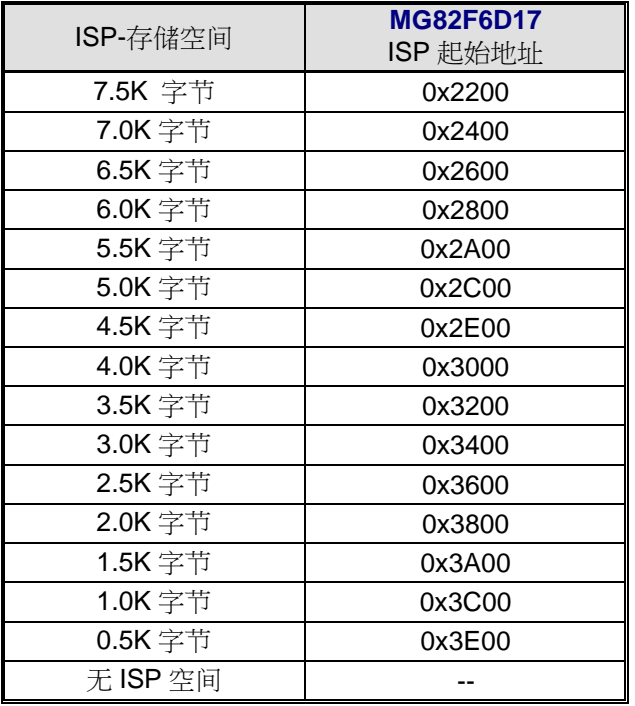

## HWBS:

☑: 使能。上电时, 如果 ISP 空间有配置, 则 MCU 从 ISP 空间启动。

口: 禁止。MCU 总是从 AP 空间启动。

## HWBS2:

☑: 使能。如果 ISP 空间有配置, 不仅上电, 而且所有复位都是从 ISP 空间启动。

口: 禁止。由 HWBS 决定 MCU 从哪里启动。

## IAP-存储空间:

AP 存储空间指定用户定义的 IAP 空间。IAP 存储空间可以由硬件选项或者 MCU 软件修改 IAPLB 来配置。默认, 它被 配置为1K。

### B01S10, B01S00:

☑,☑: 选择 BOD1 监测电压 2.0V。 ☑,□: 选择 BOD1 监测电压 2.4V。 口. [2]: 选择 BOD1 监测电压 3.7V。

口,口: 选择 BOD1 监测电压 4.2V。

### **BOOREO:**

☑: 使能。BOD0 将触发复位事件使得 CPU 从 AP 程序起始地址允许(1.7V)。

口: 禁止。BOD0 不能触发 CPU 复位。

### BO1REO:

☑: 使能。BOD1 (4.2V、3.7V、2.4V 或 2.0V)将触发复位事件使得 CPU 从 AP 程序起始地址允许。

口: 禁止。BOD1 不能触发 CPU 复位。

### **WRENO:**

☑: 使能。置位 WDTCR.WREN 使能 WDTF 产生一个系统复位。

口: 禁止。清零 WDTCR.WREN 禁止 WDTF 产生一个系统复位。

### **NSWDT: 不停止 WDT**

☑: 使能。置位 WDTCR.NSW 在掉电模式下使能 WDT 运行(watch 模式)。

□: 禁止。清零 WDTCR.NSW 在掉电模式下禁止 WDT 运行(禁止 Watch 模式)。

## HWENW: 硬件加载"ENW"到WDTCR。

☑: 使能。上电后使能 WDT 并且加载 WRENO、NSWDT、HWWIDL 和 HWPS2~0 的内容到 WDTCR。 口: 禁止。上电后 WDT 不会自动使能。

### HWWIDL, HWPS2, HWPS1, HWPS0:

当 HWENW 使能, 上电后这 4 个熔丝位的内容将被加载到 WDTCR。

### **WDSFWP:**

☑: 使能。 WDT 特殊寄存器, WDTCR 的 WREN、 NSW、 WIDL、 PS2、 PS1 和 PS0 位,将被写保护。

□: 禁止。WDT特殊寄存器,WDTCR 的 WREN、NSW、WIDL、PS2、PS1 和 PS0 位,由软件自由写。

# 32. 应用说明

# 32.1. 电源电路

MG82F6D17 的工作电源变化可以从 1.8V 到 5.5V 但是增加一些外部去耦和滤波电容是必须的, 如图 32-1 所示。

## 图 32-1.电源电路

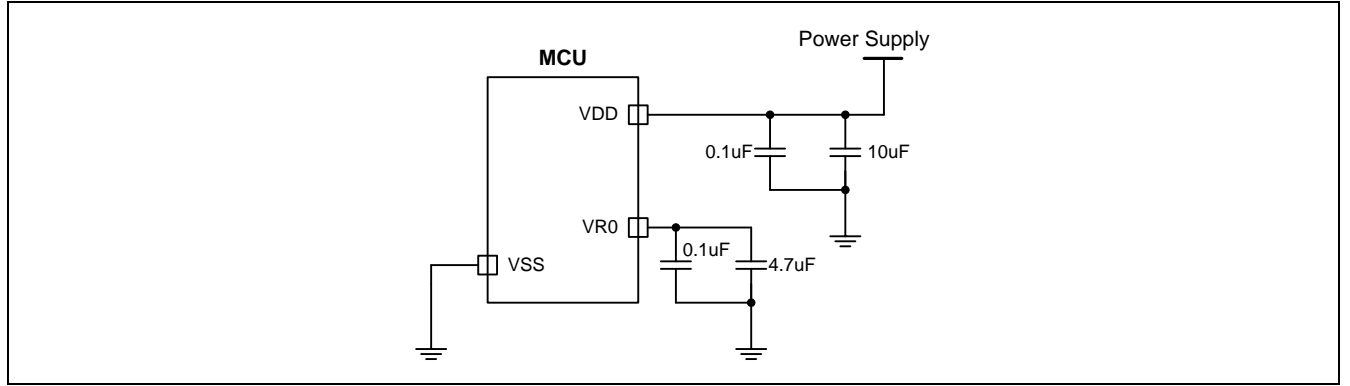

## 32.2. 复位电路

通常,上电可以成功产生上电复位。然而,为了上电时 MCU 产生一个可靠的复位,有必要加外部复位。外部复位电路如 图 32-2 所示, 它由一个连接到 VDD(电源)的电容 C<sub>EXT</sub> 和一个连接到 VSS(地)的电阻组成。

一般的, REXT是可选的, 因为RST 引脚有一个内部下拉电阻(RRST)。这个对 VSS 的内部扩散电阻在仅使用一个外部对 VDD 的电容 CExT 时也可产生一个上电复位。

RRST 的值见章节 "33.2 直流特性"。

## 图 32-2.复位电路

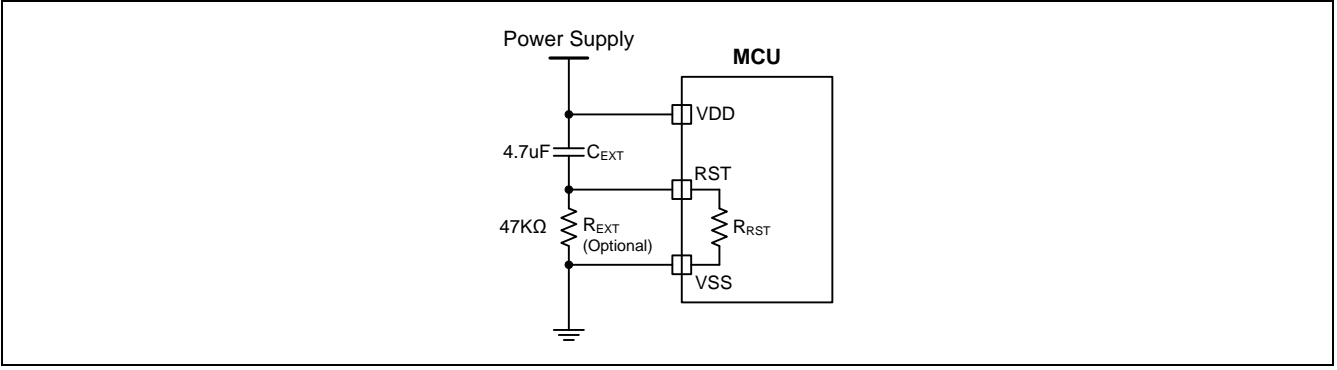

## 32.3. ICP 和 OCD 接口电路

MG82F6D17 包含一个笙泉专有的在芯片调试接口,它允许在元器件已经安装在产品上在芯片编程(ICP)和在线调试 (OCD)。ICP 和 OCD 共享同样的接口使用一个时钟线(ICP\_SCL/OCD\_SCL)和一个双向数据线(ICP\_SDA/OCD\_SDA)完 成主机与设备之间的数据传送。

ICP 接口允许的 ICP SCL/ICP SDA 引脚与用户应用共享, 使得可以实现在芯片 FLASH 编程。这是可行的, 因为当芯 片在 Halt 状态时执行 ICP 通信, 此时芯片上的外围设备和用户软件都是失效的。在 halt 状态, ICP 接口能够安全的"借 用"ICP\_SCL (P4.4)和 ICP\_SDA (P4.5)引脚。在大多应用中, 必须用外部电阻来隔开 ICP 电路和用户应用电路。一种 典型的隔离方法如图 32-3 所示。

强烈建议在目标系统建立 ICP 接口电路。它保留了整个软件编程和硬件选项配置的能力。

上电后, MG82F6D17 的 P4.4 和 P4.5 被配置成 OCD SCL/OCD SDA 用于在线调试功能。这是可行的, 因为 OCD 通 信是在 CPU Halt 状态下执行, 此时用户软件是无效的。在 halt 状态, OCD 接口可以安全的使用 OCD SCL(P4.4)和 OSC SDA(P4.5)引脚。就像上面提到的隔离 ICP 接口, 如图 32-3, 用外部电阻来隔开 ICP 电路和用户应用电路。

如果用户放弃 OCD 功能,软件可以通过清零 PCON3 的位 0(OCDE)来配置 OCD\_SCL 和 OCD\_SDA 引脚作为 P4.4 和 P4.5。当用户想重新使用 OCD 功能, 用户可以置 OCDE 为 1 来切换 P4.4 和 P4.5 到 OCD SCL 和 OCD SDA。或者用 ICP"擦除"在芯片 FLASH 清除用户软件来停止端口的却换。

但是,对于 MG82F6D17AS8 SOP8 封装,由于引脚数的限制,它不支持 ICP。对于 SOP8 封装,有必要在程序开发阶 段使用其它封装。开发完成后,使用 ISP 下载代码进行测试。

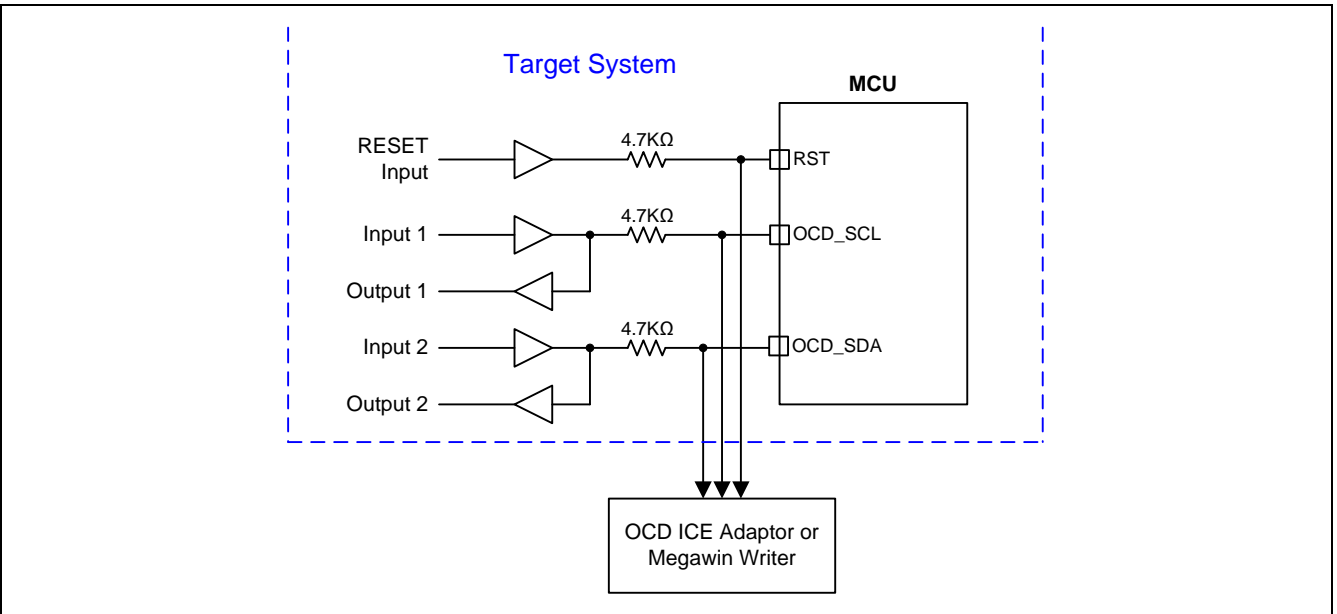

图 32-3. ICP 和 OCD 接口电路

# 32.4. 在芯片编程功能

ICP, 就像传统的并行编程方式, 可以编程 MCU 的任何区域, 包括 FLASH 和 MCU 的硬件选项。并且, 得益于它专用 的串行接口(经由在线调试通道), 使得 ICP 可以更新 MCU 而不用从用户的产品上卸下 MCU, 就像 ISP 做的那样。

专用的 6 脚 "Megawin 8051 ICE Adapter"可以支持 MG82F6D17 在线路编程。 "Megawin 8051 ICE Adapter"有在系 统的存储器来存储用户的程序和器件选项。因此,该工具可以完成一个便携的,独立的编程,而不用连线主机,如连接 该工具到 PC。下面列举了 ICP 功能的特点:

## 特点

- 不必在目标芯片上预编程一个引导程序。  $\blacksquare$
- 专用串行接口; 不占用 IO 口。  $\blacksquare$
- 目标芯片不必在运行状态; 仅需电源。  $\blacksquare$
- 便携, 独立的工作, 而无需主机的干预。  $\blacksquare$

以上特点使得ICP 非常有利于用户。特别的, 在编程数据下载后的便携独立工作, 尤其有利于没有 PC 的地方使用。ICP 独立编程的系统框图如图 32-4 所示。ICP 接口仅需 5 个引脚: SDA 线和 SCL 线是串行数据和串行时钟, 用来从 6 脚 "Megawin 8051 ICE Adapter"传送编程数据到目标MCU; RST 线用来暂停 MCU; VCC 和 GND 是6脚 "Megawin 8051 ICE Adapter"用于便携编程应用的电源输入。USB 连接器可以直接的插入 PC 的 USB 端口, 用来从 PC 下载编程 数据到 6 脚 "Meqawin 8051 ICE Adapter"。

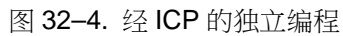

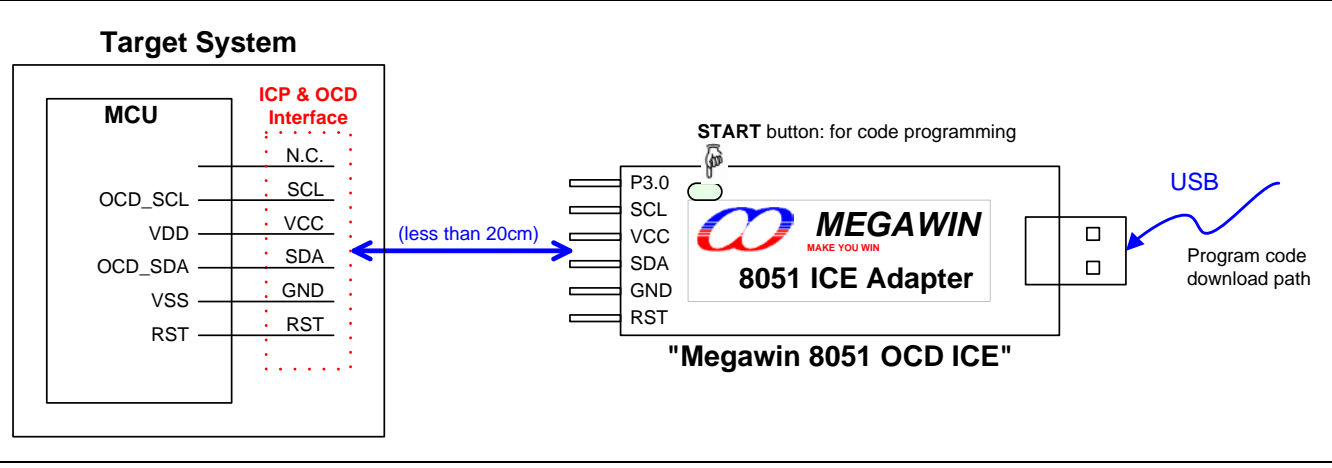

注意: MG82F6D17AS8 SOP. 不支持 ICP. 相关说明请参考"32.3 ICP 和 OCD 接口电路"

## 32.5. 在线调试功能

MG82F6D17 预备了一个用于在线仿真(ICE)的 Megawin 专用的在线调试(OCD)接口。这个 OCD 接口提供在芯片和系统 不干扰的调试,且不占用任何的目标系统资源。支持 ICE 的几种必要操作,如复位,运行,停止,单步运行,运行到光 标和断点设置。

使用 OCD 技术, Megawin 提供"Megawin 8051 OCD ICE"给用户, 如图 32-5 所示。用户在开发过程中不必准备任何 的开发板,或者用在传统 ICE 探头的转换座。所有这些,用户仅需在系统上保留一个 6-脚的连接器用于专用的 OCD 接 口: P3.0、RST、VCC、OCD SDA、OCD SCL 和 GND, 如图 32-5 所示

另外,最有力的功能是,它可以直接让用户的系统连接到 Keil 8051 IDE 软件进行仿真,它直接利用 Keil IDE's dScope-Debugger 功能。当然, 所有的特点都基于你使用的 Keil 8051 IDE 软件。

注意: "Keil"是"Keil Elektronik GmbH and Keil Software, Inc."的注册商标。

### 特点

- $\blacksquare$ 笙泉科技专用的OCD(在芯片调试)技术
- 在芯片和在系统实时调试  $\blacksquare$
- 用于 OCD 的 5-引脚专用串行接口, 不占用目标资源  $\blacksquare$
- 直接连接 Keil IDE 软件的调试功能
- USB 连接目标板与主机(PC)
- 有用的调试动作: 复位, 运行, 停止, 单步运行和运行到光标  $\blacksquare$
- 可编程断点, 可在仿真中插入4个断点
- 数个帮助调试串口: 寄存器/反汇编/监视/存储区窗口
- 源代码级(汇编或 C 语言)调试能力

图 32-5. ICE 功能的系统框图

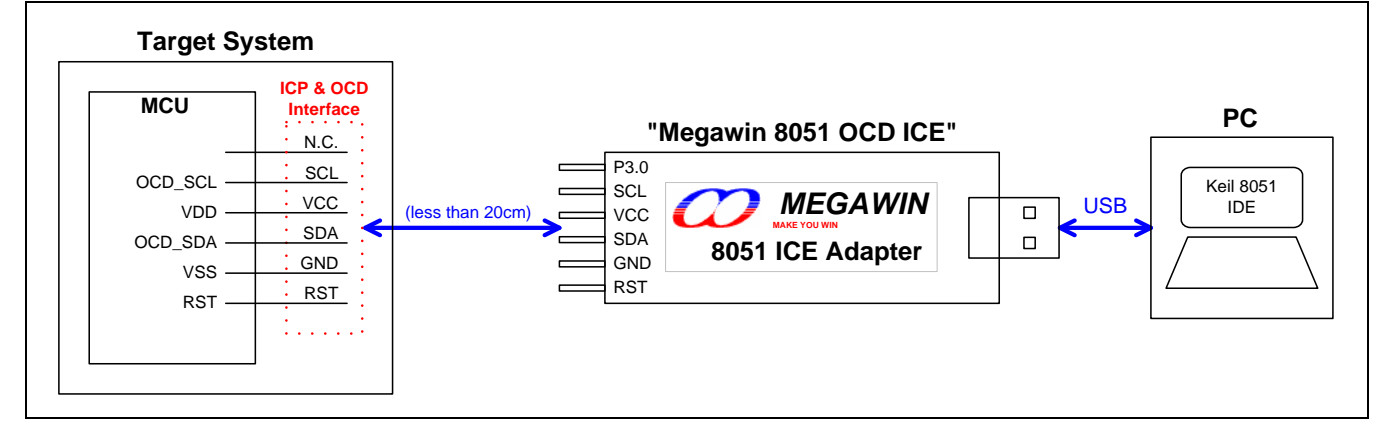

注意:

- $\mathbf{1}$ 更多有关OCD ICE 的详细信息,请联系笙泉。
- 2. 对于 MG82F6D17AS8 SOP8,不支持 OCD ICE 或 ICP,详细参见"32.3 ICP 和 OCD 接口电路"

# 33. 电气特性

# 33.1. 最大绝对额定值

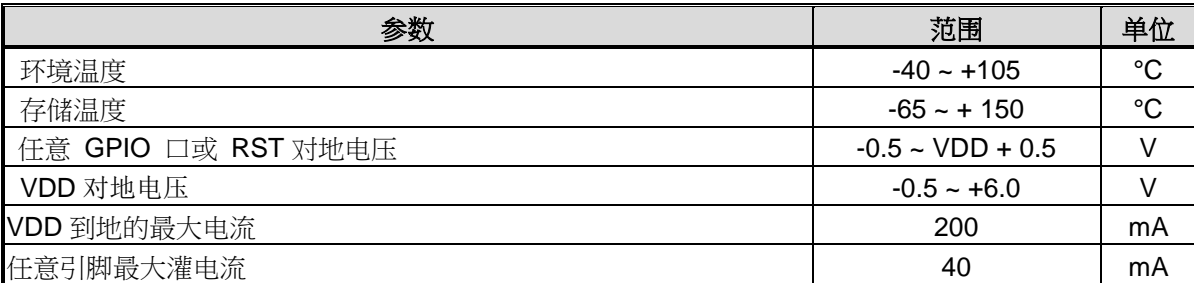

\*注意: 实际参数超过上述各项"绝对最大额定值"可能会对设备造成永久性损坏。这些参数是一个设备进行正常功能操 作的应力额定值, 任何超过上述各项的条件都不被建议, 否则可能会影响设备运行的稳定性。

# 33.2. 直流特性

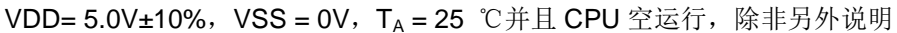

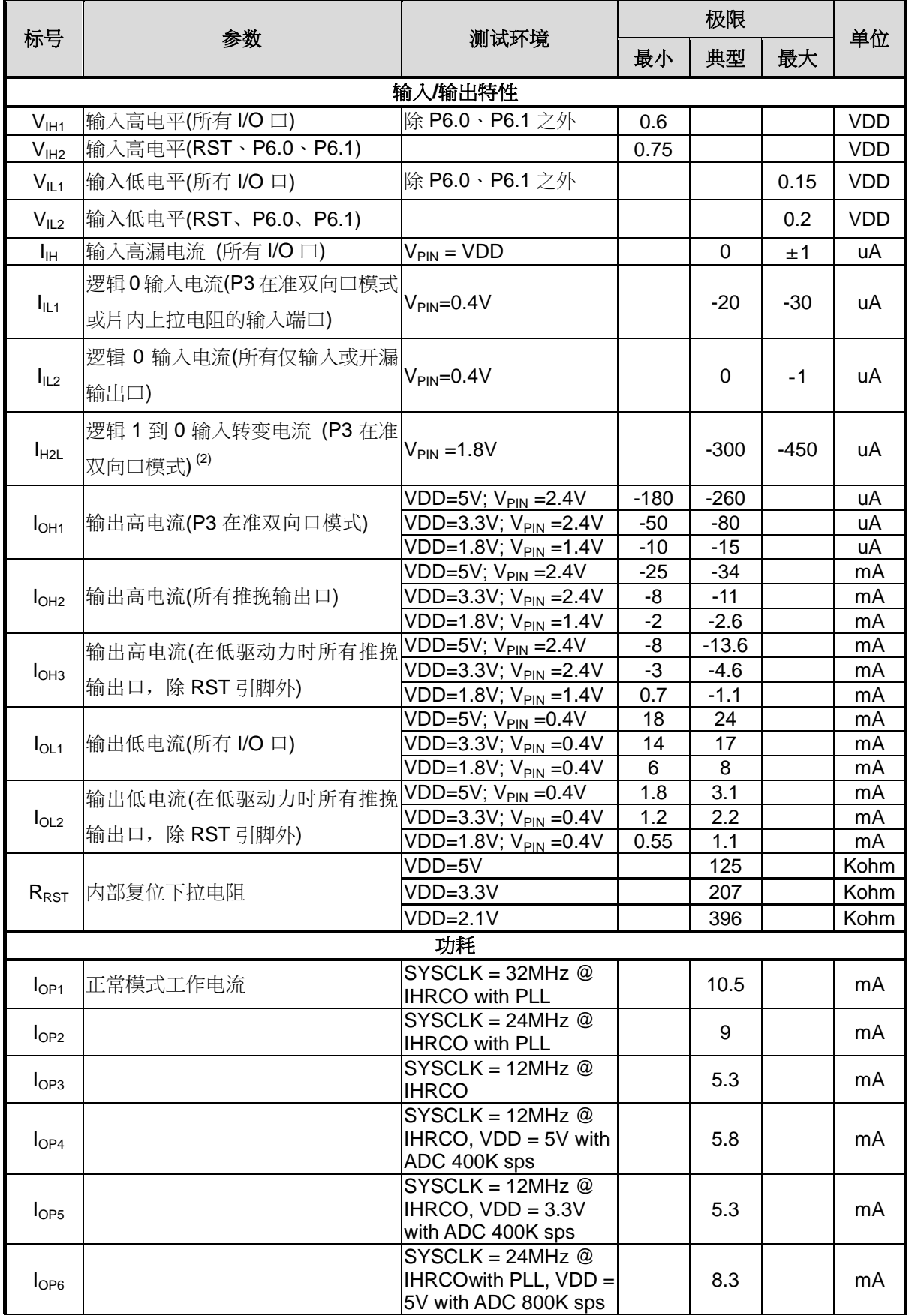

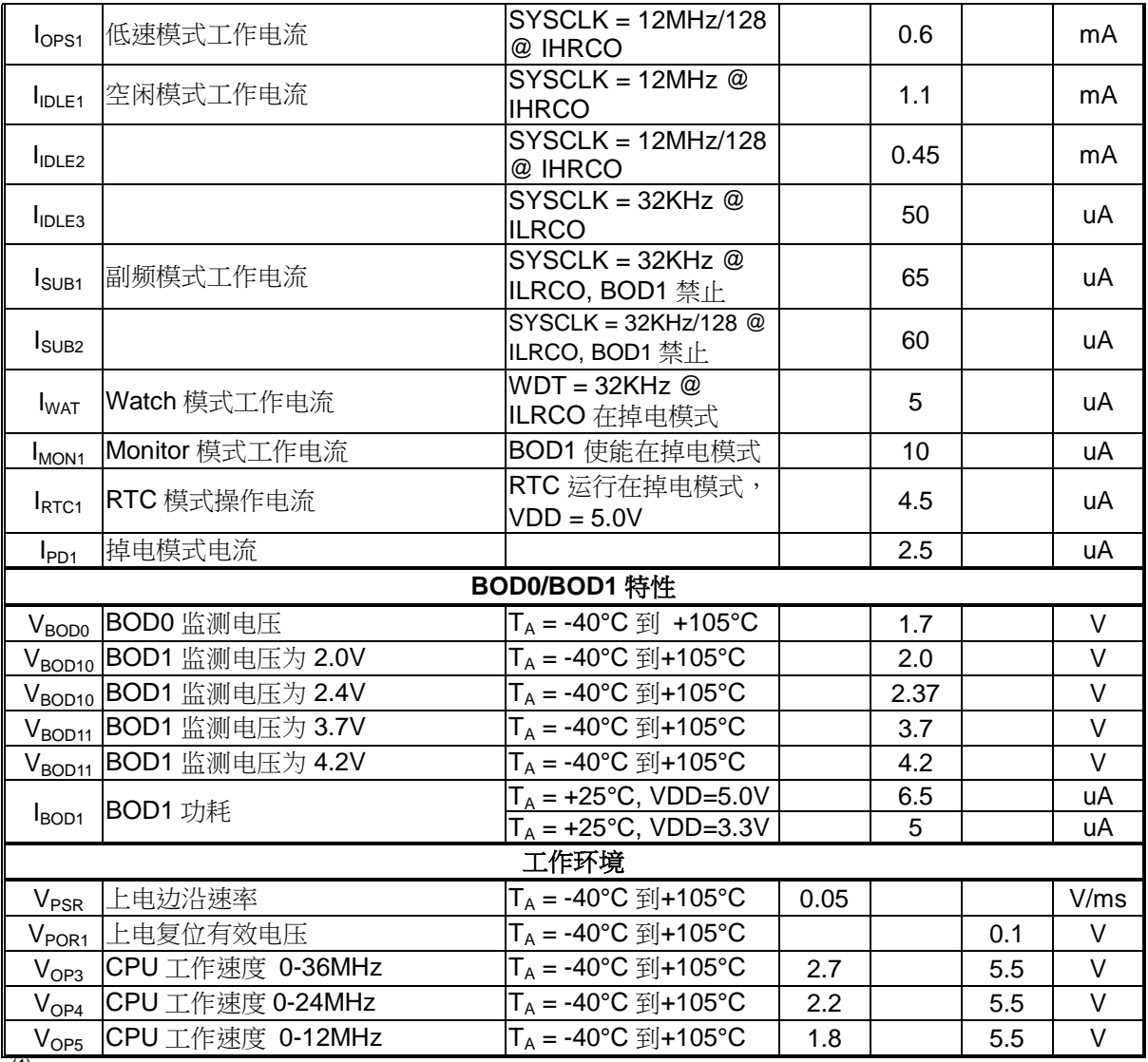

(1)数据基于特性所得, 非产品测试。

2)<br>1/0 在准双向模式下,当输入电压从高转向低并且越过闸值电压,内部"弱上拉"将关闭。l<sub>H2L</sub>表示的是电流接近闸值 电压时的电流,详见参考"图14-1.端口3准双向输入输出"。

(3)所有电流流入芯片是正值,电流流出芯片为负值。

# 33.3. IHRCO 特性

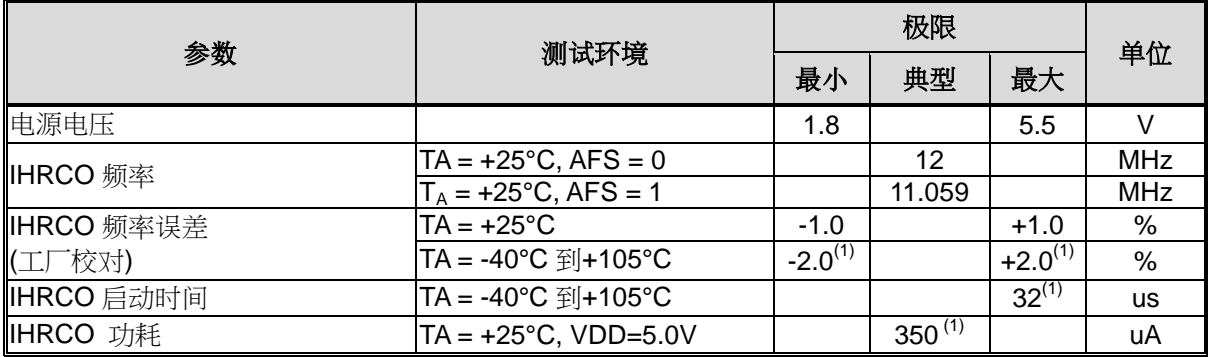

(1)数据基于特性所得, 非产品测试。

# 33.4. ILRCO 特性

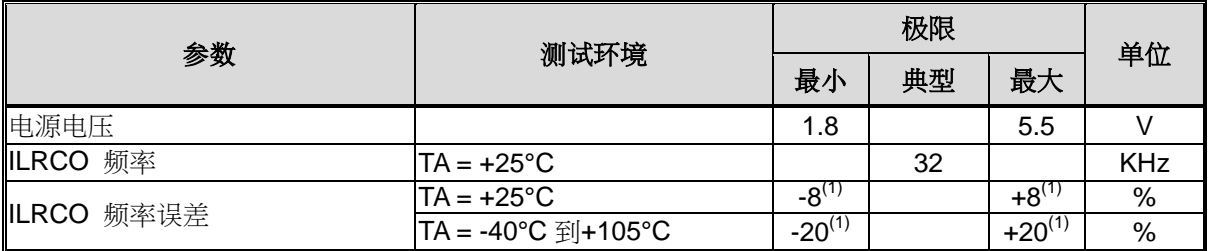

(1)数据基于特性所得, 非产品测试。

# 33.5. CKM 特性

![](_page_316_Picture_42.jpeg)

(1)数据由设计保证,非产品测试。

(2)数据基于特性所得, 非产品测试。

# 33.6. Flash 特性

![](_page_316_Picture_43.jpeg)

# 33.7. ADC 特性

VDD=5.0V, TA = - 40°C ~ + 85°C 除非其他说明

![](_page_317_Picture_22.jpeg)

Note1: 数据由设计保证, 非产品测试。

# 33.8. IVR 特性

VDD=5.0V±10%, VSS=0V,TA = -40°C 到+105°C, C<sub>LOAD</sub>=4.7upF/0.1ohm-ESR 除非其他说明

![](_page_318_Picture_52.jpeg)

# 33.9. 串行接口时序特性

VDD= 5.0V±10%, VSS = 0V, TA = -40°C 到+105°C, 除非其它说明

| 标号                | 参数           | $URM0X3 = 0$ |         | $URM0X3 = 1$ |         | 单位                              |
|-------------------|--------------|--------------|---------|--------------|---------|---------------------------------|
|                   |              | 最小           | 最大      | 最小           | 最大      |                                 |
| $t_{XLXL}$        | 串口时钟周期       | 12T          |         | 4T           |         | ${\mathsf T}_{\mathsf{SYSCLK}}$ |
| $t_{\text{QVXH}}$ | 设置输出数据到时钟上升沿 | 10T-20       |         | $2T-20$      |         | ns                              |
| $t_{XHQX}$        | 上升沿后保持输出数据   | T-10         |         | $T-10$       |         | ns                              |
| $t_{XHDX}$        | 上升沿后保持输入数据   | 5            |         | 5            |         | ns                              |
| t <sub>XHDV</sub> | 时钟上升沿到输入数据有效 |              | $2T-10$ |              | $2T-10$ | ns                              |

## 图 33-1. 移位寄存器模式时序波形

![](_page_318_Figure_8.jpeg)

# 33.10. SPI 时序特性

VDD= 5.0V±10%, VSS = 0V, TA = -40°C 到+105°C, 除非其它说明

| 标号                             | 参数                                              | 最小 | 最大 | 单位                         |  |
|--------------------------------|-------------------------------------------------|----|----|----------------------------|--|
| 主机模式时序                         |                                                 |    |    |                            |  |
| $t_{MCKH}$                     | SPICLK 高时间                                      | 1T |    | T <sub>SYSCLK</sub>        |  |
| <b>t</b> <sub>MCKL</sub>       | SPICLK 低时间                                      | 1T |    | <b>T</b> <sub>SYSCLK</sub> |  |
| $t_{\text{MIS}}$               | MISO 有效到 SPICLK 采样边沿                            | 10 |    | ns                         |  |
| $t_{\mathsf{MIH}}$             | SPICLK 转变边沿到 MISO 变化                            | 0  |    | ns                         |  |
| $t_{MOH}$                      | SPICLK 转变边沿到 MOSI 变化                            |    | 10 | ns                         |  |
| 从机模式时序                         |                                                 |    |    |                            |  |
| $t_{\mathsf{SE}}$              | nSS 下降沿到第一个 SPICLK 边沿                           | 2T |    | T <sub>SYSCLK</sub>        |  |
| $t_{SD}$                       | 最后一个 SPICLK 边沿到 nSS 上升沿                         | 2T |    | <b>T</b> <sub>SYSCLK</sub> |  |
| $t_{\text{SEZ}}$               | nSS 下降沿到 MISO 有效                                |    | 4T | <b>T</b> <sub>SYSCLK</sub> |  |
| t <sub>spz</sub>               | nSS 上升沿到 MISO 高阻                                |    | 4T | <b>T</b> <sub>SYSCLK</sub> |  |
| $t_{\scriptstyle{\text{CKH}}}$ | SPICLK 高时间                                      | 2T |    | T <sub>SYSCLK</sub>        |  |
| $\mathfrak{t}_{\rm CKL}$       | SPICLK 低时间                                      | 2T |    | T <sub>SYSCLK</sub>        |  |
| $t_{\rm SIS}$                  | MOSI 有效到 SPICLK 采样边沿                            | 1T |    | T <sub>SYSCLK</sub>        |  |
| $t_{\scriptstyle\text{SIH}}$   | SPICLK 采样边沿到 MOSI 变化                            | 1T |    | <b>T</b> <sub>SYSCLK</sub> |  |
| $t_{\mathsf{SOH}}$             | SPICLK 移位边沿到 MISO 变化                            |    | 2T | <b>T</b> <sub>SYSCLK</sub> |  |
| $t_{\scriptstyle\text{SLH}}$   | 最后的 SPICLK 边沿到 MISO 变化<br>$(\sqrt{x}$ CPHA = 1) | 1T | 2T | <b>T</b> <sub>SYSCLK</sub> |  |

## 图 33-2. CPHA=0 时 SPI 主机传送波形

![](_page_319_Figure_5.jpeg)

## 图 33-3. CPHA=1 时 SPI 主机传送波形

![](_page_319_Figure_7.jpeg)

320

## 图 33-4. CPHA=0 时 SPI 从机传送波形

![](_page_320_Figure_2.jpeg)

## 图 33-5. CPHA=1 时 SPI 从机传送波形

![](_page_320_Figure_4.jpeg)

# 34. 指令集

表 34-1. 指令集

![](_page_321_Picture_20.jpeg)

![](_page_322_Picture_13.jpeg)

![](_page_323_Picture_13.jpeg)
## 35.封装尺寸

#### 35.1.SSOP-20(150 mil)封装尺寸

图 35-1. SSOP-20 (150 mil) 封装尺寸

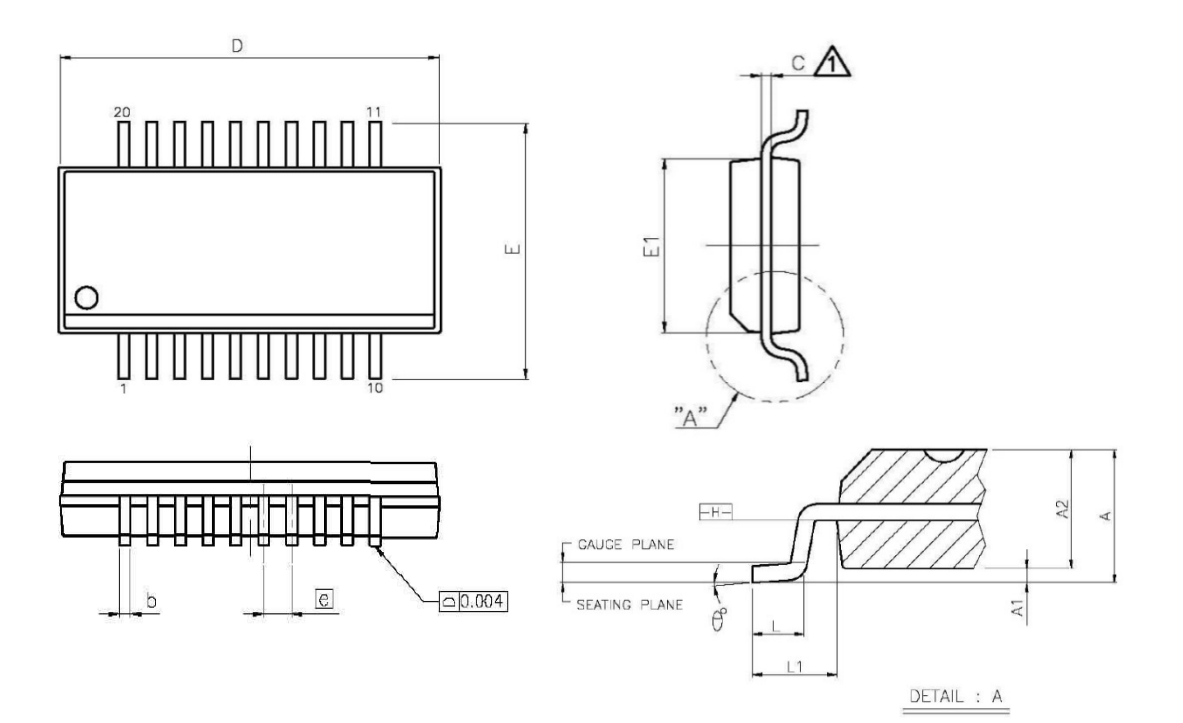

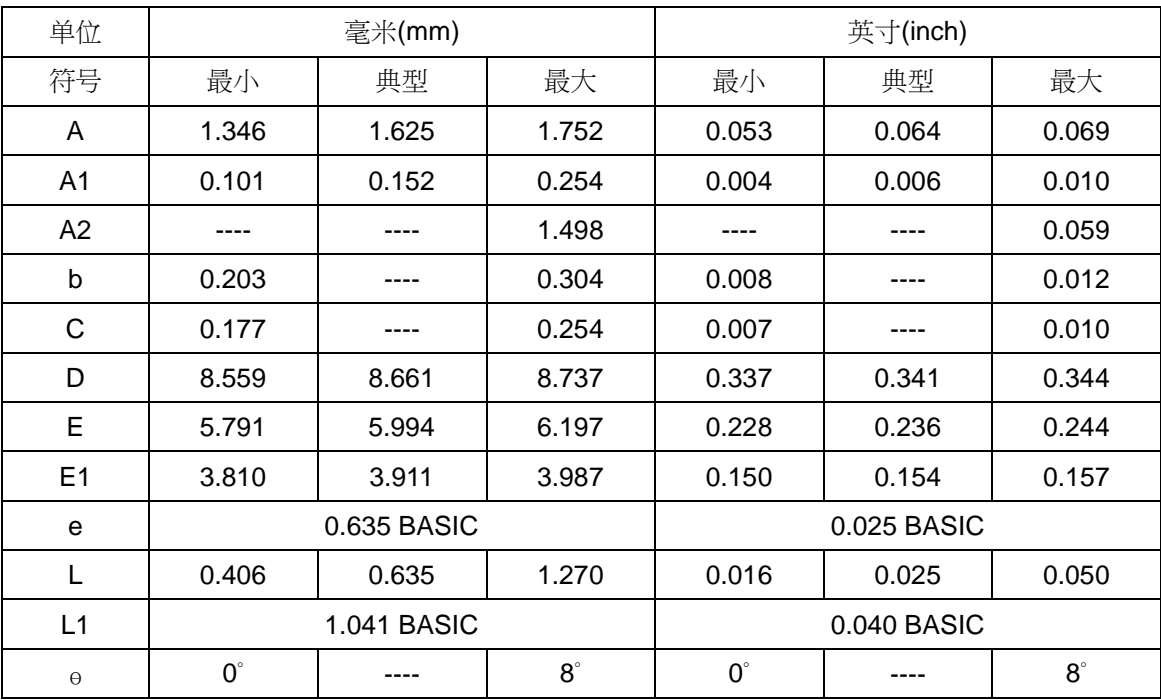

#### 35.2. TSSOP-20(173 mil) 封装尺寸

图 35-2. TSSOP-20 6.5 x 4.4mm, 0.65mm 封装尺寸 TSSOP-20

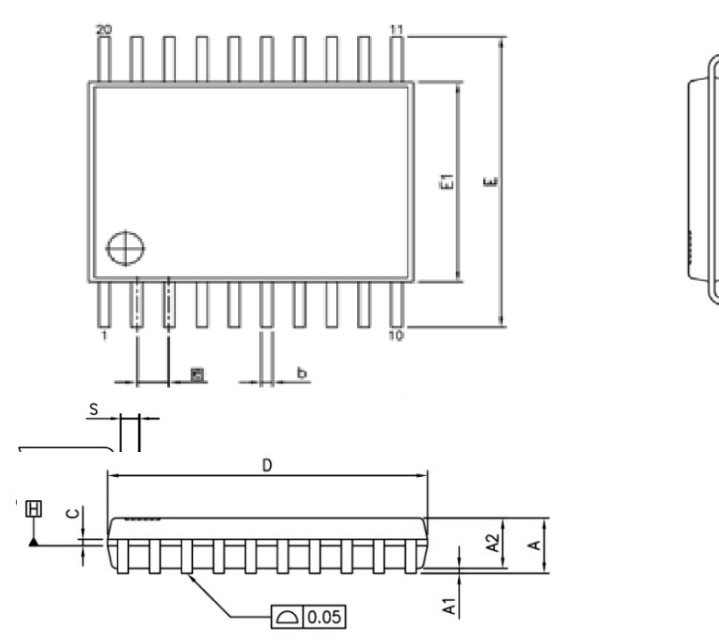

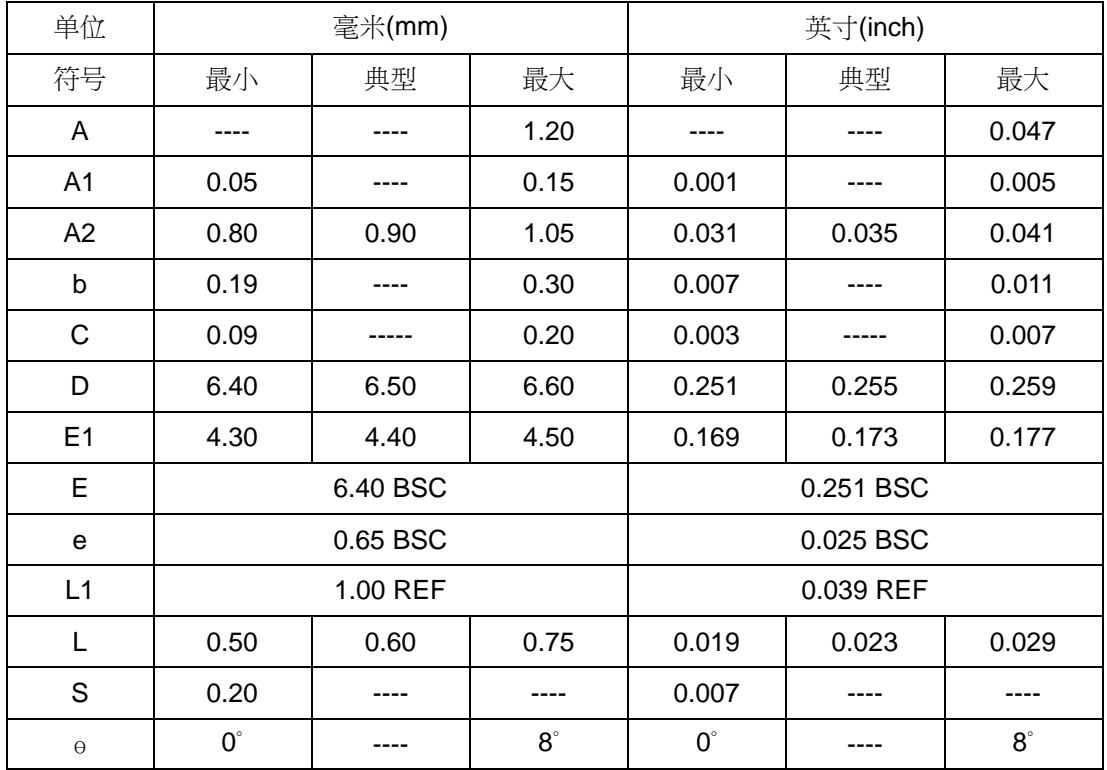

C0.35X45\*

 $\mathop{}_{\scriptstyle\sim}^{\scriptstyle\sim}$ 

 $\overline{\mathsf{K}}$ 

### 35.3. QFN-20 (3x3x0.55mm)封装尺寸

图 35-3. QFN-20 (3x3x 0.55mm)封装尺寸

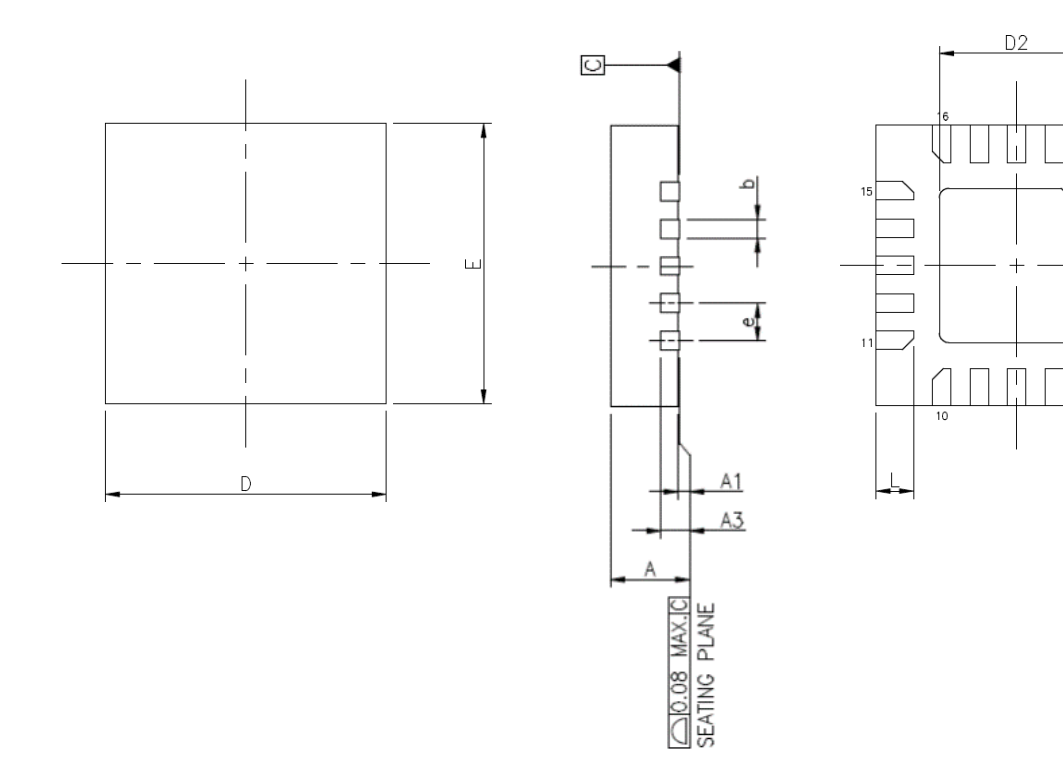

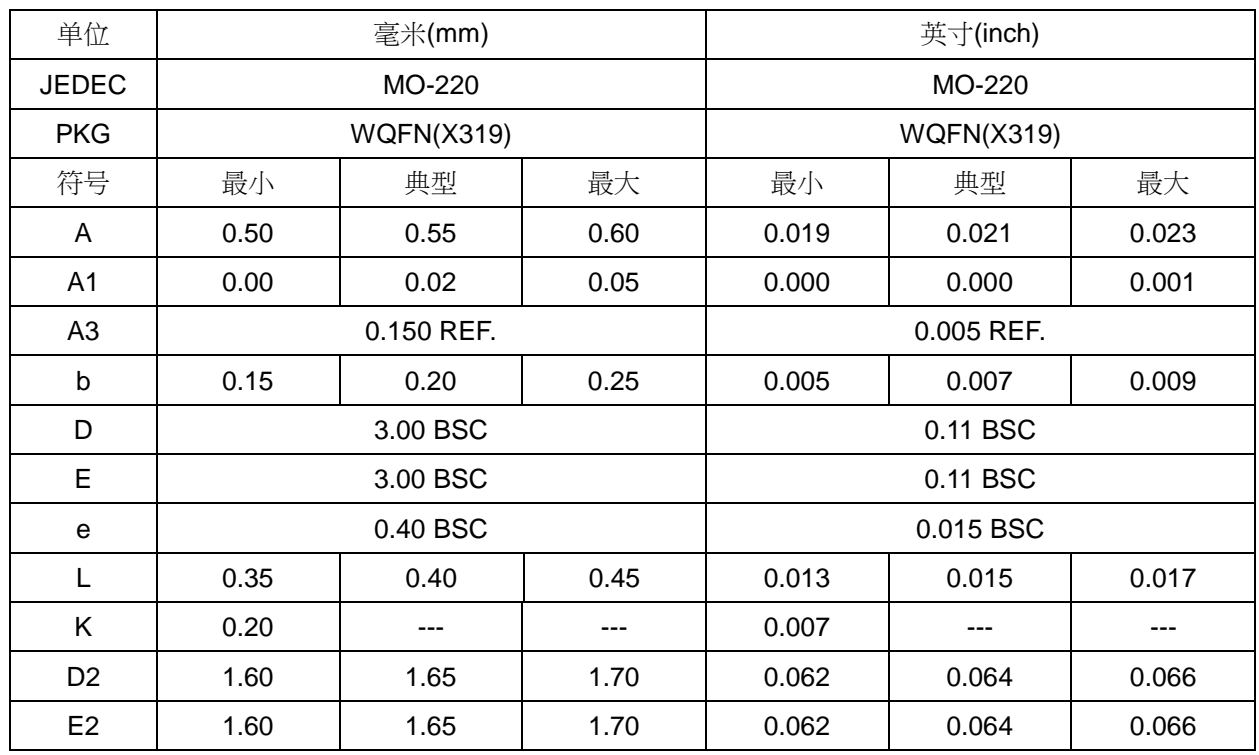

#### 35.4. SOP-8 (150mil) 封装尺寸

图 35-4. SOP-8 (150 mil) 封装尺寸

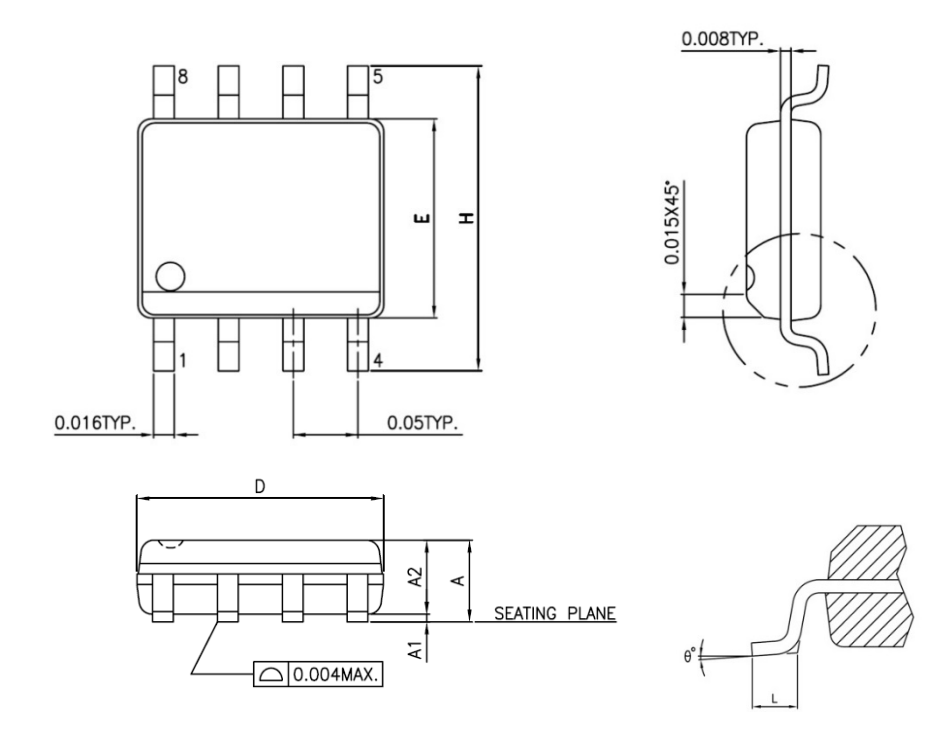

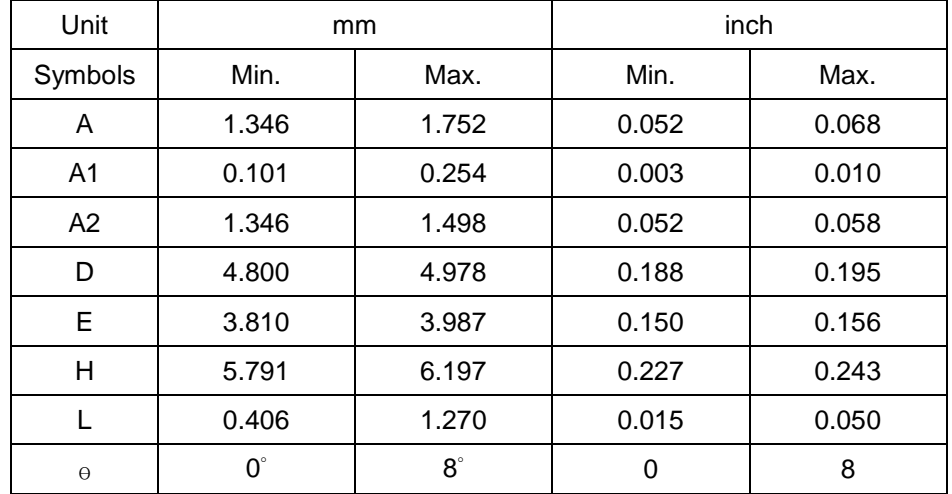

# 36.版本历史

#### 表 36-1. 版本历史

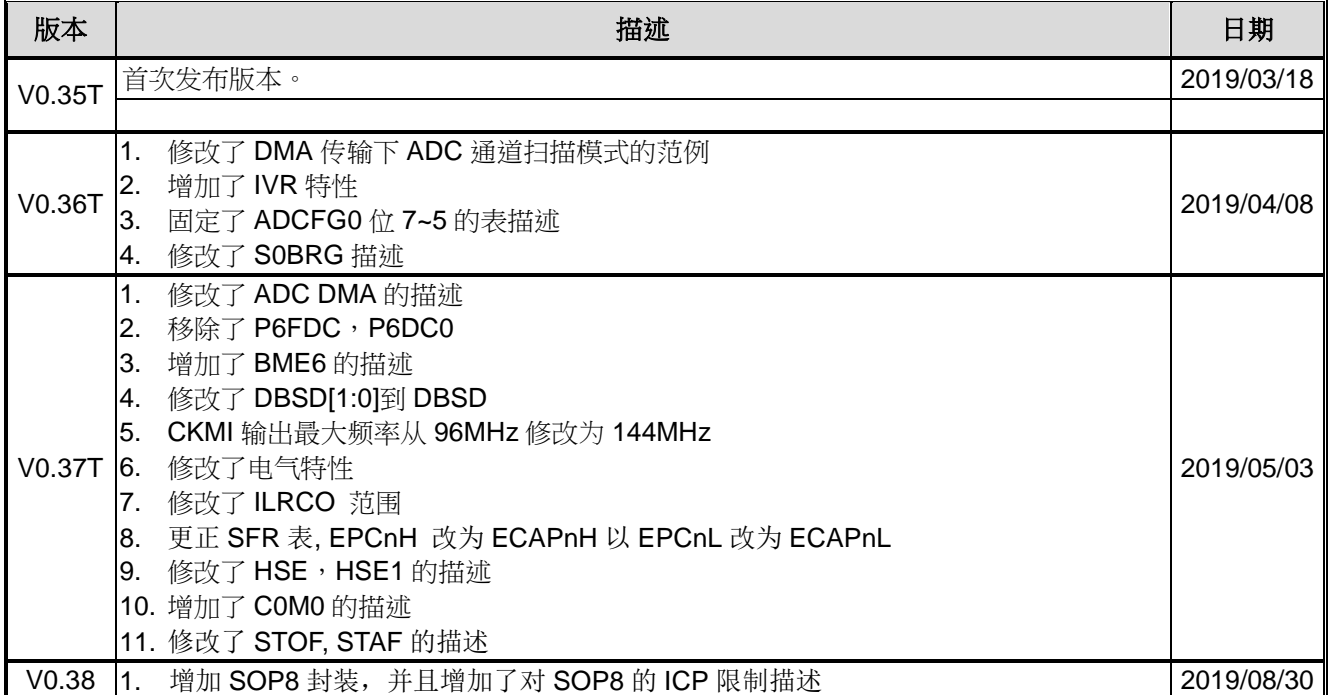

## 37.免责声明

在此, 笙泉(Megawin)代表 "Megawin Technology Co., Ltd."

生命支援—此产品并不是为医疗、救生或维持生命而设计的,并且当设备系统出现故障时,并不能合理地预示是否会对 人身造成伤害。因此, 当客户使用或出售用于上述应用的产品时, 需要客户自己承担这样做的风险, 笙泉公司并不会对 不当地使用或出售我公司的产品而造成的任何损害进行赔偿.

更改权--笙泉保留产品的如下更改权,其中包括电路、标准单元、与/或软件 - 在此为提高设计的与/或性能的描述或内 容。当产品在大批量生产时, 有关变动将通过工程变更通知(ECN)进行通知.

### **X-ON Electronics**

Largest Supplier of Electrical and Electronic Components

*Click to view similar products for* [megawin](https://www.x-on.com.au/manufacturer/megawin) *manufacturer:*

Other Similar products are found below :

[MPC89E58AE](https://www.x-on.com.au/mpn/megawin/mpc89e58ae) [MPC89E54AE](https://www.x-on.com.au/mpn/megawin/mpc89e54ae) [MA805-24AD44](https://www.x-on.com.au/mpn/megawin/ma80524ad44) [MA82G5C64AC64](https://www.x-on.com.au/mpn/megawin/ma82g5c64ac64) [MA82G5B08AS16](https://www.x-on.com.au/mpn/megawin/ma82g5b08as16) [MPC89E52AP](https://www.x-on.com.au/mpn/megawin/mpc89e52ap) [MG82F6D17AT20](https://www.x-on.com.au/mpn/megawin/mg82f6d17at20) [MA82G5B16AS20](https://www.x-on.com.au/mpn/megawin/ma82g5b16as20) [MPC89E515AP](https://www.x-on.com.au/mpn/megawin/mpc89e515ap) [MPC89L54AP](https://www.x-on.com.au/mpn/megawin/mpc89l54ap) [MA82G5B08AS20](https://www.x-on.com.au/mpn/megawin/ma82g5b08as20) [MA82G5C32AC64](https://www.x-on.com.au/mpn/megawin/ma82g5c32ac64) [MPC89E515AF](https://www.x-on.com.au/mpn/megawin/mpc89e515af) [MPC89E52AF](https://www.x-on.com.au/mpn/megawin/mpc89e52af) [MPC89E54AF](https://www.x-on.com.au/mpn/megawin/mpc89e54af) [MPC89L58AF](https://www.x-on.com.au/mpn/megawin/mpc89l58af) [MA82G5D16AL28](https://www.x-on.com.au/mpn/megawin/ma82g5d16al28) [MPC89L515AD44](https://www.x-on.com.au/mpn/megawin/mpc89l515ad44) [MPC89L54AD44](https://www.x-on.com.au/mpn/megawin/mpc89l54ad44) [MA82G5A64AD48](https://www.x-on.com.au/mpn/megawin/ma82g5a64ad48) [MA82G5B08AD32](https://www.x-on.com.au/mpn/megawin/ma82g5b08ad32) [MG32F02A032AD48](https://www.x-on.com.au/mpn/megawin/mg32f02a032ad48) [MG32F02A132AD64](https://www.x-on.com.au/mpn/megawin/mg32f02a132ad64) [MG32F02A072AD48](https://www.x-on.com.au/mpn/megawin/mg32f02a072ad48) [MG82F6D17AZ20](https://www.x-on.com.au/mpn/megawin/mg82f6d17az20) [MG32F02A032AY32](https://www.x-on.com.au/mpn/megawin/mg32f02a032ay32) [MA82G5B32AD32](https://www.x-on.com.au/mpn/megawin/ma82g5b32ad32)